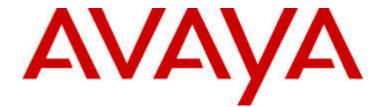

Programmer's Guide for MERLIN MAGIXÒ Integrated System and MERLIN LEGENDÒ Communications System PBX Driver

Issue 2.2 June 2002

## Copyright ã 2002 Avaya Inc. All Rights Reserved Printed in U.S.A.

#### Notice

Every effort was made to ensure that the information in this book was complete and accurate at the time of printing. However, information is subject to change.

## **Avaya Web Page**

The world wide web home page for Avaya is http://www.avaya.com.

#### Heritage Statement

Intellectual property related to this product (including trademarks) and registered to Lucent Technologies Inc. has been transferred or licensed to Avaya. Any reference within the text to Lucent Technologies Inc. or Lucent should be interpreted as reference to Avaya. The exception is cross references to books published prior to April 1, 2001, which may retain their original Lucent titles. Avaya, formed as a result of Lucent's planned restructuring, designs, builds, and delivers voice, converged voice and data, customer-relationship management, messaging, multiservice networking, and structured cabling products and services. Avaya Labs is the research and development arm for the company.

## **Preventing Toll Fraud**

Toll Fraud is the unauthorized use of your telecommunications system by an unauthorized party (for example, a person who is not a corporate employee, agent, subcontractor, or working on your company's behalf). Be aware that there is a risk of toll fraud associated with your system and that, if toll fraud occurs, it can result in substantial additional charges for your telecommunications services.

Avaya Fraud Intervention

If you suspect that you are being victimized by toll fraud and you need technical assistance or support, call the Avaya Customer Care Center at

 $1\ 800\ 628-2888.$ 

## **Providing Telecommunications Security**

Telecommunications security of voice, data, and/or video communications is the prevention of any type of intrusion to, that is, either unauthorized or malicious access to or use of, your company's telecommunications equipment by some party.

Your company's "telecommunications equipment" includes both this Avaya product and any other voice/data/video equipment that could be accessed via this Avaya product (that is, "networked equipment").

An "outside party" is anyone who is not a corporate employee, agent, subcontractor, or working on your company's behalf. Whereas, a "malicious party" is anyone, including someone who may be otherwise authorized, who accesses your telecommunications equipment with either malicious or mischievous intent. Such intrusions may be either to/through synchronous (time multiplexed and/or circuit-based) or asynchronous (character-, message-, or packet-based) equipment or interfaces for reasons of: Utilization (of capabilities special to the accessed equipment) Theft (such as, of intellectual property, financial assets, or toll-facility access) Eavesdropping (privacy invasions to humans) Mischief (troubling, but apparently innocuous, tampering) Harm (such as harmful tampering, data loss or alteration, regardless of motive or intent).

Be aware that there may be a risk of unauthorized or malicious intrusions associated with your system and/or its networked equipment. Also realize that, if such an intrusion should occur, it could result in a

variety of losses to your company, including, but not limited to, human/data privacy, intellectual property, material assets, financial resources, labor costs, and/or legal costs.

Your Responsibility for Your Company's Telecommunications Security

The final responsibility for securing both this system and its networked equipment rests with you - an Avaya customer's system administrator, your telecommunications peers, and your managers. Base the fulfillment of your responsibility on acquired knowledge and resources from a variety of sources, including, but not limited to:

Installation documents System administration documents Security documents Hardware-/software-based security tools Shared information between you and your peers Telecommunications security experts

To prevent intrusions to your telecommunications equipment, you and your peers should carefully program and configure your:

Avaya provided telecommunications system and their interfaces

Avaya provided software applications, as well as their underlying hardware/software platforms and interfaces

Any other equipment networked to your Avaya products

#### Federal Communications Commission Statement

This equipment has been tested and found to comply with the limits for a Class A digital device, pursuant to Part 15 of the FCC Rules. These limits are designed to provide reasonable protection against harmful interference when the equipment is operated in a commercial environment. This equipment generates, uses, and can radiate radio frequency energy and, if not installed and used in accordance with the instruction manual, may cause harmful interference to radio communications. Operation of this equipment in a residential area is likely to cause harmful interference, in which case the user will be required to correct the interference at their own expense. For further FCC information, see Appendix A, "Customer Support Information," in Feature Reference.

Canadian Department of Communications (DOC) Interference Information

This digital apparatus does not exceed the Class A limits for radio noise emissions set out in the radio interference regulations of the Canadian Department of Communications.

Le Présent Appareil Numérique n'émet pas de bruits radioélectriques dépassant les limites applicables aux appareils numériques de la classe A préscrites dans le réglement sur le brouillage radioélectrique édicté par leministère des Communications du Canada.

#### Trademarks

MERLIN, MERLIN LEGEND, and MERLIN MAGIX are registered trademarks of Avaya Inc. Microsoft, Windows, Windows NT, and MS-DOS are registered trademarks of Microsoft Corporation. UNIX is a registered trademark of UNIX System Laboratories, Inc. Intel and Pentium are registered trademarks of Intel Corporation. Apple and Macintosh are registered trademarks of Apple Computer, Inc. IBM is a registered trademark of International Business Machines, Inc. Novell and NetWare are registered trademarks of Novell Corporation. All products and company names are trademarks or registered trademarks of their respective holders.

#### Support Telephone Number

In the continental U.S., Avaya provides a toll free customer helpline 24 hours a day. Call the Avaya Customer Care Center at 1 800 628-2888 or your Avaya authorized dealer if you need assistance when installing, programming, or using your system. Outside the continental U.S., contact your local Avaya authorized representative.

## **About This Document**

| - | Purpose and Scope | xxi  |
|---|-------------------|------|
| • | Intended Audience | xxii |
| • | Terminology       | xxii |
| • | Related Documents | xxvi |

## 1

2

## **TSAPI Model**

| • | Definitions               | 1-1 |
|---|---------------------------|-----|
| - | Client/Server Model       | 1-3 |
|   | TSAPI Programming Objects | 1-3 |
| - | Identifier Management     | 1-7 |

## MERLIN LEGEND/MERLIN MAGIX TSAPI Overview

| • | Introduction                                                                  | 2-1  |
|---|-------------------------------------------------------------------------------|------|
| - | Applications                                                                  | 2-2  |
| - | Switch Environment                                                            | 2-6  |
| - | LAN & Computing Environment                                                   | 2-9  |
| - | Architecture                                                                  | 2-10 |
|   | MERLIN LEGEND and MERLIN MAGIX CTI<br>Capacity and Limits                     | 2-12 |
| • | MERLIN LEGEND and MERLIN MAGIX Support<br>for TSAPI                           | 2-13 |
| • | Programming Guidelines for MERLIN LEGEND<br>and MERLIN MAGIX CTI Applications | 2-21 |
|   | MERLIN LEGEND and MERLIN MAGIX Private Data Libraries                         | 2-29 |
|   | Extracting Private DAta From Events                                           | 2-34 |

## **Control Services and Events**

| • | Opening, Closing, and Aborting a Stream                                             | 3-2  |
|---|-------------------------------------------------------------------------------------|------|
| - | Sending TSAPI Requests and Receiving                                                |      |
|   | Confirmations                                                                       | 3-4  |
|   | Receiving Events                                                                    | 3-5  |
| • | TSAPI Version Control                                                               | 3-6  |
| • | Private Data Version Control                                                        | 3-6  |
| • | Migration from MERLIN LEGEND Private Data<br>Version 1 to MERLIN MAGIX Private Data |      |
|   | Version 2                                                                           | 3-7  |
| • | Querying for Available Services                                                     | 3-8  |
| • | Querying Login and Password Requirements                                            | 3-8  |
| • | Querying for Supported TSAPI Services and                                           |      |
|   | Events                                                                              | 3-8  |
|   | Querying for Devices                                                                | 3-9  |
| • | Querying for Call/Call Monitor Support                                              | 3-10 |
| • | acsAbortStream()                                                                    | 3-11 |
| • | acsCloseStream()                                                                    | 3-13 |
| • | acsOpenStream()                                                                     | 3-16 |
|   | ACSUniversalFailureConfEvent                                                        | 3-21 |
| • | ACSUniversalFailureEvent                                                            | 3-23 |
| • | CSTAUniversalFailureConfEvent                                                       | 3-25 |
|   | cstaGetAPICaps()                                                                    | 3-27 |

## **Call Control Services**

| <ul> <li>Sending Call Control F<br/>Confirmations</li> </ul> | Requests and Receiving<br>4-3 |
|--------------------------------------------------------------|-------------------------------|
| <ul> <li>Call Control Request F</li> </ul>                   | Failures 4-3                  |
| <ul> <li>Call Control Service Page</li> </ul>                | age Format 4-4                |
| <ul> <li>cstaAnswerCall()</li> </ul>                         | 4-6                           |
| <ul> <li>cstaClearConnection(</li> </ul>                     | ) 4-15                        |
| <ul> <li>cstaConferenceCall()</li> </ul>                     | 4-22                          |
| <ul> <li>cstaConsultationCall()</li> </ul>                   | ) 4-32                        |
| <ul> <li>cstaDeflectCall()</li> </ul>                        | 4-46                          |
| <ul> <li>cstaHoldCall()</li> </ul>                           | 4-54                          |
| <ul> <li>cstaMakeCall()</li> </ul>                           | 4-62                          |
| <ul> <li>cstaRetrieveCall()</li> </ul>                       | 4-69                          |
| <ul> <li>cstaTransferCall()</li> </ul>                       | 4-75                          |

# Supplementary Services

| • | Sending Supplementary Service Requests and Receiving Confirmations | 5-2  |
|---|--------------------------------------------------------------------|------|
|   | Supplementary Service Request Failures                             | 5-3  |
| • | Supplementary Service Page Format                                  | 5-3  |
|   | cstaQueryAgentState()                                              | 5-5  |
| - | cstaQueryDoNotDisturb()                                            | 5-11 |
| - | cstaQueryMsgWaitingInd()                                           | 5-14 |
| - | cstaSetAgentState()                                                | 5-18 |
| - | cstaSetDoNotDisturb()                                              | 5-24 |
| - | cstaSetMsgWaitingInd()                                             | 5-28 |

|   | - |
|---|---|
| Λ |   |
| 7 | Ľ |
|   |   |

5

# Monitoring

| - | Monitor Types         | 6-2  |
|---|-----------------------|------|
| - | Event Filtering       | 6-2  |
| • | cstaMonitorDevice()   | 6-3  |
| • | cstaMonitorStop()     | 6-12 |
| - | CSTAMonitorEndedEvent | 6-15 |
|   |                       |      |

7

8

6

# **Snapshop Services**

|   | Sending Snapshot Service Requests and  |     |
|---|----------------------------------------|-----|
|   | Receiving Confirmations                | 7-1 |
| • | Supplementary Service Request Failures | 7-2 |
| • | Snapshot Service Page Format           | 7-2 |
| - | cstaSnapshotDeviceReq()                | 7-4 |

## **Call Events**

| • | General Call Event Feature Interactions | 8-3  |
|---|-----------------------------------------|------|
| - | Release 2.0 and later                   | 8-4  |
| • | Event Page Format                       | 8-5  |
| - | CSTAConferencedEvent                    | 8-7  |
| • | CSTAConnectionClearedEvent              | 8-12 |
| • | CSTADeliveredEvent                      | 8-20 |
| • | CSTADivertedEvent                       | 8-38 |
| • | CSTAEstablishedEvent                    | 8-42 |
| • | CSTAHeldEvent                           | 8-59 |
| • | CSTANetworkReachedEvent                 | 8-63 |
| • | CSTAQueuedEvent                         | 8-68 |
| • | CSTARetrievedEvent                      | 8-75 |
| • | CSTAServiceInitiatedEvent               | 8-78 |
| • | CSTATransferredEvent                    | 8-82 |

| 9  | Feature Events                            |       |
|----|-------------------------------------------|-------|
|    | <ul> <li>Event Page Format</li> </ul>     | 9-3   |
|    | <ul> <li>CSTACallInfoEvent</li> </ul>     | 9-4   |
|    | <ul> <li>CSTADoNotDisturbEvent</li> </ul> | 9-7   |
| 10 | Agent Status Events                       |       |
|    | <ul> <li>Event Page Format</li> </ul>     | 10-3  |
|    | <ul> <li>CSTALoggedOffEvent</li> </ul>    | 10-4  |
|    | <ul> <li>CSTALoggedOnEvent</li> </ul>     | 10-7  |
|    | <ul> <li>CSTANotReadyEvent</li> </ul>     | 10-10 |
|    | <ul> <li>CSTAReadyEvent</li> </ul>        | 10-13 |
|    | <ul> <li>CSTAWorkNotReadyEvent</li> </ul> | 10-16 |
|    | <ul> <li>CSTAWorkReadyEvent</li> </ul>    | 10-20 |

# 11 Escape Services

| - | Requesting Escape Services and Receiving |       |
|---|------------------------------------------|-------|
|   | Confirmations                            | 11-2  |
| • | Escape Service Request Failures          | 11-2  |
| • | Escape Service Page Format               | 11-3  |
| • | mlGetDGCGroupList()                      | 11-5  |
| • | mlGetDGCGroupMemberList()                | 11-12 |
| • | mlGetDGCGroupTrunkList()                 | 11-20 |
| • | mlQueryDGCGroupDAUInfo()                 | 11-28 |
| • | mlQueryDGCGroupParameters()              | 11-33 |
| • | mlQueryDGCQueueStatus()                  | 11-39 |
| • | mlQueryDeviceName()                      | 11-44 |
| • | mlQueryTrunkStatus( )                    | 11-50 |

| 12 | Service Invocation Event Flows                              |           |
|----|-------------------------------------------------------------|-----------|
|    | <ul> <li>Service Invocation Event Flows</li> </ul>          | 12-3      |
|    | <ul> <li>Basic Extension Calling Event Flows</li> </ul>     | 12-34     |
|    | <ul> <li>Incoming Trunk-to-Extension Calling</li> </ul>     | 12-47     |
|    | <ul> <li>Consultation Event Flows</li> </ul>                | 12-57     |
|    | <ul> <li>Conference Event Flows</li> </ul>                  | 12-88     |
|    | <ul> <li>Transfer Event Flows</li> </ul>                    | 12-100    |
|    | <ul> <li>Feature Invocation Event Flows</li> </ul>          | 1-131     |
|    | <ul> <li>Shared System Access Event Flows</li> </ul>        | 12-203    |
|    | <ul> <li>Direct Facility Termination Event Flows</li> </ul> | 12-215    |
| Α  | Supported MERLIN LEGEND Station                             | Types A-1 |
|    | Supported MERLIN MAGIX Station T                            | 'ypes A-3 |
|    | Abbreviations                                               | ABB-1     |
|    | Glossary                                                    | GL-1      |
|    | Bibliography                                                | BIB-1     |

# Figures

1

2

|   | TSAPI Model                                                                  |              |
|---|------------------------------------------------------------------------------|--------------|
| • | 1-1. Sample Connection State Model                                           | 1-5          |
|   |                                                                              |              |
|   | MERLIN LEGEND/MERLIN MAGIX TSA                                               | DI Comicos   |
|   | Overview                                                                     | API Services |
| - | 2-1. MERLIN LEGEND/MERLIN MAGIX CentreVu<br>Telephony Services Configuration | 2-2          |
|   |                                                                              | 22           |
|   | Architecture                                                                 | 2-11         |
| - | 2-3. Original Call Information Illustration                                  | 2-32         |
|   |                                                                              |              |
|   | 2-4. MERLIN MAGIX (Release 2.0 and later) CTI                                |              |
| • | 2-4. MERLIN MAGIX (Release 2.0 and later) CTI<br>Capacity Limits             | 2-12         |

## 4

## **Call Control Services**

| • | 4-1. cstaAnswerCall() Scenario        | 4-7  |
|---|---------------------------------------|------|
| - | 4-2. cstaClearConnection() Scenarios  | 4-16 |
| - | 4-3. cstaConferenceCall() Scenarios   | 4-23 |
|   | 4-4. cstaConsultationCall() Scenarios | 4-34 |
| • | 4-5 cstaDeflectCall() Scenarios       | 4-48 |
|   | 4-6. cstaHoldCall() Scenarios         | 4-55 |
|   | 4-7. cstaMakeCall() Scenario          | 4-63 |
|   | 4-8. cstaRetrieveCall() Scenarios     | 4-69 |
| • | 4-9. cstaTransferCall() Scenarios     | 4-77 |

# Figures

8

| Call Events                              |      |
|------------------------------------------|------|
| 8-1. CSTAConferencedEvent Scenario       | 8-8  |
| 8-2. CSTAConnectionClearedEvent Scenario | 8-14 |
| 8-3. CSTADeliveredEvent Scenario         | 8-25 |
| 8-4. CSTADivertedEvent Scenario          | 8-39 |
| 8-5. CSTAEstablishedEvent Scenario       | 8-46 |
| 8-6. CSTAHeldEvent Scenario              | 8-60 |
| 8-7. CSTANetworkReachedEvent Scenario    | 8-64 |
| 8-8. CSTAQueuedEvent Scenario            | 8-70 |
| 8-9. CSTARetrievedEvent Scenario         | 8-75 |
| 8-10. CSTAServiceInitiatedEvent Scenario | 8-79 |
| 8-10. CSTAServiceInitiatedEvent Scenario | 8-79 |
| 8-11. CSTATransferredEvent Scenario      | 8-84 |

2

| IVI | ERLIN LEGEND/MERLIN MAGIX TSAPI                                                                                                    | Uverviev |
|-----|----------------------------------------------------------------------------------------------------|----------|
| •   | 2-1. MERLIN LEGEND (Releases 5.0 and later)<br>and MERLIN MAGIX (Releases 1.0 and 1.5) CTI<br>Control and Monitoring for Button Types | 2-8      |
|     | 2-2 MERLIN MAGIX Release 2.0 CTI Control and<br>Monitoring for Button Types                                                           | 2-8      |
| •   | 2-3. MERLIN LEGEND (Release 5.0 and later)<br>and MERLIN MAGIX (Releases 1.0 and 1.5) CTI<br>Capacity Limits                          | 2-12     |
| •   | 2-4 MERLIN MAGIX (Release 2.0) CTI Capacity<br>Limits                                                                                 | 2-12     |
|     | 2-5. Support for TSAPI Services and Events                                                                                            | 2-14     |

## 3

## **Control Services and Events**

| • | 3-1. MERLIN LEGEND/MERLIN MAGIX CTI<br>Support for TSAPI Control Services and Events                         | 3-2  |
|---|----------------------------------------------------------------------------------------------------|------|
| • | 3-2. Migration of Structure Member and PDU<br>Names from Private Data Version 1 to Private<br>Data Version 2 | 3-8  |
| • | 3-3. Client Library TSAPI Functions and<br>Confirmation Events                                               | 3-10 |
| • | 3-4. acsAbortStream() Request Parameters                                                                     | 3-12 |
| • | 3-5. acsAbortStream() Return Values                                                                          | 3-12 |
| • | 3-6. acsCloseStream() Request Parameters                                                                     | 3-14 |
| • | 3-7. acsCloseStream() Return Values                                                                          | 3-14 |
| • | 3-8. acsCloseStreamConfEvent Parameters                                                                      | 3-14 |
|   | 3-9. acsOpenStream() Request Parameters                                                                      | 3-16 |
|   | 3-10. acsOpenStream() Return Values                                                                          | 3-17 |
| • | 3-11. acsOpenStreamConfEvent Parameters                                                                      | 3-18 |
| • | 3-12. ACSUniversalFailureConfEvent Parameters                                                                | 3-21 |
|   | 3-13. ACSUniversalFailureEvent Parameters                                                                    | 3-23 |
| • | 3-14. CSTAUniversalFailureConfEvent                                                                          |      |
|   | Parameters                                                                                                   | 3-25 |
| • | 3-15. CSTAGetAPICapsConfEvent Private Data                                                                   | 3-27 |
|   | 3-16. cstaGetAPICaps() Request Parameters                                                                    | 3-28 |
|   | 3-17. cstaGetAPICaps() Return Values                                                                         | 3-28 |

|   | 3-18. CSTAGetAPICapsConfEvent Parameters | 3-30 |
|---|------------------------------------------|------|
| _ |                                          | 0.00 |

4

# **Call Control Services**

| • | 4-1. MERLIN LEGEND (Release 5.0 and later)<br>and MERLIN MAGIX (Releases 1.0 and 1.5) CTI | 4.0  |
|---|-------------------------------------------------------------------------------------------|------|
|   | Support for TSAPI Call Control Services                                                   | 4-2  |
| • | 4-2. MERLIN MAGIX Releases 2.0 CTI Support<br>for TSAPI Call Control Services             | 4-2  |
|   | 4-3. Symbols Used in Call Control Service                                                 |      |
|   | Scenario Figures                                                                          | 4-4  |
| • | 4-4. cstaAnswerCall() Parameters                                                          | 4-7  |
| • | 4-5. cstaAnswerCall() Return Values                                                       | 4-7  |
|   | 4-6. CSTAAnswerCallConfEvent Parameters                                                   | 4-8  |
| • | 4-7. cstaClearConnection() Parameters                                                     | 4-15 |
| • | 4-8. cstaClearConnection() Return Values                                                  | 4-17 |
|   | 4-9. CSTAClearConnectionConfEvent Parameters                                              | 4-17 |
|   | 4-10. cstaConferenceCall() Parameters                                                     | 4-23 |
|   | 4-11. cstaConferenceCall() Return Values                                                  | 4-24 |
|   | 4-12. CSTAConferenceCallConfEvent Parameters                                              | 4-25 |
|   | 4-13. cstaConsultationCall() Parameters                                                   | 4-33 |
|   | 4-14. cstaConsultationCall() Return Values                                                | 4-34 |
|   | 4-15. CSTAConsultationCallConfEvent                                                       |      |
|   | Parameters                                                                                | 4-35 |
|   | 4-16 cstaDeflectCall() Parameters                                                         | 4-48 |
| • | 4-17 cstaDeflectCall() Return Values                                                      | 4-49 |
|   | 4-18 CSTADeflectCallConfEvent Parameters                                                  | 4-49 |
|   | 4-19. cstaHoldCall() Parameters                                                           | 4-55 |
|   | 4-20. cstaHoldCall() Return Values                                                        | 4-56 |
|   | 4-21. CSTAHoldCallConfEvent Parameters                                                    | 4-56 |
|   | 4-22. cstaMakeCall() Parameters                                                           | 4-63 |
| • | 4-23. cstaMakeCall() Return Values                                                        | 4-64 |
|   | 4-24. CSTAMakeCallConfEvent Parameters                                                    | 4-65 |
| • | 4-25. cstaRetrieveCall() Parameters                                                       | 4-69 |
| • | 4-26. cstaRetrieveCall() Return Values                                                    | 4-70 |
| • | 4-27. CSTARetrieveCallConfEvent Parameters                                                | 4-70 |
| • | 4-28. cstaTransferCall() Parameters                                                       | 4-76 |
| • | 4-29. cstaTransferCall() Return Values                                                    | 4-77 |
|   | 4-30. CSTATransferCallConfEvent Parameters                                                | 4-78 |

5

|   | Completion Completion                                                        |            |
|---|------------------------------------------------------------------------------|------------|
|   | Supplementary Services                                                       |            |
| • | 5-1. MERLIN MAGIX CTI Support for TSAPI<br>Supplementary Services            | 5-1        |
| _ |                                                                              | 5-1        |
|   | 5-2 MERLIN MAGIX CTI Agent States - Calling<br>Group not specified           | 5-5        |
| - | 5-3 MERLIN MAGIX CTI Agent States - Calling                                  |            |
|   | Group Specified in Private Data                                              | 5-5        |
| • | 5-4. cstaQueryAgentState() Parameters                                        | 5-6        |
|   | 5-5. cstaQueryAgentState() Private Service                                   |            |
|   | Request Parameters in MERLIN MAGIX Release 2.1                               | 5-6        |
| _ | 5-6. cstaQueryAgentState () Return Values                                    | 5-0<br>5-6 |
| - | 5-7. CSTAQueryAgentStateConfEvent                                            | 5-0        |
| • | Parameters                                                                   | 5-7        |
| - | 5-8 cstaQueryDoNotDisturb() Parameters                                       | 5-11       |
| - | 5-9. cstaQueryDoNotDisturb() Return Values                                   | 5-11       |
| - | 5-10. CSTAQueryDndConfEvent Parameters                                       | 5-12       |
| - | 5-11. cstaQueryMsgWaitingInd() Parameters                                    | 5-14       |
|   | 5-12 cstaQueryMsgWaitingInd() Return                                         | • • •      |
| _ | ValuesQueryMsgWaitingInd                                                     | 5-14       |
|   | 5-13 CSTAQueryMwiConfEvent Parameters                                        | 5-15       |
|   | 5-14 MERLIN MAGIX CTI Supported Agent                                        |            |
|   | Modes in Release 2.0                                                         | 5-18       |
| • | 5-15 MERLIN MAGIX CTI Supported Agent                                        |            |
|   | Modes in Release 2.1                                                         | 5-17       |
| • | 5-16 cstaSetAgentState() Parameters for<br>MERLIN MAGIX Releases 1.5 and 2.0 | 5-19       |
|   | 5-17 cstaSetAgentState() Parameters for                                      | 0 10       |
| - | MERLIN MAGIX Release 2.1 and later                                           | 5-19       |
| - | 5-18 cstaSetAgentState() Return Values                                       | 5-20       |
| - | 5-19 CSTASetAgentStateConfEvent Parameters                                   | 5-21       |
| - | 5-20 cstaSetDoNotDisturb( ) Parameters                                       | 5-24       |
| - | 5-21 cstaSetDoNotDisturb() Return Values                                     | 5-24       |
| • | 5-22 CSTASetDndConfEvent Parameters                                          | 5-25       |
| • | 5-23 cstaSetMsgWaitingInd() Parameters                                       | 5-28       |
|   | 5-24 cstaSetMsgWaitingInd() Return Values                                    | 5-29       |
|   |                                                                              |            |

6

|   | Monitoring                                                                                 |      |
|---|--------------------------------------------------------------------------------------------|------|
| • | 6-1. MERLIN LEGEND/MERLIN MAGIX CTI<br>Support for TSAPI Monitoring Services and<br>Events | 6-1  |
| - | 6-2. cstaMonitorDevice() Parameters                                                        | 6-4  |
| - | 6-3. cstaMonitorDevice() Return Values                                                     | 6-4  |
| - | 6-4. CSTAMonitorConfEvent Parameters                                                       | 6-5  |
| - | 6-5 Events Provided With No Event Filtering                                                | 6-8  |
|   | 6-6. cstaMonitorStop() Parameters                                                          | 6-12 |
| - | 6-7. cstaMonitorStop() Return Values                                                       | 6-12 |
|   | 6-8. CSTAMonitorStopConfEvent Parameters                                                   | 6-13 |
| - | 6-9. CSTAMonitorEndedEvent Parameters                                                      | 6-15 |
| - | 6-10. CSTAMonitorEndedEvent Causes                                                         | 6-15 |

## 7

# **Snapshot Services**

|   | 7-1. MERLIN MAGIX CTI Support for TSAPI    |     |
|---|--------------------------------------------|-----|
|   | Snapshot Services                          | 7-1 |
| • | 7-2. cstaSnapshotDeviceReq() Parameters    | 7-4 |
|   | 7-3. cstaSnapshotDeviceReq() Return Values | 7-4 |
|   |                                            |     |

7-4. CSTASnapshotDeviceConfEvent Parameters
 7-5

8

## **Call Events**

| • | 8-1. MERLIN LEGENDand MERLIN MAGIX CTI                                                                                     |      |
|---|----------------------------------------------------------------------------------------------------|------|
|   | Support for TSAPI Call Events                                                                                              | 8-2  |
| • | 8-2. Symbols Used in Event Scenario Figures                                                                                | 8-6  |
| • | 8-3. CSTAConferencedEvent Parameters                                                                                       | 8-7  |
| - | 8-4. CSTAConferencedEvent Causes                                                                                           | 8-9  |
| - | 8-5. CSTAConnectionClearedEvent Parameters                                                                                 | 8-13 |
| • | 8-6. MERLIN LEGEND (Release 5.0 and later)<br>and MERLIN MAGIX (Releases 1.0 and 1.5)<br>CSTAConnectionClearedEvent Causes | 8-14 |
| - | 8-7. MERLIN MAGIX Release 2.0 and 2.1                                                                                      |      |
|   | CSTAConnectionClearedEvent Causes                                                                                          | 8-14 |
| - | 8-8. CSTADeliveredEvent Parameters                                                                                         | 8-20 |
| - | 8-9. MERLIN LEGEND (Release 5.0 and later)<br>and MERLIN MAGIX (Releases 1.0 and 1.5)<br>CSTADeliveredEvent Causes         | 8-25 |
| - | 8-10. MERLIN MAGIX Release 2.0 and 2.1                                                                                     |      |
|   | CSTADeliveredEvent Causes                                                                                                  | 8-25 |
| • | 8-11. CSTADeliveredEvent Private Data<br>Parameters                                                                        | 8-27 |
| - | 8-12. CSTADivertedEvent Parameters                                                                                         | 8-38 |
| • | 8-13. MERLIN MAGIX Release 1.5<br>CSTADivertedEvent Causes                                                                 | 8-39 |
| • | 8-14. MERLIN MAGIX Release 2.0 and later<br>CSTADivertedEvent Causes                                                       | 8-39 |
| - | 8-15. CSTAEstablishedEvent Parameters                                                                                      | 8-42 |
| • | 8-16. MERLIN LEGEND (Release 5.0 and later) and MERLIN MAGIX (Releases 1.0 and 1.5)                                        |      |
|   | CSTAEstablishedEvent Causes                                                                                                | 8-47 |
| • | 8-17. MERLIN MAGIX Release 2.0 and 2.1<br>CSTAEstablishedEvent Causes                                                      | 8-47 |
| - | 8-18. CSTAEstablishedEvent Private Data                                                                                    |      |
|   | Parameters                                                                                                    | 8-49 |
| - | 8-19. CSTAHeldEvent Parameters                                                                                             | 8-59 |
| • | 8-20. CSTAHeldEvent Causes Prior to MERLIN<br>MAGIX 2.1                                                                    | 8-60 |
| - | 8-21. CSTAHeldEvent Causes MERLIN MAGIX                                                                                    |      |
|   | Release 2.1 and Later                                                                                                    | 8-60 |
|   | 8-22. CSTANetworkReachedEvent Parameters                                                                                   | 8-63 |

| • | 8-23. CSTANetworkReachedEvent Causes       | 8-64 |
|---|--------------------------------------------|------|
| • | 8-24. CSTAQueuedEvent Parameters           | 8-69 |
| • | 8-25. CSTAQueuedEvent Causes               | 8-71 |
|   | 8-26. CSTAQueuedEvent Private Data         |      |
|   | Parameters                                 | 8-72 |
| • | 8-27. CSTARetrievedEvent Parameters        | 8-75 |
| • | 8-28. CSTARetrievedEvent Causes            | 8-76 |
| • | 8-29. CSTAServiceInitiatedEvent Parameters | 8-79 |
| • | 8-30. CSTAServiceInitiatedEvent Causes     | 8-80 |
| • | 8-31. CSTATransferredEvent Parameters      | 8-83 |
| • | 8-32. CSTATransferredEvent Causes          | 8-84 |

9

## Feature Events

|   | 9-1. MERLIN MAGIX CTI Support for TSAPI |     |
|---|-----------------------------------------|-----|
|   | Feature Events                          | 9-2 |
|   | 9-2 CSTACallInfoEvent Parameters        | 9-4 |
| • | 9-3 CSTADoNotDisturbEvent Parameters    | 9-7 |

10

11

## **Agent Status Events**

| 10-1. MERLIN MAGIX CTI Support for TSAPI |       |
|------------------------------------------|-------|
| Agent Status Events                      | 10-2  |
| 10-2 CSTALoggedOffEvent Parameters       | 10-5  |
| 10-3. CSTALoggedOnEvent Parameters       | 10-8  |
| 10-4. CSTANotReadyEvent Parameters       | 10-10 |
| 10-5. CSTAReadyEvent Parameters          | 10-13 |
| 10-6. CSTAWorkNotReadyEvent Parameters   | 10-17 |
| 10-7. CSTAReadyEvent Parameters          | 10-20 |
|                                          |       |

# Escape Services 11-1. MERLIN MAGIX CTI Support Escape Services 11-2 cstaEscapeService() Parameters for mlGetDGCGroupList()

■ 11-3. cstaEscapeService() Return Values 11-6

11-1

11-6

| • | 11-4. CSTAEscapeServiceConfEvent Parameters<br>for mlGetDGCGroupList()                 | 11-6  |
|---|----------------------------------------------------------------------------------------|-------|
| • | 11-5. mlGetDGCGroupList() Confirmation Event<br>Private Data Parameters                | 11-7  |
| • | 11-6. mlGetDGCGroupList() CSTAPrivateEvent<br>Parameters                               | 11-7  |
| • | 11-7. mlGetDGCGroupList() CSTAPrivateEvent<br>Private Data Parameters                  | 11-7  |
| • | 11-8. cstaEscapeService() Parameters for mlGet-<br>DGCGroupMemberList()                | 11-13 |
| • | 11-9. mlGetDGCGroupMemberList() Private<br>Service Parameters                          | 11-13 |
| • | 11-10. cstaEscapeService() Return Values                                               | 11-13 |
| • | 11-11. CSTAEscapeServiceConfEvent                                                      |       |
|   | Parameters for mIGetDGCGroupMemberList()                                               | 11-14 |
| • | 11-12. mlGetDGCGroupMemberList() Private<br>Confirmation Event Private Data Parameters | 11-14 |
| • | 11-13. mlGetDGCGroupMemberList()                                                       |       |
|   | CSTAPrivateEvent Parameters                                                            | 11-15 |
| • | 11-14. mlGetDGCGroupMemberList()<br>CSTAPrivateEvent Private Data Parameters           | 11-15 |
| • | 11-15. cstaEscapeService() Parameters for<br>mlGetDGCGroupTrunkList()                  | 11-21 |
| • | 11-16. mlGetDGCGroupTrunkList() Private<br>Service Parameters                          | 11-21 |
| • | 11-17. cstaEscapeService() Return Values                                               | 11-21 |
| • | 11-18. CSTAEscapeServiceConfEvent<br>Parameters for mlGetDGCGroupTrunkList()           | 11-22 |
| • | 11-19. mlGetDGCGroupTrunkList() Confirmation<br>Event Private Data Parameters          | 11-22 |
| • | 11-20. mlGetDGCGroupTrunkList()<br>CSTAPrivateEvent Parameters                         | 11-23 |
| • | 11-21. mlGetDGCGroupTrunkList()<br>CSTAPrivateEvent Private Data Parameters            | 11-23 |
| • | 11-22. cstaEscapeService() Parameters for<br>mlQueryDGCGroupDAUInfo()                  | 11-28 |
| • | 11-23. mlQueryDGCGroupDAUInfo() Private<br>Service Request Parameters                  | 11-28 |
| • | 11-24. cstaEscapeService() Return Values                                               | 11-28 |
| • | 11-25. CSTAEscapeServiceConfEvent<br>Parameters for mIQueryDGCGroupDAUInfo()           | 11-29 |
| • | 11-26. mlQueryDGCGroupDAUInfo()<br>Confirmation Event Private Data Parameters          | 11-29 |

| <ul> <li>11-27. cstaEscapeService() Param<br/>mlQueryDeviceName()</li> </ul>          | eters for<br>11-33      |
|---------------------------------------------------------------------------------------|-------------------------|
| <ul> <li>11-28. mlQueryDGCGroupParamet<br/>Service Request Parameters</li> </ul>      | ers( ) Private<br>11-33 |
| <ul> <li>11-29. cstaEscapeService() Return</li> </ul>                                 | Values 11-33            |
| <ul> <li>11-30. CSTAEscapeServiceConfEv</li> </ul>                                    | ent                     |
| Parameters for mlQueryDGCGroupF                                                       |                         |
| <ul> <li>11-31. mlQueryDeviceName() Conf<br/>Event Private Data Parameters</li> </ul> | irmation<br>11-35       |
| <ul> <li>11-32. cstaEscapeService() Param<br/>mlQueryDGCQueueStatus()</li> </ul>      | eters for<br>11-39      |
| <ul> <li>11-33. mlQueryDGCQueueStatus()</li> </ul>                                    |                         |
| Service Request Parameters                                                            | 11-39                   |
| <ul> <li>11-34. cstaEscapeService() Return</li> </ul>                                 |                         |
| <ul> <li>11-35. CSTAEscapeServiceConfEv<br/>Parameters for mlQueryDGCQueue</li> </ul> | Status() 11-40          |
| <ul> <li>11-36. mlQueryDGCQueueStatus()<br/>Event Private Data Parameters</li> </ul>  | ) Confirmation<br>11-40 |
| <ul> <li>11-37. cstaEscapeService() Param<br/>mlQueryDeviceName()</li> </ul>          | eters for<br>11-44      |
| <ul> <li>11-38. mlQueryDeviceName() Priva<br/>Request Parameters</li> </ul>           | ate Service<br>11-44    |
| <ul> <li>11-39. cstaEscapeService() Return<br/>mlQueryDeviceName()</li> </ul>         | Values for<br>11-44     |
| <ul> <li>11-40. CSTAEscapeServiceConfEve</li> </ul>                                   | ent                     |
| Parameters                                                                            | 11-45                   |
| <ul> <li>11-41. mlQueryDeviceName() Conf<br/>Event Private Data Parameters</li> </ul> | irmation<br>11-45       |
| <ul> <li>11-42. mlQueryTrunkStatus() Trunk<br/>Values</li> </ul>                      | s Status<br>11-50       |
| <ul> <li>11-43. cstaEscapeService() Parame<br/>mlQueryTrunkStatus()</li> </ul>        | eters for<br>11-50      |
| <ul> <li>11-44. mlQueryTrunkStatus() Privat</li> </ul>                                |                         |
| Request Parameters                                                                    | 11-50                   |
| <ul> <li>11-45. cstaEscapeService() Return</li> </ul>                                 |                         |
| <ul> <li>11-46. CSTAEscapeServiceConfEve</li> </ul>                                   |                         |
| Parameters for mlQueryTrunkStatus                                                     |                         |
| <ul> <li>11-47. mlQueryTrunkStatus() Confil<br/>Private Data Parameters</li> </ul>    | rmation Event 11-51     |

12

## **Event Flows**

 12-1. Symbols Used in Call Control Service Scenario Figures

12-2

# **About This Document**

# Contents

| Purpose and Scope | xxi  |
|-------------------|------|
| Intended Audience | xxii |
| Terminology       | xxii |
| Related Documents | xxvi |

# **About This Document**

## **Purpose and Scope**

## **■>** NOTE:

Computer Telephony Integration (CTI) is supported by Releases 5.0, 6.0, 6.1 and 7.0 of the MERLIN LEGEND® switch, and Releases 1.0, 1.5, 2.0, 2.1, and 2.2 of the MERLIN MAGIX® switch.

The MERLIN LEGEND PBX Driver operates with Releases 5.0, 6.0, 6.1 and 7.0 of the MERLIN LEGEND® switch, and Releases 1.0 and 1.5 of the MERLIN MAGIX switch. It will not operate with any other release of the MERLIN LEGEND or MERLIN MAGIX switches.

The MERLIN MAGIX PBX Driver operates with all MERLIN LEGEND and MERLIN MAGIX switch releases that support CTI.

This document provides application developers with detailed information about Computer-Supported Telecommunications Applications (CSTA) and the Telephony Services Application Programming Interface (TSAPI) for the MERLIN LEGEND Advanced Communications System and MERLIN MAGIX Integrated System PBX Driver. This programming interface is for use in a CentreVu® Telephony Services environment.

This document:

- lists the CSTA and TSAPI services and events that MERLIN LEGEND and MERLIN MAGIX CTI provide and explains the programming interface to each
- lists the service and event parameters that MERLIN LEGEND and MERLIN MAGIX CTI provide and details their semantics
- describes the service and event interactions with MERLIN LEGEND and MERLIN MAGIX switch features

- provides TSAPI syntax for programming
- explains the programming interface to MERLIN LEGEND and MERLIN MAGIX private data

## **Intended Audience**

This document is for Telephony Services application developers who are programming applications for use with the MERLIN LEGEND Advanced Communications System or the MERLIN MAGIX Integrated System. Refer to *Telephony Services* in the "Terminology" section later in this chapter. This document assumes a familiarity with

- the CSTA model and services presented in Standard ECMA-217 Services for Computer-Supported Telecommunications Applications (CSTA)
- the programming interface in Telephony Services Application Programming Interface (TSAPI)
- MERLIN LEGEND switch features and operations described in MERLIN LEGEND Communications System Feature Reference
- MERLIN MAGIX switch features and operations described in MERLIN MAGIX Integrated System Feature Reference

## Terminology

The definitions below describe some important terms. More detailed definitions appear in context as key concepts, functions, and services are fully described. In addition, there is a Glossary and List of Acronyms at the end of the document.

#### **API Control Services (ACS)**

An application uses ACS services (a subset of TSAPI) to open, close, and control a communication channel (known as a stream) to a Telephony Server. Once an application opens a stream, the application uses other TSAPI function calls on the stream to request CSTA services from the Telephony Server.

#### CentreVu Computer-Telephony

The name of the combined product that includes:

- CentreVu Telephony Services
- CentreVu CallVisor® PC

Only the CentreVu Telephony Services component of the product is relevant to the MERLIN LEGEND PBX Driver and MERLIN MAGIX PBX Driver.

#### **CentreVu Telephony Services**

An implementation of Telephony Services for Windows.

CentreVu Telephony Services supercedes PassageWay® Telephony Services for Windows NT. The MERLIN LEGEND Advanced Communications System PBX Driver and MERLIN MAGIX Integrated System PBX Driver are only certified to operate with CentreVu Telephony Services; they are not certified to operate with PassageWay Telephony Services for Windows NT.

### **Computer-Supported Telecommunications Applications (CSTA)**

CSTA is a European Computer Manufacturers' Association (ECMA) standard that defines a standard set of Telephony Services, responses, and events. An example of a service is a request for a call to be made from one phone to another. An example of an event is a message that an incoming call is ringing a phone. The CSTA definitions form the foundation for CentreVu Telephony Services. Although CSTA provides standard service and event definitions, it does not provide an Application Programming Interface (API) definition. TSAPI provides the API for CentreVu Telephony Services.

#### **Computer-Supported Telecommunications Applications (CSTA)**

The connection between the Telephony server and the MERLIN LEGEND/MERLIN MAGIX system that allows Computer-Telephony Integration.

#### MERLIN LEGEND Computer Telephony Integration (CTI)

The ability to monitor and control call activity at MERLIN LEGEND (Release 5.0 or later) or MERLIN MAGIX (Releases 1.0 and 1.5) stations through telephonyenabled software applications. CTI capabilities for MERLIN LEGEND and MERLIN MAGIX are implemented through Telephony Services. MERLIN LEGEND CTI does not support MERLIN MAGIX Release 2.0 or later releases of the MERLIN MAGIX switch. MERLIN MAGIX CTI has superceded MERLIN LEGEND CTI.

#### MERLIN MAGIX Computer Telephony Integration (CTI)

The ability to monitor and control call activity at MERLIN LEGEND (Release 5.0 or later) or MERLIN MAGIX stations through telephony-enabled software applications. CTI capabilities for MERLIN LEGEND and MERLIN MAGIX are implemented through Telephony Services.

A number of MERLIN MAGIX CTI capabilities are release dependent. Access to these capabilities requires that the system is equipped with the appropriate releases of the MERLIN MAGIX switch software and the MERLIN MAGIX PBX Driver. For example, access to MERLIN MAGIX Release 2.0 CTI capabilities requires that the system is equipped with Release 2.0 (or later) of the MERLIN MAGIX PBX Driver. Access to Release 2.1 CTI capabilities requires that the system is equipped with Release 2.1 (or later) of the MERLIN MAGIX PBX Driver. Access to Release 2.1 (or later) of the MERLIN MAGIX switch software and Release 2.1 (or later) of the MERLIN MAGIX switch software and Release 2.1 (or later) of the MERLIN MAGIX switch software and Release 2.1 (or later) of the MERLIN MAGIX switch software and Release 2.1 (or later) of the MERLIN MAGIX switch software and Release 2.1 (or later) of the MERLIN MAGIX Switch software and Release 2.1 (or later) of the MERLIN MAGIX Switch software

#### MERLIN LEGEND PBX Driver (MLPD)

The MERLIN LEGEND PBX driver is a set of software modules on a Telephony Server that interfaces switch-independent Telephony Server software to the MERLIN LEGEND Advanced Communications System or MERLIN MAGIX (Releases 1.0 and 1.5) Integrated System. This software terminates and manages the MERLIN LEGEND or MERLIN MAGIX CTI link. The MERLIN LEGEND PBX Driver does not support Release 2.0 or later of the MERLIN MAGIX switch. The MERLIN MAGIX PBX Driver has superceded the MERLIN LEGEND PBX Driver.

#### MERLIN MAGIX PBX Driver (MMPD)

The MERLIN MAGIX PBX driver is a set of software modules on a Telephony Server that interfaces switch-independent Telephony Server software to the MERLIN LEGEND Advanced Communications System or MERLIN MAGIX Integrated System. This software terminates and manages the MERLIN LEGEND or MERLIN MAGIX CTI link.

#### PassageWay Telephony Services

Implementations of Telephony Services on NetWare® (PassageWay Telephony Services for NetWare) and Windows NT (PassageWay Telephony Services for Windows NT).

Implementations of the MERLIN LEGEND PBX Driver are available for both the NetWare and Windows NT environments; an implementation of the MERLIN MAGIX PBX Driver is available for Windows NT only. The MERLIN LEGEND Advanced Communications System Windows NT Driver and the MERLIN MAGIX Integrated System PBX Driver are only certified to operate with CentreVu Telephony Services; they are not certified to operate with PassageWay Telephony Services for Windows NT.

## **Private Data**

Private Data is a TSAPI mechanism that allows a PBX vendor to enhance TSAPI services and events and even provide new services within the TSAPI framework. The MERLIN LEGEND PBX Driver and MERLIN MAGIX PBX Driver use private data to provide value-added features:

- Both the MERLIN LEGEND and MERLIN MAGIX switches pass any call prompting digits that have been collected for a call in certain events for the call.
- When an application uses the *cstaConsultationCall()* to extend a call to another desktop, the MERLIN LEGEND and MERLIN MAGIX PBX Drivers pass information about the original caller (and prompted digits) in private data so that an application monitoring the receiving extension can pop a screen using information about the original caller as soon as the consultation call begins to alert at the receiving desktop.
- Beginning with MERLIN MAGIX Release 2.0, the switch includes information for account codes as well as trunk identifiers for incoming calls.

 Beginning with MERLIN MAGIX Release 2.0 the switch offers several escape services for applications to obtain information about administered DGC groups, administered labels and trunk status information. Additional escape services have been added in MERLIN MAGIX Release 2.1.

When MERLIN LEGEND or MERLIN MAGIX private data is provided within a TSAPI event, the private data appears in the *privateData* parameter. This document defines a C structure that overlays the *privateData* parameter and gives programmers access to MERLIN LEGEND or MERLIN MAGIX private data.

#### **Telephony Services Application Programming Interface (TSAPI)**

TSAPI is the C programming language interface to CentreVu Telephony Services. Application programmers use TSAPI to access CSTA services, responses, and events. TSAPI is switch independent and supports many CentreVu Telephony Services-compliant drivers, including the MERLIN LEGEND Advanced Communications System Windows NT Driver and MERLIN MAGIX Integrated System PBX Driver.

#### **Telephony Server**

A Telephony Server is a server on a local area network that provides CentreVu Telephony Services to client applications. The Telephony Server has a CTI link to a MERLIN LEGEND Advanced Communications System or MERLIN MAGIX Integrated System. A client application makes TSAPI requests of the Telephony Server. The Telephony Server passes these requests to the MERLIN LEGEND Advanced Communications System Windows NT Driver or MERLIN MAGIX Integrated System PBX Driver, which, in turn, passes them over the CTI link to the MERLIN LEGEND or MERLIN MAGIX switch. The MERLIN LEGEND or MERLIN MAGIX switch processes these requests and returns responses and call events through the Telephony Server to the requesting application.

## **■>** NOTE:

The term *Telephony Server* is also commonly used to refer to the Telephony Services software running on the Telephony Server machine.

### **Telephony Services**

A technology providing server-based telephony control for client (desktop) or server applications on an enterprise network.

Telephony Services implementations include:

- PassageWay Telephony Services for NetWare
- PassageWay Telephony Services for Windows NT
- CentreVu Telephony Services

No support for MERLIN LEGEND or MERLIN MAGIX CTI is available with PassageWay Telephony Services for NetWare or PassageWay Telephony Services for Windows NT.

## **Related Documents**

Following is a list of documents related to the MERLIN LEGEND Advanced Communications System, MERLIN MAGIX Integrated System, CSTA, TSAPI, and Telephony Services. A description follows each document name describing the role of the document.

Telephony Services Application Programming Interface (TSAPI), Version 2

This document:

- Defines the TSAPI programming interface, an Application Programming Interface for CSTA Services and Events;
- Provides a tutorial on the CSTA client/server operational model.

TSAPI provides a programming environment that may be used with any switch for which there is a Telephony Services Driver (such as the MERLIN LEGEND or MERLIN MAGIX PBX Driver). The TSAPI specification is required reading for a Telephony Services application developer.

Standard ECMA-217 Services for Computer-Supported Telecommunications Applications (CSTA), European Computer Manufacturers' Association, December 1994

The above standard reflects agreements of ECMA member companies on a set of Telephony Services and Events. This document contains the CSTA model and service and event definitions. The CSTA standard is optional reading for an application developer.

# MERLIN LEGEND Advanced Communications System Release 7.0 Feature Reference, 555-770-110

The above document provides a comprehensive description of MERLIN LEGEND Advanced Communications System features. It is an important reference for the planning, operation, and administration of MERLIN LEGEND CTI application development. It is recommended reading for a MERLIN LEGEND CTI application developer.

This document is provided with the MERLIN LEGEND switch hardware. Additional copies are available at the Fulfillment Center.

# MERLIN MAGIX® Integrated System Feature Reference – Release 2.2 and Earlier, 555-722-110

This document provides detailed information about how the MERLIN MAGIX Release 2.2 or earlier switch and telephone features operate. It is an important reference for the planning, operation, and administration of MERLIN MAGIX CTI application development. It is recommended reading for a MERLIN MAGIX CTI application developer.

This document is provided with the MERLIN MAGIX switch hardware. Additional copies are available at the Fulfillment Center.

#### Network Manager's Guide for MERLIN LEGENDÒ Advanced Communications System

The above document describes the hardware, software, and configuration requirements for the MERLIN LEGEND Advanced Communications System PBX Driver. It also provides information about the installation, administration, maintenance, and troubleshooting of the MERLIN LEGEND PBX Driver. It is required reading for a MERLIN LEGEND CTI system administrator.

This document is provided on the CD-ROM for the MERLIN LEGEND CTI product.

#### Network Manager's Guide for MERLIN MAGIXÒ Integrated System PBX Driver

The above document describes the hardware, software, and configuration requirements for the MERLIN MAGIX Integrated System PBX Driver. It also provides information about the installation, administration, maintenance, and troubleshooting of the MERLIN MAGIX PBX Driver. It is required reading for a MERLIN MAGIX CTI system administrator.

This document is provided on the CD-ROM for the MERLIN MAGIX CTI product.

#### CentreVuÒ Computer-Telephony - Telephony Services and CallVisorÒ PC Installation

The above document provides detailed information for LAN administrators and service technicians on how to install, load, and run CentreVu Telephony Services for Windows and CallVisor PC products. It is required reading for LAN administrators and service technicians.

This document is provided on the CD-ROM for the CentreVu Computer-Telephony product.

#### CentreVuÒ Computer-Telephony - Telephony Services Administration and Maintenance

The above document describes the computer hardware, software, and configuration requirements for CentreVu Telephony Services for Windows, as well as information about the administration of the Security Database. The Security Database validates application requests against user privileges. The Security Database permits an application executing on behalf of a user to monitor and control only specified devices. It is required reading for a CentreVu Telephony Services administrator.

This document is provided on the CD-ROM for the CentreVu Computer-Telephony product.

About This Document

# **TSAPI Model**

# 1

# Contents

| Definitions                                      |     |
|--------------------------------------------------|-----|
| Active Call                                      | 1-1 |
| Alerting Call                                    | 1-1 |
| Call (TSAPI programming object)                  | 1-1 |
| Call Identifier                                  | 1-1 |
| Connection (TSAPI programming object)            | 1-2 |
| Connection Identifier (TSAPI programming handle) | 1-2 |
| Device (TSAPI programming object)                | 1-2 |
| Device Identifier (TSAPI programming handle)     | 1-2 |
| Event                                            | 1-2 |
| Held Call                                        | 1-2 |
| Object                                           | 1-2 |
| State                                            | 1-2 |
| Client/Server Model                              |     |
| TSAPI Programming Objects                        | 1-3 |
| TSAPI Device Object                              | 1-3 |
| TSAPI Call Object                                | 1-4 |
| TSAPI Connection Object                          | 1-5 |
| TSAPI Connection State Model                     | 1-5 |
| Identifier Management                            | 1-7 |

# **TSAPI Model**

# 1

This chapter contains an introduction to the TSAPI programming model. TSAPI is based on the European Computer Manufacturers' Association (ECMA) standard for Computer Supported Telecommunications Applications (CSTA). This chapter gives a summary explanation of the model. For a complete discussion, refer to the *Telephony Services API* Manual. Readers that are well versed in the TSAPI programming model may skip this chapter.

## Definitions

## **Active Call**

The call (at an extension) that is connected (in a talking state) at that extension. The Connection (see *Connection*) for the Active Call is in the Connected State (see the definition of *Connection State* in "TSAPI Connection Object" later in this chapter).

## **Alerting Call**

A call that is either visually or audibly alerting at a Device. The Connection (see *Connection*) for an Alerting Call is in the Alerting State. When the Device is a telephone, the Alerting Call is ringing the telephone instrument.

## Call (TSAPI programming object)

A Call is a communications relationship between two or more Devices. Note, however, during call set-up and release, and at other times during a call, there may be only one Device on the Call.

## **Call Identifier**

A TSAPI programming handle that identifies a Call.

## **Connection (TSAPI programming object)**

A relationship between a Call and a Device. A Connection is in one of a number of states (alerting, held, connected, etc.). Note that when a Call connects (for example) three Devices, there are three Connections for the Call. Each Connection reflects the state of the Call at one of the Devices.

# Connection Identifier (TSAPI programming handle)

A TSAPI programming handle that identifies a Connection. A Call Identifier and a Device Identifier comprise a TSAPI Connection Identifier.

## **Device (TSAPI programming object)**

A device is an Object, which abstracts the interface between a user and communications in the Switch. TSAPI allows a device to be a single endpoint (such as a telephone), or multiple endpoints that form a group. Chapter 2 details the subset of the TSAPI Devices that the MERLIN LEGEND and MERLIN MAGIX switches support.

## **Device Identifier (TSAPI programming handle)**

A TSAPI programming handle that identifies a Device.

#### Event

A message from a Switch to a Computer indicating that an occurrence of interest to an Application (that typically has caused a change in the state of a Connection) has occurred.

#### Held Call

A call (at an extension) that is held (in a hold state) at that extension. The Connection (see *Connection*) for a Held Call is in the Hold State (see the definition of *Connection State* in "TSAPI Connection Object" later in this chapter).

#### **Object**

TSAPI programming objects include Connections, Calls, and Devices. Each has a corresponding programming handle, or identifier.

## State

An object's current condition. Specifically, TSAPI Connections have an associated state.

### **Client/Server Model**

TSAPI uses a client/server architecture to make telephony services available to applications software. The application runs on a computer and typically plays the role of a client, making requests of a server, which, in turn, relays these requests on to a switch. Such requests often include monitoring extensions and controlling connections.

TSAPI Services are independent of the specific CTI link connecting the switch with the application. Since TSAPI is independent of the particular telephone terminal types, the Switch must determine how to support a given TSAPI request for its specific telephone types. For example, TSAPI does not specify how to provide the Make Call Service for analog or ISDN telephones. A Switch will use its existing service definitions to provide TSAPI Services on telephones where that service already exists.

The Switch provides event reports, which allow a service requester to assess the progress of its service requests.

# **TSAPI Programming Objects**

The TSAPI model defines several Switching Sub-Domain Model Objects for use in Application programming: Device, Call, and Connection.

### **TSAPI Device Object**

The TSAPI model permits an application to monitor and control Devices of various types (including telephones). In CSTA, a Device can refer to either a physical device (such as buttons, lines, trunks, and stations) or a logical device (such as groups of devices, and ACDs). Chapter 2 details the subset of these Devices that the MERLIN LEGEND and MERLIN MAGIX switches support.

Devices have associated attributes, which allow applications to monitor and control them.

TSAPI device attributes are:

- Device Type the MERLIN LEGEND and MERLIN MAGIX switches support the following TSAPI Device Types (refer to the *Telephony Services* Application Programming Interface (TSAPI) Version 2 for a complete list):
  - Station is the traditional telephone device.
  - Trunk a device that spans switches (or interfaces a switch to the public network).

- Calling Group Queue This is a holding place for calls that are being directed to one member of a group of stations when all the stations are unavailable to receive the calls. TSAPI support for Calling Group Queues was introduced in MERLIN MAGIX Release 1.5.
- Device Class An application may monitor or control TSAPI Devices in the various Device Classes in different ways. TSAPI defines several classes. MERLIN LEGEND and MERLIN MAGIX CTI support class Voice, a device that is used to make audio calls.
- Device Identifier a TSAPI programming handle for a Device that allows an application to uniquely identify each device. TSAPI identifies Devices using static and/or dynamic identifiers:
  - Static Device Identifier A Static Device Identifier is stable over time. It remains constant and unique as calls arrive at (and leave) the device. A Static Device Identifier is typically the extension number for the Device.
  - Dynamic Device Identifier the MERLIN LEGEND and MERLIN MAGIX CTI do not use dynamic device identifiers.
- Device State is a list of the Connection States for all the connections at the Device. For information about Connection states, see "TSAPI Connection Object" later in this chapter.

### **TSAPI Call Object**

TSAPI applications can monitor and control calls (including call establishment and release). In certain operations, such as conference and transfer, one Device in a Call is replaced with another Device or two Calls are merged into a single Call. In these situations, the TSAPI Call object is maintained as long as the communications relationship remains across each operation (i.e. the call survives transfer, conference, and forwarding operations). TSAPI Call object attributes are:

 Call Identifier - a Call Identifier is a TSAPI programming handle that the Switch assigns to each Call. The Call ID may or may not be unique among all calls within a Switch, but coupled with a Device ID, the pair will form a unique Connection ID within a Switching Sub-Domain. To allow reference to a nascent call, the switch will assign a Call ID before a call is fully established. For example, a switch will assign a Call ID to an incoming call when the called Device is Alerting (the assignment is done before the call is answered).

Certain Services merge multiple calls into a single call. Examples of such TSAPI Services are Transfer and Conference. During operations of Services that merge multiple calls, the call identifier may change, but the call continues as a TSAPI object. The management of the call identifier is described in "Identifier Management" later in this chapter

 Call State - is a list of the Connection states for all the Connections that are a part of the Call.

### **TSAPI Connection Object**

A Connection is a relationship between a Call and a Device. A TSAPI application can control a Connection. For example, the TSAPI Services Hold Call, RetrieveCall, and Clear Call all control Connections. Connections are TSAPI programming objects with the following attributes:

**ion Identifier** - is a TSAPI handle that is made up of a Call Identifier and Device Identifier. For a call, there are as many Connection identifiers as there are associated devices. Similarly, for a device, there are as many Connection identifiers as there are associated calls. The Connection Identifier is unique within a Switch and within a single TSAPI server. A TSAPI application cannot use a Connection Identifier until it has received the identifier from the Switch.

 Connection State - is the state of a call at a Device. The Connection state always refers to a single Call/Device relationship. Monitors report Events, which are changes in Connection States for the monitored device.

### **TSAPI Connection State Model**

Figure 1-1 shows a sample Connection state model. Note that since TSAPI is switch-independent, and since switch features vary from switch to switch (and therefore interact differently on different switches), there is no definitive TSAPI Connection State model to which all switches comply.

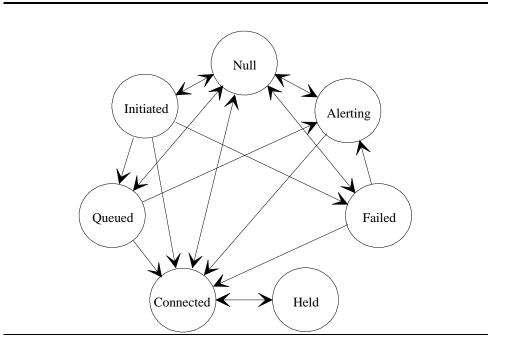

### Figure 1-1. Sample Connection State Model

The transitions between states, shown by arrows, form the basis for providing Event Reports.

The TSAPI Connection states are defined as follows.

- **Null** the state where there is no relationship between the call and device.
- Initiated the state where the device is requesting service. Usually this
  results in the creation of a call. Often this is thought of as the "dialing"
  state.
- Alerting the state where a device is visually or audibly alerting.
- Connected the state where a device is connected to the communications channel for a call (but is not a held call).
- Held the call is "on hold" at the Device.
- Queued the state where normal state progression has been stalled. For example, a call being processed by an ACD that is waiting for an ACD agent to become available is "queued."
- Failed the state where normal state progression has been aborted. A "Failed" state can result because of failure to connect to the calling (originator) device, failure to connect the called (destination) device, failure to create the call, and other reasons.

### ≡> note:

The MERLIN LEGEND and MERLIN MAGIX switches have additional states, such as the associative states and held-for-transfer and held-for-conference that the TSAPI model does not reflect. Be sure to read and understand the treatment that TSAPI applications will see for these MERLIN LEGEND and MERLIN MAGIX connection states.

A call can be modeled as a collection of Connection state machines. Signaling causes changes in the connection state machines.

Certain operations involve changes to many Connections. TSAPI reports these events (such as Transfer and Conference) in a single Event Report. Each TSAPI Event Report defines which Connections have changed state.

### **Identifier Management**

The Switching Function provides Connection Identifiers when either a new Call or Device Identifier is needed. When a call is made the switch provides a Connection Identifier. The switch then provides the Connection ID in any following Event Reports that pertain to that call. Similarly, the switch provides Connection IDs containing a Device ID for a device involved in a call.

The switch updates identifiers when needed. If a Conference or Transfer (merging two calls) changes a Call ID, then the switch provides Event Reports containing Connection IDs that link the old call identifier to the new identifier. Both Service Acknowledgments and Event Reports may contain information necessary to manage identifiers.

Identifiers cease to be valid when their context vanishes. If a call ends, its call identifier is no longer valid. Many Event Reports and Services specify when a Connection Identifier has lost or will lose its context.

Identifiers can be reused. Once an identifier has lost its context it may be re-used to identify another object. Most implementations will not reuse identifiers immediately.

In the TSAPI model, Call and Device Identifiers can be, but are not guaranteed to be, globally unique. The TSAPI model ensures that connections (the combination of Call and Device Identifier) are globally unique within a Switch. In the MERLIN LEGEND and MERLIN MAGIX CTI implementations, both Call and Device Identifiers are unique within the switch, but an application that makes use of this fact will not be programmed in a switch-independent manner.

TSAPI Model

# MERLIN LEGEND/MERLIN MAGIX TSAPI Overview

# 2

# Contents

| Introduction                                                       | 2-1        |
|--------------------------------------------------------------------|------------|
| Applications                                                       | 2-2        |
| <ul> <li>MERLIN LEGEND and MERLIN MAGIX Release 1.0</li> </ul>     | 2-4        |
| <ul> <li>MERLIN MAGIX Release 1.5</li> </ul>                       | 2-5        |
| <ul> <li>MERLIN MAGIX Release 2.0</li> </ul>                       | 2-5        |
| <ul> <li>MERLIN MAGIX Release 2.1</li> </ul>                       | 2-6        |
| Switch Environment                                                 | 2-6        |
| <ul> <li>Extension Types on MERLIN LEGEND</li> </ul>               | 2-7        |
| <ul> <li>Extension Types on MERLIN MAGIX</li> </ul>                | 2-7        |
| <ul> <li>Normal, Responding Mode</li> </ul>                        | 2-7        |
| <ul> <li>Button Types on MERLIN LEGEND and MERLIN MAGIX</li> </ul> | 2-7        |
| LAN & Computing Environment                                        | <b>2-9</b> |
| Architecture                                                       | 2-10       |
| <ul> <li>CSTA Architectural Considerations</li> </ul>              | 2-11       |
| Device Object                                                      | 2-11       |
| Call Object                                                        | 2-12       |
| Connection Object                                                  | 2-12       |
| MERLIN LEGEND and MERLIN MAGIX CTI                                 |            |
| Capacity and Limits                                                | 2-12       |
| MERLIN LEGEND and MERLIN MAGIX Support                             |            |
| for TSAPI                                                          | 2-13       |
| Programming Guidelines for MERLIN LEGEND                           |            |
| and MERLIN MAGIX CTI Applications                                  | 2-21       |
| <ul> <li>Recommendations for TSAPI Application Use</li> </ul>      | 2-21       |
| Direct Line Console (DLC) Configuration                            | 2-21       |
| Microphone Mute Recommendation                                     | 2-21       |
| TSAPI Application Use with Existing Voice Mail Systems             | 2-21       |

# Contents

| Monitoring                                                                     | 2-22 |
|--------------------------------------------------------------------------------|------|
| Confirmation Events & Unsolicited Event Ordering                               | 2-22 |
| Transferring or Conferencing a Call with Original Call                         |      |
| Information (Consultation Call)                                                | 2-23 |
| Private Data in MERLIN MAGIX Release 2.0                                       | 2-24 |
| Private Data in MERLIN MAGIX Release 2.1 and Later                             | 2-24 |
| Programming for Busy Conditions                                                | 2-25 |
| Trunk Events for External Connections                                          | 2-26 |
| <ul> <li>Feature Interactions</li> </ul>                                       | 2-26 |
| <ul> <li>Shared System Access Interactions</li> </ul>                          | 2-26 |
| <ul> <li>Coverage Button Interactions</li> </ul>                               | 2-28 |
| <ul> <li>Direct Facility Termination (DFT) and Direct Pool Terminat</li> </ul> | ion  |
| (DPT) Interactions                                                             | 2-28 |
| <ul> <li>Networking</li> </ul>                                                 | 2-29 |
| MERLIN LEGEND and MERLIN MAGIX Private                                         |      |
| Data Libraries                                                                 | 2-29 |
| MERLIN LEGEND Private Data Library & Collected Digits                          | 2-29 |
| <ul> <li>MERLIN MAGIX Private Data Library &amp; Collected Digits</li> </ul>   | 2-30 |
| <ul> <li>Collected Digit System Operation</li> </ul>                           | 2-30 |
| <ul> <li>MERLIN LEGEND and MERLIN MAGIX Private Data</li> </ul>                |      |
| Libraries and Original Call Information                                        | 2-31 |
| <ul> <li>MERLIN MAGIX Private Data and Original Call Information</li> </ul>    | 1    |
| for Forwarded and Covered Calls                                                | 2-32 |
| <ul> <li>MERLIN MAGIX Private Data Library and Trunk ID</li> </ul>             | 2-33 |
| MERLIN MAGIX Private Data Library and Account Codes                            | 2-33 |
| Extracting Private Data from Events                                            | 2-34 |

# MERLIN LEGEND/MERLIN MAGIX TSAPI Overview

# 2

# Introduction

Telephony Services integrates telephony monitoring and control with software applications on a local area network. The Telephony Server integrates the existing telephones on users' desktops with telephony-based or telephony-enabled applications. Applications developers use the Telephony Services Applications Programming Interface (TSAPI) to program these applications. These applications can either reside on the server (where they are referred to as server-based applications) or on desktop PCs (where they are referred to as client-based applications).

Telephony Services is a distributed client/server application environment that logically integrates the telephone on a user's desk with an application running on his or her computer (see Figure 2-1.) The system accomplishes this integration without the need for special telephones, PC circuit boards, or wiring at the user's desktop.

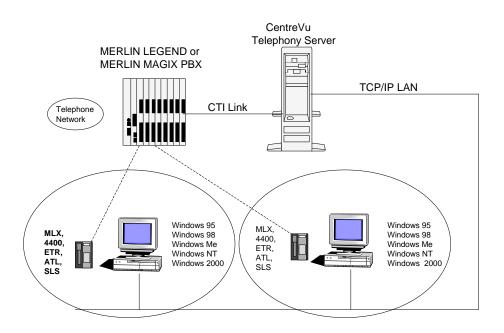

### Figure 2-1. MERLIN LEGEND/MERLIN MAGIX CentreVu Telephony Services Configuration

A CTI link connects the MERLIN LEGEND or MERLIN MAGIX switch to the telephony server. Applications use the TSAPI library to pass telephony requests to the server, which, in turn, passes these requests across the CTI link to the switch.

# **Applications**

The following types of applications might take advantage of TSAPI services to operate in a MERLIN LEGEND or MERLIN MAGIX CTI environment:

- Call Center or Customer Service Center
- Call Logging
- Call Management
- Call Screening
- Conference Management
- Custom Call Distribution

- Telemarketing Agent Management
- Preview Outbound Dialing Campaigns
- Screen pop using caller-ID, called number (DNIS), or information collected by voice prompter (collected digits<sup>1</sup>)
- Boss/Secretary
- Call Tracking, Reporting
- Directory
- Telephony Enabling Non-CTI applications (using middleware)

While many applications might be implemented as either client or server applications, certain factors may result in one approach being more satisfactory, economical, or more manageable than the other. Consider the following factors:

- Round-the-clock application availability: Implementing an application on the server could eliminate the problem of a key application being inaccessible when a desktop PC is turned off.
- Backup: System administrators (or some automatic procedure) typically back up servers on a regular basis while individual users determine when to back up desktop PCs.
- Scarce or expensive resources: Such resources can be centralized, especially when light usage makes their inclusion in the client PC impractical or costly.
- Single instance running on behalf of multiple users: Certain applications (such as tracking and billing) typically run on behalf of many users. A single application may be more manageable than many copies of a single application, particularly when the data must be combined for reports.
- **Centralized, shared data**: Data files on a server are available to many users and more manageable than many copies of a database.

MERLIN LEGEND and MERLIN MAGIX CTI support TSAPI applications in conjunction with certain types of extension devices. The sections "Extension Types" and "Button Types" later in this chapter provide further information about supported devices. Appendix A provides a table showing CTI support for the various MERLIN LEGEND and MERLIN MAGIX station types.

<sup>&</sup>lt;sup>1</sup> Some industry publications refer to collected digits as "prompted digits."

### MERLIN LEGEND and MERLIN MAGIX Release 1.0

In the MERLIN LEGEND or MERLIN MAGIX Release 1.0 environment, applications may find the following CTI features to be especially useful:

- "power dial" from a System Access (SA) button An application originates calls from a specified extension to an external or intercom number. A user might identify a name or number in an application and use a mouse to "point and click." The application then requests the switch to originate the call.
- "screen pop" for an incoming voice call to an SA button An application uses calling number (Automatic Number Identification (ANI) and Individual Call Line Identification (ICLID) for external calls<sup>2</sup>), called number (Dialed Number Identification Service (DNIS) for external calls<sup>3</sup>), or collected digits to pop a screen for an alerting call. MERLIN LEGEND CTI provides events that support application screen pop either when a call alerts, or when it is answered. Events support application screen pop for calls that arrive through:
  - DGC distribution
  - ISDN PRI "routing by dial plan"
  - Direct Inward Dialing (DID)
  - transfer after answer at a voice response unit or VMI port; or
  - transfer after answer at an unmonitored DLC or QCC<sup>4</sup>.
- Call control on SA buttons An application can answer, hold, or retrieve a call; clear a connection; make a call (including consultation); transfer or conference a consultation call; transfer a call on hold for transfer; or conference a call on hold for conference (or transfer<sup>5</sup>). When an application makes a consultation call, an application monitoring the extension receiving the call receives the original caller's ANI/ICLID/extension information, DNIS, and original collected digits. Table 2-1 details the availability of control and monitoring for the different types of SA buttons. Applications cannot control calls on Shared SA buttons (SSA buttons.)

<sup>5</sup> As the manual pages describing the services will show in more detail, an application can use the conference service to conference a call that is on hold for either transfer or conference.

<sup>&</sup>lt;sup>2</sup> External calls must arrive on PRI/BRI facilities provisioned to provide ANI or loop start trunks that provide ICLID.

<sup>&</sup>lt;sup>3</sup> Called number is the local called extension in the case of a local caller or DNIS in the case of an external caller. DNIS in the MERLIN LEGEND or MERLIN MAGIX switch is the group extension number.

<sup>&</sup>lt;sup>4</sup> Non-CTI operation is used to answer and transfer the calls at the DLC/QCC, announcement units, and voice response units.

A MERLIN LEGEND private data library provides collected digits in the **CSTADeliveredEvent** and **CSTAEstablishedEvent**. Refer to "MERLIN LEGEND and MERLIN MAGIX Private Data Libraries" later in this chapter for more information on the private data libraries.

### **MERLIN MAGIX Release 1.5**

In a MERLIN MAGIX Release 1.5 environment, applications have access to all of the functionality provided by MERLIN LEGEND and MERLIN MAGIX Release 1.0, plus the following:

- Queue information –An application can monitor a Calling Group (split) to receive information about calls entering and leaving the queue.
- Agent information An application monitoring a Calling Group member (agent) will be notified when the agent logs in, logs out, or enters After Call Work, and may also set the state of the agent.

### **MERLIN MAGIX Release 2.0**

In a MERLIN MAGIX Release 2.0 environment, applications have access to all of the functionality provided by MERLIN MAGIX Release 1.5, plus the following:

- Queue information An application can obtain a list of the administered Calling Groups, a list of administered Group Members (agents) within a Calling Group, and a list of lines and trunks assigned to a Calling Group. In addition, the application can query the status of the Calling Group queue to determine the number of queued calls.
- Agent control An application can query or set an agent's status (i.e., Logged In, Logged Out, or Work Not Ready).
- Call control on Coverage, Line and Pool buttons An application can answer, hold, or retrieve a call; clear a connection; make a consultation call; transfer or conference a consultation call; transfer a call on hold for transfer; or conference a call on hold for conference (or transfer<sup>5</sup>). An application can not originate a call on these buttons. When an application makes a consultation call, an application monitoring the extension receiving the call receives the original caller's ANI/ICLID/extension information, DNIS, and original collected digits. Table 2-2 details the availability of control and monitoring for the different types of buttons. Applications cannot control calls on Shared SA buttons (SSA buttons.)
- Tip/Ring (Single Line Set) control An application can monitor a Single Line set and can hold or retrieve a call, clear a call, transfer or conference a consultation call; transfer a call on hold for transfer; or conference a call on hold for conference (or transfer). A Single Line set will not have access to the *cstaAnswerCall()* or *cstaMakeCall()* services.
- Deflect call capability An application can redirect an unanswered calling group call to a specific agent, or to another queue.

- Account code information An application can receive Account code information when an external call is cleared.
- Feature events An application can receive notification when a user has activated or deactivated the Do Not Disturb feature.

### MERLIN MAGIX Release 2.1

In a MERLIN MAGIX Release 2.1 environment, applications have access to all of the functionality provided by MERLIN MAGIX Release 2.0, plus the following:

- Supplementary Services An application can set or query the status of the Do Not Disturb feature or a station's Message Waiting Indicator.
- Snapshot Device Service An application can take a "snapshot" of calls appearing at an extension.
- Enhanced Agent Control An application can set or query the status of a calling group agent with respect to a specific calling group.
- Enhanced Call Deflection An application can redirect an unanswered calling group call to any extension that is available to receive the call.
- Additional Escape Services An application can use new escape services to obtain additional switch configuration data.

A MERLIN MAGIX private data library provides collected digits in the *CSTADeliveredEvent*, *CSTAEstablishedEvent* and *CSTAQueuedEvent*, and account codes in the *CSTAConnectionClearedEvent*. Refer to the section "MERLIN LEGEND and MERLIN MAGIX Private Data Libraries" later in this chapter for more information.

### **Switch Environment**

MERLIN LEGEND/MERLIN MAGIX CTI is available on MERLIN LEGEND switches (Release 5.0 and later) and MERLIN MAGIX switches operating in Hybrid/PBX Mode. (MERLIN LEGEND/MERLIN MAGIX CTI is not available on MERLIN LEGEND and MERLIN MAGIX switches in Key Mode, nor on MERLIN LEGEND and MERLIN MAGIX switches in "behind the switch" mode). MERLIN LEGEND/MERLIN MAGIX CTI is available only on the domestic version.

The physical CTI link to the MERLIN LEGEND or MERLIN MAGIX switches is MLX extension wiring (4 pair category 3). This requires an ISDN BRI interface card in the server and an MLX extension port on the MERLIN LEGEND or MERLIN MAGIX switch. No device other than the CTI link can be connected to the MLX CTI port on the switch.

### **Extension Types on MERLIN LEGEND**

The MERLIN LEGEND switch will monitor and control SA buttons on a variety of MLX, ETR and ATL extension sets equipped with built-in speakerphone (BIS.) The sets must be directly connected to the MERLIN LEGEND switch. The MERLIN LEGEND switch does not monitor and control BRI (7500) or SLS sets. An application cannot monitor/control calls at other types of voice facilities (such as QCCs, trunks, MLX adjuncts, etc.)

Although the MERLIN LEGEND switch restricts the extension types that an application can monitor or control, call events provide information about any type of telephone that connects to a monitored device.

Appendix A provides a list of the supported extension types for MERLIN LEGEND.

### **Extension Types on MERLIN MAGIX**

The MERLIN MAGIX switch will monitor and control buttons on a variety of MLX, 4400-series, and ETR extension sets equipped with built-in speakerphone (BIS.) Beginning with MERLIN MAGIX Release 2.0, single line sets (SLSs) may also be monitored and controlled. The sets must be directly connected to the MERLIN MAGIX switch. The MERLIN MAGIX switch does not monitor and control BRI (7500) sets. An application cannot monitor/control calls at other types of voice facilities (such as QCCs, trunks, MLX adjuncts, etc.)

Appendix A provides a list of the supported extension types for MERLIN MAGIX.

#### Normal, Responding Mode

A telephone must be in "Normal, Responding Mode" (see Glossary) for the MERLIN MAGIX switch to successfully complete a call control request at that telephone. A telephone need not be in "Normal, Responding Mode" for an application to successfully monitor that telephone.

# Button Types on MERLIN LEGEND and MERLIN MAGIX

The MERLIN LEGEND (Releases 5.0 and later) and MERLIN MAGIX (Releases 1.0 and 1.5) switches provide monitoring and call control for calls appearing on non-shared SA buttons. These switch releases do not provide call control on any other type of button.

MERLIN MAGIX Release 2.0 and later provide monitoring and call control for calls appearing on non-shared SA buttons, and also provides monitoring and call control for calls appearing on Coverage, Line, and Pool buttons. Tables 2-1 and 2-2 show CTI monitoring and control capabilities.

| Button Type             | CTI Application can<br>control a call on this<br>type button? | CTI application<br>receives events for<br>call activity at this<br>type button? |
|-------------------------|---------------------------------------------------------------|---------------------------------------------------------------------------------|
| SA-Ring                 | yes                                                           | yes                                                                             |
| SA-Voice                | yes                                                           | yes                                                                             |
| SA-Originate-Only-Ring  | yes                                                           | yes                                                                             |
| SA-Originate-Only-Voice | yes                                                           | yes                                                                             |
| Shared SA               | no                                                            | partial <sup>6</sup>                                                            |
| DFT                     | no                                                            | partial <sup>6</sup>                                                            |
| Pool                    | no                                                            | partial <sup>6</sup>                                                            |
| Cover                   | no                                                            | partial <sup>6</sup>                                                            |
| Loop                    | no                                                            | no                                                                              |

### Table 2-1. MERLIN LEGEND (Releases 5.0 and later) and MERLIN MAGIX (Releases 1.0 and 1.5) CTI Control and Monitoring for Button Types

### Table 2-2. MERLIN MAGIX Releases 2.0 and later CTI Control and Monitoring for Button Types

| Button Type             | CTI Application can<br>control a call on this<br>type button? | CTI application<br>receives events for<br>call activity at this<br>type button? |
|-------------------------|---------------------------------------------------------------|---------------------------------------------------------------------------------|
| SA-Ring                 | yes                                                           | yes                                                                             |
| SA-Voice                | yes                                                           | yes                                                                             |
| SA-Originate-Only-Ring  | yes                                                           | yes                                                                             |
| SA-Originate-Only-Voice | yes                                                           | yes                                                                             |
| Shared SA               | no                                                            | partial <sup>6</sup>                                                            |
| DFT                     | yes <sup>7</sup>                                              | yes                                                                             |
| Pool                    | yes <sup>7</sup>                                              | yes                                                                             |
| Cover                   | yes <sup>7</sup>                                              | yes                                                                             |
| Loop                    | no                                                            | no                                                                              |
|                         |                                                               |                                                                                 |

<sup>&</sup>lt;sup>6</sup> Does not supply **CSTADeliveredEvent**.

<sup>&</sup>lt;sup>7</sup> These button types can not use the cstaMakeCallService()

### **≡>** NOTE:

An application will receive events only for calls present at the button types shown above.

There are a variety of ways that an incoming CO call might appear at an SA button on an extension and provide events to a monitoring application:

- the extension is a DGC group member
- the call arrived on a PRI trunk with Routing By Dial Plan administered
- the CO call was transferred from another extension
- the call is an arriving remote access call
- DID Routing

## LAN & Computing Environment

MERLIN LEGEND/MERLIN MAGIX CTI will operate with CentreVu Telephony Services for Windows, Release 3.1 and later. For more information about Telephony Services implementations, refer to *Telephony Services* in the "Terminology" section of About This Document.

Prior to MERLIN MAGIX Release 2.1, the MERLIN LEGEND and MERLIN MAGIX PBX Drivers operated on servers or work stations running Windows NT 4.0. Beginning with MERLIN MAGIX Release 2.1 the MERLIN MAGIX PBX Driver is supported on Windows 2000.

All clients that operate with CentreVu Telephony Services may be used with MERLIN LEGEND/MERLIN MAGIX CTI. At the time of writing, those clients included Microsoft® Windows® 3.1, Windows for Workgroups 3.11, Windows NT, Windows® 95, Windows® 98, Windows® 2000, UnixWare®, and HP-UX. Since backward compatible clients may be released on an incremental basis, there may be additional clients that also operate with CentreVu Telephony Services.

MERLIN MAGIX CTI private data versions 1-3 are provided on the Windows 95, Windows 98, Windows Me, Windows 2000, and Windows NT clients.

TCP/IP is used as the LAN protocol between the clients and the Telephony Server

### Architecture

MERLIN LEGEND and MERLIN MAGIX CTI use the Telephony Services architecture and platform infrastructure.

The Telephony Services software consists of two important modules. The Telephony Server is a switch-independent module that manages communication between client workstations and the second major module, the PBX Driver. The PBX Driver is a switch-specific module that interfaces TSAPI with the switch-specific CTI link.

TSAPI is based on the European Computer Manufacturing Association (ECMA) standard for Computer-Supported Telecommunications Applications (CSTA). An application developer may use the TSAPI library to develop client-based or server-based applications.

The MERLIN LEGEND and MERLIN MAGIX switches each support a single CTI link.

System managers use the existing Telephony Services administration software to manage and administer the switch independent portions of the system.

A Windows OA&M client application provides maintenance and administration access to the MERLIN LEGEND PBX Driver or MERLIN MAGIX PBX Driver.

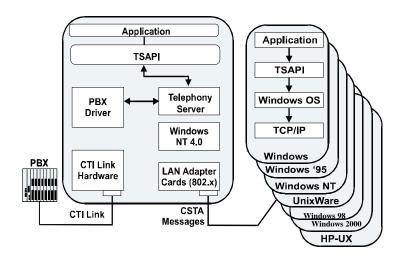

Figure 2-2. CentreVu Computer-Telephony Software Architecture

### **CSTA Architectural Considerations**

TSAPI is based on the ECMA CSTA standard. MERLIN LEGEND and MERLIN MAGIX CTI support the following TSAPI objects and related concepts:

### **Device Object**

TSAPI uses Device Identifiers (DeviceID) to refer to device objects. CTI applications can control and monitor extension devices. In MERLIN MAGIX Release 1.5, support was added to monitor Calling Group Queues.

Event reports may contain identifiers for trunks, but applications cannot directly control or monitor trunk connections.

All MERLIN LEGEND and MERLIN MAGIX TSAPI device identifiers are TSAPI static device IDs. MERLIN LEGEND and MERLIN MAGIX CTI only supports a Device Class of "Voice."

### **Call Object**

TSAPI uses Call Identifiers (CalIID) to refer to call objects. TSAPI call identifiers map to MERLIN LEGEND or MERLIN MAGIX switch Call Identifiers. These TSAPI call identifiers uniquely identify a call within the MERLIN LEGEND or MERLIN MAGIX switch.

### **Connection Object**

TSAPI uses Connection Identifiers (ConnectionID) to refer to the connection of a device to a call. In the programming sense, a ConnectionID is a structure containing a DeviceID and CallID component. A connection identifier identifies the appearance (or appearances) of a call at a device.

# MERLIN LEGEND and MERLIN MAGIX CTI Capacity and Limits

The MERLIN LEGEND and MERLIN MAGIX CTI configurations each support a single CTI link.

### Table 2-3. MERLIN LEGEND (Release 5.0 and later) and MERLIN MAGIX (Releases 1.0 and 1.5) CTI Capacity Limits

| Parameter                                 | <b>Limit</b> |
|-------------------------------------------|--------------|
| Maximum number of monitored               | 136          |
| extensions<br>Maximum number of CTI links | 1            |

The MERLIN LEGEND PBX Driver permits applications to monitor up to 136 extensions. Multiple applications may monitor the same extension.

#### Table 2-4. MERLIN MAGIX (Release 2.0 and later) CTI Capacity Limits

| Parameter                              | Limit |
|----------------------------------------|-------|
| Maximum number of monitored extensions | 200   |
| Maximum number of monitored DGC queues | 32    |
| Maximum number of CTI links            | 1     |

The MERLIN MAGIX Release 2.0 (and later) switch permits applications to monitor up to 200 extensions and 32 DGC queues. Multiple applications may monitor the same extension or queue.

# MERLIN LEGEND and MERLIN MAGIX Support for TSAPI

MERLIN LEGEND/MERLIN MAGIX CTI supports various TSAPI functions and events (but not all of them). The supported TSAPI services and events are shown in Table 2-5.

There are parameters in each service request and event. Refer to the service description or event description page to determine the parameters that MERLIN LEGEND/MERLIN MAGIX CTI supports.

### Table 2-5. Support for TSAPI Services and Events

#### **TSAPI Control Functions and Events**

- **ö** acsOpenStream() & ACSOpenStreamConfEvent
- **ö** acsCloseStream()& ACSCloseStreamConfEvent
- **ö** acsAbortStream()
- **Ö** acsGetEventBlock()
- **ö** acsGetEventPoll()
- **ö** acsGetFile() [where provided in client library]
- **ö** acsSetESR() [where provided in client library]
- **ö** acsEventNotify() [where provided in client library]
- **ö** acsFlushEventQueue()
- **ö** acsEnumServerNames()
- **ö** acsQueryAuthInfo()
- **Ö** ACSUniversalFailureConfEvent
- **Ö** ACSUniversalFailureEvent
- **Ö** cstaGetAPICaps() & CSTAGetAPICapsConfEvent
- **ö** cstaGetDeviceList() & CSTAGetDeviceListConfEvent
- ö cstaQueryCallMonitor() & CSTAQueryCallMonitorConfEvent

### TSAPI Call Control Services and Events -MERLIN LEGEND (Release 5.0 and later) and MERLIN MAGIX (Releases 1.0 and 1.5)

cstaAlternateCall() & CSTAAlternateCallConfEvent

- iii cstaAnswerCall() & CSTAAnswerCallConfEvent
   cstaCallCompletion() & CSTACallCompletionConfEvent
   cstaClearCall() & CSTAClearCallConfEvent
- **ö** cstaClearConnection() & CSTAClearConnectionConfEvent
- **ö** cstaConferenceCall() & CSTAConferenceCallConfEvent
- cstaConsultationCall() & CSTAConsultationCallConfEvent
   cstaDeflectCall() & CSTADeflectCallConfEvent
   cstaGroupPickupCall() & CSTAGroupPickupCallConfEvent
- **Ö** cstaHoldCall() & CSTAHoldCallConfEvent
- cstaMakeCall() & CSTAMakeCallConfEvent
   cstaMakePredictiveCall() & CSTAMakePredictiveCallConfEvent
   cstaPickupCall() & CSTAPickupCallConfEvent
   cstaReconnectCall() & CSTAReconnectCallConfEvent
- **ö** cstaRetrieveCall() & CSTARetrieveCallConfEvent
- **ö** cstaTransferCall() & CSTATransferCallConfEvent

# TSAPI Call Control Services and Events - MERLIN MAGIX Release 2.0 and later

- cstaAlternateCall() & CSTAAlternateCallConfEvent
- iii cstaAnswerCall() & CSTAAnswerCallConfEvent cstaCallCompletion() & CSTACallCompletionConfEvent cstaClearCall() & CSTAClearCallConfEvent
- **ö** cstaClearConnection() & CSTAClearConnectionConfEvent
- **ö** cstaConferenceCall() & CSTAConferenceCallConfEvent
- **ö** cstaConsultationCall() & CSTAConsultationCallConfEvent
- Ö cstaDeflectCall() & CSTADeflectCallConfEvent cstaGroupPickupCall() & CSTAGroupPickupCallConfEvent
- **ö** cstaHoldCall() & CSTAHoldCallConfEvent
- cstaMakeCall() & CSTAMakeCallConfEvent
   cstaMakePredictiveCall() & CSTAMakePredictiveCallConfEvent
   cstaPickupCall() & CSTAPickupCallConfEvent
   cstaReconnectCall() & CSTAReconnectCallConfEvent
- **Ö** cstaRetrieveCall() & CSTARetrieveCallConfEvent
- **Ö** cstaTransferCall() & CSTATransferCallConfEvent

### **TSAPI Supplementary Services and Events - MERLIN MAGIX Release 1.5**

cstaSetMsgWaitingInd() & CSTASetMwiConfEvent cstaSetDoNotDisturb() & CSTASetDndConfEvent cstaSetForwarding() & CSTASetFwdConfEvent

 iiii cstaSetAgentState() & CSTASetAgentStateConfEvent cstaQueryMsgWaitingInd() & CSTAQueryMwiConfEvent cstaQueryDoNotDisturb() & CSTAQueryDndConfEvent cstaQueryFwd() & CSTAQueryFwdConfEvent cstaQueryAgentState() & CSTAQueryAgentStateConfEvent cstaQueryLastNumber() & CSTAQueryLastNumberConfEvent cstaQueryDeviceInfo() & CSTAQueryDeviceInfoConfEvent

### **TSAPI Supplementary Services and Events - MERLIN MAGIX Release 2.0**

- cstaSetMsgWaitingInd() & CSTASetMwiConfEvent cstaSetDoNotDisturb() & CSTASetDndConfEvent cstaSetForwarding() & CSTASetFwdConfEvent
- cstaSetAgentState() & CSTASetAgentStateConfEvent cstaQueryMsgWaitingInd() & CSTAQueryMwiConfEvent cstaQueryDoNotDisturb() & CSTAQueryDndConfEvent cstaQueryFwd() & CSTAQueryFwdConfEvent
- cstaQueryAgentState() & CSTAQueryAgentStateConfEvent cstaQueryLastNumber() & CSTAQueryLastNumberConfEvent cstaQueryDeviceInfo() & CSTAQueryDeviceInfoConfEvent

# TSAPI Supplementary Services and Events - MERLIN MAGIX Release 2.1 and later

- **ö** cstaSetMsgWaitingInd() & CSTASetMwiConfEvent
- **ö** cstaSetDoNotDisturb() & CSTASetDndConfEvent
- cstaSetForwarding() & CSTASetFwdConfEvent cstaSetAgentState() & CSTASetAgentStateConfEvent
- ö cstaSetAgentState() & CSTASetAgentStateConfEvent
   ö cstaQueryMsgWaitingInd() & CSTAQueryMwiConfEven
- cstaQueryMsgWaitingInd() & CSTAQueryMwiConfEvent
   cstaQueryDoNotDisturb() & CSTAQueryDndConfEvent
- Ö cstaQueryDoNotDisturb() & CSTAQueryDndConfEvent cstaQueryFwd() & CSTAQueryFwdConfEvent
- cstaQueryAgentState() & CSTAQueryAgentStateConfEvent cstaQueryLastNumber() & CSTAQueryLastNumberConfEvent cstaQueryDeviceInfo() & CSTAQueryDeviceInfoConfEvent

### **TSAPI Monitoring Services and Events**

- **Ö** cstaMonitorDevice() cstaMonitorCall() cstaMonitorCallsViaDevice()
- **Ö** CSTAMonitorConfEvent
- cstaMonitorStop() & CSTAMonitorStopConfEvent
   cstaChangeMonitorFilter() & CSTAChangeMonitorFilterConfEvent
- **Ö** CSTAMonitorEndedEvent

#### TSAPI Call Events -MERLIN LEGEND (Release 5.0 and later) and MERLIN MAGIX Release 1.0

- CSTACallClearedEvent
- **Ö** CSTAConferencedEvent
- **Ö** CSTAConnectionClearedEvent
- **Ö** CSTADeliveredEvent CSTADivertedEvent
- **Ö** CSTAEstablishedEvent CSTAFailedEvent
- **Ö** CSTAHeldEvent
- CSTANetworkReachedEvent CSTAOriginatedEvent CSTAQueuedEvent
- **Ö** CSTARetrievedEvent
- **Ö** CSTAServiceInitiatedEvent
- **Ö** CSTATransferredEvent

### **TSAPI Call Events - MERLIN MAGIX Release 1.5 and later**

- CSTACallClearedEvent
- **Ö** CSTAConferencedEvent
- **Ö** CSTAConnectionClearedEvent
- **Ö** CSTADeliveredEvent
- **Ö** CSTADivertedEvent
- **Ö** CSTAEstablishedEvent
- CSTAFailedEvent
- **Ö** CSTAHeldEvent
- **Ö** CSTANetworkReachedEvent
- CSTAOriginatedEvent
- Ö CSTAQueuedEvent
- **Ö** CSTARetrievedEvent
- **Ö** CSTAServiceInitiatedEvent
- **Ö** CSTATransferredEvent

### TSAPI Agent Status Events - MERLIN MAGIX Release 1.5

- Ö CSTALoggedOnEvent
   Ö CSTALoggedOffEvent
   CSTANotReadyEvent
  - CSTAReadyEvent
- **Ö** CSTAWorkNotReadyEvent CSTAWorkReadyEvent

### **TSAPI Agent Status Events - MERLIN MAGIX Release 2.0**

- Ö CSTALoggedOnEvent
- **Ö** CSTALoggedOffEvent
- **Ö** CSTANotReadyEvent
- **Ö** CSTAReadyEvent
- **Ö** CSTAWorkNotReadyEvent CSTAWorkReadyEvent

### TSAPI Agent Status Events - MERLIN MAGIX Release 2.1 and later

- **Ö** CSTALoggedOnEvent
- **Ö** CSTALoggedOffEvent
- **Ö** CSTANotReadyEvent
- **Ö** CSTAReadyEvent
- **Ö** CSTAWorkNotReadyEvent
- **Ö** CSTAWorkReadyEvent

### **TSAPI Feature Event Reports - MERLIN MAGIX Release 2.0**

CSTACallInfoEvent OCSTADoNotDisturbEvent CSTAForwardingEvent CSTAMessageWaitingEvent

### **TSAPI Feature Event Reports - MERLIN MAGIX Release 2.1 and later**

- **Ö** CSTACallInfoEvent
- CSTADoNotDisturbEvent
   CSTAForwardingEvent
   CSTAMessageWaitingEvent

### **TSAPI Escape Services - MERLIN MAGIX Release 2.0**

- **ö** cstaEscapeService() & CSTAEscapeServiceConfEvent
- **Ö** CSTAPrivateEvent
- Ö CSTAPrivateStatusEvent CSTAEscapeServiceReq cstaEscapeServiceConf()

### **TSAPI Snapshot Services - MERLIN MAGIX Release 2.1 and later**

cstaSnapshotCallReq() & CSTASnapshotCallConfEvent

**ö** cstaSnapshotDeviceReq() & CSTASnapshotDeviceConfEvent

### **MERLIN MAGIX Escape Services - MERLIN MAGIX Release 2.0**

- **ö** mlGetDGCGroupList()
- **ö** mlGetDGCGroupMemberList()
- **ö** mlGetDGCGroupTrunkList()
- **ö** mlQueryDeviceName()
- **ö** mlQueryDGCQueueStatus()
- **ö** mlQueryTrunkStatus()

### MERLIN MAGIX Escape Services - MERLIN MAGIX Release 2.1 and later

- **ö** mlGetDGCGroupList()
- **ö** mlGetDGCGroupMemberList()
- **ö** mlGetDGCGroupTrunkList()
- **ö** mlQueryDeviceName()
- **ö** mlQueryDGCGroupDAUInfo()
- **ö** mlQueryDGCGroupParameters()
- **ö** mlQueryDGCQueueStatus()
- **Ö** mlQueryTrunkStatus()

The detailed descriptions of the TSAPI functions and events are split into several chapters:

 Chapter 3: This chapter contains detailed descriptions for control services and events that an application uses to start, stop, and manage a telephony services communication stream. Certain functions and events in this chapter are API Control Services (and have names prefixed with ACS), while others derive from CSTA (and are prefixed with CSTA).

In addition, there are a number of TSAPI services that are implemented entirely in the client libraries and do not require any interaction with the MERLIN LEGEND or MERLIN MAGIX switch. MERLIN LEGEND/MERLIN MAGIX CTI supports these services and while an application may use these services, Chapter 3 does not contain detailed manual pages for them (refer to Telephony Services Application Programming Interface (TSAPI) Version 2). Chapter 3 does list the services and events that are in this category.

- Chapter 4: This chapter contains detailed descriptions for the services that an application uses to control calls.
- Chapter 5: This chapter contains detailed descriptions for the supplementary services that an application uses to request or change agent or switch feature status.
- Chapter 6: This chapter contains detailed descriptions for the services that an application uses to monitor devices.
- Chapter 7: This chapter contains detailed descriptions for the services that an application uses to take a snapshot of calls and call states at a device.
- Chapter 8: This chapter contains detailed descriptions of the call events that the MERLIN LEGEND and MERLIN MAGIX switches provide for a monitored device and calls.
- Chapter 9: This chapter contains detailed descriptions of the Feature Events that the MERLIN MAGIX switch provides for a monitored device.
- Chapter 10: This chapter contains detailed descriptions of the Agent Status Events that the MERLIN MAGIX switch provides for a monitored device.
- Chapter 11: This chapter contains detailed descriptions of the escape services that are supported in MERLIN MAGIX Release 2.0 and later.
- Chapter 12: This chapter provides TSAPI event flows for a variety of scenarios.

The MERLIN LEGEND and MERLIN MAGIX switches do not support any TSAPI service or event that is not specifically cited in this book.

MERLIN LEGEND and MERLIN MAGIX CTI provide TSAPI version 2.

### **■>** NOTE:

TSAPI versions should not be confused with Telephony Services or MERLIN LEGEND or MERLIN MAGIX product release numbers. A Telephony Services Product Release (such as Release 2 Telephony Services) refers to a specific release of the product software. TSAPI, one component of the product, undergoes modification over time. The TSAPI modifications are called "versions." Thus, the TSAPI version numbers are independent of the Telephony Services product release numbers. A PBX Driver in the Telephony Services architecture supports a set of TSAPI versions. Thus, while CentreVu Telephony Services supports TSAPI versions 1 and 2, the MERLIN LEGEND PBX Driver and MERLIN MAGIX PBX Driver only support TSAPI version 2.

# **Programming Guidelines for MERLIN LEGEND and MERLIN MAGIX CTI Applications**

### **Recommendations for TSAPI Application Use**

The following sections note certain configuration recommendations that apply when TSAPI applications are in use.

### **Direct Line Console (DLC) Configuration**

DLCs are used for a variety of purposes. It is important that the role of the DLC in the presence of TSAPI applications be clearly defined. In some uses, such as a DGC supervisor, the DLC may be a monitored station. This lets the DGC supervisor run the same CTI application as the group members. In other cases, such as a receptionist who transfers all incoming calls to customer service representatives, it may not be desirable to monitor the DLC.

### **Microphone Mute Recommendation**

TSAPI applications should never be used at an extension with the microphone mute (MIC-MUTE) feature enabled.

 $\equiv$  NOTE:

Application programmers should provide this recommendation in their product documentation.

# TSAPI Application Use with Existing Voice Mail Systems

In a MERLIN LEGEND (Release 5.0 and later) or MERLIN MAGIX (Releases 1.0 and 1.5) environment, some existing voice mail systems may be configured in such a way as to conserve SA buttons. As a result, incoming calls arrive on LINE buttons, not SA buttons, making it impossible for an application to provide screen pops. Applications providers must be aware that a change in customer configuration is necessary in this case to take full advantage of TSAPI features.

Beginning with MERLIN MAGIX Release 2.0, LINE buttons receive the supported events and thus the above restriction no longer applies.

### Monitoring

In a MERLIN LEGEND (Release 5.0 and later) or MERLIN MAGIX (Releases 1.0 and 1.5) environment, an application cannot use TSAPI to monitor or control a VMI (voice prompting) port.

Beginning with MERLIN MAGIX Release 2.0 , an application can use TSAPI to monitor and control Single Line Sets (including VMI ports).

### Confirmation Events & Unsolicited Event Ordering

Each service's manual page contains a section describing the service's confirmation event and the semantics for that service's confirmation event. In general, when an application requests a service, MERLIN LEGEND/MERLIN MAGIX CTI provides the confirmation event for that service before any events flow as a result of the service invocation.<sup>7</sup> There is one exception worth noting:

cstaConsultationCall() - sends the confirmation event for the consultation call service after the active call has been placed on hold and before the consultation call is originated. Thus, the confirmation event comes after the CSTAHeldEvent and before the CSTAServiceInitiatedEvent.

### **≡>** NOTE:

Applications, especially applications that are to be switch-independent, should never depend on a relative ordering of a service confirmation and the resulting events. Feature interactions and differing switch architectures can cause this to vary. Applications should use the events, rather than service confirmations to reflect call status in a switch-independent way. This also facilitates connection tracking when manual operations and service requests from other applications change connection states.

The MERLIN LEGEND and MERLIN MAGIX switches treat TSAPI call control service requests in two ways:

- 1. A service request may be an atomic operation that, once switch processing begins, is processed to completion. In this case, the service confirmation means that the service has successfully completed.
- A service may be broken into a number of discrete call processing operations. A confirmation for the *cstaMakeCall()* or *cstaConsultationCall()* service does not mean that the service has successfully completed. Events that follow the confirmation track the progress of the service request. Refer to the service manual pages for details.

<sup>&</sup>lt;sup>7</sup> This is a characteristic of MERLIN LEGEND and MERLIN MAGIX switch behavior and not a part of the TSAPI specification.

### Transferring or Conferencing a Call with Original Call Information (Consultation Call)

An application may use the *cstaConsultationCall()* service to extend a call to another user in such a way that an application running on behalf of the receiving user can use the Original Call Information (private data) to pop a screen. An application monitoring the extension receiving the consultation call can use the Original Call Information to pop a screen:

- as soon as the consultation call alerts,
- when the consultation call is answered, or
- to retain the Original Call Information for a later screen pop (such as when the consultation call is transferred).

When a user transfers (or conferences) a call, the operation may be:

- supervised the consulting party waits for the consulted party to answer.
- unsupervised the consulting party immediately completes the operation without waiting for the consulted party to answer.

Application designers should be aware that the availability of information about the original call varies in manual operations. In a supervised scenario (i.e., the consultation call is answered before completing the transfer or conference), information about the original call is not available when the consultation call rings (or is answered). Some information about the original call becomes available in the *CSTATransferredEvent* (or *CSTAConferencedEvent*). In an unsupervised scenario (i.e., the transfer or conference operation is completed before the consultation call is answered), some information about the original call is also available in the event, but the sequencing of that event with respect to the delivered and established events varies. Chapter 12 contains sections showing event flows for a variety of consultation calls and manual scenarios (supervised and unsupervised).

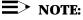

An application must use the *cstaConsultationCall()* service to conference or transfer a call. An application cannot use a sequence of the *cstaHoldCall()*, *cstaMakeCall()* and *cstaTransferCall()* (or *cstaConferenceCall()*) services. In a MERLIN LEGEND or MERLIN MAGIX switch environment, the *cstaHoldCall()* service does not put a call on hold-for-conference or on hold-for-transfer.

### **■>** NOTE:

When a user uses the telephone set to manually transfer or conference a call to another user, an application running on behalf of the receiving user *does not* receive the private data containing Original Call Information. Some information about the original call may be available in the *CSTATransferredEvent* or *CSTAConferencedEvent*. The information available depends on factors such as the type of trunk the original call arrived on. The timing of the information with respect to the delivered and established events varies according to whether the manual operation was supervised or unsupervised. Chapter 12 contains detailed event flows for a variety of scenarios.

### **Private Data in MERLIN MAGIX Release 2.0**

In MERLIN MAGIX Release 2.0, Original Call Information (OCI) is provided for the following cases:

- When a call goes to any type of cover button, the CSTADeliveredEvent and CSTAEstablishedEvent for the cover button will contain the Coverage Sender in the Original calledDevice. The Original callingDevice will contain the Internal Extension number or the ANI number when available. The lastRedirectionDevice will contain the Coverage sender.
- When a call goes to the forwarded-to station, the CSTADeliveredEvent and CSTAEstablishedEvent will contain the Forward-from extension in the Original calledDevice. The Original callingDevice will contain the Internal Extension number or the ANI number when available. The IastRedirectionDevice will contain the Forward-from extension.
- For calls that get picked up, the CSTAEstablishedEvent for the station that performs the pickup will receive Original Call Information if it is monitored and the station where the call is being picked up from is monitored. The CSTAEstablishedEvent will contain the picked-up extension in the Original calledDevice.

When a trunk call arrives or is answered, the *CSTADeliveredEvent* and *CSTAEstablishedEvent* will contain the trunk id in the *trunkUsed* parameter in Private Data.

When an external call is disconnected, the **CSTAConnectionClearedEvent** for the station where an account code was entered will contain that information.

# Private Data in MERLIN MAGIX Release 2.1 and Later

Beginning with MERLIN MAGIX Release 2.1, Original Call Information (OCI) is no longer provided for the following cases:

- When a call goes to any type of cover button, the *calledDevice* parameter in the *CSTADeliveredEvent* and *CSTAEstablishedEvent* accurately identifies the extension number of the Coverage Sender, so it is not necessary to provide this data in OCI.
- When a call is forwarded to another extension, the *calledDevice* parameter in the *CSTADeliveredEvent* and *CSTAEstablishedEvent* accurately identifies the extension number of the forwarding extension, so it is not necessary to provide this data in OCI.
- For calls that get picked up, the *calledDevice* parameter in the *CSTAEstablishedEvent* for the station that performs the pickup accurately identifies the extension number of the picked up station, so it is not necessary to provide this data in OCI.

### **Programming for Busy Conditions**

The MERLIN LEGEND and MERLIN MAGIX switches contain a number of features that ensure that processing of a call that meets a busy condition continues in an appropriate manner. Thus, encountering a busy condition does not imply that call processing for the call stops, or that the call has "failed." Some examples:

- A user transfers a call to a busy extension. The call may be queued for the destination extension. If the call is not answered at the destination extension, it returns to the transferring extension.
- A user transfers a call, parks a call, or camps a call onto an extension that does not connect to the call. The MERLIN LEGEND and MERLIN MAGIX switches will let the call remain in that state, waiting for the destination to become available for some length of time, and then will return the call to the extension that performed that operation on the call.

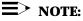

The MERLIN LEGEND and MERLIN MAGIX switches do not provide the TSAPI *CSTAFailedEvent*.

Since a call that is delivered to a destination generates a **CSTADeliveredEvent**, an application should use the presence of a **CSTADeliveredEvent** to indicate that the call is alerting at the destination. The absence of a **CSTADeliveredEvent** indicates that the call has not yet alerted at a destination; however, the call may be delivered to an extension at a future point. Users who hear a busy signal, and do not wish to wait to see if other call processing features will deliver the call to an alternate destination, may manually hang up the call or can use an application to request **cstaClearConnection()** for the appearance of that call at their extension.

### **Trunk Events for External Connections**

When a call leaves the switch on a non-PRI trunk, MERLIN LEGEND/MERLIN MAGIX CTI also provides the *CSTANetworkReachedEvent*. Once the switch provides that event, it does not provide any further events pertaining to the trunk endpoint.

When a call leaves the switch on a PRI trunk, MERLIN MAGIX CTI also provides the **CSTANetworkReachedEvent**. In addition, beginning with MERLIN MAGIX Release 2.0, MERLIN MAGIX CTI provides the **CSTADeliveredEvent** and **CSTAEstablishedEvent** when the call alerts and is answered—provided that the call has been routed on digital facilities.

### **Feature Interactions**

Applications designers must be aware that use of certain features will terminate the MERLIN LEGEND (Release 5.0 or later) or MERLIN MAGIX (Releases 1.0 and 1.5) switch event reporting for calls. Of special note are:

- Pickup an application monitoring an extension where a user has used the call pickup feature will not receive events for the call (specifically a *CSTAEstablishedEvent*). (Beginning with MERLIN MAGIX Release 2.0, an application will receive events for the call).
- Forward/Follow Me an application monitoring an extension receiving a forwarded call will not receive events for the call. (Beginning with MERLIN MAGIX Release 2.0, an application will receive events for a forwarded call).

The following feature will end MERLIN LEGEND and MERLIN MAGIX switch event reporting.

 Shared System Access - See "Shared System Access Interactions" later in this chapter.

Applications designers may determine that specific interactions are not relevant to the application, may design specific event handling for such interactions into the application, or may document specific recommendations about the use (or prohibiting the use) of specific features with an application.

### **Shared System Access Interactions**

An understanding of MERLIN LEGEND and MERLIN MAGIX Shared System Access (SSA) terminology and its relationship to the TSAPI model will help in understanding the TSAPI event flows that occur when connections interact with Shared System Access buttons. An SSA button on an extension provides an appearance of an SA button at another extension. Using SSA buttons causes connections at the SA button to transition into the MERLIN LEGEND/MERLIN MAGIX *associative active* and *associative held* states. MERLIN LEGEND/MERLIN MAGIX CTI makes a distinction between the TSAPI connected and held states and the associative states (which TSAPI does not model).

In MERLIN LEGEND/MERLIN MAGIX CTI terminology, when a call is alerting at an SA button and a user at another station presses an SSA button and connects to that call, that user has *answered* the call. The state of the call at the SA button changes to associative active. The state of the call at the SSA is connected (a TSAPI state). Thus, an application monitoring an extension where an SSA answers a call will receive further events about the call.

When a call is active at a SA button and a user at another station presses an SSA button and connects to that call, the user *bridged* onto the call. The state of the call at the SA button remains active. The state of the call at the SSA is bridged (not a TSAPI state). Thus, an application monitoring an extension where an SSA bridges onto a call will not receive further events about the call.

Depending on whether an SSA user answers a call or bridges onto a call, event flows will differ for an application monitoring the extension with the SSA button.

The following rules govern event flows when SSA buttons interact with calls:

- MERLIN LEGEND/MERLIN MAGIX CTI considers connections that transition into the associative or bridged states as having left the defined TSAPI model. As a result, they are considered to have been cleared from the device where this transition occurred, and any applications monitoring the device with the SA button where this occurs will receive a **CSTAConnectionClearedEvent** the first time a connection transitions into an associative state.
- Once MERLIN LEGEND/MERLIN MAGIX CTI supplies a CSTAConnection-ClearedEvent for a connection in an associative state at a device, there will be no further events generated for that connection at the device. The device may reconnect to the call and MERLIN LEGEND/MERLIN MAGIX CTI will not supply any further events. (Note that the call is still in an associative state.)
- An application monitoring an extension where an SSA answers a call will receive events for that call (so long as the call does not enter an associative state due to some later feature interaction).
- An application monitoring an extension where an SSA bridges onto a call will not receive events for that call.
- Applications monitoring an extension having an SSA button do not receive any events about an incoming call on the corresponding SA button unless a user at the extension with the SSA button uses the SSA button to answer the call. Of special interest is the fact that such an application will not receive a *CSTADeliveredEvent*. Thus, the application cannot be aware of the call on the corresponding SA button and the user must manually answer the call on the SSA button.

#### **Coverage Button Interactions**

Beginning with MERLIN MAGIX Release 2.0, an application receives **CSTADeliveredEvents**, **CSTAEstablishedEvents**, and **CSTAConnection**-**ClearedEvents** for calls on Cover buttons at monitored stations. Until a call is answered it can appear (alert) at several monitored stations with Cover buttons.

- A device monitor for the coverage sender will receive events that describe call activity for a coverage call at the coverage sender and at all coverage receivers.
- A device monitor for a coverage receiver will only receive events that describe call activity at the coverage sender and at the monitored coverage receiver; it will not receive events describing call activity at other coverage receivers.

### Direct Facility Termination (DFT) and Direct Pool Termination (DPT) Interactions

An extension may have a call appear at multiple buttons. Of special importance is the case when a call appears at an SA button and a Direct Facility Termination (DFT) button.

"Shared System Access Interactions" earlier in this chapter explains, in detail, how using another button (there an SSA button) to answer or connect to a call on an SA button will cause the call to transition to an associate state at the SA button. The rules detailed in "Shared System Access Interactions" pertaining to event reporting in associative and bridged states also apply to DFT interactions. For example, the same interaction occurs when a DFT button answers or bridges onto a call: the connection at the SA button transitions into an associative state. Like an SSA button, a DFT button can answer or bridge onto a call (and the rules detailed in "Shared System Access Interactions" apply).

### ≡> note:

When an incoming call appears at an SA and a DFT button on a monitored extension, a monitoring application will receive a Delivered event because the call is ringing on an SA button. If the user presses the DFT to answer the call, the SA button transitions to associative active, and the DFT transitions to connected, so, using the rules detailed in "Shared System Access Interactions," the monitoring application will receive an Established event.

### **≡>** NOTE:

Beginning with MERLIN MAGIX Release 2.0, a monitoring application will receive the *CSTADeliveredEvent* for a call that is alerting on a DFT button. If the call is answered at another appearance of the DFT, the application will receive a *CSTAConnectionClearedEvent* for the call.

Beginning with MERLIN MAGIX Release 2.0, an application receives *CSTADeliveredEvents*, *CSTAEstablishedEvents*, and *CSTAConnection-ClearedEvents* for calls on DFT and DPT buttons on monitored stations. Until a call is answered it can appear (alert) at several monitored stations on DFT or DPT buttons. In general, a device monitor will only receive events describing call activity at the DFT or DPT button on the monitored station; it will not receive events describing call activity at other DFT or DPT buttons where the call appears.

#### Networking

Beginning with MERLIN LEGEND Release 6.0, the system supports the networking of multiple switches together. The switch with the server connected will receive all events for available devices on that switch (i.e. extensions and queues). Once the call has left the switch, events will no longer be provided. It is suggested that configurations that use server based CTI reporting applications not use non-local calling groups because the events are not generated for calls that leave the system and the application may not reflect the true state of the calls.

Beginning with MERLIN MAGIX Release 2.0, the **CSTADeliveredEvent** and **CSTAEstablishedEvent** are provided for outgoing network calls provided the network consists of digital PRI trunks.

## MERLIN LEGEND and MERLIN MAGIX Private Data Libraries

Both MERLIN LEGEND CTI and MERLIN MAGIX CTI include a TSAPI Private Data Library. The next sections below indicate what information is available in the private data libraries.

# MERLIN LEGEND Private Data Library & Collected Digits

MERLIN LEGEND CTI includes a TSAPI Private Data Library. The private data library supports private data version 1. The Private Data Library provides Collected Digits in the **CSTADeliveredEvent** and **CSTAEstablishedEvent**.

MERLIN LEGEND private data is provided on the Windows 3.1, Windows 95, Windows 98, Windows Me, Windows NT, Windows 2000, and UnixWare clients. It is not provided on other CentreVu Computer-Telephony clients.

The MERLIN LEGEND switch provides collected digits when incoming external call routes to a voice response unit (VMS/AA) connected to a VMI port. The voice response unit may request a caller to input data. If the caller provides caller input data, then that data will be present in the private data parameter for any **CSTADeliveredEvent** and **CSTAEstablishedEvent** for the call.

When an application uses the *cstaConsultationCall* service to transfer a call with associated collected digits to another extension, the collected digits, like the original calling number and DNIS, is present in the *CSTADeliveredEvent* and *CSTAEstablishedEvent* for the consultation call. The *cstaConsultationCall* service description (Chapter 4) and *CSTADeliveredEvent* and *CSTAEstablishedEvent* event description sections (Chapter 8) provide further details.

# MERLIN MAGIX Private Data Library & Collected Digits

MERLIN MAGIX CTI includes a TSAPI Private Data Library. The Private Data library supports Private Data Versions 1-3. The Private Data Library provides Collected Digits in the **CSTADeliveredEvent**, **CSTAQueuedEvent** and **CSTAEstablishedEvent**.

MERLIN MAGIX private data is provided on the Windows 95, Windows 98, Windows Me, Windows NT and Windows 2000 clients. It is not provided on other CentreVu Computer-Telephony clients.

The MERLIN MAGIX switch provides collected digits when incoming external call routes to a voice response unit (VMS/AA) connected to a VMI port. The voice response unit may request a caller to input data. If the caller provides caller input data, then that data will be present in the private data parameter for any **CSTADeliveredEvent, CSTAQueuedEvent** and **CSTAEstablishedEvent** for the call.

When an application uses the *cstaConsultationCall* service to transfer a call with associated collected digits to another extension or to a Calling Group, the collected digits, like the original calling number and DNIS, is present in the *CSTADeliveredEvent*, *CSTAEstablishedEvent* and *CSTAQueuedEvent* for the consultation call. The *cstaConsultationCall* service description (Chapter 4) and *CSTADeliveredEvent* and *CSTAEstablishedEvent* event description sections (Chapter 8) provide further details.

#### **Collected Digit System Operation**

In order for a TSAPI application to make use of collected digits, the system must be configured for digit collection. The digit collection operates as follows:

- The MERLIN LEGEND or MERLIN MAGIX switch directs an incoming external call to an idle port of the VMI-DGC group. The Interactive Voice Response (IVR) system then answers and provides the Automated Attendant feature.
- 2. The customer enters a selector code at either the Main Menu or a Sub-menu that has been administered for "Collected Digits Transfer." The Collected Digits Transfer is a special Automated Attendant Selector Code that is associated with:

- an announcement
- a maximum collected digit length of up to 32 digits
- an extension number to which the call is transferred
- 3. The IVR system plays the associated announcement.
- 4. The caller enters 0 to 32 digits until one of the following occurs:
  - four seconds elapses with no DTMF digit entered
  - the associated maximum collected digit length is reached
  - a # or \* is detected
- 5. The IVR system then transfers the call to #58<CDIG>#<EXT> where:
  - #58 indicates collected digit information transfer
  - <CDIG> is the string of collected digits
  - # is a delimiter
  - EXT> is the associated extension to which the call is transferred

#### MERLIN LEGEND and MERLIN MAGIX Private Data Libraries and Original Call Information

Applications such as incoming customer service applications may use information about the call (such as ANI, ICLID, DNIS, or collected digits) to pop a screen for a customer representative when the incoming call alerts at the representative's desk. If that representative then transfers the call or conferences to another representative, then it is often desirable to use the information about the original calling party to pop a screen for the new representative. The second representative may run an application different from the first representative, but also use information about the original call to pop an application screen.

When an application uses the *cstaConsultationCall()* service to extend a call from one user to another, the *CSTADeliveredEvent, CSTAEstablishedEvent* and/or (beginning with MERLIN MAGIX Release 2.0) *CSTAQueuedEvent* that result from the consultation call contain private data giving information about the original call. An application monitoring the device receiving the consultation call can then use information about the original call to pop a screen, or, beginning with MERLIN MAGIX Release 2.0, to redirect the call using the *cstaDeflectCall()* service. Figure 2-3 illustrates a situation where a caller's information popped a screen at a claims agent's desk about a claim for a very expensive automobile. The claims agent, wanting to retain the funds within the company while the car is replaced, has transferred the caller to an investment specialist. The investment specialist's application will pop a screen (different than the claims screen) using information about the original call.

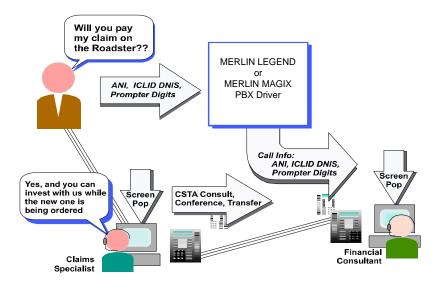

Figure 2-3. Original Call Information Illustration

Two conditions must occur for Original Call Information to pass in events to an application running on behalf of a user receiving a call.

- 1. An application must use *cstaConsultationCall()* to have Original Call Information passed with a call. Manual user operations will not pass Original Call Information in the events for a call.
- 2. An application must be monitoring the extension<sup>7</sup> from which the consultation call is being made. This is the Claims Specialist in the figure above.

#### MERLIN MAGIX Private Data and Original Call Information for Forwarded and Covered Calls

In MERLIN MAGIX Release 2.0, when a call is forwarded to another extension, an application monitoring the forwarding destination receives a *CSTADeliveredEvent*; when the call is answered, the application receives a *CSTAEstablishedEvent*. However, MERLIN MAGIX Release 2.0 does not accurately populate the *calledDevice* parameter in the *CSTADeliveredEvent* and the *CSTAEstablishedEvent*. If the call has been forwarded from an SA button, an application may determine the actual called device (the forwarding

<sup>&</sup>lt;sup>7</sup> "Monitoring" means that the application has used *cstaMonitorDevice()* to request events for that extension.

extension) by examining the Original Call Information (OCI) *calledDevice* parameter in Private Data. Beginning with MERLIN MAGIX Release 2.1, the *calledDevice* parameter in the *CSTADeliveredEvent* and *CSTAEstablishedEvent* accurately identifies the extension number of the forwarding extension, so no OCI is provided in Private Data.

In MERLIN MAGIX Release 2.0, when a call alerts on a Coverage button at an extension, an application monitoring that extension receives a *CSTADeliveredEvent*; when the call is answered, the application receives a *CSTAEstablishedEvent*. However, MERLIN MAGIX Release 2.0 does not accurately populate the *calledDevice* parameter in the *CSTA-DeliveredEvent* and the *CSTAEstablishedEvent*. The application may determine the actual called device (the Coverage Sender) by examining the Original Call Information (OCI) *calledDevice* parameter in Private Data. Beginning with MERLIN MAGIX Release 2.1, the *calledDevice* parameter in the *CSTADeliveredEvent* and *CSTADeliveredEvent* and *CSTADeliveredEvent* and *CSTAEstablishedEvent* are parameter in the *CSTADeliveredEvent* and *CSTAEstablishedEvent* are parameter in the *CSTADeliveredEvent* and *CSTAEstablishedEvent* are parameter in the *CSTADeliveredEvent* and *CSTAEstablishedEvent* are parameter in the *CSTADeliveredEvent* and *CSTAEstablishedEvent* are parameter in the *CSTADeliveredEvent* and *CSTAEstablishedEvent* are parameter in the *CSTADeliveredEvent* and *CSTAEstablishedEvent* are parameter in the *CSTADeliveredEvent* and *CSTAEstablishedEvent* are parameter in the *CSTADeliveredEvent* and *CSTAEstablishedEvent* are parameter in the *CSTADeliveredEvent* and *CSTAEstablishedEvent* are parameter in the *CSTADeliveredEvent* and *CSTAEstablishedEvent* are parameter in the *CSTADeliveredEvent* and *CSTAEstablishedEvent* are parameter in the *CSTADeliveredEvent* and *CSTAEstablishedEvent* are parameter in the *CSTADeliveredEvent* and *CSTAEstablishedEvent* are parameter in the *CSTADeliveredEvent* are parameter. The parameter in the *CSTADeliveredEvent* are parameter in the *CSTADeliveredEvent* are parameter. The parameter in the *CSTADeliveredEvent* are parameter in the *CSTADeliveredEvent* are parameter in the *CSTADeliveredEvent* are parameter in the *CSTADeliveredEvent* are parameter in the *CSTADeliveredEvent* are parameter in the *CSTADeliveredEvent* are par

#### MERLIN MAGIX Private Data Library and Trunk ID

Beginning with MERLIN MAGIX Release 2.0, the MERLIN MAGIX private data library provides the Trunk ID for external (incoming or outgoing) calls as private data in the *CSTADeliveredEvent*, *CSTAQueuedEvent* and *CSTAEstablishedEvent*. The format of the trunk ID is "Txxxx", where xxxx is the administered number for the line (by default these are 801-880).

## MERLIN MAGIX Private Data Library and Account Codes

Beginning with MERLIN MAGIX Release 2.0, the MERLIN MAGIX private data library provides the Account Code for external (incoming or outgoing) calls as private data in the *CSTAConnectionClearedEvent*. Beginning with MERLIN MAGIX Release 2.1, the *CSTACallInfoEvent* is added to also provide the Account Code at the time the information is entered by a user.

Although Account Code information is still provided in Private Data in the *CSTAConnectionClearedEvent*, an application should use the *CSTACallInfoEvent* to collect Account Code information.

## **Extracting Private Data from Events**

Certain events carry MERLIN LEGEND or MERLIN MAGIX private data. The following code fragment shows how an application can extract the private data.

```
/*
 * Code fragment to retrieve MERLIN LEGEND or MERLIN MAGIX
 * private data from a CSTA event. A pointer to the buffer
 * privateDataBuffer has been passed to acsGetEventPoll( )
 * or acsGetEventBlock( ).
 */
#include <mlpriv.h>
MLPrivateData_t privateDataBuffer;
MLEvent_t
                 mlEventBuffer;
RetCode_t
                 rc;
/*
 * Did the application receive MERLIN LEGEND or MERLIN MAGIX private
* data?
 */
if ( privateDataBuffer.length != 0 &&
   strcmp(privateDataBuffer.vendor, ML_VENDOR_STRING) == 0 ) {
      /*
       * Received MERLIN LEGEND or MERLIN MAGIX private data.
       * Transfer the data to a MLEvent t structure.
       */
     mlPrivateData( &privateDataBuffer, &mlEventBuffer );
      switch ( mlEventBuffer.eventType ) {
      case ML CONNECTION CLEARED:
         /*
          * Add code here to extract the private data sent
          * in a CSTAConnectionClearedEvent. Refer to the
          * Private Data Syntax section of the manual page for
          * the CSTAConnectionClearedEvent, Chapter 8.
          */
     break;
      case ML_DELIVERED:
      case MLV1_DELIVERED:
         /*
          * Add code here to extract the private data sent
          * in a CSTADeliveredEvent. Refer to the Private Data
          * Syntax section of the manual page for the
          * CSTADeliveredEvent, Chapter 8.
          */
      break;
```

}

```
case ML ESTABLISHED:
case MLV1 ESTABLISHED:
   /*
    * Add code here to extract the private data sent
    * in a CSTAEstablishedEvent. Refer to the Private Data
    * Syntax section of the manual page for the
    * CSTAEstablishedEvent, Chapter 8.
    */
break;
case ML QUEUED:
   /*
    * Add code here to extract the private data sent
    * in a CSTAQueuedEvent. Refer to the Private Data
    * Syntax section of the manual page for the
    * CSTAQueuedEvent, Chapter 8.
    */
break;
case ML_GETAPI_CAPS_CONF:
   /*
    * Add code here to extract the private data sent
    * in a CSTAGetAPICapsConfEvent. Refer to the Private Data
    * Syntax section of the manual page for
    * cstaGetAPICaps( ), Chapter 3.
    */
break;
}
  \equiv NOTE:
```

An application must ask for private data when it opens a stream. Refer to the *acsOpenStream()* manual page in Chapter 3 for details.

MERLIN LEGEND/MERLIN MAGIX TSAPI Overview

## **Control Services and Events**

# 3

## Contents

| Opening, Closing, and Aborting a Stream                                                               | 3-2  |
|----------------------------------------------------------------------------------------------------|------|
| Sending TSAPI Requests and Receiving<br>Confirmations                                                 | 3-4  |
| Receiving Events                                                                                      | 3-5  |
| TSAPI Version Control                                                                                 | 3-6  |
| Private Data Version Control                                                                          | 3-6  |
| Migration from MERLIN LEGEND Private Data<br>Version 1 to MERLIN MAGIX Private Data<br>Version 2 or 3 | 3-7  |
| Querying for Available Services                                                                       | 3-8  |
|                                                                                                    | 3-8  |
| Querying Login and Password Requirements                                                              |      |
| Querying for Supported TSAPI Services and Events                                                      | 3-8  |
| Querying for Devices                                                                                  | 3-9  |
| Querying for Call/Call Monitor Support                                                                | 3-10 |
| <ul> <li>Client Library TSAPI Functions</li> </ul>                                                    | 3-10 |
| acsAbortStream()                                                                                      | 3-11 |
| <ul> <li>Service Request Parameters</li> </ul>                                                        | 3-12 |
| <ul> <li>Return Values</li> </ul>                                                                     | 3-12 |
| Confirmation Event                                                                                    | 3-12 |
| <ul> <li>Syntax</li> </ul>                                                                            | 3-12 |
| acsCloseStream()                                                                                      | 3-13 |
| <ul> <li>Service Request Parameters</li> </ul>                                                        | 3-14 |
| <ul> <li>Return Values</li> </ul>                                                                     | 3-14 |
| <ul> <li>Confirmation Event - ACSCloseStreamConfEvent</li> </ul>                                      | 3-14 |
| <ul> <li>Request Syntax</li> </ul>                                                                    | 3-14 |
| <ul> <li>Confirmation Event Syntax</li> </ul>                                                         | 3-15 |

## Contents

| acsOpenStream()                                                  | 3-16 |
|------------------------------------------------------------------|------|
| <ul> <li>Service Request Parameters</li> </ul>                   | 3-16 |
| <ul> <li>Return Values</li> </ul>                                | 3-17 |
| <ul> <li>Confirmation Event - ACSOpenStreamConfEvent</li> </ul>  | 3-17 |
| <ul> <li>Request Syntax</li> </ul>                               | 3-18 |
| <ul> <li>Private Data Request Syntax</li> </ul>                  | 3-19 |
| <ul> <li>Confirmation Event Syntax</li> </ul>                    | 3-20 |
| <b>ACSUniversalFailureConfEvent</b>                              | 3-21 |
| <ul> <li>Event Parameters</li> </ul>                             | 3-21 |
| <ul> <li>Error Values</li> </ul>                                 | 3-21 |
| <ul> <li>Syntax</li> </ul>                                       | 3-22 |
| ACSUniversalFailureEvent                                         | 3-23 |
| <ul> <li>Event Parameters</li> </ul>                             | 3-23 |
| <ul> <li>Error Values</li> </ul>                                 | 3-23 |
| <ul> <li>Syntax</li> </ul>                                       | 3-24 |
| CSTAUniversalFailureConfEvent                                    | 3-25 |
| <ul> <li>Event Parameters</li> </ul>                             | 3-25 |
| <ul> <li>Error Values</li> </ul>                                 | 3-25 |
| <ul> <li>Syntax</li> </ul>                                       | 3-26 |
| cstaGetAPICaps()                                                 | 3-27 |
| <ul> <li>Service Request Parameters</li> </ul>                   | 3-28 |
| <ul> <li>Return Values</li> </ul>                                | 3-28 |
| <ul> <li>Confirmation Event - CSTAGetAPICapsConfEvent</li> </ul> | 3-28 |
| <ul> <li>Request Syntax</li> </ul>                               | 3-30 |
| <ul> <li>Confirmation Event Syntax</li> </ul>                    | 3-31 |
| <ul> <li>Private Data Confirmation Event Syntax</li> </ul>       | 3-31 |

## **Control Services and Events**

# 3

Control services<sup>1</sup> consist of TSAPI API Control Services (ACS) and certain basic CSTA control services.

Applications use TSAPI Control Services to:

- Open a Telephony Services stream. Once an application successfully opens a stream, the application can monitor devices, make call control requests, and receive events on the stream.
- Select the TSAPI version for use on the stream (when opening the stream).
- Select a private data version for use on the stream (when opening the stream).
- Close a Telephony Services stream.
- Abort a Telephony Services stream.
- Block or poll for events on a Telephony Services stream.
- Initialize an operating system event notification facility for events arriving on a Telephony Services stream.
- Query for a list of all available advertised services (switch driver services).
- Query for the CSTA services available on the stream.
- Query for a list of devices that the application may monitor or control.
- Query to determine if user permissions allow Call/Call monitoring on the stream. (The MERLIN LEGEND and MERLIN MAGIX switches do not provide Call/Call monitoring.)

Table 3-1 shows the TSAPI control services and events. The MERLIN LEGEND and MERLIN MAGIX switches do not provide all of the optional parameters for the control services and events.

<sup>&</sup>lt;sup>1</sup> These control services are described in Chapter 4 of the TSAPI specification.

#### Table 3-1. MERLIN LEGEND/MERLIN MAGIX CTI Support for TSAPI Control Services and Events

#### **TSAPI Control Functions and Events**

- **ö** acsOpenStream() & ACSOpenStreamConfEvent
- **ö** acsCloseStream()& ACSCloseStreamConfEvent
- **ö** acsAbortStream()
- **Ö** acsGetEventBlock()
- **ö** acsGetEventPoll()
- **ö** acsGetFile() [where provided in client library]
- ö acsSetESR() [where provided in client library]
- **ö** acsEventNotify() [where provided in client library]
- **ö** acsFlushEventQueue()
- **ö** acsEnumServerNames()
- **ö** acsQueryAuthInfo()
- **ö** ACSUniversalFailureConfEvent
- **Ö** ACSUniversalFailureEvent
- **Ö** cstaGetAPICaps() & CSTAGetAPICapsConfEvent
- **ö** cstaGetDeviceList() & CSTAGetDeviceListConfEvent
- ö cstaQueryCallMonitor() & CSTAQueryCallMonitorConfEvent

### ■> NOTE:

The *cstaQueryCallMonitor(*) and *cstaGetDeviceList(*) services indicate whether the Telephony Services Security Database gives permissions for the application to make certain requests on a given stream. Even though the Telephony Services Security Database permissions may be enabled for various services, the MERLIN LEGEND and MERLIN MAGIX switches do not support certain services.

## **■>** NOTE:

The ACS confirmation events are a part of two unions, ACSEvent\_t and CSTAEvent\_t. Typically a program will use the CSTAEvent\_t union since it spans both the CSTA and ACS events. Thus, the *Syntax* sections in this chapter show CSTAEvent\_t.

# Opening, Closing, and Aborting a Stream

An application must open a stream over which it may then request monitors and control services. Opening a stream creates a logical link from the application, through the Telephony Server and PBX driver, to the MERLIN LEGEND or MERLIN MAGIX switch. The Telephony Server software and PBX driver cooperate to provide stream resources and do permissions checking for application requests.

#### ≡> note:

Application design, in some circumstances, may require a working knowledge of the Telephony Services Security Database. An application that needs to monitor several phones on a stream must open the stream giving user information for a user who has permissions in the Security Database to monitor those devices. Refer to Centre VuO Computer-Telephony Telephony Services Administration and Maintenance for additional information.

A PBX driver (such as the MERLIN LEGEND or MERLIN MAGIX driver) registers one or more physical CTI links as an advertised service(s). When an application opens a stream, it must specify the advertised service. An application may open streams to several different advertised services.

When an application opens a stream, it receives an *acsHandle* that identifies that stream for its lifetime.

An application is responsible for closing or aborting any stream that it opens. If an application needs to quickly shut down a stream and release stream resources in a single step, then the application should use acsAbortStream() to abort the stream. Aborting a stream terminates any call control in progress and flushes the event buffers for the stream. If an application needs to close a stream in a more orderly fashion (one that provides the application with all the outstanding events and confirmations), then the application should use acsCloseStream().

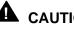

## 

A stream remains open until the application receives the ACSCloseStreamConfEvent on that stream. When an application uses acsCloseStream() to close a stream, it must continue to receive events for that stream until it receives the ACSCloseStreamConfEvent. If an application fails to do this, the system may not immediately release all of the stream resources.

Closing a stream does not affect the switch processing of any calls that have been controlled or monitored on that stream.

The Telephony Services Application Programming Interface (TSAPI) specification has step-by-step procedures in Chapter 4 for opening, closing, and aborting a stream.

## Sending TSAPI Requests and Receiving Confirmations

After an application opens a stream, it may request services on that stream. In each service request, the application passes the *acsHandle* for the stream.

An application supplies an *invokeID* with each service request. Applications may have several service requests outstanding, so the *invokeID* lets the application correlate service confirmation events with service requests. When an application opens a stream, it specifies whether:

- the application will explicitly provide values for each *invokeID*. In this case, the application provides a 32-bit value for *invokeID*. If a service request returns a negative value, the function call for the request was not successful. If the function returns zero, then the service request was successful and the service confirmation event will contain the application-provided *invokeID*.
- the TSAPI client library will generate unique values for each *invokelD*. In this case, when the function returns, a negative value indicates an error and a positive value is the *invokelD* value for this request. The service confirmation event will contain the library-provided *invokelD*.

#### **■>** NOTE:

In general, having the TSAPI library generate *invokelD*s simplifies application design. However, when service requests correspond to entries in a data structure, it may simplify application design to use the indexes into the data structure as the *invokelD*s. Application-generated *invokelD*s might also point to Windows handles. Application-generated *invokelD*s may take on any 32-bit value.

The *Telephony Services Application Programming Interface (TSAPI)* specification has step-by-step procedures in Chapter 4 for sending requests and receiving confirmations.

## **Receiving Events**

When an application successfully opens a stream, TSAPI gueues the ACSOpenStreamConfEvent for the application. Any additional confirmation or call events will arrive on the same queue. To receive an event, the application must use one of two event handling modes:

- blocking The application uses acsGetEventBlock() to block (does not execute) until an event becomes available. Blocking is appropriate in threaded or preemptive operating system environments.
- non-blocking The application uses acsGetEventPoll() to receive an . event (if one is queued) and then returns control to the application regardless of whether an event is available.

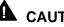

## **CAUTION:**

Blocking may be appropriate for applications that monitor a device and require processing only when an event occurs. However, there may be operating system specific implications. For example, if a Windows 3.1 application blocks waiting for call events, then it cannot process events from its Windows queue.

When an application receives an event, it may specify that the event is to be taken from the queue belonging to a specific stream, or from a queue for any open stream. TSAPI provides events in chronological order for the specified streams. Thus, if the application always receives all events from all streams, TSAPI will pass the application the events in the order of their arrival.

In some operating system environments, an application may set an Event Service Routine (ESR) so that the operating system passes the application an asynchronous notification when an event arrives. This mechanism does not remove events from the event queue. The application must use acsGetEventBlock(), acsGetEventPoll(), or acsEventNotify() to receive the event. See the TSAPI manual page for acsSetESR() for more information.

An application may use *acsFlushEventQueue()* to flush events from a specified queue or queues.

The Telephony Services Application Programming Interface (TSAPI) specification has step-by-step procedures for receiving events in Chapter 4.

## **TSAPI Version Control**

As TSAPI evolves over time, it will include more services and events. To ensure that applications written with earlier versions of TSAPI can continue to work with later versions, TSAPI provides version control.

When an application opens a stream, it provides a list of the TSAPI versions that it will accept. CentreVu Telephony Services will open the stream using the latest version that all components support. MERLIN LEGEND and MERLIN MAGIX CTI provide TSAPI version 2.

The *Telephony Services Application Programming Interface (TSAPI)* specification has step-by-step procedures in Chapter 4 for requesting TSAPI versions and determining the version that TSAPI will supply (when a request indicates support for multiple versions.)

## **Private Data Version Control**

Just as TSAPI evolves over time, so do switch vendors' private data libraries. When an application opens a stream, it also specifies the vendor and versions of the private data libraries that it supports.

When an application needs to obtain private data on a stream, it requests private data from a specific vendor (and acceptable versions of that vendor's private data) in the *acsOpenStream()* request. The *Request Syntax* section of the *acsOpenStream()* description contains a code fragment that requests MERLIN LEGEND or MERLIN MAGIX private data. When an application receives the *ACSOpenStreamConfEvent*, the private data arriving with that event gives the vendor and version of the private data that will arrive on the stream.

The *Telephony Services Application Programming Interface (TSAPI)* specification has step-by-step procedures in Chapter 4 for requesting private data vendors and/or versions as well as determining from the response the vendor and version that TSAPI will supply.

MERLIN LEGEND CTI provides private data version 1. MERLIN MAGIX CTI provides private data versions 1-3.

## Migration from MERLIN LEGEND Private Data Version 1 to MERLIN MAGIX Private Data Version 2 or 3

An existing MERLIN LEGEND CTI application that uses private data version 1 will work in a MERLIN MAGIX environment without any changes. without any changes, will work in a MERLIN MAGIX CTI environment. However, the application cannot open a private data version 2 or 3 interfaces and access any of the private data version 2 or 3 features. To migrate an existing private data version 1 application (i.e., MERLIN LEGEND CTI) into the private data version 2 or 3 environment (i.e., MERLIN MAGIX CTI) the changes shown in Table 3-2 are required.

- The list of Protocol Data Units (PDUs) or structure members in column one represents the original private data version 1 code that is affected by the private data version 2 or 3 interface.
- If you need to recompile an application written to the private data version 1 interface using the header files from the private data version 2 or 3 interface, you must change the PDUs or structure members listed in column one in your code to the associated name listed in column two (i.e., The "ML" portion of the name is changed to "MLV1" for the PDUs while "v1" is prepended in the case of structure members).
- The PDU code names or structure members listed in column three are identical to the original private data version 1 code names; however, their definitions are changed in the header files for the private data version 2 or 3 interface.

## **■>** NOTE:

The private data library has a convention whereby PDU names for the most recent private data version are always "unqualified," that is, the names do not contain any indication of a particular private data version. When a new version of an existing PDU is introduced, the new PDU assumes the name of the old PDU, and the name of the old PDU is changed to reflect the last private data version for which it was valid. The same naming convention is used when introducing a new version of an existing data type or structure member.

| Original Private Data | Required Changes to      | New Private Data      |
|-----------------------|--------------------------|-----------------------|
| Version 1 PDU or      | Private Data Version 1   | Version 2 or 3 PDU or |
| Structure Member      | Names for Private Data   | Structure Member      |
| Name                  | Version 2 or 3 Interface | Name                  |
| ML_DELIVERED          | MLV1_DELIVERED           | ML_DELIVERED          |
| MLDeliveredEvent t    | MLV1DeliveredEvent t     | MLDeliveredEvent t    |
| deliveredEvent        | v1deliveredEvent         | deliveredEvent        |
| ML_ESTABLISHED        | MLV1_ESTABLISHED         | ML_ESTABLISHED        |
| MLEstablishedEvent_t  | MLV1EstablishedEvent_t   | MLEstablishedEvent_t  |
| establishedEvent      | v1establishedEvent       | establishedEvent      |

## Table 3-2.Migration of Structure Member and PDU Names from Private DataVersion 1 to Private Data Version 2 or 3

## **Querying for Available Services**

An application may use the *acsEnumServerNames()* service to obtain a list of advertised service names. A PBX driver registers one or more physical CTI links as an advertised service. An application may open a stream to one or more of these advertised services.

The presence of a service name in the response indicates only that the service is registered, not that it is operational.

An application does not have to have an open stream to call *acsEnumServerNames()*.

## Querying Login and Password Requirements

An application that needs to operate with multiple server operating systems may use the *acsQueryAuthInfo()* service to determine the structure of the login and password information that it must supply to open a stream to a given advertised service.

## Querying for Supported TSAPI Services and Events

An application may use the *cstaGetAPICaps()* service to determine the CSTA services and events that a given stream provides. The *CSTAGetAPICapsConf-Event* service contains an entry for each CSTA service and event.

## **Querying for Devices**

An application may use the *cstaGetDeviceList()* service to obtain a list of devices that the Telephony Services Security Database permits it to control, monitor, query, or route on a given stream.

## **■**> NOTE:

No devices will be returned if the Telephony Services is installed without the optional Telephony Services Database. If an application relies upon the *cstaGetDeviceList()* service to obtain a list of devices, then the application vendor should indicate in their documentation that installation of the Telephony Services Database is required.

## **■>** NOTE:

Although an application may be given permissions for various operations on various devices in the Telephony Services Security Database, MERLIN LEGEND and MERLIN MAGIX switches do not support any TSAPI routing, call/call monitoring or call/device monitoring services.

## **Querying for Call/Call Monitor Support**

An application may use the *cstaQueryCallMonitor()* service to determine if the Telephony Services Security Database permits it to do call/call monitoring on a given stream.

#### **≡>** note:

Although an application may be given permissions for call/call monitoring in the Telephony Services Security Database, the MERLIN LEGEND and MERLIN MAGIX switches do not support TSAPI call/call monitoring.

#### **Client Library TSAPI Functions**

The TSAPI client libraries provide the TSAPI functions and events shown in Table 3-3 to applications in all switch environments, including the MERLIN LEGEND or MERLIN MAGIX switch. Refer to the *Telephony Services Application Programming Interface (TSAPI)* for further details. Since these functions are documented in the *Telephony Services Application Programming Interface (TSAPI)*, they are not described in this guide.

#### Table 3-3. Client Library TSAPI Functions and Confirmation Events

#### Client Library TSAPI Functions and Confirmation Events

- **ö** acsGetEventBlock()
- **ö** acsGetEventPoll()
- **ö** acsGetFile()
- **ö** acsSetESR()
- **ö** acsEventNotify()
- **ö** acsFlushEventQueue
- **ö** acsEnumServerNames
- **ö** acsQueryAuthInfo()
- **ö** cstaGetDeviceList() & CSTAGetDeviceListConfEvent
- ö cstaQueryCallMonitor() & CSTAQueryCallMonitorConfEvent

## acsAbortStream()

The abort stream service terminates any CTI services in progress on a specified stream, shuts down the stream, and frees all stream resources in a single operation.

The MERLIN LEGEND PBX driver or MERLIN MAGIX PBX driver terminates all CTI operations in progress on *acsHandle*. When the *acsAbortStream* function call returns, the stream is aborted. The application does not receive a confirmation event. Once a stream is aborted, the application will not receive:

- confirmation events for outstanding requests on the stream
- call events for monitors that were in progress on the stream

Aborting a stream has no effect on call processing (or on call processing requests that have already been made). Thus, the MERLIN LEGEND or MERLIN MAGIX switch will not take any special action on any call control requests that may be outstanding on the aborted stream. The MERLIN LEGEND or MERLIN MAGIX switch will process any pending requests from an aborted stream in the normal way.

If aborting the stream terminates any device monitors, the application receives a *CSTAMonitorEndedEvent* for those device monitors.

#### **Service Request Parameters**

| acsHandle   | handle of the ACS stream to be aborted |
|-------------|----------------------------------------|
| privateData | NULL, not used in this service request |

#### **Return Values**

#### Table 3-5. acsAbortStream() Return Values

Table 3-4. acsAbortStream() Request Parameters

| zero          | Success                                    |
|---------------|--------------------------------------------|
| ACSERR_BADHDL | acsHandle is not a valid stream identifier |

#### **Confirmation Event**

There is no confirmation event for the abort service. When the function call returns, Telephony Services has aborted the stream and released all the stream resources.

#### **Syntax**

| acsAbortStream | (ACSHandle_t  | acsHandle,                | /* | INPUT | */ |
|----------------|---------------|---------------------------|----|-------|----|
|                | PrivateData_t | <pre>*privateData);</pre> | /* | INPUT | */ |

## acsCloseStream()

acsCloseStream() closes a Telephony Services stream.

The MERLIN LEGEND PBX driver or MERLIN MAGIX PBX driver will close the stream and send an **ACSCloseStreamConfEvent** to the application. Once an application receives an **ACSCloseStreamConfEvent** for a stream, it will not receive:

- a confirmation event for any outstanding service requests on that stream
- any further call events for monitors that were in progress on that stream

Thus, the last event that the closing application receives on the stream is the confirmation of the stream close request, *ACSCloseStreamConfEvent*. Since a stream close has no effect on call processing (or on call processing requests that have already been made), the MERLIN LEGEND or MERLIN MAGIX switch will not take any special action relating to any call control requests that may be outstanding on the closed stream. The MERLIN LEGEND or MERLIN MAGIX switch will process and respond to any such outstanding requests in the normal way.

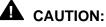

A stream remains open until the application receives the **ACSCIoseStreamConfEvent** on that stream. When an application uses **acsCloseStream()** to close a stream, it must continue to receive events for that stream until it receives the **ACSCIoseStreamConfEvent**. If an application fails to do this, the system may not immediately release all of the stream resources.

If closing the stream terminates any device monitors, the application receives a *CSTAMonitorEndedEvent* for those device monitors.

#### **Service Request Parameters**

| acsHandle   | handle of the ACS stream to be closed     |
|-------------|-------------------------------------------|
| invokelD    | identifies this request within the stream |
| privateData | NULL, not used in this service request    |

#### **Return Values**

#### Table 3-7. acsCloseStream() Return Values

zero or positive value ACSERR\_BADHDL

Success *acsHandle* not a valid stream identifier

#### **Confirmation Event** -ACSCloseStreamConfEvent

#### Table 3-8. ACSCloseStreamConfEvent Parameters

| acsHandle  | handle for ACS stream that was closed         |
|------------|-----------------------------------------------|
| eventClass | ACSCONFIRMATION                               |
| eventType  | ACS_CLOSE_STREAM_CONF                         |
| invokelD   | from <i>acsCloseStream( )</i> service request |

#### **Request Syntax**

| acsCloseStream | (ACSHandle_t  | acsHandle,                | /* | INPUT | */ |
|----------------|---------------|---------------------------|----|-------|----|
|                | InvokeID_t    | invokeID,                 | /* | INPUT | */ |
|                | PrivateData_t | <pre>*privateData);</pre> | /* | INPUT | */ |

#### **Confirmation Event Syntax**

The syntax below shows only the relevant portions of structures and unions. Refer to the TSAPI header files for a complete description.

```
typedef struct {
  ACSHandle_t
                 acsHandle;
  EventClass_t
               eventClass;
  EventType_t
                eventType;
ACSEventHeader_t;
typedef struct {
  ACSEventHeader_t eventHeader;
  union {
     ACSConfirmationEvent acsConfirmation;
   } event;
} CSTAEvent_t;
typedef struct {
  InvokeID_t invokeID;
  union {
     ACSCloseStreamConfEvent_t acsclose;
   } u;
} ACSConfirmationEvent;
typedef struct ACSCloseStreamConfEvent_t {
  Nulltype
                 null;
} ACSCloseStreamConfEvent_t;
```

## acsOpenStream()

acsOpenStream() opens a Telephony Services stream to the advertised service serverID.

**acsOpenStream()** initializes all stream data structures necessary for the client to use MERLIN LEGEND or MERLIN MAGIX CTI services. All existing TSAPI stream guidelines apply.

MERLIN LEGEND and MERLIN MAGIX CTI support TSAPI version 2 only.

The acsOpenStream() function call returns the stream handle in acsHandle.

#### **Service Request Parameters**

#### Table 3-9. acsOpenStream() Request Parameters

| acsHandle       | return parameter - When a stream is successfully opened, this parameter contains the handle of the ACS stream.     |
|-----------------|----------------------------------------------------------------------------------------------------|
| invokelDType    | specifies whether the application supplies invokeID values or the TSAPI library generates invokeID values.         |
| invokelD        | identifies this request within the stream.                                                                         |
| streamType      | ST_CSTA                                                                                                    |
| serverID        | advertised CTI link service                                                                                        |
| loginID         | user's login ID                                                                                                    |
| passwd          | user's password                                                                                                    |
| applicationName | application name (for reporting and tracking). May be null.                                                        |
| acsLevelReq     | not used                                                                                                    |
| apiVer          | "TS2" (string indicating TSAPI version 2)                                                                          |
| sendQSize       | library queues this number of application-to-switch service requests. 0 indicates default library size.            |
| sendExtraBufs   | Number of additional buffers TSAPI allocates for the send queue.                                                   |
| recvQSize       | library queues this number of switch-to-application events<br>and confirmations. 0 indicates default library size. |
| recvExtraBufs   | Number of additional buffers TSAPI allocates for the receive queue.                                                |

**privateData** If an application does not desire private data on the stream, set to NULL. To receive MERLIN LEGEND or MERLIN MAGIX private data, set the vendor field in the privateData structure to the null terminated string "VERSION". Set the data field to contain the one-byte manifest constant PRIVATE\_DATA\_ENCODING. Use the private library function *mIMakeVersionString()* as shown in Private Data Request Syntax that follows to set the private data version.

#### **Return Values**

#### Table 3-10. acsOpenStream() Return Values

| Stream opened. The parameter <b>acsHandle</b> contains the handle for ACS stream. |
|-----------------------------------------------------------------------------------|
| apiVer not supported                                                              |
| One or more of the parameters is invalid                                          |
| No TSAPI client library found or installed                                        |
| serverID not available                                                            |
| Insufficient resources to open ACS stream                                         |
|                                                                                   |

# **Confirmation Event** - ACSOpenStreamConfEvent

The private data that arrives with the *ACSOpenStreamConfEvent* indicates the vendor and version of the private data for the opened stream. If private data will arrive on a stream, the data field in the PrivateData\_t structure will contain the one-byte discriminator PRIVATE\_DATA\_ENCODING followed by an ASCII string giving the vendor and version of the private data. When the stream supplies MERLIN LEGEND or MERLIN MAGIX private data, this string matches the ML\_VENDOR\_STRING constant in the header file <mlpriv.h>.

#### Table 3-11. ACSOpenStreamConfEvent Parameters

| acsHandle<br>eventClass | handle for ACS stream that was aborted<br>ACSCONFIRMATION                                                                                   |
|-------------------------|----------------------------------------------------------------------------------------------------|
| eventType               | ACS_OPEN_STREAM_CONF                                                                                                    |
| invokelD                | from acsOpenStream() service request                                                                                                    |
| apiVer                  | TSAPI version in use. The MERLIN LEGEND PBX driver and MERLIN MAGIX PBX driver provide only TSAPI version 2. This parameter contains "ST2". |
| libVer                  | client library version in use                                                                                                    |
| tsrvVer                 | Tserver version in use                                                                                                    |
| drvrVer                 | MERLIN LEGEND PBX driver or MERLIN MAGIX<br>PBX driver version in use                                                                       |

## **Request Syntax**

| acsOpenStream ( | ACSHandle_t<br>InvokeIDType_t<br>InvokeID_t<br>StreamType_t<br>ServerID_t<br>LoginID_t<br>Passwd_t<br>AppName_t<br>Level_t<br>Version_t<br>unsigned short<br>unsigned short<br>unsigned short<br>unsigned short | <pre>*acsHandle,<br/>invokeIDType,<br/>invokeID,<br/>streamType,<br/>*serverID,<br/>*loginID,<br/>*passwd,<br/>*applicationName,<br/>acsLevelReq,<br/>*apiVer,<br/>sendQSize,<br/>sendExtraBufs,<br/>recvQSize,<br/>recvExtraBufs,</pre> | / / / / / / / / / / / / / / / / / / / / | INPUT */<br>INPUT */<br>INPUT */<br>INPUT */<br>INPUT */<br>INPUT */<br>INPUT */ |
|-----------------|----------------------------------------------------------------------------------------------------|----------------------------------------------------------------------------------------------------|-----------------------------------------|----------------------------------------------------------------------------------|
|                 | unsigned short<br>PrivateData_t                                                                                                    | recvExtraBufs,<br>*privateData);                                                                                                    | /*<br>/*                                | INPUT */<br>INPUT */                                                             |
|                 |                                                                                                    |                                                                                                    |                                         |                                                                                  |

#### **Private Data Request Syntax**

```
mlMakeVersionString( char *requestedVersion,
                                               /* INPUT */
                     char *supportedVersion); /* RETURN */
/*
 * EXAMPLE - Code fragment to request MERLIN LEGEND private data
 * version 1 or MERLIN MAGIX private data version 2 or 3.
 */
#include <mlpriv.h>
MLPrivateData_t privateData;
RetCode t
                 rc;
/* Prepare private data buffer for version request */
(void)strcpy(privateData.vendor, "VERSION");
privateData.data[0] = PRIVATE_DATA_ENCODING;
/* Use private library function to prepare a version string
 * for either MERLIN LEGEND private data version 1 or MERLIN
* MAGIX private data version 2 or 3
*/
if (( rc = mlMakeVersionString("1-3", &(privateData[1]))) > 0 )
{
      /*
       * Al least one of the requested private data versions is
       * supported by the client private data library.
       */
      privateData.length = rc + 2;
}
else
{
      /*
       * None of the requested private data version are supported
       * by the client private data library.
       */
      privateData.length = 0;
 }
```

#### **Confirmation Event Syntax**

The syntax below shows only the relevant portions of structures and unions. Refer to the TSAPI header files for a complete description.

```
typedef struct {
  ACSHandle_t
                acsHandle;
  EventClass_t
               eventClass;
  EventType_t
               eventType;
} ACSEventHeader_t;
typedef struct {
  ACSEventHeader_t eventHeader;
  union {
     ACSConfirmationEvent acsConfirmation;
   } event;
} CSTAEvent_t;
typedef struct {
  InvokeID_t invokeID;
  union {
     ACSOpenStreamConfEvent_t acsopen;
   } u;
} ACSConfirmationEvent;
typedef struct ACSOpenStreamConfEvent_t {
  Version_t apiVer;
  Version t libVer;
  Version t tsrvVer;
  Version_t drvrVer;
} ACSOpenStreamConfEvent_t;
```

## **ACSUniversalFailureConfEvent**

The **ACSUniversalFailureConfEvent** can occur in place of a confirmation event for both the ACS and CSTA services. It indicates that an ACS problem occurred while processing the service request. It does not necessarily indicate a failure or loss of the ACS Stream. If the ACS Stream has failed, then the application will receive the **ACSUniversalFailureEvent**.

#### **Event Parameters**

#### Table 3-12. ACSUniversalFailureConfEvent Parameters

acsHandle eventClass eventType error ACS stream on which failure occurred ACSCONFIRMATION ACS\_UNIVERSAL\_FAILURE\_CONF TSAPI error value

#### **Error Values**

Refer to the TSAPI specification for possible error values.

#### **Syntax**

The syntax below shows only the relevant portions of structures and unions. Refer to the TSAPI header files for a complete description.

```
typedef struct {
  ACSHandle_t
                acsHandle;
  EventClass_t
                eventClass;
  EventType_t
                eventType;
} ACSEventHeader_t;
typedef struct {
  ACSEventHeader_t eventHeader;
  union
           {
     ACSConfirmationEvent
                            acsConfirmation;
   } event;
} CSTAEvent_t;
typedef struct {
  InvokeID_t invokeID;
  union
          {
     ACSUniversalFailureConfEvent_t failureEvent;
  } u;
} ACSConfirmationEvent;
typedef struct ACSUniversalFailureConfEvent_t {
  ACSUniversalFailure_t
                         error;
ACSUniversalFailureEvent_t;
```

## **ACSUniversalFailureEvent**

Telephony Services sends this event when an asynchronous non-CSTA error condition occurs. An application must be able to handle this event on any stream at any time.

If the error condition requires the driver to tear down the ACS stream (certain of these errors do; others do not), then the MERLIN LEGEND PBX driver or MERLIN MAGIX PBX driver will tear down the stream as described in the *acsAbortStream()* section. If the failure is one that causes the driver to close the stream, then the application will receive the error DRIVER\_ACSHANDLE\_TERMINATION and an application should take action to

clean up its data structures and release any identifiers for this stream.

This event may indicate a loss of the CTI link to the MERLIN LEGEND or MERLIN MAGIX switch.

#### **Event Parameters**

#### Table 3-13. ACSUniversalFailureEvent Parameters

acsHandle eventClass eventType error ACS stream on which failure occurred ACSUNSOLICITED ACS\_UNIVERSAL\_FAILURE ACS error value

#### **Error Values**

Refer to the *Telephony Services Application Programming Interface (TSAPI)* specification for possible error values.

#### **Syntax**

The syntax below shows only the relevant portions of structures and unions. Refer to the TSAPI header files for a complete description.

```
typedef struct {
  ACSHandle_t
                 acsHandle;
  EventClass_t
                eventClass;
  EventType_t
                eventType;
} ACSEventHeader_t;
typedef struct {
  ACSEventHeader_t eventHeader;
  union
           {
     ACSUnsolicitedEvent
                           acsUnsolicited;
   } event;
} CSTAEvent_t;
typedef struct {
  union
          {
     ACSUniversalFailureEvent_t failureEvent;
   } u;
} ACSUnsolicitedEvent;
typedef struct ACSUniversalFailureEvent_t {
  ACSUniversalFailure_t
                         error;
} ACSUniversalFailureEvent_t;
```

## **CSTAUniversalFailureConfEvent**

If an application has made a service request that has failed, the application receives the **CSTAUniversalFailureConfEvent** in place of a confirmation event for the service request. The **CSTAUniversalFailureConfEvent** contains an **error** value that gives the reason for the failure. Since the

**CSTAUniversalFailureConfEvent** may be sent in many contexts, the meaning of the **error** value may vary. Each service's manual page lists the **error** values that it might return and the meaning for the value in the context of that service.

This event does not indicate a loss of the CTI link to the MERLIN LEGEND or MERLIN MAGIX switch.

#### **Event Parameters**

| acsHandle<br>eventClass<br>eventType | ACS stream on which event arrived<br>CSTACONFIRMATION<br>CSTA_UNIVERSAL_FAILURE_CONF                                                                                                    |
|--------------------------------------|----------------------------------------------------------------------------------------------------|
| invokelD                             | contains the value of the <i>invokelD</i> parameter that<br>the application supplied in the service request that<br>has failed. This associates the failure with a<br>service request on the stream. |
| error                                | contains a value shown on the manual page for the service that failed.                                                                                                    |

#### Table 3-14. CSTAUniversalFailureConfEvent Parameters

#### **Error Values**

The *error* parameter contains a value indicating why the corresponding service request has failed. The pages describing service requests list the possible values of the *error* parameter and their meanings in the context of that service.

#### **Syntax**

The syntax below shows only the relevant portions of structures and unions. Refer to the TSAPI header files for a complete description.

```
typedef struct {
  ACSHandle_t
                 acsHandle;
  EventClass_t
                eventClass;
  EventType_t
                eventType;
} ACSEventHeader_t;
typedef struct {
  ACSEventHeader_t eventHeader;
  union {
     CSTAConfirmationEvent
                            cstaConfirmation;
   } event;
} CSTAEvent_t;
typedef struct {
  InvokeID_t invokeID;
  union {
     CSTAUniversalFailureConfEvent_t universalFailure;
  } u;
} CSTAConfirmationEvent;
typedef struct CSTAUniversalFailureConfEvent_t {
  CSTAUniversalFailure_t error;
} CSTAUniversalFailureConfEvent_t;
```

## cstaGetAPICaps()

Applications use the *cstaGetAPICaps()* query to obtain environment information. The resulting *CSTAGetAPICapsConfEvent* lists the supported TSAPI services and events. Private data in the confirmation indicates the MERLIN LEGEND or MERLIN MAGIX switch release, as indicated in Table 3-15.

#### Table 3-15. CSTAGetAPICapsConfEvent Private Data

| MERLIN LEGEND Release 5.0   | 5.0             |
|-----------------------------|-----------------|
| MERLIN LEGEND Release 5.1   | 5.1             |
| MERLIN LEGEND Release 6.0   | 6.0             |
| MERLIN LEGEND Release 6.1   | 6.1             |
| MERLIN LEGEND Release 7.0   | 7.0             |
| MERLIN MAGIX Release 1.0    | MAGIX 1.0       |
| MERLIN MAGIX Release 1.5    | MAGIX 1.5       |
| MERLIN MAGIX Release 2.0    | MAGIX 2.0       |
| MERLIN MAGIX Release 2.1    | MAGIX 2.1       |
| MERLIN MAGIX Release 2.2    | MAGIX 2.2       |
| Unrecognized Switch Release | Version Unknown |

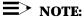

If a stream is opened to an MLPD on NetWare, the private data string in the confirmation event contains the string "ML50" regardless of the switch version.

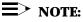

The **CSTAGetAPICapsConfEvent** does not distinguish between providing events for local monitored stations and trunk connections. The **CSTAGetAPICapsConfEvent** indicates that the MERLIN LEGEND or MERLIN MAGIX switch provides certain events. Programmers must understand the limitation in the **CSTAGetAPICapsConfEvent** and not program applications to expect events for far-end parties on trunk calls.

#### **Service Request Parameters**

| <b>Table 3-16</b> . | cstaGetAPICaps() Request Parameters |
|---------------------|-------------------------------------|
|---------------------|-------------------------------------|

| acsHandle | handle of ACS stream for this service request     |
|-----------|---------------------------------------------------|
| invokelD  | identifies this service request within the stream |

#### **Return Values**

#### Table 3-17. cstaGetAPICaps() Return Values

| zero or positive value | Success                                 |
|------------------------|-----------------------------------------|
| ACSERR_BADHDL          | acsHandle not a valid stream identifier |

#### **Confirmation Event** -CSTAGetAPICapsConfEvent

For MELRIN LEGEND (Release 5.0 and later) and MERLIN MAGIX Release 1.0, the **CSTAGetAPICapsConfEvent** returns positive values for the following getAPIcaps structure elements:

- answerCall
- clearConnection
- conferenceCall
- conferencedEvent
- connectionClearedEvent
- consultationCall
- deliveredEvent
- establishedEvent
- heldEvent
- holdCall
- makeCall
- monitorDevice
- monitorEnded
- monitorStop
- networkReachedEvent
- retrieveCall
- retrievedEvent
- serviceInitiatedEvent
- transferCall
- transferredEvent.

The driver returns zero values (not supported) for all other elements. For MERLIN MAGIX Release 1.5, the *CSTAGetAPICapsConfEvent* returns positive values for the same getAPIcaps structure elements as MERLIN MAGIX Release 1.0, plus the following:

- divertedEvent
- loggedOffEvent
- loggedOnEvent
- queuedEvent
- setAgentState
- workNotReadyEvent.

The driver returns zero values (not supported) for all other elements.

For MERLIN MAGIX Release 2.0, the **CSTAGetAPICapsConfEvent** returns positive values for the same getAPIcaps structure elements as MERLIN MAGIX Release 1.5, plus the following:

- deflectCall
- doNotDisturbEvent
- escapeService
- notReadyEvent
- privateEvent
- queryAgentState
- readyEvent.

The driver returns zero values (not supported) for all other elements.

For MERLIN MAGIX Release 2.1 and later, the **CSTAGetAPICapsConfEvent** returns positive values for the same getAPIcaps structure elements as MERLIN MAGIX Release 2.0, plus the following:

- callInformationEvent
- queryDnd
- queryMwi
- readyEvent
- setDnd
- ∎ setMwi
- snapshotDeviceReq
- workReadyEvent.

The driver returns zero values (not supported) for all other elements.

#### Table 3-18. CSTAGetAPICapsConfEvent Parameters

| acsHandle  | handle for ACS stream from service request        |  |
|------------|---------------------------------------------------|--|
| eventClass | CSTACONFIRMATION                                  |  |
| eventType  | CSTA_GETAPI_CAPS_CONF                             |  |
| getAPICaps | structure with element for each service and event |  |

#### **Request Syntax**

| cstaGetAPICaps ( | ACSHandle_t acsHandle, | /* | INPUT */ |
|------------------|------------------------|----|----------|
|                  | InvokeID_t invokeID);  | /* | INPUT */ |

#### **Confirmation Event Syntax**

The syntax below shows only the relevant portions of structures and unions. Refer to the TSAPI header files for a complete description.

```
typedef struct {
  ACSHandle_t
               acsHandle;
  EventClass_t eventClass;
  EventType_t eventType;
ACSEventHeader_t;
typedef struct {
  ACSEventHeader_t eventHeader;
  union {
     CSTAConfirmationEvent cstaConfirmation;
  } event;
} CSTAEvent_t;
typedef struct
{
  InvokeID_t invokeID;
  union
           {
     CSTAGetAPICapsConfEvent_t getAPICaps;
   } u;
} CSTAConfirmationEvent;
```

#### **Private Data Confirmation Event Syntax**

```
typedef struct
{
    MLEventType eventType; // ML_GETAPI_CAPS_CONF
    union {
        MLGetAPICapsConfEvent_t getAPICaps;
    } u;
} MLEvent_t;
typedef struct MLGetAPICapsConfEvent_t {
        char switchVersion[16]; // specifies switch version
} MLGetAPICapsConfEvent_t;
```

## **Call Control Services**

# 4

## Contents

| Sending Call Control Requests and Receiving                          |            |  |  |
|----------------------------------------------------------------------|------------|--|--|
| Confirmations                                                        | 4-3        |  |  |
| Call Control Request Failures                                        | 4-3        |  |  |
| Call Control Service Page Format                                     | 4-4        |  |  |
| cstaAnswerCall()                                                     | <b>4-6</b> |  |  |
| <ul> <li>Service Request Parameters</li> </ul>                       | 4-7        |  |  |
| Scenario Diagram                                                     | 4-7        |  |  |
| <ul> <li>Return Values</li> </ul>                                    | 4-7        |  |  |
| <ul> <li>Confirmation Event - CSTAAnswerCallConfEvent</li> </ul>     | 4-8        |  |  |
| <ul> <li>CSTA Universal Failure Confirmation Event Errors</li> </ul> | 4-8        |  |  |
| <ul> <li>Request Syntax</li> </ul>                                   | 4-10       |  |  |
| <ul> <li>Confirmation Event Syntax</li> </ul>                        | 4-10       |  |  |
| <ul> <li>Important Feature Interactions</li> </ul>                   | 4-10       |  |  |
| Barge-In                                                             | 4-11       |  |  |
| Bridged Appearances (SSA and DFT buttons)                            | 4-11       |  |  |
| Call Pickup                                                          | 4-11       |  |  |
| Callback Queuing (CBQ)                                               | 4-11       |  |  |
| Camp On Return                                                       | 4-11       |  |  |
| Coverage                                                             | 4-11       |  |  |
| Direct Inward Dial (DID)                                             | 4-12       |  |  |
| Do Not Disturb (DND)                                                 | 4-12       |  |  |
| DGC                                                                  | 4-12       |  |  |
| Forward On Busy                                                      | 4-12       |  |  |
| Forward/Follow Me                                                    | 4-12       |  |  |
| MLX and 4400-series Headset                                          | 4-13       |  |  |
| Multiple Call Appearances                                            | 4-13       |  |  |
| Night Service                                                        | 4-13       |  |  |
| Park Return                                                          | 4-13       |  |  |
| Pools (DPT buttons)                                                  | 4-13       |  |  |
| Reminder                                                             | 4-13       |  |  |

| Remote Access                                                                                                    | 4-13          |
|----------------------------------------------------------------------------------------------------|---------------|
| Ringing Line Preference (RLP)                                                                                                    | 4-14          |
| Service Observing                                                                                                    | 4-14          |
| Single Line Sets                                                                                                    | 4-14          |
| System Access Originate Only                                                                                                    | 4-14          |
| System Access Ring/Voice                                                                                                    | 4-14          |
| System Access Voice Announce                                                                                                    | 4-14          |
| Transfer Return                                                                                                    | 4-14          |
| cstaClearConnection()                                                                                                    | 4-15          |
| <ul> <li>Service Request Parameters</li> </ul>                                                                                                    | 4-15          |
| <ul> <li>Scenario Diagram</li> </ul>                                                                                                    | 4-15          |
| <ul> <li>Return Values</li> </ul>                                                                                                    | 4-17          |
| Confirmation Event CSTAClearConnectionConfEvent                                                                                                    | ent 4-17      |
| <ul> <li>CSTA Universal Failure Confirmation Event Error V</li> </ul>                                                                                                    | alues 4-17    |
| <ul> <li>Request Syntax</li> </ul>                                                                                                    | 4-19          |
| <ul> <li>Confirmation Event Syntax</li> </ul>                                                                                                    | 4-19          |
| <ul> <li>Important Feature Interactions</li> </ul>                                                                                                    | 4-20          |
| Bridging (SSA and DFT buttons)                                                                                                    | 4-20          |
| Call Screening                                                                                                    | 4-20          |
| Coverage                                                                                                    | 4-20          |
| Direct Facility/Pool Termination (DFT/DPT)                                                                                                    | 4-20          |
| Paging                                                                                                    | 4-20          |
| Service Observing                                                                                                    | 4-21          |
| Single Line Sets                                                                                                    | 4-21          |
| cstaConferenceCall()                                                                                                    | 4-22          |
| <ul> <li>Service Request Parameters</li> </ul>                                                                                                    | 4-23          |
| <ul> <li>Scenario Diagram</li> </ul>                                                                                                    | 4-23          |
| <ul> <li>Return Values</li> </ul>                                                                                                    | 4-24          |
| <ul> <li>Confirmation Event - CSTAConferenceCallConfEvenceCallConfEv</li></ul> | ent 4-24      |
| <ul> <li>CSTA Universal Failure Event Error Values</li> </ul>                                                                                                    | 4-25          |
| <ul> <li>Request Syntax</li> </ul>                                                                                                    | 4-27          |
| <ul> <li>Confirmation Event Syntax</li> </ul>                                                                                                    | 4-27          |
| <ul> <li>Important Feature Interactions</li> </ul>                                                                                                    | 4-28          |
| Auto Answer All - AAA (ATL Only) – MERLIN LE<br>and MERLIN MAGIX 1.0 only                                                                                                    | EGEND<br>4-28 |
| Auto Answer Intercom - AAI (ATL Only) - MERL                                                                                                    | IN            |
| LEGEND and MERLIN MAGIX 1.0 only                                                                                                    | 4-28          |
| Call Screening                                                                                                    | 4-28          |
| Call Waiting                                                                                                    | 4-28          |
| Conferencing                                                                                                    | 4-29          |
| Callback Queuing (CBQ)                                                                                                    | 4-29          |
| Coverage                                                                                                    | 4-29          |

|    | Direct Facility Termination/Personal Lines           | 4-29 |
|----|------------------------------------------------------|------|
|    | Group Calling (DGC)                                  | 4-30 |
|    | Networking                                           | 4-30 |
|    | Pools                                                | 4-30 |
|    | Senderized Operation                                 | 4-30 |
|    | Service Observing                                    | 4-30 |
|    | Single Line Sets                                     | 4-31 |
|    | System Access (SA)/Shared System Access (SSA)        |      |
|    | Buttons                                              | 4-31 |
|    | Voice Announce                                       | 4-31 |
| CS | taConsultationCall()                                 | 4-32 |
|    | Service Request Parameters                           | 4-33 |
| •  | Scenario Diagram                                     | 4-34 |
| •  | Return Values                                        | 4-34 |
|    | Confirmation Event - CSTAConsultationCallConfEvent   | 4-35 |
|    | CSTA Universal Failure Event Error Values            | 4-35 |
|    | Request Syntax                                       | 4-37 |
|    | Confirmation Event Syntax                            | 4-38 |
|    | Important Feature Interactions                       | 4-38 |
|    | Account Code/Forced Account Code                     | 4-38 |
|    | Authorization Code                                   | 4-38 |
|    | Automatic Line Selection and Ringing Line Preference | 4-39 |
|    | Automatic Route Selection (ARS)                      | 4-39 |
|    | Central Office Trunks                                | 4-39 |
|    | Call Screening                                       | 4-39 |
|    | Call Waiting                                         | 4-39 |
|    | Callback Queuing (CBQ)                               | 4-39 |
|    | Conferencing                                         | 4-40 |
|    | Coverage                                             | 4-40 |
|    | Dial Plan                                            | 4-40 |
|    | Direct Facility/Pool Termination                     | 4-40 |
|    | Direct Voice Mail                                    | 4-41 |
|    | Do Not Disturb                                       | 4-41 |
|    | End-Of-Dialing (Loop and Ground Start Trunks)        | 4-41 |
|    | External Numbers                                     | 4-41 |
|    | Far End Disconnect                                   | 4-41 |
|    | Group Calling (DGC)                                  | 4-41 |
|    | Hold                                                 | 4-42 |
|    | Idle Time-outs                                       | 4-42 |
|    | Listed Directory Number (LDN)                        | 4-42 |
|    | Modem Pool                                           | 4-42 |
|    | Networking                                           | 4-42 |

| One-Touch Transfer with Manual Completion                         | 4-43        |
|-------------------------------------------------------------------|-------------|
| Paging                                                            | 4-43        |
| Park                                                              | 4-43        |
| Pool Codes                                                        | 4-43        |
| Redial                                                            | 4-43        |
| Remote Call Forwarding                                            | 4-43        |
| Restrictions                                                      | 4-43        |
| Save Number Dialed                                                | 4-44        |
| Senderization                                                     | 4-44        |
| Service Observing                                                 | 4-44        |
| Shared System Access Buttons                                      | 4-44        |
| Single Line Sets                                                  | 4-44        |
| System Access Ring/Voice Option                                   | 4-44        |
| Transfer                                                          | 4-44        |
| Voice Announce                                                    | 4-45        |
| cstaDeflectCall()                                                 | <b>4-46</b> |
| <ul> <li>Service Request Parameters</li> </ul>                    | 4-48        |
| <ul> <li>Scenario Diagram</li> </ul>                              | 4-48        |
| <ul> <li>Return Values</li> </ul>                                 | 4-49        |
| <ul> <li>Confirmation Event - CSTADeflectCallConfEvent</li> </ul> | 4-49        |
| <ul> <li>CSTA Universal Failure Event Error Values</li> </ul>     | 4-49        |
| <ul> <li>Request Syntax</li> </ul>                                | 4-51        |
| <ul> <li>Confirmation Event Syntax</li> </ul>                     | 4-51        |
| <ul> <li>Important Feature Interactions</li> </ul>                | 4-51        |
| Bridging                                                          | 4-51        |
| Callback Queuing (CBQ)                                            | 4-51        |
| Calling Information                                               | 4-52        |
| Camp-On Return                                                    | 4-52        |
| Coverage                                                          | 4-52        |
| Delay Announcement Unit                                           | 4-52        |
| Dial Plan Routing                                                 | 4-52        |
| Distinctive Ring                                                  | 4-52        |
| Group Calling                                                     | 4-52        |
| Listed Directory Number (LDN)                                     | 4-52        |
| Park Return                                                       | 4-52        |
| Reminder Service                                                  | 4-53        |
| Transfer Return                                                   | 4-53        |
| cstaHoldCall()                                                    | 4-54        |
| <ul> <li>Service Request Parameters</li> </ul>                    | 4-55        |
| <ul> <li>Scenario Diagram</li> </ul>                              | 4-55        |
| <ul> <li>Return Values</li> </ul>                                 | 4-56        |
| <ul> <li>Confirmation Event - CSTAHoldCallConfEvent</li> </ul>    | 4-56        |

|    | CSTA Universal Failure Event Error Values                            | 4-56        |
|----|----------------------------------------------------------------------|-------------|
| •  | Request Syntax                                                       | 4-58        |
| •  | Confirmation Event Syntax                                            | 4-59        |
|    | Important Feature Interactions                                       | 4-59        |
|    | 4400D Hold                                                           | 4-59        |
|    | Call Screening                                                       | 4-59        |
|    | Conference                                                           | 4-59        |
|    | Coverage                                                             | 4-60        |
|    | Direct Facility Termination and Direct Pool Termination<br>(DFT/DPT) | 4-60        |
|    | End-Of-Dialing (Loop and Ground Start Trunks)                        | 4-60        |
|    | Intercom - Voice Announce                                            | 4-60        |
|    | Service Observing                                                    | 4-60        |
|    | Shared System Access Buttons                                         | 4-61        |
|    | Single Line Set                                                      | 4-61        |
|    | Transfer                                                             | 4-61        |
| cs | taMakeCall()                                                         | <b>4-62</b> |
| •  | Service Request Parameters                                           | 4-63        |
| •  | Scenario Diagram                                                     | 4-63        |
| •  | Return Values                                                        | 4-64        |
|    | Confirmation Event - CSTAMakeCallConfEvent                           | 4-64        |
| •  | CSTA Universal Failure Event Error Values                            | 4-65        |
| •  | Request Syntax                                                       | 4-66        |
| •  | Confirmation Event Syntax                                            | 4-67        |
| •  | Important Feature Interactions                                       | 4-67        |
|    | Auto Dial                                                            | 4-67        |
|    | Automatic Line Selection (ALS)                                       | 4-67        |
|    | Bridged Appearances                                                  | 4-67        |
|    | Group Page                                                           | 4-67        |
|    | Redial                                                               | 4-68        |
|    | Restrictions                                                         | 4-68        |
|    | Save Number Dial                                                     | 4-68        |
|    | Service Observing                                                    | 4-68        |
| CS | taRetrieveCall()                                                     | 4-69        |
| •  | Service Request Parameters                                           | 4-69        |
| •  | Scenario Diagram                                                     | 4-69        |
| •  | Return Values                                                        | 4-70        |
| •  | Confirmation Event - CSTARetrieveCallConfEvent                       | 4-70        |
| •  | CSTA Universal Failure Event Error Values                            | 4-70        |
| •  | Request Syntax                                                       | 4-72        |
| •  | Confirmation Event Syntax                                            | 4-72        |
|    | Important Feature Interactions                                       | 4-73        |

|    | Call Screening                                                           | 4-73 |
|----|--------------------------------------------------------------------------|------|
|    | Callback Queuing (CBQ)                                                   | 4-73 |
|    | Conference                                                               | 4-73 |
|    | Coverage                                                                 | 4-73 |
|    | Direct Facility Termination and Direct Pool Termination                  |      |
|    | (DFT/DPT)                                                                | 4-73 |
|    | Service Observing                                                        | 4-73 |
|    | Shared System Access Buttons                                             | 4-74 |
|    | Single Line Set                                                          | 4-74 |
|    | Transfer                                                                 | 4-74 |
| CS | taTransferCall()                                                         | 4-75 |
| •  | Service Request Parameters                                               | 4-76 |
| •  | Scenario Diagram                                                         | 4-77 |
| •  | Return Values                                                            | 4-77 |
| •  | Confirmation Event - CSTATransferCallConfEvent                           | 4-77 |
|    | CSTA Universal Failure Event Error Values                                | 4-78 |
| •  | Request Syntax                                                           | 4-80 |
| •  | Confirmation Event Syntax                                                | 4-81 |
| •  | Important Feature Interactions                                           | 4-81 |
|    | Auto Answer All - AAA (ATL Only – MERLIN LEGEND<br>and MERLIN MAGIX 1.0) | 4-81 |
|    | Auto Answer Intercom - AAI (ATL Only – MERLIN                            | 4-01 |
|    | LEGEND and MERLIN MAGIX 1.0)                                             | 4-81 |
|    | Bridged Appearances (SSA)                                                | 4-81 |
|    | Call Screening                                                           | 4-82 |
|    | Call Waiting                                                             | 4-82 |
|    | Callback Queuing (CBQ)                                                   | 4-82 |
|    | Conference                                                               | 4-82 |
|    | Coverage                                                                 | 4-82 |
|    | Direct Facility Termination/Personal Lines                               | 4-82 |
|    | Group Calling (DGC)                                                      | 4-82 |
|    | Forward/Follow Me                                                        | 4-83 |
|    | Hands Free Answer on Intercom (HFAI)                                     | 4-83 |
|    | Networking                                                               | 4-83 |
|    | Park                                                                     | 4-83 |
|    | Senderized Operation                                                     | 4-83 |
|    | Service Observing                                                        | 4-83 |
|    | System Access (SA)/Shared System Access (SSA)                            |      |
|    | Buttons                                                                  | 4-83 |
|    | Transfer                                                                 | 4-84 |
|    | Voice Announce                                                           | 4-84 |

## **Call Control Services**

## 4

Applications use Call Control Services to control calls at extensions. MERLIN LEGEND and MERLIN MAGIX CTI Call Control services allow an application to:

- Make a call.
- Answer an alerting connection at an extension.
- Place a connection on hold.
- Retrieve a held, held-for-transfer, or held-for-conference connection.
- Clear a connection at an extension (e.g., drop the call from that extension).
- Place a connection on hold-for-transfer and make a consultation call to another party. Information about the original caller (the call on hold) passes in private data to any application monitoring the consultation party's extension. Once an application makes the consultation call, it may conference or transfer the original call with the consultation call.
- Transfer a connection on-hold-for-transfer with an active connection at an extension.
- Conference a connection on-hold-for-conference or on-hold-for-transfer with an active connection at an extension.

Beginning with MERLIN MAGIX Release 2.0, Call Control services also allow an application to deflect an unanswered Calling Group Call to a Calling Group Queue or Agent.

Beginning with MERLIN MAGIX Release 2.1, Call Control services allow an application to deflect an unanswered Call Group Call to any available extension.

Tables 4-1 and 4-2 show the TSAPI Call Control Services and confirmation events that the MERLIN LEGEND and MERLIN MAGIX switches provide. Note that the MERLIN LEGEND and MERLIN MAGIX switches do not provide all of the TSAPI Call Control Services.

#### Table 4-1. MERLIN LEGEND (Release 5.0 and later) and MERLIN MAGIX (Releases 1.0 and 1.5) CTI Support for TSAPI Call Control Services

#### **TSAPI Call Control Service**

|   | cstaAlternateCall() & CSTAAlternateCallConfEvent           |
|---|------------------------------------------------------------|
| Ö | cstaAnswerCall() & CSTAAnswerCallConfEvent                 |
|   | cstaCallCompletion() & CSTACallCompletionConfEvent         |
|   | cstaClearCall() & CSTAClearCallConfEvent                   |
| Ö | cstaClearConnection() & CSTAClearConnectionConfEvent       |
| Ö | cstaConferenceCall() & CSTAConferenceCallConfEvent         |
| Ö | cstaConsultationCall() & CSTAConsultationCallConfEvent     |
|   | cstaDeflectCall() & CSTADeflectCallConfEvent               |
|   | cstaGroupPickupCall() & CSTAGroupPickupCallConfEvent       |
| Ö | cstaHoldCall() & CSTAHoldCallConfEvent                     |
| Ö | cstaMakeCall() & CSTAMakeCallConfEvent                     |
|   | cstaMakePredictiveCall() & CSTAMakePredictiveCallConfEvent |
|   | cstaPickupCall() & CSTAPickupCallConfEvent                 |
|   | cstaReconnectCall() & CSTAReconnectCallConfEvent           |
| Ö | cstaRetrieveCall() & CSTARetrieveCallConfEvent             |
| Ö | cstaTransferCall() & CSTATransferCallConfEvent             |
|   |                                                            |

#### Table 4-2. MERLIN MAGIX Release 2.0 and later CTI Support for TSAPI Call Control Services

|   | TSAPI Call Control Service                                 |
|---|------------------------------------------------------------|
|   | cstaAlternateCall() & CSTAAlternateCallConfEvent           |
| Ö | cstaAnswerCall() & CSTAAnswerCallConfEvent                 |
|   | cstaCallCompletion() & CSTACallCompletionConfEvent         |
|   | cstaClearCall() & CSTAClearCallConfEvent                   |
| Ö | cstaClearConnection() & CSTAClearConnectionConfEvent       |
| Ö | cstaConferenceCall() & CSTAConferenceCallConfEvent         |
| Ö | cstaConsultationCall() & CSTAConsultationCallConfEvent     |
| Ö | cstaDeflectCall() & CSTADeflectCallConfEvent               |
|   | cstaGroupPickupCall() & CSTAGroupPickupCallConfEvent       |
| Ö | cstaHoldCall() & CSTAHoldCallConfEvent                     |
| Ö | cstaMakeCall() & CSTAMakeCallConfEvent                     |
|   | cstaMakePredictiveCall() & CSTAMakePredictiveCallConfEvent |
|   | cstaPickupCall() & CSTAPickupCallConfEvent                 |
|   | cstaReconnectCall() & CSTAReconnectCallConfEvent           |
| Ö | cstaRetrieveCall() & CSTARetrieveCallConfEvent             |
| Ö | cstaTransferCall() & CSTATransferCallConfEvent             |
|   |                                                            |

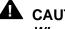

#### **A** CAUTION:

When designing an application, be aware that the MERLIN LEGEND and MERLIN MAGIX switches do not support all of the optional TSAPI call control parameters. The pages describing each call control service show all of the TSAPI parameters and indicate those that the MERLIN LEGEND and MERLIN MAGIX switches support.

## Sending Call Control Requests and **Receiving Confirmations**

Each Call Control request has an associated confirmation event. This book presents information about each service's confirmation event under the heading for the service.

An application must receive the confirmation event on the stream where it sent the Call Control request. "Receiving Events" in Chapter 3 describes how applications receive confirmation events.

Confirmations have different meanings for various services. Refer to the manual page for each service when coding applications so as to use the service confirmations properly. In some cases, an application must wait for the corresponding Call Event to ensure that the request was carried out. In general, it is recommended that an application monitor the device it is controlling so that it receives Call Events reflecting the call activity at those devices. Chapter 6 describes the Monitoring Services.

### **Call Control Request Failures**

If the service request fails for some reason, the application will receive a CSTAUniversalFailureConfEvent in place of the service confirmation. Each service description includes a list of the error values that the CSTAUniversalFailureConfEvent may carry for that service as well as the meanings of those values in the context of that service. The description of the CSTAUniversalFailureConfEvent is found in Chapter 3 as well as in each service description.

#### **Call Control Service Page Format**

The pages describing each TSAPI call control service contain the following sections, as appropriate:

#### Service Name and Description

The service name appears first. A description of that service immediately follows the name.

Some Call control service descriptions state that the MERLIN LEGEND or MERLIN MAGIX switch will leave connections in a certain state under certain conditions. This occurs in the absence of feature interactions (that is, the users do not invoke any features that make completion of the service impossible, such as hanging up). This feature interaction clause is *not* explicitly restated on each page.

#### **Service Request Parameters**

A table lists the service request parameters and summarizes their use.

#### Scenario Diagram

A figure shows the devices, connections, and calls before and after successful service invocation. In the diagrams, squares are devices and are labeled D1, D2, etc. Circles are calls and are labeled C1, C2, etc. Lines are connections and their label identifies the device and the call (for example D1C2 would be the connection of device D1 to call C2.) Table 4-3 shows the symbols used to label connections with their connection state.

#### Table 4-3. Symbols Used in Call Control Service Scenario Figures

| <mark>Symbol</mark><br>i | Connection State<br>Initiated (the extension is hearing dial tone, is in the process<br>of dialing, or has completed dialing but the call has not yet<br>originated) |
|--------------------------|----------------------------------------------------------------------------------------------------|
| а                        | Alerting (often audible ringing, but not necessarily)                                                                                                    |
| С                        | Connected                                                                                                    |
| h                        | Held                                                                                                    |
| ht, hc                   | Held for Transfer, Held for Conference - these are used when necessary to distinguish these states from Held                                                         |
| q                        | Queued                                                                                                    |
| *                        | Any non-null state (the call appears at the device, and may be connected, held, held-for-conference, held-for-transfer)                                              |

#### **Return Values**

A table lists the return values for the service request.

In all function returns, success values follow the TSAPI rules. If the requesting application generated the *invokeID* value, then a successful function call returns zero. If the TSAPI library generates the *invokeID* value, then a successful function call returns the value of the *invokeID*. This is not explicitly re-stated for each service. "Sending TSAPI Requests and Receiving Confirmations" in Chapter 3 describes *invokeID* usage in more detail.

#### **Confirmation Event**

This section names the TSAPI confirmation event for the service and contains a table describing the confirmation event parameters.

## CSTA Universal Failure Confirmation Event Error Values

This section lists error values that the **CSTAUniversalFailureConfEvent** may return to an application when a service request fails. Items in all capitals are #defines from the TSAPI header files.

#### **Request Syntax**

This section contains C coding information for the service request.

#### **Confirmation Event Syntax**

This section contains C coding information for the service's confirmation event.

#### **Important Feature Interactions**

This section describes important interactions between the call control service and MERLIN LEGEND/MERLIN MAGIX switch features.

### cstaAnswerCall()

The *cstaAnswerCall()* service answers an alerting connection (*alertingCall*) at an extension.

The MERLIN LEGEND and MERLIN MAGIX switches do not provide the Answer Call service for any extension that it cannot take off-hook or that is not already off-hook idle. If the extension does not meet these requirements, then an application making a *cstaAnswerCall()* request for the extension will receive a *CSTAUniversalFailureConfEvent*.

If successful, the effect is the same as if the user had selected and answered the alerting appearance.

- If the extension is on-hook, the *alertingCall* alerting appearance is preselected and the extension is forced off-hook on speakerphone.
- If there are multiple calls alerting at the extension, then the *alertingCall* appearance is preselected and the extension is forced off-hook on speakerphone.
- If the extension is off-hook idle, then the *alertingCall* appearance is postselected and the connection is made to the speaker, headset, or handset (whichever is off hook).

#### **Service Request Parameters**

| Table 4-4. cstaAnswerCa | all() Parameters                                                       |
|-------------------------|------------------------------------------------------------------------|
|                         |                                                                        |
| acsHandle               | ACS stream on which service request is being<br>made                   |
| invokelD                | identifies this service request within the stream                      |
| alertingCall            | alerting connection containing both deviceID and callID                |
| privateData             | $\ensuremath{\operatorname{NULL}}$ , not used for this service request |

#### **Scenario Diagram**

Figure 4-1 illustrates a successful *cstaAnswerCall()* request where *alertingCall* is the connection D1C1.

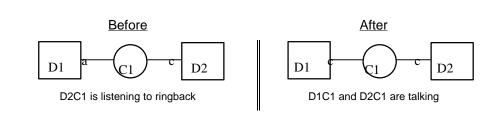

Figure 4-1. cstaAnswerCall() Scenario

#### **Return Values**

#### Table 4-5. cstaAnswerCall() Return Values

| zero or positive value | Success                                                                   |
|------------------------|---------------------------------------------------------------------------|
| ACSERR_BADHDL          | acsHandle is not a valid stream identifier                                |
| ACSERR_STREAM_FAILED   | <i>acsHandle</i> is not valid. The stream may have been closed or aborted |

#### **Confirmation Event** -CSTAAnswerCallConfEvent

The **CSTAAnswerCallConfEvent** indicates that the switch has accepted the request, validated the parameters, and signaled the extension to answer the call. Application(s) monitoring the extension will receive a **CSTAEstablishedEvent** when the extension connects to the call.

#### Table 4-6. CSTAAnswerCallConfEvent Parameters

| acsHandle   | handle for stream (from service request) |
|-------------|------------------------------------------|
| eventClass  | CSTACONFIRMATION                         |
| eventType   | CSTA_ANSWER_CALL_CONF                    |
| invokelD    | identifies service request within stream |
| privateData | NULL, no private data present            |

#### CSTA Universal Failure Confirmation Event Errors

If the *alertingCall* connection cannot be answered, the MERLIN LEGEND and MERLIN MAGIX switches return one of the errors below. For all *error* values except GENERIC\_UNSPECIFIED, the MERLIN LEGEND or MERLIN MAGIX switch leave the *alertingCall* connection in the state that it was in before the switch processed the *cstaAnswerCall()* request. GENERIC\_UNSPECIFIED will, in most instances, also leave the *alertingCall* connection in its initial state, but there are a few circumstances where this cannot be guaranteed.

When an application receives a **CSTAUniversalFailureConfEvent** in response to a **cstaAnswerCall()** request, the **CSTAUniversalFailureConfEvent** will contain one of the following values in the **error** parameter:

GENERIC\_UNSPECIFIED – An application will receive GENERIC\_UNSPECIFIED when:

- callID in *alertingCall* is not present on a supported button type at the deviceID in *alertingCall*:
  - For MERLIN LEGEND (Release 5.0 and later) and MERLIN MAGIX (Releases 1.0 and 1.5), only SA buttons are supported; SSA, Coverage, Line and Pool buttons are not supported.
  - Beginning with MERLIN MAGIX Release 2.0, SA, Coverage, Line and Pool buttons are supported; only SSA buttons are not supported.
- The *alertingCall* connection could not be answered for some reason other than the more specific reasons given below.

RESOURCE\_OUT\_OF\_SERVICE – The CTI link is disconnected or not in service.

INVALID\_CSTA\_CONNECTION\_IDENTIFIER – The connection identifier *alertingCall* is not valid. Some possible reasons are:

- No callID in alertingCall.
- The callID in alertingCall does not exist in the MERLIN LEGEND or MERLIN MAGIX switch.
- the callID in alertingCall is not present at the deviceID in alertingCall.
- Invalid deviceID in alertingCall. One of the following may have occurred:
  - deviceID is unknown or has a null value.
  - deviceID is configured as a QCC.
  - deviceID is configured as a Single Line Set.
- The deviceID in *alertingCall* is not a supported extension set type in Responding Mode. (The extension may be out of service.)
- The application supplied a dynamic device identifier (the MERLIN LEGEND and MERLIN MAGIX switches do not use dynamic device identifiers).

INVALID\_OBJECT\_STATE – The *alertingCall* connection is a valid connection identifier (the call is present at the extension) and one of the following conditions occurred:

- The callID in *alertingCall* is not alerting (it may have been answered).
- The deviceID in *alertingCall* is active on another call.
- The deviceID in *alertingCall* is Responding, but is not in Normal Mode.
- Answering *alertingCall* would disrupt some activity already in progress at the extension.

OUTSTANDING\_REQUEST\_LIMIT\_EXCEEDED - Processing the

*cstaAnswerCall()* exceeds the maximum number of outstanding requests permitted at either the driver or the switch.

RESOURCE\_BUSY - A needed resource is not in service. Possible causes include:

- The switch is processing another TSAPI request for the extension in alertingCall. Services such as cstaMakeCall() and cstaConsultationCall() may be in progress when a cstaAnswerCall() request arrives.
- REQUEST\_TIMEOUT\_REJECTION The MERLIN LEGEND PBX or MERLIN MAGIX PBX driver sent the request to the switch, but did not receive a response within the allotted time. This is usually an indication that there is a problem with the CTI link.

RESOURCE\_LIMITATION\_REJECTION - A Telephony Server, MERLIN LEGEND PBX driver, or MERLIN MAGIX PBX driver resource limitation prevented the system from processing the request.

#### **Request Syntax**

| cstaAnswerCall (ACSHandle_t | acsHandle,                | /* | INPUT * | •/ |
|-----------------------------|---------------------------|----|---------|----|
| InvokeID_t                  | invokeID,                 | /* | INPUT * | ·/ |
| ConnectionID_t              | <pre>*alertingCall,</pre> | /* | INPUT * | 1  |
| PrivateData_t               | <pre>*privateData);</pre> | /* | INPUT * | •/ |

#### **Confirmation Event Syntax**

```
typedef struct {
  ACSHandle_t
                acsHandle;
  EventClass_t eventClass;
  EventType_t
                eventType;
ACSEventHeader_t;
typedef struct {
  ACSEventHeader_t eventHeader;
  union
   Ł
     CSTAConfirmationEvent cstaConfirmation;
   } event;
} CSTAEvent_t;
typedef struct {
   InvokeID t invokeID;
   union
   {
     CSTAAnswerCallConfEvent_t answerCall;
   } u;
} CSTAConfirmationEvent;
typedef struct CSTAAnswerCallConfEvent_t {
  Nulltype
              null;
} CSTAAnswerCallConfEvent_t;
```

#### **Important Feature Interactions**

An application must receive a **CSTADeliveredEvent** for a connection prior to using **cstaAnswerCall()** to answer the connection because the **CSTADeliveredEvent** provides the application with the connection identifier that it must use to answer the call. Certain feature interactions may cause calls at buttons to transition into states that are outside of the TSAPI model (particularly associative and bridged states) that will prevent the application from receiving a **CSTADeliveredEvent**. In such a case, the application will not be able to use **cstaAnswerCall()** to answer an alerting call. Refer to the scenarios in Chapter 12 for detailed information.

#### **Barge-In**

A Barge-In call arriving at an idle extension with Do Not Disturb enabled will alert; an application may use *cstaAnswerCall()* to answer such a call.

A Barge-In at an extension active on a call does not alert (the Barge-In call merges with the active call.) An application may not use *cstaAnswerCall()* to answer such a Barge-In call.

#### **Bridged Appearances (SSA and DFT buttons)**

In a MERLIN LEGEND (Release 5.0 and later) or MERLIN MAGIX (Releases 1.0 and 1.5) environment, an application may *not* use *cstaAnswerCall()* to answer an alerting call on an SSA or DFT button.

Beginning with MERLIN MAGIX Release 2.0, an application may use *cstaAnswerCall()* to answer an alerting call on a DFT button, but may *not* use *cstaAnswerCall()* to answer an alerting call on an SSA button.

#### **Call Pickup**

An application cannot use *cstaAnswerCall()* to pick up a call.

#### **Callback Queuing (CBQ)**

When the originator of a call invokes the Callback Queuing (CBQ) feature and hangs up or places the call on associative hold, the MERLIN LEGEND and MERLIN MAGIX switches will priority alert the originator when the destination is available.

An application can not use the *cstaAnswerCall()* service to answer the CBQ alert at the originator.

When the MERLIN LEGEND and MERLIN MAGIX switches place the callback call to the destination, an application may use *cstaAnswerCall()* to answer the alerting call at the destination (subject to extension and button type restrictions.)

#### **Camp On Return**

An application may use *cstaAnswerCall()* to answer an alerting Camp On return call.

#### Coverage

Beginning with MERLIN MAGIX Release 2.0, an application may use *cstaAnswerCall()* to answer an alerting call on a Primary, Secondary or Group Coverage button.

Prior to MERLIN MAGIX Release 2.0, an application can not use *cstaAnswerCall()* to answer an alerting call on a Primary, Secondary or Group Coverage button.

#### **Direct Inward Dial (DID)**

An application may use *cstaAnswerCall()* to answer either assigned or unassigned DID calls alerting on an SA button.

#### **Do Not Disturb (DND)**

With a small number of exceptions, calls do not alert at an extension with DND active, so an application cannot use *cstaAnswerCall()* to answer calls at such an extension.

Barge-In calls will alert at an extension with DND active (see **Barge-In** above). An application may use **cstaAnswerCall()** to answer such a call.

When an extension has DND active and a call arrives on the DFT, the call alerts visually (but not audibly). Beginning with MERLIN MAGIX Release 2.0, an application may use *cstaAnswerCall()* to answer such a call.

If a coverage receiver calls the sender with DND active, the call will alert on an SA button, so an application may use *cstaAnswerCall()* to answer such a call.

#### DGC

An application may use *cstaAnswerCall()* to answer an alerting DGC call on an SA button.

#### **Forward On Busy**

An application monitoring a station that receives a Forward On Busy call may use *cstaAnswerCall()* to answer the forwarded call.

#### Forward/Follow Me

When an extension forwards a call, the call may alert at the forwarding extension before the call forwards. Whether the call alerts there, and the duration of the alerting, depends on which variation of the forwarding feature is active.

If a call alerts at a forwarding extension, an application may use *cstaAnswerCall()* to answer the call at the forwarding extension while the call is alerting at the extension.

In a MERLIN LEGEND (Release 5.0 and later) or MERLIN MAGIX (Releases 1.0 and 1.5) environment, an application monitoring an extension where a forwarded call alerts will not receive a *CSTADeliveredEvent* for the forwarded call. Since an application monitoring an extension where a forwarded call alerts does not receive a *CSTADeliveredEvent* event with a connection identifier for the call, the application cannot use *cstaAnswerCall()* to answer the forwarded call.

Beginning with MERLIN MAGIX Release 2.0, an application monitoring an extension where a forwarded call alerts will receive a *CSTADeliveredEvent* for the forwarded call, and may use *cstaAnswerCall()* to answer the call at the forwarding destination.

#### **MLX and 4400-series Headset**

An application may use *cstaAnswerCall()* to answer an alerting call at an MLX or 4400-series extension where a headset is in use and the headset auto answer feature is off.

#### **Multiple Call Appearances**

When a call alerts on an SA button of a monitored station, and also alerts on a DFT or DPT button at the same station two **CSTADeliveredEvents** are generated. In a case where the call on the SA button is a DGC call, the call will be cleared from the SA button if it is not answered within a specific time interval. If the alerting call is cleared from the SA button a **CSTAConnectionClearedEvent** is generated. Although the call may continue to alert on the DFT/DPT button the application should assume the call is cleared from all buttons at the station. Only one **CSTAConnectionClearedEvent** is generated for a call at a monitored station. Attempts to use **cstaAnswerCall()** to answer the DFT/DPT will fail.

#### Night Service

An application may use *cstaAnswerCall()* to answer a night service call on an SA button.

Beginning with MERLIN MAGIX Release 2.0, an application may use *cstaAnswerCall()* to answer a night service call on a DFT button.

#### Park Return

An application may use *cstaAnswerCall()* to answer a Park return call alerting on an SA button.

#### **Pools (DPT buttons)**

In a MERLIN LEGEND (Release 5.0 and later) or MERLIN MAGIX (Releases 1.0 and 1.5) environment, an application may *not* use *cstaAnswerCall()* to answer an alerting call on a Pool button.

Beginning with MERLIN MAGIX Release 2.0, an application may use *cstaAnswerCall()* to answer an alerting call on a DPT button.

#### Reminder

An application monitoring an extension where a Reminder Service call alerts will not receive **CSTADeliveredEvent** for the reminder call. Since an application monitoring an extension where a reminder call alerts does not receive an event with a connection identifier for the call, the application cannot use **cstaAnswerCall()** to answer the reminder call.

#### **Remote Access**

An application may use *cstaAnswerCall()* to answer a remote access call on an SA button.

#### **Ringing Line Preference (RLP)**

An application uses the *alertingCall* parameter to specify the alerting call that is to be answered. This selection overrides any Ringing Line Preference administered for the answering extension.

#### Service Observing

An application may use *cstaAnswerCall()* to answer a call at a station that is being observed.

An application may *not* use *cstaAnswerCall()* to answer an observed call at the Service Observer

#### **Single Line Sets**

Beginning with MERLIN MAGIX Release 2.0, Single Line Sets may be monitored and controlled. However, an application may *not* use *cstaAnswerCall()* to answer a call at a Single Line Set.

#### System Access Originate Only

An application may use *cstaAnswerCall()* to answer an alerting call on an SA button of this type. (A call may alert on an SA Originate-Only button for certain types of return calls.)

#### System Access Ring/Voice

An application may use *cstaAnswerCall()* to answer an alerting call on an SA button of this type.

#### System Access Voice Announce

An application may not use cstaAnswerCall() to answer a voice announce call.

#### **Transfer Return**

An application may use *cstaAnswerCall()* to answer an alerting transfer return call on an SA button.

#### cstaClearConnection()

The *cstaClearConnection()* service clears the connection *call*. Specifically, the callID in connection *call* is disconnected from the deviceID in connection *call*. In some cases, this results in the switch tearing down all connections to a call (as it does when one party hangs up on a two-party call).

Both the MERLIN LEGEND and MERLIN MAGIX switches support this service for any connection that is in a state such that the deviceID extension user could go on-hook and drop the connection. This includes an active call at the extension, and calls where the user is hearing ringback, busy, reorder, etc. It does not include held or alerting connections at the extension.

When an application successfully clears a connection:

- If the connection was active on the speakerphone, then the MERLIN LEGEND or MERLIN MAGIX switch hangs up the speakerphone and the extension is on-hook.
- If the connection was active on the handset, then the MERLIN LEGEND or MERLIN MAGIX switch leaves the extension off-hook idle.
- If the connection was active on the headset, then the MERLIN LEGEND or MERLIN MAGIX switch presses the HANGUP button on behalf of the user and leaves the extension off-hook idle and the DSS console LED goes off.

When an application successfully clears a connection, this frees the connectionID associated with the connection *call*.

#### **Service Request Parameters**

#### Table 4-7. cstaClearConnection() Parameters

| acsHandle   | ACS stream on which service request is being made     |
|-------------|-------------------------------------------------------|
| invokelD    | identifies this service request within the stream     |
| call        | connection to clear. Must contain deviceID and callID |
| privateData | NULL, not used for this service request               |

#### Scenario Diagram

Figure 4-2 illustrates various *cstaClearConnection()* scenarios where *call* is the connection D1C1.

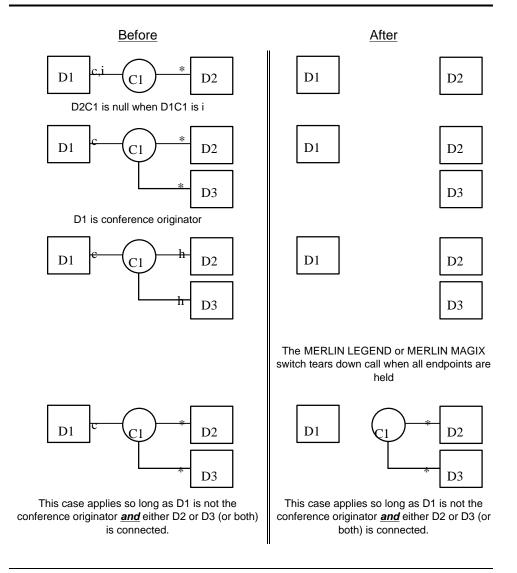

Figure 4-2. cstaClearConnection() Scenarios

#### **Return Values**

#### Table 4-8. cstaClearConnection() Return Values

| zero or positive value | Success                                                                   |
|------------------------|---------------------------------------------------------------------------|
| ACSERR_BADHDL          | acsHandle is not a valid stream identifier                                |
| ACSERR_STREAM_FAILED   | <i>acsHandle</i> is not valid. The stream may have been closed or aborted |

#### **Confirmation Event** CSTAClearConnectionConfEvent

The **CSTAClearConnectionConfEvent** indicates that the switch has accepted the request, validated the parameters, and signaled the extension to clear the connection. Application(s) monitoring the extension will receive a **CSTAConnectionClearedEvent** when the connection clears.

#### Table 4-9. CSTAClearConnectionConfEvent Parameters

| acsHandle   | handle for stream (from service request) |  |
|-------------|------------------------------------------|--|
| eventClass  | CSTACONFIRMATION                         |  |
| eventType   | CSTA_CLEAR_CONNECTION_CONF               |  |
| invokelD    | identifies service request within stream |  |
| privateData | NULL, no private data present            |  |

#### CSTA Universal Failure Confirmation Event Error Values

If the *call* connection cannot be cleared, the MERLIN LEGEND or MERLIN MAGIX switch returns one of the errors below. For all *error* values except GENERIC\_UNSPECIFIED, the MERLIN LEGEND or MERLIN MAGIX switch leaves the *call* connection in the state that it was in before the switch processed the *cstaClearConnection()* request. GENERIC\_UNSPECIFIED will, in most instances, also leave the connections in their initial state, but there are a few circumstances where this cannot be guaranteed.

When an application receives a **CSTAUniversalFailureConfEvent** in response to a **cstaClearConnection()** request, the **CSTAUniversalFailureConfEvent** will contain one of the following values in the **error** parameter:

GENERIC\_UNSPECIFIED – An application will receive GENERIC\_UNSPECIFIED when:

- callID in *call* is not present on a supported button type at the deviceID in *call*.
  - For MERLIN LEGEND (Release 5.0 and later) and MERLIN MAGIX (Releases 1.0 and 1.5), only SA buttons are supported; SSA, Coverage, Line and Pool buttons are not supported.
  - Beginning with MERLIN MAGIX Release 2.0, SA, Coverage, Line and Pool buttons are supported; only SSA buttons are not supported.
- The connection *call* could not be cleared for some reason other than the more specific reasons given below.

RESOURCE\_OUT\_OF\_SERVICE – The CTI link is disconnected or not in service.

INVALID\_CSTA\_CONNECTION\_IDENTIFIER – The connection identifier *call* is not valid. Some possible reasons are:

- No callID in *call*.
- The callID in *call* does not exist in the MERLIN LEGEND or MERLIN MAGIX switch.
- the callID in *call* is not present at the deviceID in *call*.
- Invalid deviceID in *call*. One of the following may have occurred:
  - deviceID is unknown or has a null value.
  - deviceID is configured as a QCC.
- The deviceID in *call* is not a supported extension set type in Responding Mode. (The extension may be out of service.)
- The application supplied a dynamic device identifier (the MERLIN LEGEND and MERLIN MAGIX switches do not use dynamic device identifiers).

INVALID\_OBJECT\_STATE – The deviceID in *call* is not in the correct state. Possible causes include:

- The *call* connection is held or alerting (cannot clear a held or alerting connection).
- The deviceID in *call* is Responding, but is not in Normal Mode.

## OUTSTANDING\_REQUEST\_LIMIT\_EXCEEDED – Processing the *cstaClear-Connection()* exceeds the maximum number of outstanding requests permitted at either the driver or the switch.

RESOURCE\_BUSY - A needed resource is not in service. Possible causes include:

- The switch is processing another TSAPI request for the extension in call. Services such as cstaMakeCall() and cstaConsultationCall() may be in progress when a cstaClearConnection() request arrives.
- REQUEST\_TIMEOUT\_REJECTION The MERLIN LEGEND or MERLIN MAGIX PBX driver sent the request to the switch, but did not receive a response within the allotted time. This is usually an indication that there is a problem with the CTI link.
- RESOURCE\_LIMITATION\_REJECTION A Telephony Server, MERLIN LEGEND PBX Driver or MERLIN MAGIX PBX Driver resource limitation prevented the system from processing the request.

#### **Request Syntax**

| cstaClearConnection ( ACSHandle_t | acsHandle,                | /* | INPUT | */ |
|-----------------------------------|---------------------------|----|-------|----|
| InvokeID_t                        | invokeID,                 | /* | INPUT | */ |
| ConnectionID_t                    | *call,                    | /* | INPUT | */ |
| PrivateData_t                     | <pre>*privateData);</pre> | /* | INPUT | */ |

#### **Confirmation Event Syntax**

| <pre>typedef struct {    ACSHandle_t acsHandle;    EventClass_t eventClass;    EventType_t eventType; } ACSEventHeader_t;</pre>                                |
|----------------------------------------------------------------------------------------------------|
| <pre>typedef struct {    ACSEventHeader_t eventHeader;    union    {     CSTAConfirmationEvent cstaConfirmation;    } event; } CSTAEvent_t;</pre>              |
| <pre>typedef struct {     InvokeID_t invokeID;     union     {         CSTAClearConnectionConfEvent_t clearConnection;     } u; } CSTAConfirmationEvent;</pre> |
| <pre>typedef struct CSTAClearConnectionConfEvent_t {     Nulltype null; } CSTAClearConnectionConfEvent_t;</pre>                                                |

#### **Important Feature Interactions**

#### **Bridging (SSA and DFT buttons)**

The MERLIN LEGEND (Release 5.0 and later) and MERLIN MAGIX (Releases 1.0 and 1.5) switches will deny any request to clear a connection appearing on an SSA or DFT button.

Beginning with MERLIN MAGIX Release 2.0, an application may use *cstaClear-Connection()* to clear a call on a DFT button. An application may not use *csta-ClearConnection()* to clear a connection appearing on an SSA button.

#### **Call Screening**

An application may use the *cstaClearConnection()* service to clear the connection of a station participating in a screened call.

An application may use the *cstaClearConnection()* service to clear the connection of a station that is screening a call.

#### Coverage

The MERLIN LEGEND (Release 5.0 and later) and MERLIN MAGIX (Releases 1.0 and 1.5) switches will deny any request to clear a connection appearing on a Primary, Secondary or Group Coverage button.

Beginning with MERLIN MAGIX Release 2.0, an application may use *csta-ClearConnection()* to clear a connection appearing on a Primary, Secondary or Group Coverage button.

#### **Direct Facility/Pool Termination (DFT/DPT)**

The MERLIN LEGEND (Release 5.0 and later) and MERLIN MAGIX (Releases 1.0 and 1.5) switches will deny any request to clear a connection appearing on a DFT or DPT button.

Beginning with MERLIN MAGIX Release 2.0, an application may use *cstaClearConnection()* to clear a connection appearing on a DFT or DPT button.

#### Paging

The MERLIN LEGEND and MERLIN MAGIX switches will deny any request to clear a connection appearing at a group page member.

The MERLIN LEGEND and MERLIN MAGIX switches will clear a connection appearing at an SA button at the paging extension.

#### Service Observing

An application may use *cstaClearConnection()* to clear a connection at a station that is being observed.

An application may use *cstaClearConnection()* to clear an observer's connection to a call that is being observed.

#### **Single Line Sets**

The MERLIN LEGEND (Release 5.0 and later) and MERLIN MAGIX (Releases 1.0 and 1.5) switches will deny a request to clear a connection appearing at a Single Line Set.

Beginning with MERLIN MAGIX Release 2.0, an application may use *cstaClearConnection()* to clear a connection at a Single Line Set that is plugged in.

#### cstaConferenceCall()

The *cstaConferenceCall()* service conferences a held-for-conference or held-for-transfer connection and an active connection at a common extension. The deviceID in the *heldCall* and *activeCall* must specify the common extension.

The *heldCall* must be either on hold-for-conference or on hold-for-transfer. Note that the *cstaConsultationCall()* service puts a call on hold-for-transfer, thus *cstaConferenceCall()* can successfully follow *cstaConsultationCall()*.

The MERLIN LEGEND and MERLIN MAGIX switches will deny an application request for conference after successful execution of *cstaHoldCall()* and *cstaMakeCall()* services since the *cstaHoldCall()* service does not put the call on hold-for-conference (or on hold-for-transfer).

The MERLIN LEGEND and MERLIN MAGIX switches will permit the interleaving of manual and CTI operations to affect a conference as follows:

- Prerequisite: The user has an active connection and the application has a connectionID for that connection. This may occur when
  - the user manually answers an incoming call (application has connectionID from Delivered and Established events),
  - the application uses the cstaAnswerCall() service to answer an incoming call,
  - the application uses the cstaMakeCall() service to make a call, or
  - the user manually places a call to another extension.
- The conference originator manually presses CONFERENCE (or TRANSFER) button. The previously active connection is now held-for-conference (or held-for-transfer.)
- The conference originator becomes connected on a second call either through using the *cstaMakeCall()* service to make a call or answering an incoming call (manually or using the *cstaAnswerCall()* service. The application now has the connectionIDs for the active call and the held call.
- The application makes a *cstaConferenceCall()* request giving the connectionIDs for the held and active calls.

Conferencing must adhere to the MERLIN LEGEND and MERLIN MAGIX switch limits for conferencing: the number of internal parties cannot exceed three; the number of external parties cannot exceed two; and the total number of parties cannot exceed five.

#### **Service Request Parameters**

#### Table 4-10. cstaConferenceCall() Parameters

| ACS stream on which service request is being made   |
|-----------------------------------------------------|
| identifies this service request within the stream   |
| held connection. Must contain deviceID and calIID   |
| active connection. Must contain deviceID and callID |
| NULL, not used for this service request             |
|                                                     |

#### Scenario Diagram

Figure 4-3 illustrates various *cstaConferenceCall()* scenarios where *heldCall* is the connection D1C1 and *activeCall* is the connection D1C2.

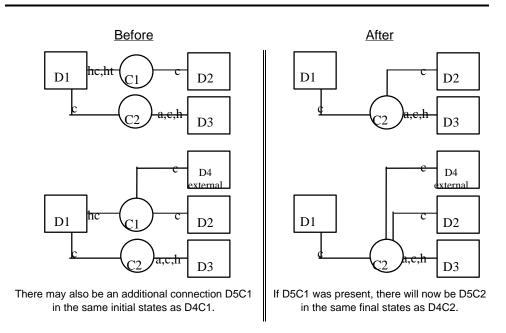

Figure 4-3. cstaConferenceCall() Scenarios

#### **Return Values**

#### Table 4-11. cstaConferenceCall() Return Values

zero or positive value ACSERR\_BADHDL ACSERR\_STREAM\_FAILED

*acsHandle* is not a valid stream identifier *acsHandle* is not valid. The stream may have been closed or aborted.

#### **Confirmation Event** -CSTAConferenceCallConfEvent

The deviceID in the *newCall* parameter in the confirmation event will be the deviceID of the conferencing extension (the common deviceID in *heldCall* and *activeCall*).

Success

In MERLIN LEGEND and MERLIN MAGIX CTI, the callID in the *newCall* will be the callID from the *activeCall*. The application designer should not, however, use this fact in designing an application. As the switch supports more types of extensions and calls in the future, this may not continue to be the case.

The **CSTAConferenceCallConfEvent** indicates that the switch has accepted the request, validated the parameters, performed necessary call processing, and signaled the extension to merge the connections. Application(s) monitoring any of the extensions participating in the conference call will receive a **CSTAConferencedEvent** when the conference occurs.

#### Table 4-12. CSTAConferenceCallConfEvent Parameters

| acsHandle<br>eventClass<br>eventType | handle for stream (from service request)<br>CSTACONFIRMATION<br>CSTA CONFERENCE CALL CONF                                                                                                    |
|--------------------------------------|----------------------------------------------------------------------------------------------------|
| invokelD                             | identifies service request within stream                                                                                                    |
| newCall                              | connectionID containing DeviceID and CallID of the<br>resulting conference call at the conferencing extension                                                                                         |
| connList                             | The MERLIN LEGEND and MERLIN MAGIX switches do<br>not provide this optional TSAPI parameter. In the<br>ConnectionList_t structure, count is set to zero and<br>the connection pointer is set to NULL. |
| privateData                          | NULL, no private data present                                                                                                    |

#### **CSTA Universal Failure Event Error Values**

If the *alertingCall* and *heldCall* cannot be conferenced, MERLIN LEGEND/ MERLIN MAGIX CTI returns one of the errors below. For all *error* values except GENERIC\_UNSPECIFIED, the MERLIN LEGEND and MERLIN MAGIX switches leave the *alertingCall* and *heldCall* connections in the state that they were in before the *cstaConferenceCall()* request was processed. GENERIC\_-UNSPECIFIED will, in most instances, also leave the connections in their initial state, but there are a few circumstances where this cannot be guaranteed.

When an application receives a **CSTAUniversalFailureConfEvent** in response to a **cstaConferenceCall()** request, the **CSTAUniversalFailureConfEvent** will contain one of the following values in the **error** parameter:

GENERIC\_UNSPECIFIED – An application will receive GENERIC\_UNSPECIFIED when:

- activeCall is Senderized.
- activeCall is in DGC queue.
- It attempts to complete a conference to a busy extension.
- the callID in *activeCall* or *heldCall* is not present on a supported button type at the extension.
  - For MERLIN LEGEND (Release 5.0 and later) and MERLIN MAGIX (Releases 1.0 and 1.5), only SA buttons are supported; SSA, Coverage, Line and Pool buttons are not supported.
  - Beginning with MERLIN MAGIX Release 2.0, SA, Coverage, Line and Pool buttons are supported; only SSA buttons are not supported.

- Processing the request would exceed the limit for the number of parties on a conference call permitted by the MERLIN LEGEND or MERLIN MAGIX switch.
- The *activeCall* or *heldCall* specifies an observed call at the station of a service observer.
- The *activeCall* and *heldCall* connections could not be answered for some reason other than the more specific reasons given below.

GENERIC\_OPERATION – The deviceIDs in *activeCall* and *heldCall* are not identical (they must be identical since the conference must occur at an extension common to the two calls.)

RESOURCE\_OUT\_OF\_SERVICE - The CTI link is disconnected or not in service.

INVALID\_CSTA\_CONNECTION\_IDENTIFIER – The connection identifier *activeCall* or *heldCall* is not valid. Some possible reasons are:

- No callID in *activeCall* or *heldCall*.
- The callID in *activeCall* or *heldCall* does not exist in MERLIN LEGEND or MERLIN MAGIX switch.
- the callID in *activeCall* is not present at the deviceID in *activeCall*.
- the callID in *heldCall* is not present at the deviceID in *heldCall*.
- Invalid deviceID in *activeCall* or *heldCall*. One of the following may have occurred:
  - deviceID is unknown or has a null value.
  - deviceID is configured as a QCC.
- The deviceID in *activeCall* is not a supported extension set type in Responding Mode. (The extension may be out of service.)
- The deviceID in *heldCall* is not a supported extension set type in Responding Mode. (The extension may be out of service.)
- The application supplied a dynamic device identifier (the MERLIN LEGEND and MERLIN MAGIX switches do not use dynamic device identifiers).

INVALID\_OBJECT\_STATE – The *activeCall* and *heldCall* connections are valid (the calls are present at the extension) and one of the following conditions occurred:

- The callID in *activeCall* is present at the deviceID in *activeCall*, but the connection is not the active connection at the extension. It is on hold or in some other state.
- The deviceID in *activeCall* is Responding, but is not in Normal Mode.
- The callID in *activeCall* is a conference call and the deviceID in *activeCall* is not the conference originator (only the conference originator can add additional parties to a conference call).

- The callID in *heldCall* is present at the deviceID in *heldCall*, but the connection is not held-for-conference or held-for-transfer. It is in some other state. This occurs if the *heldCall* is on regular hold.
- The deviceID in *heldCall* is Responding, but is not in Normal Mode.
- The last party added to the call was not added on an SA button and a *cstaConferenceCall()* request was made.

OUTSTANDING\_REQUEST\_LIMIT\_EXCEEDED - Processing the

cstaConferenceCall() exceeds the maximum number of outstanding requests permitted at either the driver or the switch.

RESOURCE\_BUSY – A needed resource is not in service. Possible causes include:

- The switch is processing another TSAPI request for the extension in alertingCall. Services such as cstaMakeCall() and cstaConsultationCall() may be in progress when a cstaConferenceCall() request arrives.
- The application requested cstaConferenceCall() before the MERLIN LEGEND or MERLIN MAGIX switch sent the confirmation to cstaConsultationCall().
- REQUEST\_TIMEOUT\_REJECTION The MERLIN LEGEND PBX driver or MERLIN MAGIX PBX driver sent the request to the switch, but did not receive a response within the allotted time. This is usually an indication that there is a problem with the CTI link.
- RESOURCE\_LIMITATION\_REJECTION A Telephony Server, MERLIN LEGEND PBX driver, or MERLIN MAGIX PBX driver resource limitation prevented the system from processing the request.

#### **Request Syntax**

| cstaConferenceCall (ACSHandle_t | acsHandle,                | /* | INPUT | */ |
|---------------------------------|---------------------------|----|-------|----|
| InvokeID_t                      | invokeID,                 | /* | INPUT | */ |
| ConnectionID_t                  | <pre>*heldCall,</pre>     | /* | INPUT | */ |
| ConnectionID_t                  | <pre>*activeCall,</pre>   | /* | INPUT | */ |
| PrivateData_t                   | <pre>*privateData);</pre> | /* | INPUT | */ |

#### **Confirmation Event Syntax**

| typedef struct   | {                      |
|------------------|------------------------|
| ACSHandle_t      | <pre>acsHandle;</pre>  |
| EventClass_t     | <pre>eventClass;</pre> |
| EventType_t      | eventType;             |
| } ACSEventHeader | :_t;                   |

```
typedef struct {
  ACSEventHeader_t eventHeader;
   union {
      CSTAConfirmationEvent cstaConfirmation;
   } event;
} CSTAEvent t;
typedef struct {
   InvokeID_t invokeID;
   union
   ł
      CSTACConferenceCallConfEvent_t conferenceCall;
   } u;
} CSTAConfirmationEvent;
typedef struct CSTAConferenceCallConfEvent_t {
   ConnectionID_t newCall;
ConnectionList_t connList;
} CSTAConferenceCallConfEvent_t;
```

#### **Important Feature Interactions**

## Auto Answer All - AAA (ATL Only) – MERLIN LEGEND and MERLIN MAGIX 1.0 only

The *cstaConferenceCall()* service will successfully complete when the party answering *activeCall* has used Auto Answer All to answer *activeCall*.

#### Auto Answer Intercom - AAI (ATL Only) -MERLIN LEGEND and MERLIN MAGIX 1.0 only

The *cstaConferenceCall()* service will successfully complete when the party answering *activeCall* has used Auto Answer Intercom to answer *activeCall*.

#### **Call Screening**

An application may use the *cstaConferenceCall()* service to complete a conference operation at a station that is participating in a screened call.

An application may not use the *cstaConferenceCall()* service to complete a conference operation at a station that is screening a call.

#### **Call Waiting**

Call Waiting may queue the consultation call at the destination and the *cstaConferenceCall()* will successfully complete the conference.

The *cstaConferenceCall()* service will not conference a Call Waiting call with another call.

## Conferencing

The *cstaConferenceCall()* service operates the same way as manual conference completion (the second press of the CONFERENCE button). Refer to the *MERLIN LEGEND Advanced Communications System Feature Reference* or *MERLIN MAGIX Integrated System Feature Reference* for complete information.

The *activeCall* connection may, itself, be a conference call so long as the conferencing user is the conference originator of that call. When *activeCall* is a conference, that conference must appear on at least one SA button on the conferencing extension. Further, the last party added to the *activeCall* conference must have been added on an SA button. The *cstaConferenceCall()* request will fail if the last party was added on a non-SA button in MERLIN LEGEND and MERLIN MAGIX Releases 1.0 and 1.5. Beginning with MERLIN MAGIX Release 2.0 this restriction is lifted.

#### **Callback Queuing (CBQ)**

The *cstaConferenceCall()* service will not conference a Callback call with another call.

#### Coverage

The **cstaConferenceCall()** service will successfully conference a call where the far end has the call appearing on a COVER button.

In a MERLIN LEGEND (Release 5.0 and later) or MERLIN MAGIX (Releases 1.0 and 1.5) environment, if the *activeCall* appears only on a Primary, Secondary or Group COVER button at an extension, *cstaConferenceCall()* cannot conference that call on behalf of that extension.

Beginning with MERLIN MAGIX Release 2.0, *cstaConferenceCall()* will successfully conference a call when the *activeCall* or *heldCall* is on a Primary, Secondary or Group COVER button.

#### **Direct Facility Termination/Personal Lines**

In a MERLIN LEGEND (Release 5.0 and later) or MERLIN MAGIX (Releases 1.0 and 1.5) environment, if the *activeCall* appears only on a DFT button at an extension, then the *cstaConferenceCall()* service cannot conference that call on behalf of that extension.

Beginning with MERLIN MAGIX Release 2.0, the *cstaConferenceCall()* service will successfully conference a call when the *activeCall* or *heldCall* is on a DFT button.

When *activeCall* appears on both a DFT button and an SA button at an extension (*activeCall* may already be a conference) then *cstaConferenceCall()* can conference the call on behalf of that extension.

#### **Group Calling (DGC)**

The *cstaConferenceCall()* service will fail if *activeCall* is queued (same as manual conference completion operation).

In a MERLIN LEGEND (Release 5.0 and later) or MERLIN MAGIX Release 1.0 environment, if an application attempts to make a consultation call to a Calling Group as a means to conference another call with that Calling Group, the *csta*-*ConsultationCall()* request will be denied.

Beginning with MERLIN MAGIX Release 1.5, if an application attempts to make a consultation call to a Calling Group as a means to conference another call with that Calling Group, the *cstaConsultationCall()* request will be granted.

#### Networking

In a MERLIN LEGEND (Release 6.0 and later) and MERLIN MAGIX (Release 1.0) environment, if an application attempts to make a consultation call as a means to conference a call with a station on another MERLIN LEGEND or MERLIN MAGIX switch in the private network, the *cstaConsultationCall()* request will be denied. The user may make the consultation call and the conference call using manual operations at the station set.

Beginning with MERLIN MAGIX Release 1.5, if an application attempts to make a consultation call as a means to conference a call with a station on another MERLIN LEGEND or MERLIN MAGIX switch in the private network, the *csta-ConsultationCall()* request will be granted.

#### **Pools**

In a MERLIN LEGEND (Release 5.0 and later) and MERLIN MAGIX (Releases 1.0 and 1.5) environment, if the *activeCall* appears only on a DPT button at an extension, then *cstaConferenceCall()* cannot conference that call on behalf of that extension.

Beginning with MERLIN MAGIX Release 2.0, the *cstaConferenceCall()* service will successfully conference a call when the *activeCall* or *heldCall* is on a DPT button.

#### **Senderized Operation**

The *cstaConferenceCall()* service will fail if *activeCall* is Senderized (same as manual conference completion operation).

#### Service Observing

An application may use *cstaConferenceCall()* to complete a conference operation at a station that is being observed.

The *cstaConferenceCall()* service will fail when either *activeCall* or *heldCall* specifies an observed call at the station of a service observer; a service observer may not use the Conferencing feature with an observed call.

#### **Single Line Sets**

In a MERLIN LEGEND (Release 5.0 and later) or MERLIN MAGIX (Releases 1.0 and 1.5) environment, an application may not use *cstaConferenceCall()* to complete a conference operation at a Single Line Set.

Beginning with MERLIN MAGIX Release 2.0, an application may use *csta*-*ConferenceCall()* to complete a conference operation at a Single Line Set.

# System Access (SA)/Shared System Access (SSA)

## Buttons

The *cstaConferenceCall()* service will successfully conference a call where the far end has the call appearing on an SSA button.

The *cstaConferenceCall(*) service will fail when the *activeCall* is on an SSA button

#### **Voice Announce**

When a consultation call arrives at an extension with Voice Announce, the arriving call is answered on speaker and there is no **CSTADeliveredEvent** for the arriving call. There is a **CSTAEstablishedEvent**. When a conference operation joins the consultation call with the held call, the Voice Announce call clears (monitoring applications will see **CSTAConnectionClearedEvent**s) and the newly joined call alerts at the consultation destination. Monitors will receive a **CSTADeliveredEvent** for the newly alerting call. The connection identifier for the call may contain a call identifier that is different than that of the call answered on Voice Announce.

See Chapter 12 for an example of a Voice Announce event flow.

## cstaConsultationCall()

The *cstaConsultationCall()* service places the active connection on hold-fortransfer at an extension and makes a consultation call from that extension to another device. Specifically, *activeCall* specifies the extension making the consultation call and the active call that is to be placed on hold-for-transfer. The *activeCall* cannot be a conference call.

To facilitate the programming of consultation scenarios in call center and customer service applications, the MERLIN LEGEND and MERLIN MAGIX switches pass information about the original call on the *activeCall* to applications monitoring the *calledDevice* in the events resulting from the *cstaConsultationCall()* service. This original call information allows an application monitoring the extension receiving the consultation call to pop a screen at that extension using the original call's information as the consultation call alerts (or is answered). The *CSTADeliveredEvent* and *CSTAEstablishedEvent* carry the Original Call information as private data. Refer to the MERLIN LEGEND Private Data Library and Original Call Information" and "MERLIN MAGIX Private Data Library and Original Call Information. See the *CSTADeliveredEvent* and *CSTAEstablishedEvent* and *CSTAEstablishedEvent* and *CSTAEstablishedEvent* and *CSTADeliveredEvent* descriptions for further information on the event contents.

The MERLIN LEGEND (Release 5.0 and later) and MERLIN MAGIX (Release 1.0) switches restrict the *calledDevice* to an internal extension. Further, the internal extension must not be a DGC group, Park Zone, Telephone Paging Zone, Listed Directory Number (LDN), modem pool, or a feature access code (\* or # code).

Beginning with MERLIN MAGIX Release 1.5, the *calledDevice* may be any valid number including; a DGC group, Park Zone, Telephone Paging Zone, LDN, modem pool, networked extension, external number or a feature access code. Note, however, that when the *calledDevice* contains a feature access code, feature activation is not guaranteed.

The MERLIN LEGEND and MERLIN MAGIX switches will originate the consultation call only on an SA-RING appearance, not on an SA-VOICE appearance.

Once the *activeCall* is on hold, the switch will attempt to originate the consultation call in the same manner as it attempts to originate a call for *cstaMakeCall()*.

## **≡**> NOTE

If a consultation call has been made and then the application needs to retrieve the held call, the consultation call must be cleared or placed on hold before retrieving the held call.

## **■>** NOTE:

If the far end of the *activeCall* is a local MERLIN LEGEND or MERLIN MAGIX switch extension that has that call held, then the MERLIN LEGEND or MERLIN MAGIX switch returns a *CSTAUniversalFailureConfEvent* with a cause of GENERIC\_UNSPECIFIED. The MERLIN LEGEND or MERLIN MAGIX switch tears down the call. The consultation call is not made.

## **Service Request Parameters**

## Table 4-13. cstaConsultationCall() Parameters

| acsHandle    | ACS stream on which service request is being made   |
|--------------|-----------------------------------------------------|
| invokelD     | identifies this service request within the stream   |
| activeCall   | active connection. Must contain deviceID and callID |
| calledDevice | number to call                                      |
| privateData  | NULL, not used for this service request             |
|              |                                                     |

#### **Scenario Diagram**

Figure 4-4 illustrates various *cstaConsultationCall()* scenarios where *activeCall* is the connection D1C1 and *calledDevice* is the device D3.

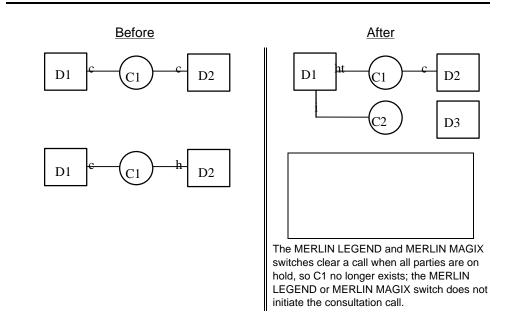

Figure 4-4. cstaConsultationCall() Scenarios

## **Return Values**

#### Table 4-14. cstaConsultationCall() Return Values

| zero or positive value | Success                                                                    |
|------------------------|----------------------------------------------------------------------------|
| ACSERR_BADHDL          | acsHandle is not a valid stream identifier                                 |
| ACSERR_STREAM_FAILED   | <i>acsHandle</i> is not valid. The stream may have been closed or aborted. |

## **Confirmation Event** -CSTAConsultationCallConfEvent

The deviceID in the *newCall* parameter in the confirmation event is the deviceID from the *callingDevice* request parameter.

The MERLIN LEGEND or MERLIN MAGIX switch sends the **CSTAConsultationCallConfEvent** after it has placed the **activeCall** on hold and prior to originating the consultation call. A subsequent **CSTAServiceInitiatedEvent** will indicate origination of the consultation call.

#### Table 4-15. CSTAConsultationCallConfEvent Parameters

| acsHandle<br>eventClass<br>eventType<br>invokelD | handle for stream (from service request)<br>CSTACONFIRMATION<br>CSTA_CONSULTATION_CALL_CONF<br>identifies service request within stream |
|--------------------------------------------------|----------------------------------------------------------------------------------------------------|
| newCall                                          | connectionID containing DeviceID and CalIID of the consultation call at the extension placing the consultation call                     |
| privateData                                      | NULL, no private data present                                                                                                    |

#### **CSTA Universal Failure Event Error Values**

If the MERLIN LEGEND or MERLIN MAGIX switch cannot place the active call on hold and originate the consultation call, then the MERLIN LEGEND or MERLIN MAGIX switch returns one of the errors below. For all *error* values except GENERIC\_UNSPECIFIED, the MERLIN LEGEND and MERLIN MAGIX switches leave the *activeCall* connection in the state that it was in before the *cstaConsultationCall()* request<sup>1</sup> was processed. GENERIC\_UNSPECIFIED will, in most instances, also leave the *activeCall* connection in its initial state, but there are a few circumstances where this cannot be guaranteed.

When an application receives a **CSTAUniversalFailureConfEvent** in response to a **cstaConsultationCall()** request, the **CSTAUniversalFailureConfEvent** will contain one of the following values in the **error** parameter:

GENERIC\_UNSPECIFIED – An application will receive GENERIC\_UNSPECIFIED when:

activeCall is Senderized.

<sup>&</sup>lt;sup>1</sup> Of course, if the far end on connection (D2C1) is held, the *activeCall* will be torn down if the consultation request proceeded far enough to put connection D1C1 on hold (since all parties on the call were on hold).

- activeCall connection is a conference call and the device in the activeCall connection is not the conference originator.
- *activeCall* is on hold at the far end connection.
- the callID in *activeCall* is not present on a supported button type at the deviceID in *activeCall*.
  - For MERLIN LEGEND (Release 5.0 and later) and MERLIN MAGIX (Releases 1.0 and 1.5), only SA buttons are supported; SSA, Coverage, Line and Pool buttons are not supported.
  - Beginning with MERLIN MAGIX Release 2.0, SA, Coverage, Line and Pool buttons are supported; only SSA buttons are not supported.
- *activeCall* specifies a screened call at the station of a Call Screener.
- activeCall specifies an observed call at the station of a Service Observer.
- The consultation call could not be made for some reason other than those shown below.

RESOURCE\_OUT\_OF\_SERVICE - The CTI link is disconnected or not in service.

INVALID\_CALLED\_DEVICE - The deviceID in calledDevice is invalid. This may be because:

- For releases prior to MERLIN MAGIX Release 1.5, the deviceID specified by *calledDevice* is not a local extension number.
- The deviceID in *calledDevice* specifies the same extension as the deviceID in *activeCall*. (An extension may not consult to itself.)

INVALID\_CSTA\_CONNECTION\_IDENTIFIER – The connection identifier *activeCall* is not valid. Some possible reasons are:

- No callID in *activeCall*.
- The callID in *activeCall* does not exist in the MERLIN LEGEND or MERLIN MAGIX switch.
- callID in activeCall is not present at the deviceID in activeCall.
- Invalid deviceID in activeCall. One of the following may have occurred:
  - deviceID is unknown or has a null value.
  - deviceID is configured as a QCC.
- The deviceID in *activeCall* is not a supported extension set type in Responding Mode. (The extension may be out of service.)
- The application supplied a dynamic device identifier (the MERLIN LEGEND and MERLIN MAGIX switches do not use dynamic device identifiers).

INVALID\_OBJECT\_STATE – The *activeCall* connection is a valid connection identifier (the call is present at the extension) and one of the following conditions occurred:

- The *activeCall* connection is a conference call and the deviceID specified in *activeCall* is the conference originator.
- The callID in *activeCall* is present at the deviceID in *activeCall*, but it is not in the active state.
- The deviceID in *activeCall* is active on another call.
- The deviceID in *activeCall* is Responding, but is not in Normal Mode.
- There is not an SA button available to place the consultation call on the deviceID specified in *activeCall*.
- There is already another call on hold-for-transfer or on hold-forconference at the deviceID specified in *activeCall*.

OUTSTANDING\_REQUEST\_LIMIT\_EXCEEDED – Processing the *cstaConsultationCall()* exceeds the maximum number of outstanding requests permitted at either the driver or the switch.

RESOURCE\_BUSY – A needed resource is busy. Possible causes include:

- The switch is processing another TSAPI request for the extension in activeCall. Services such as cstaMakeCall() and cstaConsultationCall() may be in progress when a cstaConsultationCall() request arrives.
- REQUEST\_TIMEOUT\_REJECTION The MERLIN LEGEND PBX driver or MERLIN MAGIX PBX driver sent the request to the switch, but did not receive a response within the allotted time. This is usually an indication that there is a problem with the CTI link.
- RESOURCE\_LIMITATION\_REJECTION A Telephony Server, MERLIN LEGEND PBX driver or MERLIN MAGIX PBX driver resource limitation prevented the system from processing the request.

#### **Request Syntax**

| e_t acsHandle, /* INPUT */            |
|---------------------------------------|
| invokeID, /* INPUT */                 |
| <pre>*activeCall, /* INPUT */</pre>   |
| <pre>*calledDevice, /* INPUT */</pre> |
| *privateData); /* INPUT */            |
|                                       |

#### **Confirmation Event Syntax**

```
typedef struct {
  ACSHandle t
                 acsHandle;
  EventClass_t eventClass;
  EventType_t eventType;
} ACSEventHeader_t;
typedef struct {
  ACSEventHeader_t eventHeader;
  union {
     CSTAConfirmationEvent cstaConfirmation;
  } event;
} CSTAEvent_t;
typedef struct {
  InvokeID_t invokeID;
  union
   {
     CSTAConsultationCallConfEvent_t consultationCall;
   } u;
} CSTAConfirmationEvent;
typedef struct CSTAConsultationCallConfEvent_t {
  ConnectionID t newCall;
} CSTAConsultationCallConfEvent t;
```

#### **Important Feature Interactions**

#### Account Code/Forced Account Code

In a MERLIN LEGEND (Release 5.0 and later) or MERLIN MAGIX (Release 1.0 and later), the *calledDevice* must be a local extension and should not contain account code information.

Beginning with MERLIN MAGIX Release 1.5, the *calledDevice* may contain an account code. However, the account code will be ignored.

## **Authorization Code**

In a MERLIN LEGEND (Release 5.0 and later) or MERLIN MAGIX (Release1.0) environment, the *calledDevice* must be a local extension, so it cannot contain an authorization code.

Beginning with MERLIN MAGIX Release 1.5, the *calledDevice* may contain an authorization code.

# Automatic Line Selection and Ringing Line Preference

The *cstaConsultationCall()* service selects an origination appearance using the same method as One Touch Transfer described in the One-Touch Transfer With Manual Completion feature. This overrides Automatic Line Selection or Ringing Line Preference administration.

#### **Automatic Route Selection (ARS)**

In a MERLIN LEGEND (Release 5.0 and later) or MERLIN MAGIX (Release1.0) environment, the *calledDevice* must be a local extension, so it cannot contain ARS digits.

Beginning with MERLIN MAGIX Release 1.5, the *calledDevice* may contain ARS digits.

## **Central Office Trunks**

The *calledDevice* parameter in a *cstaConsultationCall()* request cannot be a trunk identifier.

## **Call Screening**

An application may use *cstaConsultationCall()* to make a consultation call at a station that is participating in a screened call. However, when *activeCall* is placed on hold-for-transfer, the Call Screener will be dropped from the call.

The *cstaConsultationCall()* service will fail when *activeCall* specifies a screened call at the station of a Call Screener.

## **Call Waiting**

The *cstaConsultationCall()* service is successful if the consultation call waits at the *calledDevice*.

In a MERLIN LEGEND (Release 5.0 and later) or MERLIN MAGIX (Release1.0) environment, the *calledDevice* must be a local extension, so it cannot contain the Call Waiting Pickup code.

Beginning with MERLIN MAGIX Release 1.5, the *calledDevice* may contain the Call Waiting Pickup code.

## Callback Queuing (CBQ)

The *cstaConsultationCall()* service is successful if the originating extension has Automatic Callback Queuing enabled.

In a MERLIN LEGEND (Release 5.0 and later) or MERLIN MAGIX (Release1.0) environment, the *calledDevice* cannot contain the Selective Callback feature activation code.

Beginning with MERLIN MAGIX Release 1.5, the *calledDevice* may contain the Selective Callback feature activation code.

## Conferencing

The *activeCall* cannot be a conference call.

#### Coverage

The *cstaConsultationCall()* service is successful whether or not the *calledDevice* is a coverage sender or has coverage off.

Prior to MERLIN MAGIX Release 2.0, the *activeCall* cannot be on a Primary, Secondary or Group Coverage button.

Beginning with MERLIN MAGIX Release 2.0, the *activeCall* can be on a Primary, Secondary or Group Coverage button.

Through DGC Group Coverage, a consultation call to an extension may be delivered to a DGC Group. If *calledDevice* is an extension that is out of service (not plugged in), and is a Group Coverage sender with a DGC Group as the Group Coverage receiver, then the consultation call will route to the DGC Group.

## **Dial Plan**

In a MERLIN LEGEND (Release 5.0 and later) or MERLIN MAGIX (Release1.0) environment, the deviceID in the *calledDevice* is valid if the leading digits are a valid extension in the dial plan. The switch will dial any additional digits entered after the extension.

Beginning with MERLIN MAGIX Release 1.5, the *calledDevice* is valid as long as it is not the same as the deviceID in *activeCall* (i.e., an extension may not consult with itself).

In a MERLIN LEGEND (Release 5.0 and later) or MERLIN MAGIX (Release1.0) environment, the *calledDevice* must be a local extension, so it may not contain \*, #, feature or programming code entries.

Beginning with MERLIN MAGIX Release 1.5, the *calledDevice* can contain the \*, #, feature or programming code entries.

The *calledDevice* may contain the operator code of 0.

#### **Direct Facility/Pool Termination**

Beginning with MERLIN MAGIX Release 2.0, the *activeCall* can be on a DFT or DPT button.

Prior to MERLIN MAGIX Release 2.0, the *activeCall* can not be on a DFT or DPT button.

#### **Direct Voice Mail**

In a MERLIN LEGEND (Release 5.0 and later) or MERLIN MAGIX (Release1.0) environment, the *calledDevice* parameter in a *cstaConsultationCall()* request must be a local extension, so it may not contain the feature code for a direct call to Voice Mail.

Beginning with MERLIN MAGIX Release 1.5, the *calledDevice* may contain the feature code for a direct call to Voice Mail.

#### **Do Not Disturb**

The *cstaConsultationCall()* service is successful whether or not the *calledDevice* has Do Not Disturb enabled.

#### **End-Of-Dialing (Loop and Ground Start Trunks)**

When the active call (C1 in the diagrams above) is connected on a Loop or Ground Start trunk, the users may be able to talk before the switch timers transition the connection to End-of-Dialing. If an application requests *cstaConsultationCall()* before the transition to End-of-Dialing on this connection, the request will fail.

## **External Numbers**

In a MERLIN LEGEND (Release 5.0 and later) or MERLIN MAGIX (Release1.0) environment, the *calledDevice* parameter in a *cstaConsultationCall()* request must be a local extension, so it cannot be an external number.

Beginning with MERLIN MAGIX Release 1.5, the *calledDevice* can be an external number.

#### **Far End Disconnect**

If the far-end party on the *activeCall* hangs up while the MERLIN LEGEND or MERLIN MAGIX switch is processing the *cstaConsultationCall()* request, then the MERLIN LEGEND or MERLIN MAGIX switch places the consultation call and returns the *CSTAConsultationCallConfEvent*. The application will receive call events reflecting the far end disconnect and placement of the consultation call.

#### **Group Calling (DGC)**

In a MERLIN LEGEND (Release 5.0 and later) or MERLIN MAGIX (Release1.0) environment, the *calledDevice* parameter in a *cstaConsultationCall()* request must be a local extension, so cannot be a DGC group. It may contain the extension of a DGC Group member.

Beginning with MERLIN MAGIX Release 1.5, the *calledDevice* may contain a DGC group.

#### Hold

If the far end of the *activeCall* is a local extension on hold, then *cstaConsultationCall()* returns GENERIC\_UNSPECIFIED and *activeCall* is cleared at the consulting extension.

#### **Idle Time-outs**

If the *calledDevice* is not plugged in, the consulting user will hear busy tone and the *activeCall* (that is now on hold) remains on hold. After the time-out occurs and the consulting user's extension transitions to off-hook idle, an application may use *cstaRetrieveCall()* to retrieve the *activeCall* from the held state. Note that the application need not wait for the time-out to occur. A user would use the *cstaClearConnection()* (via the application) to clear the busy connection at the consulting device and then use *cstaRetrieveCall()* to retrieve the *activeCall()* from the held state.

#### Listed Directory Number (LDN)

In a MERLIN LEGEND (Release 5.0 and later) or MERLIN MAGIX (Release1.0) environment, the *calledDevice* parameter in a *cstaConsultationCall()* request must be a local extension, so it cannot be the LDN.

Beginning with MERLIN MAGIX Release 1.5, the *calledDevice* parameter in a *cstaConsultationCall()* request can be the LDN.

#### **Modem Pool**

In a MERLIN LEGEND (Release 5.0 and later) or MERLIN MAGIX (Release1.0) environment, the *calledDevice* parameter in a *cstaConsultationCall()* request must be a local extension, so it cannot be a Modem Pool.

Beginning with MERLIN MAGIX Release 1.5, the *calledDevice* parameter in a *cstaConsultationCall()* request can be a Modem Pool.

#### Networking

In a MERLIN LEGEND (Release 5.0 and later) or MERLIN MAGIX (Release1.0) environment, the *calledDevice* parameter in a *cstaConsultationCall()* request must be a local extension, so it cannot be the extension number of a station on another switch in the private network. If an application attempts to make a consultation call to a station on another switch in the private network, the *csta-ConsultationCall()* request will be denied.

Beginning with MERLIN MAGIX Release 1.5, the *calledDevice* parameter in a *cstaConsultationCall()* request can be the extension number of a station on another switch in the private network.

#### **One-Touch Transfer with Manual Completion**

Attempting the *cstaConsultationCall()* service request is the same as invoking One-Touch Transfer with Manual Completion. The type of button selected is dependent on the type of transfer (i.e. automatic completion). Refer to the *MERLIN LEGEND Advanced Communications System Feature Reference* or *MERLIN MAGIX Integrated System Feature Reference* for further information.

#### Paging

In a MERLIN LEGEND (Release 5.0 and later) or MERLIN MAGIX (Release1.0) environment, the *calledDevice* parameter in a *cstaConsultationCall()* request must be a local extension, so it cannot be a paging zone.

Beginning with MERLIN MAGIX Release 1.5, the *calledDevice* parameter in a *cstaConsultationCall()* request can be a paging zone.

#### Park

In a MERLIN LEGEND (Release 5.0 and later) or MERLIN MAGIX (Release1.0) environment, the *calledDevice* parameter in a *cstaConsultationCall()* request must be a local extension, so it cannot be a park zone.

Beginning with MERLIN MAGIX Release 1.5, the *calledDevice* parameter in a *cstaConsultationCall()* request can be a park zone.

Since an extension cannot consult to itself, an application cannot use *cstaConsultationCall()* to park a call (an application may not use *cstaConsultationCall()* to transfer a call to itself).

## **Pool Codes**

In a MERLIN LEGEND (Release 5.0 and later) or MERLIN MAGIX (Release1.0) environment, the *calledDevice* parameter in a *cstaConsultationCall()* request must be a local extension, so it cannot contain a pool dialout code (e.g. 70).

Beginning with MERLIN MAGIX Release 1.5, the *calledDevice* parameter in a *cstaConsultationCall()* request can contain a pool dialout code.

#### Redial

If the *cstaConsultationCall(*) service originates a call, then the *calledDevice* becomes the Redial number.

#### **Remote Call Forwarding**

The *cstaConsultationCall()* service is successful whether or not the *calledDevice* has Remote Call Forwarding (delayed or undelayed) enabled.

#### Restrictions

The restrictions for a station still apply when the *cstaConsultationCall()* service is used.

#### **Save Number Dialed**

The user at the extension originating the *cstaConsultationCall()* service may invoke Save Number Dialed and the MERLIN LEGEND or MERLIN MAGIX switch will retain the number in the *calledDevice* as the Saved Number Dialed.

#### Senderization

The *cstaConsultationCall()* service will not be successful if *activeCall* is Senderized. Senderization does not correspond to End-Of-Dialing or to a talking phase. Typically senderization stops before or during End-of-Dialing, but this is not guaranteed (for example during ARS digit absorption). This interaction is equivalent to the Transfer With Manual Completion feature operation.

#### Service Observing

An application may use *cstaConsultationCall()* to make a consultation call at a station that is being observed.

The *cstaConsultationCall()* service will fail when *activeCall* specifies an observed call at the station for a service observer.

#### **Shared System Access Buttons**

The *cstaConsultationCall()* service will fail when *activeCall* appears on a Shared System Access button.

#### Single Line Sets

Beginning with MERLIN MAGIX Release 2.0, an application may use *cstaConsultationCall()* to make a consultation call on behalf of a Single Line Set.

Prior to MERLIN MAGIX Release 2.0, the switch will deny a request to make a consultation call at a Single Line Set.

#### **System Access Ring/Voice Option**

The consultation call resulting from an invocation of *cstaConsultationCall()* may be either a ring consultation or a voice announce consultation. The result depends on the administration and operation of the One-Touch Transfer With Manual Completion feature.

#### Transfer

See the feature interaction for One-Touch Transfer With Manual Completion.

#### **Voice Announce**

When a consultation call arrives at an extension with Voice Announce, the arriving call is answered on speaker and there is no **CSTADeliveredEvent** for the arriving call. There is a **CSTAEstablishedEvent**. When a transfer or conference operation joins the consultation call with the held call, the Voice Announce call clears (monitoring applications will see **CSTAConnectionClearedEvents**) and the newly joined call alerts at the consultation destination. Monitors will receive a **CSTADeliveredEvent** for the newly alerting call. The connection identifier for the call may contain a call identifier that is different than that of the call answered on Voice Announce.

Chapter 12 contains an sample event flow for a Voice Announce scenario.

# cstaDeflectCall()

This service is supported beginning with MERLIN MAGIX Release 2.0.

The *cstaDeflectCall(*) service redirects an unanswered Calling Group call from one device to another. The call must be a Calling Group call alerting at an agent, at a Delay Announcement Unit, or in a Calling Group queue. In a MERLIN MAGIX Release 2.0 environment the call may be deflected to another Logged In agent or to a Calling Group queue. Beginning with MERLIN MAGIX Release 2.1, these restrictions are lifted and an application may deflect a call to any non-QCC station that is in normal call handling mode and has an available System Access button. A call may be deflected more than one time.

The call may be in the queue for any reason (e.g., a call was made directly to the calling group, or the call was queued as a result of Call Coverage). DGC calls alerting at an extension are eligible for the *cstaDeflectCall()* service. Non-DGC calls for a Calling Group agent (i.e., the called number was the agent's extension) are not eligible for the *cstaDeflectCall()* service.

An alerting DGC call may be deflected to a queue that has no members.

If the call is routed off the local MERLIN MAGIX switch, there will be no events for the call, as event reporting services are not available for non-local extensions.

The MERLIN MAGIX switch supports four possible scenarios for the *cstaDeflectCall()* service:

1. Deflecting a Call From One Calling Group Queue To Another.

An alerting call in a Calling Group Queue may be redirected to another Calling Group. When the *cstaDeflectCall()* service is used, the call is removed from the original queue and placed at the end of the destination queue. Once redirected, the call is treated as if had originally come into the destination queue. The SMDR record will show the redirected queue and not the original queue. The call will now follow the rules for the new Calling Group.

2. Deflecting a Call From a Calling Group Queue To a Station

An alerting call in a Calling Group Queue may be redirected to a station. For MERLIN MAGIX Release 2.0, the destination station must be available to receive a DGC call (i.e., logged in and idle), though the station does not need to be a member of a Calling Group.

Beginning with MERLIN MAGIX Release 2.1, these restrictions are lifted and an application is able to deflect a call to any non-QCC station that is in normal call handling mode and has an available System Access button. When the *cstaDeflectCall()* service is used, the call is removed from the queue and begins to alert on a System Access button at the destination station. The call continues to ring until it is answered, deflected, or until the far end disconnects. The call appears as an ordinary DGC call; the station display provides the same feedback as if the station were a member of the Calling Group. Any DGC information in the SMDR record will report the *last* group where the call was queued.

3. Deflecting a Call From One Station To Another

An alerting DGC call at a station may be deflected to another station. In MERLIN MAGIX Release 2.0 the destination station must be available to receive a DGC call (i.e., logged in and idle), though the station does not need to be a member of a Calling Group.

Beginning with MERLIN MAGIX Release 2.1, these restrictions are lifted and an application is able to deflect a call to any non-QCC station that is in normal call handling mode and has an available System Access button.

When the *cstaDeflectCall()* service is used, the call is removed from the station where it is alerting and begins to alert on a System Access button at the destination station. The call appears as an ordinary DGC call; the destination station display provides the same feedback as if the station were a member of the last Calling Group where the call was queued. Any DGC information in the SMDR record will report the *last* group where the call was queued.

4. Deflecting a Call From Station To a Calling Group Queue

An alerting DGC call at a station may be redirected to a Calling Group Queue. When the *cstaDeflectCall()* service is used, the call is removed from the station where it is alerting and placed at the end of the destination queue. Once redirected, the call is treated as if had originally come into the destination queue. The SMDR record will show the redirected queue and not the original queue. The call will now follow the rules for the new Calling Group.

## **Service Request Parameters**

#### Table 4-16. cstaDeflectCall() Parameters

| acsHandle    | ACS stream on which service request is being made                         |
|--------------|---------------------------------------------------------------------------|
| invokelD     | identifies this service request within the stream                         |
| deflectCall  | alerting connection to be redirected. Must contain DeviceID and CalIID    |
| calledDevice | destination device. This must be a local extension or calling group queue |
| privateData  | NULL, not used for this service request                                   |

## Scenario Diagram

Figure 4-5 illustrates a *cstaDeflectCall(*) scenario where *deflectCall* is the connection D1C1 and *calledDevice* is the device D3.

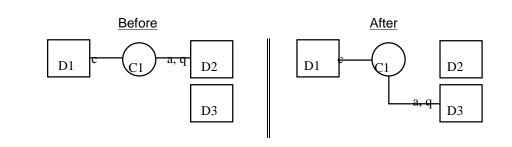

Figure 4-5. cstaDeflectCall() Scenarios

#### **Return Values**

#### Table 4-17. cstaDeflectCall() Return Values

zero or positive value ACSERR\_BADHDL ACSERR\_STREAM\_FAILED Success **acsHandle** is not a valid stream identifier **acsHandle** is not valid. The stream may have been closed or aborted

## **Confirmation Event** -CSTADeflectCallConfEvent

A **CSTADeflectCallConfEvent** indicates that the **deflectCall** connection has been redirected to **calledDevice**.

#### Table 4-18. CSTADeflectCallConfEvent Parameters

| acsHandle   | handle for stream (from service request) |
|-------------|------------------------------------------|
| eventClass  | CSTACONFIRMATION                         |
| eventType   | CSTA_DEFLECT_CALL_CONF                   |
| invokelD    | identifies service request within stream |
| privateData | NULL, no private data present            |

## **CSTA Universal Failure Event Error Values**

If the *deflectCall* connection cannot be redirected to *calledDevice*, or *calledDevice* is not eligible to receive the call, the MERLIN MAGIX switch returns one of the errors below. For all *error* values except GENERIC\_UNSPECIFIED, the MERLIN MAGIX switch leaves the *deflectCall* in the state that it was in before the switch processed the *cstaDeflectCall()* request.

When an application receives a **CSTAUniversalFailureConfEvent** in response to a **cstaDeflectCall()** request, the **CSTAUniversalFailureConfEvent** will contain one of the following values in the **error** parameter:

GENERIC\_UNSPECIFIED – An application will receive GENERIC\_UNSPECIFIED when the *deflectCall* connection could not be redirected to *calledDevice* for some reason other than the more specific reasons given below.

RESOURCE\_OUT\_OF\_SERVICE - The CTI link is disconnected or not in service.

INVALID\_CSTA\_CONNECTION\_IDENTIFIER – The connection identifier *deflectCall* is not valid. Some possible reasons are:

- There is no callID in *deflectCall*.
- The callID in *deflectCall* does not exist in the MERLIN MAGIX switch.
- The callID in *deflectCall* is not present at the deviceID in *deflectCall*.
- The deviceID in *deflectCall* is not a local extension or Calling Group.
- The deviceID in *deflectCall* is configured as a QCC.
- The application supplied a dynamic device identifier (the MERLIN MAGIX switch does not use dynamic device identifiers).

INVALID\_CALLED\_DEVICE - The deviceID in calledDevice is invalid. This may be because:

- The *calledDevice* is an SSA or Calling Group queue.
- The *calledDevice* is a QCC or LDN.
- The *calledDevice* is the same as the deviceID in *deflectCall*.

INVALID\_OBJECT\_STATE – The callID in *deflectCall* is not a Group Calling call alerting at the specific deviceID in *deflectCall*.

- GENERIC\_STATE\_INCOMPATABILITY The *calledDevice* is a valid extension number, but it is not in the proper state to receive a DGC call (i.e., the extension must be on-hook, logged-in, responding mode, etc.). See the *MERLIN MAGIX Integrated System Feature Reference* for the complete list of conditions that block DGC calls.
- OUTSTANDING\_REQUEST\_LIMIT\_EXCEEDED Processing the *cstaDeflectCall()* exceeds the maximum number of outstanding requests permitted at either the PBX driver or the switch.

RESOURCE\_BUSY - A needed resource is busy. Possible causes include:

- The switch is processing another TSAPI request for the extension in deflectCall. Services such as cstaMakeCall() and cstaConsultation-Call() may be in progress when a cstaDeflectCall() request arrives.
- REQUEST\_TIMEOUT\_REJECTION The MERLIN MAGIX PBX driver sent the request to the switch, but did not receive a response within the allotted time. This is usually an indication that there is a problem with the CTI link.
- RESOURCE\_LIMITATION\_REJECTION A Telephony Server or MERLIN MAGIX PBX driver resource limitation prevented the system from processing the request.

#### **Request Syntax**

| cstaDeflectCall ( ACSHandle_t | acsHandle,                | /* | INPUT | */ |
|-------------------------------|---------------------------|----|-------|----|
| InvokeID_t                    | invokeID,                 | /* | INPUT | */ |
| ConnectionID_t                | <pre>*deflectCall,</pre>  | /* | INPUT | */ |
| DeviceID_t                    | <pre>*calledDevice,</pre> | /* | INPUT | */ |
| PrivateData_t                 | <pre>*privateData);</pre> | /* | INPUT | */ |

#### **Confirmation Event Syntax**

```
typedef struct {
  ACSHandle_t
                 acsHandle;
  EventClass_t eventClass;
  EventType_t eventType;
ACSEventHeader_t;
typedef struct {
  ACSEventHeader_t eventHeader;
  union {
     CSTAConfirmationEvent
                             cstaConfirmation;
   } event;
} CSTAEvent_t;
typedef struct {
  InvokeID_t invokeID;
  union
   {
     CSTADeflectCallConfEvent_t deflectCall;
   } u;
} CSTAConfirmationEvent;
typedef struct CSTADeflectCallConfEvent_t {
  Nulltype
              null;
} CSTADeflectCallConfEvent_t;
```

#### **Important Feature Interactions**

## Bridging

If an application requests the *cstaDeflectCall()* service for a Bridged call, the request is denied with CSTA Universal Failure error INVALID\_OBJECT\_STATE.

## Callback Queuing (CBQ)

If an application requests the *cstaDeflectCall()* service for a Callback Queuing call, the request is denied with CSTA Universal Failure error INVALID\_-OBJECT\_STATE.

#### **Calling Information**

When a call is deflected to a display station, the information on the station display reflects the last queue or DGC group that the call was in.

#### **Camp-On Return**

If an application requests the *cstaDeflectCall()* service for a Camp-On return call, the request is denied with CSTA Universal Failure error INVALID\_-OBJECT\_STATE.

#### Coverage

If an application requests the *cstaDeflectCall()* service for a call alerting on a Primary, Secondary or Group Cover button, the request is denied with CSTA Universal Failure error INVALID\_OBJECT\_STATE.

The *cstaDeflectCall()* service is successful for a Coverage Call alerting in a DGC queue (i.e., if DGC Group Coverage is in use).

#### **Delay Announcement Unit**

The *cstaDeflectCall(*) service is successful for a call alerting at a Delay Announcement Unit or a call that has been answered at the Delay Announcement Unit. The deviceID component of *deflectCall* must contain the DGC queue and not the extension number of the Delay Announcement Unit.

#### **Dial Plan Routing**

The *cstaDeflectCall()* service is successful for a call that has been routed to a Calling Group via Dial Plan Routing.

#### **Distinctive Ring**

A call that is redirected with the *cstaDeflectCall()* service will receive Distinctive Ringing treatment.

## **Group Calling**

The *cstaDeflectCall()* is successful for an alerting DGC call<sup>2</sup> (either at a member or in the queue).

#### Listed Directory Number (LDN)

A call may be deflected to a DGC group that overflows to the LDN.

#### **Park Return**

If an application requests the *cstaDeflectCall()* service for a Park return call, the request is denied.

<sup>&</sup>lt;sup>2</sup> This could be an internal, external, networked, night service, QCC backup or coverage call

## **Reminder Service**

If an application requests the *cstaDeflectCall()* service for a Reminder Service call, the request is denied.

## **Transfer Return**

If an application requests the *cstaDeflectCall()* service for a transfer return call, the request is denied.

# cstaHoldCall()

The *cstaHoldCall()* service puts the active connection *activeCall* on hold (not on hold-for-transfer or hold-for-conference.). The *callID* specified in the connection is held at the *deviceID*. The connection must be in an active state at the extension.

The MERLIN LEGEND and MERLIN MAGIX switches always reserve the connection on all of their extension sets. The *reservation* parameter has no effect on the *cstaHoldCall()* processing.

## **≡>** NOTE:

The MERLIN LEGEND and MERLIN MAGIX switches will tear down a call when all internal parties on the call have placed that call on hold. If an application requests *cstaHoldCall()* when all other parties to that call are local extensions with the call on hold, the *cstaHoldCall()* operation will succeed. The last party added to the call is placed on Hold and the MERLIN LEGEND or MERLIN MAGIX switch will then tear down the call. Applications will receive appropriate events as the call is torn down.

## **Service Request Parameters**

#### Table 4-19. cstaHoldCall() Parameters

| acsHandle<br>invokeID<br>activeCall<br>reservation | ACS stream on which service request is being made<br>identifies this service request within the stream<br>active connection. Must contain deviceID and calIID<br>The MERLIN LEGEND and MERLIN MAGIX switches<br>always reserve the facility for re-use and thus this<br>parameter has no effect. |
|----------------------------------------------------|----------------------------------------------------------------------------------------------------|
| privateData                                        | NULL, not used for this service request                                                                                                    |

## Scenario Diagram

Figure 4-6 illustrates various *cstaHoldCall(*) scenarios where *activeCall* is the connection D1C1.

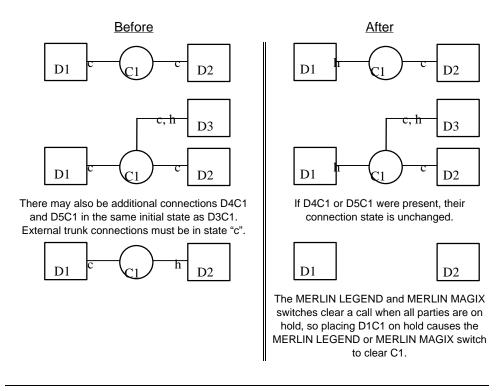

Figure 4-6. cstaHoldCall() Scenarios

## **Return Values**

#### Table 4-20. cstaHoldCall() Return Values

zero or positive value ACSERR\_BADHDL ACSERR\_STREAM\_FAILED Success **acsHandle** is not a valid stream identifier **acsHandle** is not valid. The stream may have been closed or aborted

#### **Confirmation Event** - CSTAHoldCallConfEvent

A **CSTAHoldCallConfEvent** indicates that the **activeCall** connection has been placed on hold.

#### Table 4-21. CSTAHoldCallConfEvent Parameters

| acsHandle   | handle for stream (from service request) |
|-------------|------------------------------------------|
| eventClass  | CSTACONFIRMATION                         |
| eventType   | CSTA_HOLD_CALL_CONF                      |
| invokelD    | identifies service request within stream |
| privateData | NULL, no private data present            |

## **CSTA Universal Failure Event Error Values**

If the *activeCall* connection cannot be held, the MERLIN LEGEND or MERLIN MAGIX switch returns one of the errors below. For all *error* values except GENERIC\_UNSPECIFIED, the MERLIN LEGEND and MERLIN MAGIX switches leave the *activeCall* connection in the state that it was in before the switch processed the *cstaHoldCall()* request. GENERIC\_UNSPECIFIED will, in most instances, also leave the *activeCall* connection in its initial state, but there are a few circumstances where this cannot be guaranteed.

When an application receives a **CSTAUniversalFailureConfEvent** in response to a **cstaHoldCall()** request, the **CSTAUniversalFailureConfEvent** will contain one of the following values in the **error** parameter:

GENERIC\_UNSPECIFIED – An application will receive GENERIC\_UNSPECIFIED when:

- activeCall specifies an active connection at a 4400D station, but there
  is already a call on hold, hold-for-conference or hold-for-transfer at that
  station
- callID in *activeCall* is not present on a supported button type at the deviceID in *activeCall*.
  - For MERLIN LEGEND (Release 5.0 and later) and MERLIN MAGIX (Releases 1.0 and 1.5), only SA buttons are supported; SSA, Coverage, Line and Pool buttons are not supported.
  - Beginning with MERLIN MAGIX Release 2.0, SA, Coverage, Line and Pool buttons are supported; only SSA buttons are not supported.
- *activeCall* specifies a screened call at the station of a Call Screener.
- activeCall specifies an observed call at the station of a Service Observer.
- The activeCall connection could not be held for some reason other than the more specific reasons listed below.

RESOURCE\_OUT\_OF\_SERVICE – The CTI link is disconnected or not in service.

INVALID\_CSTA\_CONNECTION\_IDENTIFIER – The connection identifier *activeCall* is not valid. Some possible reasons are:

- No callID in *activeCall*.
- The callID in *activeCall* does not exist in the MERLIN LEGEND or MERLIN MAGIX switch.
- callID in *activeCall* is not present at the deviceID in *activeCall*.
- Invalid deviceID in activeCall. One of the following may have occurred:
  - deviceID is unknown or has a null value.
  - deviceID is configured as a QCC.
- The deviceID in *activeCall* is not a supported extension set type in Responding Mode. (The extension may be out of service.)
- The application supplied a dynamic device identifier (the MERLIN LEGEND and MERLIN MAGIX switches do not use dynamic device identifiers).

INVALID\_OBJECT\_STATE – The *activeCall* connection is a valid connection identifier (the call is present at the extension) and one of the following conditions occurred:

- The callID in *activeCall* is present at the deviceID in *activeCall*, but it is not in the active state.
- The deviceID in *activeCall* is active on another call.
- The deviceID in *activeCall* is Responding, but is not in Normal Mode.

```
OUTSTANDING_REQUEST_LIMIT_EXCEEDED – Processing the cstaHoldCall() exceeds the maximum number of outstanding requests permitted at either the driver or the switch.
```

RESOURCE\_BUSY – A needed resource is busy. Possible causes include:

- The switch is processing another TSAPI request for the extension in activeCall. Services such as cstaMakeCall() and cstaConsultationCall() may be in progress when a cstaHoldCall() request arrives.
- REQUEST\_TIMEOUT\_REJECTION The MERLIN LEGEND or MERLIN MAGIX PBX driver sent the request to the switch, but did not receive a response within the allotted time. This is usually an indication that there is a problem with the CTI link.
- RESOURCE\_LIMITATION\_REJECTION A Telephony Server, MERLIN LEGEND PBX driver, or MERLIN MAGIX PBX driver resource limitation prevented the system from processing the request.

#### **Request Syntax**

| cstaHoldCall ( ACSHandle_t | acsHandle,                | /* | INPUT */ |
|----------------------------|---------------------------|----|----------|
| InvokeID_t                 | invokeID,                 | /* | INPUT */ |
| ConnectionID_t             | <pre>*activeCall,</pre>   | /* | INPUT */ |
| Boolean                    | reservation,              | /* | INPUT */ |
| PrivateData_t              | <pre>*privateData);</pre> | /* | INPUT */ |

#### **Confirmation Event Syntax**

```
typedef struct {
  ACSHandle t
                 acsHandle;
  EventClass_t eventClass;
  EventType_t eventType;
ACSEventHeader_t;
typedef struct {
  ACSEventHeader_t eventHeader;
   union {
      CSTAConfirmationEvent
                             cstaConfirmation;
   } event;
} CSTAEvent_t;
typedef struct {
   InvokeID_t invokeID;
  union
   {
      CSTAHoldCallConfEvent_t holdCall;
   } u;
} CSTAConfirmationEvent;
typedef struct CSTAHoldCallConfEvent_t {
  Nulltype
              null;
} CSTAHoldCallConfEvent_t;
```

#### **Important Feature Interactions**

#### 4400D Hold

The Hold button on the 4400D sets acts differently than any other set in the system. The first press of the Hold button on an active call places the call on Hold; a second press of the Hold button retrieves the held call. While a call is on hold, the user may make another call (after a switch-hook depression). If an application requests the *cstaHoldCall()* service for an active call at a 4400D set while another call is already on hold, the request is denied.

#### **Call Screening**

An application may use the *cstaHoldCall()* service to place a call on hold at a station that is participating in a screened call.

The *cstaHoldCall(*) service will fail when *activeCall* specifies a screened call at the station of a Call Screener.

#### Conference

The cstaHoldCall() service places a call on hold, not hold-for-conference.

Prior to MERLIN MAGIX Release 2.0, the *cstaHoldCall()* service will place a conference call on hold if the last party added to conference was added on an SA button.

Beginning with MERLIN MAGIX Release 2.0, the *cstaHoldCall()* service will place a conference call on hold only if the last party added to conference was added on a supported button type.

#### Coverage

In a MERLIN LEGEND (Release 5.0 or later) or MERLIN MAGIX (Releases 1.0 and 1.5) environment, an application may not use *cstaHoldCall()* to hold a call on a Primary, Secondary or Group Coverage button.

Beginning with MERLIN MAGIX Release 2.0, an application may use *cstaHoldCall()* to hold a call on a Primary, Secondary or Group Coverage button.

#### Direct Facility Termination and Direct Pool Termination (DFT/DPT)

In a MERLIN LEGEND (Release 5.0 or later) or MERLIN MAGIX (Releases 1.0 and 1.5) environment, an application may not use *cstaHoldCall()* to hold a call on a DFT or DPT button.

Beginning with MERLIN MAGIX Release 2.0, an application may use *cstaHoldCall()* to hold a call on a DFT or DPT button.

## End-Of-Dialing (Loop and Ground Start Trunks)

When an incoming call arrives on a Loop or Ground Start trunk, the users may be able to talk before the switch timers transition the trunk connection to End-of-Dialing. If an application requests *cstaHoldCall()* before the transition to End-of-Dialing on this connection, the request will fail.

#### **Intercom - Voice Announce**

The *cstaHoldCall()* service can hold a call that arrived as a Voice Announce Call.

#### Service Observing

An application may use the *cstaHoldCall()* service to hold a call at a station that is being observed. When the call goes on hold, a monitor for the Service Obersever will receive a *CSTAConnectionClearedEvent* with a cause of EC\_SILENT\_MONITOR.

The *cstaHoldCall(*) service will fail when *activeCall* specifies an observed call at the station for a Service Observer.

#### **Shared System Access Buttons**

If an application requests the *cstaHoldCall(*) service for a call on a Shared System Access button, the request is denied.

#### **Single Line Set**

In a MERLIN LEGEND (Release 5.0 or later) or MERLIN MAGIX (Releases 1.0 and 1.5) environment, an application may not use *cstaHoldCall()* to hold a call appearing on a Single Line Set.

Beginning with MERLIN MAGIX Release 2.0, an application may use the *cstaHoldCall()* service to hold a call appearing on a Single Line Set.

#### Transfer

The *cstaHoldCall()* service places a call on regular hold, not hold-for-transfer.

## cstaMakeCall()

The *cstaMakeCall* service places a call from the *callingDevice* to the *calledDevice*. The confirmation event gives the connection identifier of the newly placed call at the *callingDevice*.

The destination may be a local extension or external number. The *calledDevice* may contain a facilities indicator (such as "9" or a pool access code).

The *callingDevice*, the originating extension, must be an internal MLX, ETR, 4400-series or ATL extension with an available SA button. The originating extension must be in Normal, Responding Mode.

The originating user must be either:

- off-hook on an SA button listening to dial tone
- off-hook on an SA button in the middle of dialing. (The *calledDevice* digits are inserted into the dialing at this point.)
- off-hook idle (no red LED appears on the extension)
- on-hook with an SA button available

If the switch can take the *callingDevice*'s speakerphone off-hook and place the call, it will do so. If the calling extension is not already off-hook and drawing dial tone, and if the calling extension is in a suitable state for initiating a call, the switch will make the call. If the switch cannot take the extension's speakerphone off-hook, and the extension is not in a suitable off-hook state for placing the call, then the switch will deny the request.

The MERLIN LEGEND and MERLIN MAGIX switches do not support authorization or account code entry for the *cstaMakeCall()* service. Thus, the *cstaMakeCall()* service will fail when *callingDevice* is administered for forced account code entry.

The *calledDevice* parameter may contain digits 0-9, \*, and #. The MERLIN LEGEND and MERLIN MAGIX switches will ignore any alphabetic or pause characters. The MERLIN LEGEND and MERLIN MAGIX switches will dial all requested digits; if the requested digits do not form a valid number, then the user will hear reorder or an appropriate tone.

#### **Service Request Parameters**

#### Table 4-22. cstaMakeCall() Parameters

| acsHandle     | ACS stream on which service request is being made |
|---------------|---------------------------------------------------|
| invokelD      | identifies this service request within the stream |
| callingDevice | originating extension                             |
| calledDevice  | number to dial                                    |
| privateData   | NULL, not used for this service request           |

#### Scenario Diagram

Figure 4-7 illustrates a *cstaMakeCall(*) scenario.

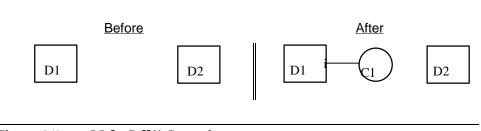

Figure 4-7. cstaMakeCall() Scenario

#### **Return Values**

#### Table 4-23. cstaMakeCall() Return Values

zero or positive value ACSERR\_BADHDL ACSERR\_STREAM\_FAILED

*acsHandle* is not a valid stream identifier *acsHandle* is not valid. The stream may have been closed or aborted

#### **Confirmation Event** - CSTAMakeCallConfEvent

The MERLIN LEGEND or MERLIN MAGIX switch sends the **CSTAMakeCallConfEvent** after the call is originated and switch call processing progresses to the point that the switch allocates the connectionID for the new call. Call origination does not mean that the newly originated call has alerted at the destination. Resulting event reports (**CSTADeliveredEvent**, **CSTANetworkReachedEvent**) will indicate alerting at the called extension or trunk seizure.

Success

The deviceID in the *newCall* parameter in the confirmation event is the deviceID from the *callingDevice* request parameter.

#### Table 4-24. CSTAMakeCallConfEvent Parameters

| acsHandle   | handle for stream (from service request)                                                               |
|-------------|----------------------------------------------------------------------------------------------------|
| eventClass  | CSTACONFIRMATION                                                                                       |
| eventType   | CSTA_MAKE_CALL_CONF                                                                                    |
| invokelD    | identifies service request within stream                                                               |
| newCall     | connectionID (containing both deviceID and callID) for the originated call at the <i>callingDevice</i> |
| privateData | NULL, no private data present                                                                          |

#### CSTA Universal Failure Event Error Values

If the MERLIN LEGEND or MERLIN MAGIX switch cannot originate the call, then the MERLIN LEGEND or MERLIN MAGIX switch returns one of the errors below. For all *error* values except GENERIC\_UNSPECIFIED, the MERLIN LEGEND and MERLIN MAGIX switches leave all connections at *callingDevice* in the states that they were in before the switch processed the *cstaMakeCall()* request. GENERIC\_UNSPECIFIED will, in most instances, also leave the connections in their initial state, but there are a few circumstances where this cannot be guaranteed.

When an application receives a **CSTAUniversalFailureConfEvent** in response to a **cstaMakeCall()** request, the **CSTAUniversalFailureConfEvent** will contain one of the following values in the **error** parameter:

GENERIC\_UNSPECIFIED – An application will receive GENERIC\_UNSPECIFIED when the call could not be originated for some reason other than the more specific reasons given below.

RESOURCE\_OUT\_OF\_SERVICE - The CTI link is disconnected or not in service.

- INVALID\_CALLING\_DEVICE The callingDevice is invalid. This may be because:
  - The deviceID in *callingDevice* is not a valid extension in the dial plan.
  - callingDevice is not a supported extension set type in Responding Mode. (The extension may be out of service.)
  - callingDevice is unknown or has a null value.
  - *callingDevice* is configured as a QCC.
  - callingDevice does not have an SA button available to originate the call.

INVALID\_CALLED\_DEVICE - The deviceID in calledDevice is invalid. This may be because:

 The deviceID in *calledDevice* specifies the same device as the deviceID in *callingDevice*. (An extension cannot place a call to itself.)

INVALID\_OBJECT\_STATE - One of the following conditions occurred:

- callingDevice is active on another call (cannot originate a call while active on another call).
- *callingDevice* is not in a suitable initial state. A suitable initial state is:
  - off-hook on an SA button and hearing dial tone or in the midst of dialing.
  - off-hook on an SA button and dial tone has timed out, which results in the user becoming aware of silence. This is sometimes termed "high & dry".
  - on hook (the switch can force the speaker off hook.)
- *callingDevice* is Responding, but is not in Normal Mode.

OUTSTANDING\_REQUEST\_LIMIT\_EXCEEDED - Processing the *cstaMakeCall()* exceeds the maximum number of outstanding requests permitted at either the driver or the switch.

RESOURCE\_BUSY – A needed resource is busy. Possible causes include:

The switch is processing another CTI request for the extension in callingDevice. Services such as cstaMakeCall() (perhaps from another application) and cstaConsultationCall() may be in progress when a cstaMakeCall() request arrives.

REQUEST\_TIMEOUT\_REJECTION – The MERLIN LEGEND PBX driver or MERLIN MAGIX PBX driver sent the request to the switch, but did not receive a response within the allotted time. This is usually an indication that there is a problem with the CTI link.

RESOURCE\_LIMITATION\_REJECTION - A Telephony Server, MERLIN LEGEND PBX driver or MERLIN MAGIX PBX driver resource limitation prevented the system from processing the request.

#### **Request Syntax**

| cstaMakeCall ( ACSHandle_t | acsHandle,                 | /* | INPUT | */ |
|----------------------------|----------------------------|----|-------|----|
| InvokeID_t                 | invokeID,                  | /* | INPUT | */ |
| DeviceID_t                 | <pre>*callingDevice,</pre> | /* | INPUT | */ |
| DeviceID_t                 | <pre>*calledDevice,</pre>  | /* | INPUT | */ |
| PrivateData_t              | <pre>*privateData);</pre>  | /* | INPUT | */ |

#### **Confirmation Event Syntax**

```
typedef struct {
  ACSHandle_t
                 acsHandle;
  EventClass_t eventClass;
  EventType_t eventType;
ACSEventHeader_t;
typedef struct {
  ACSEventHeader_t eventHeader;
   union {
      CSTAConfirmationEvent
                             cstaConfirmation;
   } event;
} CSTAEvent_t;
typedef struct {
   InvokeID_t invokeID;
  union
   {
      CSTAMakeCallConfEvent_t makeCall;
   } u;
} CSTAConfirmationEvent;
typedef struct CSTAMakeCallConfEvent_t {
   ConnectionID_t newCall;
} CSTAMakeCallConfEvent t;
```

#### **Important Feature Interactions**

#### **Auto Dial**

The *cstaMakeCall()* service will not preempt the processing of a pending Auto Dial.

#### **Automatic Line Selection (ALS)**

If the originating extension is off-hook or if the red LED is lit at an SA button, then *cstaMakeCall()* originates the call from that button.

#### **Bridged Appearances**

The **cstaMakeCall()** service will not originate a call on a bridged appearance (SSA, DFT, etc.). The **cstaMakeCall()** service will originate only on System Access Voice, System Access Ring, or System Access Originate Only buttons.

#### **Group Page**

The *calledDevice* may be a Group Page extension.

The **cstaMakeCall()** service will not originate a call from a member of a group page that is active on a page call.

#### Redial

The *calledDevice* from a *cstaMakeCall()* is retained as the Redial number.

#### Restrictions

The *cstaMakeCall()* service will honor any restrictions administered for the originating and destination extensions. If the originating extension is toll restricted and the *calledDevice* is a toll number, the MERLIN LEGEND or MERLIN MAGIX switch will not originate the call.

#### **Save Number Dial**

The *calledDevice* from a *cstaMakeCall()* may be retained as the Save Number Dialed.

#### **Service Observing**

An application may use *cstaMakeCall()* to make a call at a station that is being observed.

An observer may activate Service Observing by pressing the Service Observing button on the station and then invoking the *cstaMakeCall()* service with *callingDevice* set to the extension number of the service observer and *calledDevice* set to the extension number of the station being observed.

### cstaRetrieveCall()

The *cstaRetrieveCall()* service retrieves a held, held-for-transfer, or held-forconference connection *heldCall* at an extension. *cstaRetrieveCall()* will not retrieve an associative held connection. Specifically, the *heldCall*'s callID is retrieved at the *heldCall*'s deviceID. The *heldCall* connection must be in a held state at the extension. The *cstaRetrieveCall()* service will not drop another connection to retrieve a call. Thus, the retrieving extension cannot be active on another call for *cstaRetrieveCall()* to be successful.

#### **Service Request Parameters**

#### Table 4-25. cstaRetrieveCall() Parameters

| acsHandle   | ACS stream on which service request is being made   |
|-------------|-----------------------------------------------------|
| invokelD    | identifies this service request within the stream   |
| heldCall    | held connection containing both deviceID and calIID |
| privateData | NULL, not used for this service request             |

#### Scenario Diagram

Figure 4-8 illustrates various *cstaRetrieveCall()* scenarios where *heldCall* is the connection D1C1.

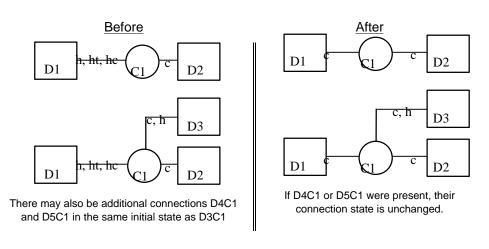

Figure 4-8. cstaRetrieveCall() Scenarios

#### **Return Values**

#### Table 4-26. cstaRetrieveCall() Return Values

zero or positive value ACSERR\_BADHDL ACSERR\_STREAM\_FAILED

*acsHandle* is not a valid stream identifier *acsHandle* is not valid. The stream may have been closed or aborted

#### **Confirmation Event** -CSTARetrieveCallConfEvent

A **CSTARetrieveCallConfEvent** indicates that the switch has accepted the request, validated the parameters, and signaled the extension to retrieve the call. Application(s) monitoring the extension will receive a **CSTARetrievedEvent** when the connection has been retrieved.

Success

#### Table 4-27. CSTARetrieveCallConfEvent Parameters

| acsHandle   | handle for stream (from service request) |
|-------------|------------------------------------------|
| eventClass  | CSTACONFIRMATION                         |
| eventType   | CSTA_RETRIEVE_CALL_CONF                  |
| invokelD    | identifies service request within stream |
| privateData | NULL, no private data present            |

#### **CSTA Universal Failure Event Error Values**

If the *heldCall* connection cannot be retrieved, the MERLIN LEGEND or MERLIN MAGIX switch returns one of the errors below. For all *error* values except GENERIC\_UNSPECIFIED, the MERLIN LEGEND and MERLIN MAGIX switches leave the *heldCall* connection in the state that it was in before the switch processed the *cstaRetrieveCall()* request. GENERIC\_UNSPECIFIED will, in most instances, also leave the connections in their initial state, but there are a few circumstances where this cannot be guaranteed.

When an application receives a **CSTAUniversalFailureConfEvent** in response to a **cstaRetrieveCall()** request, the **CSTAUniversalFailureConfEvent** will contain one of the following values in the **error** parameter:

GENERIC\_UNSPECIFIED – An application will receive GENERIC\_UNSPECIFIED when:

- callID in *heldCall* is not present on a supported button type at the deviceID in *heldCall*.
  - For MERLIN LEGEND (Release 5.0 and later) and MERLIN MAGIX (Releases 1.0 and 1.5), only SA buttons are supported; SSA, Coverage, Line and Pool buttons are not supported.
  - Beginning with MERLIN MAGIX Release 2.0, SA, Coverage, Line and Pool buttons are supported; only SSA buttons are not supported.
- The *heldCall* specifies an observed call at the station of a service observer.
- The *heldCall* connection could not be retrieved for some reason other than the more specific reasons given below.

RESOURCE\_OUT\_OF\_SERVICE - The CTI link is disconnected or not in service.

INVALID\_CSTA\_CONNECTION\_IDENTIFIER – The connection identifier *heldCall* is not valid. Some possible reasons are:

- No callID in *heldCall*.
- The callID in *heldCall* does not exist in the MERLIN LEGEND or MERLIN MAGIX switch.
- callID in *heldCall* is not present at the deviceID in *heldCall*.
- Invalid deviceID in *heldCall*. One of the following may have occurred:
  - deviceID is unknown or has a null value.
  - deviceID is configured as a QCC.
- The deviceID in *heldCall* is not a supported extension set type in Responding Mode. (The extension may be out of service.)
- The application supplied a dynamic device identifier (the MERLIN LEGEND and MERLIN MAGIX switches do not use dynamic device identifiers).

INVALID\_OBJECT\_STATE – The *heldCall* connection is a valid connection identifier (the call is present at the extension) and one of the following conditions occurred:

- heldCall is not in the held state.
- The deviceID in *heldCall* is active on another call.
- The deviceID in *heldCall* is Responding, but is not in Normal Mode.

#### OUTSTANDING\_REQUEST\_LIMIT\_EXCEEDED - Processing the

*cstaRetrieveCall()* exceeds the maximum number of outstanding requests permitted at either the driver or the switch.

RESOURCE\_BUSY - A needed resource is busy. Possible causes include:

 The switch is processing another TSAPI request for the extension in heldCall. Services such as cstaMakeCall() and cstaConsultationCall() may be in progress when a cstaRetrieveCall() request arrives.

REQUEST\_TIMEOUT\_REJECTION – The MERLIN LEGEND PBX driver or MERLIN MAGIX PBX driver sent the request to the switch, but did not receive a response within the allotted time. This is usually an indication that there is a problem with the CTI link.

RESOURCE\_LIMITATION\_REJECTION - A Telephony Server, MERLIN LEGEND PBX driver or MERLIN MAGIX PBX driver resource limitation prevented the system from processing the request.

#### **Request Syntax**

| cstaRetrieveCall ( | ACSHandle_t | acsHandle,                | /* | INPUT | */ |
|--------------------|-------------|---------------------------|----|-------|----|
| Invok              | eID_t       | invokeID,                 | /* | INPUT | */ |
| Conne              | ctionID_t   | <pre>*heldCall,</pre>     | /* | INPUT | */ |
| Priva              | teData_t    | <pre>*privateData);</pre> | /* | INPUT | */ |

#### **Confirmation Event Syntax**

```
typedef struct {
  ACSHandle_t
                acsHandle;
  EventClass_t eventClass;
  EventType_t
                eventType;
ACSEventHeader_t;
typedef struct {
  ACSEventHeader_t eventHeader;
  union {
     CSTAConfirmationEvent cstaConfirmation;
   } event;
} CSTAEvent_t;
typedef struct {
  InvokeID_t invokeID;
  union
   {
     CSTARetrieveCallConfEvent_t retrieveCall;
   } u;
} CSTAConfirmationEvent;
typedef struct CSTARetrieveCallConfEvent_t {
  Nulltype null;
} CSTARetrieveCallConfEvent_t;
```

#### **Important Feature Interactions**

#### **Call Screening**

An application may use the *cstaRetrieveCall()* service to retrieve a held call at a station that is participating in a screened call.

#### Callback Queuing (CBQ)

If a user has invoked the Callback Queuing feature for a call and then either hung up or post-selected away from that call, then the call is in associative hold. An application may not use *cstaRetrieveCall()* to retrieve a call on associative hold, including a CBQ call.

#### Conference

Prior to MERLIN MAGIX Release 2.0, the *cstaRetrieveCall()* service will connect to a held conference call so long as the conference call appears on at least one SA button at the extension.

Beginning with MERLIN MAGIX Release 2.0, the *cstaRetrieveCall()* service will connect to a held-for-conference call as long as the conference call appears on at least one supported button type at the extension.

#### Coverage

In a MERLIN LEGEND (Release 5.0 or later) or MERLIN MAGIX (Releases 1.0 and 1.5) environment, an application may not use *cstaRetrieveCall()* to retrieve a held call on a Primary, Secondary or Group Coverage button.

Beginning with MERLIN MAGIX Release 2.0, an application may use the *cstaRetrieveCall()* service to retrieve a held call on a call on a Primary, Secondary or Group Coverage button.

#### Direct Facility Termination and Direct Pool Termination (DFT/DPT)

In a MERLIN LEGEND (Release 5.0 or later) or MERLIN MAGIX (Releases 1.0 and 1.5) environment, an application may not use *cstaRetrieveCall()* to retrieve a held call on a DFT or DPT button.

Beginning with MERLIN MAGIX Release 2.0, an application may use *csta-RetrieveCall()* to retrieve a held call on a call on a DFT or DPT button.

#### Service Observing

An application may use the *cstaRetrieveCall()* service to retrieve a call at a station that is being observed.

#### **Shared System Access Buttons**

If an application requests the *cstaRetrieveCall()* service for a held call on a Shared System Access button, the request is denied.

#### **Single Line Set**

In a MERLIN LEGEND (Release 5.0 or later) or MERLIN MAGIX (Releases 1.0 and 1.5) environment, an application may not use *cstaRetrieveCall()* to retrieve a held call at a Single Line Set.

Beginning with MERLIN MAGIX Release 2.0, an application may use *csta-RetrieveCall()* to retrieve a held call on a supported button type at a Single Line Set.

#### Transfer

An application may use *cstaRetrieveCall()* to connect to a call that is on-hold-for-transfer. The request will be successful whether or not the call is ringing at the transfer destination.

### cstaTransferCall()

The *cstaTransferCall()* service transfers a held connection *heldCall* to an active connection *activeCall* at a common extension. The deviceID in the *heldCall* and *activeCall* must specify the common extension.

The *heldCall* must be on hold-for-transfer. The *cstaTransferCall()* service will fail otherwise.

Prior to MERLIN MAGIX Release 2.0, the *cstaTransferCall()* service will fail if the *activeCall* is a call to an external party.

An application may request the *cstaTransferCall()* service after a successful invocation of the *cstaConsultationCall()* service and thereby transfer the held call (held by *cstaConsultationCall()*) with the consultation call (originated by *cstaConsultationCall()*).

The MERLIN LEGEND and MERLIN MAGIX switches will deny an application request to transfer a held call after successful execution of *cstaHoldCall()* and *cstaMakeCall()* since the *cstaHoldCall()* will not put the call on hold-for-transfer.

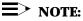

On a MERLIN LEGEND or MERLIN MAGIX switch, a transferred call may, or may not, remain at the transferring party. Whether or not the call remains at the transferring party depends on such factors as whether the transfer destination answers. The application should not infer from a successful transfer request that the call no longer appears at the transferring extension. In some situations, the application will receive a **CSTATransferredEvent** and then the call can still appear at or return to the transferring extension. The application will receive a **CSTADeliveredEvent** if the call returns and alerts.

The MERLIN LEGEND and MERLIN MAGIX switches will permit the interleaving of manual and CTI operations to effect a transfer as follows:

- Prerequisite: The user has an active connection and the application has a connectionID for that connection. This may occur when:
  - the user manually answers an incoming call (application has connectionID from Delivered and Established events),
  - the application uses cstaAnswerCall() to answer an incoming call,
  - the application uses cstaMakeCall() to make a call, or
  - the user manually places a call to another extension.
- the user manually presses TRANSFER button. The previously active connection is now on hold-for-transfer.

- The transferring user becomes connected on a second call either through using cstaMakeCall() to make a call, or by answering an incoming call (manually or using cstaAnswerCall()). The application now has the connectionIDs for the active call and the held call.
- the application makes a *cstaTransferCall()* request giving the connectionIDs for the held and active calls.

If the transfer cannot be done, then the switch leaves the **heldCall** and **activeCall** connections in the states that they were in before the switch began processing the **cstaTransferCall()** call request.

#### **Service Request Parameters**

| acsHandle   | ACS stream on which service request is being made   |
|-------------|-----------------------------------------------------|
| invokelD    | identifies this service request within the stream   |
| heldCall    | held connection. Must contain deviceID and calIID   |
| activeCall  | active connection. Must contain deviceID and callID |
| privateData | NULL, not used for this service request             |
|             |                                                     |

#### Table 4-28. cstaTransferCall() Parameters

#### Scenario Diagram

Figure 4-9 illustrates various *cstaTransferCall()* scenarios where *heldCall* is the connection D1C1 and *activeCall* is the connection D1C2.

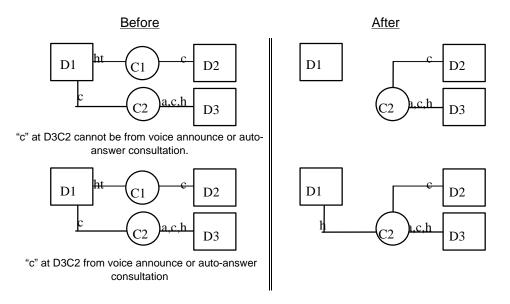

Figure 4-9. cstaTransferCall() Scenarios

#### **Return Values**

#### Table 4-29. cstaTransferCall() Return Values

zero or positive value ACSERR\_BADHDL ACSERR\_STREAM\_FAILED Success **acsHandle** is not a valid stream identifier **acsHandle** is not valid. The stream may have been closed or aborted.

#### **Confirmation Event** -CSTATransferCallConfEvent

For a MERLIN LEGEND or MERLIN MAGIX switch, the call ID in the *newCall* will be the callID from the *activeCall*. The application designer should not, however, use this fact in designing an application. As the switch supports more types of extensions and calls in the future, this may not continue to be the case.

The **CSTATransferCallConfEvent** indicates that the switch has accepted the request, validated the parameters, performed necessary call processing, and signaled the extension to transfer the call. Application(s) monitoring the extension will receive a **CSTATransferredEvent** when the transfer occurs.

| acsHandle   | handle for stream (from service request)                                                                                                    |
|-------------|----------------------------------------------------------------------------------------------------|
| eventClass  | CSTACONFIRMATION                                                                                                    |
| eventType   | CSTA_TRANSFER_CALL_CONF                                                                                                    |
| invokelD    | identifies service request within stream                                                                                                    |
| newCall     | connectionID containing DeviceID and CallID of the<br>resulting call at the transfer destination                                                                                                    |
| connList    | The MERLIN LEGEND and MERLIN MAGIX switches do<br>not provide this optional TSAPI parameter. In the<br>ConnectionList_t structure, count is set to zero and<br>the connection pointer is set to NULL. |
| privateData | NULL, no private data present                                                                                                    |

#### Table 4-30. CSTATransferCallConfEvent Parameters

#### **CSTA Universal Failure Event Error Values**

If the *activeCall* and *heldCall* cannot be transferred, the MERLIN LEGEND or MERLIN MAGIX switch returns one of the errors below. For all *error* values except GENERIC\_UNSPECIFIED, the MERLIN LEGEND and MERLIN MAGIX switches leave the *activeCall* and *heldCall* connections in the state that they were in before the switch processed the *cstaTransferCall()* request. GENERIC\_UNSPECIFIED will, in most instances, also leave the connections in their initial state, but there are a few circumstances where this cannot be guaranteed.

When an application receives a **CSTAUniversalFailureConfEvent** in response to a **cstaTransferCall()** request, the **CSTAUniversalFailureConfEvent** will contain one of the following values in the **error** parameter:

GENERIC\_UNSPECIFIED – An application will receive GENERIC\_UNSPECIFIED when:

- activeCall is Senderized.
- activeCall is in a DGC queue.
- activeCall is a conference call and the device in the activeCall connection is not the conference controller.
- callID in *activeCall* or *heldCall* is not present on a supported button type at the extension.

- For MERLIN LEGEND (Release 5.0 and later) and MERLIN MAGIX (Releases 1.0 and 1.5), only SA buttons are supported; SSA, Coverage, Line and Pool buttons are not supported.
- Beginning with MERLIN MAGIX Release 2.0, SA, Coverage, Line and Pool buttons are supported; only SSA buttons are not supported.
- Either the *activeCall* or *heldCall* specifies an observed call at the station of a service observer.
- The activeCall and heldCall connections could not be transferred for some reason other than the more specific reasons given below.
- GENERIC\_OPERATION The deviceIDs in *activeCall* and *heldCall* are not identical. (They must be identical since the transfer must occur at an extension common to the two calls.)

INVALID\_CSTA\_CONNECTION\_IDENTIFIER – The connection identifier *activeCall* or *heldCall* is not valid. Some possible reasons are:

- No callID in activeCall or heldCall.
- The callID in activeCall or heldCall does not exist in the MERLIN LEGEND or MERLIN MAGIX switch.
- the callID in activeCall is not present at the deviceID in activeCall.
- the callID in heldCall is not present at the deviceID in heldCall.
- Invalid deviceID in activeCall or heldCall. One of the following may have occurred:
  - deviceID is unknown or has a null value.
  - deviceID is configured as a QCC.
- The deviceID in *activeCall* is not a supported extension set type in Responding Mode. (The extension may be out of service.)
- The deviceID in *heldCall* is not a supported extension set type in Responding Mode. (The extension may be out of service.)
- The application supplied a dynamic device identifier (the MERLIN LEGEND and MERLIN MAGIX switches do not use dynamic device identifiers).

INVALID\_OBJECT\_STATE – The *activeCall* and *heldCall* connections are valid connection identifiers (the call is present at the extension) and one of the following conditions occurred:

- The callID in *activeCall* is present at the deviceID in *activeCall*, but the connection is not the active connection at the extension. It is on hold or in some other state.
- The deviceID in *activeCall* is Responding, but is not in Normal Mode.

- The callID in *heldCall* is present at the deviceID in *heldCall*, but the connection is not held-for-transfer. It is in some other state. This occurs if the *heldCall* is on regular hold or hold-for-transfer.
- The deviceID in *heldCall* is Responding, but is not in Normal Mode.
- The *heldCall* is a conference call.
- The callID in *activeCall* is a conference call and the device in *activeCall* is the conference controller.
- An attempt was made to transfer to an external party.

OUTSTANDING\_REQUEST\_LIMIT\_EXCEEDED – Processing the *cstaTransferCall()* exceeds the maximum number of outstanding requests permitted at either the driver or the switch.

REQUEST\_TIMEOUT\_REJECTION – The MERLIN LEGEND PBX driver or MERLIN MAGIX PBX driver sent the request to the switch, but did not receive a response within the allotted time. This is usually an indication that there is a problem with the CTI link.

RESOURCE\_BUSY - A needed resource is busy. Possible causes include:

 The switch is processing another TSAPI request for the transferring extension. Services such as *cstaMakeCall()* and *cstaConsultationCall()* may be in progress when a *cstaTransferCall()* request arrives.

RESOURCE\_LIMITATION\_REJECTION - A Telephony Server, MERLIN LEGEND PBX driver or MERLIN MAGIX PBX driver resource limitation prevented the system from processing the request.

RESOURCE\_OUT\_OF\_SERVICE - The CTI link is disconnected or not in service.

#### **Request Syntax**

| cstaTransferCall (ACSHandle_t | acsHandle,                | /* | INPUT | */ |
|-------------------------------|---------------------------|----|-------|----|
| InvokeID_t                    | invokeID,                 | /* | INPUT | */ |
| ConnectionID_t                | <pre>*heldCall,</pre>     | /* | INPUT | */ |
| ConnectionID_t                | <pre>*activeCall,</pre>   | /* | INPUT | */ |
| PrivateData_t                 | <pre>*privateData);</pre> | /* | INPUT | */ |

#### **Confirmation Event Syntax**

```
typedef struct {
  ACSHandle_t
                acsHandle;
  EventClass_t eventClass;
  EventType_t eventType;
ACSEventHeader_t;
typedef struct {
  ACSEventHeader_t eventHeader;
  union {
     CSTAConfirmationEvent
                             cstaConfirmation;
   } event;
} CSTAEvent_t;
typedef struct {
  InvokeID_t invokeID;
  union
   {
     CSTATransferCallConfEvent_t transferCall;
   } u;
} CSTAConfirmationEvent;
typedef struct CSTATransferCallConfEvent_t {
  ConnectionID t
                    newCall;
  ConnectionList_t connList;
} CSTATransferCallConfEvent_t;
```

#### **Important Feature Interactions**

#### Auto Answer All - AAA (ATL Only – MERLIN LEGEND and MERLIN MAGIX 1.0)

The *cstaTransferCall()* service will successfully complete when the transfer destination uses Auto Answer All to answer the consultation call.

#### Auto Answer Intercom - AAI (ATL Only – MERLIN LEGEND and MERLIN MAGIX 1.0)

The *cstaTransferCall()* service will successfully complete when the transfer destination uses Auto Answer Intercom to answer the consultation call.

#### **Bridged Appearances (SSA)**

The *cstaTransferCall()* service will successfully transfer a call when the consultation call is answered at a Shared SA (SSA) button. Note that in this case, the original transfer destination did not connect to the call. The resulting *CSTATransferredEvent* will contain the extension of the extension that bridged onto the call.

#### **Call Screening**

An application may use the *cstaTransferCall()* service to complete a transfer operation at a station that is partipating in a screened call.

An application may not use the *cstaTransferCall()* service to complete a transfer operation at a station that is screening a call.

#### **Call Waiting**

Call Waiting may queue the consultation call at the destination and *cstaTransferCall()* will successfully complete the transfer.

#### Callback Queuing (CBQ)

The *cstaTransferCall()* service will succeed if Callback (Automatic or Selective) queues the consultation call.

#### Conference

A user cannot press the conference button, place another call, and then use the *cstaTransferCall()* service from an application to complete a transfer.

#### Coverage

The *cstaTransferCall()* service will successfully transfer a call where the far end has the call appearing on a COVER button.

In a MERLIN LEGEND (Release 5.0 and later) or MERLIN MAGIX (Release 1.0) environment, if the *activeCall* appears on a Primary, Secondary or Group COVER button at an extension, the *cstaTransferCall()* service cannot complete a transfer of that call on behalf of that extension.

Beginning with MERLIN MAGIX Release 2.0, the *cstaTransferCall()* service will successfully transfer a call when the *activeCall* or *heldCall* is on a Primary, Secondary or Group COVER button.

#### **Direct Facility Termination/Personal Lines**

In a MERLIN LEGEND (Release 5.0 and later) or MERLIN MAGIX (Releases 1.0 and 1.5) environment, if the *activeCall* appears only on a DFT button at an extension, then *cstaTransferCall()* cannot transfer that call on behalf of that extension.

Beginning with MERLIN MAGIX 2.0, the *cstaTransferCall()* will successfully transfer a call when the *activeCall* or *heldCall* is on a DFT button.

#### **Group Calling (DGC)**

In a MERLIN LEGEND (Release 5.0 and later) or MERLIN MAGIX (Releases 1.0 and 1.5) environment, if an application attempts to make a consultation call to a Calling Group as a means to transfer another call to that Calling Group, the *cstaConsultationCall()* request will be denied.

Beginning with MERLIN MAGIX 1.5, if an application attempts to make a consultation call to a Calling Group as a means to transfer another call to that Calling Group, the *cstaConsultationCall()* request will be granted.

#### Forward/Follow Me

The *cstaTransferCall()* service will successfully transfer a call when the consultation call forwards from the transfer destination to another extension.

#### Hands Free Answer on Intercom (HFAI)

The *cstaTransferCall()* service will successfully transfer a call where the far end used HFAI to connect to the call.

#### Networking

In a MERLIN LEGEND (Release 6.0 and later) and MERLIN MAGIX (Release 1.0) environment, if an application attempts to make a consultation call as a means to transfer a call to a station on another MERLIN LEGEND or MERLIN MAGIX switch in the private network, the *cstaConsultationCall()* request will be denied. The user may make the consultation call and transfer the call by using the station set.

Beginning with MERLIN MAGIX Release 1.5, if an application attempts to make a consultation call as a means to transfer a call with a station on another MERLIN LEGEND or MERLIN MAGIX switch in the private network, the *csta-ConsultationCall()* request will be granted.

#### Park

The *cstaTransferCall()* service cannot be used to park a call by transferring the call from an extension to itself (in the manner of manual Park operation).

#### **Senderized Operation**

The *cstaTransferCall()* service will fail if *activeCall* is Senderized (same as manual transfer completion operation).

#### Service Observing

An application may use the *cstaTransferCall()* service to complete a transfer operation at a station that is being observed.

The *cstaTransferCall()* service will fail when either the *activeCall* or the *heldCall* specifies an observed call at the station of a service observer; a service observer may not use the Transfer feature with an observed call.

#### System Access (SA)/Shared System Access (SSA) Buttons

The *cstaTransferCall()* service will successfully transfer a call where the far end has the call appearing on an SSA button.

#### Transfer

The *cstaTransferCall()* service operates the same way as transfer completion (the second press of the TRANSFER button). Refer to the *MERLIN LEGEND* Advanced Communication System Feature Reference or *MERLIN MAGIX* Integrated System Feature Reference for complete information.

The MERLIN LEGEND or MERLIN MAGIX Transfer Return feature may cause the *activeCall* to return to the transferring extension and re-alert. If this occurs, an application monitoring the transferring extension will receive a *CSTADeliveredEvent*.

The *activeCall* in *cstaTransferCall()* may not be a conference call since the MERLIN LEGEND and MERLIN MAGIX switches will not permit the conference call controller to transfer a conference call.

When an unsupervised transfer is done on a MERLIN LEGEND or MERLIN MAGIX switch, an appearance of the call remains at the transferring extension until the transfer destination answers the transferred call. At that time, the appearance disappears from the transferring extension. The **CSTATransferredEvent** does not list the transferring party in its connection list. An application monitoring the transferring party will not receive a **CSTAConnectionClearedEvent** when the transfer destination answers and the appearance disappears.

#### **Voice Announce**

When a consultation call is automatically answered at the speaker, the arriving call is answered on speaker and there is no **CSTADeliveredEvent** for the arriving call. There is a **CSTAEstablishedEvent**. When a transfer operation joins the consultation call with the held call, the Voice Announce call clears (monitoring applications will see **CSTAConnectionClearedEvent**s) and the newly joined call alerts at the consultation destination. Monitors will receive a **CSTADeliveredEvent** for the newly alerting call. The connection identifier for the call may contain a call identifier that is different than that of the call of the Voice

Announce.

# **Supplementary Services**

# 5

# Contents

|    | ending Supplementary Service Requests and<br>Receiving Confirmations |      |
|----|----------------------------------------------------------------------|------|
|    | pplementary Service Request Failures                                 |      |
|    | <pre>upplementary Service Page Format</pre>                          |      |
|    | Important Feature Interactions                                       |      |
| 00 | taQueryAgentState()                                                  |      |
| L3 |                                                                      |      |
|    | Service Request Parameters<br>Private Service Request Parameters     |      |
| -  | Return Values                                                        |      |
| -  | Confirmation Event - CSTAQueryAgentStateConfEvent                    |      |
|    | CSTA Universal Failure Confirmation Event Errors                     |      |
|    | Request Syntax                                                       |      |
| •  | Confirmation Event Syntax                                            |      |
|    | Important Feature Interactions<br>Call States                        |      |
|    | DGC Membership                                                       |      |
|    | Extension Status Mode                                                |      |
|    |                                                                      |      |
| CS | taQueryDoNotDisturb()                                                |      |
|    | Service Request Parameters                                           |      |
|    | Return Values<br>Confirmation Event - CSTAQueryDndConfEvent          |      |
| -  | CSTA Universal Failure Confirmation Event Error Values               |      |
|    | Request Syntax                                                       |      |
|    | Confirmation Event Syntax                                            |      |
|    | Important Feature Interactions                                       |      |
|    | Call States                                                          |      |
| CS | taQueryMsgWaitingInd()                                               | 5-14 |
|    | Service Request Parameters                                           | 5-14 |
|    | Return Values                                                        |      |
| •  | Confirmation Event - CSTAQueryMwiConfEvent                           |      |
|    | CSTA Universal Failure Confirmation Event Error Values               |      |
| -  | Request Syntax<br>Confirmation Event Syntax                          |      |
| •  | Important Feature Interactions                                       |      |

# Contents

|     | Leave Word Calling                                     | 5-17        |
|-----|--------------------------------------------------------|-------------|
|     | Fax Message Waiting                                    | 5-17        |
|     | Voice Mail                                             | 5-17        |
| cst | aSetAgentState()                                       | 5-18        |
|     | Service Request Parameters                             |             |
|     | Return Values                                          | 5-20        |
|     | Confirmation Event - CSTASetAgentStateConfEvent        | 5-21        |
|     | CSTA Universal Failure Confirmation Event Error Values | 5-21        |
|     | Request Syntax                                         |             |
| •   | Confirmation Event Syntax                              |             |
| •   | Important Feature Interactions                         |             |
|     | Call States                                            |             |
|     | Calling Group Membership                               |             |
|     | Extension Status Mode                                  | 5-23        |
| cst | aSetDoNotDisturb()                                     | <b>5-24</b> |
|     | Service Request Parameters                             | 5-24        |
|     | Return Values                                          | 5-24        |
|     | Confirmation Event - CSTASetDndConfEvent               | 5-25        |
|     | CSTA Universal Failure Confirmation Event Error Values |             |
| •   | Request Syntax                                         |             |
| •   | Confirmation Event Syntax                              |             |
| •   | Important Feature Interactions                         |             |
|     | Do Not Disturb                                         |             |
|     | Normal, Responding Mode                                |             |
|     | Station Types                                          |             |
| cst | aSetMsgWaitingInd()                                    | <b>5-28</b> |
|     | Service Request Parameters                             |             |
|     | Return Values                                          |             |
| •   | Confirmation Event - CSTASetMwiConfEvent               |             |
| •   | CSTA Universal Failure Confirmation Event Error Values |             |
| •   | Request Syntax                                         |             |
|     | Confirmation Event Syntax                              |             |
|     | Important Feature Interactions                         |             |
|     | Messaging                                              |             |
|     | Normal, Responding Mode                                |             |
|     | Station Types                                          | 5-31        |

# **Supplementary Services**

# 5

Applications use Supplementary Services to access switch features. MERLIN MAGIX CTI Supplementary Services allow an application to:

- Set an agent's login state (MERLIN MAGIX Release 1.5 and later)
- Query the state of an agent (MERLIN MAGIX Release 2.0 and later)
- Change the status of Do Not Disturb feature at an extension (MERLIN MAGIX Release 2.1 and later)
- Query the Do Not Disturb status of a extension (MERLIN MAGIX Release 2.1 and later)
- Set and clear the Message Waiting Lamp at an extension (MERLIN MAGIX Release 2.1 and later)
- Query the status of an extension's Message Waiting Lamp (MERLIN MAGIX Release 2.1 and later)

Table 5-1 shows the TSAPI Supplementary Services and confirmation events that the MERLIN MAGIX switch provides.

#### Table 5-1. MERLIN MAGIX CTI Support for TSAPI Supplementary Services

#### TSAPI Supplementary Services and Events -MERLIN MAGIX Release 1.5

cstaSetMsgWaitingInd() & CSTASetMwiConfEvent cstaSetDoNotDisturb() & CSTASetDndConfEvent cstaSetForwarding() & CSTASetFwdConfEvent

 iii cstaSetAgentState() & CSTASetAgentStateConfEvent cstaQueryMsgWaitingInd() & CSTAQueryMwiConfEvent cstaQueryDoNotDisturb() & CSTAQueryDndConfEvent cstaQueryFwd() & CSTAQueryFwdConfEvent cstaQueryAgentState() & CSTAQueryAgentStateConfEvent cstaQueryLastNumber() & CSTAQueryLastNumberConfEvent cstaQueryDeviceInfo() & CSTAQueryDeviceInfoConfEvent

#### TSAPI Supplementary Services and Events -MERLIN MAGIX Release 2.0

cstaSetMsgWaitingInd() & CSTASetMwiConfEvent cstaSetDoNotDisturb() & CSTASetDndConfEvent cstaSetForwarding() & CSTASetFwdConfEvent

- cstaSetAgentState() & CSTASetAgentStateConfEvent
   cstaQueryMsgWaitingInd() & CSTAQueryMwiConfEvent
   cstaQueryDoNotDisturb() & CSTAQueryDndConfEvent
   cstaQueryFwd() & CSTAQueryFwdConfEvent
- cstaQueryAgentState() & CSTAQueryAgentStateConfEvent cstaQueryLastNumber() & CSTAQueryLastNumberConfEvent cstaQueryDeviceInfo() & CSTAQueryDeviceInfoConfEvent

#### TSAPI Supplementary Services and Events -MERLIN MAGIX Release 2.1 and later

- **ö** cstaSetMsgWaitingInd() & CSTASetMwiConfEvent
- ö cstaSetDoNotDisturb() & CSTASetDndConfEvent cstaSetForwarding() & CSTASetFwdConfEvent
- **ö** cstaSetAgentState() & CSTASetAgentStateConfEvent
- **ö** cstaQueryMsgWaitingInd() & CSTAQueryMwiConfEvent
- ö cstaQueryDoNotDisturb() & CSTAQueryDndConfEvent cstaQueryFwd() & CSTAQueryFwdConfEvent
- ii cstaQueryAgentState() & CSTAQueryAgentStateConfEvent cstaQueryLastNumber() & CSTAQueryLastNumberConfEvent cstaQueryDeviceInfo() & CSTAQueryDeviceInfoConfEvent

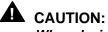

When designing an application, be aware that the MERLIN MAGIX switch may not support all of the optional TSAPI supplementary service parameters. The pages describing each supplementary service show all of the TSAPI parameters and indicate those that the MERLIN MAGIX switch supports.

## Sending Supplementary Service Requests and Receiving Confirmations

Each Supplementary Service request has an associated confirmation event. This book presents information about each service's confirmation event under the heading for the service.

An application must receive the confirmation event on the stream where it sends the Supplementary Service request. "Receiving Events" in Chapter 3 describes how applications receive confirmation events. In general, it is recommended that an application monitor the extension it is controlling so that it receives Agent and Feature Status Events reflecting activity at the extension. Chapter 6 describes the Monitoring Services.

## Supplementary Service Request Failures

If the service request fails for some reason, the application will receive a *CSTAUniversalFailureConfEvent* in place of the service confirmation. Each service description includes a list of the *error* values that the *CSTAUniversalFailureConfEvent* may carry for that service as well as the meanings of those values in the context of that service. Since the *CSTAUniversalFailureConfEvent* applies to other services, as well as Supplementary Services, its description is found in the section *CSTAUniversalFailureConfEvent* in Chapter 3.

#### **Supplementary Service Page Format**

The pages describing each TSAPI supplementary service contain the following sections, as appropriate:

#### Service Name and Description

The service name appears first. A description of that service immediately follows the name.

#### **Service Request Parameters**

A table lists the service request parameters and summarizes their use.

#### **Return Values**

A table lists the return values for the service request.

In all function returns, success values follow the TSAPI rules. If the requesting application generated the *invokelD* value, then a successful function call returns zero. If the TSAPI library generates the *invokelD* value, then a successful function call returns the value of the *invokelD*. This is not explicitly re-stated for each service. "Sending TSAPI Requests and Receiving Confirmations" in Chapter 3 describes *invokelD* usage in more detail.

#### **Confirmation Event**

This section names the TSAPI confirmation event for the service and contains a table describing the confirmation event parameters.

# CSTA Universal Failure Confirmation Event Error Values

This section lists error values that the **CSTAUniversalFailureConfEvent** may return to an application when a service request fails. Items in all capitals are #defines from the TSAPI header files (acs.h, acsdefs.h, csta.h, and cstadefs.h).

#### **Request Syntax**

This section contains C coding information for the service request.

#### **Confirmation Event Syntax**

This section contains C coding information for the service's confirmation event.

#### **Important Feature Interactions**

This section describes important interactions between the supplementary service and MERLIN MAGIX switch features.

## cstaQueryAgentState( )

The *cstaQueryAgentState()* service provides the agent state of an extension. This service is available beginning with MERLIN MAGIX Release 2.0.

Beginning with MERLIN MAGIX Release 2.1, an extension may be a member of multiple Calling Groups. The *cstaQueryAgentState()* service can be called with a Calling Group provided in private data to obtain the agent status of an extension for that particular group. Tables 5-20 and 5-21 provide the *agentState* values in order of precedence, along with the corresponding MERLIN MAGIX state.

#### Table 5-2. MERLIN MAGIX CTI Agent States - Calling Group Not Specified

| agentState        | MERLIN MAGIX Agent State                                                                 |
|-------------------|------------------------------------------------------------------------------------------|
| AG_WORK_NOT_READY | Extension is in the After Call Work State                                                |
| AG_NULL           | Extension is logged out (Unavailable)                                                    |
| AG_NOT_READY      | Extension is logged in (Available) but is <i>not</i> ready to accept Calling Group calls |
| AG_READY          | Extension is logged in (Available) and is ready to accept Calling Group calls            |

#### Table 5-3. MERLIN MAGIX CTI Agent States - Calling Group Specified in Private Data

| agentState        | MERLIN MAGIX Agent State                                                                                                    |
|-------------------|----------------------------------------------------------------------------------------------------|
| AG_NULL           | Extension is logged out of the specified group. No indication is provided as to whether Auxiliary Work Time or After Call Work is active.                                                           |
| AG_WORK_NOT_READY | Extension is in Auxiliary Work Time or After Call<br>Work state, and agent extension is logged into the<br>specified group.                                                                         |
| AG_NOT_READY      | Extension is logged into the specified group and<br>neither Auxiliary Work Time nor After Call Work is<br>active, but the agent station is unavailable to take a<br>DGC call for some other reason. |
| AG_READY          | Extension is logged in to the specified group and is ready to take a DGC call. Neither Auxiliary Work Time nor After Call Work is active.                                                           |

This service is valid for all non-QCC station types. The station does not have to be a member of a DGC Group.

#### **Service Request Parameters**

#### Table 5-4. cstaQueryAgentState() Parameters

| acsHandle | ACS stream on which service request is being made                |
|-----------|------------------------------------------------------------------|
| invokelD  | identifies this service request within the stream                |
| device    | the extension number of a telephone in this MERLIN MAGIX system. |

#### **Private Service Request Parameters**

#### Table 5-5. cstaQueryAgentState() Private Service Request Parameters in MERLIN MAGIX Release 2.1

*dgcID* identifies the DGC Group for the query

#### **Return Values**

#### Table 5-6. cstaQueryAgentState() Return Values

| zero or positive value | Success                                                                   |  |  |  |
|------------------------|---------------------------------------------------------------------------|--|--|--|
| ACSERR_BADHDL          | acsHandle is not a valid stream identifier                                |  |  |  |
| ACSERR_STREAM_FAILED   | <i>acsHandle</i> is not valid. The stream may have been closed or aborted |  |  |  |

#### **Confirmation Event** -CSTAQueryAgentStateConfEvent

The **CSTAQueryAgentStateConfEvent** indicates that the switch is able to provide the Agent State of **device**.

#### Table 5-7 CSTAQueryAgentStateConfEvent Parameters

| acsHandle   | handle for stream (from service request) |
|-------------|------------------------------------------|
| eventClass  | CSTACONFIRMATION                         |
| eventType   | CSTA_QUERY_AGENT_STATE_CONF              |
| invokelD    | identifies service request within stream |
| agentState  | identifies the state of the agent        |
| privateData | NULL, no private data present            |

#### CSTA Universal Failure Confirmation Event Errors

If the Agent State of *device* cannot be provided, MERLIN MAGIX CTI returns one of the errors below. The MERLIN MAGIX switch leaves the *device* in the state that it was in before the switch processed the *cstaQueryAgentState()* request.

When an application receives a **CSTAUniversalFailureConfEvent** in response to a **cstaQueryAgentState()** request, the **CSTAUniversalFailureConfEvent** will contain one of the following values in the **error** parameter:

GENERIC\_UNSPECIFIED – An application will receive GENERIC\_UNSPECIFIED when the *device* could not be queried for some reason other than the more specific reasons given below.

RESOURCE\_OUT\_OF\_SERVICE - The CTI link is disconnected or not in service.

INVALID\_FEATURE – The CTI link is connected to a MERLIN LEGEND (Release 5.0 or later) or MERLIN MAGIX (Release 1.0 or 1.5) switch.

INVALID\_CSTA\_DEVICE\_IDENTIFIER - The device identifier *device* is not valid. Some possible reasons are:

- The *device* is configured as a QCC.
- The *device* is not an extension on the MERLIN MAGIX system.

OUTSTANDING\_REQUEST\_LIMIT\_EXCEEDED - Processing the *cstaQueryAgentState()* service requests exceeds the maximum number of outstanding requests permitted at either the driver or the switch. REQUEST\_TIMEOUT\_REJECTION – The MERLIN MAGIX PBX driver sent the request to the switch, but did not receive a response within the allotted time. This is usually an indication that there is a problem with the CTI link.

RESOURCE\_LIMITATION\_REJECTION - A Telephony Server or MERLIN MAGIX PBX driver resource limitation prevented the system from processing the request.

```
Request Syntax
```

| mlQueryAgentState (1                | MLPrivateData          | _t *private               | Data              | a);   |    |  |  |
|-------------------------------------|------------------------|---------------------------|-------------------|-------|----|--|--|
| typedef struct MLPrivateData_t<br>{ |                        |                           |                   |       |    |  |  |
| char                                | <pre>vendor[32];</pre> |                           |                   |       |    |  |  |
| unsigned short                      | length;                |                           |                   |       |    |  |  |
| char                                | data[ML_MAX_           | PRIVATE_DATA];            |                   |       |    |  |  |
| <pre>} MLPrivateData_t;</pre>       |                        |                           |                   |       |    |  |  |
|                                     |                        |                           |                   |       |    |  |  |
|                                     | () 667 11              |                           | <i>/</i> <b>.</b> |       | ж, |  |  |
| cstaQueryAgentState (ACSHandle_t    |                        | -                         | •                 | INPUT |    |  |  |
| InvokeID_t                          |                        | invokeID,                 | •                 | INPUT |    |  |  |
| Devie                               | ceID_t                 | *device,                  | /*                | INPUT | */ |  |  |
| Priva                               | ateData_t              | <pre>*privateData);</pre> | /*                | INPUT | */ |  |  |

#### **Confirmation Event Syntax**

```
typedef struct {
  ACSHandle_t
                 acsHandle;
  EventClass_t eventClass;
  EventType_t
                 eventType;
} ACSEventHeader_t;
typedef struct {
  ACSEventHeader_t eventHeader;
  union
   {
     CSTAConfirmationEvent
                             cstaConfirmation;
   } event;
} CSTAEvent_t;
typedef struct {
  InvokeID_t invokeID;
  union
   {
     CSTAQueryAgentStateConfEvent_t queryAgentState;
   } u;
} CSTAConfirmationEvent;
typedef struct CSTAQueryAgentStateConfEvent_t {
  AgentState_t
                agentState;
} CSTAQueryAgentStateConfEvent_t;
typedef enum AgentState_t = {
  AG NOT READY = 0,
  AG_NULL = 1,
  AG_READY = 2,
  AG_WORK_NOT_READY = 3,
  AG_WORK_READY = 4
} AgentState_t;
```

#### **Important Feature Interactions**

#### **Call States**

If the *device* is on a call, the state of the call will not be affected by the *cstaQueryAgentState()* service request.

#### **DGC Membership**

The *cstaQueryAgentState()* service request will be granted even if the *device* is not a member of a Calling Group.

#### **Extension Status Mode**

The *cstaQueryAgentState()* service is available in both Hotel/Motel and Group Calling Supervisor mode.

agentMode AM\_LOG\_OUT corresponds to Extension Status 0.

agentMode AM\_WORK\_NOT\_READY corresponds to Extension Status 1.

*agentMode* AM\_LOG\_IN corresponds to Extension Status 2.

# cstaQueryDoNotDisturb()

The *cstaQueryDoNotDisturb()* service allows an application to get the current status of the Do Not Disturb feature at an extension. This service is available beginning with MERLIN MAGIX Release 2.1.

This service is valid for all non-QCC station types.

#### **Service Request Parameters**

#### Table 5-8. cstaQueryDoNotDisturb() Parameters

| acsHandle   | ACS stream on which service request is being made                  |
|-------------|--------------------------------------------------------------------|
| invokelD    | identifies this service request within the stream                  |
| device      | the extension number of a telephone in this<br>MERLIN MAGIX system |
| privateData | NULL, not used for this service request                            |

#### **Return Values**

#### Table 5-9. cstaQueryDoNotDisturb() Return Values

| zero or positive value | Success                                                                   |
|------------------------|---------------------------------------------------------------------------|
| ACSERR_BADHDL          | acsHandle is not a valid stream identifier                                |
| ACSERR_STREAM_FAILED   | <i>acsHandle</i> is not valid. The stream may have been closed or aborted |

#### **Confirmation Event - CSTAQueryDndConfEvent**

The **CSTAQueryDndConfEvent** indicates that the switch has accepted the request, validated the parameters, and obtained the Do Not Disturb feature status.

#### Table 5-10. CSTAQueryDndConfEvent Parameters

| acsHandle    | handle for stream (from service request)                                          |  |
|--------------|-----------------------------------------------------------------------------------|--|
| eventClass   | CSTACONFIRMATION                                                                  |  |
| eventType    | CSTA_QUERY_DND_CONF                                                               |  |
| invokelD     | identifies service request within stream                                          |  |
| doNotDisturb | Indicates whether the Do Not Disturb feature is active (TRUE) or inactive (FALSE) |  |
| privateData  | NULL, no private data present                                                     |  |

#### CSTA Universal Failure Confirmation Event Error Values

If the *device* cannot be queried, MERLIN MAGIX CTI returns one of the errors below. The MERLIN MAGIX switch leaves the *device* in the state it was in before the switch processed the *cstaQueryDoNotDisturb()* request.

When an application receives a **CSTAUniversalFailureConfEvent** in response to a **cstaQueryDoNotDisturb()** request, the **CSTAUniversalFailureConfEvent** will contain one of the following values in the **error** parameter:

GENERIC\_UNSPECIFIED – An application will receive GENERIC\_UNSPECIFIED when the state of device could not be obtained for some reason other than the more specific reasons given below.

RESOURCE\_OUT\_OF\_SERVICE – The CTI link is disconnected or not in service.

INVALID\_CSTA\_DEVICE\_IDENTIFIER – The device identifier *device* is not valid. Some possible reasons are:

- The *device* is configured as a QCC.
- The *device* is not a local extension on the MERLIN MAGIX system.

OUTSTANDING\_REQUEST\_LIMIT\_EXCEEDED – Processing the *cstaQueryDoNotDisturb()* request would exceed the maximum number of outstanding requests permitted at either the driver or the switch.

REQUEST\_TIMEOUT\_REJECTION – The MERLIN MAGIX PBX driver sent the request to the switch, but did not receive a response within the allotted time. This is usually an indication that there is a problem with the CTI link.

RESOURCE\_LIMITATION\_REJECTION – A Telephony Server or MERLIN MAGIX PBX driver resource limitation prevented the system from processing the request.

#### **Request Syntax**

| cstaQueryDoNotDisturb (ACSHandle_t | acsHandle,                | /* | INPUT | */ |
|------------------------------------|---------------------------|----|-------|----|
| InvokeID_t                         | invokeID,                 | /* | INPUT | */ |
| DeviceID_t                         | <pre>*device,</pre>       | /* | INPUT | */ |
| PrivateData_t                      | <pre>*privateData);</pre> | /* | INPUT | */ |

#### **Confirmation Event Syntax**

```
typedef struct {
  ACSHandle t acsHandle;
  EventClass_t eventClass;
  EventType_t eventType;
ACSEventHeader_t;
typedef struct {
  ACSEventHeader_t eventHeader;
  union
   ł
     CSTAConfirmationEvent
                             cstaConfirmation;
   } event;
} CSTAEvent_t;
typedef struct {
  InvokeID_t invokeID;
  union
   {
     CSTAQueryDndConfEvent_t queryDnd;
   } u;
} CSTAConfirmationEvent;
typedef struct CSTAQueryDndConfEvent_t {
              doNotDisturb;
  boolean
} CSTAQueryDndConfEvent_t;
```

#### **Important Feature Interactions**

#### **Call States**

If the *device* is on a call, the state of the call will not be affected by the *cstaQueryDoNotDisturb()* service request.

# cstaQueryMsgWaitingInd()

The *cstaQueryMsgWaitingInd()* service allows an application to get the current status of an extension's Message Waiting Lamp. This service is available beginning with MERLIN MAGIX Release 2.1.

This service is valid for all non-QCC station types.

#### **Service Request Parameters**

#### Table 5-11. cstaQueryMsgWaitingInd() Parameters

| acsHandle   | ACS stream on which service request is being made                  |
|-------------|--------------------------------------------------------------------|
| invokelD    | identifies this service request within the stream                  |
| device      | the extension number of a telephone in this<br>MERLIN MAGIX system |
| privateData | NULL, not used for this service request                            |

#### **Return Values**

#### Table 5-12. cstaQueryMsgWaitingInd() Return ValuesQueryMsgWaitingInd

| zero or positive value | Success                                                                   |
|------------------------|---------------------------------------------------------------------------|
| ACSERR_BADHDL          | acsHandle is not a valid stream identifier                                |
| ACSERR_STREAM_FAILED   | <i>acsHandle</i> is not valid. The stream may have been closed or aborted |

#### **Confirmation Event - CSTAQueryMwiConfEvent**

The **CSTAQueryMwiConfEvent** provides the status of the Message Waiting Lamp at **device**.

#### Table 5-13. CSTAQueryMwiConfEvent Parameters

| acsHandle   | handle for stream (from service request)                               |
|-------------|------------------------------------------------------------------------|
| eventClass  | CSTACONFIRMATION                                                       |
| eventType   | CSTA_QUERY_MWI_CONF                                                    |
| invokelD    | identifies service request within stream                               |
| messages    | indicates whether the Message Waiting Lamp is on (TRUE) or off (FALSE) |
| privateData | NULL, no private data present                                          |

#### CSTA Universal Failure Confirmation Event Error Values

If the *device* cannot be queried, MERLIN MAGIX CTI returns one of the errors below. The MERLIN MAGIX switch leaves the *device* in the state it was in before the switch processed the *cstaQueryMsgWaitingInd()* request.

When an application receives a **CSTAUniversalFailureConfEvent** in response to a **cstaQueryMsgWaitingInd()** request, the **CSTAUniversalFailureConf-Event** will contain one of the following values in the **error** parameter:

GENERIC\_UNSPECIFIED – An application will receive GENERIC\_UNSPECIFIED when the state of device could not be provided for some reason other than the more specific reasons given below.

RESOURCE\_OUT\_OF\_SERVICE - The CTI link is disconnected or not in service.

- INVALID\_CSTA\_DEVICE\_IDENTIFIER The device identifier device is not valid. Some possible reasons are:
  - The *device* is configured as a QCC.
  - The device is not a local extension on the MERLIN MAGIX system.
- OUTSTANDING\_REQUEST\_LIMIT\_EXCEEDED Processing the *cstaQueryMsgWaitingInd()* service request exceeds the maximum number of outstanding requests permitted at either the driver or the switch.

REQUEST\_TIMEOUT\_REJECTION – The MERLIN MAGIX PBX driver sent the request to the switch, but did not receive a response within the allotted time. This is usually an indication that there is a problem with the CTI link.

RESOURCE\_LIMITATION\_REJECTION – A Telephony Server or MERLIN MAGIX PBX driver resource limitation prevented the system from processing the request.

#### **Request Syntax**

| cstaQueryMsgWaitingInd (ACSHand | dle_t acsHandle,          | /* | INPUT | */ |
|---------------------------------|---------------------------|----|-------|----|
| InvokeID_t                      | invokeID,                 | /* | INPUT | */ |
| DeviceID_t                      | *device,                  | /* | INPUT | */ |
| PrivateData_t                   | <pre>*privateData);</pre> | /* | INPUT | */ |

#### **Confirmation Event Syntax**

```
typedef struct {
  ACSHandle_t acsHandle;
  EventClass_t eventClass;
  EventType_t
               eventType;
ACSEventHeader_t;
typedef struct {
  ACSEventHeader_t eventHeader;
  union
   {
     CSTAConfirmationEvent
                             cstaConfirmation;
   } event;
} CSTAEvent_t;
typedef struct {
  InvokeID_t invokeID;
  union
   {
     CSTAQueryMwiConfEvent_t queryMwi;
   } u;
} CSTAConfirmationEvent;
typedef struct CSTAQueryMwiConfEvent_t {
                    messages;
    Boolean
} CSTAQueryMwiConfEvent_t;
```

#### **Important Feature Interactions**

#### **Leave Word Calling**

The *cstaQueryMsgWaitingInd()* service will return TRUE if the station being queried has one or more Leave Word Calling messages in its mailbox.

#### **Fax Message Waiting**

The *cstaQueryMsgWaitingInd(*) service will return TRUE if the station being queried is administered as a Fax Message Waiting receiver and a fax has been received.

#### Voice Mail

The *cstaQueryMsgWaitingInd()* service will return TRUE if the Voice Mail system has activated the Message Waiting Lamp at the station to indicate the presence of new voice mail.

## cstaSetAgentState()

The *cstaSetAgentState()* service sets the state (*agentMode*) of an extension. The effect of the *cstaSetAgentState()* is equivalent to the agent pressing various programmed buttons (Login, Logout, Agent Work Time, After Call Work, and Available) at his/her extension. This service is available beginning with MERLIN MAGIX Release 1.5.

MERLIN MAGIX Release 2.0 CTI supports the *agentMode* values listed in Table 5-14.

#### Table 5-14. MERLIN MAGIX CTI Supported Agent Modes in Release 2.0

| agentMode         | MERLIN MAGIX Agent Mode                  |
|-------------------|------------------------------------------|
| AM_LOG_IN         | Log agent in (Available)                 |
| AM_LOG_OUT        | Log agent out (Unavailable)              |
| AM_WORK_NOT_READY | Place agent in the After Call Work State |

MERLIN MAGIX Release 2.1 CTI supports the *agentMode* values listed in Table 5-16.

#### Table 5-15. MERLIN MAGIX CTI Supported Agent Modes in Release 2.1

| agentMode         | MERLIN MAGIX Agent Mode                          |
|-------------------|--------------------------------------------------|
| AM_LOG_IN         | Log agent into one or more groups                |
| AM_LOG_OUT        | Log agent out of one or more groups              |
| AM_WORK_NOT_READY | Place agent in Auxiliary Work Time or After Call |
|                   | Work State to be unavailable                     |
| AM_WORK_READY     | Take agent out of Auxiliary Work Time or         |
|                   | After Call Work state to be available            |

This service is valid for all non-QCC station types. The station does not have to be a member of a DGC Group.

#### **Service Request Parameters**

| Table 5-16. cstaSetAgentState() Parameters for MERLIN MAGIX Releases 1.5         and 2.0 |  |  |
|------------------------------------------------------------------------------------------|--|--|
| ACS stream on which service request is being made                                        |  |  |
| identifies this service request within the stream                                        |  |  |
| the extension number of a telephone in this<br>MERLIN MAGIX system.                      |  |  |
| the new agent state:<br>AM_LOGGED_IN, AM_LOGGED_OUT, or<br>AM_WORK_NOT_READY             |  |  |
| This parameter has no effect.                                                            |  |  |
| This parameter has no effect.                                                            |  |  |
| This parameter has no effect.                                                            |  |  |
| NULL, not used for this service request                                                  |  |  |
|                                                                                          |  |  |

#### Table 5-17. cstaSetAgentState() Parameters for MERLIN MAGIX Release 2.1 and later

| acsHandle     | ACS stream on which service request is being made                                                  |
|---------------|----------------------------------------------------------------------------------------------------|
| invokelD      | identifies this service request within the stream                                                  |
| device        | the extension number of a telephone in this<br>MERLIN MAGIX system.                                |
| agentMode     | the new agent state:<br>AM_LOGGED_IN, AM_LOGGED_OUT,<br>AM_WORK_NOT_READY <b>O</b> F AM_WORK_READY |
| agentID       | This parameter has no effect.                                                                      |
| agentGroup    | The Calling Group ID, or null.                                                                     |
| agentPassword | This parameter has no effect.                                                                      |
| privateData   | NULL, not used for this service request                                                            |

Beginning with MERLIN MAGIX Release 2.1, an extension may be a member of multiple Calling Groups. An application has the ability to perform Login or Logout operations for either an individual group or for multiple groups when making a *cstaSetAgentState()* service request:

 If agentGroup is specified and the agentMode value is AM\_LOGGED\_IN or AM\_LOGGED\_OUT, then the Login/Logout operation affects the login status only for the specified agentGroup.

- If agentGroup is not specified and the agentMode is AM\_LOGGED\_IN, then the device is Logged In to all groups of which it is a member. If, however the device is not a member of any Calling Group, then the device is Logged In to all Calling Groups in the system.
- If agentGroup is not specified and the agentMode is AM\_LOGGED\_OUT, then the device is Logged Out of all Calling Groups.

The *cstaSetAgentState(*) service may also be used by an application to move an extension to either the AM\_WORK\_READY mode or the AM\_WORK\_NOT\_READY mode. Beginning with MERLIN MAGIX Release 2.1, these modes are independent of an extension's Login/Logout status. Therefore, the *agentGroup* parameter has no effect when requesting an extension be moved to either AM\_WORK\_READY or AM\_WORK\_NOT\_READY.

#### **Return Values**

#### Table 5-18. cstaSetAgentState() Return Values

| zero or positive value | Success                                                                   |
|------------------------|---------------------------------------------------------------------------|
| ACSERR_BADHDL          | acsHandle is not a valid stream identifier                                |
| ACSERR_STREAM_FAILED   | <i>acsHandle</i> is not valid. The stream may have been closed or aborted |

#### **Confirmation Event** -CSTASetAgentStateConfEvent

The **CSTASetAgentStateConfEvent** indicates that the switch has accepted the request, validated the parameters, and signaled the extension to change states. Application(s) monitoring the extension will receive a **CSTALoggedOnEvent**, **CSTALoggedOffEvent**, **CSTAWorkNotReadyEvent** or **CSTAWorkReady-Event** (the **CSTAWorkReadyEvent** is available beginning with MERLIN MAGIX Release 2.1), when the extension changes states.

#### Table 5-19. CSTASetAgentStateConfEvent Parameters

| acsHandle   | handle for stream (from service request) |
|-------------|------------------------------------------|
| eventClass  | CSTACONFIRMATION                         |
| eventType   | CSTA_SET_AGENT_STATE_CONF                |
| invokelD    | identifies service request within stream |
| privateData | NULL, no private data present            |

#### CSTA Universal Failure Confirmation Event Error Values

If the agent status for *device* cannot be changed, MERLIN MAGIX CTI returns one of the errors below. For all *error* values except GENERIC\_UNSPECIFIED, the MERLIN MAGIX switch leaves the *device* in the state that it was in before the switch processed the *cstaSetAgentState()* request.

When an application receives a **CSTAUniversalFailureConfEvent** in response to a **cstaSetAgentState()** request, the **CSTAUniversalFailureConfEvent** will contain one of the following values in the **error** parameter:

GENERIC\_UNSPECIFIED – An application will receive GENERIC\_UNSPECIFIED when the state of device could not be changed for some reason other than the more specific reasons given below.

RESOURCE\_OUT\_OF\_SERVICE - The CTI link is disconnected or not in service.

INVALID\_FEATURE - An application will receive INVALID\_FEATURE when:

- For MERLIN MAGIX Release 2.1 or later, the requested agentMode is not AM\_LOG\_IN, AM\_LOG\_OUT, AM\_WORK\_READY or AM\_WORK\_NOT\_READY.
- For MERLIN MAGIX Release 2.0, the requested agentMode is not AM\_LOG\_IN, AM\_LOG\_OUT or AM\_WORK\_NOT\_READY.
- The CTI link is connected to a MERLIN LEGEND (Release 5.0 or later) or MERLIN MAGIX Release 1.0 switch.

INVALID\_CSTA\_DEVICE\_IDENTIFIER - The device identifier *device* is not valid. Some possible reasons are:

- The *device* is configured as a QCC.
- The *device* is not a local extension on the MERLIN MAGIX system.

OUTSTANDING\_REQUEST\_LIMIT\_EXCEEDED - Processing the cstaSetAgentState() service request exceeds the maximum number of outstanding requests permitted at either the driver or the switch.

- REQUEST\_TIMEOUT\_REJECTION The MERLIN MAGIX PBX driver sent the request to the switch, but did not receive a response within the allotted time. This is usually an indication that there is a problem with the CTI link.
- RESOURCE\_LIMITATION\_REJECTION A Telephony Server or MERLIN MAGIX PBX driver resource limitation prevented the system from processing the request.

#### **Request Syntax**

| DeviceID<br>AgentMod<br>AgentID_                                                                                                    | _t<br>_t<br>e_t<br>t | <pre>invokeID, *device, agentMode, *agentID,</pre> | /*<br>/*<br>/*<br>/* | INPUT | */<br>*/<br>*/ |
|----------------------------------------------------------------------------------------------------|----------------------|----------------------------------------------------|----------------------|-------|----------------|
| -                                                                                                    |                      | <pre>*agentGroup, *agentPassword,</pre>            |                      |       |                |
| PrivateD                                                                                                    | ata_t                | <pre>*privateData);</pre>                          | /*                   | INPUT | */             |
| <pre>typedef enum AgentMode_<br/>AM_LOG_IN = 0,<br/>AM_LOG_OUT = 1,<br/>AM_NOT_READY = 2,<br/>AM_READY = 3,<br/>AM_WORK_NOT_READY =<br/>AM_WORK_READY = 5<br/>} AgentMode_t;</pre> | ·                    |                                                    |                      |       |                |
| typedef char                                                                                                    | AgentID_             | t[32];                                             |                      |       |                |
| typedef DeviceID_t                                                                                                    | AgentGro             | up_t;                                              |                      |       |                |
| typedef char                                                                                                    | AgentPas             | <pre>sword_t[32];</pre>                            |                      |       |                |

#### **Confirmation Event Syntax**

```
typedef struct
               {
  ACSHandle_t
                 acsHandle;
  EventClass_t eventClass;
  EventType_t
                 eventType;
ACSEventHeader_t;
typedef struct {
  ACSEventHeader_t eventHeader;
  union
   {
      CSTAConfirmationEvent
                              cstaConfirmation;
   } event;
} CSTAEvent_t;
typedef struct {
   InvokeID_t invokeID;
  union
   {
      CSTASetAgentStateConfEvent_t setAgentState;
   } u;
} CSTAConfirmationEvent;
typedef struct CSTASetAgentStateConfEvent_t {
  Nulltype
              null;
} CSTASetAgentStateConfEvent_t;
```

#### **Important Feature Interactions**

#### **Call States**

If the *device* is on a call, the state of the call will not be affected by the *cstaSetAgentState()* service request.

#### **Calling Group Membership**

The *cstaSetAgentState()* service requested will be granted even if the *device* is not a member of a Calling Group.

#### **Extension Status Mode**

The *cstaSetAgentState()* service is available in both Hotel/Motel and Group Calling Supervisor mode.

Agent mode AM\_LOG\_IN corresponds to Extension Status 2. Agent mode AM\_LOG\_OUT corresponds to Extension Status 0 and agent mode AM\_WORK\_NOT\_READY corresponds to Extension Status 1.

# cstaSetDoNotDisturb()

The **cstaSetDoNotDisturb()** service allows the application to activate or deactivate the Do Not Disturb feature at an extension. This service is available beginning with MERLIN MAGIX Release 2.1.

This service is valid for all extensions that have a programmed Do Not Disturb button.

This service is not valid for QCC, Single Line Set, and Multi-Function Module extensions.

#### **Service Request Parameters**

#### Table 5-20. cstaSetDoNotDisturb() Parameters

| acsHandle<br>invokeID | ACS stream on which service request is being made identifies this service request within the stream |
|-----------------------|----------------------------------------------------------------------------------------------------|
| device                | the extension number of a telephone in this MERLIN MAGIX system                                     |
| doNotDisturb          | Activate (TRUE) or deactivate (FALSE) the Do Not Disturb feature                                    |
| privateData           | ${\tt NULL},$ not used for this service request                                                     |

#### **Return Values**

#### Table 5-21. cstaSetDoNotDisturb() Return Values

| zero or positive value | Success                                                                   |
|------------------------|---------------------------------------------------------------------------|
| ACSERR_BADHDL          | acsHandle is not a valid stream identifier                                |
| ACSERR_STREAM_FAILED   | <i>acsHandle</i> is not valid. The stream may have been closed or aborted |

#### **Confirmation Event - CSTASetDndConfEvent**

The *CSTASetDndConfEvent* indicates that the switch has accepted the request, validated the parameters, and signaled the extension to change Do Not Disturb feature status. An application monitoring the extension will receive a *CSTADo-NotDisturbEvent* if the extension changes its Do Not Disturb status.

#### Table 5-22. CSTASetDndConfEvent Parameters

| acsHandle   | handle for stream (from service request) |
|-------------|------------------------------------------|
| eventClass  | CSTACONFIRMATION                         |
| eventType   | CSTA_SET_DND_CONF                        |
| invokelD    | identifies service request within stream |
| privateData | NULL, no private data present            |

#### CSTA Universal Failure Confirmation Event Error Values

If the Do Not Disturb feature cannot be activated/deactivated at the *device*, the MERLIN MAGIX CTI returns one of the errors below. The MERLIN MAGIX switch leaves the *device* in the state it was in before the switch processed the *cstaSet-DoNotDisturb()* request.

When an application receives a **CSTAUniversalFailureConfEvent** in response to a **cstaSetDoNotDisturb()** request, the **CSTAUniversalFailureConfEvent** contains one of the following values in the **error** parameter:

GENERIC\_UNSPECIFIED – An application will receive GENERIC\_UNSPECIFIED when the state of device could not be changed for some reason other than the more specific reasons given below.

RESOURCE\_OUT\_OF\_SERVICE - The CTI link is disconnected or not in service.

INVALID\_CSTA\_DEVICE\_IDENTIFIER – The device identifier *device* is not valid. Some possible reasons are:

- The *device* is configured as a QCC.
- The *device* is a Single Line Set.
- The *device* is an MFM.
- The *device* is not a local extension on the MERLIN MAGIX system.

#### OUTSTANDING\_REQUEST\_LIMIT\_EXCEEDED - Processing the

*cstaSetDoNotDisturb()* request would exceed the maximum number of outstanding requests permitted at either the driver or the switch.

INVALID\_OBJECT\_STATE – The extension is not in normal responding mode.

- REQUEST\_TIMEOUT\_REJECTION The MERLIN MAGIX PBX driver sent the request to the switch, but did not receive a response within the allotted time. This is usually an indication that there is a problem with the CTI link.
- RESOURCE\_LIMITATION\_REJECTION A Telephony Server or MERLIN MAGIX PBX driver resource limitation prevented the system from processing the request.
- GENERIC\_SUBSCRIBED\_RESOURCE\_AVAILABILITY The extension does not have a Do Not Disturb button.

#### **Request Syntax**

| cstaSetDoNotDisturb (ACSHand | le_t acsHandle,           | /* | INPUT | */ |
|------------------------------|---------------------------|----|-------|----|
| InvokeID_t                   | invokeID,                 | /* | INPUT | */ |
| DeviceID_t                   | *device,                  | /* | INPUT | */ |
| Boolean                      | doNotDisturb,             | /* | INPUT | */ |
| PrivateData_t                | <pre>*privateData);</pre> | /* | INPUT | */ |

#### **Confirmation Event Syntax**

```
typedef struct {
  ACSHandle t
                 acsHandle;
  EventClass_t eventClass;
  EventType_t
                eventType;
ACSEventHeader_t;
typedef struct {
  ACSEventHeader_t eventHeader;
  union
   {
      CSTAConfirmationEvent cstaConfirmation;
   } event;
{ CSTAEvent_t;
typedef struct {
   InvokeID t invokeID;
  union
   {
      CSTASetDndConfEvent t
                              setDnd;
   } u;
} CSTAConfirmationEvent;
typedef struct CSTASetDndConfEvent_t {
  Nulltype
              null;
} CSTASetDndConfEvent_t;
```

#### **Important Feature Interactions**

#### **Do Not Disturb**

A Do Not Disturb button must be programmed on device in order for the *cstaSet-DoNotDisturb()* service request to succeed.

#### Normal, Responding Mode

The *cstaSetDoNotDisturb()* service request will fail when *device* is not in normal, responding mode.

### **Station Types**

Single Line Sets and MFM's are not eligible for this service (Do Not Disturb is not supported on these types of sets).

# cstaSetMsgWaitingInd()

The *cstaSetMsgWaitingInd()* service allows an application to set or clear an extension's Message Waiting Lamp. This service is available beginning with MERLIN MAGIX Release 2.1.

The MERLIN MAGIX switch maintains a Mailbox for each extension. The Mailbox may contain up to ten messages. A user is able to view these messages using his/her station display and soft keys.

When the *cstaSetMsgWaitingInd()* service is used to turn on the Message Waiting Lamp, a CTI message is inserted into the station's mailbox, analogous to a voice mail message. Even if several requests are made to turn on the Message Waiting Lamp, only one CTI message will appear in the Mailbox. The existing CTI message will be overwritten, with the new message having a new time stamp and unread message flag.

If the application sends a request to turn off the Message Waiting Lamp while it is on due to a prior application request, the existing CTI message in the Mailbox will be deleted. If there are no other messages in the Mailbox the Message Waiting Lamp will be turned off. The **cstaSetMsgWaitingInd()** service will be considered successful whether or not the Message Waiting Lamp is turned off as a result of the request.

This service is valid for all non-QCC station types.

#### **Service Request Parameters**

#### Table 5-23. cstaSetMsgWaitingInd() Parameters

| acsHandle   | ACS stream on which service request is being made                  |
|-------------|--------------------------------------------------------------------|
| invokelD    | identifies this service request within the stream                  |
| device      | the extension number of a telephone in this<br>MERLIN MAGIX system |
| messages    | Set Message Waiting Lamp on (TRUE) or off (FALSE)                  |
| privateData | NULL, not used for this service request                            |

#### **Return Values**

#### Table 5-24. cstaSetMsgWaitingInd() Return Values

| zero or positive value | Success                                                                   |
|------------------------|---------------------------------------------------------------------------|
| ACSERR_BADHDL          | acsHandle is not a valid stream identifier                                |
| ACSERR_STREAM_FAILED   | <i>acsHandle</i> is not valid. The stream may have been closed or aborted |

#### Confirmation Event - CSTASetMwiConfEvent

The **CSTASetMwiConfEvent** indicates that the switch has accepted the request, validated the parameters, and signaled the extension to change the state of the Message Waiting Lamp.

#### Table 5-25. CSTASetMwiConfEvent Parameters

| acsHandle   | handle for stream (from service request) |
|-------------|------------------------------------------|
| eventClass  | CSTACONFIRMATION                         |
| eventType   | CSTA_SET_MWI_CONF                        |
| invokelD    | identifies service request within stream |
| privateData | NULL, no private data present            |

#### CSTA Universal Failure Confirmation Event Error Values

If the status of the Message Waiting Indicator cannot be set at *device*, MERLIN MAGIX CTI returns one of the errors below. The MERLIN MAGIX switch leaves the *device* in the state it was in before the switch processed the *cstaSetMsgWaitingInd()* request.

When an application receives a **CSTAUniversalFailureConfEvent** in response to a **cstaSetMsgWaitingInd()** request, the **CSTAUniversalFailureConfEvent** contains one of the following values in the **error** parameter:

GENERIC\_UNSPECIFIED – An application will receive GENERIC\_UNSPECIFIED when the state of device could not be changed for some reason other than the more specific reasons given below.

RESOURCE\_OUT\_OF\_SERVICE - The CTI link is disconnected or not in service.

INVALID\_CSTA\_DEVICE\_IDENTIFIER – The device identifier *device* is not valid. Some possible reasons are:

- The *device* is configured as a QCC.
- The *device* is not a local extension on the MERLIN MAGIX system.

OUTSTANDING\_REQUEST\_LIMIT\_EXCEEDED – Processing the *cstaSetMsgWaitingInd()* request would exceed the maximum number of outstanding requests permitted at either the driver or the switch.

REQUEST\_TIMEOUT\_REJECTION – The MERLIN MAGIX PBX driver sent the request to the switch, but did not receive a response within the allotted time. This is usually an indication that there is a problem with the CTI link.

RESOURCE\_LIMITATION\_REJECTION – A Telephony Server or MERLIN MAGIX PBX driver resource limitation prevented the system from processing the request. For example, the extension's mailbox is full.

#### **Request Syntax**

| cstaSetMsgWaitingInd | (ACSHandle_t | acsHandle,                | /* | INPUT | */ |
|----------------------|--------------|---------------------------|----|-------|----|
| Invoke               | eID_t        | invokeID,                 | /* | INPUT | */ |
| Device               | eID_t        | *device,                  | /* | INPUT | */ |
| Boolea               | an           | messages,                 | /* | INPUT | */ |
| Privat               | ceData_t     | <pre>*privateData);</pre> | /* | INPUT | */ |

#### **Confirmation Event Syntax**

```
typedef struct {
  ACSHandle t
                 acsHandle;
  EventClass_t eventClass;
  EventType_t
                 eventType;
ACSEventHeader_t;
typedef struct {
  ACSEventHeader t eventHeader;
  union
   ł
     CSTAConfirmationEvent
                             cstaConfirmation;
   } event;
} CSTAEvent_t;
typedef struct {
  InvokeID_t invokeID;
  union
   {
     CSTASetMwiConfEvent t
                              setMwi;
   } u;
} CSTAConfirmationEvent;
typedef struct CSTASetMwiConfEvent_t {
              null;
  Nulltype
} CSTASetMwiConfEvent_t;
```

#### **Important Feature Interactions**

#### Messaging

A user may delete the CTI message as they would any other type of message in the extension's mailbox.

If a successful *cstaSetMsgWaitingInd()* service request is made with the messages parameter set to FALSE, the extension's Message Waiting indicator may remain on due to other messages in the extension's mailbox.

#### Normal, Responding Mode

An application may use the *cstaSetMsgWaitingInd()* service to set the status of an extension's Message Waiting Lamp even when the station is not in normal, responding mode.

#### **Station Types**

Non-display sets (including single line sets) are eligible to receive CTI messages. Without a display, a user will not be able to accurately determine why the Message Waiting Lamp is on.

# Monitoring

# 6

# Contents

| Monitor Types                                                                                                    | 6-2                                                         |
|----------------------------------------------------------------------------------------------------|-------------------------------------------------------------|
| Event Filtering                                                                                                    | 6-2                                                         |
| cstaMonitorDevice()                                                                                                    | 6-3                                                         |
| <ul> <li>Service Request Parameters</li> </ul>                                                                                                    | 6-4                                                         |
| <ul> <li>Return Values</li> </ul>                                                                                                    | 6-4                                                         |
| <ul> <li>Confirmation Event - CSTAMonitorConfEvent</li> </ul>                                                                                                    | 6-4                                                         |
| <ul> <li>CSTA Universal Failure Event Error Values</li> </ul>                                                                                                    | 6-5                                                         |
| <ul> <li>Request Syntax</li> </ul>                                                                                                    | 6-6                                                         |
| <ul> <li>Confirmation Event Syntax</li> </ul>                                                                                                    | 6-6                                                         |
| <ul> <li>Important Feature Interactions</li> </ul>                                                                                                    | 6-11                                                        |
| Group Calling                                                                                                    | 6-11                                                        |
| MFM                                                                                                    | 6-11                                                        |
| Single Line Sets                                                                                                    | 6-11                                                        |
| QCC                                                                                                    | 6-11                                                        |
| Voice Response Port                                                                                                    | 6-11                                                        |
| cstaMonitorStop()                                                                                                    | 6-12                                                        |
| <ul> <li>Service Request Parameters</li> </ul>                                                                                                    | 6-12                                                        |
| <ul> <li>Return Values</li> </ul>                                                                                                    | 6-12                                                        |
| <ul> <li>Confirmation Event - CSTAMonitorStopConfEvent</li> </ul>                                                                                                    | 6-13                                                        |
| <ul> <li>CSTA Universal Failure Event Error Values</li> </ul>                                                                                                    | 6-13                                                        |
|                                                                                                    | 0.10                                                        |
| <ul> <li>Request Syntax</li> </ul>                                                                                                    | 6-13                                                        |
|                                                                                                    |                                                             |
| <ul> <li>Request Syntax</li> </ul>                                                                                                    | 6-13                                                        |
| <ul><li>Request Syntax</li><li>Confirmation Event Syntax</li></ul>                                                                                                    | 6-13<br>6-14                                                |
| <ul> <li>Request Syntax</li> <li>Confirmation Event Syntax</li> <li>CSTAMonitorEndedEvent</li> </ul>                                                                                                    | 6-13<br>6-14<br><b>6-15</b>                                 |
| <ul> <li>Request Syntax</li> <li>Confirmation Event Syntax</li> <li>CSTAMonitorEndedEvent</li> <li>Event Parameters</li> </ul>                                                                                     | 6-13<br>6-14<br><b>6-15</b><br>6-15                         |
| <ul> <li>Request Syntax</li> <li>Confirmation Event Syntax</li> <li>CSTAMonitorEndedEvent</li> <li>Event Parameters</li> <li>Event Causes</li> </ul>                                                               | 6-13<br>6-14<br><b>6-15</b><br>6-15<br>6-15                 |
| <ul> <li>Request Syntax</li> <li>Confirmation Event Syntax</li> <li>CSTAMonitorEndedEvent</li> <li>Event Parameters</li> <li>Event Causes</li> <li>Event Syntax</li> </ul>                                         | 6-13<br>6-14<br><b>6-15</b><br>6-15<br>6-15<br>6-16         |
| <ul> <li>Request Syntax</li> <li>Confirmation Event Syntax</li> <li>CSTAMonitorEndedEvent</li> <li>Event Parameters</li> <li>Event Causes</li> <li>Event Syntax</li> <li>Important Feature Interactions</li> </ul> | 6-13<br>6-14<br><b>6-15</b><br>6-15<br>6-15<br>6-16<br>6-17 |

# Contents

# Monitoring

# 6

Applications use Monitoring services to monitor devices and receive Call Events when call activity occurs at a monitored device. "Switch Environment" in Chapter 2 details the devices that an application may monitor. Applications use the Monitoring Services to establish a monitor. They use the event reception services (included in Chapter 3) to receive the resulting events (Chapter 8).

Table 6-1 shows the TSAPI Monitoring Services and Events that the MERLIN LEGEND and MERLIN MAGIX switches provide. Note that the MERLIN LEGEND and MERLIN MAGIX switches do not provide all of the TSAPI Monitoring Services and Events.

#### Table 6-1. MERLIN LEGEND/MERLIN MAGIX CTI Support for TSAPI Monitoring Services and Events

#### **TSAPI Monitoring Services and Events**

- cstaMonitorDevice
   cstaMonitorCall
   cstaMonitorCallsViaDevice
- **Ö** CSTAMonitorConfEvent
- cstaMonitorStop and CSTAMonitorStopConfEvent cstaChangeMonitorFilter and CSTAChangeMonitorFilterConfEvent
- **Ö** CSTAMonitorEndedEvent

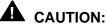

When designing an application, be aware of not only the services and events that the MERLIN LEGEND and MERLIN MAGIX switches provide but also the parameters within those services and events. The MERLIN LEGEND and MERLIN MAGIX switches do not provide all of the optional TSAPI service and event parameters. The event manual pages list all of the TSAPI parameters and indicate those that the MERLIN LEGEND and MERLIN MAGIX switches provide.

### ■> NOTE:

Applications should always be event driven, and use Call Events to react to changes in connection states. An application, especially an application that is intended to be switch-independent, cannot anticipate how all of the various switch-specific features on the various switch vendors' products will affect connection states. Many switches have connection states (such as the MERLIN LEGEND and MERLIN MAGIX Associative Active state) that the CSTA connection state model does not adequately incorporate. Vendors reflect these using the TSAPI events in various ways.

# **Monitor Types**

The MERLIN LEGEND and MERLIN MAGIX switches support device monitoring. The MERLIN LEGEND and MERLIN MAGIX switches do not support "TSAPI Call Monitoring" or "TSAPI Monitor Calls Via Device."

A device monitor provides an application with call events for calls that appear on supported button types (see "Button Types" in Chapter 2) at a monitored extension, Agent Status Events (in MERLIN MAGIX Release 1.5) or, beginning with MERLIN MAGIX Release 2.0, with call events for calls in a Calling Group queue, Feature and Agent Status Events. Generally, when a call no longer appears on a monitored button type at a monitored extension, the application receives a *CSTAConnectionClearedEvent*.<sup>1</sup> The call may continue to appear at other extensions in the system (and may be reflected in Call Events for those extensions), but an application will not receive any further events on the monitor for the extension from which the call disappeared.

An application may request monitors on multiple devices.

## **Event Filtering**

When an application requests a monitor, it may specify an event filter. The event filter specifies that the application is to receive only certain events (a subset of the set that the MERLIN LEGEND or MERLIN MAGIX switch provides.) The MERLIN LEGEND PBX Driver and MERLIN MAGIX PBX Driver do not permit an application to change the event filter for an active monitor.

<sup>&</sup>lt;sup>1</sup> The application will receive a **CSTATransferredEvent** (rather that a **CSTAConnectionClearedEvent**) when a call leaves a device as a result of a transfer operation.

# cstaMonitorDevice()

The *cstaMonitorDevice()* service provides Call Events reflecting telephone activity at a device. An application uses the *monitorFilter* parameter to request that the driver filter out events that it does not wish to receive. When an application makes a successful *cstaMonitorDevice()* request, the MERLIN LEGEND switch will

- report call events for calls that originate from or arrive at the device after the CSTAMonitorConfEvent.
- report call events for a call in progress at the device beginning with the next call event for that call at the monitored device. Note that until the monitored device takes some action on the call, the application will not receive any events for other parties on such a call. Once the monitored device takes some action on the call, the application will receive events for all parties on the call.

The MERLIN MAGIX switch will report the above and in addition,

- report Agent Status events for a device (in this case a station) after the CSTAMonitorConfEvent.
- report Feature events for a device (in this case a station) after the CSTAMonitorConfEvent.
- report queue events for calls that enter or leave a Calling Group Queue

Once an application begins receiving events about a call, the application will continue to receive events pertaining to the call so long as the call remains at the monitored device. When the call leaves the monitored device, the application will not receive further events pertaining to the call (on the monitor for that device.)

Chapter 2 details the extension and button types on which the MERLIN LEGEND and MERLIN MAGIX switches provide monitoring.

The PBX driver will request no more than one monitor on a device at any time across a MERLIN LEGEND or MERLIN MAGIX CTI link. If multiple streams monitor the same device, then the driver replicates the events for each of the monitoring applications. Thus, even though the switch limits the number of monitors on a device, the driver design allows a greater number of monitors.

Unlike call control requests, a telephone does not need to be in Normal, Responding Mode for an application to successfully establish a monitor on that telephone. A monitor will continue even if the telephone transitions to/from Normal, Responding mode. The MERLIN LEGEND or MERLIN MAGIX switch will generate events for a telephone regardless of whether it is in a Normal, Responding Mode.

#### **Service Request Parameters**

| acsHandle     | ACS stream on which service request is being made                                                   |
|---------------|----------------------------------------------------------------------------------------------------|
| invokelD      | identifies this service request within the stream                                                   |
| deviceID      | monitor this station <sup>2</sup> or (beginning in MERLIN MAGIX<br>Release 1.5) Calling Group queue |
| monitorFilter | optionally specifies a subset of events the application will receive                                |
| privateData   | $\operatorname{NULL}$ , not used for this service request                                           |

#### Table 6-2. cstaMonitorDevice() Parameters

#### **Return Values**

#### Table 6-3. cstaMonitorDevice() Return Values

| zero or positive value | Success                                                                    |
|------------------------|----------------------------------------------------------------------------|
| ACSERR_BADHDL          | acsHandle is not a valid stream identifier.                                |
| ACSERR_STREAM_FAILED   | <i>acsHandle</i> is not valid. The stream may have been closed or aborted. |

#### **Confirmation Event** - CSTAMonitorConfEvent

The driver assigns a monitor cross-reference ID when it successfully enables a monitor on a device. The *monitorCrossRefID* will be present in any following subsequent events sent to the requesting application. Each monitor within the stream has a unique *monitorCrossRefID*.

<sup>&</sup>lt;sup>2</sup> For MERLIN LEGEND (Release 5.0 and later) and MERLIN MAGIX Releases 1.0, monitoring a station means that the application will receive events for calls appearing on SA buttons at that station. Beginning with MERLIN MAGIX Release 1.5, the application will also receive agent status events for the station. Beginning with MERLIN MAGIX Release 2.0, the application will also receive events for calls appearing at Line, Pool and Coverage buttons at the station.

#### Table 6-4. CSTAMonitorConfEvent Parameters

| acsHandle         | handle for stream (from service request)                         |
|-------------------|------------------------------------------------------------------|
| eventClass        | CSTACONFIRMATION                                                 |
| eventType         | CSTA_MONITOR_CONF                                                |
| invokelD          | identifies service request within stream                         |
| monitorCrossRefID | associates subsequent events with this monitor                   |
| monitorFilter     | structure indicating the event set that the monitor will provide |
| privateData       | NULL, no private data present                                    |

#### CSTA Universal Failure Event Error Values

- GENERIC\_UNSPECIFIED The monitor could not be started for a reason other than the more specific reasons given below.
- INVALID\_CSTA\_DEVICE\_IDENTIFIER The deviceID does not identify a station of a type that may be monitored, or (beginning with MERLIN MAGIX Release 1.5) a Calling Group queue. This value is returned if an application tries to monitor a QCC or MFM. Chapter 2 discusses the device types that may be monitored.
- OUTSTANDING\_REQUEST\_LIMIT\_EXCEEDED Processing the service request exceeds the maximum number of outstanding requests permitted at either the PBX driver or the switch.
- OVERALL\_MONITOR\_LIMIT\_EXCEEDED This monitor would exceed the switch's or PBX driver's limit for monitors (across all devices).
- REQUEST\_TIMEOUT\_REJECTION The MERLIN LEGEND PBX driver or MERLIN MAGIX PBX driver sent the request to the switch, but did not receive a response within the allotted time. This is usually an indication that there is a problem with the CTI link.
- RESOURCE\_LIMITATION\_REJECTION A Telephony Server, MERLIN LEGEND PBX driver, or MERLIN MAGIX PBX driver resource limitation prevented the system from processing the request.

RESOURCE\_OUT\_OF\_SERVICE - The CTI link is disconnected or not in service.

#### **Request Syntax**

```
cstaMonitorDevice ( ACSHandle_t acsHandle, /* INPUT */
InvokeID_t invokeID, /* INPUT */
DeviceID_t *deviceID, /* INPUT */
CSTAMonitorFilter_t *monitorFilter,/* INPUT */
PrivateData_t *privateData); /* INPUT */
```

#### **Confirmation Event Syntax**

The syntax below shows only the relevant portions of structures and unions. Refer to the TSAPI header files for a complete description.

```
typedef struct {
  ACSHandle t
                acsHandle;
  EventClass_t eventClass;
  EventType_t
                eventType;
} ACSEventHeader_t;
typedef struct {
  ACSEventHeader_t eventHeader;
  union {
     CSTAConfirmationEvent cstaConfirmation;
   } event;
} CSTAEvent_t;
typedef struct {
  InvokeID_t invokeID;
  union
   {
     CSTAMonitorConfEvent_t monitorStart;
   } u;
} CSTAConfirmationEvent;
typedef struct CSTAMonitorConfEvent_t {
  CSTAMonitorCrossRefID_t monitorCrossRefID;
  CSTAMonitorFilter t
                          monitorFilter;
} CSTAMonitorConfEvent_t;
```

| typedef unsigned short            | CSTACallFilter t;         |                 |
|-----------------------------------|---------------------------|-----------------|
| #define                           | CF_CALL_CLEARED           | 0x8000          |
| #define                           | CF CONFERENCED            | 0x4000          |
| #define                           | CF_CONNECTION_CLEARED     | 0x2000          |
| #define                           | CF DELIVERED              | 0x1000          |
| #define                           | <b>CF DIVERTED</b>        | 0x0800          |
| #define                           | CF ESTABLISHED            | 0x0400          |
| #define                           | CF_FAILED                 | 0x0200          |
| #define                           | CF_HELD                   | 0x0100          |
| #define                           | CF_NETWORK_REACHED        | $0 \times 0080$ |
| #define                           | CF_ORIGINATED             | 0x0040          |
| #define                           | CF_QUEUED                 | 0x0020          |
| #define                           | CF_RETRIEVED              | 0x0010          |
| #define                           | CF_SERVICE_INITIATED      | 0x0008          |
| #define                           | CF_TRANSFERRED            | 0x0004          |
|                                   |                           |                 |
| typedef unsigned char             | CSTAFeatureFilter_t;      |                 |
| #define                           | FF_CALL_INFORMATION       | 0x80            |
| #define                           | FF_DO_NOT_DISTURB         | <b>0x40</b>     |
| #define                           | FF_FORWARDING             | 0x20            |
| #define                           | FF_MESSAGE_WAITING        | 0x10            |
|                                   |                           |                 |
| typedef unsigned char             | CSTAAgentFilter_t;        |                 |
| #define                           | AF_LOGGED_ON              | 0x80            |
| #define                           | AF_LOGGED_OFF             | 0x40            |
| #define                           | AF_NOT_READY              | 0x20            |
| #define                           | AF_READY                  | 0x10            |
| #define                           | AF_WORK_NOT_READY         | 0x08            |
| #define                           | AF_WORK_READY             | 0x04            |
|                                   |                           |                 |
| typedef unsigned char             | CSTAMaintenanceFilter_t;  |                 |
| #define                           | MF_BACK_IN_SERVICE        | 0x80            |
| #define                           | MF_OUT_OF_SERVICE         | 0x40            |
|                                   |                           |                 |
| typedef struct CSTAMon            | itorFilter_t {            |                 |
| CSTACallFilter_t                  | call;                     |                 |
| CSTAFeatureFilter_t               | feature;                  |                 |
| CSTAAgentFilter_t                 | agent;                    |                 |
| CSTAMaintenanceFilt               |                           |                 |
| long                              | <pre>privateFilter;</pre> |                 |
| <pre>} CSTAMonitorFilter_t;</pre> |                           |                 |
|                                   |                           |                 |

If the application does not apply any event filtering, then the *monitorFilter* in the Confirmation Event will indicate that the MERLIN LEGEND or MERLIN MAGIX switch will provide the following default set of events:

#### Table 6-5. Events Provided With No Event Filtering

#### TSAPI Call Events for Monitored Stations -MERLIN LEGEND (Release 5.0 and later) and MERLIN MAGIX Release 1.0

- CSTACallClearedEvent
- Ö CSTAConferencedEvent
- **Ö** CSTAConnectionClearedEvent
- **Ö** CSTADeliveredEvent CSTADivertedEvent
- **Ö** CSTAEstablishedEvent CSTAFailedEvent
- **Ö** CSTAHeldEvent
- CSTANetworkReachedEvent CSTAOriginatedEvent CSTAQueuedEvent
- **Ö** CSTARetrievedEvent
- **Ö** CSTAServiceInitiatedEvent
- **Ö** CSTATransferredEvent

#### TSAPI Call Events for Monitored Stations -MERLIN MAGIX (Releases 1.5 and later)

- CSTACallClearedEvent
- **Ö** CSTAConferencedEvent
- **Ö** CSTAConnectionClearedEvent
- **Ö** CSTADeliveredEvent
- **Ö** CSTADivertedEvent
- **Ö** CSTAEstablishedEvent CSTAFailedEvent
- Ö CSTAHeldEvent
- **Ö** CSTANetworkReachedEvent CSTAOriginatedEvent
- **Ö** CSTAQueuedEvent
- **Ö** CSTARetrievedEvent
- **Ö** CSTAServiceInitiatedEvent
- **Ö** CSTATransferredEvent

#### TSAPI Call Events for Monitored Calling Group Queues -MERLIN MAGIX (Releases 1.5 and later)

- CSTACallClearedEvent
- **Ö** CSTAConnectionClearedEvent CSTADeliveredEvent
- CSTADivertedEvent
   CSTAEstablishedEvent
   CSTAFailedEvent
   CSTAHeldEvent
   CSTANetworkReachedEvent
   CSTAOriginatedEvent
- CSTAOriginaledEvent
   CSTAQueuedEvent
   CSTARetrievedEvent
   CSTAServiceInitiatedEvent
   CSTATransferredEvent

#### TSAPI Feature Event Reports for Monitored Stations -MERLIN MAGIX Release 2.0

CSTACallInfoEventEvent

 CSTADoNotDisturbEvent CSTAForwardingEvent CSTAMessageWaitingEvent

#### TSAPI Feature Event Reports for Monitored Stations -MERLIN MAGIX Release 2.1 and later

- **Ö** CSTACallInfoEventEvent
  - CSTADoNotDisturbEvent
     CSTAForwardingEvent
     CSTAMessageWaitingEvent

#### TSAPI Agent Status Events for Monitored Stations -MERLIN MAGIX Release 1.5

- **Ö** CSTALoggedOnEvent
- Ö CSTALoggedOffEvent CSTANotReadyEvent CSTAReadyEvent
- **Ö** CSTAWorkNotReadyEvent CSTAWorkReadyEvent

#### TSAPI Agent Status Events for Monitored Stations -MERLIN MAGIX Release 2.0

- **Ö** CSTALoggedOnEvent
- **Ö** CSTALoggedOffEvent
- **Ö** CSTANotReadyEvent
- Ö CSTAReadyEvent
- **Ö** CSTAWorkNotReadyEvent CSTAWorkReadyEvent

#### TSAPI Agent Status Events for Monitored Stations -MERLIN MAGIX Release 2.1 and later

- **Ö** CSTALoggedOnEvent
- Ö CSTALoggedOffEvent
- **Ö** CSTANotReadyEvent
- **Ö** CSTAReadyEvent
- **Ö** CSTAWorkNotReadyEvent
- **Ö** CSTAWorkReadyEvent

#### **Important Feature Interactions**

An application may only monitor supported station types (see "Switch Environment - Extension Types" in Chapter 2), or, beginning with MERLIN MAGIX Release 1.5, Calling Group queues.

#### **Group Calling**

In a MERLIN LEGEND (Release 5.0 and later) or MERLIN MAGIX Release 1.0 environment, an application may not monitor a Calling Group queue.

Beginning with MERLIN MAGIX Release 1.5, an application may monitor a Calling Group queue.

#### MFM

An application may not monitor an MFM.

#### **Single Line Sets**

In a MERLIN LEGEND (Release 5.0 and later) or MERLIN MAGIX (Releases 1.0 and 1.5) environment, an application may not monitor a Single Line Set.

Beginning with MERLIN MAGIX Release 2.0, an application may monitor a Single Line Set.

#### QCC

An application may not monitor a QCC.

#### **Voice Response Port**

In a MERLIN LEGEND (Release 5.0 and later) or MERLIN MAGIX Releases 1.0 and 1.5 environments, an application may not monitor a Voice Response Unit.

Beginning with MERLIN MAGIX Release 2.0, an application may monitor a Voice Response Unit.

# cstaMonitorStop()

The *cstaMonitorStop* service terminates the event reporting for a device on this stream.

#### **Service Request Parameters**

#### Table 6-6. cstaMonitorStop() Parameters

| acsHandle         | ACS stream on which service request is being made |
|-------------------|---------------------------------------------------|
| invokelD          | identifies this service request within the stream |
| monitorCrossRefID | stop this monitor                                 |
| privateData       | NULL, not used for this service request           |

#### **Return Values**

| zero or positive value | Success                                                                    |
|------------------------|----------------------------------------------------------------------------|
| ACSERR_BADHDL          | acsHandle is not a valid stream identifier.                                |
| ACSERR_STREAM_FAILED   | <i>acsHandle</i> is not valid. The stream may have been closed or aborted. |

#### Table 6-7. cstaMonitorStop() Return Values

**Confirmation Event** -CSTAMonitorStopConfEvent

## Table 6-8. CSTAMonitorStopConfEvent Parameters

| acsHandle   | handle for stream (from service request) |
|-------------|------------------------------------------|
| eventClass  | CSTACONFIRMATION                         |
| eventType   | CSTA_MONITOR_STOP_CONF                   |
| invokelD    | identifies service request within stream |
| privateData | NULL, no private data present            |

## CSTA Universal Failure Event Error Values

- GENERIC\_UNSPECIFIED The monitor could not be stopped for some reason other than the more specific reasons below.
- INVALID\_CROSS\_REF\_ID The *monitorCrossRefID* is invalid.
- OUTSTANDING\_REQUEST\_LIMIT\_EXCEEDED Processing the service request exceeds the maximum number of outstanding requests permitted at either the PBX driver or the switch.
- REQUEST\_TIMEOUT\_REJECTION The MERLIN LEGEND or MERLIN MAGIX PBX driver sent the request to the switch, but did not receive a response within the allotted time. This is usually an indication that there is a problem with the CTI link.
- RESOURCE\_LIMITATION\_REJECTION A Telephony Server, MERLIN LEGEND PBX driver, or MERLIN MAGIX PBX driver resource limitation prevented the system from processing the request.

RESOURCE\_OUT\_OF\_SERVICE - The CTI link is disconnected or not in service.

#### **Request Syntax**

| cstaMonitorStop ( ACSHandle_t | acsHandle, /        | * IN | PUT | */ |
|-------------------------------|---------------------|------|-----|----|
| InvokeID_t                    | invokeID, /         | * IN | PUT | */ |
| CSTAMonitorCrossRefID_t       | monitorCrossRefID,/ | * IN | PUT | */ |
| PrivateData_t                 | *privateData); /    | * IN | PUT | */ |

## **Confirmation Event Syntax**

The syntax below shows only the relevant portions of structures and unions. Refer to the TSAPI header files for a complete description.

```
typedef struct {
  ACSHandle_t
                 acsHandle;
  EventClass_t
                eventClass;
  EventType_t
                eventType;
} ACSEventHeader_t;
typedef struct {
  ACSEventHeader_t eventHeader;
  union {
     CSTAConfirmationEvent
                            cstaConfirmation;
   } event;
} CSTAEvent_t;
typedef struct {
  InvokeID_t invokeID;
  union {
     CSTAMonitorStop_t
                         monitorStop;
   } u;
} CSTAConfirmationEvent;
typedef struct CSTAMonitorStop_t {
  CSTAMonitorCrossRefID_t monitorCrossRefID;
} CSTAMonitorStop_t;
```

## **CSTAMonitorEndedEvent**

This event indicates that the MERLIN LEGEND or MERLIN MAGIX switch terminated the event reporting for a device.

An application must be prepared to receive a Monitor Ended event for any monitored device at any time. The CSTAMonitorEndedEvent may be the result of a transient problem (e.g. the CTI link was reset or temporarily disconnected). A robust application will implement a strategy for re-establishing a device monitor when this event is received.

## **Event Parameters**

### Table 6-9. CSTAMonitorEndedEvent Parameters

| acsHandle<br>eventClass | ACS stream on which event arrived CSTAUNSOLICITED |
|-------------------------|---------------------------------------------------|
| eventType               | CSTA_MONITOR_ENDED                                |
| monitorCrossRefID       | Monitor that ended                                |
| cause                   | reason monitor ended                              |
| privateData             | NULL, none present in Monitor Ended event         |

#### **Event Causes**

## Table 6-10. CSTAMonitorEndedEvent Causes

EC\_NETWORK\_NOT\_OBTAINABLE CTI link failed.

## **Event Syntax**

The syntax below shows only the relevant portions of structures and unions. Refer to the TSAPI header files for a complete description.

```
typedef struct {
  ACSHandle_t
                  acsHandle;
  EventClass_t
                  eventClass;
  EventType_t
                 eventType;
} ACSEventHeader_t;
typedef struct {
  ACSEventHeader_t eventHeader;
  union {
     CSTAUnsolicitedEvent cstaUnsolicited;
   } event;
} CSTAEvent_t;
typedef struct {
  CSTAMonitorCrossRefID_t monitorCrossRefId;
   union {
      CSTAMonitorEndedEvent_t monitorEnded;
   } u;
} CSTAUnsolicitedEvent;
typedef struct CSTAMonitorEndedEvent_t {
   CSTAEventCause_t cause;
} CSTAMonitorEndedEvent_t;
```

## **Important Feature Interactions**

## **Busy-Out**

When a port or board for a monitored device is busied-out, application will receive a **CSTAMonitorEndedEvent** for that device.

## **Cold Start**

When the MERLIN LEGEND or MERLIN MAGIX switch goes through a cold start, the application will receive a **CSTAMonitorEndedEvent** for all monitored devices.

## **Server Time Change**

When the Telephony Server's time is changed, the application may receive a *CSTAMonitorEndedEvent* for all monitored devices.

Monitoring

# **Snapshot Services**

# 7

| Sending Snapshot Service Requests and Receiving<br>Confirmations | 7-1 |
|------------------------------------------------------------------|-----|
| Snapshot Service Request Failures                                | 7-2 |
| Snapshot Service Page Format                                     | 7-2 |
| cstaSnapshotDeviceReq()                                          |     |
| <ul> <li>Service Request Parameters</li> </ul>                   | 7-4 |
| Return Values                                                    |     |
| Confirmation Event - CSTASnapshotDeviceConfEvent                 | 7-5 |
| CSTA Universal Failure Confirmation Event Error Values           | 7-5 |
| <ul> <li>Request Syntax</li> </ul>                               |     |
| Confirmation Event Syntax                                        | 7-7 |
| <ul> <li>Important Feature Interactions</li> </ul>               |     |
| Busy Calls                                                       | 7-8 |
| Call Screening                                                   | 7-8 |
| Connection States                                                | 7-8 |
| Coverage                                                         | 7-9 |
| Direct Facility Termination (DFT) Buttons                        | 7-9 |
| Forwarding                                                       | 7-9 |
| Group Calling (DGC)                                              | 7-9 |
| Reminder Service Calls                                           | 7-9 |
| Service Observing                                                | 7-9 |
| Shared System Access (SSA) Buttons                               | 7-9 |

## **Snapshot Services**

# 7

An application uses Snapshot Services to query the current state of a call or device. MERLIN MAGIX CTI Snapshot Services allow an application to determine information about calls associated with an extension. The information includes a list of Calls associated with the given extension and the Connection State of each Call.

Table 7-1 shows the TSAPI Snapshot Services and confirmation events that the MERLIN MAGIX switch provides beginning with MERLIN MAGIX Release 2.1.

## Table 7-1. MERLIN MAGIX CTI Support for TSAPI Snapshot Services

#### TSAPI Snapshot Services -MERLIN MAGIX Release 2.1 and later

- cstaSnapshotCallReq() & CSTASnapshotCallConfEvent
- **Ö** cstaSnapshotDeviceReq() & CSTASnapshotDeviceConfEvent

## Sending Snapshot Service Requests and Receiving Confirmations

Each Snapshot Service request has an associated confirmation event. This book presents information about each service's confirmation event under the heading for the service.

An application must receive the confirmation event on the stream where it sends the Snapshot Service request. "Receiving Events" in Chapter 3 describes how applications receive confirmation events.

Confirmations have different meanings for various services. Refer to the manual page for each service when coding applications so as to use the service confirmations properly. In general, it is recommended that an application monitor the extension it is controlling so that it receives events reflecting the call activity at the extension. Chapter 6 describes the Monitoring Services.

## **Snapshot Service Request Failures**

If the service request fails for some reason, the application will receive a **CSTAUniversalFailureConfEvent** in place of the service confirmation. Each service description includes a list of the **error** values that the **CSTAUniversalFailureConfEvent** may carry for that service as well as the meanings of those values in the context of that service. Since the **CSTAUniversalFailureConfEvent** applies to other services, as well as Snapshot Services, its description is found in the section pertaining to **CSTAUniversalFailureConfEvent** in Chapter 3.

## **Snapshot Service Page Format**

The pages describing each TSAPI snapshot service contain the following sections, as appropriate:

## Service Name and Description

The service name appears first. A description of that service immediately follows the name.

## **Service Request Parameters**

A table lists the service request parameters and summarizes their use.

## **Return Values**

A table lists the return values for the service request.

In all function returns, success values follow the TSAPI rules. If the requesting application generated the *invokeID* value, then a successful function call returns zero. If the TSAPI library generates the *invokeID* value, then a successful function call returns the value of the *invokeID*. This is not explicitly re-stated for each service. "Sending TSAPI Requests and Receiving Confirmations" in Chapter 3 describes *invokeID* usage in more detail.

## **Confirmation Event**

This section names the TSAPI confirmation event for the service and contains a table describing the confirmation event parameters.

## **CSTA Universal Failure Confirmation Event Error**

## Values

This section lists error values that the **CSTAUniversalFailureConfEvent** may return to an application when a service request fails. Items in all capitals are #defines from the TSAPI header files (acs.h, acsdefs.h, csta.h, and cstadefs.h).

## **Request Syntax**

This section contains C coding information for the service request.

## **Confirmation Event Syntax**

This section contains C coding information for the service's confirmation event.

## Important Feature Interactions

This section describes important interactions between the snapshot service and MERLIN MAGIX switch features.

## cstaSnapshotDeviceReq()

The *cstaSnapshotDeviceReq()* service provides information about calls associated with an extension. The information includes the Call Identifier and Call State for each call at the station (up to ten calls are reported). The Call State is comprised of a list of Connection State values for up to five endpoints on the call, starting with the Connection State of the specified station. The information does not include the identity of the other devices on the call.

This service is available beginning with MERLIN MAGIX Release 2.1.

This service is valid for all non-QCC station types.

## **Service Request Parameters**

| acsHandle   | ACS stream on which service request is being made                      |
|-------------|------------------------------------------------------------------------|
| invokelD    | identifies this service request within the stream                      |
| snapshotObj | the extension number of a telephone in this<br>MERLIN MAGIX system     |
| privateData | $\ensuremath{\operatorname{NULL}}$ , not used for this service request |

## Table 7-2. cstaSnapshotDeviceReq() Parameters

## **Return Values**

## Table 7-3. cstaSnapshotDeviceReq() Return Values

| zero or positive value | Success                                                                   |
|------------------------|---------------------------------------------------------------------------|
| ACSERR_BADHDL          | acsHandle is not a valid stream identifier                                |
| ACSERR_STREAM_FAILED   | <i>acsHandle</i> is not valid. The stream may have been closed or aborted |

## **Confirmation Event** -CSTASnapshotDeviceConfEvent

The **CSTASnapshotDeviceConfEvent** indicates that the switch has accepted the request, validated the parameters.

| acsHandle    | handle for stream (from service request)                                                                                           |
|--------------|----------------------------------------------------------------------------------------------------|
| eventClass   | CSTACONFIRMATION                                                                                                    |
| eventType    | CSTA_SNAPSHOT_DEVICE_CONF_EVENT                                                                                                    |
| invokelD     | identifies service request within stream                                                                                           |
| snapshotData | contains call information for <i>snapshotObj</i> including:                                                                        |
|              | count: the number of calls being reported (0-10)                                                                                   |
|              | info[]: an array of calls, where each element contains:                                                                            |
|              | callIdentifier: Connection Identifier                                                                                              |
|              | <i>callState</i> : a list of local connection states for end points starting with the local connection state of <i>snapshotObj</i> |
| privateData  | NULL, no private data present                                                                                                    |

## CSTA Universal Failure Confirmation Event Error Values

If **snapshotObj** cannot be queried, MERLIN MAGIX CTI returns one of the errors below. The MERLIN MAGIX switch leaves the extension in the state it was in before the switch processed the **cstaSnapshotDeviceReq()** request.

When an application receives a **CSTAUniversalFailureConfEvent** in response to a **cstaSnapshotDeviceReq()** request, the **CSTAUniversalFailureConfEvent** will contain one of the following values in the **error** parameter:

GENERIC\_UNSPECIFIED - An application will receive GENERIC\_-UNSPECIFIED when a snapshot of *snapshotObj* could not be provided for some reason other than the more specific reasons given below.

RESOURCE\_OUT\_OF\_SERVICE - The CTI link is disconnected or not in service.

INVALID\_CSTA\_DEVICE\_IDENTIFIER - The device identifier *snapshotObj* is not valid. Some possible reasons are:

- The *snapshotObj* is configured as a QCC.
- The *snapshotObj* is not a local extension on the MERLIN MAGIX system.

OUTSTANDING\_REQUEST\_LIMIT\_EXCEEDED - Processing the *cstaSnapshotDeviceReq()* service request exceeds the maximum number of outstanding requests permitted at either the driver or the switch.

- REQUEST\_TIMEOUT\_REJECTION The MERLIN MAGIX PBX driver sent the request to the switch, but did not receive a response within the allotted time. This is usually an indication that there is a problem with the CTI link.
- RESOURCE\_LIMITATION\_REJECTION A Telephony Server or MERLIN MAGIX PBX driver resource limitation prevented the system from processing the request.

## **Request Syntax**

| cstaSnapshotDeviceReq (ACSHandle_t | acsHandle,                | /* INPUT */ |
|------------------------------------|---------------------------|-------------|
| InvokeID_t                         | invokeID,                 | /* INPUT */ |
| DeviceID_t                         | *snapshotObj,             | /* INPUT */ |
| PrivateData_t                      | <pre>*privateData);</pre> | /* INPUT */ |

```
Confirmation Event Syntax
```

```
typedef struct {
  ACSHandle_t
                  acsHandle;
  EventClass_t
                  eventClass;
  EventType_t
                  eventType;
ACSEventHeader_t;
typedef struct
Ł
  ACSEventHeader_t eventHeader;
  union
   {
      struct
      {
         InvokeID t invokeID;
         union
            CSTASnapshotDeviceConfEvent_t snapshotDevice;
         } u;
      } cstaConfirmation;
   } event;
} CSTAEvent_t;
typedef struct CSTASnapshotDeviceConfEvent_t {
  CSTASnapshotDeviceData_t
                              snapshotData;
CSTASnapshotDeviceConfEvent_t;
typedef struct CSTASnapshotDeviceData_t {
   int
         count;
   struct CSTASnapshotDeviceResponseInfo_t
                                            *info;
} CSTASnapshotDeviceData_t;
typedef struct CSTASnapshotDeviceResponseInfo_t {
    ConnectionID_t
                        callIdentifier;
    CSTACallState_t
                        localCallState;
} CSTASnapshotDeviceResponseInfo_t;
typedef struct CSTACallState_t {
    int
                              count;
    LocalConnectionState_t
                              *state;
{ CSTACallState_t;
typedef enum LocalConnectionState_t {
  CS_NONE
             = -1,
               = 0,
  CS_NULL
  CS_INITIATE = 1,
  CS\_ALERTING = 2,
  CS\_CONNECT = 3,
  CS_HOLD
              = 4,
               = 5,
  CS_QUEUED
  CS_FAIL
               = 6
} LocalConnectionState_t;
```

## **Busy Calls**

If a call being reported is an internal call to a busy station without coverage or forwarding (i.e., the calling party hears busy), the Local Connection State of *snapshotObj* will be reported as CS\_INITIATE, and no other endpoints on the call will be reported.

## **Call Screening**

When the *cstaSnapshotDeviceReq()* service is requested for a station that is screening a call, all eligible calls will be reported, including the screened call.

When the *cstaSnapshotDeviceReq()* service is requested for a station on a call that is being screened by another station, the status of the call at the Call Screening station will not be reported.

## **Connection States**

The *snapshotObj* may be active on a call and the service will not affect the state of the station or any endpoint on the call.

For incoming calls alerting at *snapshotObj*, the Local Connection State of the external endpoint is reported as CS\_CONNECT. It remains CS\_CONNECT for the duration of the call or until the endpoint is removed from the call.

For external calls originated from *snapshotObj*, the Local Connection State of the external endpoint is reported as either CS\_NULL, CS\_ALERTING, or CS\_CONNECT, depending on the call progress and type of facility used.

The Local Connection State of *snapshotObj* may be reported as CS\_INITIATE, CS\_ALERTING, CS\_CONNECT, or CS\_HOLD.

The Local Connection State of internal extension endpoints may be reported as CS\_NULL, CS\_ALERTING, CS\_CONNECT, or CS\_HOLD.

When reporting the Local Connection States of internal extension endpoints (other than *snapshotObj*), no filtering of data is performed based on the button type at the endpoint. For example, if station A calls station B and station C answers the call on an SSA button for station B, a Snapshot of A will include the CS\_CONNECT Local Connection State for station C, even though C answered the call on a SSA button.

The Local Connection State of a DGC endpoint is reported as CS\_QUEUED.

While a DPT call is alerting at *snapshotObj*, a Snapshot of the station will include the Local Connection State of the call at *snapshotObj* (CS\_ALERTING), but will not include the Local Connection State of the call at any other station.

## Coverage

While a coverage call is alerting:

- A Snapshot of the coverage sender will include the Local Connection State of the call at *snapshotObj*, but will not include the Local Connection State of the call at any of the coverage receivers.
- A Snapshot of a coverage receiver will include the Local Connection State of the call at *snapshotObj*. The Snapshot will also include the Local Connection State of the call at the coverage sender if and only if the call is alerting at the coverage sender station. The Snapshot will not include the Local Connection State of the call at any other coverage receiver.

## **Direct Facility Termination (DFT) Buttons**

Calls appearing on DFT buttons at *snapshotObj* will not be reported by the *cstaSnapshotDeviceReq()* service.

## Forwarding

While a forwarded call is alerting:

- A Snapshot of the forwarding station will include the Local Connection State of the call at that station (CS\_ALERTING), but will not include the Connection State of the call at the forwarding destination station.
- A Snapshot of the forwarding destination station will include the Local Connection State of the call at that station (CS\_ALERTING). The Snapshot will include the Local Connection State of the call at the forwarding station if and only if the call is alerting at the forwarding station.

## **Group Calling (DGC)**

The Local Connection State of a DGC endpoint is reported as CS\_QUEUED.

## **Reminder Service Calls**

Reminder calls received at *snapshotObj* will not be reported by the *cstaSnapshotDeviceReq()* service.

## Service Observing

When an application uses the *cstaSnapshotDeviceReq()* service to take a snapshot of a Service Observing station, all eligible calls will be reported including Service Observing calls.

When an application uses the *cstaSnapshotDeviceReq()* service to take a snapshot of a station that is being observed by another station, the status of the call at the Service Observing station will not be reported.

## Shared System Access (SSA) Buttons

Calls appearing on SSA buttons at *snapshotObj* will not be reported by the *cstaSnapshotDeviceReq()* service.

# **Call Events**

# 8

| General Call Event Feature Interactions                                 | <b>8</b> -3 |
|-------------------------------------------------------------------------|-------------|
| <ul> <li>Bridging, Coverage and Shared Facility Interactions</li> </ul> | 8-3         |
| Call Event Distribution in MERLIN MAGIX Release                         |             |
| 2.0 and later                                                           | <b>8-4</b>  |
| <ul> <li>Coverage Buttons</li> </ul>                                    | 8-4         |
| Event Page Format                                                       | <b>8</b> -5 |
| CSTAConferencedEvent                                                    | 8-7         |
| Event Parameters                                                        | 8-7         |
| <ul> <li>Event Scenario Diagram</li> </ul>                              | 8-8         |
| <ul> <li>Event Causes</li> </ul>                                        | 8-9         |
| <ul> <li>Event Syntax</li> </ul>                                        | 8-9         |
| <ul> <li>Important Feature Interactions</li> </ul>                      | 8-10        |
| Barge-In                                                                | 8-10        |
| Bridging                                                                | 8-10        |
| Call Screening                                                          | 8-10        |
| Coverage                                                                | 8-10        |
| Group Calling (DGC)                                                     | 8-10        |
| Networking                                                              | 8-10        |
| Pool                                                                    | 8-11        |
| QCC                                                                     | 8-11        |
| Service Observing                                                       | 8-11        |
| CSTAConnectionClearedEvent                                              | 8-12        |
| <ul> <li>Event Parameters</li> </ul>                                    | 8-13        |
| <ul> <li>Event Scenario Diagram</li> </ul>                              | 8-14        |
| Event Causes                                                            | 8-14        |
| <ul> <li>Event Syntax</li> </ul>                                        | 8-15        |
| <ul> <li>Private Data Versions 2 and 3 Event Syntax</li> </ul>          | 8-15        |
| <ul> <li>Important Feature Interactions</li> </ul>                      | 8-16        |
| Account Code                                                            | 8-16        |
| Call Pickup                                                             | 8-16        |

| Call Screening                                     | 8-16 |
|----------------------------------------------------|------|
| Conferencing                                       | 8-16 |
| Coverage                                           | 8-17 |
| Delay Announcement Unit                            | 8-17 |
| DFT/DPT                                            | 8-17 |
| Direct Voice Mail                                  | 8-18 |
| Drop                                               | 8-18 |
| Forward/Follow Me                                  | 8-18 |
| Group Calling (DGC)                                | 8-19 |
| QCC                                                | 8-19 |
| Service Observing                                  | 8-19 |
| Shared Facility Interactions                       | 8-19 |
| CSTADeliveredEvent                                 | 8-20 |
| Event Parameters                                   | 8-20 |
| <ul> <li>Event Scenario Diagram</li> </ul>         | 8-25 |
| <ul> <li>Event Causes</li> </ul>                   | 8-25 |
| Event Syntax                                       | 8-26 |
| <ul> <li>Private Data Parameters</li> </ul>        | 8-27 |
| Private Data Versions 2 and 3 Syntax               | 8-29 |
| <ul> <li>Private Data Version 1 Syntax</li> </ul>  | 8-30 |
| <ul> <li>Important Feature Interactions</li> </ul> | 8-31 |
| Auto Answer All - AAA (ATL Only)                   | 8-31 |
| Auto Answer Intercom - AAI (ATL Only)              | 8-31 |
| Call Screening                                     | 8-31 |
| Call Waiting                                       | 8-31 |
| Callback (CBQ)                                     | 8-31 |
| Camp-On                                            | 8-31 |
| Coverage                                           | 8-32 |
| Direct Facility/Pool Termination                   | 8-32 |
| Direct Inward Dial (DID) Trunks                    | 8-33 |
| Direct Line Console (DLC)                          | 8-33 |
| Forward on Busy                                    | 8-33 |
| Forward/Follow Me                                  | 8-34 |
| Group Calling (DGC)                                | 8-34 |
| Networking                                         | 8-35 |
| Night Service                                      | 8-35 |
| Paging                                             | 8-35 |
| Park                                               | 8-36 |
| PRI                                                | 8-36 |
| Queued Call Console (QCC)                          | 8-36 |
| Reminder Service                                   | 8-36 |
| Service Observing                                  | 8-36 |

| Transfer Return                                          | 8-37 |
|----------------------------------------------------------|------|
| Voice Announce                                           | 8-37 |
| Voice Prompting                                          | 8-37 |
| CSTADivertedEvent                                        | 8-38 |
| Event Parameters                                         | 8-38 |
| <ul> <li>Event Scenario Diagram</li> </ul>               | 8-39 |
| <ul> <li>Event Causes</li> </ul>                         | 8-39 |
| Event Syntax                                             | 8-40 |
| <ul> <li>Important Feature Interactions</li> </ul>       | 8-40 |
| Call Pickup                                              | 8-40 |
| Coverage                                                 | 8-40 |
| Direct Facility/Pool Termination                         | 8-40 |
| Group Calling (DGC)                                      | 8-41 |
| Queued Call Console (QCC)                                | 8-41 |
| CSTAEstablishedEvent                                     | 8-42 |
| Event Parameters                                         | 8-42 |
| <ul> <li>Event Scenario Diagram</li> </ul>               | 8-46 |
| Event Causes                                             | 8-47 |
| Event Syntax                                             | 8-48 |
| <ul> <li>Private Data Parameters</li> </ul>              | 8-49 |
| <ul> <li>Private Data Versions 2 and 3 Syntax</li> </ul> | 8-51 |
| <ul> <li>Private Data Version 1 Syntax</li> </ul>        | 8-52 |
| <ul> <li>Important Feature Interactions</li> </ul>       | 8-53 |
| Auto Answer                                              | 8-53 |
| Barge-In                                                 | 8-53 |
| Call Pickup                                              | 8-53 |
| Call Screening                                           | 8-53 |
| Camp-On                                                  | 8-53 |
| Coverage                                                 | 8-54 |
| Direct Facility/Pool Termination                         | 8-54 |
| Direct Line Console (DLC)                                | 8-55 |
| Direct Inward Dial (DID) Trunks                          | 8-55 |
| Forward on Busy                                          | 8-55 |
| Forward/Follow Me                                        | 8-55 |
| Group Calling (DGC)                                      | 8-56 |
| Networking                                               | 8-56 |
| Paging                                                   | 8-57 |
| Queued Call Console (QCC)                                | 8-57 |
| Park                                                     | 8-57 |
| PRI                                                      | 8-57 |
| Reminder Service                                         | 8-57 |
| Service Observing                                        | 8-58 |

| Transfer Return                                         | 8-58 |
|---------------------------------------------------------|------|
| Voice Announce                                          | 8-58 |
| Voice Prompting                                         | 8-58 |
| CSTAHeldEvent                                           | 8-59 |
| <ul> <li>Event Parameters</li> </ul>                    | 8-59 |
| <ul> <li>Event Scenario Diagram</li> </ul>              | 8-60 |
| <ul> <li>Event Causes</li> </ul>                        | 8-60 |
| <ul> <li>Event Syntax</li> </ul>                        | 8-61 |
| <ul> <li>Important Feature Interactions</li> </ul>      | 8-61 |
| Conference                                              | 8-61 |
| Park                                                    | 8-61 |
| Service Observing                                       | 8-62 |
| Transfer                                                | 8-62 |
| <b>CSTANetworkReachedEvent</b>                          | 8-63 |
| <ul> <li>Event Parameters</li> </ul>                    | 8-63 |
| <ul> <li>Event Scenario Diagram</li> </ul>              | 8-64 |
| <ul> <li>Event Causes</li> </ul>                        | 8-64 |
| <ul> <li>Event Syntax</li> </ul>                        | 8-65 |
| <ul> <li>Important Feature Interactions</li> </ul>      | 8-66 |
| ARS                                                     | 8-66 |
| Auto-Dial                                               | 8-66 |
| End-Of-Dial Character                                   | 8-66 |
| Marked System Speed Dial                                | 8-66 |
| Networking                                              | 8-66 |
| Non-PRI Trunks                                          | 8-67 |
| Pool Access Code                                        | 8-67 |
| PRI Trunks                                              | 8-67 |
| Redial                                                  | 8-67 |
| Save Number Dial                                        | 8-67 |
| Service Observing                                       | 8-67 |
| CSTAQueuedEvent                                         | 8-68 |
| <ul> <li>Event Parameters</li> </ul>                    | 8-69 |
| <ul> <li>Event Scenario Diagram</li> </ul>              | 8-70 |
| Event Causes                                            | 8-71 |
| <ul> <li>Event Syntax</li> </ul>                        | 8-71 |
| <ul> <li>Private Data Parameters</li> </ul>             | 8-72 |
| <ul> <li>Private Data Version 2 and 3 Syntax</li> </ul> | 8-73 |
| <ul> <li>Important Feature Interactions</li> </ul>      | 8-74 |
| Coverage                                                | 8-74 |
| Group Calling (DGC)                                     | 8-74 |
| CSTARetrievedEvent                                      | 8-75 |

| Event Parameters                                   | 8-75 |
|----------------------------------------------------|------|
| <ul> <li>Event Scenario Diagram</li> </ul>         | 8-75 |
| <ul> <li>Event Causes</li> </ul>                   | 8-76 |
| <ul> <li>Event Syntax</li> </ul>                   | 8-76 |
| <ul> <li>Important Feature Interactions</li> </ul> | 8-77 |
| Consultation                                       | 8-77 |
| Service Observing                                  | 8-77 |
| Transfer                                           | 8-77 |
| CSTAServiceInitiatedEvent                          | 8-78 |
| <ul> <li>Event Parameters</li> </ul>               | 8-79 |
| <ul> <li>Event Scenario Diagram</li> </ul>         | 8-79 |
| Event Causes                                       | 8-80 |
| <ul> <li>Event Syntax</li> </ul>                   | 8-80 |
| <ul> <li>Important Feature Interactions</li> </ul> | 8-81 |
| Service Observing                                  | 8-81 |
| CSTATransferredEvent                               | 8-82 |
| <ul> <li>Event Parameters</li> </ul>               | 8-83 |
| <ul> <li>Event Scenario Diagram</li> </ul>         | 8-84 |
| Event Causes                                       | 8-84 |
| <ul> <li>Event Syntax</li> </ul>                   | 8-85 |
| <ul> <li>Important Feature Interactions</li> </ul> | 8-86 |
| Coverage                                           | 8-86 |
| Group Calling (DGC)                                | 8-86 |
| Networking                                         | 8-86 |
| Pool                                               | 8-86 |
| Direct Voice Mail                                  | 8-86 |

## **Call Events**

# 8

Call Events track telephony activity occurring at a device. Telephony activity may occur as a result of user activity at the device, call activity at the device (for example, an incoming call or the far-end party dropping from a call), or the activity of a CTI application (for example an application dropping a device from a call).

Applications use Call Events to track the activity of a connection, device, or call that is of interest to the application. Since telephony activity can occur at any time, these messages are asynchronous. An application that needs to receive Call Events for a device must:

- Open a stream using the Control Services (Chapter 3);
- Monitor that device using the Monitor Services (Chapter 6);
- Receive events using the Control Services (Chapter 3).

## **■>** NOTE:

Applications should always be event driven and use TSAPI events to react to telephony activity. An application should never presume a specific call state model. The MERLIN LEGEND and MERLIN MAGIX switches provide many features, and simple call state models will not take into account all feature interactions that may occur. In addition, future releases of the switch may contain new features that interact in ways that the application's call state model did not anticipate.

Table 8-1 shows the TSAPI Call Events that the MERLIN LEGEND and MERLIN MAGIX switches provide. Note that the MERLIN LEGEND and MERLIN MAGIX switches do not provide all of the TSAPI Call Events.

## **Table 8-1. MERLIN LEGEND and MERLIN MAGIX CTI Support for TSAPI Call Events**

## **TSAPI Call Events -**MERLIN LEGEND (Release 5.0 and later) and MERLIN MAGIX Release 1.0

- **CSTACallClearedEvent**
- Ö **CSTAConferencedEvent**
- Ö **CSTAConnectionClearedEvent**
- Ö **CSTADeliveredEvent CSTADivertedEvent**
- Ö **CSTAEstablishedEvent** CSTAFailedEvent
- Ö **CSTAHeldEvent**
- Ö **CSTANetworkReachedEvent** CSTAOriginatedEvent **CSTAQueuedEvent**
- Ö **CSTARetrievedEvent**
- Ö **CSTAServiceInitiatedEvent**
- Ö CSTATransferredEvent

## **TSAPI Call Events - MERLIN MAGIX (Release 1.5 and later)**

- **CSTACallClearedEvent**
- Ö CSTAConferencedEvent
- Ö **CSTAConnectionClearedEvent**
- Ö **CSTADeliveredEvent**
- Ö **CSTADivertedEvent**
- Ö **CSTAEstablishedEvent** CSTAFailedEvent
- Ö **CSTAHeldEvent**
- Ö CSTANetworkReachedEvent CSTAOriginatedEvent
- Ö **CSTAQueuedEvent**
- Ö **CSTARetrievedEvent**
- Ö **CSTAServiceInitiatedEvent**
- Ö **CSTATransferredEvent**

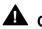

## CAUTION:

When designing an application, be aware of the event parameters that the MERLIN LEGEND and MERLIN MAGIX switches provide. The MERLIN LEGEND and MERLIN MAGIX switches do not provide all of the optional TSAPI event parameters. Note that the MERLIN LEGEND and MERLIN MAGIX switches do not provide the optional local connection state information. The event manual pages list all of the TSAPI parameters and indicate those that the MERLIN LEGEND and MERLIN MAGIX switches provide.

Many of the call events contain mandatory TSAPI parameters that identify devices. In some situations the device may be a trunk or a Calling Group queue.

- When the MERLIN LEGEND and MERLIN MAGIX switches supply a trunk facility identifier in a call event, the identifier takes the form of the letter "T" followed by the facility identifier for the trunk (for example, "T801".)
- When the MERLIN MAGIX switch supplies a Calling Group queue identifier in a call event, the identifier takes the form of the letter "Q" followed by the extension number for the Calling Group (for example, "Q770".)

## General Call Event Feature Interactions

There are several important attributes of event reporting that application developers must consider:

- Programming for "busy" conditions (Chapter 2);
- Bridging and Shared Facility Interactions (summarized below and covered more thoroughly in Chapter 2);
- Events that flow when a call is manually originated (below).

## Bridging, Coverage and Shared Facility Interactions

For MERLIN LEGEND (Release 5.0 and later) and MERLIN MAGIX (Releases 1.0 and 1.5), Call Event reporting does not track activity on, or interaction with, bridged, coverage or shared appearances. An application monitoring a device where a call alerts on a monitored station and is then answered using a shared facility or cover button from another station is treated as cleared from the station where it initially alerted. Application designers should be aware that interaction with a shared facility may remove such a connection from their control. Whenever this happens, the application receives a *CSTAConnectionClearedEvent*.

Beginning with MERLIN MAGIX Release 2.0, Call Event reporting will track activity on all buttons except Shared System Access buttons. A call that alerts on a Cover, DFT or DPT button will receive events, including the **CSTADeliveredEvent**. However, a call that alerts at an SA button on a monitored station and is then answered using a Shared System Access button from another station is treated as cleared from the station where it initially alerted, as in earlier MERLIN LEGEND and MERLIN MAGIX releases.

Chapter 2 provides additional details and Chapter 12 provides example event flows.

## Call Event Distribution in MERLIN MAGIX Release 2.0 and later

In general the rules for distributing call events are:

- If a device is a participant on a call, then a monitor for that device will receive events for that call with the following exceptions DFT and DPT Buttons:
  - A device monitor for a station where a call appears on a DFT or DPT (Pool) button will generally not receive events for call activity at other DFT or DPT buttons.
  - A device monitor for a station that has received a call as a result of coverage will generally not receive events for call activity at other coverage receivers.

(These two exceptions were implemented to prevent an application from being bombarded with events that were probably not relevant to the device monitor.)

 If a device appears as event parameter value, then a monitor for that device will receive the event.

Beginning with MERLIN MAGIX Release 2.0, a **CSTADeliveredEvent** is generated when a call is delivered to a DFT or DPT button. When there are multiple events generated for a particular call, a monitored station will receive the **CSTADeliveredEvent** for its own station. When the call is answered at a station, all other monitored extensions with an appearance of that call will receive a **CSTAConnectionClearedEvent** for the appearance for their device and not other devices. When the call is answered, the answering station will receive a **CSTAEstablishedEvent** for itself, but this will not be propagated to other monitored stations with the call appearance.

## **Coverage Buttons**

Beginning with MERLIN MAGIX Release 2.0, a **CSTADeliveredEvent** when a call is delivered to Cover buttons. When the sender is monitored, it will receive its own **CSTADeliveredEvent** and the **CSTADeliveredEvent** for all receivers. A receiver will only receive a **CSTADeliveredEvent** for itself and not the other receivers.

- If the far end disconnects, the sender will receive a CSTAConnection-ClearedEvent for itself and all receivers. A receiver will receive a CSTAConnectionClearedEvent for itself and not other receivers.
- If the call is answered at a receiver, the answering receiver and sender will receive a CSTAEstablishedEvent, but this will not be propagated to other receivers. All other receivers will receive one CSTAConnectionCleared-Event for the call clearing from their button. This event will also go to the sender.

 If the call is answered at the sender, the sender will receive a *CSTAEstablishedEvent*. Receivers will receive one *CSTAConnection- ClearedEvent* for their device. The sender will also receive the *CSTAConnectionClearedEvent* for each receiver.

When forwarding is active, both the forward-from and in MERLIN MAGIX Release 2.0, Original Caller Information (OCI) is provided in the **CSTADeliveredEvent**, **CSTAEstablishedEvent** and **CSTAQueuedEvent**. The rules for the parameter generation for these events are similar. These parameters appear in the privateData field of the events.

## **Event Page Format**

The following pages in this chapter present the TSAPI call events that the MERLIN LEGEND and MERLIN MAGIX switches provide to applications. Each TSAPI event description contains the following sections, as appropriate:

#### **Event Name and Description**

The event name appears first on the pages describing that event. A description of that event immediately follows the name.

### **Event Parameters**

A table lists the event parameters and summarizes their use.

#### **Event Scenario Diagram**

A figure shows the devices, connections, and calls before and after the event. In the diagrams, squares are devices and are labeled D1, D2, etc. Circles are calls and are labeled C1, C2, etc. Lines are connections and their label identifies the device and the call (for example D1C2 would be the connection of device D1 to call C2). The diagrams use the connection state symbols shown in Table 8-2.

### Table 8-2. Symbols Used in Event Scenario Figures

| <b>Symbol</b><br>i | <b>Connection State</b><br>Initiated (the extension is hearing dial tone, is in the process<br>of dialing, or has completed dialing but the call has not yet<br>originated) |
|--------------------|----------------------------------------------------------------------------------------------------|
| а                  | Alerting (often audible ringing, but not necessarily)                                                                                                    |
| С                  | Connected                                                                                                    |
| h                  | Held                                                                                                    |
| ht, hc             | Held for Transfer, Held for Conference - these used when<br>necessary to distinguish from Held                                                                              |
| q                  | Queued                                                                                                    |
| *                  | Any non-null state (the call appears at the device, and may be connected, held, held-for-conference, held-for-transfer)                                                     |

## **Event Causes**

This section lists call event causes that may be present in the event giving the cause of the event. Items in all capitals are #defines from the TSAPI header files acs.h, acsdefs.h, csta.h, and cstadefs.h.

#### **Event Syntax**

This section contains C coding information for the event.

### **Private Data Syntax**

This section contains C coding information for any private data that the event may carry. This section is not present if the event may not carry private data.

## **Important Feature Interactions**

This section describes important interactions with the MERLIN LEGEND and/or MERLIN MAGIX switch features that produce the event.

## **CSTAConferencedEvent**

The **CSTAConferencedEvent** indicates that station **confController** has conferenced a new connection onto a call. Specifically, the **confController** station had the connection **primaryOldCall** on hold and the connection **secondaryOldCall** active and then conferenced those two connections together. The MERLIN LEGEND and MERLIN MAGIX switches provide the **CSTAConferencedEvent** event when a conference operation occurs at any facility type on a monitored station.

In a typical conference call scenario, the *confController* places the *primaryOldCall* on hold-for-conference, then originates a call (the *secondaryOldCall*) to *addedParty*, and then conferences the calls.

## **Event Parameters**

## Table 8-3. CSTAConferencedEvent Parameters

| acsHandle             | ACS stream on which event arrived                                                                                                    |  |
|-----------------------|----------------------------------------------------------------------------------------------------|--|
| eventClass            | CSTAUNSOLICITED                                                                                                    |  |
| eventType             | CSTA_CONFERENCED                                                                                                    |  |
| monitorCrossRefID     | event occurred on this monitor                                                                                                    |  |
| primaryOldCall        | connection that was held for conference                                                                                                    |  |
| secondaryOldCall      | connection that was active for conference                                                                                                   |  |
| confController        | conferencing device                                                                                                    |  |
| addedParty            | Device being added. If the deviceID for the device being added is not known, then the deviceIDStatus component has a value of ID_NOT_KNOWN. |  |
| conferenceConnections | List of connections on the conference call. Each connection contains a device identifier and a call identifier.                             |  |
| localConnectionInfo   | CS_NONE, none provided                                                                                                    |  |
| cause                 | reason for Conferenced event                                                                                                    |  |
| privateData           | NULL, not used for this event                                                                                                    |  |

*addedParty* is a device identifier giving the device added to the call. When the newly added party is a station, *addedParty* contains the extension for that station. When the newly added party is a trunk connection, *addedParty* contains the MERLIN LEGEND or MERLIN MAGIX switch Facility Identifier for the trunk or the dialed digits. The MERLIN LEGEND switch always supplies the trunk identifier or dialed digits, never a pool or DGC identifier.

*conferenceConnections* provides applications with information so that they may continue to track calls when call identifiers change as conferencing merges calls together. When a trunk connection is a party to the conference, the *conferenceConnections* contains the MERLIN LEGEND or MERLIN MAGIX switch Facility Identifier for the trunk, the dialed digits, ICLID or DNIS information. The MERLIN LEGEND and MERLIN MAGIX switches always supply the trunk identifier, never a pool or DGC identifier. Each *conferenceConnections* list member contains:

- a device identifier for a party on the call,
- the connection identifier for the call at that device after the conference occurred.

## **≡>** note:

An application should always check **conferenceConnections** to track connection and call identifiers as conferences occur. Currently, in MERLIN LEGEND and MERLIN MAGIX CTI, a conference of the **primaryOldCall** and the **secondaryOldCall** always results in the **secondaryOldCall** being the call identifier for the resulting conference call; there is no guarantee that this will continue to be true in future releases. In addition, not all switches operate in this manner, so a switch-independent application must use the **conferenceConnections** to track connection identifiers and call identifiers.

D2

D3

#### **Event Scenario Diagram**

Figure 8-1 illustrates one possible CSTAConferencedEvent scenario.

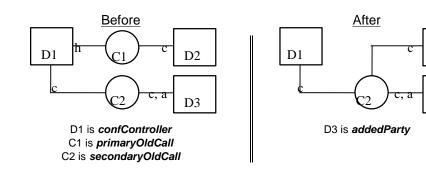

Figure 8-1. CSTAConferencedEvent Scenario

## **Event Causes**

| Table 8-4. C | CSTAConference | dEvent Causes |
|--------------|----------------|---------------|
|--------------|----------------|---------------|

 EC\_NEW\_CALL
 The MERLIN LEGEND and MERLIN MAGIX switches

 provide EC\_NEW\_CALL on all CSTAConferencedEvents.

#### **Event Syntax**

The syntax below shows only the relevant portions of structures and unions. Refer to the TSAPI header files for a complete description.

```
typedef struct {
  ACSHandle_t
                  acsHandle;
  EventClass_t
                  eventClass;
  EventType_t
                  eventType;
ACSEventHeader_t;
typedef struct {
  ACSEventHeader_t eventHeader;
  union {
      CSTAUnsolicitedEvent cstaUnsolicited;
   } event;
} CSTAEvent t;
typedef struct {
  CSTAMonitorCrossRefID_t monitorCrossRefId;
  union {
      CSTAConferencedEvent_t conferenced;
   } u;
{ CSTAUnsolicitedEvent;
typedef struct CSTAConferencedEvent_t {
  ConnectionID_t
                           primaryOldCall;
  ConnectionID_t
                           secondaryOldCall;
  SubjectDeviceID_t
SubjectDeviceID_t
                           confController;
                           addedParty;
  ConnectionList_t
                           conferenceConnections;
  LocalConnectionState_t localConnectionInfo;
  CSTAEventCause_t
                           cause;
} CSTAConferencedEvent_t;
```

### **Important Feature Interactions**

#### **Barge-In**

Barge-In is a form of bridging operation and does not generate a **CSTAConferencedEvent**. A station that has Barged-In prior to a conference operation is not included in the connection list.

## Bridging

Bridging operations of any type do not generate a CSTAConferencedEvent.

## **Call Screening**

An application monitoring a station will not receive a **CSTAConferencedEvent** when a Call Screener joins an existing call.

A station that is screening a call prior to a conference operation is not included in the connection list.

#### Coverage

When an alerting call to a Coverage sender is added to a conference, the extension number of the Coverage sender is included in Conference Connections List. The extension numbers of the Coverage receivers where the call is also alerting are not included in the Conference Connections List.

## **Group Calling (DGC)**

When **secondaryOldCall** is a call to a Calling Group and the call is delivered directly to a Calling Group member (without being queued), the **addedParty** parameter in the **CSTAConferencedEvent** will contain the extension of the Calling Group member.

A call in a Calling Group queue may not be conferenced.

## Networking

An application monitoring the conference originator when the added party is on another MERLIN LEGEND or MERLIN MAGIX switch in the private network will receive a *CSTAConferencedEvent* identifying the connections on the conference call.

An application monitoring the added party when the conference originator is on another MERLIN LEGEND or MERLIN MAGIX switch in the private network, will receive a *CSTADeliveredEvent* that does not contain Original Call Information. The application will not receive a *CSTAConferencedEvent*.

## Pool

When a user conferences with a call on a Pool button, the *addedParty* parameter in the *CSTAConferencedEvent* will always contain an individual trunk identifier or dialed digits for an outgoing call, not the Pool extension. Similarly, the *conferenceConnections* parameter contains an individual trunk identifier, not the Pool extension.

## QCC

When user conferences a QCC onto a call, the *conferenceConnections* parameter in the *CSTAConferencedEvent* will not contain the QCC.

## Service Observing

An application monitoring a station that is being observed will not receive a **CSTAConferencedEvent** when the service observer joins an existing call.

A station that has observed a device prior to a conference operation is not included in the connection list.

## **CSTAConnectionClearedEvent**

The **CSTAConnectionClearedEvent** indicates that station **releasingDevice** disconnected from **droppedConnection**.

- For MERLIN LEGEND (Release 5.0 and later) and MERLIN MAGIX (Releases 1.0 and 1.5), so long as a call remains at one SA button at a monitored device, the switch does not send this event for the call (with respect to the monitored device). The switch will send the *CSTA-ConnectionClearedEvent* only after call clears from all the SA buttons. The *CSTAConnectionClearedEvent* is sent even though the call may continue to appear at the device on some other button type such as a DFT, DPT or Cover button.
- For Conference calls, if a user at a monitored station creates a three-way conference call (the call appears on two SA buttons) and one far-end devices drops from the call, the application monitoring the Conference originating station will receive a CSTAConnectionClearedEvent only for the device that dropped from the call. The monitoring application will receive another CSTAConnectionClearedEvent when the monitored device drops from the call.

In MERLIN LEGEND and MERLIN MAGIX CTI, a connection ID contains a callID that uniquely identifies a call within the switch. Similarly, a deviceID uniquely identifies a device within the switch. Since *droppedConnection* is a connectionID (containing both callID and deviceID), the *releasingDevice* parameter is redundant. However, both of these parameters are mandatory in CSTA, so they appear in the event.

## **≡>** NOTE:

Not all switches use static, unique device identifiers. Use the *releasingDevice* parameter, not the deviceID within the *droppedConnection* parameter to obtain the deviceID of the device that has been disconnected. This will assist in making the application switch-independent.

Prior to MERLIN MAGIX Release 2.2, the MERLIN LEGEND and MERLIN MAGIX CTI implementations do not generate a **CSTAConnectionClearedEvent** when a trunk drops off of a call. If a trunk drop results in a call being torn down at a monitored station, then the MERLIN LEGEND or MERLIN MAGIX switch will generate a **CSTAConnectionClearedEvent** when the connection is cleared at the monitored station.

Beginning with MERLIN MAGIX Release 2.2, a **CSTAConnectionClearedEvent** is provided when a trunk with disconnect supervision drops off of a conference call, or when the Selective Drop feature is used to drop an external party from a conference call.

#### **≡>** NOTE:

The *cstaGetAPICaps* query does not distinguish between providing this event for local monitored stations and trunk endpoints. The *cstaGetAPICaps* response indicates that the MERLIN LEGEND and MERLIN MAGIX switches provide this event. Programmers must understand the limitation in the *cstaGetAPICaps* response and not program applications to expect a *CSTAConnectionClearedEvent* for the far end on an outbound trunk call.

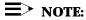

In this chapter, the paragraph titled "Call Event Distribution in MERLIN MAGIX Releases 2.0 and later" explains how the **CSTAConnection**-**ClearedEvent** is generated for calls appearing on multiple stations.

The MERLIN LEGEND and MERLIN MAGIX switches will send a **CSTA**-**ConnectionClearedEvent** for a monitored station from any facility type except a Loop button.

#### **Event Parameters**

#### Table 8-5. CSTAConnectionClearedEvent Parameters

| acsHandle<br>eventClass<br>eventType | ACS stream on which event arrived<br>CSTAUNSOLICITED<br>CSTA_CONNECTION_CLEARED |
|--------------------------------------|---------------------------------------------------------------------------------|
| monitorCrossRefID                    | event occurred on this monitor                                                  |
| droppedConnection                    | connection that cleared (contains deviceID and calIID)                          |
| releasingDevice                      | device where connection cleared                                                 |
| localConnectionInfo                  | CS_NONE, none provided                                                          |
| cause                                | reason for Connection Cleared event                                             |
| privateData                          | (private data version 2 only) may contain an account code                       |

Beginning with MERLIN MAGIX Release 2.1, it is recommended that applications obtain account code information using the **CSTACallInfoEvent** rather than the Private Data in the **CSTAConnectionClearedEvent**.

#### **Event Scenario Diagram**

Figure 8-2 illustrates one possible CSTAConnectionClearedEvent scenario.

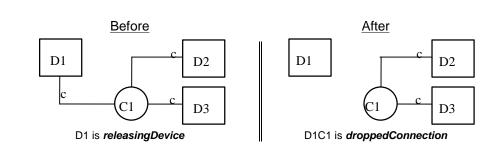

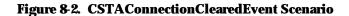

#### **Event Causes**

## Table 8-6. MERLIN LEGEND (Release 5.0 and later) and MERLIN MAGIX<br/>(Releases 1.0 and 1.5) CSTAConnectionClearedEvent Causes

| EC_CALL_CANCELLED | The connection has dropped from the monitored device and the monitored device is not on hook. |
|-------------------|-----------------------------------------------------------------------------------------------|
| EC_NONE           | The connection has dropped at the monitored device and the monitored device is on hook.       |

# Table 8-7. MERLIN MAGIX Release 2.0 and Later CSTAConnectionClearedEvent Causes

| EC_CALL_CANCELLED<br>EC_CALL_NOT_ANSWERED | Remote end hangs up.<br>The connection is a refused Calling Group call<br>(i.e., the call was alerting at a Calling Group<br>member but was returned to the queue), or was<br>redirected from a station via the<br><i>cstaDeflectCall()</i> service. |
|-------------------------------------------|----------------------------------------------------------------------------------------------------|
| EC_NONE                                   | The user hangs up and the monitored device is on hook.                                                                                                    |
| EC_SILENT_MONITOR                         | The connection has dropped from a monitored Call Screener or Service Observer on the call.                                                                                                    |

#### **Event Syntax**

The syntax below shows only the relevant portions of structures and unions. Refer to the TSAPI header files for a complete description.

```
typedef struct {
  ACSHandle t
                  acsHandle;
  EventClass t
                  eventClass;
  EventType_t
                  eventType;
ACSEventHeader_t;
typedef struct {
  ACSEventHeader_t eventHeader;
  union {
     CSTAUnsolicitedEvent cstaUnsolicited;
   } event;
} CSTAEvent_t;
typedef struct {
  CSTAMonitorCrossRefID_t
                              monitorCrossRefId;
   union {
      CSTAConnectionClearedEvent t connectionCleared;
   } u;
{ CSTAUnsolicitedEvent;
typedef struct CSTAConnectionClearedEvent_t {
                           droppedConnection;
  ConnectionID_t
                           releasingDevice;
  SubjectDeviceID_t
  LocalConnectionState_t localConnectionInfo;
  CSTAEventCause_t
                           cause;
} CSTAConnectionClearedEvent_t;
```

#### **Private Data Versions 2 and 3 Event Syntax**

The syntax below shows only the relevant portions of structures and unions. Refer to the MERLIN MAGIX private data header files (mlpriv.h and mlpdefs.h) for a complete description.

```
typedef struct {
    MLEventType_t eventType; /* ML_CONNECTION_CLEARED */
    union {
        /* Only the pertinent union element is shown */
        MLConnectionClearedEvent_t connectionClearedEvent;
    } u;
} MLEvent_t;
typedef struct MLConnectionClearedEvent_t {
     char accountCode[17];
} MLConnectionClearedEvent_t;
```

#### **Important Feature Interactions**

Once the application receives a **CSTAConnectionClearedEvent** for a call at a device, the **cstaAnswerCall()** service may not be used to answer another appearance of that call at the device.

#### Account Code

An application monitoring an extension that has made or received an external call (i.e. one involving a trunk) where an account code has been entered will receive the account code (beginning with Private Data version 2) in the **CSTAConnectionClearedEvent**.

Beginning with MERLIN MAGIX Release 2.1, it is recommended that applications obtain account code information using the **CSTACallInfoEvent** rather than the Private Data in the **CSTAConnectionClearedEvent**.

#### **Call Pickup**

Beginning with MERLIN MAGIX Release 1.5, an application monitoring an extension from which a call is picked up will receive a *CSTAConnectionCleared*-*Event* for the call.

An application monitoring an extension that performs a call pick (extension, line or group) will receive a **CSTAConnectionClearedEvent** for the "call" that was used to invoke the Pickup feature.

#### Call Screening

A device monitor for the extension of a Call Screener will receive a **CSTA**-**ConnectionClearedEvent** when the Call Screener drops off of a screened call. The **cause** in the event will be EC\_SILENT\_MONITOR. Device monitors for other extensions on the call will not receive this event.

An application monitoring a Voice Mail port will receive a *CSTAConnection-ClearedEvent* when a Call Screener joins the call as a regular call participant, causing the Voice Mail port to be dropped from the call. The *cause* in the event will be EC\_CALL\_CANCELLED.

#### Conferencing

An application monitoring an extension with a connection to a conference call will receive a **CSTAConnectionClearedEvent** when an internal conference participant drops from the conference.

An application monitoring an extension with a connection to a conference call that is not the conference originator will receive a **CSTAConnectionClearedEvent** when the monitored extension drops from the conference.

Prior to MERLIN MAGIX Release 2.2, an application monitoring an extension with a connection to a conference call will not receive a **CSTAConnectionCleared**-**Event** when an external conference participant drops from the conference.

Beginning with MERLIN MAGIX Release 2.2, an application monitoring an extension with a connection to a conference call will receive a *CSTAConnection-ClearedEvent* when an external conference participant drops from the conference if the trunk used by the external conference participant provides disconnect supervision.

The conference originator's station for a multi-party conference call will have appearances of that conference call on multiple buttons. An application monitoring the conference originator's station will receive a *CSTAConnectionClearedEvent* when the last appearance for the conference call clears.

#### Coverage

When a call is alerting on an SA button at a monitored station, and another station answers that call using a COVER button, then an application monitoring the station where the call is alerting on the SA button receives a **CSTAConnection**-**ClearedEvent**.

Beginning with MERLIN MAGIX Release 2.0, when a call is alerting on a COVER button at a monitored station, and an SA or COVER button at some other station answers the call, the call is cleared from the COVER button and an application monitoring the station with the COVER button receives a **CSTAConnection**-**ClearedEvent**.

When an application is monitoring a Cover sender, the application will receive call events for the Cover sender as well as call events for each of the Coverage receivers. An application monitoring a Coverage receiver will only receive call events for the Coverage receiver.

#### **Delay Announcement Unit**

Beginning in MERLIN MAGIX Release 2.0, when a call that is alerting at a monitored Delay Announcement Unit is returned to the queue or is redirected to a Calling Group member, an application monitoring the Delay Announcement Unit receives a **CSTAConnectionClearedEvent** with a **cause** of EC\_CALL\_NOT\_ANSWERED.

#### DFT/DPT

When a call alerts on an SA button at a monitored station, and a DFT or DPT button at some other station answers the call, then an application monitoring either the station with the SA button or the station with the DFT/DPT button receives a **CSTAConnectionClearedEvent**.

Beginning with MERLIN MAGIX Release 2.0, when a call alerts on a DFT or DPT button at a monitored station, and the call is answered at another station on a supported button, then the application monitoring the station with the DFT or DPT button receives a *CSTAConnectionClearedEvent*.

When a call appears at an extension on a DFT or DPT, there are cases where the call can also appear at the extension on other buttons (SA button or COVER button).

When a call alerts on an SA button of a monitored station, and also alerts on a DFT or DPT button at the same station two **CSTADeliveredEvents** are generated for the same call. When the call is eventually cleared at the station only one **CSTAConnectionClearedEvent** is generated.

#### **Direct Voice Mail**

When an external call is transferred to a station's mailbox using Direct Voice Mail, the **CSTATransferredEvent** contains the extension number of the station in the list of transferred connections even though the station is not on the call. A **CSTAConnectionClearedEvent** is then generated to indicate that the station is not on the call.

#### Drop

An application monitoring an extension with a connection to a conference call will receive a **CSTAConnectionClearedEvent** when the Selective Drop feature is used to drop an internal conference participant from the call.

Prior to MERLIN MAGIX Release 2.2, an application monitoring an extension with a connection to a conference call will not receive a **CSTAConnectionCleared**-**Event** when the Selective Drop feature is used to drop an external conference participant from the call.

Beginning with MERLIN MAGIX Release 2.2, an application monitoring an extension with a connection to a conference call will receive a *CSTAConnection-ClearedEvent* when the Selective Drop feature is used to drop an external conference participant from the call.

#### Forward/Follow Me

Beginning with MERLIN MAGIX Release 2.0, when a forwarded call is alerting at the forwarded-from station, and the forward-to station connects to that call, the call is cleared from the forwarded-from station and an application monitoring any station on the call receives a *CSTAConnectionClearedEvent*.

Beginning with MERLIN MAGIX Release 2.0, when a forwarded call is alerting at the forward-to station, and the forwarded-from station answers the call, the call is cleared from the forwarded-to station and an application monitoring any station on the call receives a *CSTAConnectionClearedEvent*.

#### **Group Calling (DGC)**

Beginning with MERLIN MAGIX Release 1.5, when a call is in a monitored Calling Group queue and the far end disconnects, then the application monitoring the queue receives a *CSTAConnectionClearedEvent*. The *releasingDevice* in the event is the Calling Group number.

Beginning with MERLIN MAGIX Release 2.0, when a call that had been alerting at a monitored Calling Group member returns to the queue (i.e., it is a refused call) or is redirected through the *cstaDeflectCall()* service, an application monitoring the Calling Group member receives a *CSTAConnectionCleared*-*Event* with a *cause* of EC\_CALL\_NOT\_ANSWERED.

#### QCC

An application cannot monitor a QCC. The MERLIN LEGEND and MERLIN MAGIX switches do not provide the **CSTAConnectionClearedEvent** for QCC facilities.

#### Service Observing

In a MERLIN LEGEND (Release 5.0 and later) and MERLIN MAGIX (Releases 1.0 and 1.5) environment, an application monitoring any station participating in an observed call will receive a *CSTAConnectionClearedEvent* when the observer drops off the call.

Beginning with MERLIN MAGIX Release 2.0, only an application monitoring the service observer will receive a *CSTAConnectionClearedEvent* when the observer drops off the call. The *cause* in the *CSTAConnectionClearedEvent* will be EC\_SILENT\_MONITOR.

An application monitoring the station of a service observer will receive a **CSTA**-**ConnectionClearedEvent** for the call associated with activating the Service Observing feature, and will also receive a **CSTAConnectionClearedEvent** whenever an observed call is disconnected.

#### **Shared Facility Interactions**

In a MERLIN LEGEND (Release 5.0 and later) and MERLIN MAGIX (Releases 1.0 and 1.5) environment, when a call alerting on an SA button of a monitored station is answered on some shared facility (SSA, BA, Cover, DFT, etc.), the monitoring application receives a *CSTAConnectionClearedEvent* for the call.

An application will not receive a **CSTAConnectionClearedEvent** when a call has been answered at a DFT, DPT or cover button.

Beginning with MERLIN MAGIX Release 2.0, when a call alerting on an SA, Cover, DFT, or DPT button of a monitored station is answered on some shared facility (SSA, BA, Cover, DFT, etc.) at another station, the monitoring application receives a *CSTAConnectionClearedEvent* for the call.

## **CSTADeliveredEvent**

The **CSTADeliveredEvent** indicates that a call (possibly a consultation call) is alerting at a station.

In a MERLIN LEGEND (Release 5.0 or later) or MERLIN MAGIX (Releases 1.0 and 1.5) environment, the switch only provides a **CSTADeliveredEvent** for a call alerting on an SA button on a station. Beginning with MERLIN MAGIX Release 2.0, the switch provides a **CSTADeliveredEvent** for a call alerting at an SA, Cover, DFT or DPT button on a station.

#### **Event Parameters**

| acsHandle             | ACS stream on which event arrived                                                                                                    |
|-----------------------|----------------------------------------------------------------------------------------------------|
| eventClass            | CSTAUNSOLICITED                                                                                                    |
| eventType             | CSTA_DELIVERED                                                                                                    |
| monitorCrossRefID     | event occurred on this monitor                                                                                                    |
| connection            | delivered connection (contains deviceID and calIID)                                                                                             |
| alertingDevice        | device where connection delivered                                                                                                    |
| callingDevice         | the calling device may contain a number identifying the calling party number. See below for details.                                            |
| calledDevice          | the called device may contain a number identifying the called party number. See below for details.                                              |
| lastRedirectionDevice | For MERLIN MAGIX Release 2.0 and later, the last redirection device for the call, when applicable. See below for details.                       |
| localConnectionInfo   | CS_NONE, not provided                                                                                                    |
| cause                 | reason for Delivered event (See Tables 8-9, 8-10)                                                                                               |
| privateData           | may contain call prompting digits, original call<br>information, and/or (private data version 2 and later)<br>the trunk identifier for the call |

#### Table 8-8. CSTADeliveredEvent Parameters

The *callingDevice* parameter contains the ANI/ICLID for an external party (when the trunk provides it) or the extension for a local party. CSTA permits values indicating "unknown" for certain *CSTADeliveredEvent* parameters in certain circumstances. When an incoming call arrives on a trunk that does not provide ANI/ICLID, the *callingDevice* has a deviceIDStatus of ID\_NOT\_KNOWN.

## **M** IMPORTANT:

For a **CSTADeliveredEvent** event to provide the calling number for an incoming external call, the external call must arrive on either:

- PRI/BRI facilities provisioned to provide ANI.
- trunks that have ICLID-Delay applied by the switch. Typically a call on a facility alerting into a Calling Group would be delayed being delivered to an extension until the ICLID information arrived.

When an incoming call alerts on a PRI/BRI trunk provisioned to provide DNIS, the *calledDevice* parameter contains the PRI Called Number. Prior to MERLIN MAGIX Release 2.1, the *calledDevice* parameter matches the *alertingDevice* parameter for all other cases. Note that the parameter does not necessarily indicate the device called by the *callingDevice*.

Beginning with MERLIN MAGIX Release 2.0, a **CSTADeliveredEvent** may be delivered to an application for outgoing calls. This will happen only if the call is a PRI call involving all digital lines. The switch populates the TSAPI **calledDevice** parameter to identify the device being called. An application monitoring an extension where the user makes a PRI call will receive a **CSTADeliveredEvent** when the switch receives a message that the far-end is alerting. The **calledDevice** will be the dialed number, which may or may not match the alerting device number. All other outgoing calls do not generate a **CSTADeliveredEvent**.

Beginning with MERLIN MAGIX Release 2.1, the *calledDevice* parameter for incoming external calls is populated with one of the following:

- the called number from the ISDN setup message for calls over PRI facilities
- a deviceIDStatus of ID\_NOT\_KNOWN for DFT/DPT calls over non-PRI facilities
- the Calling Group Queue for Calling Group calls arriving non-PRI facilities and where the facilities do not also terminate on DFT/DPT buttons
- a deviceIDStatus of ID\_NOT\_KNOWN for DGC calls over non-PRI facilities that terminate on DFT/DPT buttons

For intercom calls, the *calledDevice* parameter is populated with one of the following:

- The called extension number for a simple station to station call
- The forwarding station for forwarded calls including forwarded on busy
- The coverage sender for coverage calls including Calling Group coverage
- The Calling Group Queue for DGC calls
- The station extension where a call is being picked up from, using the call pickup feature

As a call redirects (coverage, forwarding, etc.) from its original destination to other endpoints, the *calledDevice* for an incoming PRI or BRI call remains static, and the *alertingDevice* parameter contains the extension of the device where the call is alerting.

Beginning with MERLIN MAGIX Release 2.1, the *calledDevice* for all incoming calls remains static.

Prior to MERLIN MAGIX Release 2.0, switches do not populate the TSAPI *last-RedirectionDevice* parameter. This parameter always has the deviceIDStatus component set to ID\_NOT\_KNOWN.

In MERLIN MAGIX Release 2.0, the switch populates the TSAPI *last-RedirectionDevice* parameter as follows:

- If the call is a DGC call alerting at a station that is a Calling Group member, the *lastRedirectionDevice* contains the number of the Calling Group of which the station is a member. The Calling Group for the call and the alerting station may be different.
- Otherwise,
  - If the call is alerting at a Cover button, the *lastRedirectionDevice* contains the extension of the coverage sender.
  - If the call is an internal call alerting at a forward-to station, the *last-RedirectionDevice* contains the forward-from extension. The MERLIN MAGIX switch does not provide *lastRedirectionDevice* the for a call forwarded from a DFT or DPT button.
  - Otherwise, the deviceIDStatus component has a value of ID\_NOT\_KNOWN

Beginning with MERLIN MAGIX Release 2.1, the switch populates the TSAPI *lastRedirectionDevice* parameter as follows:

- If the call is a DGC call alerting at a station that is a Calling Group member, the *lastRedirectionDevice* contains the number of the Calling Group of which the call came into Otherwise,
  - If the call is alerting at a Cover button, the *lastRedirectionDevice* contains the extension of the coverage sender.
  - If the call is internal call alerting at a forward-to station, the *last-RedirectionDevice* contains the forward-from extension. The MERLIN MAGIX switch does not provide *lastRedirectionDevice* the for a call forwarded from a DFT or DPT button.
  - Otherwise, the deviceIDStatus component has a value of ID\_NOT\_KNOWN

Prior to MERLIN MAGIX Release 2.0, the TSAPI *cause* parameter is always populated with EC\_NEW\_CALL.

Beginning with MERLIN MAGIX Release 2.0, the switch populates the TSAPI *cause* parameter (the precedence is the presented order) as follows:

- If the call is a DGC call alerting at a station that is a Calling Group member, the *cause* is EC\_REDIRECTED.
- If the call is a transfer, park or camp-on return call, the cause is EC\_RECALL.
- If the call is alerting at a Cover button, the cause is EC\_CALL\_FORWARD.
- If the call is alerting at a forward-to station (for non-DFT/DPT calls), the cause is EC\_CALL\_FORWARD.
- If the call is an outbound PRI call, the cause is EC\_NONE.
- If the call is alerting as a result of a Voice Announced transfer the cause is EC\_TRANSFER.
- For all other cases, the *cause* is EC\_NEW\_CALL.

Beginning with MERLIN MAGIX Release 2.1 the *cause* parameter is populated the same as for MERLIN MAGIX Release 2.0 except that the *cause* is EC\_CALL\_FORWARD\_ALWAYS if the call is alerting at a forward-to station for non-DFT/DPT calls (MERLIN MAGIX Release 2.0 uses EC\_CALL\_FORWARD).

The CSTADeliveredEvent may contain private data that carries:

- Any collected digits that have been associated with the call If the call is an incoming call and has been routed through a VMI port prompted digits may have been collected
- Information about the original call When an application uses cstaConsultationCall() to extend a call, information about the original call is provided in private data. This "original call information" about the transfer source 1 appears in any CSTADeliveredEvents for the consultation call. An application at the desktop receiving the consultation call can use the original calling number, original PRI Called Number (DNIS), or original call prompter digits to pop an appropriate screen. See the section "MERLIN LEGEND and MERLIN MAGIX Private Data Libraries" in Chapter 2.

Beginning with private data version 2 and MERLIN MAGIX Release 2.0, private data in the **CSTADeliveredEvent** may also contain the trunk identifier (e.g. "T802") associated with an external call.

<sup>&</sup>lt;sup>1</sup> The MERLIN LEGEND and MERLIN MAGIX switches use the following terms in a transfer scenario: When a call is being transferred, the party doing the transferring is the *transfer originator*. The party being transferred is the *transfer source*. The party receiving the transferred call is the *transfer destination*. Thus, the *activeCall* parameter in a *cstaConsultationCall()* is a connection at the transfer originator for the call at the transfer source. The *calledDevice* parameter in a *cstaConsultationCall* specifies the transfer destination.

In MERLIN LEGEND and MERLIN MAGIX CTI, a connection ID contains a callID that uniquely identifies a call within the switch. Similarly, a deviceID uniquely identifies a device within the switch. Since *connection* is a connectionID (containing both callID and deviceID), the *alertingDevice* parameter is redundant. However, both of these parameters are mandatory in CSTA so they must be present.

#### **■**> NOTE:

Not all switches use static, unique device identifiers. Use the *alertingDevice* parameter, not the deviceID within the *connection* parameter to obtain the deviceID for the alerting device. This will assist in making the application switch-independent.

### **≡>** NOTE:

The MERLIN LEGEND (Release 5.0 and later) and MERLIN MAGIX (Releases 1.0 and 1.5) switches do not provide the *CSTADeliveredEvent* event for the outbound leg of a call, leaving the switch on a trunk.<sup>2</sup> Note that the *cstaGetAPICaps()* query does not distinguish between providing this event for a local monitored station and a trunk endpoint. The *cstaGetAPICaps()* response indicates that the MERLIN LEGEND and MERLIN MAGIX switches provide this event. Programmers must understand the limitation in the *cstaGetAPICaps()* response and not program applications to expect a *CSTADeliveredEvent* for the far end on an outbound trunk call.

Beginning with MERLIN MAGIX Release 2.0, the switch will provide the *CSTADeliveredEvent* event for the outbound leg of a call, leaving the switch on a PRI trunk when the switch receives a message that the far-end is ringing. (This requires that the call be routed only on digital facilities.)

#### ≡> note:

The **CSTADeliveredEvent** event is not generated for Calling Group calls that go over the private network.

<sup>&</sup>lt;sup>2</sup> PRI trunking provides the switch with signaling information that the switch can use to generate this event. Generation of a Delivered event in this circumstance is provided beginning with MERLIN MAGIX Release 2.0.

#### **Event Scenario Diagram**

Figure 8-3 illustrates one possible CSTADeliveredEvent scenario.

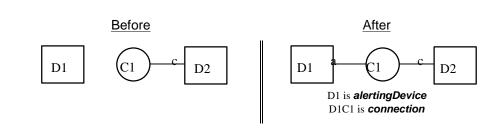

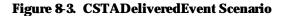

#### **Event Causes**

#### Table 8-9. MERLIN LEGEND (Release 5.0 and later) and MERLIN MAGIX (Releases 1.0 and 1.5) CSTADeliveredEvent Causes

EC\_NONEThe MERLIN LEGEND (Release 5.0 and later) and<br/>MERLIN MAGIX (Releases 1.0 and 1.5) switches<br/>provide this cause in all CSTADeliveredEvents.

#### Table 8-10. MERLIN MAGIX Release 2.0 and 2.1 CSTADeliveredEvent Causes

| EC_NEW_CALL            | The MERLIN MAGIX Release 2.0 and 2.1 switches provides this cause in all cases except those specified below:                                  |
|------------------------|----------------------------------------------------------------------------------------------------|
| EC_CALL_FORWARD_ALWAYS | the call alerting at <i>alertingDevice</i> has been<br>forwarded via the Call Forwarding feature<br>(Beginning with MERLIN MAGIX Release 2.1) |
| EC_CALL_FORWARD        | the call alerting at <i>alertingDevice</i> has been<br>forwarded via the Call Forwarding (MERLIN<br>MAGIX Release 2.0) or Coverage feature    |
| EC_RECALL              | the call alerting at <i>alertingDevice</i> is a transfer, park or camp-on return call                                                         |
| EC_REDIRECTED          | <i>alertingDevice</i> is a Calling Group member<br>and the call is a DGC call                                                                 |
| EC_NONE                | for outgoing digital PRI calls                                                                                                    |

#### **Event Syntax**

The syntax below shows only the relevant portions of structures and unions. Refer to the TSAPI header files for a complete description.

```
typedef struct {
  ACSHandle t
                 acsHandle;
   EventClass_t
                  eventClass;
   EventType_t
                 eventType;
} ACSEventHeader_t;
typedef struct {
  ACSEventHeader_t eventHeader;
   union {
      CSTAUnsolicitedEvent cstaUnsolicited;
   } event;
} CSTAEvent_t;
typedef struct {
   CSTAMonitorCrossRefID_t monitorCrossRefId;
   union {
      CSTADeliveredEvent_t delivered;
   } u;
} CSTAUnsolicitedEvent;
typedef struct CSTADeliveredEvent_t {
   ConnectionID_t
                      connection;
   SubjectDeviceID t
                         alertingDevice;
   CallingDeviceID t
                         callingDevice;
  CalledDeviceID_t
                         calledDevice;
  RedirectionDeviceID_t
                          lastRedirectionDevice;
  LocalConnectionState_t localConnectionInfo;
   CSTAEventCause_t
                          cause;
} CSTADeliveredEvent_t;
```

#### **Private Data Parameters**

#### Table 8-11. CSTADeliveredEvent Private Data Parameters

| userEnteredCode | Specifies the code/digits that may have been entered<br>by the caller through the Collected Digits feature. If<br>the <i>userEnteredCode</i> type is set to "ML_UE_NONE",<br>no Collected Digits are provided with this event. If the<br><i>userEnteredCode</i> type is set to<br>"ML_CALL_PROMPTER," <i>userEnteredCode</i><br>Collected Digits are provided with this event. See the<br>MERLIN LEGEND Advanced Communications System<br>Feature Reference or MERLIN MAGIX Integrated<br>System Feature Reference (in the CTI Link Section)<br>for information on how to set up the switch and |
|-----------------|----------------------------------------------------------------------------------------------------|
|                 | application for collecting <i>userEnteredCode</i> through the Collected Digits feature.                                                                                                    |

originalCallInfoSpecifies the original call information. Note that<br/>information is not repeated in the originalCallInfo if it<br/>is already reported in the CSTA service parameters.<br/>For example, the callingDevice and calledDevice in<br/>the originalCallInfo will not be set if the<br/>callingDevice and the calledDevice in the CSTA<br/>service parameters are the original calling and called<br/>devices. The callingDevice and calledDevice in the<br/>originalCallInfo will be set only when the original<br/>devices are different from the most recent<br/>callingDevice and calledDevice.

## **E**> NOTE:

For the Delivered Event corresponding to the **newCall** of a Consultation Call, the **originalCallInfo** is taken from the **activeCall** specified in the Consultation Call request. Thus the application can pass the original call information between two calls. The **calledDevice** of the Consultation Call must reside on the same switch and must be monitored via the same Tserver.

reason — the reason for the originalCallInfo.
 The following reasons are supported.

ML\_OR\_NONE — no originalCallInfo provided ML\_OR\_CONSULTATION originalCallInfo provided

- callingDevice the original callingDevice received by the activeCall.
- calledDevice the original calledDevice received by the activeCall.

### **■**> NOTE:

In MERLIN MAGIX Release 2.0, *originalCallInfo* is also provided for calls that have been redirected due to Forwarding or Coverage. In this case, the *reason* for the *originalCallInfo* gives no indication that the *originalCallInfo* is due to Forwarding or Coverage. However, the *cause* in the Delivered event is EC\_CALL\_FORWARD.

Beginning with MERLIN MAGIX Release 2.1, changes to the *calledDevice* parameter eliminate the need for *originalCallInfo* in Forwarding and Coverage scenarios. Also, the *cause* parameter provides a distinction between Coverage and Forwarded calls. For Coverage calls, the *cause* is EC\_CALL\_FORWARD (as before), and for Forwarded calls, the *cause* is EC\_CALL\_FORWARD\_ALWAYS. trunkUsed

Available beginning with private data Version 2. Contains the trunk identifier (e.g. "T801") when the call involves a trunk

#### **Private Data Versions 2 and 3 Syntax**

The syntax below shows only the relevant portions of structures and unions. Refer to the MERLIN MAGIX private data library header files (mlpriv.h and mlpdefs.h) for a complete description.

```
typedef struct {
  MLEventType_t
                                 /* ML DELIVERED */
                  eventType;
  union {
      /* Only the pertinent union element is shown */
     MLDeliveredEvent_t
                           deliveredEvent;
   } u;
} MLEvent_t;
typedef struct MLDeliveredEvent_t {
  MLUserEnteredCode t
                         userEnteredCode;
  MLOriginalCallInfo t
                           originalCallInfo;
  DeviceID_t
                           trunkUsed;
} MLDeliveredEvent_t;
/*
 * Note: ML_MAX_USER_CODE is defined in mlpriv.h to be the
 * maximum length of the collected digit string.
 */
typedef struct MLUserEnteredCode_t {
  MLUserEnteredCodeType_t type;
   char
                           data[ML_MAX_USER_CODE];
} MLUserEnteredCode t;
typedef enum MLUserEnteredCodeType_t {
  ML_UE_NONE = -1,
                           /* no collected digits */
                           /* collected digits */
  ML_CALL_PROMPTER = 5
} MLUserEnteredCodeType_t;
typedef struct MLOriginalCallInfo_t {
  MLReasonForCallInfo_t reason;
  CallingDeviceID_t
                           callingDevice;
  CalledDeviceID_t
                           calledDevice;
  MLUserEnteredCode_t
                           userEnteredCode;
} MLOriginalCallInfo_t;
typedef enum MLReasonForCallInfo t {
  ML OR NONE = 0,
                           /* no OCI present */
  ML OR CONSULTATION = 1 /* OCI present */
} MLReasonForCallInfo t;
```

#### **Private Data Version 1 Syntax**

The syntax below shows only the relevant portions of structures and unions. Refer to the MERLIN MAGIX private data library header files (mlpriv.h and mlpdefs.h) for a complete description.

```
typedef struct {
  MLEventType_t
                 eventType;
                                /* MLV1 DELIVERED */
   union {
      /* Only the pertinent union element is shown */
     MLV1DeliveredEvent_t v1deliveredEvent;
   } u;
} MLEvent_t;
typedef struct MLV1DeliveredEvent_t {
  MLUserEnteredCode t
                         userEnteredCode;
  MLOriginalCallInfo t
                          originalCallInfo;
} MLV1DeliveredEvent_t;
 * Note: ML MAX USER CODE is defined in mlpriv.h to be the
 * maximum length of the collected digit string.
 */
typedef struct MLUserEnteredCode_t {
  MLUserEnteredCodeType_t type;
   char
                           data[ML_MAX_USER_CODE];
} MLUserEnteredCode_t;
typedef enum MLUserEnteredCodeType_t {
   ML UE NONE = -1,
                     /* no collected digits */
   ML_CALL_PROMPTER = 5
                         /* collected digits */
} MLUserEnteredCodeType_t;
typedef struct MLOriginalCallInfo_t {
  MLReasonForCallInfo_t
                          reason;
   CallingDeviceID_t
                          callingDevice;
  CalledDeviceID_t
                          calledDevice;
  MLUserEnteredCode_t
                         userEnteredCode;
} MLOriginalCallInfo_t;
typedef enum MLReasonForCallInfo_t {
                          /* no OCI present */
   ML_OR_NONE = 0,
  ML OR CONSULTATION = 1 /* OCI present */
} MLReasonForCallInfo_t;
```

#### **Important Feature Interactions**

#### Auto Answer All - AAA (ATL Only)

An application will receive a **CSTADeliveredEvent** when the Auto Answer All feature answers a call at a monitored device. ATL sets are discontinued beginning in MERLIN MAGIX Release 1.5.

#### Auto Answer Intercom - AAI (ATL Only)

An application will receive a **CSTADeliveredEvent** when the Auto Answer Intercom feature answers a call at a monitored device. ATL sets are discontinued beginning in MERLIN MAGIX Release 1.5.

#### **Call Screening**

An application monitoring the station of a Call Screener will not receive a **CSTA**-**DeliveredEvent** when a screened call is presented at the station because the call does not alert. The application will receive a **CSTAEstablishedEvent**.

#### **Call Waiting**

When a call waits at a monitored station, monitoring applications will not receive a *CSTADeliveredEvent* when the call waits. They will receive a *CSTADeliveredEvent* when the waiting call begins to alert at the station. There is no special information in the *CSTADeliveredEvent* to identify a call as a waiting call.

#### Callback (CBQ)

An application monitoring a station that invokes the Callback feature will not receive a **CSTADeliveredEvent** when the call leaves the Callback queue and priority rings the invoking station. After the invoking station picks up and the call then alerts the destination, monitoring applications will receive a **CSTADeliveredEvent** for the delivery of the call to an SA button on the originally called station. There is no special information in the **CSTADeliveredEvent** to identify a call as a Callback call.

#### Camp-On

When a Camp-On call completes to an SA button on the originally called extension, monitoring applications will receive a *CSTADeliveredEvent*.

In a MERLIN LEGEND (Release 5.0 or later) or MERLIN MAGIX (Releases 1.0 and 1.5) environment, there is no special information in the *CSTADelivered*-*Event* to identify a call as a Camp-On return call.

Beginning with MERLIN MAGIX Release 2.0, the *cause* is EC\_RECALL for campon return calls.

#### Coverage

In a MERLIN LEGEND (Release 5.0 or later) or MERLIN MAGIX (Releases 1.0 and 1.5) environment, an application monitoring a station will not receive a **CSTADeliveredEvent** for a call alerting at a COVER button.

Beginning with MERLIN MAGIX Release 2.0, an application monitoring a station receives a *CSTADeliveredEvent* for a call alerting at a COVER button. The *lastRedirectionDevice* is the coverage sender, and the *cause* is EC\_CALL\_FORWARD, indicating that the call has been forwarded due Coverage.

For MERLIN MAGIX Release 2.0 only, private data may provide **originalCallInfo** about the call alerting at the coverage sender.

Beginning with MERLIN MAGIX Release 2.1, changes to the *calledDevice* parameter eliminate the need for *originalCallInfo* for Coverage scenarios.

A monitoring application receives a **CSTADeliveredEvent** for a Calling Group member that receives a Group Coverage call. There is no special information in the **CSTADeliveredEvent** to identify the call as a Group Coverage call. In this case, the call is treated as a Calling Group call, so the **lastRedirectionDevice** is the Calling Group and the **cause** is EC\_REDIRECTED.

An application monitoring a Calling Group member, that is proving Group Coverage, will receive a **CSTADeliveredEvent** for all calls that are receiving coverage treatment. For MERLIN MAGIX Release 2.0, in cases when the call does not alert at the coverage sender (e.g. Do Not Disturb was active), the OCI **calledDevice** is the Calling Group and not the Coverage Sender. Beginning with MERLIN MAGIX Release 2.1, the **calledDevice** is the Coverage Sender, regardless of the status of Do Not Disturb.

#### **Direct Facility/Pool Termination**

Prior to MERLIN MAGIX Release 2.0, the **CSTADeliveredEvent** was not generated for DFT and DPT buttons.

Beginning with MERLIN MAGIX Release 2.0, an application monitoring a station will receive a *CSTADeliveredEvent* for an incoming call alerting at a DFT/DPT button. The *trunkUsed* (private data version 2 or later) is the trunk identifier associated with the call.

When a call appears on a DFT or DPT at an extension, there are cases where the call can appear at the extension more than once. Examples are:

an extension is a member of a Calling Group and also has a DFT or DPT button for the line ringing into the Calling Group. The application monitoring the extension receives two *CSTADeliveredEvents*. The Calling Group alerts the call on an SA button at the extension and sends an event with a *cause* of EC\_REDIRECTED. The same call alerts on the DFT/DPT button and sends the second event with a *cause* of EC\_NEW\_CALL. an extension has an incoming call forwarded to it from another extension (alerts on an SA button) while it also has a DFT button for the facility the call comes in on. An application monitoring the extension will receive two **CSTADeliveredEvents**. The first event will be for the alert on the DFT button and will have a **cause** of EC\_NEW\_CALL. The second will be for the alert on the SA button and will have a **cause** of EC\_CALL\_FORWARD (MERLIN MAGIX Release 2.0) or EC\_CALL\_FORWARD\_ALWAYS (beginning with MERLIN MAGIX Release 2.1).

#### **Direct Inward Dial (DID) Trunks**

In a MERLIN LEGEND (Release 5.0 or later) or MERLIN MAGIX (Releases 1.0 and 1.5) environment, an application monitoring a station will receive a **CSTADeliveredEvent** for an incoming DID or unassigned DID call alerting at an SA button. There is no special information in the **CSTADeliveredEvent** to identify a call as a DID call.

Beginning with MERLIN MAGIX Release 2.0, an application monitoring a station receives a *CSTADeliveredEvent* for an incoming DID or unassigned DID call. The *trunkUsed* (available beginning with private data version 2 and MERLIN MAGIX Release 2.0) is the trunk identifier associated with the call.

#### **Direct Line Console (DLC)**

When an unmonitored DLC transfers an incoming trunk call to a monitored extension, the *callingDevice* parameter in the resulting events appear as if the trunk call came directly to that extension. This behavior lets an unmonitored DLC transfer incoming calls to a customer service representative where an application can pop a screen using the original caller's information from the *CSTADeliveredEvent*.

When a monitored DLC transfers an incoming CO call to a monitored station, the *CSTADeliveredEvent* contains the same information as if any other station extension transferred the call. If the DLC operator uses the *cstaConsultation-Call()* service to transfer a call, an application running on behalf of the transfer destination can pop a screen using the OCI.

#### **Forward on Busy**

An application monitoring a station where a forward-on-busy call alerts receives a *CSTADeliveredEvent* for the forwarded call.

Beginning with MERLIN MAGIX Release 2.0, the *lastRedirectionDevice* is the forwarded-from extension, and the *cause* is one of two values, EC\_CALL\_FORWARD or EC\_NEW\_CALL. If the call appears on a button at the forwarding station (most likely case) *cause* is EC\_CALL\_FORWARD. If the call does not appear on a button *cause* is EC\_NEW\_CALL. Cases where the call does not appear on a button include:

- There is no button available to receive the call
- Do Not Disturb is enabled and the station has some form of Coverage

Beginning with MERLIN MAGIX 2.1, the operation is the same as that for MERLIN MAGIX Release 2.0 except that *cause* is assigned EC\_CALL\_FORWARD\_ALWAYS instead of EC\_CALL\_FORWARD.

#### Forward/Follow Me

In a MERLIN LEGEND (Release 5.0 or later) or MERLIN MAGIX (Releases 1.0 and 1.5) environment, an application monitoring the station receiving a forwarded call does not receive a **CSTADeliveredEvent**.

Beginning with MERLIN MAGIX Release 2.0, an application monitoring a station receives a *CSTADeliveredEvent* for a call alerting at the forward-to extension. For calls Forwarded from an SA button, the *lastRedirectionDevice* is the forward-from extension, and the *cause* is EC\_CALL\_FORWARD. If the call appears on an SA button at the forward-from extension, private data may provide Original Call Information for the forwarded call. For calls forwarded from a DFT or DPT button, the *lastRedirectionDevice* is ID\_NOT\_KNOWN, and the *cause* is EC\_NEW\_CALL.

Beginning with MERLIN MAGIX Release 2.1, the operation is the same as that for MERLIN MAGIX Release 2.0 except that changes to the *calledDevice* parameter eliminates the need for *originalCallInfo* for Forwarding scenarios. Also, a distinction is made in *cause* between Coverage and Forwarded calls. For Coverage calls, *cause* is EC\_CALL\_FORWARD (as before) and for Forwarded calls cause is EC\_CALL\_FORWARD\_ALWAYS.

#### **Group Calling (DGC)**

An application monitoring a station where a Calling Group call alerts on an SA button will receive a *CSTADeliveredEvent*. This includes calls delivered to Calling Group members and the Calling Group delay announcement unit. An application monitoring a station where a Calling Group call alerts on an SA button receives a *CSTADeliveredEvent* even in the case where the call first alerts at the announcement unit, then alerts at one Calling Group member, then another, etc. In a MERLIN LEGEND (Release 5.0 and later) and MERLIN MAGIX (Releases 1.0 and 1.5) environment, there is no special information in the *CSTADeliveredEvent* to identify a call as a Calling Group call.

Beginning with MERLIN MAGIX Release 2.0, when a DGC call is delivered to a Calling Group member, the *lastRedirectionDevice* in the *CSTADeliveredEvent* is the Calling Group of which the station is a member (e.g. "Q770"), and the *cause* is EC\_REDIRECTED.

#### Networking

An application monitoring a station where a non-local Uniform Dial Plan (UDP) call alerts receives a *CSTADeliveredEvent*. If the call is answered, the application will also receive a *CSTAEstablishedEvent*. The *callingDevice* parameter in these events will contain the extension number of the calling device on the originating MERLIN LEGEND or MERLIN MAGIX switch, provided that the call has crossed only PRI trunks.

For a non-local UDP call crossing a tie trunk, the *callingDevice* parameter of the *CSTADeliveredEvent* and the *CSTAEstablishedEvent* has a deviceIDStatus of ID\_NOT\_KNOWN.

Beginning with MERLIN MAGIX Release 2.0, the **CSTADeliveredEvent** is generated for a Network PRI call that is alerting at the far end.

Beginning with private data version 2 and MERLIN MAGIX Release 2.0, the *trunkUsed* is the trunk identifier associated with the call.

When an incoming call with collected digits is directed from the MERLIN Messaging system on one switch to another switch in the private network, an application monitoring the station on the terminating switch will not receive collected digits in the private data associated with the **CSTADeliveredEvent** and **CSTAEstablishedEvent**.

An application monitoring the transfer destination when the transfer originator is on another MERLIN LEGEND or MERLIN MAGIX switch in the private network will receive a **CSTADeliveredEvent** and a **CSTAEstablishedEvent** for the consultation call, but these events will not contain any private data for the Original Call Information. The application will not receive a **CSTATransferredEvent**.

An application monitoring the added party when the conference originator is on another MERLIN LEGEND or MERLIN MAGIX switch in the private network will receive a **CSTADeliveredEvent** and a **CSTAEstablishedEvent** for the consultation call, but these events will not contain any private data for the Original Call Information. The application will not receive a **CSTAConferencedEvent**.

#### **Night Service**

An application monitoring a station where a Night Service call alerts will receive a *CSTADeliveredEvent*. There is no special information in the *CSTADeliveredEvent* to identify a call as a Night Service call.

#### Paging

An application will not receive a *CSTADeliveredEvent* for incoming Speakerphone Paging calls.

#### Park

An application monitoring an extension where the user parks a call will not receive a *CSTADeliveredEvent* when the user presses the TRANSFER button to park the call.<sup>3</sup> If the parked call is not picked up within the Call Park Return Interval, the application will receive a *CSTADeliveredEvent* when the parked call returns and alerts at the parking station.

In a MERLIN LEGEND (Release 5.0 or later) or MERLIN MAGIX (Releases 1.0 and 1.5) environment, there is no special information in the *CSTADelivered*-*Event* to identify a call as a park return call.

Beginning with MERLIN MAGIX Release 2.0, the *cause* is EC\_RECALL for park return calls.

#### PRI

An application monitoring a station where a PRI call is alerting on an SA button will receive a **CSTADeliveredEvent**.

Beginning with MERLIN MAGIX Release 2.0, an application monitoring an extension where the user makes a PRI call involving all digital lines will receive a **CSTADeliveredEvent** when the switch receives a message that the far-end is alerting. Note that the **calledDevice** will be the dialed number, which may not accurately identify the alerting device.

#### **Queued Call Console (QCC)**

When a QCC transfers an incoming trunk call to a monitored extension, the *callingDevice* parameter in the resulting events appear as if the trunk call came directly to that extension. This behavior lets a QCC transfer incoming calls to a customer service representative where an application can pop a screen using the original caller's information from the *CSTADeliveredEvent*.

#### **Reminder Service**

An application monitoring a station where a Reminder Service call alerts will not receive **CSTADeliveredEvent** for the reminder call.

#### Service Observing

An application monitoring the station of a service observer will not receive a *CSTADeliveredEvent* for calls delivered to or originating from the station being observed.

However, an application monitoring the station of a service observer will receive a *CSTAEstablishedEvent* when a call is answered at the station being observed.

<sup>&</sup>lt;sup>3</sup> A user parks a call by transferring the call to his/her own extension.

#### **Transfer Return**

An application monitoring a station to which the Transfer Return feature returns a call on an SA facility will receive a *CSTADeliveredEvent* when the transferred call returns and alerts. In a MERLIN LEGEND (Release 5.0 or later) or MERLIN MAGIX (Releases 1.0 and 1.5) environment, there is no special information in the *CSTADeliveredEvent* to identify a call as a transfer return call.

Beginning with MERLIN MAGIX Release 2.0, the *cause* is EC\_RECALL for transfer return calls.

#### **Voice Announce**

An application will not receive a **CSTADeliveredEvent** for incoming Voice Announce calls auto answered on the speakerphone.

#### **Voice Prompting**

When a VMI port transfers an incoming trunk call to a monitored extension, the *callingDevice* parameters in the resulting events appear as if the trunk call came directly to that extension. This behavior lets a VMI port transfer incoming calls to a customer service representative where an application can pop a screen using the original call's information from the *CSTADeliveredEvent*.

## **CSTADivertedEvent**

The **CSTADivertedEvent** indicates that a call has been redirected and is no longer present at a monitored device.

The MERLIN MAGIX switch provides this event beginning with Release 1.5.

The MERLIN MAGIX switch provides this event only when a call is redirected from a monitored Calling Group queue. This event is generated in the following scenarios:

- a queued call is redirected through the cstaDeflectCall() service.
- a queued call is redirected to the overflow queue, the support group or the QCC Listed Directory Number.
- a queued call is delivered to an available Calling Group member.
- a queued call is picked up via Line Pickup.
- a queued call that is also alerting at a Primary or Secondary Coverage button is answered at the Coverage button.
- a queued call that is also alerting at a DFT or DPT button is answered at the DFT or DPT button.
- a queued call that is also alerting at an SA button is answered at a Shared System Access button.

It is possible to receive multiple CSTADivertedEvents for a single call.

#### **Event Parameters**

#### Table 8-12. CSTADivertedEvent Parameters

| acsHandle<br>eventClass<br>eventType<br>monitorCrossRefID<br>connection<br>divertingDevice | ACS stream on which event arrived<br>CSTAUNSOLICITED<br>CSTA_DIVERTED<br>event occurred on this monitor<br>queued connection in the Calling Group queue<br>Calling Group where the call was queued before<br>being redirected. |
|--------------------------------------------------------------------------------------------|----------------------------------------------------------------------------------------------------|
| newDestination                                                                             | device that the call was redirected to                                                                                                    |
| localConnectionInfo                                                                        | CS_NONE, not provided                                                                                                    |
| cause                                                                                      | reason for Diverted event                                                                                                    |
| privateData                                                                                | NULL, not used for this event                                                                                                    |

#### **Event Scenario Diagram**

Figure 8-4 illustrates one possible CSTADivertedEvent scenario.

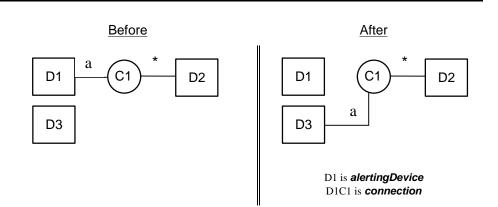

#### Figure 8-4. CSTADivertedEvent Scenario

#### **Event Causes**

#### Table 8-13. MERLIN MAGIX Release 1.5 CSTADivertedEvent Causes

| EC_REDIRECTED | The MERLIN MAGIX Release 1.5 switch provides |
|---------------|----------------------------------------------|
|               | this cause in all CSTADivertedEvents.        |

#### Table 8-14. MERLIN MAGIX Release 2.0 and later CSTADivertedEvent Causes

| EC_REDIRECTED  | The MERLIN MAGIX Release 2.0 and 2.1 switches provides this cause for all cases except those specified below:             |
|----------------|----------------------------------------------------------------------------------------------------|
| EC_CALL_PICKUP | connection has been picked up via Line Pickup.                                                                            |
| EC_OVERFLOW    | <i>connection</i> has been redirected from a Calling Group queue to the overflow group, the support group or the QCC LDN. |

#### **Event Syntax**

The syntax below shows only the relevant portions of structures and unions. Refer to the TSAPI header files for a complete description.

```
typedef struct {
   ACSHandle t
                  acsHandle;
                 eventClass;
   EventClass t
  EventType_t eventType;
ACSEventHeader_t;
typedef struct {
  ACSEventHeader_t eventHeader;
   union {
      CSTAUnsolicitedEvent cstaUnsolicited;
   } event;
} CSTAEvent_t;
typedef struct {
   CSTAMonitorCrossRefID t monitorCrossRefId;
   union {
      CSTADivertedEvent_t diverted;
   } u;
} CSTAUnsolicitedEvent;
typedef struct CSTADivertedEvent_t {
                     connection;
   ConnectionID_t
  SubjectDeviceID_t divertingDevice;
CalledDeviceID_t newDestination;
  LocalConnectionState_t localConnectionInfo;
   CSTAEventCause_t
                           cause;
} CSTADivertedEvent_t;
```

#### **Important Feature Interactions**

#### **Call Pickup**

An application will receive a *CSTADivertedEvent* when a call in a monitored Calling Group queue is picked up at another extension. Beginning with MERLIN MAGIX Release 2.0, the *cause* for the event is EC\_CALL\_PICKUP.

#### Coverage

An application will receive a **CSTADivertedEvent** when a call in a monitored Calling Group queue is answered at a Primary or Secondary COVER button.

#### **Direct Facility/Pool Termination**

An application will receive a *CSTADivertedEvent* when a call in a monitored Calling Group queue is answered at a DFT or DPT button.

#### **Group Calling (DGC)**

An application will receive a **CSTADivertedEvent** when a call in a monitored Calling Group queue is delivered to a Calling Group member.

An application will receive a *CSTADivertedEvent* when a call in a monitored Calling Group queue is delivered to the Overflow or support group. Beginning with MERLIN MAGIX Release 2.0, the *cause* for the event is EC\_OVERFLOW. The *newDestination* is the overflow member receiving the call.

#### **Queued Call Console (QCC)**

An application will receive a **CSTADivertedEvent** when a call in a monitored Calling Group queue is redirected to the QCC LDN. Beginning with MERLIN MAGIX Release 2.0, the **cause** for the event is EC\_OVERFLOW.

## **CSTAEstablishedEvent**

The **CSTAEstablishedEvent** indicates that a call (possibly a consultation call) has been answered at a station.

Unlike the **CSTADeliveredEvent**, the MERLIN LEGEND and MERLIN MAGIX switches provide a **CSTAEstablishedEvent** for a call answered on any button type, including a Shared System Access button.

#### **Event Parameters**

#### Table 8-15. CSTAEstablishedEvent Parameters

| acsHandle<br>eventClass<br>eventType                          | ACS stream on which event arrived<br>CSTAUNSOLICITED<br>CSTA_ESTABLISHED                                                                                                    |
|---------------------------------------------------------------|----------------------------------------------------------------------------------------------------|
| monitorCrossRefID<br>establishedconnection<br>answeringDevice | event occurred on this monitor<br>established connection (contains deviceID and call)<br>device where connection established                                                                                    |
| callingDevice<br>calledDevice                                 | the calling device may contain a number identifying<br>the calling party number. See below for details.<br>the called device may contain a number identifying<br>the called party number. See below for details |
| lastRedirectionDevice                                         | For MERLIN MAGIX Release 2.0 and later, the last redirection device for the call, when applicable. See below for details                                                                                        |
| localConnectionInfo                                           | CS_NONE, none provided                                                                                                    |
| cause                                                         | reason for Established event (see Tables 8-16 and 8-17)                                                                                                    |
| privateData                                                   | may contain call prompting digits, original call<br>information, and/or (private data version 2 and later)<br>the trunk identifier for the call                                                                 |

The *callingDevice* parameter contains the ANI/ICLID for a party (when the trunk provides it) or the extension for a local party. CSTA permits values indicating "unknown" for certain *CSTAEstablishedEvent* parameters in certain circumstances. When an incoming call arrives on a trunk that does not provide ANI/ICLID, the *callingDevice* has deviceIDStatus of ID\_NOT\_KNOWN.

## IMPORTANT:

For a **CSTAE**stablishedEvent event to provide the calling number for an incoming external call, the external call must arrive on either:

- PRI/BRI facilities provisioned to provide ANI.
- trunks that have ICLID-Delay applied by the switch. Typically a call on a facility alerting into a Calling Group, would be delayed being delivered to an extension until the ICLID information arrived.

The switch populates the TSAPI *calledDevice* parameter to identify the device being called. Beginning with MERLIN MAGIX Release 2.0, an application monitoring an extension where the user makes a PRI call involving all digital lines will receive a *CSTAEstablishedEvent* when the switch receives a message that the far-end has connected. The *calledDevice* will be the dialed number, which may or may not match the answering device number. All other outgoing calls do not generate a *CSTAEstablishedEvent*.

For incoming calls, the *calledDevice* parameter is populated with one of the following:

- The called number from the ISDN setup message for calls over PRI facilities
- ID\_NOT\_KNOWN (deviceIDStatus) for DFT/DPT calls over non-PRI facilities
- DGC Queue for DGC calls over non-PRI facilities and where the facilities do not terminate on DFT/DPT buttons
- ID\_NOT\_KNOWN (deviceIDStatus) for DGC calls over non-PRI facilities that terminate on DFT/DPT buttons
- For intercom calls, the *calledDevice* parameter is populated with one of the following:
- The called extension number for a simple station to station call
- The forwarding station for forwarded calls including forwarded on busy
- The coverage sender for coverage calls including Calling Group coverage
- The DGC Queue for DGC calls
- The station extension where a call is being picked up from, using the call pickup feature

As a call redirects (coverage, forwarding, etc.) from its original destination to other endpoints, the *calledDevice* for an incoming PRI or BRI call remains static. Beginning in MERLIN MAGIX Release 2.1, this is true of the *calledDevice* parameter for all calls.

The MERLIN LEGEND (Release 5.0 and later) and MERLIN MAGIX (Releases 1.0 and 1.5) switches do not populate the TSAPI *lastRedirectionDevice* parameter. This parameter always has deviceIDStatus of ID\_NOT\_KNOWN. Beginning with MERLIN MAGIX Release 2.0, the switch populates the TSAPI *lastRedirectionDevice* parameter as follows:

- If the call is a DGC call alerting at a station that is a Calling Group member, the *lastRedirectionDevice* contains the number of the Calling Group of which the station is a member. The Calling Group for the call and the alerting station may be different.
- Otherwise,
  - If the call is alerting at a Cover button, the *lastRedirectionDevice* contains the extension of the coverage sender
  - If the call is internal call alerting at a forward-to station, the *last-RedirectionDevice* contains the forward-from extension. The MERLIN MAGIX switch does not provide *lastRedirectionDevice* for a call forwarded from a DFT or DPT button.

The MERLIN LEGEND (Release 5.0 and later) and MERLIN MAGIX (Releases 1.0 and 1.5) switches always populate the TSAPI *cause* parameter with EC\_NEW\_CALL.

Beginning with MERLIN MAGIX Release 2.0, the switch will populate the TSAPI cause parameter with the following information (the precedence is the presented order):

- If the call is an observed call at the station of a Service Observer, the cause is EC\_SILENT\_MONITOR.
- If the call is a DGC call alerting at a station that is a Calling Group member, the *cause* is EC\_REDIRECTED.
- If the call is a transfer, park or camp-on return call, the cause is EC\_RECALL.
- If the call is answered at a Cover button, the cause is EC\_CALL\_FORWARD.
- If the call is answered at a forward-to station (when the call is a non-DFT/DPT call), the *cause* is EC\_CALL\_FORWARD. Beginning with MERLIN MAGIX Release 2.1 the *cause* is EC\_CALL\_FORWARD\_ALWAYS.
- If the call is answered using Call Pickup or Line Pickup, the *cause* is EC\_CALL\_PICKUP.
- If the call is an outgoing PRI call, the *cause* is EC\_NONE
- If the call was delivered to the *answeringDevice* through an unsupervised transfer, the *cause* is EC\_TRANSFER.
- For all other cases, the *cause* is EC\_NEW\_CALL.

The CSTAEstablishedEvent may contain private data that carries:

- any collected digits that have been associated with the call If the call is an incoming call that has been routed through a VMI port and prompted digits have been collected
- information about the original call When an application uses
   *cstaConsultationCall()* to extend a call, information about the original call
   is provided in private data. This "original call information" about the transfer
   source<sup>4</sup> appears in any *CSTAEstablishedEvents* for the consultation call.
   An application at the desktop receiving the consultation call can use the
   original calling number, original PRI Called Number (DNIS), or original call
   prompter digits to pop an appropriate screen.

When a user (transfer originator) makes an outbound call and then initiates a consultation transfer to another extension (transfer destination) consults to another user, the application will receive a *CSTAEstablishedEvent* containing Original Call Information showing the transfer originator's extension as the original calling party. However, in the case of an Unsupervised transfer, the *CSTAEstablishedEvent* will not contain Original Call Information because the transfer originator is no longer a party to the call.

Beginning with private data version 2 and MERLIN MAGIX Release 2.0, private data in the **CSTAEstablishedEvent** may also contain the trunk identifier (e.g. "T802") associated with an external call.

In MERLIN LEGEND and MERLIN MAGIX CTI, a connection ID contains a callID that uniquely identifies a call within the switch. Similarly, a deviceID uniquely identifies a device within the switch. Since *establishedConnection* is a connectionID (containing both callID and deviceID), the *answeringDevice* parameter is redundant. However, both of these parameters are mandatory in CSTA so they must be present.

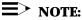

Not all switches use static, unique device identifiers. Use the **answeringDevice** parameter, not the deviceID within the **establishedConnection** parameter to obtain the deviceID for the answering device. This will assist in making the application switch-independent.

<sup>&</sup>lt;sup>4</sup> The MERLIN LEGEND and MERLIN MAGIX switches use the following terms in a transfer scenario: When a call is being transferred, the party doing the transferring is the *transfer originator*. The party being transferred is the *transfer source*. The party receiving the transferred call is the *transfer destination*. Thus, the *activeCall* parameter in a *cstaConsultationCall()* is a connection at the transfer originator for the call at the transfer source. The *calledDevice* parameter in a *cstaConsultationCall* specifies the transfer destination.

## **■>** NOTE:

The MERLIN LEGEND (Release 5.0 and later) and MERLIN MAGIX (Releases 1.0 and 1.5) switches do not provide the *CSTAEstablishedEvent* event for the outbound leg of a call, leaving the switch on a trunk providing answer supervision.<sup>5</sup> Note that the *cstaGetAPICaps()* query does not distinguish between providing this event for a local monitored station calls and trunks. The *cstaGetAPICaps()* response will indicate that the MERLIN LEGEND and MERLIN MAGIX switches provide this event. Programmers must understand the limitation in the *cstaGetAPICaps()* response and not program applications to expect a *CSTAEstablishedEvent* event for the far end on an outbound trunk call.

Beginning with MERLIN MAGIX Release 2.0, the switch provides the **CSTAEstablishedEvent** event for the outbound leg of a call, leaving the switch on a PRI trunk when the switch receives a message that the far-end has answered. (This requires that the call be routed only on digital facilities.)

## **■>** NOTE:

The **CSTAEstablishedEvent** event is not generated for DGC calls that go over the private network.

#### **Event Scenario Diagram**

Figure 8-5 illustrates one possible CSTAEstablishedEvent scenario.

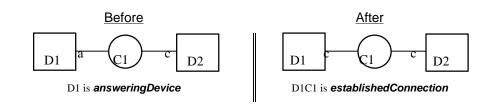

Figure 8-5. CSTAEstablishedEvent Scenario

<sup>&</sup>lt;sup>5</sup> PRI trunking provides the switch with signaling information that the switch can in this circumstance use to generate this event. Generation of an Established event is provided beginning with MERLIN MAGIX Release 2.0.

#### **Event Causes**

#### Table 8-16. MERLIN LEGEND (Release 5.0 and later) and MERLIN MAGIX (Releases 1.0 and 1.5) CSTAEstablishedEvent Causes

EC\_NONE

The MERLIN LEGEND (Release 5.0 and later) and MERLIN MAGIX (Releases 1.0 and 1.5) switches provide this cause in all **CSTAEstablishedEvents** 

#### Table 8-17. MERLIN MAGIX Releases 2.0 and 2.1 CSTAEstablishedEvent Causes

| EC_NEW_CALL            | The MERLIN MAGIX Release 2.0 switch<br>provides this cause in all cases except those<br>specified below:                      |
|------------------------|----------------------------------------------------------------------------------------------------|
| EC_CALL_FORWARD_ALWAYS | establishedConnection has been forwarded via the Call Forwarding or Coverage features (beginning in MERLIN MAGIX Release 2.1) |
| EC_CALL_FORWARD        | establishedConnection has been forwarded via the Call Forwarding or Coverage features (prior to MERLIN MAGIX Release 2.1)     |
| EC_CALL_PICKUP         | establishedConnection has been answered via the Line Pickup feature                                                           |
| EC_RECALL              | establishedConnection is a transfer, park or camp-on return call                                                              |
| EC_REDIRECTED          | answeringDevice is a Calling Group member<br>and establishedConnection is a DGC call                                          |
| EC_NONE                | establishedConnection is an outgoing PRI call that is alerting at the far end                                                 |
| EC_SILENT_MONITOR      | establishedConnection is an observed call at the station of a Service Observer                                                |
| EC_TRANSFER            | establishedConnection was delivered to<br>answeringDevice through an unsupervised<br>transfer                                 |

#### **Event Syntax**

The syntax below shows only the relevant portions of structures and unions. Refer to the TSAPI header files (acs.h, acsdefs.h, csta.h and cstadefs.h) for a complete description.

```
typedef struct {
                  acsHandle;
  ACSHandle_t
  EventClass_t
                  eventClass;
  EventType_t
                  eventType;
} ACSEventHeader_t;
typedef struct {
  ACSEventHeader_t eventHeader;
  union {
     CSTAUnsolicitedEvent cstaUnsolicited;
   } event;
} CSTAEvent_t;
typedef struct {
                              monitorCrossRefId;
   CSTAMonitorCrossRefID_t
   union {
      CSTAEstablishedEvent_t established;
   } u;
} CSTAUnsolicitedEvent;
typedef struct CSTAEstablishedEvent_t {
   ConnectionID_t
                         establishedConnection;
                          answeringDevice;
   SubjectDeviceID_t
                          callingDevice;
   CallingDeviceID_t
   CalledDeviceID_t
                           calledDevice;
  RedirectionDeviceID_t
                           lastRedirectionDevice;
  LocalConnectionState_t localConnectionInfo;
  CSTAEventCause_t
                           cause;
{ CSTAEstablishedEvent_t;
```

## **Private Data Parameters**

## Table 8-18. CSTAEstablishedEvent Private Data Parameters

userEnteredCode Specifies the code/digits that may have been entered by the caller through the Collected Digits feature. If the userEnteredCode code is set to "ML\_UE\_NONE", no userEnteredCode private data is provided with this event. If the userEnteredCode code is set to "ML\_CALL\_PROMPTER," userEnteredCode private data is provided with this event. See the MERLIN LEGEND Advanced Communications System Feature Reference or MERLIN MAGIX Integrated System Feature Reference (in the CTI Link section) for information on how to set up the switch and application for collecting userEnteredCode through the Collected Digits feature. originalCallInfo Specifies the original call information. Note that information is not repeated in the originalCallInfo if it is already reported in the CSTA service parameters. For example, the callingDevice and calledDevice in the originalCallInfo will not be set if the callingDevice and the calledDevice in the CSTA service parameters are the original calling and called devices. The callingDevice and calledDevice in the original devices are different from the most recent callingDevice and calledDevice.

# **≡>** NOTE:

For the Established Event received for the *newCall* of a Consultation Call, the *originalCallInfo* is taken from the *activeCall* specified in the Consultation Call request. Thus the application can pass the original call information between two calls. The *calledDevice* of the Consultation Call must reside on the same switch and must be monitored via the same Tserver.

The original call information includes:

reason — the reason for the originalCallInfo. The following reasons are supported:

ML\_OR\_NONE — no *originalCallInfo* provided ML\_OR\_CONSULTATION — *originalCallInfo* provided

- callingDevice the original callingDevice received by the activeCall
- calledDevice the original calledDevice received by the activeCall

# **E**> NOTE:

In MERLIN MAGIX Release 2.0, *originalCallInfo* is also provided for calls that have been redirected due to Forwarding or Coverage. In this case, the *reason* for the *originalCallInfo* gives no indication that the *originalCallInfo* is due to Forwarding or Coverage. However, the *cause* in the Delivered event is EC\_CALL\_FORWARD.

In MERLIN MAGIX Release 2.1, changes to the *calledDevice* parameter eliminates the need for *originalCallInfo* for Forwarding and Cover scenarios. Also, a distinction is made in *cause* between Cover and Forwarding calls. For Cover calls, *cause* is EC\_CALL\_FORWARD (as before) and for Forwarding calls *cause* is EC\_CALL\_FORWARD\_ALWAYS.

```
trunkUsed Available beginning with private data version 2. Contains the trunk identifier (e.g. "T801") when the call involves a trunk
```

#### **Private Data Versions 2 and 3 Syntax**

The syntax below shows only the relevant portions of structures and unions. Refer to the MERLIN MAGIX private data library header files (mlpriv.h and mlpdefs.h) for a complete description.

```
typedef struct {
  MLEventType_t
                  eventType;
                                 /* ML ESTABLISHED */
  union {
      /* Only the pertinent union element is shown */
     MLEstablishedEvent_t
                              establishedEvent;
   } u;
} MLEvent t;
typedef struct MLEstablishedEvent_t {
  MLUserEnteredCode
                           userEnteredCode;
  MLOriginalCallInfo t
                           originalCallInfo;
  DeviceID_t
                           trunkUsed;
} MLEstablishedEvent_t;
/*
 * Note: ML_MAX_USER_CODE is defined in mlpriv.h to be the
 * maximum length of the collected digit string.
 */
typedef struct MLUserEnteredCode_t {
  MLUserEnteredCodeType_t type;
   char
                           data[ML_MAX_USER_CODE];
} MLUserEnteredCode t;
typedef enum MLUserEnteredCodeType_t {
  ML_UE_NONE = -1,
                           /* no collected digits */
  ML_CALL_PROMPTER = 5
                           /* collected digits */
} MLUserEnteredCodeType_t;
typedef struct MLOriginalCallInfo_t {
  MLReasonForCallInfo t reason;
  CallingDeviceID_t
                           callingDevice;
  CalledDeviceID t
                           calledDevice;
  MLUserEnteredCode_t
                           userEnteredCode;
} MLOriginalCallInfo_t;
typedef enum MLReasonForCallInfo t {
  ML OR NONE = 0,
                           /* no OCI present*/
  ML_OR_CONSULTATION = 1 /* OCI present */
} MLReasonForCallInfo_t;
```

# **Private Data Version 1 Syntax**

The syntax below shows only the relevant portions of structures and unions. Refer to the MERLIN MAGIX private data library header files (mlpriv.h and mlpdefs.h) for a complete description.

```
typedef struct {
  MLEventType_t
                     eventType;
                                    /* MLV1 ESTABLISHED */
  union {
      /* Only the pertinent union element is shown */
     MLV1EstablishedEvent_t v1establishedEvent;
   } u;
} MLEvent_t;
typedef struct MLV1EstablishedEvent_t {
  MLUserEnteredCode t userEnteredCode;
   MLOriginalCallInfo t originalCallInfo;
} MLV1EstablishedEvent_t;
/*
 * Note: ML MAX USER CODE is defined in mlpriv.h to be the
 * maximum length of the collected digit string.
 */
typedef struct MLUserEnteredCode_t {
  MLUserEnteredCodeType_t type;
   char
                           data[ML_MAX_USER_CODE];
} MLUserEnteredCode_t;
typedef enum MLUserEnteredCodeType_t {
   ML UE NONE = -1,
                         /* no collected digits */
   ML_CALL_PROMPTER = 5
                           /* collected digits */
} MLUserEnteredCodeType_t;
typedef struct MLOriginalCallInfo_t {
  MLReasonForCallInfo_t
                           reason;
   CallingDeviceID_t
                           callingDevice;
                           calledDevice;
   CalledDeviceID_t
   MLUserEnteredCode_t
                           userEnteredCode;
} MLOriginalCallInfo_t;
typedef enum MLReasonForCallInfo_t {
                          /* no OCI present */
   ML OR NONE = 0,
  ML OR CONSULTATION = 1 /* OCI present */
} MLReasonForCallInfo_t;
```

#### **Important Feature Interactions**

When, in the presence of a feature interaction, an application receives a *CSTADeliveredEvent*, it will also receive the corresponding *CSTAEstablishedEvent* if the alerting connection is answered. With the exception of Auto Answer, in those feature interactions where an application does not receive a *CSTADeliveredEvent*, it may receive a *CSTAEstablishedEvent*. Refer to "Important Feature Interactions" pertaining to the *CSTADeliveredEvent* for related information.

There are cases when a **CSTADeliveredEvent** will contain private data, but the **CSTAEstablishedEvent** will not. This will happen when the calling device is no longer on the call. For, if a monitored extension makes an external call and then does an unsupervised transfer (using the services) to another extension, the **CSTADeliveredEvent** will contain private data with the original calling and called device, but the **CSTAEstablishedEvent** will not. This prevents an application doing a screen pop on the Transfer Originator, who is no longer on the call.

#### **Auto Answer**

An application will not receive a **CSTAE**stablishedEvent when a call is auto answered (via the headset feature) at a monitored station.

#### **Barge-In**

An application will not receive a **CSTAEstablishedEvent** when a monitored extension Barges-In on a call.

#### **Call Pickup**

In a MERLIN LEGEND (Release 5.0 and later) and MERLIN MAGIX (Releases 1.0 and 1.5) environment, an application will not receive a *CSTAEstablished*-*Event* when a call is picked up at a monitored station.

Beginning with MERLIN MAGIX Release 2.0, an application receives a **CSTAEstablishedEvent** when a call is picked up at a monitored station, and the **cause** is EC\_CALL\_PICKUP.

#### **Call Screening**

A device monitor for the extension of a Call Screener will receive a *CSTAEstablishedEvent* when a screened call is presented at the extension. The *cause* in the *CSTAEstablishedEvent* is *EC\_SILENT\_MONITOR*. Device monitors for other extensions on the call will not receive this event.

#### Camp-On

When a camp-on return call is answered at a monitored station, monitoring applications will receive a *CSTAEstablishedEvent*.

In a MERLIN LEGEND (Release 5.0 and later) and MERLIN MAGIX (Releases 1.0 and 1.5) environment, there is no special information in the **CSTAEstablishedEvent** to identify a call as a Camp-On return call.

Beginning with MERLIN MAGIX Release 2.0, the *cause* is EC\_RECALL for campon return calls.

## Coverage

In a MERLIN LEGEND (Release 5.0 and later) and MERLIN MAGIX (Releases 1.0 and 1.5) environment, an application monitoring a station will not receive a **CSTAEstablishedEvent** for a call answered at a COVER button.

Beginning with MERLIN MAGIX Release 2.0, an application monitoring a station receives a **CSTAEstablishedEvent** for a call answered at a COVER button. The **lastRedirectionDevice** is the coverage sender, and the **cause** is EC\_CALL\_FORWARD, indicating that the call has been forwarded due to either Coverage or Forwarding. Private data may provide Original Call Information about the call delivered to the coverage sender. Beginning with MERLIN MAGIX Release 2.1, changes to the **calledDevice** parameter eliminates the need for **originalCallInfo** for Forwarding and Cover scenarios and it is therefore no longer provided.

A monitoring application receives a **CSTAEstablishedEvent** for a Calling Group member which gets Group Coverage call that is answered on an SA button. There is no special information in the **CSTAEstablishedEvent** to identify the call as a Group Coverage call. In this case, the call is treated as a Calling Group Call, so the **lastRedirectionDevice** is the Calling Group and the **cause** is EC\_REDIRECTED.

# **Direct Facility/Pool Termination**

An application monitoring a station receives a **CSTAEstablishedEvent** for an incoming call answered at a DFT or DPT button. The *trunkUsed* (private data version 2 or later) is the trunk identifier associated with the call.

When a DFT appears at an extension, there are cases where the call can appear at the extension more than once.

An example of this is when the extension is a member of a Calling Group and also has a DFT appearance of the line that is ringing into the Calling Group. In this case, the application monitoring the extension receives two **CSTADeliveredEvents**. One has a **cause** of EC\_REDIRECTED and the other has a **cause** of EC\_NEW\_CALL. If the call is answered at the DFT, the **CSTAEstablishedEvent** has a **cause** of EC\_NEW\_CALL. If the call is answered at the SA button, the **CSTAEstablishedEvent** has a **cause** of EC\_REDIRECTED.

Another example is when a forwarded-to extension is alerting (on an SA button) with a call forwarded from another extension and the extension has the same call also alerting on a DFT button. In this case, the application monitoring the extension receives two **CSTADeliveredEvents**. One has a **cause** of EC\_CALL\_FORWARD\_ALWAYS and the other has a **cause** of EC\_NEW\_CALL. If the call is answered at the DFT, the **CSTAEstablishedEvent** has a **cause** of EC\_NEW\_CALL. If the call is answered at the SA button, the **CSTAEstablishedEvent** has a **cause** of EC\_NEW\_CALL. If the call is answered at the SA button, the **CSTAEstablishedEvent** has a **cause** of EC\_NEW\_CALL.

#### **Direct Line Console (DLC)**

When an unmonitored DLC transfers an incoming trunk call to a monitored extension, the calling party parameters in the resulting *CSTAEstablishedEvent* appears as if the trunk call came directly to the monitored station.

When a monitored DLC transfers an incoming CO call to a monitored station, the **CSTAE**stablishedEvent contains the same information as if any other station extension transferred the call.

# **Direct Inward Dial (DID) Trunks**

An application monitoring a station receives a **CSTAE**stablishedEvent when an incoming DID or unassigned DID call is answered. Beginning with MERLIN MAGIX Release 2.0, the *trunkUsed* (private data version 2 or later) is the trunk identifier associated with the call.

# **Forward on Busy**

An application monitoring a station where a forward-on-busy call is answered receives a *CSTAEstablishedEvent* for the forwarded call.

Beginning with MERLIN MAGIX Release 2.0, the *lastRedirectionDevice* is the forwarded-from extension, and the *cause* is one of two values, EC\_CALL\_FORWARD or EC\_NEW\_CALL. If the call appears on a button at the forwarding station (most likely case) *cause* is EC\_CALL\_FORWARD. If the call does not appear on a button *cause* is EC\_NEW\_CALL. Cases where the call does not appear on a button includes:

- There is no button available to receive the call
- Do Not Disturb is enabled and the station has some form of Coverage

Beginning with MERLIN MAGIX Release 2.1, the operation is the same as that for MERLIN MAGIX Release 2.0 except that *cause* is assigned EC\_CALL\_FORWARD\_ALWAYS instead of EC\_CALL\_FORWARD.

# Forward/Follow Me

In a MERLIN LEGEND (Release 5.0 or later) or MERLIN MAGIX (Releases 1.0 and 1.5) environment, an application monitoring the station receiving a forwarded call does not receive a **CSTADeliveredEvent**.

Beginning with MERLIN MAGIX Release 2.0, for calls Forwarded from an SA button, the *lastRedirectionDevice* is the forward-from extension, and the *cause* is EC\_CALL\_FORWARD. If the call appears on an SA button at the forward-from extension, private data may provide Original Call Information for the forwarded call. For calls forwarded from a DFT or DPT button, the *lastRedirectionDevice* is ID\_NOT\_KNOWN, and the *cause* is EC\_NEW\_CALL.

Beginning with MERLIN MAGIX Release 2.1, the operation is the same as that for MERLIN MAGIX Release 2.0 except that changes to the *calledDevice* parameter eliminates the need for *originalCallInfo* for Forwarding scenarios. Also, a distinction is made in *cause* between Cover and Forwarding calls. For Cover calls, *cause* is EC\_CALL\_FORWARD (as before) and for Forwarding calls *cause* is EC\_CALL\_FORWARD\_ALWAYS.

#### **Group Calling (DGC)**

An application monitoring a station where a DGC call is answered receives a **CSTAE**stablishedEvent. Beginning with MERLIN MAGIX Release 2.0, when a DGC call is answered by a Calling Group member, the **lastRedirectionDevice** is the Calling Group (i.e. "Q770"), and the **cause** is EC\_REDIRECTED

#### Networking

An application monitoring a station where a non-local Uniform Dial Plan (UDP) call is answered receives a *CSTAEstablishedEvent*. The *callingDevice* parameter contains the extension number of the calling device on the originating MERLIN LEGEND or MERLIN MAGIX switch.

For a non-local UDP call crossing a tie trunk, the *callingDevice* parameter of the *CSTAEstablishedEvent* has a deviceIDStatus of ID\_NOT\_KNOWN.

Beginning with MERLIN MAGIX Release 2.0 and private data version 2, the *trunkUsed* is the trunk identifier associated with the call.

Beginning with MERLIN MAGIX Release 2.0, the **CSTAEstablishedEvent** is generated for a Network PRI call that is answered at the far end.

When an incoming call for which digits were collected is directed from the MERLIN Messaging system on one switch to an extension on a satellite switch, an application monitoring the extension on the terminating switch will not receive collected digits in the private data associated with the **CSTAEstablishedEvent**.

An application monitoring the transfer destination when the transfer originator is on another MERLIN LEGEND or MERLIN MAGIX switch in the private network receives a **CSTADeliveredEvent** and a **CSTAEstablishedEvent** for the consultation call, but these events will not contain any private data for the Original Call Information. The application will not receive a **CSTATransferredEvent**. An application monitoring the added party when the conference originator is on another MERLIN LEGEND or MERLIN MAGIX switch in the private network receives a **CSTADeliveredEvent** and a **CSTAEstablishedEvent** for the consultation call, but these events will not contain any private data for the Original Call Information. The application will not receive a **CSTAConferencedEvent**.

# Paging

An application will not receive a *CSTAEstablishedEvent* for Speakerphone Paging calls.

# **Queued Call Console (QCC)**

When a QCC transfers an incoming trunk call to a monitored extension, the calling party parameters in the resulting events appear as if the trunk call came directly to that extension. This behavior lets a QCC transfer incoming calls to a customer service representative where an application can pop a screen using the original caller's information from the **CSTADeliveredEvent**.

# Park

When a park return call is answered at a monitored station, an application will receive a *CSTAEstablishedEvent*.

In a MERLIN LEGEND (Release 5.0 and later) or MERLIN MAGIX (Releases 1.0 and 1.5) environment, there is no special information in the **CSTAEstablishedEvent** to identify a call as a park return call.

Beginning with MERLIN MAGIX Release 2.0, the *cause* is EC\_RECALL for park return calls.

# PRI

An application monitoring an extension where a PRI call is answered receives a *CSTAEstablishedEvent*.

Beginning with MERLIN MAGIX Release 2.0, an application monitoring an extension where the user makes a PRI call involving all digital lines receives a **CSTAEstablishedEvent** when the switch receives a message that the far-end has answered. Note that the **calledDevice** contains the dialed number, which may not match the answering device.

# **Reminder Service**

An application monitoring a station where a Reminder Service call is answered will not receive **CSTAEstablishedEvent**.

## Service Observing

An application monitoring a station for a service observer receives a **CSTA**-**EstablishedEvent** when the observed call appears at the station of the service observer.

Beginning with MERLIN MAGIX Release 2.0, only an application monitoring the service observer receives a *CSTAEstablishedEvent* when the observer monitors calls at a targeted station. Service Observing can be activated for a targeted station at any time. If the targeted station is already active on a call when Service Observing is initiated no *CSTAEstablishedEvent* will be delivered to an application monitoring the Service Observer. In order for the *CSTAEstablishedEvent* to be delivered Service Observing must be active at the time the targeted station becomes active on the call The *cause* in the *CSTAEstablishedEvent* is EC\_SILENT\_MONITOR.

# **Transfer Return**

When a transfer return call is answered at a monitored station, an application receives a *CSTAEstablishedEvent*. In a MERLIN LEGEND (Release 5.0 and later) or MERLIN MAGIX (Releases 1.0 and 1.5) environment, t here is no special information in the *CSTAEstablishedEvent* to identify the call as a transfer return call.

Beginning with MERLIN MAGIX Release 2.0, the *cause* is  $EC_{RECALL}$  for transfer return calls.

#### **Voice Announce**

An application receives a **CSTAEstablishedEvent** for incoming Voice Announce calls.

#### **Voice Prompting**

When a VMI port transfers an incoming trunk call to a monitored extension, the calling party parameters in the resulting events appear as if the trunk call came directly to that extension. This behavior lets a VMI port transfer incoming calls to a customer service representative where an application can pop a screen using the original call's information from the **CSTADeliveredEvent**.

# **CSTAHeldEvent**

The *CSTAHeldEvent* indicates that station *holdingDevice* placed the *heldConnection* on hold, on hold-for-conference, or on hold-for-transfer. Prior to MERLIN MAGIX Release 2.1, *CSTAHeldEvent* event did not distinguish between the various MERLIN LEGEND and MERLIN MAGIX switch hold types (hold, hold-for-transfer, hold-for-conference.). Beginning with MERLIN MAGIX Release 2.1, the *CSTAHeldEvent* distinguishes hold-for-transfer from hold and hold-for-conference.

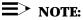

The MERLIN LEGEND and MERLIN MAGIX switches do not supply this event when a call is placed on associative hold.

# **Event Parameters**

#### Table 8-19. CSTAHeldEvent Parameters

| acsHandle<br>eventClass<br>eventType | ACS stream on which event arrived<br>CSTAUNSOLICITED<br>CSTA_HELD |
|--------------------------------------|-------------------------------------------------------------------|
| monitorCrossRefID                    | event occurred on this monitor                                    |
| heldConnection                       | held connection (contains deviceID and callID)                    |
| holdingDevice                        | device where connection held                                      |
| localConnectionInfo                  | CS_NONE, not provided                                             |
| cause                                | reason for Held event                                             |
| privateData                          | NULL, none present in Held event                                  |

# **Event Scenario Diagram**

Figure 8-6 illustrates one possible **CSTAHeldEvent** scenario.

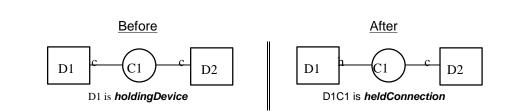

Figure 8-6. CSTAHeldEvent Scenario

# **Event Causes**

# Table 8-20. CSTAHeldEvent Causes Prior to MERLIN MAGIX 2.1

EC\_NONE Hold, hold for conference, hold for transfer

#### Table 8-21. CSTAHeldEvent Causes for MERLIN MAGIX Release 2.1 and Later

| EC_NONE     | Hold, hold for conference |
|-------------|---------------------------|
| EC_TRANSFER | Hold for transfer         |

#### **Event Syntax**

The syntax below shows only the relevant portions of structures and unions. Refer to the TSAPI header files for a complete description.

```
typedef struct {
  ACSHandle t
                  acsHandle;
  EventClass t
                  eventClass;
  EventType_t
                  eventType;
ACSEventHeader_t;
typedef struct {
  ACSEventHeader_t eventHeader;
  union {
      CSTAUnsolicitedEvent cstaUnsolicited;
   } event;
{ CSTAEvent_t;
typedef struct {
  CSTAMonitorCrossRefID_t monitorCrossRefId;
  union {
      CSTAHeldEvent_t
                       held;
   } u;
} CSTAUnsolicitedEvent;
typedef struct CSTAHeldEvent_t {
  ConnectionID_t
                           heldConnection;
  SubjectDeviceID t
                           holdingDevice;
  LocalConnectionState t localConnectionInfo;
  CSTAEventCause_t
                           cause;
{ CSTAHeldEvent_t;
```

#### **Important Feature Interactions**

## Conference

An application cannot use the *cstaConferenceCall()* service to conference a call that has been placed on hold (the call must be held-for-conference or held-for-transfer.) Receipt of a *CSTAHeldEvent* is not sufficient for an application to infer that the held call can be conferenced. The user may have pressed the HOLD button (resulting in a hold) rather than the CONFERENCE button (resulting in hold-for-conference) or the TRANSFER button (resulting in hold-for-transfer).

#### Park

When a call is Parked an application monitoring the device where the call is Parked will receive a *CSTAHeldEvent* with a cause of EC\_TRANSFER but the call can not be transferred.

# Service Observing

An application monitoring a station for a service observer receives a *CSTA-HeldEvent* when an observed call is placed on hold.

# Transfer

An application cannot use the *cstaTransferCall()* service to transfer a call that has been placed on hold (must be held-for-transfer). Prior to MERLIN MAGIX Release 2.1, receipt of a *CSTAHeldEvent* is not sufficient to infer that the call can be transferred. The user may have pressed the HOLD button (resulting in a hold) rather than the TRANSFER button (resulting in hold-for-transfer). Beginning with MERLIN MAGIX Release 2.1, receipt of a *CSTAHeldEvent* is usually sufficient to determine if a call can transferred because *cause* is EC\_TRANSFER for calls on hold-for-transfer.

# **CSTANetworkReachedEvent**

The **CSTANetworkReachedEvent** indicates that a call is an outgoing trunk call and is seizing a trunk. Since trunk signaling does not provide as much information about Call Events as the MERLIN LEGEND or MERLIN MAGIX switch obtains for local devices, an application may not receive any additional events for the trunk far end.

connection is the trunk's connection to the call.

*trunkUsed* identifies the trunk. It contains the MERLIN LEGEND or MERLIN MAGIX switch Facility Identifier for that trunk.

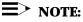

Application design should always allow for a *calledDevice* parameter with a deviceIDStatus of ID\_NOT\_KNOWN.

# **Event Parameters**

#### Table 8-22. CSTANetworkReachedEvent Parameters

| acsHandle           | ACS stream on which event arrived                                                                                                    |
|---------------------|----------------------------------------------------------------------------------------------------|
| eventClass          | CSTAUNSOLICITED                                                                                                    |
| eventType           | CSTA_NETWORK_REACHED                                                                                                    |
| monitorCrossRefID   | Network Reached event occurred on this monitor                                                                                                    |
| connection          | connectionID for the trunk connection to the call<br>(contains a deviceID that identifies a MERLIN<br>LEGEND or MERLIN MAGIX CTI facility and a<br>callID) |
| trunkUsed           | identifies a MERLIN LEGEND or MERLIN MAGIX switch facility                                                                                                 |
| calledDevice        | destination (usually the dialed digits) If unknown,<br>the deviceIDStatus component has a value of<br>ID_NOT_KNOWN.                                        |
| localConnectionInfo | CS_NONE, not provided                                                                                                    |
| cause               | reason for Network Reached event.                                                                                                    |
| privateData         | NULL, none present in Network Reached event                                                                                                    |

# **Event Scenario Diagram**

Figure 8-7 illustrates one possible CSTANetworkReachedEvent scenario.

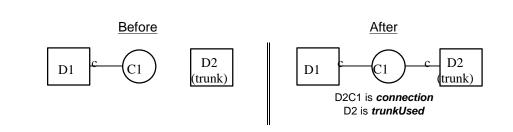

Figure 8-7. CSTANetworkReachedEvent Scenario

# **Event Causes**

# Table 8-23. CSTANetworkReachedEvent Causes

EC\_NONE The MERLIN LEGEND and MERLIN MAGIX switches provide this cause in all **CSTANetworkReachedEvents**.

#### **Event Syntax**

The syntax below shows only the relevant portions of structures and unions. Refer to the TSAPI header files for a complete description.

```
typedef struct {
  ACSHandle t
                 acsHandle;
                 eventClass;
  EventClass_t
  EventType_t
                eventType;
ACSEventHeader_t;
typedef struct {
  ACSEventHeader_t eventHeader;
  union {
     CSTAUnsolicitedEvent cstaUnsolicited;
   } event;
} CSTAEvent_t;
typedef struct {
  CSTAMonitorCrossRefID_t monitorCrossRefId;
  union {
     CSTANetworkReachedEvent_t networkReached;
   } u;
} CSTAUnsolicitedEvent;
typedef struct CSTANetworkReachedEvent_t {
                     connection;
  ConnectionID_t
  SubjectDeviceID t
                          trunkUsed;
  CalledDeviceID t
                          calledDevice;
  LocalConnectionState_t localConnectionInfo;
  CSTAEventCause_t
                          cause;
} CSTANetworkReachedEvent_t;
```

#### **Important Feature Interactions**

#### ARS

The *calledDevice* parameter in the *CSTANetworkReachedEvent* includes absorbed digits. The added digits are not included in the *calledDevice*.

#### Auto-Dial

An application monitoring a station from which a user uses the Auto-Dial feature to originate an outgoing trunk call receives a *CSTANetworkReachedEvent*.

The *calledDevice* parameter does not include any Pool access code digits.

#### **End-Of-Dial Character**

If the call originator dialed a number which terminated with the End-Of-Dial character (#) or if an application used a CSTA service to originate the call and terminated the destination number with the End-Of-Dial character, then the MERLIN LEGEND or MERLIN MAGIX switch generates **CSTANetworkReached-***Event* on trunk seizure. Applications that desire this event immediately on trunk seizure should include the End-Of-Dialing character in the destination number in *cstaMakeCall()* service requests. For analog trunks, the seizure happens after the End-of-Dial character is dialed. On PRI trunks, trunk seizure is immediate.

The End-Of-Dial character, when used, does not appear in the *calledDevice* parameter in the resulting *CSTANetworkReachedEvent*.

# Marked System Speed Dial

An application monitoring a station from which a user uses the Marked System Speed Dial feature to originate an outgoing trunk call receives a **CSTANetworkReachedEvent**.

The *calledDevice* parameter contains the system speed dial code and *not* the number dialed for the call.

#### Networking

An application monitoring a station from which a non-local Uniform Dial Plan (UDP) call is placed receives a *CSTANetworkReachedEvent*. The *calledDevice* parameter in the *CSTANetworkReachedEvent* contains the extension number of the called device on the terminating MERLIN LEGEND or MERLIN MAGIX switch.

.An application monitoring a Calling Group containing a non-local member does not receive the **CSTANetworkReachedEvent** when the call leaves the switch.

# **Non-PRI Trunks**

If the End-of-Dialing character was not present in the dialed number, then the MERLIN LEGEND or MERLIN MAGIX switch generates a **CSTANetworkReachedEvent** when the end-of-dialing time-out occurs.

# **Pool Access Code**

The *calledDevice* parameter in a *CSTANetworkReachedEvent* includes absorbed digits.

#### **PRI Trunks**

If the End-of-Dialing character was not present in the dialed number, then the MERLIN LEGEND or MERLIN MAGIX switch generates a **CSTANetwork**-**ReachedEvent** when the Central Office signals end-of-dialing.

## Redial

An application monitoring a station from which a user uses the Redial feature to originate a call involving a trunk receives a **CSTANetworkReachedEvent**.

The *calledDevice* parameter does not include any Pool code digits.

# **Save Number Dial**

An application monitoring a station from which a user uses the Save Number Dial feature to originate a call which leaves the switch on a trunk will receive a **CSTANetworkReachedEvent**.

The *calledDevice* parameter does not include any Pool code digits.

#### Service Observing

An application monitoring the station of a service observer will not receive a *CSTANetworkReachedEvent* for calls originating from the station being observed.

# **CSTAQueuedEvent**

The CSTAQueuedEvent indicates that a call has entered a Calling Group queue.

The MERLIN MAGIX switch provides this event beginning with Release 1.5. Private data support is added in MERLIN MAGIX Release 2.0.

The MERLIN MAGIX switch provides this event when a Calling Group call has been queued to a Calling Group. The Calling Group may be any type (e.g., Auto Login, Auto Logout, etc.).

This event is generated in the following scenarios:

- a call enters a Calling Group queue because no Calling Group members are available to receive the call
- a DGC call alerting at the station of a Calling Group member is returned to the queue because it was not answered
- a DGC call is redirected to the queue via the cstaDeflectCall() service
- a Group coverage call has received Calling Group Coverage treatment

When a call has entered a Calling Group queue for any of these reasons, an application monitoring either the calling party or the Calling Group receives a *CSTAQueuedEvent*.

A **CSTAQueuedEvent** is not generated when a call goes to overflow or to a support group.

It is possible to receive multiple cstaQueuedEvents for a single call.

#### **Event Parameters**

| acsHandle             | ACS stream on which event arrived                                                                                                    |
|-----------------------|----------------------------------------------------------------------------------------------------|
| eventClass            | CSTAUNSOLICITED                                                                                                    |
| eventType             | CSTA_QUEUED                                                                                                    |
| monitorCrossRefID     | event occurred on this monitor                                                                                                    |
| queuedConnection      | Queued connection (contains deviceID and calIID)                                                                                                    |
| queue                 | device where connection is queued                                                                                                    |
| callingDevice         | the calling device may contain a number identifying the calling party number. See below for details                                                                                          |
| calledDevice          | the called device may contain a number identifying the called party number. See below for details                                                                                            |
| lastRedirectionDevice | MERLIN MAGIX Release 1.5: not provided. The deviceIDStatus component always has a value of ID_NOT_KNOWN.                                                                                     |
|                       | MERLIN MAGIX Release 2.0 and later: the last<br>redirection device for the call, when applicable.<br>When not applicable, the deviceIDStatus<br>component always has a value of ID_NOT_KNOWN |
| numberQueued          | number of calls in the Calling Group queue                                                                                                    |
| localConnectionInfo   | CS_NONE, not provided                                                                                                    |
| cause                 | reason for Queued event (See Table 8-24)                                                                                                    |
| privateData           | (Private Data version 2 and later) may contain call prompting digits, original call information, and/or the trunk identifier for the call                                                    |

# Table 8-24. CSTAQueuedEvent Parameters

The *callingDevice* parameter contains the ANI/ICLID for an external party (when the trunk provides it) or the extension for a local party. CSTA permits values indicating "unknown" for certain *CSTAQueuedEvent* parameters in certain circumstances. When an incoming call arrives on a trunk that does not provide ANI/ICLID, the *callingDevice* has deviceIDStatus of ID\_NOT\_KNOWN.

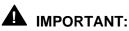

# For a **CSTAQueuedEvent** event to provide the calling number for an incoming external call, the external call must arrive on either:

- PRI/BRI facilities provisioned to provide ANI.
- trunks that have ICLID-Delay applied by the switch.

When an incoming alerting arrives on a PRI/BRI trunk provisioned to provide DNIS, the *calledDevice* parameter contains the PRI Called Number. For other cases and prior to MERLIN MAGIX Release 2.1, the *calledDevice* parameter matches the *alertingDevice* parameter. Note that the parameter does not necessarily indicate the device called by the *callingDevice*.

Beginning with MERLIN MAGIX Release 2.1, the switch populates the TSAPI *calledDevice* parameter to identify the device being called. For DGC related calls the *calledDevice* parameter is populated as described below:

For incoming external calls, the *calledDevice* parameter is populated with one of the following:

- The called number from the ISDN setup message for calls over PRI facilities
- Calling Group Queue for Calling Group calls over non-PRI facilities and where the facilities do not terminate on DFT/DPT buttons
- ID\_NOT\_KNOWN (deviceIDStatus) for Calling Group calls over non-PRI facilities that terminate on DFT/DPT buttons

For intercom calls, the *calledDevice* parameter is populated with one of the following:

- The coverage sender for coverage calls including Calling Group coverage
- The Calling Group Queue for DGC calls

#### **Event Scenario Diagram**

Figure 8-8 illustrates one possible CSTAQueuedEvent scenario.

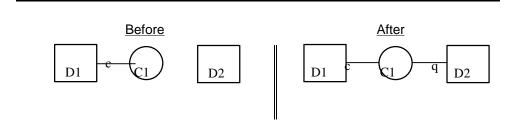

Figure 8-8. CSTAQueuedEvent Scenario

# **Event Causes**

| Table 8-25.       CSTAQueuedEvent Causes |                                                                                                    |
|------------------------------------------|----------------------------------------------------------------------------------------------------|
| EC CALL FORWARD                          | Beginning in MERLIN MAGIX Release 2.1, this                                                                                                    |
|                                          | <i>cause</i> indicates call has been queued as a result of Calling Group coverage                                                                                                    |
| EC_NONE                                  | Prior to MERLIN MAGIX Release 2.1, this <i>cause</i> is<br>provided in all <i>CSTAQueuedEvents</i> .<br>Beginning with MERLIN MAGIX Release 2.1, this<br><i>cause</i> indicates call has been queued for a reason<br>other that Calling Group coverage |

# **Event Syntax**

The syntax below shows only the relevant portions of structures and unions. Refer to the TSAPI header files for a complete description.

```
typedef struct {
  ACSHandle_t
                  acsHandle;
  EventClass_t
                  eventClass;
  EventType_t
                  eventType;
ACSEventHeader_t;
typedef struct {
  ACSEventHeader_t eventHeader;
  union {
      CSTAUnsolicitedEvent cstaUnsolicited;
   } event;
} CSTAEvent_t;
typedef struct {
  CSTAMonitorCrossRefID_t
                              monitorCrossRefId;
  union {
      CSTAQueuedEvent_t
                           queued;
   } u;
} CSTAUnsolicitedEvent;
typedef struct CSTAQueuedEvent_t {
  ConnectionID_t
                           queuedConnection;
  SubjectDeviceID t
                           queue;
  CallingDeviceID_t
                           callingDevice;
  CalledDeviceID_t
                           calledDevice;
  short
                           numberQueued;
  RedirectionDeviceID t
                           lastRedirectionDevice;
  LocalConnectionState_t localConnectionInfo;
  CSTAEventCause_t
                           cause;
} CSTAQueuedEvent_t;
```

# **Private Data Parameters**

# Table 8-26. CSTAQueuedEvent Private Data Parameters

| userEnteredCode  | Specifies the code/digits that may have been entered<br>by the Collected Digits feature. If the<br><i>userEnteredCode</i> type is set to "ML_UE_NONE", no<br>Collected Digits are provided with this event. If the<br><i>userEnteredCode</i> code is set to<br>"ML_CALL_PROMPTER," Collected Digits are<br>provided with this event. See the <i>MERLIN MAGIX</i><br><i>Integrated System Feature Reference</i> (CTI Link<br>Section) for information on how to set up the switch<br>and application for collecting <i>userEnteredCode</i><br>through the Collected Digits feature.                                                                                  |
|------------------|----------------------------------------------------------------------------------------------------|
| originalCallInfo | Specifies the original call information. Note that<br>information is not repeated in the <b>originalCallInfo</b> , if it<br>is already reported in the CSTA event parameters.<br>For example, the <b>callingDevice</b> and <b>calledDevice</b> in<br>the <b>originalCallInfo</b> will not be set if the<br><b>callingDevice</b> and the <b>calledDevice</b> in the CSTA<br>service parameters are the original calling and called<br>devices. The <b>callingDevice</b> and <b>calledDevice</b> in the<br><b>originalCallInfo</b> will be set only when the original<br>devices are different from the most recent<br><b>callingDevice</b> and <b>calledDevice</b> . |
|                  | <b>≡</b> > NOTE:                                                                                                    |
|                  | For the Queued Event corresponding to the <i>newCall</i> of a Consultation Call to a Calling Group queue, the <i>originalCallInfo</i> is taken from the <i>activeCall</i> specified in the Consultation Call request. Thus the application can pass the original call information between two calls. The <i>calledDevice</i> of the Consultation Call must reside on the same switch and must be monitored via the same Tserver.                                                                                                    |
|                  | The original call information includes:                                                                                                    |
|                  | <ul> <li>reason — the reason for the originalCallInfo.</li> <li>The following reasons are supported.</li> </ul>                                                                                                    |
|                  | ML_OR_NONE — no originalCallInfo provided<br>ML_OR_CONSULTATION — originalCallInfo<br>provided                                                                                                    |
|                  | <ul> <li>callingDevice — the original callingDevice<br/>received by the activeCall.</li> </ul>                                                                                                    |
|                  | <ul> <li>calledDevice — the original calledDevice<br/>received by the activeCall.</li> </ul>                                                                                                    |

trunkUsed

Contains the trunk identifier (e.g. "T801") when the call involves a trunk

#### **Private Data Version 2 and 3 Syntax**

The syntax below shows only the relevant portions of structures and unions. Refer to the MERLIN MAGIX private data library header files (mlpriv.h and mlpdefs.h) for a complete description.

```
typedef struct {
                                /* ML_QUEUED */
  MLEventType_t eventType;
  union {
      /* Only the pertinent union element is shown */
     MLQueuedEvent_t
                       queuedEvent;
   } u;
} MLEvent_t;
typedef struct MLQueuedEvent_t {
  MLUserEnteredCode_t userEnteredCode;
  MLOriginalCallInfo t
                          originalCallInfo;
  DeviceID_t
                           trunkUsed;
} MLQueuedEvent t;
/*
 * Note: ML MAX USER CODE is defined in mlpriv.h to be the
 * maximum length of the collected digit string.
 */
typedef struct MLUserEnteredCode t {
  MLUserEnteredCodeType_t type;
  char
                           data[ML_MAX_USER_CODE];
} MLUserEnteredCode_t;
typedef enum MLUserEnteredCodeType_t {
  ML_UE_NONE = -1,
                           /* no collected digits */
                          /* collected digits */
  ML_CALL_PROMPTER = 5
} MLUserEnteredCodeType_t;
typedef struct MLOriginalCallInfo_t {
  MLReasonForCallInfo_t reason;
  CallingDeviceID_t
                           callingDevice;
  CalledDeviceID t
                          calledDevice;
  MLUserEnteredCode_t
                          userEnteredCode;
} MLOriginalCallInfo_t;
typedef enum MLReasonForCallInfo_t {
  ML_OR_NONE = 0,
                          /* no OCI present */
  ML_OR_CONSULTATION = 1 /* OCI present */
} MLReasonForCallInfo t;
```

## **Important Feature Interactions**

#### Coverage

An application monitoring a Calling Group Queue that is providing Group Coverage receives a **CSTAQueuedEvent** for all calls receiving coverage treatment. Prior to MERLIN MAGIX Release 2.1, if the call had not alerted at the sender (i.e., because Do Not Disturb was active), the **calledDevice** would be the Calling Group Queue.

Beginning with MERLIN MAGIX Release 2.1, the *calledDevice* is populated as described earlier in this section. The *lastRedirectionDevice* contains the Coverage Sender.

# **Group Calling (DGC)**

An application monitoring a DGC queue receives a *CSTAQueuedEvent* when the call enters the queue because there are no available members, because the call was alerting at a Calling Group member and returned to the queue, because the *cstaDeflectCall()* service was used to redirect the call to the queue, or because the call is receiving DGC Group Coverage treatment.

# **CSTARetrievedEvent**

The **CSTARetrievedEvent** indicates that station **retrievingDevice** retrieved the **retrievedConnection** from hold, hold-for-conference, or hold-for-transfer. The event does not provide any information to indicate from what type of hold the connection was retrieved.

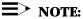

The MERLIN LEGEND and MERLIN MAGIX switches do not supply this event when a call is retrieved from associative hold.

## **Event Parameters**

#### Table 8-27. CSTARetrievedEvent Parameters

| acsHandle<br>eventClass<br>eventType<br>monitorCrossRefID<br>retrievedConnection | ACS stream on which event arrived<br>CSTAUNSOLICITED<br>CSTA_RETRIEVED<br>Retrieved event occurred on this monitor<br>retrieved connection (contains a deviceID and a<br>callID) |
|----------------------------------------------------------------------------------|----------------------------------------------------------------------------------------------------|
| retrievingDevice                                                                 | device where connection was retrieved                                                                                                    |
| localConnectionInfo                                                              | CS_NONE, not provided                                                                                                    |
| cause                                                                            | reason for Retrieved event                                                                                                    |
| privateData                                                                      | NULL, none present in Retrieved event                                                                                                    |

#### **Event Scenario Diagram**

Figure 8-9 illustrates one possible CSTARetrievedEvent scenario.

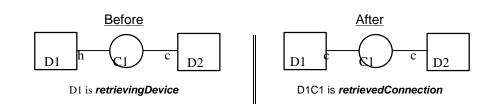

Figure 8-9. CSTARetrievedEvent Scenario

# **Event Causes**

#### Table 8-28. CSTARetrievedEvent Causes

EC\_NONE The MERLIN LEGEND and MERLIN MAGIX switches provide this cause in all **CSTARetrievedEvents**.

#### **Event Syntax**

The syntax below shows only the relevant portions of structures and unions. Refer to the TSAPI header files for a complete description.

```
typedef struct {
  ACSHandle_t
                 acsHandle;
  EventClass_t eventClass;
  EventType_t
                 eventType;
} ACSEventHeader_t;
typedef struct {
  ACSEventHeader_t eventHeader;
  union {
     CSTAUnsolicitedEvent cstaUnsolicited;
   } event;
} CSTAEvent_t;
typedef struct {
  CSTAMonitorCrossRefID t monitorCrossRefId;
  union {
     CSTARetrievedEvent_t retrieved;
   } u;
} CSTAUnsolicitedEvent;
typedef struct CSTARetrievedEvent_t {
  ConnectionID_t retrievedConnection;
  SubjectDeviceID_t
                          retrievingDevice;
  LocalConnectionState_t localConnectionInfo;
  CSTAEventCause t
                          cause;
{ CSTARetrievedEvent_t;
```

# **Important Feature Interactions**

# Consultation

An application monitoring a station that has performed a consultation call receives a *CSTARetrievedEvent* when the held call is re-accessed.

# **Service Observing**

An application monitoring a station for a service observer receives a *CSTA*-*EstablishedEvent* when an observed call is retrieved from the held state. The cause will be EC\_SILENT\_MONITOR.

# Transfer

An application monitoring a station that has performed an unsupervised transfer receives a *CSTARetrievedEvent* when the transfer originator re-accesses the call. This happens even if the call is alerting at the transfer destination.

# **CSTAServiceInitiatedEvent**

The **CSTAServiceInitiatedEvent** indicates that a device initiated a connection. The MERLIN LEGEND and MERLIN MAGIX switches provide this event when the initiating device receives dial tone.

# **■**> NOTE:

Unlike other events, **CSTAServiceInitiatedEvent** does not have a parameter for the device where the event occurred. This is not a mistake. There is no such parameter for the device in TSAPI or CSTA. Since the MERLIN LEGEND and MERLIN MAGIX switches use only static device identifiers, an application may determine the device from the device component of the *initiatedConnection* parameter. Alternatively an application may use the *monitorCrossRefID* in the event to determine the device for which the event occurred.

# **Event Parameters**

#### Table 8-29. CSTAServiceInitiatedEvent Parameters

| acsHandle<br>eventClass<br>eventType<br>monitorCrossRefID<br>initiatedConnection | ACS stream on which event arrived<br>CSTAUNSOLICITED<br>CSTA_SERVICE_INITIATED<br>Service Initiated event occurred on this monitor<br>initiated connection (contains a deviceID and a<br>callID) |
|----------------------------------------------------------------------------------|----------------------------------------------------------------------------------------------------|
| localConnectionInfo                                                              | CS_NONE, none provided                                                                                                    |
| cause                                                                            | reason for Service Initiated event                                                                                                    |
| privateData                                                                      | NULL, none present in Service Initiated event                                                                                                    |

# **Event Scenario Diagram**

Figure 8-10 illustrates one possible **CSTAServiceInitiatedEvent** scenario.

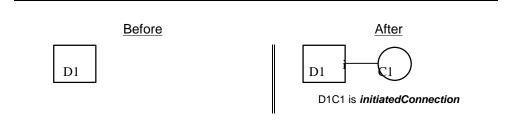

Figure 8-10. CSTAServiceInitiatedEvent Scenario

# **Event Causes**

#### Table 8-30. CSTAServiceInitiatedEvent Causes

EC\_NONE The MERLIN LEGEND and MERLIN MAGIX switches provide this cause in all **CSTAServiceInitiatedEvents**.

#### **Event Syntax**

The syntax below shows only the relevant portions of structures and unions. Refer to the TSAPI header files for a complete description.

```
typedef struct {
                 acsHandle;
  ACSHandle_t
   EventClass_t eventClass;
   EventType_t eventType;
} ACSEventHeader_t;
typedef struct {
   ACSEventHeader_t eventHeader;
   union {
      CSTAUnsolicitedEvent cstaUnsolicited;
   } event;
} CSTAEvent_t;
typedef struct {
  CSTAMonitorCrossRefID_t monitorCrossRefId;
   union {
      CSTAServiceInitiatedEvent t serviceInitiated;
   } u;
} CSTAUnsolicitedEvent;
typedef struct CSTAServiceInitiatedEvent t {
                          initiatedConnection;
  ConnectionID t
  LocalConnectionState_t localConnectionInfo;
  CSTAEventCause_t
                          cause;
} CSTAServiceInitiatedEvent_t;
```

# **Important Feature Interactions**

# Service Observing

An application monitoring a station that is a service observer does not receive a **CSTAServiceInitiatedEvent** for calls originating from the station being observed.

An application monitoring a station that is a service observer receives a **CSTA**-**ServiceInitiatedEvent** when the station goes off-hook on a System Access button to start observing.

# **CSTATransferredEvent**

The *CSTATransferredEvent* indicates that station *transferringDevice* has transferred a call. Specifically, the *transferringDevice* station had the connection *primaryOldCall* on hold-for-transfer and the connection *secondaryOldCall* active and then transferred the *primaryOldCall* to *secondaryOldCall*. In a typical transfer scenario, the *transferringDevice* placed the *primaryOldCall* on hold, then originated the *secondaryOldCall* to *transferredDevice*, and then transferred the call.

An application may use the transfer service to transfer a consultation call. Consultation calls make information about the original call available to an application monitoring the extension receiving the consultation call as soon as the consultation call alerts. Refer to the *cstaConsultationCall()* manual page for more information.

the transferredDevice is a device identifier for the MERLIN LEGEND or MERLIN MAGIX switch transfer destination<sup>6</sup>. This is the device to which the call is transferred (it is *not*, as the TSAPI name suggests, the transfer source. A careful reading of TSAPI shows that the TSAPI name is misleading.) When the transfer destination is a station, or a Calling Group Queue, transferredDevice contains the extension for that station or Calling Group Queue. When the transfer destination is a trunk connection the transferredDevice contains the MERLIN LEGEND or MERLIN MAGIX switch Facility Identifier for the trunk.

*transferConnections* provides applications with information so that they may continue to track calls when the call identifiers change as the transfer merges calls together. When a trunk connection is a party to the call, the *transferConnections* may contain the MERLIN LEGEND or MERLIN MAGIX switch Facility Identifier for the trunk. The MERLIN LEGEND and MERLIN MAGIX switches always supply the trunk identifier, ANI, ICLID or dialed digits, never a pool identifier. Each list item contains:

- a device identifier for a party on the call,
- the connection identifier for the call at that device after the transfer occurred.

<sup>&</sup>lt;sup>6</sup> The party doing the transferring is the *transfer originator*. The party being transferred is the *transfer source*. The party receiving the transferred call is the *transfer destination*. Thus, the *activeCall* parameter in a *cstaConsultationCall()* is a connection at the transfer originator for the call at the transfer source. The *calledDevice* parameter in a *cstaConsultationCall* specifies the transfer destination.

# **■>** NOTE:

An application should always check *transferConnections* to track connection and call identifiers as transfers occur. For the MERLIN LEGEND and MERLIN MAGIX switches, a transfer of the *primaryOldCall* and the *secondaryOldCall* always results in the *secondaryOldCall* being the call identifier for the call. There is no guarantee that this will continue to be true in future releases. In addition, not all switches operate in this manner, so a switch-independent application must use the *transferConnections* to track connection identifiers and call identifiers.

# **Event Parameters**

| acsHandle              | ACS stream on which event arrived                                                                                |
|------------------------|----------------------------------------------------------------------------------------------------|
| eventClass             | CSTAUNSOLICITED                                                                                                  |
| eventType              | CSTA_TRANSFERRED                                                                                                 |
| monitorCrossRefID      | Transfer event occurred on this monitor                                                                          |
| primaryOldCall         | connection that was held for transfer                                                                            |
| secondaryOldCall       | connection that was active for transfer                                                                          |
| transferringDevice     | transferring device (transfer originator)                                                                        |
| transferredDevice      | device to which the call was transferred (transfer destination).                                                 |
| transferredConnections | list of connections on the transferred call. Each connection contains a device identifier and a call identifier. |
| localConnectionInfo    | CS_NONE, none provided                                                                                           |
| cause                  | reason for Transferred event                                                                                     |
| privateData            | NULL, not used for this event                                                                                    |

#### Table 8-31. CSTATransferredEvent Parameters

# **Event Scenario Diagram**

Figure 8-11 illustrates one possible CSTATransferredEvent scenario.

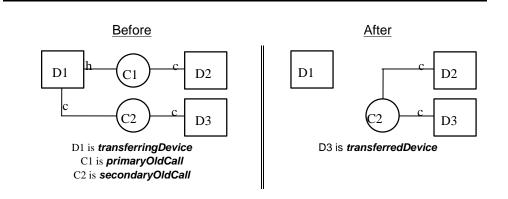

Figure 8-11. CSTATransferredEvent Scenario

# **Event Causes**

| Table 8-32. | CSTATransferredEvent Causes        |
|-------------|------------------------------------|
|             | completion culture culture culture |

EC\_NEW\_CALL The MERLIN LEGEND and MERLIN MAGIX switches provide EC\_NEW\_CALL on all **CSTATransferredEvents** 

#### **Event Syntax**

The syntax below shows only the relevant portions of structures and unions. Refer to the TSAPI header files for a complete description.

```
typedef struct {
  ACSHandle t
                 acsHandle;
  EventClass_t
                 eventClass;
  EventType_t
                 eventType;
ACSEventHeader_t;
typedef struct {
  ACSEventHeader_t eventHeader;
  union {
     CSTAUnsolicitedEvent cstaUnsolicited;
   } event;
} CSTAEvent_t;
typedef struct {
  CSTAMonitorCrossRefID_t monitorCrossRefId;
  union {
     CSTATransferredEvent_t transferred;
   } u;
} CSTAUnsolicitedEvent;
typedef struct CSTATransferredEvent_t {
                     primaryOldCall;
  ConnectionID_t
  ConnectionID t
                          secondaryOldCall;
  SubjectDeviceID t
                         transferringDevice;
  SubjectDeviceID_t
                          transferredDevice;
  ConnectionList_t
                          transferredConnections;
  LocalConnectionState_t localConnectionInfo;
  CSTAEventCause_t
                          cause;
} CSTATransferredEvent_t;
```

#### **Important Feature Interactions**

#### Coverage

For an unsupervised transfer, where the Transfer destination is a Coverage Sender, the *transferredConnections* in the *CSTATransferredEvent* contains the coverage sender, but will not contain any of the coverage receivers. If for some reason, the call does not alert at the coverage sender (e.g. Do Not disturb is active), then the Coverage Sender will also be absent from the *transferredConnections*. In either case, the transfer destination will appear as the *transferredDevice* in the *CSTATransferredEvent*.

#### **Group Calling (DGC)**

When a user transfers a call to a Calling Group and the call goes directly to a DGC member, the *transferredDevice* parameter in the *CSTATransferredEvent* will contain the extension of the DGC member.

When a user transfers a call into a Calling Group and the call is queued, then the *transferredDevice* parameter will contain the DGC queue.

#### Networking

An application monitoring the transfer originator when the transfer destination is on another MERLIN LEGEND or MERLIN MAGIX switch in the private network will receive a **CSTATransferredEvent** identifying the connections on the call.

An application monitoring the transfer destination when the transfer originator is on another MERLIN LEGEND or MERLIN MAGIX switch in the private network will receive a **CSTADeliveredEvent** and a **CSTAEstablishedEvent** for the consultation call, but these events will not contain any private data for the Original Call Information. The application will not receive a **CSTATransferredEvent**.

#### Pool

When a user transfers a call to a Pool, the *transferredDevice* parameter in the *CSTATransferredEvent* will always contain an individual trunk identifier, not the Pool extension. Similarly, the *transferConnections* parameter contains an individual trunk identifier, not the Pool extension.

#### **Direct Voice Mail**

When an external call is transferred to a station's mailbox using Direct Voice Mail, the **CSTATransferredEvent** contains the extension number of the station in the list of transferred connections even though the station is not on the call. A **CSTAConnectionClearedEvent** is then generated to indicate that the station is not on the call.

## **Feature Events**

## 9

## Contents

| Event Page Format                                  | 9-3 |
|----------------------------------------------------|-----|
| CSTACalInfoEvent                                   | 9-4 |
| <ul> <li>Event Parameters</li> </ul>               | 9-4 |
| <ul> <li>Event Syntax</li> </ul>                   | 9-5 |
| <ul> <li>Important Feature Interactions</li> </ul> | 9-6 |
| Authorization                                      | 9-6 |
| Intercom Calls                                     | 9-6 |
| Transfer                                           | 9-6 |
| CSTADoNotDisturbEvent                              | 9-7 |
| <ul> <li>Event Parameters</li> </ul>               | 9-7 |
| <ul> <li>Event Syntax</li> </ul>                   | 9-7 |
| <ul> <li>Important Feature Interactions</li> </ul> | 9-8 |
| Extension Programming                              | 9-8 |
| Responding Mode                                    | 9-8 |

## **Feature Events**

## 9

Feature Events indicate a change in feature activation at a device.

Applications use Feature Events to track the activation or deactivation of the Do Not Disturb feature at an extension and to collect Account Code information. An application that needs to receive Feature Event Report for a device must:

- Open a stream using the Control Services (Chapter 3);
- Monitor that device using the Monitor Services (Chapter 6);
- Receive events using the Control Services (Chapter 3);

Table 9-1 shows the TSAPI Feature Events that the MERLIN MAGIX switch provide. Note that MERLIN LEGEND (Release 5.0 and later) and MERLIN MAGIX Release 1.0 and 1.5 switches do not provide TSAPI Feature events. The MERLIN MAGIX (Release 2.0 and later) switch provides some but not all of the TSAPI Feature Events.

#### Table 9-1. MERLIN MAGIX CTI Support for TSAPI Feature Events

|   | TSAPI Feature Events for Monitored Stations -<br>MERLIN MAGIX Release 2.0           |
|---|-------------------------------------------------------------------------------------|
|   | CSTACallInfoEventEvent                                                              |
| Ö | CSTADoNotDisturbEvent                                                               |
|   | CSTAForwardingEvent                                                                 |
|   | CSTAMessageWaitingEvent                                                             |
|   | TSAPI Feature Events for Monitored Stations -<br>MERLIN MAGIX Release 2.1 and later |
| Ö | CSTACallInfoEventEvent                                                              |
| ŏ | CSTADoNotDisturbEvent                                                               |
| U | CSTAForwardingEvent                                                                 |

CSTAForwardingEvent CSTAMessageWaitingEvent

### **Event Page Format**

The following pages in this chapter present the TSAPI Feature Report events that the MERLIN MAGIX switch provides to applications. Each TSAPI event description contains the following sections, as appropriate:

#### **Event Name and Description**

The event name appears first on the pages describing that event. Adescription of that event immediately follows the name.

#### **Event Parameters**

A table lists the event parameters and summarizes their use.

#### **Event Syntax**

This section contains C coding information for the event.

#### **Important Feature Interactions**

This section describes important interactions with the MERLIN MAGIX switch features that produce the event.

## **CSTACalInfoEvent**

The **CSTACallInfoEvent** provides Account Code information entered by a user at a monitored station. The MERLIN MAGIX switch provides this event beginning with Release 2.1.

It is possible to receive multiple **CSTACallInfoEvents** for a single call, but only from a single extension. The MERLIN MAGIX switch blocks account codes being entered at more than one extension.

#### **Event Parameters**

| acsHandle<br>eventClass | ACS stream on which event arrived<br>CSTAUNSOLICITED                   |
|-------------------------|------------------------------------------------------------------------|
| eventType               | CSTA_CALL_INFO                                                         |
| monitorCrossRefID       | event occurred on this monitor                                         |
| connection              | connection (contains deviceID and calIID)                              |
| device                  | Indicates from which extension account code<br>information was entered |
| accountInfo             | Specifies account code entered at device                               |
| authorisationCode       | Not used                                                               |
| privateData             | NULL                                                                   |

#### Table 9-2. CSTACallInfoEvent Parameters

#### **Event Syntax**

The syntax below shows only the relevant portions of structures and unions. Refer to the TSAPI header files (acs.h, acsdefs.h, csta.h, and cstadefs.h) for a complete description.

```
typedef struct {
  ACSHandle t
                 acsHandle;
  EventClass_t
                 eventClass;
  EventType_t
                 eventType;
ACSEventHeader_t;
typedef struct {
  ACSEventHeader_t eventHeader;
  union
   {
      struct {
         cstaMonitorCrossRefID_t
                                    monitorCrossRefID;
         union {
           CSTACallInfoEvent_t callInformation;
         } u;
      } cstaUnsolicited;
   } event;
} CSTAEvent_t;
typedef struct {
  ConnectionID_t
                     connection;
  SubjectDeviceID_t device;
  AccountInfo_t
                     accountInfo;
  AuthCode_t
                      authorisationCode;
{ CSTACallInfoEvent_t;
typedef char
                       AccountInfo_t[32];
typedef char
                      AuthCode_t[32];
```

#### **Important Feature Interactions**

#### Authorization

Authorization Codes are not provided by the event.

#### **Intercom Calls**

Account Codes can not be entered for intercom calls.

#### Transfer

An internal transfer destionation may enter an Account Code provided that one hasen't already been entered. Any internal party can enter an account code but once an Account Code has been entered only the extension that entered original Account can enter another Account Code.

#### **CSTADoNotDisturbEvent**

The **CSTADoNotDisturbEvent** indicates a change in status for the Do Not Disturb feature at an extension.

The MERLIN MAGIX switch provides this event beginning with MERLIN MAGIX Release 2.0.

#### **Event Parameters**

#### Table 9-3. CSTADoNotDisturbEvent Parameters

| acsHandle         | ACS stream on which event arrived                                      |
|-------------------|------------------------------------------------------------------------|
| eventClass        | CSTAUNSOLICITED                                                        |
| eventType         | CSTA_DO_NOT_DISTURB                                                    |
| monitorCrossRefID | event occurred on this monitor                                         |
| device            | station that has changed Do Not Disturb status                         |
| doNotDisturbOn    | Specifies the state of Do Not Disturb (0 = deactivated, 1 = activated) |
| privateData       | NULL, not used for this event                                          |

#### **Event Syntax**

The syntax below shows only the relevant portions of structures and unions. Refer to the TSAPI header files for a complete description.

```
typedef struct {
  ACSHandle t acsHandle;
  EventClass t eventClass;
  EventType_t
                eventType;
} ACSEventHeader_t;
typedef struct {
  ACSEventHeader_t eventHeader;
  union {
     CSTAUnsolicitedEvent cstaUnsolicited;
  } event;
} CSTAEvent_t;
typedef struct {
  CSTAMonitorCrossRefID_t monitorCrossRefId;
  union {
     CSTADoNotDisturbEvent_t doNotDisturb;
   } u;
} CSTAUnsolicitedEvent;
```

```
typedef struct CSTADONotDisturbEvent_t {
   SubjectDeviceID_t device;
   Boolean doNotDisturbOn;
} CSTADONotDisturbEvent_t;
```

#### **Important Feature Interactions**

#### **Extension Programming**

If the Do Not Disturb feature is active at an extension and the Do Not Disturb button is deleted, the **CSTADoNotDisturbEvent** will be generated indicating that the feature has been deactivated.

#### **Responding Mode**

When a station transitions from non-responding to responding mode, its Do Not Disturb feature is deactivated regardless of its state prior to going non-responding. For MERLIN MAGIX Release 2.0, a *CSTADoNotDisturbEvent* is not generated when a station transitions from non-responding to responding mode, even though the status of the feature may have changed.

Beginning with MERLIN MAGIX Release 2.1, if a station goes non-responding while it has Do Not Disturb activated, a *CSTADoNotDisturbEvent* is generated to indicate that Do Not Disturb is deactivated. When the station returns to responding mode, the application and the station image are in sync.

## **Agent Status Events**

# 10

## Contents

| Event Page Format                                  | 10-3  |
|----------------------------------------------------|-------|
| CSTALoggedOffEvent                                 | 10-4  |
| <ul> <li>Event Parameters</li> </ul>               | 10-5  |
| <ul> <li>Event Syntax</li> </ul>                   | 10-5  |
| <ul> <li>Important Feature Interactions</li> </ul> | 10-6  |
| Forwarding                                         | 10-6  |
| Group Calling (DGC)                                | 10-6  |
| CSTALoggedOnEvent                                  | 10-7  |
| <ul> <li>Event Parameters</li> </ul>               | 10-8  |
| <ul> <li>Event Syntax</li> </ul>                   | 10-8  |
| <ul> <li>Important Feature Interactions</li> </ul> | 10-9  |
| Group Calling (DGC)                                | 10-9  |
| CSTANotReadyEvent                                  | 10-10 |
| <ul> <li>Event Parameters</li> </ul>               | 10-10 |
| <ul> <li>Event Syntax</li> </ul>                   | 10-11 |
| <ul> <li>Important Feature Interactions</li> </ul> | 10-11 |
| Administration/Maintenance Mode                    | 10-11 |
| Alarm Clock Mode                                   | 10-11 |
| Busy-Out                                           | 10-11 |
| Do Not Disturb                                     | 10-12 |
| Forced Idle                                        | 10-12 |
| Group Calling                                      | 10-12 |
| Non-Responding Mode                                | 10-12 |
| Off-Hook                                           | 10-12 |
| Personal Directory                                 | 10-12 |
| Program Mode                                       | 10-12 |

## Contents

| CSTAReadyEvent                                     | 10-13 |  |
|----------------------------------------------------|-------|--|
| <ul> <li>Event Parameters</li> </ul>               | 10-13 |  |
| <ul> <li>Event Syntax</li> </ul>                   | 10-14 |  |
| <ul> <li>Important Feature Interactions</li> </ul> | 10-14 |  |
| Administration/Maintenance Mode                    | 10-14 |  |
| Alarm Clock Mode                                   | 10-14 |  |
| Busy-Out                                           | 10-14 |  |
| Do Not Disturb                                     | 10-15 |  |
| Group Calling                                      | 10-15 |  |
| Headset                                            | 10-15 |  |
| Non-Responding Mode                                | 10-15 |  |
| On-Hook                                            | 10-15 |  |
| Personal Directory                                 | 10-15 |  |
| Program Mode                                       | 10-15 |  |
| CSTAWorkNotReadyEvent                              | 10-16 |  |
| <ul> <li>Event Parameters</li> </ul>               | 10-17 |  |
| <ul> <li>Event Syntax</li> </ul>                   | 10-18 |  |
| <ul> <li>Important Feature Interactions</li> </ul> | 10-18 |  |
| Group Calling (DGC)                                | 10-18 |  |
| CSTAWorkReadyEvent                                 | 10-19 |  |
| Event Parameters                                   | 10-20 |  |
| <ul> <li>Event Syntax</li> </ul>                   | 10-21 |  |
| <ul> <li>Important Feature Interactions</li> </ul> | 10-21 |  |
| Group Calling (DGC)                                | 10-21 |  |

## **Agent Status Events**

# 10

Agent Status Events track changes in agent (Calling Group member) status occurring at a device. These changes may occur as a result of user activity at the device, call activity at the device, or the activity of a CTI application.

Applications use Agent Status Events to track agent login state and availability. Since agent status changes can occur at any time, these messages are asynchronous. An application that needs to receive Agent Status Events for a device must:

- Open a stream using the Control Services (Chapter 3);
- Monitor that device using the Monitor Services (Chapter 6);
- Receive events using the Control Services (Chapter 3).

Table 10-1 shows the TSAPI Agent Status Events that the MERLIN MAGIX switches provide. Note that MERLIN LEGEND (Release 5.0 and later) and MERLIN MAGIX Release 1.0 switches do not provide TSAPI Agent Status events. MERLIN MAGIX (Release 1.5 and 2.0) switches provide some but not all of the TSAPI Agent Status Events.

#### Table 10-1. MERLIN MAGIX CTI Support for TSAPI Agent Status Events

#### **TSAPI Agent Status Events - MERLIN MAGIX Release 1.5**

- **Ö** CSTALoggedOnEvent
- Ö CSTALoggedOffEvent CSTANotReadyEvent CSTAReadyEvent
- **Ö** CSTAWorkNotReadyEvent CSTAWorkReadyEvent

#### **TSAPI Agent Status Events - MERLIN MAGIX Release 2.0**

- **Ö** CSTALoggedOnEvent
- Ö CSTALoggedOffEvent
- Ö CSTANotReadyEvent
- **Ö** CSTAReadyEvent
- **Ö** CSTAWorkNotReadyEvent CSTAWorkReadyEvent

#### TSAPI Agent Status Events - MERLIN MAGIX Release 2.1 and later

- **Ö** CSTALoggedOnEvent
- **Ö** CSTALoggedOffEvent
- **Ö** CSTANotReadyEvent
- **Ö** CSTAReadyEvent
- **Ö** CSTAWorkNotReadyEvent
- **Ö** CSTAWorkReadyEvent

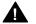

#### CAUTION:

When designing an application, be aware of the event parameters that the MERLIN MAGIX switch provides. The MERLIN MAGIX switch does not provide all of the optional TSAPI event parameters. The event manual pages list all of the TSAPI parameters and indicate those that the MERLIN MAGIX switch provides.

## **Event Page Format**

The following pages in this chapter present the TSAPI agent events that the MERLIN MAGIX switch provides to applications. Each TSAPI event description contains the following sections, as appropriate:

#### **Event Name and Description**

The event name appears first on the pages describing that event. A description of that event immediately follows the name.

#### **Event Parameters**

A table lists the event parameters and summarizes their use.

#### **Event Syntax**

This section contains C coding information for the event.

#### **Important Feature Interactions**

This section describes important interactions with the MERLIN MAGIX switch features that produce the event.

## **CSTALoggedOffEvent**

The **CSTALoggedOffEvent** indicates that station **agentDevice** has logged off. In MERLIN MAGIX terminology, the Extension Status of **agentDevice** has changed to Status 0 (Unavailable). This change may have occurred by any of the valid means available, including:

- the station user pressing a programmed Extension Status 2 button at agentDevice
- the station user pressing a programmed Extension Status 1 button (to enter After Call Work state) at *agentDevice*
- the station user dialing the Feature Code for Extension Status 0 at agentDevice
- the DGC supervisor pressing either a programmed button or dialing a Feature Code to change *agentDevice*'s status to Extension Status 0
- the successful completion of a cstaSetAgentState() service request with agentMode AM\_LOG\_OUT on behalf of agentDevice.

Beginning with MERLIN MAGIX Release 2.1, the there are additional valid means by the *CSTALoggedOffEvent* can occur:

- the station user pressing a programmed Logoff button and entering a agentGroup at agentDevice
- the successful completion of a cstaSetAgentState() service request with agentMode AM\_LOG\_OUT and agentGroup calling-group, on behalf of agentDevice
- the station user dialing the Feature Code for Logoff and then entering an agentGroup at agentDevice.

Because the MERLIN MAGIX switch supports members logging in and out independent of their Calling Group membership, this event is generated for an extension logging off even when the station is not a Calling Group member.

The MERLIN MAGIX switch provides this event beginning with Release 1.5.

#### **Event Parameters**

| acsHandle         | ACS stream on which event arrived                                     |
|-------------------|-----------------------------------------------------------------------|
| eventClass        | CSTAUNSOLICITED                                                       |
| eventType         | CSTA_LOGGED_OFF                                                       |
| monitorCrossRefID | event occurred on this monitor                                        |
| agentDevice       | station that has logged out                                           |
| agentID           | same as <b>agentDevice</b>                                            |
| agentGroup        | the Calling Group that <i>agentDevice</i> has logged out off, or NULL |
| privateData       | NULL, not used for this event                                         |

#### Table 10-2. CSTALoggedOffEvent Parameters

#### **Event Syntax**

The syntax below shows only the relevant portions of structures and unions. Refer to the TSAPI header files for a complete description.

```
typedef struct {
  ACSHandle_t
                  acsHandle;
  EventClass_t
                  eventClass;
  EventType_t
                  eventType;
ACSEventHeader_t;
typedef struct {
  ACSEventHeader_t eventHeader;
  union {
      CSTAUnsolicitedEvent cstaUnsolicited;
   } event;
{ CSTAEvent_t;
typedef struct {
  CSTAMonitorCrossRefID_t
                              monitorCrossRefId;
  union {
      CSTALoggedOffEvent_t loggedOff;
   } u;
} CSTAUnsolicitedEvent;
typedef struct CSTALoggedOffEvent_t {
  SubjectDeviceID_t
                           agentDevice;
  AgentID_t
                           agentID;
  AgentGroup t
                           agentGroup;
} CSTALoggedOffEvent_t;
typedef char
                        AgentID_t[32];
```

typedef DeviceID\_t AgentGroup\_t;

#### **Important Feature Interactions**

#### Forwarding

A **CSTALoggedOffEvent** is generated when a Calling Group member activates forwarding, whether or not the member was available.

#### **Group Calling (DGC)**

A **CSTALoggedOffEvent** is generated regardless of how an agent logs out (either via a feature code, programmed button or successful **cstaSetAgent-State()** request), even if the station was already logged out. If the station is not a member of a Calling Group, the **agentGroup** parameter will be NULL.

Beginning with MERLIN MAGIX Release 2.1, when the station is not a member of a Calling Group, and the agent performs a selective log out, the *agentGroup* parameter will contain the Calling Group that the agent logged out of.

## **CSTALoggedOnEvent**

The **CSTALoggedOnEvent** indicates that station **agentDevice** has logged on. In MERLIN MAGIX terminology, the Extension Status of **agentDevice** has changed to Status 2 (Available). This change may have occurred by any of the valid means available, including:

- the station user pressing a programmed Extension Status 2 button at agentDevice
- the station user dialing the Feature Code for Extension Status 2 at agentDevice
- the DGC supervisor pressing either a programmed button or dialing a Feature Code to change *agentDevice*'s status to Extension Status 2
- the successful completion of a cstaSetAgentState() service request with agentMode AM\_LOG\_IN on behalf of agentDevice.

Beginning with MERLIN MAGIX Release 2.1, the there are additional valid means by which the **CSTALoggedOnEvent** can occur:

- the station user pressing a programmed Logon button and entering an agentGroup at agentDevice
- the successful completion of a cstaSetAgentState() service request with agentMode AM\_LOG\_IN and agentGroup calling-group, on behalf of agentDevice
- the station user dialing the Feature Code for Logon and then entering a Calling Group at *agentDevice*.

Because the MERLIN MAGIX switch supports members logging in and out independent of their Calling Group membership, this event is generated for an extension logging in even when the station is not a Calling Group member.

The MERLIN MAGIX switch provides this event beginning with Release 1.5.

#### **Event Parameters**

#### Table 10-3. CSTALoggedOnEvent Parameters

| acsHandle<br>eventClass<br>eventType | ACS stream on which event arrived<br>CSTAUNSOLICITED<br>CSTA_LOGGED_ON                                                      |
|--------------------------------------|----------------------------------------------------------------------------------------------------|
| monitorCrossRefID                    | event occurred on this monitor                                                                                              |
| agentDevice                          | station that has logged in                                                                                                  |
| agentID                              | same as <i>agentDevice</i>                                                                                                  |
| agentGroup                           | the Calling Group of which <i>agentDevice</i> is a member, or NULL if the <i>agentDevice</i> is not a Calling Group member. |
| password                             | NULL, not used for this event                                                                                               |
| privateData                          | NULL, not used for this event                                                                                               |

#### **Event Syntax**

The syntax below shows only the relevant portions of structures and unions. Refer to the TSAPI header files for a complete description.

```
typedef struct {
  ACSHandle t
                 acsHandle;
  EventClass_t eventClass;
  EventType_t
                eventType;
} ACSEventHeader_t;
typedef struct {
  ACSEventHeader_t eventHeader;
  union {
      CSTAUnsolicitedEvent cstaUnsolicited;
   } event;
} CSTAEvent_t;
typedef struct {
  CSTAMonitorCrossRefID_t monitorCrossRefId;
   union {
     CSTALoggedOnEvent_t loggedOn;
   } u;
} CSTAUnsolicitedEvent;
```

| typedef struct CSTALogge          | edOnEvent_t {                   |
|-----------------------------------|---------------------------------|
| SubjectDeviceID_t                 | agentDevice;                    |
| AgentID_t                         | agentID;                        |
| AgentGroup_t                      | agentGroup;                     |
| AgentPassword_t                   | password;                       |
| <pre>} CSTALoggedOnEvent_t;</pre> |                                 |
| typedef char                      | <pre>AgentID_t[32];</pre>       |
| typedef DeviceID_t                | AgentGroup_t;                   |
| typedef char                      | <pre>AgentPassword_t[32];</pre> |

#### **Important Feature Interactions**

#### **Group Calling (DGC)**

The **CSTALoggedOnEvent** is generated regardless of how an agent logs in (either via a feature code, programmed button, or successful **cstaSetAgent**-**State()** request), even if the station is already logged in. If the station is not a member of a Calling Group, the **agentGroup** parameter will be NULL.

Beginning with MERLIN MAGIX Release 2.1, if the station is not a member of a Calling Group, and the agent performs a selective login, the *agentGroup* parameter will contain the Calling Group that the agent logged into.

## **CSTANotReadyEvent**

The *CSTANotReadyEvent* indicates that an extension has become unavailable to accept a Calling Group call. All monitored stations receive this event regardless of Calling Group membership. This event is generated when an extension is initially available to accept a call and then becomes *busy* through one of the following actions:

- the station goes off-hook
- the station activates the Do Not Disturb feature
- the station becomes non-responding (i.e., is unplugged)
- the station enters Program Mode
- the station enters Administration Mode
- the station enters Maintenance Mode
- the station enters Alarm Clock Mode
- the station enters Personal Directory Program Mode
- the station, port, or slot for the station is busied-out
- the station is forced-idle

The MERLIN MAGIX switch provides this event beginning with Release 2.0.

#### **Event Parameters**

#### Table 10-4. CSTANotReadyEvent Parameters

| acsHandle         | ACS stream on which event arrived |
|-------------------|-----------------------------------|
| eventClass        | CSTAUNSOLICITED                   |
| eventType         | CSTA_NOT_READY                    |
| monitorCrossRefID | event occurred on this monitor    |
| agentDevice       | station that is not ready         |
| agentID           | same as <b>agentDevice</b>        |
| privateData       | NULL, not used for this event     |
|                   |                                   |

#### **Event Syntax**

The syntax below shows only the relevant portions of structures and unions. Refer to the TSAPI header files for a complete description.

```
typedef struct {
  ACSHandle t
                  acsHandle;
  EventClass t
                  eventClass;
  EventType_t
                eventType;
ACSEventHeader_t;
typedef struct {
  ACSEventHeader_t eventHeader;
  union {
     CSTAUnsolicitedEvent cstaUnsolicited;
   } event;
{ CSTAEvent_t;
typedef struct {
  CSTAMonitorCrossRefID t
                              monitorCrossRefId;
  union {
      CSTANotReadyEvent_t notReady;
   } u;
} CSTAUnsolicitedEvent;
typedef struct CSTANotReadyEvent_t {
   SubjectDeviceID_t
                           agentDevice;
  AgentID t
                           agentID;
{ CSTANotReadyEvent t;
typedef char
                        AgentID_t[32];
```

#### **Important Feature Interactions**

#### Administration/Maintenance Mode

An application monitoring the station that is the administration port will receive a *CSTANotReadyEvent* when the station enters Administration or Maintenance mode.

#### **Alarm Clock Mode**

An application monitoring an extension will receive a *CSTANotReadyEvent* when the station enters Alarm Clock Mode.

#### **Busy-Out**

An application monitoring an extension will receive a **CSTANotReadyEvent** when the station port or board for that station is busied-out.

#### **Do Not Disturb**

An application monitoring an extension will receive a **CSTANotReadyEvent** and a **CSTADoNotDisturbEvent** when the station activates Do Not Disturb.

#### **Forced Idle**

An application monitoring an extension will receive a **CSTANotReadyEvent** when the station is forced idled.

#### **Group Calling**

An application monitoring an extension will receive a *CSTANotReadyEvent* regardless of Calling Group membership.

#### **Non-Responding Mode**

An application monitoring a MLX, 4400-series or ETR station (not administered as Tip/Ring) will receive a *CSTANotReadyEvent* when the station is unplugged.

#### **Off-Hook**

An application monitoring an extension will receive a *CSTANotReadyEvent* when the station goes off-hook.

#### **Personal Directory**

An application monitoring an extension will receive a **CSTANotReadyEvent** when the station enters Personal Directory Program Mode, either at the station or via Administration.

#### **Program Mode**

An application monitoring an extension will receive a *CSTANotReadyEvent* when the station enters Program Mode or when the station is being programmed via Centralized Station Programming.

#### **CSTAReadyEvent**

The **CSTAReadyEvent** indicates that an extension is available to accept a Calling Group call. All monitored stations receive this event regardless of Calling Group membership. This event is generated when an extension is initially busy and then becomes not busy through one or more of the following actions:

- the station goes on-hook
- the station deactivates the Do Not Disturb feature
- the station that was non-responding (i.e., is unplugged) becomes responding
- the station leaves Program Mode
- the station leaves Administration Mode
- the station leaves Maintenance Mode
- the station leaves Alarm Clock Mode
- the station leaves Personal Directory Program Mode
- the station, port, or slot for the station is restored from a busy-out

The MERLIN MAGIX switch provides this event beginning with Release 2.0.

#### **Event Parameters**

#### Table 10-5. CSTAReadyEvent Parameters

| acsHandle         | ACS s   |
|-------------------|---------|
| eventClass        | CSTAU   |
| eventType         | CSTA_   |
| monitorCrossRefID | event   |
| agentDevice       | station |
| agentID           | same a  |
| privateData       | NULL,   |

ACS stream on which event arrived CSTAUNSOLICITED CSTA\_READY event occurred on this monitor station that is ready same as **agentDevice** NULL, not used for this event

#### **Event Syntax**

The syntax below shows only the relevant portions of structures and unions. Refer to the TSAPI header files for a complete description.

```
typedef struct {
  ACSHandle t
                 acsHandle;
                eventClass;
  EventClass t
  EventType_t eventType;
ACSEventHeader_t;
typedef struct {
  ACSEventHeader_t eventHeader;
  union {
     CSTAUnsolicitedEvent cstaUnsolicited;
   } event;
} CSTAEvent_t;
typedef struct {
  CSTAMonitorCrossRefID_t monitorCrossRefId;
  union {
     CSTAReadyEvent_t ready;
   } u;
} CSTAUnsolicitedEvent;
typedef struct CSTAReadyEvent_t {
  SubjectDeviceID_t
                       agentDevice;
  AgentID t
                          agentID;
} CSTAReadyEvent t;
typedef char
                       AgentID_t[32];
```

#### **Important Feature Interactions**

#### Administration/Maintenance Mode

An application monitoring the station that is the administration port may receive a *CSTAReadyEvent* when the station leaves Administration or Maintenance mode.

#### **Alarm Clock Mode**

An application monitoring an extension may receive a *CSTAReadyEvent* when the station leaves Alarm Clock Mode.

#### **Busy-Out**

An application monitoring an extension may receive a **CSTAReadyEvent** when the station port or board for that station is restored after a busy-out.

#### **Do Not Disturb**

An application monitoring an extension may receive a *CSTAReadyEvent* and a *CSTADoNotDisturbEvent* when the station deactivates Do Not Disturb.

#### **Group Calling**

An application monitoring an extension will receive a *CSTAReadyEvent* regardless of Calling Group membership.

#### Headset

An application monitoring an extension in headset mode will receive a *CSTAReadyEvent* when the far end hangs up the call.

#### **Non-Responding Mode**

An application monitoring a non-responding MLX, 4400-series or ETR station (not administered as a Tip/Ring) may receive a **CSTAReadyEvent** if the station that is non-responding is plugged in.

#### **On-Hook**

An application monitoring an extension may receive a *CSTAReadyEvent* when the station goes on-hook.

#### **Personal Directory**

An application monitoring an extension may receive a *CSTAReadyEvent* when the *station* leaves Personal Directory Programming (either at the station or via Administration).

#### **Program Mode**

An application monitoring an extension may receive a *CSTAReadyEvent* when the station leaves Program Mode or when Centralized Station Programming is exited for that station.

## **CSTAWorkNotReadyEvent**

The MERLIN MAGIX switch provides this event beginning with Release 1.5.

The **CSTAWorkNotReadyEvent** indicates that station **agentDevice** has gone into After Call Work mode (Extension Status 1) or Auxiliary Work Time (beginning with MERLIN MAGIX Release 2.1. The change in agent status may have occurred by any of the valid means available, including:

- the station user pressing a programmed Extension Status 1 (After Call Work) button at *agentDevice*
- the station user pressing a programmed Auxiliary Work Time button at agentDevice
- the station user dialing the Feature Code for Extension Status 1 at agentDevice
- the station user dialing the Feature Code for Auxiliary Work Time at agentDevice
- the DGC supervisor pressing either a programmed button or dialing a Feature Code to change *agentDevice*'s status to Extension Status 1
- the DGC supervisor pressing either a programmed button or dialing a Feature Code to change *agentDevice*'s mode to Auxiliary Work Time
- the successful completion of a cstaSetAgentState() service request with agentMode AM\_WORK\_NOT\_READY on behalf of agentDevice.

Beginning with MERLIN MAGIX Release 2.1, an agent station can be assigned membership in multiple Calling Groups. As part of this change the Auxiliary Work Time mode was introduced. Systems configured with multi-group membership for agent stations will generally use Auxilary Work Time buttons rather than After Call Work buttons.

Because the MERLIN MAGIX switch supports members entering After Call Work or Auxiliary Wort Time mode independent of their Calling Group membership, this event is generated for an extension entering After Call Work or Auxiliary Work Time mode, even if the station is not a Calling Group member.

#### **Event Parameters**

#### Table 10-6. CSTAWorkNotReadyEvent Parameters

| acsHandle<br>eventClass<br>eventType | ACS stream on which event arrived<br>CSTAUNSOLICITED<br>CSTA_WORK_NOT_READY |
|--------------------------------------|-----------------------------------------------------------------------------|
| monitorCrossRefID                    | event occurred on this monitor                                              |
| agentDevice                          | station that has gone into Auxiliary Work Time or<br>After Call Work mode   |
| agentID                              | same as <b>agentDevice</b>                                                  |
| privateData                          | NULL, not used for this event                                               |

#### **Event Syntax**

The syntax below shows only the relevant portions of structures and unions. Refer to the TSAPI header files for a complete description.

```
typedef struct {
   ACSHandle t
                 acsHandle;
                 eventClass;
   EventClass_t
   EventType_t
                eventType;
ACSEventHeader_t;
typedef struct {
  ACSEventHeader_t eventHeader;
   union {
      CSTAUnsolicitedEvent cstaUnsolicited;
   } event;
} CSTAEvent_t;
typedef struct {
   CSTAMonitorCrossRefID_t monitorCrossRefId;
   union {
      CSTAWorkNotReadyEvent_t workNotReady;
   } u;
} CSTAUnsolicitedEvent;
typedef struct CSTAWorkNotReadyEvent_t {
   SubjectDeviceID_t
                      agentDevice;
   AgentID t
                          agentID;
} CSTAWorkNotReadyEvent_t;
typedef char
                       AgentID_t[32];
```

#### **Important Feature Interactions**

#### **Group Calling (DGC)**

An application monitoring an extension will receive a *CSTAWorkNotReadyEvent* regardless of how the extension enters Auxiliary Work Time or After Call Work mode, even if the station was already in Auxiliary Work Time or After Call Work mode, and regardless of Calling Group membership.

#### **CSTAWorkReadyEvent**

The MERLIN MAGIX switch provides this event beginning with Release 2.1.

The **CSTAWorkReadyEvent** indicates that station **agentDevice** has exited out of After Call Work mode (Extension Status 1) or Auxiliary Work Time (beginning with MERLIN MAGIX Release 2.1). This event indicates a transition from agent state, AG\_WORK\_NOT\_READY to AG\_WORK\_READY. This transition may have occurred by any of the valid means available, including:

- the station user pressing a programmed After Call Work button at agentDevice
- the station user pressing a programmed Auxiliary Work Time button at agentDevice
- the station user dialing the Feature Code for After Call Work button at agentDevice
- The station user dialing the Feature Code for Auxiliary Work Time at agentDevice
- the DGC supervisor pressing either a programmed button or dialing a Feature Code to take *agentDevice* out of After Call Work mode
- the DGC supervisor pressing either a programmed button or dialing a Feature Code to take *agentDevice* out of Auxiliary Work Time mode
- the successful completion of a cstaSetAgentState() service request with agentMode AM\_WORK\_READY on behalf of agentDevice.

Beginning with MERLIN MAGIX Release 2.1, an agent station can be assigned membership in multiple Calling Groups. As part of this change the Auxiliary Work Time mode was introduced. Systems configured with multi-group membership for agent stations will generally use Auxilary Work Time buttons rather than After Call Work buttons.

Because the MERLIN MAGIX switch supports members entering the After Call Work or Auxiliary Work Time mode independent of their Calling Group membership, this event is generated for an extension exiting After Call Work or Auxiliary Work Time mode, even if the station is not a Calling Group member.

#### **Event Parameters**

#### Table 10-7. CSTAWorkReadyEvent Parameters

| acsHandle         | ACS stream on which event arrived                       |
|-------------------|---------------------------------------------------------|
| eventClass        | CSTAUNSOLICITED                                         |
| eventType         | CSTA_WORK_READY                                         |
| monitorCrossRefID | event occurred on this monitor                          |
| agentDevice       | station exiting Agent Work Time of After Call Work mode |
| agentlD           | same as <b>agentDevice</b>                              |
| privateData       | NULL, not used for this event                           |

#### **Event Syntax**

The syntax below shows only the relevant portions of structures and unions. Refer to the TSAPI header files for a complete description.

```
typedef struct {
  ACSHandle t
                  acsHandle;
  EventClass t
                  eventClass;
  EventType_t
                 eventType;
ACSEventHeader_t;
typedef struct {
  ACSEventHeader_t eventHeader;
  union {
      CSTAUnsolicitedEvent cstaUnsolicited;
   } event;
{ CSTAEvent_t;
typedef struct {
  CSTAMonitorCrossRefID_t
                              monitorCrossRefId;
  union {
      CSTAWorkReadyEvent_t workReady;
   } u;
} CSTAUnsolicitedEvent;
typedef struct CSTAWorkReadyEvent_t {
   SubjectDeviceID_t
                           agentDevice;
  AgentID t
                           agentID;
} CSTAWorkReadyEvent t;
typedef char
                        AgentID_t[32];
```

#### Important Feature Interactions

#### **Group Calling (DGC)**

An application monitoring an extension will receive a **CSTAWorkReadyEvent** regardless of how an extension exits Auxiliary Work Time or After Call Work mode, even if the station was not in Auxiliary Work Time or After Call Work mode, and regardless of Calling Group membership.

Agent Status Events

# **Escape Services**

# 11

| <b>Requesting Escape Services and Receiving</b>                      |       |
|----------------------------------------------------------------------|-------|
| Confirmations                                                        | 11-2  |
| Escape Service Request Failures                                      | 11-2  |
| Escape Service Page Format                                           | 11-3  |
| mlGetDGCGroupList( )                                                 | 11-5  |
| <ul> <li>Service Request Parameters</li> </ul>                       | 11-6  |
| <ul> <li>Return Values</li> </ul>                                    | 11-6  |
| <ul> <li>Confirmation Event - CSTAEscapeServiceConfEvent</li> </ul>  | 11-6  |
| <ul> <li>Confirmation Event Private Data</li> </ul>                  | 11-7  |
| <ul> <li>Private Event Parameters</li> </ul>                         | 11-7  |
| <ul> <li>CSTA Universal Failure Confirmation Event Errors</li> </ul> | 11-8  |
| <ul> <li>Request Syntax</li> </ul>                                   | 11-8  |
| <ul> <li>Confirmation Event Syntax</li> </ul>                        | 11-9  |
| <ul> <li>Private Event Syntax</li> </ul>                             | 11-10 |
| <ul> <li>Important Feature Interactions</li> </ul>                   | 11-11 |
| Group Calling (DGC)                                                  | 11-11 |
| Networking                                                           | 11-11 |
| Renumbering                                                          | 11-11 |
| mlGetDGCGroupMemberList( )                                           | 11-12 |
| <ul> <li>Service Request Parameters</li> </ul>                       | 11-13 |
| <ul> <li>Private Service Request Parameters</li> </ul>               | 11-13 |
| <ul> <li>Return Values</li> </ul>                                    | 11-13 |
| <ul> <li>Confirmation Event - CSTAEscapeServiceConfEvent</li> </ul>  | 11-14 |
| <ul> <li>Confirmation Event Private Data</li> </ul>                  | 11-14 |
| <ul> <li>Private Event Parameters</li> </ul>                         | 11-15 |
| <ul> <li>CSTA Universal Failure Confirmation Event Errors</li> </ul> | 11-16 |
| <ul> <li>Request Syntax</li> </ul>                                   | 11-16 |
| <ul> <li>Confirmation Event Syntax</li> </ul>                        | 11-17 |
| <ul> <li>Private Event Syntax</li> </ul>                             | 11-18 |
| Important Feature Interactions                                       | 11-19 |

| Group Calling (DGC)                                                  | 11-19        |
|----------------------------------------------------------------------|--------------|
| Networking                                                           | 11-19        |
| Renumbering                                                          | 11-19        |
| mlGetDGCGroupTrunkList( )                                            | 11-20        |
| <ul> <li>Service Request Parameters</li> </ul>                       | 11-21        |
| <ul> <li>Private Service Request Parameters</li> </ul>               | 11-21        |
| <ul> <li>Return Values</li> </ul>                                    | 11-21        |
| <ul> <li>Confirmation Event - CSTAEscapeServiceConfEvent</li> </ul>  | 11-22        |
| <ul> <li>Confirmation Event Private Data</li> </ul>                  | 11-22        |
| <ul> <li>Private Event Parameters</li> </ul>                         | 11-23        |
| <ul> <li>Private Event Private Data</li> </ul>                       | 11-23        |
| <ul> <li>CSTA Universal Failure Confirmation Event Errors</li> </ul> | 11-24        |
| <ul> <li>Request Syntax</li> </ul>                                   | 11-24        |
| <ul> <li>Confirmation Event Syntax</li> </ul>                        | 11-25        |
| <ul> <li>Private Event Syntax</li> </ul>                             | 11-26        |
| <ul> <li>Important Feature Interactions</li> </ul>                   | 11-27        |
| Networking                                                           | 11-27        |
| Pools                                                                | 11-27        |
| Renumbering                                                          | 11-27        |
| mlQueryDGCGroupDAUInfo()                                             | <b>11-28</b> |
| <ul> <li>Service Request Parameters</li> </ul>                       | 11-28        |
| <ul> <li>Private Service Request Parameters</li> </ul>               | 11-28        |
| <ul> <li>Return Values</li> </ul>                                    | 11-28        |
| <ul> <li>Confirmation Event - CSTAEscapeServiceConfEvent</li> </ul>  | 11-29        |
| <ul> <li>Confirmation Event Private Data</li> </ul>                  | 11-29        |
| <ul> <li>CSTA Universal Failure Confirmation Event Errors</li> </ul> | 11-30        |
| <ul> <li>Request Syntax</li> </ul>                                   | 11-30        |
| <ul> <li>Confirmation Event Syntax</li> </ul>                        | 11-31        |
| <ul> <li>Important Feature Interactions</li> </ul>                   | 11-32        |
| Networking                                                           | 11-32        |
| mlQueryDGCGroupParameters()                                          | 11-33        |
| <ul> <li>Service Request Parameters</li> </ul>                       | 11-33        |
| <ul> <li>Private Service Request Parameters</li> </ul>               | 11-33        |
| <ul> <li>Return Values</li> </ul>                                    | 11-33        |
| <ul> <li>Confirmation Event - CSTAEscapeServiceConfEvent</li> </ul>  | 11-34        |
| <ul> <li>Confirmation Event Private Data</li> </ul>                  | 11-35        |
| <ul> <li>CSTA Universal Failure Confirmation Event Errors</li> </ul> | 11-36        |
| <ul> <li>Request Syntax</li> </ul>                                   | 11-36        |
| <ul> <li>Confirmation Event Syntax</li> </ul>                        | 11-37        |
| <ul> <li>Important Feature Interactions</li> </ul>                   | 11-38        |
| Networking                                                           | 11-38        |

| mlQueryDGCQueueStatus()                                              | 11-39 |
|----------------------------------------------------------------------|-------|
| <ul> <li>Service Request Parameters</li> </ul>                       | 11-39 |
| <ul> <li>Private Service Request Parameters</li> </ul>               | 11-39 |
| <ul> <li>Return Values</li> </ul>                                    | 11-39 |
| <ul> <li>Confirmation Event - CSTAEscapeServiceConfEvent</li> </ul>  | 11-40 |
| <ul> <li>Confirmation Event Private Data</li> </ul>                  | 11-40 |
| <ul> <li>CSTA Universal Failure Confirmation Event Errors</li> </ul> | 11-41 |
| <ul> <li>Request Syntax</li> </ul>                                   | 11-41 |
| <ul> <li>Confirmation Event Syntax</li> </ul>                        | 11-42 |
| <ul> <li>Important Feature Interactions</li> </ul>                   | 11-43 |
| Group Calling (DGC)                                                  | 11-43 |
| Networking                                                           | 11-43 |
| mlQueryDeviceName()                                                  | 11-44 |
| <ul> <li>Service Request Parameters</li> </ul>                       | 11-44 |
| <ul> <li>Private Service Request Parameters</li> </ul>               | 11-44 |
| <ul> <li>Return Values</li> </ul>                                    | 11-44 |
| <ul> <li>Confirmation Event - CSTAEscapeServiceConfEvent</li> </ul>  | 11-45 |
| <ul> <li>Confirmation Event Private Data</li> </ul>                  | 11-45 |
| <ul> <li>CSTA Universal Failure Confirmation Event Errors</li> </ul> | 11-46 |
| Request Syntax                                                       | 11-46 |
| <ul> <li>Confirmation Event Syntax</li> </ul>                        | 11-47 |
| <ul> <li>Important Feature Interactions</li> </ul>                   | 11-48 |
| Busy-Out                                                             | 11-48 |
| Demand Test                                                          | 11-48 |
| Direct Facility Termination (DFT)                                    | 11-48 |
| Group Calling                                                        | 11-48 |
| Labels                                                               | 11-48 |
| Lines                                                                | 11-48 |
| Maintenance Busy Mode                                                | 11-48 |
| Normal/Responding Mode                                               | 11-48 |
| Outgoing Calls                                                       | 11-48 |
| Page Zones                                                           | 11-48 |
| Park Zones                                                           | 11-49 |
| Pools                                                                | 11-49 |
| Provisioning                                                         | 11-49 |
| Slot Reset/Busy-out                                                  | 11-49 |
| Station Modes                                                        | 11-49 |
| Trunk Test                                                           | 11-49 |
| UDP/Networking                                                       | 11-49 |

| mlQueryTrunkStatus()                                                 | 11-50 |
|----------------------------------------------------------------------|-------|
| <ul> <li>Service Request Parameters</li> </ul>                       | 11-50 |
| <ul> <li>Private Service Request Parameters</li> </ul>               | 11-50 |
| <ul> <li>Return Values</li> </ul>                                    | 11-51 |
| <ul> <li>Confirmation Event - CSTAEscapeServiceConfEvent</li> </ul>  | 11-51 |
| <ul> <li>Confirmation Event Private Data</li> </ul>                  | 11-51 |
| <ul> <li>CSTA Universal Failure Confirmation Event Errors</li> </ul> | 11-52 |
| <ul> <li>Request Syntax</li> </ul>                                   | 11-52 |
| <ul> <li>Confirmation Event Syntax</li> </ul>                        | 11-53 |
| <ul> <li>Important Feature Interactions</li> </ul>                   | 11-54 |
| Auto Maintenance                                                     | 11-54 |
| Busy-Out                                                             | 11-54 |
| Demand Test                                                          | 11-54 |
| Direct Facility Termination (DFT)                                    | 11-54 |
| E911                                                                 | 11-54 |
| Group Calling (DGC)                                                  | 11-54 |
| Hold                                                                 | 11-54 |
| Incoming Calls                                                       | 11-54 |
| Lines/Trunks                                                         | 11-54 |
| Loudspeaker Page                                                     | 11-55 |
| Music-On-Hold                                                        | 11-55 |
| Networking                                                           | 11-55 |
| Outgoing Calls                                                       | 11-55 |
| Phantom Board                                                        | 11-55 |
| Pools                                                                | 11-55 |
| Provisioning                                                         | 11-55 |
| Ringing Options                                                      | 11-55 |
| Slot Reset/Busy-out                                                  | 11-55 |
| Slot Restore                                                         | 11-56 |
| T1 and PRI lines                                                     | 11-56 |

## **Escape Services**

# 11

Applications use Escape Services to obtain access to switch services which are not defined by the CSTA standard.

Table 11-1 shows the Escape Services supported beginning with MERLIN MAGIX Release 2.0.

#### Table 11-1. MERLIN MAGIX CTI Support for Escape Services

#### Escape Services - MERLIN MAGIX Release 2.0

mlGetDGCGroupList() and mlGetDGCGroupListConfEvent mlGetDGCGroupMemberList() and mlGetDGCGroupMemberListConfEvent mlGetDGCGroupTrunkList() and mlGetDGCGroupTrunkListConfEvent mlQueryDGCQueueStatus() and mlQueryDGCQueueStatusConfEvent mlQueryDeviceName() and mlQueryDeviceNameConfEvent

mlQueryTrunkStatus() and mlQueryTrunkStatusEvent

#### **Escape Services - MERLIN MAGIX Release 2.1 and later**

mlGetDGCGroupList() and mlGetDGCGroupListConfEvent mlGetDGCGroupMemberList() and mlGetDGCGroupMemberListConfEvent mlGetDGCGroupTrunkList() and mlGetDGCGroupTrunkListConfEvent mlQueryDGCQueueStatus() and mlQueryDGCQueueStatusConfEvent mlQueryDeviceName() and mlQueryDeviceNameConfEvent mlQueryTrunkStatus() and mlQueryTrunkStatusEvent mlQueryDGCGroupDAUInfo() and mlQueryDGCGroupDAUInfoConfEvent mlQueryDGCGroupParameters() and

mlQueryDGCGroupParametersConfEvent

## **Requesting Escape Services and Receiving Confirmations**

For each MERLIN MAGIX Escape Service, a private data function is provided in the private data library. The private data function initializes a private data buffer with the service type and service parameters. The application calls **cstaEscapeService()** with a pointer to the initialized buffer to invoke the service request.

Each Escape Service request has an associated confirmation event. Some Escape Services also result in the application receiving private events. This book presents information about each service's confirmation event (and private event) under the heading for the service.

An application must receive the confirmation event (or private event) on the stream where it sends the Escape Service request. "Receiving Events" in Chapter 3 describes how applications receive confirmation events. "Extracting Private Data from Events" in Chapter 2 explains how an application extracts MERLIN MAGIX private data from the events

Confirmations have different meanings for various services. Refer to the manual page for each service when coding applications so as to use the service confirmations properly. In some cases, an application must wait for subsequent Private Events to receive the results of a query.

### **Escape Service Request Failures**

If the service request fails for some reason, the application will receive a **CSTAUniversalFailureConfEvent** in place of the service confirmation. Each service description includes a list of the **error** values that the **CSTAUniversalFailureConfEvent** may carry for that service as well as the meanings of those values in the context of that service. Since the **CSTAUniversalFailureConfEvent** applies to other services, as well as Escape services, its description is found in the section pertaining to **CSTAUniversalFailureConfEvent** in Chapter 3.

#### **Escape Service Page Format**

The pages describing each TSAPI escape service contain the following sections, as appropriate:

#### Service Name and Description

The service name appears first. A description of that service immediately follows the name.

#### **Service Request Parameters**

A table lists the service request parameters and summarizes their use.

#### **Private Service Request Parameters**

A table lists the private service parameters and summarizes their use.

#### **Return Values**

A table lists the return values for the service request.

In all function returns, success values follow the TSAPI rules. If the requesting application generated the *invokeID* value, then a successful function call returns zero. If the TSAPI library generates the *invokeID* value, then a successful function call returns the value of the *invokeID*. This is not explicitly re-stated for each service. "Sending TSAPI Requests and Receiving Confirmations" in Chapter 3 describes *invokeID* usage in more detail.

#### **Confirmation Event**

This section names the TSAPI confirmation event for the service and contains a table describing the confirmation event parameters.

#### **Confirmation Event Private Data**

This section names the MERLIN MAGIX private data confirmation event for the service and contains a table describing the private confirmation event parameters.

#### **Private Event Parameters**

This section names the MERLIN MAGIX private event for the service and contains a table describing the private event parameters for the service.

# CSTA Universal Failure Confirmation Event Error Values

This section lists error values that the **CSTAUniversalFailureConfEvent** may return to an application when a service request fails. Items in all capitals are #defines from the TSAPI header files (acs.h, acsdefs.h, csta.h, and cstadefs.h).

#### **Request Syntax**

This section contains C coding information for the service request.

#### **Confirmation Event Syntax**

This section contains C coding information for the service's confirmation event.

#### **Private Event Syntax**

This section contains C coding information for the service's private event.

#### **Important Feature Interactions**

This section describes important interactions between the Escape Service and MERLIN MAGIX switch features.

## mlGetDGCGroupList()

The *mIGetDGCGroupList()* escape service is introduced in MERLIN MAGIX Release 2.0 with private data version 2. This service allows an application to obtain a list of local Calling Groups. Once an application has the Calling Group IDs, it is able to monitor the Calling Groups. This enables an application to do statistical reporting or to manage Calling Group calls.

To allow applications to operate more efficiently, the list of Calling Groups generated by the *mlGetDGCGroupList()* escape service only includes a Calling Group if at least one of the following conditions are met:

- a local member is assigned to the Calling Group
- a line is assigned to the Calling Group
- a pool is assigned to the Calling Group
- a Primary Delay Announcement Unit is assigned to the Calling Group
- a Secondary Delay Announcement Unit is assigned to the Calling Group
- an external alert is administered for the Calling Group
- an overflow group is administered for the Calling Group
- a support group is administered for the Calling Group

The list of Calling Groups generated by the *mlGetDGCGroupList()* escape service will not include non-local Calling Groups.

Because the volume of data requested by this service may be large, the actual list of Calling Groups is not returned in the confirmation event. The confirmation event provides a unique private event cross-reference ID that associates subsequent **CSTAPrivateEvents** (containing the actual list of Calling Groups) with the original request. The private event cross reference ID is the only data returned in the confirmation event.

After returning the confirmation event, the service returns a sequence of *CSTAPrivateEvent*s. Each *CSTAPrivateEvent* contains the private event cross reference ID, and a list. The list contains the number of elements in the message, and up to ten Calling Groups.

The service provides the private event cross reference ID in case an application has issued multiple *mIGetDGCGroupList()* requests. The final *CSTAPrivateEvent* specifies that it contains zero Calling Groups and serves to inform the application that no more messages will be sent in response to this query.

#### **Service Request Parameters**

#### Table 11-2. cstaEscapeService() Parameters for mlGetDGCGroupList()

| acsHandle   | ACS stream on which service request is being made                 |
|-------------|-------------------------------------------------------------------|
| invokelD    | identifies this service request within the stream                 |
| privateData | private data buffer initialized by<br><i>mIGetDGCGroupList(</i> ) |

#### **Return Values**

#### Table 11-3. cstaEscapeService() Return Values

| zero or positive value | Success                                                                   |
|------------------------|---------------------------------------------------------------------------|
| ACSERR_BADHDL          | acsHandle is not a valid stream identifier                                |
| ACSERR_STREAM_FAILED   | <i>acsHandle</i> is not valid. The stream may have been closed or aborted |

#### Confirmation Event -CSTAEscapeServiceConfEvent

The **CSTAEscapeServiceConfEvent** indicates that the switch has accepted the request.

# Table 11-4. CSTAEscapeServiceConfEvent Parameters for mlGetDGCGroupList()

| acsHandle   | handle for stream (from service request)                             |
|-------------|----------------------------------------------------------------------|
| eventClass  | CSTACONFIRMATION                                                     |
| eventType   | CSTA_ESCAPE_SVC_CONF                                                 |
| invokelD    | identifies service request within stream                             |
| privateData | private data buffer containing an<br>ML_GETDGC_GROUP_LIST_CONF event |

#### **Confirmation Event Private Data**

The CSTAEscapeServiceConfEvent will contain MERLIN MAGIX private data.

#### Table 11-5. mlGetDGCGroupList() Confirmation Event Private Data Parameters

| eventType           | ML_GETDGC_GROUP_LIST_CONF                                                     |
|---------------------|-------------------------------------------------------------------------------|
| privEventCrossRefID | a unique ID that associates subsequent<br>CSTAPrivateEvents with this request |

#### **Private Event Parameters**

Following the receipt of the **CSTAEscapeServiceConfEvent**, the application will receive one or more **CSTAPrivateEvent**s containing MERLIN MAGIX private data.

#### Table 11-6. mlGetDGCGroupList() CSTAPrivateEvent Parameters

| acsHandle   | handle for stream (from service request) |
|-------------|------------------------------------------|
| eventClass  | CSTAEVENTREPORT                          |
| eventType   | CSTA_PRIVATE                             |
| privateData | private data buffer containing an        |
|             | ML_GETDGC_GROUP_LIST_RESP event          |

#### Table 11-7. mlGetDGCGroupList( ) CSTAPrivateEvent Private Data Parameters

| eventType<br>privEventCrossRefID | ML_GETDGC_GROUP_LIST_RESP<br>a unique ID that associates this <b>CSTAPrivateEvent</b><br>with the service request                                                                                                    |
|----------------------------------|----------------------------------------------------------------------------------------------------|
| list                             | a list structure containing the following information:<br>a <i>count</i> (0-10) of how many Calling Group IDs are in<br>this response, and an array ( <i>groupID[ ]</i> ) containing<br>up to 10 Calling Group IDs. A count of 0 indicates<br>that this is the last <i>CSTAPrivateEvent</i> for the service<br>request. |

#### CSTA Universal Failure Confirmation Event Errors

When an application receives a **CSTAUniversalFailureConfEvent** in response to a **mIGetDGCGroupList()** request, the **CSTAUniversalFailureConfEvent** will contain one of the following values in the **error** parameter:

GENERIC\_UNSPECIFIED – An application will receive GENERIC\_UNSPECIFIED when the request could not be satisfied for a reason other than the more specific reasons given below.

RESOURCE\_OUT\_OF\_SERVICE - The CTI link is disconnected or not in service.

INVALID\_FEATURE – The application requested the escape service on a stream opened with private data version 1 stream, or on a stream opened without private data.

OUTSTANDING\_REQUEST\_LIMIT\_EXCEEDED – Processing the *mlGetDGCGroupList()* request exceeds the maximum number of outstanding requests permitted at either the driver or the switch.

REQUEST\_TIMEOUT\_REJECTION – The MERLIN MAGIX PBX driver sent the request to the switch, but did not receive a response within the allotted time. This is usually an indication that there is a problem with the CTI link.

RESOURCE\_LIMITATION\_REJECTION – A Telephony Server or MERLIN MAGIX PBX driver resource limitation prevented the system from processing the request.

#### **Request Syntax**

```
mlGetDGCGroupList (MLPrivateData_t *privateData);
typedef struct MLPrivateData_t
{
   char
                    vendor[32];
  unsigned short
                   length;
   char
                    data[ML_MAX_PRIVATE_DATA];
} MLPrivateData_t;
cstaEscapeService (ACSHandle_t
                                acsHandle,
                                                  /* INPUT */
                                                  /* INPUT */
              InvokeID t
                                 invokeID,
                                                  /* INPUT */
              PrivateData_t
                                 *privateData);
```

```
Confirmation Event Syntax
```

```
typedef struct
{
  ACSHandle_t
                acsHandle;
  EventClass_t eventClass;
  EventType_t
                eventType;
ACSEventHeader_t;
typedef struct
{
  ACSEventHeader_t eventHeader;
  union
   {
     CSTAConfirmationEvent cstaConfirmation;
   } event;
{ CSTAEvent_t;
typedef struct
{
  InvokeID_t invokeID;
  union
   {
     CSTAEscapeServiceConfEvent_t escapeService;
   } u;
} CSTAConfirmationEvent;
typedef struct CSTAEscapeServiceConfEvent_t
{
  Nulltype
              null;
} CSTAEscapeServiceConfEvent_t;
typedef struct MLEvent_t {
  MLEventType_t eventType;
  union
   Ł
     MLGetDGCGroupListConfEvent_t getDGCGroupList;
   } u;
} MLEvent_t;
typedef struct MLGetDGCGroupListConfEvent_t
ł
  MLPrivEventCrossRefID_t privEventCrossRefID;
} MLGetDGCGroupListConfEvent_t;
```

#### **Private Event Syntax**

```
typedef struct
{
  ACSHandle_t acsHandle;
  EventClass_t eventClass;
EventType_t eventType;
ACSEventHeader_t;
typedef struct
{
  ACSEventHeader_t eventHeader;
  union
   {
     CSTAEventReport cstaEventReport;
   } event;
} CSTAEvent_t;
typedef struct
{
  union
   {
     CSTAPrivateEvent_t privateEvent;
   } u;
} CSTAEventReport;
typedef struct CSTAPrivateEvent_t
{
  Nulltype
                 null;
} CSTAPrivateEvent_t;
  union
   Ł
     MLGetDGCGroupListResp_t MLGetDGCGroupListResp;
   } u;
} MLEvent_t;
typedef struct MLGetDGCGroupListResp_t
{
  MLPrivEventCrossRefID_t privEventCrossRefID;
   struct
   {
                   count;
      short
                   groupID[10];
     DeviceID_t
   } list;
} MLGetDGCGroupListResp_t;
```

#### **Important Feature Interactions**

#### **Group Calling (DGC)**

The list of Calling Groups generated by the *mlGetDGCGroupList()* escape service will only include a Calling Group if at least one of the following conditions are met:

- a local member is assigned to the Calling Group
- a line is assigned to the Calling Group
- a pool is assigned to the Calling Group
- a Primary Delay Announcement Unit is assigned to the Calling Group
- a Secondary Delay Announcement Unit is assigned to the Calling Group
- an external alert is administered for the Calling Group
- an overflow group is administered for the Calling Group
- a support group is administered for the Calling Group

#### Networking

The list of Calling Groups generated by the *mlGetDGCGroupList()* escape service will not include any Calling Group that contains a non-local member.

#### Renumbering

If Calling Groups are renumbered on the switch, a subsequent *mIGetDGC-GroupList()* escape service request will return the new Calling Group numbers.

## mlGetDGCGroupMemberList()

The *mIGetDGCGroupMemberList()* escape service is introduced in MERLIN MAGIX Release 2.0 with private data version 2. The service allows an application to obtain a list of Calling Group members for a specific local Calling Group.

Because the volume of data requested by this service may be large, the actual list of Calling Group members is not returned in the confirmation event. The confirmation event provides a unique private event cross reference ID that associates subsequent *CSTAPrivateEvent*s (containing the actual list of Calling Group members) with the original request. The private event cross reference ID is the only data returned in the confirmation event.

After returning the confirmation event, the service returns a sequence of *CSTAPrivateEvent*s. Each *CSTAPrivateEvent* contains the private event cross reference ID, and a list. The list contains the number of elements in the message, and up to 10 Calling Group members.

The service provides the private event cross reference ID in case an application has issued multiple *mIGetDGCGroupMemberList()* requests. The final *CSTAPrivateEvent* specifies that it contains zero Calling Group members and serves to inform the application that no more messages will be sent in response to this query.

#### **Service Request Parameters**

| Table 11-8. cstaEscapeService( ) Parameters for mlGetDGCGroupMember-<br>List( ) |                                                                         |  |
|---------------------------------------------------------------------------------|-------------------------------------------------------------------------|--|
| acsHandle                                                                       | ACS stream on which service request is being made                       |  |
| invokelD                                                                        | identifies this service request within the stream                       |  |
| privateData                                                                     | private data buffer initialized by calling<br>mIGetDGCGroupMemberList() |  |

#### **Private Service Request Parameters**

# Table 11-9. mlGetDGCGroupMemberList() Private Service Request Parameters Parameters

*dgcID* Calling Group number of the group being queried

#### **Return Values**

#### Table 11-10. cstaEscapeService() Return Values

| zero or positive value | Success                                                                   |
|------------------------|---------------------------------------------------------------------------|
| ACSERR_BADHDL          | acsHandle is not a valid stream identifier                                |
| ACSERR_STREAM_FAILED   | <i>acsHandle</i> is not valid. The stream may have been closed or aborted |

#### Confirmation Event -CSTAEscapeServiceConfEvent

The **CSTAEscapeServiceConfEvent** indicates that the switch has accepted the request.

#### Table 11-11. CSTAEscapeServiceConfEvent Parameters for mlGetDGCGroupMemberList()

| acsHandle   | handle for stream (from service request) |
|-------------|------------------------------------------|
| eventClass  | CSTACONFIRMATION                         |
| eventType   | CSTA_ESCAPE_SVC_CONF                     |
| invokelD    | identifies service request within stream |
| privateData | private data buffer containing an        |
|             | ML_GETDGC_GROUP_MEMBER_LIST_CONF event   |

#### **Confirmation Event Private Data**

The CSTAEscapeServiceConfEvent will contain MERLIN MAGIX private data.

#### Table 11-12. mlGetDGCGroupMemberList() Private Confirmation Event Private Data Parameters

| eventType           | ML_GETDGC_GROUP_MEMBER_LIST_CONF                                              |
|---------------------|-------------------------------------------------------------------------------|
| privEventCrossRefID | a unique ID that associates subsequent<br>CSTAPrivateEvents with this request |

#### **Private Event Parameters**

Following the receipt of the *CSTAEscapeServiceConfEvent*, the application will receive one or more *CSTAPrivateEvent*s containing MERLIN MAGIX private data.

#### Table 11-13. mlGetDGCGroupMemberList() CSTAPrivateEvent Parameters

| acsHandle   | handle for stream (from service request)                                    |
|-------------|-----------------------------------------------------------------------------|
| eventClass  | CSTAEVENTREPORT                                                             |
| eventType   | CSTA_PRIVATE                                                                |
| privateData | private data buffer containing an<br>ML_GETDGC_GROUP_MEMBER_LIST_RESP event |

#### Table 11-14. mlGetDGCGroupMemberList() CSTAPrivateEvent Private Data Parameters

| eventType<br>privEventCrossRefID | ML_GETDGC_GROUP_MEMBER_LIST_RESP<br>a unique ID that associates this <b>CSTAPrivateEvent</b><br>with the service request                                                                                                    |
|----------------------------------|----------------------------------------------------------------------------------------------------|
| list                             | a list structure containing the following information:<br>a <i>count</i> (0-10) of how many Calling Group members<br>are in this response, and an array ( <i>agentID[ ]</i> )<br>containing up to 10 Calling Group members. A count<br>of 0 indicates that this is the last <i>CSTAPrivateEvent</i><br>for the service request. |

#### CSTA Universal Failure Confirmation Event Errors

When an application receives a **CSTAUniversalFailureConfEvent** in response to a **mIGetDGCGroupMemberList()** request, the **CSTAUniversalFailure-ConfEvent** will contain one of the following values in the **error** parameter:

- GENERIC\_UNSPECIFIED An application will receive GENERIC\_UNSPECIFIED when the request could not be satisfied for a reason other than the more specific reasons given below.
- RESOURCE\_OUT\_OF\_SERVICE The CTI link is disconnected or not in service.
- INVALID\_CSTA\_DEVICE\_IDENTIFIER *dgcID* is not a valid Calling Group number.
- INVALID\_OBJECT\_TYPE **dgcID** is not a local Calling Group number (i.e., the Calling Group contains a networked member).
- INVALID\_FEATURE The application requested the escape service on a stream opened with private data version 1 stream, or on a stream opened without private data.
- OUTSTANDING\_REQUEST\_LIMIT\_EXCEEDED Processing the *mlGetDGCGroupMemberList()* exceeds the maximum number of outstanding requests permitted at either the driver or the switch.
- REQUEST\_TIMEOUT\_REJECTION The MERLIN MAGIX PBX driver sent the request to the switch, but did not receive a response within the allotted time. This is usually an indication that there is a problem with the CTI link.
- RESOURCE\_LIMITATION\_REJECTION A Telephony Server or MERLIN MAGIX PBX driver resource limitation prevented the system from processing the request.

#### **Request Syntax**

| mlGetDGCGroupMemberL<br>Devic | ist (MLPrivateD<br>eID_t | —          | *privateL<br>*dgcID); | ata | A,    |    |
|-------------------------------|--------------------------|------------|-----------------------|-----|-------|----|
| typedef struct MLPri<br>{     | vateData_t               |            |                       |     |       |    |
| char                          | vendor[32];              |            |                       |     |       |    |
| unsigned short                | length;                  |            |                       |     |       |    |
| char                          | data[ML_MAX_PR           | IVATE_DATA | ];                    |     |       |    |
| <pre>} MLPrivateData_t;</pre> |                          |            |                       |     |       |    |
| cstaEscapeService (A          | CSHandle t               | acsHandle  | -                     | /*  | INPUT | */ |
| - ·                           | eID t                    | invokeID,  | ,                     | /*  | INPUT | */ |
| Priva                         | .teData_t                | *privateDa | ata);                 | /*  | INPUT | */ |

```
Confirmation Event Syntax
```

```
typedef struct
{
  ACSHandle_t acsHandle;
  EventClass_t eventClass;
  EventType_t
                eventType;
ACSEventHeader_t;
typedef struct
{
  ACSEventHeader_t eventHeader;
  union
   {
     CSTAConfirmationEvent cstaConfirmation;
   } event;
{ CSTAEvent_t;
typedef struct
{
  InvokeID_t invokeID;
  union
   {
     CSTAEscapeServiceConfEvent_t escapeService;
   } u;
} CSTAConfirmationEvent;
typedef struct CSTAEscapeServiceConfEvent_t
Ł
  Nulltype
              null;
} CSTAEscapeServiceConfEvent_t;
typedef struct MLEvent_t
Ł
  MLEventType_t eventType;
  union
   {
     MLGetDGCGroupMemberListConfEvent t getDGCGroupMemberList;
   } u;
} MLEvent_t;
typedef struct MLGetDGCGroupMemberListConfEvent_t
{
  MLPrivEventCrossRefID_t
                             privEventCrossRefID;
} MLGetDGCGroupMemberListConfEvent_t;
```

#### **Private Event Syntax**

```
typedef struct
{
  ACSHandle_t acsHandle;
  EventClass_t eventClass;
  EventType_t eventType;
ACSEventHeader_t;
typedef struct
{
  ACSEventHeader_t eventHeader;
  union
   {
     CSTAEventReport cstaEventReport;
   } event;
} CSTAEvent_t;
typedef struct
{
  union
   {
     CSTAPrivateEvent_t privateEvent;
   } u;
} CSTAEventReport;
typedef struct CSTAPrivateEvent_t
{
  Nulltype
                null;
} {
  MLEventType_t eventType;
  union
   ł
     MLGetDGCGroupMemberListResp t MLGetDGCGroupMemberListResp;
   } u;
} MLEvent_t;
typedef struct MLGetDGCGroupMemberListResp_t
{
  MLPrivEventCrossRefID_t privEventCrossRefID;
  struct
   {
      short
                    count;
     DeviceID_t
                    agentID[10];
   } list;
} MLGetDGCGroupMemberListResp_t;
```

#### **Important Feature Interactions**

#### **Group Calling (DGC)**

The administered parameters for a local Calling Group have no affect on the success or failure of the *mlGetDGCGroupMemberList()* escape service request. If there are no local members in the Calling Group, the service request will be successful, but will indicate that the Calling Group contains zero members.

#### Networking

If an application requests the *mIGetDGCGroupMemberList()* escape service for a Calling Group containing a non-local member, the service request is denied.

#### Renumbering

If Calling Group members are renumbered on the switch, a subsequent *mIGetDGCGroupMemberList()* escape service request will return the new extension numbers for the Calling Group members.

## mlGetDGCGroupTrunkList()

The *mIGetDGCGroupTrunkList()* escape service is introduced in MERLIN MAGIX Release 2.0 with private data version 2. The service allows an application to obtain a list of the lines and trunks assigned to a specific local Calling Group.

Because the volume of data requested by this service may be large, the actual list of lines and trunks is not returned in the confirmation event. The confirmation event provides a unique private event cross reference ID that associates subsequent **CSTAPrivateEvents** (containing the actual list of lines and trunks assigned to the Calling Group) with the original request. The private event cross reference ID is the only data returned in the confirmation event.

After returning the confirmation event, the service returns a sequence of *CSTAPrivateEvent*s. Each *CSTAPrivateEvent* contains the private event cross reference ID, and a list. The list contains the number of elements in the message, and up to 10 trunk identifiers.

The service provides the private event cross reference ID in case an application has issued multiple *mIGetDGCGroupTrunkList()* requests. The final *CSTAPrivateEvent* specifies that it contains zero trunk identifiers and serves to inform the application that no more messages will be sent in response to this query.

#### **Service Request Parameters**

#### Table 11-15. cstaEscapeService() Parameters for mlGetDGCGroupTrunkList()

acsHandleACS stream on which service request is being madeinvokelDidentifies this service request within the streamprivateDataprivate data buffer initialized by calling<br/>mlGetDGCGroupTrunkList()

#### **Private Service Request Parameters**

# Table 11-16. mlGetDGCGroupTrunkList() Private Service Request Parameters Parameters

*dgcID* Calling Group number of the group being queried

#### **Return Values**

#### Table 11-17. cstaEscapeService() Return Values

| zero or positive value | Success                                                                   |
|------------------------|---------------------------------------------------------------------------|
| ACSERR_BADHDL          | acsHandle is not a valid stream identifier                                |
| ACSERR_STREAM_FAILED   | <i>acsHandle</i> is not valid. The stream may have been closed or aborted |

#### Confirmation Event -CSTAEscapeServiceConfEvent

The **CSTAEscapeServiceConfEvent** indicates that the switch has accepted the request.

#### Table 11-18. CSTAEscapeServiceConfEvent Parameters for mlGetDGCGroupTrunkList()

| acsHandle   | handle for stream (from service request)                                   |
|-------------|----------------------------------------------------------------------------|
| eventClass  | CSTACONFIRMATION                                                           |
| eventType   | CSTA_ESCAPE_SVC_CONF                                                       |
| invokelD    | identifies service request within stream                                   |
| privateData | private data buffer containing an<br>ML_GETDGC_GROUP_TRUNK_LIST_CONF event |

#### **Confirmation Event Private Data**

#### Table 11-19. mlGetDGCGroupTrunkList() Confirmation Event Private Data Parameters

| eventType           | ML_GETDGC_GROUP_TRUNK_LIST_CONF                                               |
|---------------------|-------------------------------------------------------------------------------|
| privEventCrossRefID | a unique ID that associates subsequent<br>CSTAPrivateEvents with this request |

#### **Private Event Parameters**

Following the receipt of the **CSTAEscapeServiceConfEvent**, the application will receive one or more **CSTAPrivateEvent**s containing MERLIN MAGIX private data.

#### Table 11-20. mlGetDGCGroupTrunkList() CSTAPrivateEvent Parameters

| acsHandle   | handle for stream (from service request) |
|-------------|------------------------------------------|
| eventClass  | CSTAEVENTREPORT                          |
| eventType   | CSTA_PRIVATE                             |
| privateData | private data buffer containing an        |
|             | ML_GETDGC_GROUP_TRUNK_LIST_RESP event    |

#### **Private Event Private Data**

#### Table 11-21. mlGetDGCGroupTrunkList() CSTAPrivateEvent Private Data Parameters

| eventType<br>privEventCrossRefID | ML_GETDGC_GROUP_TRUNK_LIST_RESP<br>a unique ID that associates this <i>CSTAPrivateEvent</i><br>with the service request                                                                                                    |
|----------------------------------|----------------------------------------------------------------------------------------------------|
| list                             | a list structure containing the following information:<br>a <i>count</i> (0-10) of how many trunk identifiers are in<br>this response, and an array ( <i>trunkID[ ]</i> ) containing up<br>to 10 trunk identifiers. A count of 0 indicates that this<br>is the last <i>CSTAPrivateEvent</i> for the service request. |

#### CSTA Universal Failure Confirmation Event Errors

When an application receives a **CSTAUniversalFailureConfEvent** in response to a **mIGetDGCGroupTrunkList()** request, the **CSTAUniversalFailure-ConfEvent** will contain one of the following values in the **error** parameter:

GENERIC\_UNSPECIFIED - An application will receive GENERIC\_UNSPECIFIED when the request could not be satisfied for a reason other than the more specific reasons given below.

RESOURCE\_OUT\_OF\_SERVICE - The CTI link is disconnected or not in service.

INVALID\_CSTA\_DEVICE\_IDENTIFIER - *dgcID* is not a valid Calling Group number.

INVALID\_OBJECT\_TYPE - **dgcID** is not a local Calling Group number (i.e., the Calling Group contains a networked member).

INVALID\_FEATURE – The application requested the escape service on a stream opened with private data version 1 stream, or on a stream opened without private data.

- OUTSTANDING\_REQUEST\_LIMIT\_EXCEEDED Processing the *mlGetDGCGroupTrunkList()* exceeds the maximum number of outstanding requests permitted at either the driver or the switch.
- REQUEST\_TIMEOUT\_REJECTION The MERLIN MAGIX PBX driver sent the request to the switch, but did not receive a response within the allotted time. This is usually an indication that there is a problem with the CTI link.

RESOURCE\_LIMITATION\_REJECTION - A Telephony Server or MERLIN MAGIX PBX driver resource limitation prevented the system from processing the request.

#### **Request Syntax**

```
*privateData,
mlGetDGCGroupTrunkList(MLPrivateData_t
                                            *dgcID);
              DeviceID_t
typedef struct MLPrivateData_t
{
   char
                    vendor[32];
                  length;
  unsigned short
  char
                    data[ML_MAX_PRIVATE_DATA];
} MLPrivateData_t;
                                 acsHandle,
invokeID,
cstaEscapeService (ACSHandle t
                                                    /* INPUT */
                                                    /* INPUT */
              InvokeID t
                                  *privateData)
                                                    /* INPUT */;
              PrivateData t
```

```
Confirmation Event Syntax
```

```
typedef struct
{
  ACSHandle_t acsHandle;
  EventClass_t eventClass;
  EventType_t
                eventType;
ACSEventHeader_t;
typedef struct
{
  ACSEventHeader_t eventHeader;
  union
   {
     CSTAConfirmationEvent cstaConfirmation;
   } event;
{ CSTAEvent_t;
typedef struct
{
  InvokeID_t invokeID;
  union
   {
     CSTAEscapeServiceConfEvent_t escapeService;
   } u;
} CSTAConfirmationEvent;
typedef struct CSTAEscapeServiceConfEvent_t
Ł
  Nulltype
              null;
} CSTAEscapeServiceConfEvent_t;
typedef struct MLEvent_t
Ł
  MLEventType_t eventType;
  union
   {
     MLGetDGCGroupTrunkListConfEvent t getDGCGroupTrunkList;
   } u;
} MLEvent_t;
typedef struct MLGetDGCGroupTrunkListConfEvent_t
{
  MLPrivEventCrossRefID_t privEventCrossRefID;
} MLGetDGCGroupTrunkListConfEvent_t;
```

#### **Private Event Syntax**

```
typedef struct
{
  ACSHandle_t acsHandle;
  EventClass_t eventClass;
  EventType_t eventType;
ACSEventHeader_t;
typedef struct
{
  ACSEventHeader_t eventHeader;
  union
   {
     CSTAEventReport cstaEventReport;
   } event;
} CSTAEvent_t;
typedef struct
{
  union
   Ł
     CSTAPrivateEvent_t privateEvent;
   } u;
} CSTAEventReport;
typedef struct CSTAPrivateEvent_t
{
  Nulltype
                 null;
} CSTAPrivateEvent_t;
typedef struct MLEvent_t
Ł
  MLEventType_t eventType;
  union
   ł
     MLGetDGCGroupTrunkListResp_t MLGetDGCGroupTrunkListResp;
   } u;
} MLEvent_t;
typedef struct MLGetDGCGroupTrunkListResp_t
{
  MLPrivEventCrossRefID_t privEventCrossRefID;
   struct
   {
      short
                     count;
     DeviceID_t
                    trunkID[10];
   } list;
} MLGetDGCGroupTrunkListResp_t;
```

#### **Important Feature Interactions**

#### Networking

If an application requests the *mIGetDGCGroupTrunkList()* escape service for a Calling Group containing a non-local member, the service request will be denied with error INVALID\_OBJECT\_TYPE.

#### Pools

If a pool is administered to ring into the Calling Group, the list of trunk identifiers returned by the *mlGetDGCGroupTrunkList()* escape service will return contain the individual lines assigned to the pool, not the pool code.

#### Renumbering

If lines assigned to the Calling Group are renumbered on the switch, a subsequent *mIGetDGCGroupTrunkList()* escape service request will return the new trunk identifiers.

### mlQueryDGCGroupDAUInfo()

The *mIQueryDGCGroupDAUInfo()* escape service is introduced in MERLIN MAGIX 2.1 with private data version 3. This service allows an application to obtain details on how a DGC Group is configured based on its programmable parameters pertaining to Delayed Announcement Units (DAUs). Other DGC Group information is provided by other services.

#### **Service Request Parameters**

#### Table 11-22. cstaEscapeService() Parameters for mlQueryDGCGroupDAUInfo()

| acsHandle   | ACS stream on which service request being made                           |
|-------------|--------------------------------------------------------------------------|
| invokelD    | identifies this service request within the stream                        |
| privateData | private data buffer initialized with<br><i>mIQueryDGCGroupDAUInfo(</i> ) |

#### **Private Service Request Parameters**

| Table 11-23. mlQueryDGCGroupDAUInfo() Private Service Request<br>Parameters |                                                 |  |
|-----------------------------------------------------------------------------|-------------------------------------------------|--|
| dgcID                                                                       | Calling Group number of the group being queried |  |

#### **Return Values**

| Table 11-24. cs | staEscapeService( | ) Return Values |
|-----------------|-------------------|-----------------|
|-----------------|-------------------|-----------------|

| zero or positive value | Success                                                                   |
|------------------------|---------------------------------------------------------------------------|
| ACSERR_BADHDL          | acsHandle is not a valid stream identifier                                |
| ACSERR_STREAM_FAILED   | <i>acsHandle</i> is not valid. The stream may have been closed or aborted |

#### Confirmation Event -CSTAEscapeServiceConfEvent

The **CSTAEscapeServiceConfEvent** indicates that the switch has accepted the request.

#### Table 11-25. CSTAEscapeServiceConfEvent Parameters for mlQueryDGCGroupDAUInfo()

| acsHandle   | handle for stream (from service request) |
|-------------|------------------------------------------|
| eventClass  | CSTACONFIRMATION                         |
| eventType   | CSTA_ESCAPE_SVC_CONF                     |
| invokelD    | identifies service request within stream |
| privateData | private data buffer containing an        |
|             | ML_QUERYDGC_GROUPDAU_INFO_CONF event     |

#### **Confirmation Event Private Data**

# Table 11-26. mlQueryDGCGroupDAUInfo( ) Confirmation Event Private Data Parameters

| eventType<br>primaryDAUList<br>secondaryDAU | ML_QUERYDGC_GROUPDAU_INFO_CONF<br>a list of structure containing the following<br>information: a <i>count</i> (0-10) of how many<br>primary DAUs are in the list, and an array<br>( <i>primaryDAU[]</i> ) containing up to 10 primary<br>DAU extension numbers.<br>extension number of secondary DAU |
|---------------------------------------------|----------------------------------------------------------------------------------------------------|
| primaryAnnList<br>secondaryAnn              | a list of structure containing the following<br>information: a <i>count</i> (0-10) of how many<br>primary announcement numbers are in the list,<br>and an array ( <i>primaryAnn[]</i> ) containing up to<br>10 announcement numbers.<br>secondary announcement number                                |

#### CSTA Universal Failure Confirmation Event Errors

When an application receives a **CSTAUniversalFailureConfEvent** in response to a **mIQueryDGCGroupDAUInfo ()** request, the **CSTAUniversalFailure-ConfEvent** will contain one of the following values in the **error** parameter:

- GENERIC\_UNSPECIFIED An application will receive GENERIC\_UNSPECIFIED when the request could not be satisfied for a reason other than the more specific reasons given below.
- RESOURCE\_OUT\_OF\_SERVICE The CTI link is disconnected or not in service.
- INVALID\_CSTA\_DEVICE\_IDENTIFIER *dgcID* is not a valid Calling Group number.
- INVALID\_OBJECT\_TYPE **dgcID** is not a local Calling Group number (i.e., the Calling Group contains a networked member).
- INVALID\_FEATURE The application requested the escape service on a stream opened with a private data version less than version 3, or on a stream opened without private data.
- OUTSTANDING\_REQUEST\_LIMIT\_EXCEEDED Processing the *mlQueryDGCGroupDAUInfo ()* request exceeds the maximum number of outstanding requests permitted at either the driver or the switch.
- REQUEST\_TIMEOUT\_REJECTION The MERLIN MAGIX PBX driver sent the request to the switch, but did not receive a response within the allotted time. This is usually an indication that there is a problem with the CTI link.
- RESOURCE\_LIMITATION\_REJECTION A Telephony Server or MERLIN MAGIX PBX driver resource limitation prevented the system from processing the request.

#### **Request Syntax**

| mlQueryDGCGroupParam<br>Devic | eters (MLPrivato<br>eID_t | eData_t      | *privat<br>*dgcID) |          |    |
|-------------------------------|---------------------------|--------------|--------------------|----------|----|
| typedef struct MLPri<br>{     | vateData_t                |              |                    |          |    |
| char                          | <pre>vendor[32];</pre>    |              |                    |          |    |
| unsigned short                | length;                   |              |                    |          |    |
| char                          | data[ML_MAX_PR]           | IVATE_DATA]; |                    |          |    |
| <pre>} MLPrivateData_t;</pre> |                           |              |                    |          |    |
| cstaEscapeService (A          | CSHandle t                | acsHandle,   | /                  | '* INPUT | */ |
| InvokeID t                    |                           | invokeID,    |                    | * INPUT  | •  |
|                               | teData t                  | *privateData | •                  | * INPUT  | •  |
|                               |                           | -            |                    |          |    |

```
Confirmation Event Syntax
```

```
typedef struct
{
  ACSHandle_t acsHandle;
  EventClass_t eventClass;
                eventType;
  EventType_t
ACSEventHeader_t;
typedef struct
{
  ACSEventHeader_t eventHeader;
  union
   {
     CSTAConfirmationEvent cstaConfirmation;
   } event;
} CSTAEvent_t;
typedef struct
{
  InvokeID_t invokeID;
  union
   {
     CSTAEscapeServiceConfEvent_t escapeService;
   } u;
} CSTAConfirmationEvent;
typedef struct CSTAEscapeServiceConfEvent_t
{
  Nulltype
              null;
} CSTAEscapeServiceConfEvent_t;
typedef struct MLEvent_t
{
  MLEventType_t eventType;
  union
   {
     MLQueryDGCGroupDAUInfoConfEvent_t queryDGCGroupDAUInfo;
   } u;
} MLEvent_t;
```

```
typedef struct MLQueryDGCGroupDAUInfoConfEvent_t
{
    struct
    {
        short count;
        DeviceID_t primaryDAU[10];
    } primaryDAUList;
    DeviceID_t secondaryDAU;
    struct
    {
        short count;
        DeviceID_t primaryAnn[10];
    } primaryAnnList;
    short secondaryAnn;
} MLQueryDGCGroupDAUInfoConfEvent_t;
```

#### **Important Feature Interactions**

#### Networking

If an application requests the *mIQueryDGCGroupParameters()* escape service for a Calling Group containing a non-local member, the service request is denied.

## mlQueryDGCGroupParameters()

The *mIQueryDGCGroupParameters()* escape service is introduced in MERLIN MAGIX Release 2.1 with private data version 3. The service allows an application to obtain the administered configuration parameters for a local DGC Group. It does not provide any information about administered members, trunks, or Delayed Announcement Units (DAUs); this information is available through other escape services.

The service is valid for any local Calling Group on the local system. The service will be denied for a group that has a non-local member.

#### **Service Request Parameters**

# Table 11-27. cstaEscapeService() Parameters for mlQueryDGCGroupParameters ()

| acsHandle   | ACS stream on which service request being made                       |
|-------------|----------------------------------------------------------------------|
| invokelD    | identifies this service request within the stream                    |
| privateData | private data buffer initialized with<br>mIQueryDGCGroupParameters( ) |

#### **Private Service Request Parameters**

ACSERR\_STREAM\_FAILED

**Return** 

| Table 11-28 mlQueryD0<br>Parameters | GCGroupParameters() Private Service Request     |
|-------------------------------------|-------------------------------------------------|
| dgcID                               | Calling Group number of the group being queried |
| Values                              |                                                 |
| Table 11-29. cstaEscapeS            | ervice( ) Return Values                         |
| zero or positive value              | Success                                         |
| ACSERR_BADHDL                       | acsHandle is not a valid stream identifier      |

been closed or aborted

acsHandle is not valid. The stream may have

#### Confirmation Event -CSTAEscapeServiceConfEvent

The **CSTAEscapeServiceConfEvent** indicates that the switch has accepted the request.

#### Table 11-30. CSTAEscapeServiceConfEvent Parameters for mlQueryDGCGroupParameters()

| acsHandle   | handle for stream (from service request) |
|-------------|------------------------------------------|
| eventClass  | CSTACONFIRMATION                         |
| eventType   | CSTA_ESCAPE_SVC_CONF                     |
| invokelD    | identifies service request within stream |
| privateData | private data buffer containing an        |
|             | ML_QUERYDGC_GROUP_PARAMETERS_CONF event  |

#### **Confirmation Event Private Data**

| Data Parameters   |                                                                                                    |
|-------------------|----------------------------------------------------------------------------------------------------|
| eventType         | ML_QUERYDGC_GROUP_PARAMETERS_CONF                                                                                               |
| groupType         | group type:                                                                                                    |
| 3 P - 7 P -       | Auto Login – ML_GT_AUTO_IN                                                                                                    |
|                   | Auto Logout – ML_GT_AUTO_OUT<br>Integrated VMI – ML_GT_INTEG_VMI<br>Generic VMI – ML_GT_GENERIC_VMI                             |
| huntType          | hunt type:                                                                                                    |
|                   | Circular – ML_HT_CIRCULAR<br>Linear – ML_HT_LINEAR                                                                              |
|                   | Most Idle - ML_HT_MOST_IDLE_AGENT                                                                                               |
| msgWaitingExt     | extension number where messages are left for the DGC group                                                                      |
| externalAlertExt  | external alert station assigned to the group                                                                                    |
| supportGroup      | DGC Group ID of the support group assigned to the specified group                                                               |
| overflowDest      | DGC Group ID or QCC LDN of the overflow<br>destination assigned for the specified group                                         |
| priority          | a number (1-32) indicating the priority level of<br>calls being routed to DGC overflow groups                                   |
| queueControlLimit | number of calls allowed in the DGC group's queue                                                                                |
| alarmThreshold1   | first of three Calls-in-Queue alarm thresholds<br>at which alarms are displayed at supervisor<br>stations monitoring DGC group  |
| alarmThreshold2   | second of three Calls-in-Queue alarm<br>thresholds at which alarms are displayed at<br>supervisor stations monitoring DGC group |
| alarmThreshold3   | third of three Calls-in-Queue alarm thresholds<br>at which alarms are displayed at supervisor<br>stations monitoring DGC group  |
| groupCoverage     | flag (TRUE or FALSE) indicating whether the DGC group is a receiver for at least one coverage group                             |
|                   |                                                                                                    |

# Table 11-31. mlQueryDGCGroupParameters( ) Confirmation Event Private Data Parameters Data Parameters

#### CSTA Universal Failure Confirmation Event Errors

When an application receives a **CSTAUniversalFailureConfEvent** in response to an **mIQueryDGCGroupParameters()** request, the **CSTAUniversalFailure**-**ConfEvent** will contain one of the following values in the **error** parameter:

- GENERIC\_UNSPECIFIED An application will receive GENERIC\_UNSPECIFIED when the request could not be satisfied for a reason other than the more specific reasons given below.
- RESOURCE\_OUT\_OF\_SERVICE The CTI link is disconnected or not in service.
- INVALID\_CSTA\_DEVICE\_IDENTIFIER *dgcID* is not a valid Calling Group number.
- INVALID\_OBJECT\_TYPE **dgcID** is not a local Calling Group number (i.e., the Calling Group contains a networked member).
- INVALID\_FEATURE The application requested the escape service on a stream opened with a private data version less than version 3, or on a stream opened without private data.
- OUTSTANDING\_REQUEST\_LIMIT\_EXCEEDED Processing the *mlQueryDGCGroupParameters()* request exceeds the maximum number of outstanding requests permitted at either the driver or the switch.
- REQUEST\_TIMEOUT\_REJECTION The MERLIN MAGIX PBX driver sent the request to the switch, but did not receive a response within the allotted time. This is usually an indication that there is a problem with the CTI link.
- RESOURCE\_LIMITATION\_REJECTION A Telephony Server or MERLIN MAGIX PBX driver resource limitation prevented the system from processing the request.

#### **Request Syntax**

| mlQueryDGCGroupParameters (MLPrivateData_t<br>DeviceID_t |                        | *private<br>*dgcID); | Data, |       |     |
|----------------------------------------------------------|------------------------|----------------------|-------|-------|-----|
| typedef struct MLPri<br>{                                | vateData_t             |                      |       |       |     |
| char                                                     | <pre>vendor[32];</pre> |                      |       |       |     |
| unsigned short                                           | length;                |                      |       |       |     |
| char                                                     | data[ML_MAX_PR         | IVATE_DATA];         |       |       |     |
| <pre>} MLPrivateData_t;</pre>                            |                        |                      |       |       |     |
|                                                          |                        |                      |       |       |     |
| cstaEscapeService (A                                     | CSHandle_t             | acsHandle,           | /*    | INPUT | */  |
| Invok                                                    | eID_t                  | invokeID,            | /*    | INPUT | */  |
| Priva                                                    | teData_t               | *privateData         | a) /* | INPUT | */; |

```
Confirmation Event Syntax
```

```
typedef struct
{
  ACSHandle_t
                 acsHandle;
  EventClass_t eventClass;
  EventType_t
                 eventType;
ACSEventHeader t;
typedef struct
{
  ACSEventHeader_t eventHeader;
  union
   {
      CSTAConfirmationEvent cstaConfirmation;
   } event;
} CSTAEvent_t;
typedef struct
{
  InvokeID_t invokeID;
  union
   ł
      CSTAEscapeServiceConfEvent_t escapeService;
   } u;
} CSTAConfirmationEvent;
typedef struct CSTAEscapeServiceConfEvent_t
Ł
  Nulltype
               null;
} CSTAEscapeServiceConfEvent_t;
typedef struct MLEvent_t
Ł
  MLEventType_t eventType;
  union
   {
      MLQueryDGCGroupParametersConfEvent t
                     queryDGCGroupParameters;
   } u;
} MLEvent_t;
typedef enum MLDGCGroupType_t
{
  ML_GT_UNKNOWN = 0,
  ML_GT_AUTO_OUT = 1,
  ML_GT_AUTO_IN = 2,
  ML_GT_INTEG_VMI = 3,
  ML_GT_GENERIC_VMI = 4
} MLDGCGroupType_t;
```

```
typedef enum MLDGCHuntType t
{
   ML_HT_UNKNOWN = 0,
   ML_HT_CIRCULAR = 1,
   ML HT LINEAR = 2,
   ML HT MOST IDLE AGENT = 3,
} MLDGCHuntType_t;
typedef struct MLQueryDGCGroupParametersConfEvent_t
{
   MLDGCGroupType_t groupType;
MLDGCHuntType_t huntType;
DeviceID_t msgWaitingExt;
                   msgWaitingExt;
externalAlertExt;
supportGroup;
overflowDest;
priority;
queueControlLimit;
alarmThreshold1;
alarmThreshold2;
alarmThreshold2;
   DeviceID t
   DeviceID_t
   DeviceID_t
   short
   short
   short
   short
   short
   Boolean groupCoverage;
} MLQueryDGCGroupParametersConfEvent_t;
```

#### **Important Feature Interactions**

#### Networking

If an application requests the *mIQueryDGCGroupParameters()* escape service for a Calling Group containing a non-local member, the service request is denied.

### mlQueryDGCQueueStatus()

The *mIQueryDGCQueueStatus()* service is introduced in MERLIN MAGIX Release 2.0 with private data version 2. The service returns the number of calls in a DGC queue. The service is valid for any local Calling Group. This service is denied for a Calling Group that has non-local members in it.

#### **Service Request Parameters**

#### Table 11-32. cstaEscapeService() Parameters for mlQueryDGCQueueStatus()

| acsHandle   | ACS stream on which service request being made                       |
|-------------|----------------------------------------------------------------------|
| invokelD    | identifies this service request within the stream                    |
| privateData | private data buffer initialized with <i>mIQueryDGCQueueStatus(</i> ) |

#### **Private Service Request Parameters**

 Table 11-33.
 mlQueryDGCQueueStatus()
 Private Service Request Parameters

*dgcID* Calling Group number of the group being queried

#### **Return Values**

#### Table 11-34. cstaEscapeService() Return Values

zero or positive value ACSERR\_BADHDL ACSERR\_STREAM\_FAILED Success

*acsHandle* is not a valid stream identifier *acsHandle* is not valid. The stream may have been closed or aborted

#### Confirmation Event -CSTAEscapeServiceConfEvent

The **CSTAEscapeServiceConfEvent** indicates that the switch has accepted the request.

## Table 11-35. CSTAEscapeServiceConfEvent Parameters for mlQueryDGCQueueStatus()

| acsHandle   | handle for stream (from service request) |
|-------------|------------------------------------------|
| eventClass  | CSTACONFIRMATION                         |
| eventType   | CSTA_ESCAPE_SVC_CONF                     |
| invokelD    | identifies service request within stream |
| privateData | private data buffer containing an        |
|             | ML_QUERYDGC_QUEUE_STATUS_CONF event      |

#### **Confirmation Event Private Data**

# Table 11-36. mlQueryDGCQueueStatus() Confirmation Event Private Data Parameters

| eventType    | ML_QUERYDGC_QUEUE_STATUS_CONF    |
|--------------|----------------------------------|
| callsInQueue | number of calls in the DGC queue |

#### CSTA Universal Failure Confirmation Event Errors

When an application receives a **CSTAUniversalFailureConfEvent** in response to an **mIQueryDGCQueueStatus()** request, the **CSTAUniversalFailure-ConfEvent** will contain one of the following values in the **error** parameter:

- GENERIC\_UNSPECIFIED An application will receive GENERIC\_UNSPECIFIED when the request could not be satisfied for a reason other than the more specific reasons given below.
- RESOURCE\_OUT\_OF\_SERVICE The CTI link is disconnected or not in service.
- INVALID\_CSTA\_DEVICE\_IDENTIFIER *dgcID* is not a valid Calling Group number.
- INVALID\_OBJECT\_TYPE **dgcID** is not a local Calling Group number (i.e., the Calling Group contains a networked member).
- INVALID\_FEATURE The application requested the escape service on a stream opened with private data version 1 stream, or on a stream opened without private data.
- OUTSTANDING\_REQUEST\_LIMIT\_EXCEEDED Processing the *mIQueryDGCQueueStatus()* request exceeds the maximum number of outstanding requests permitted at either the driver or the switch.
- REQUEST\_TIMEOUT\_REJECTION The MERLIN MAGIX PBX driver sent the request to the switch, but did not receive a response within the allotted time. This is usually an indication that there is a problem with the CTI link.
- RESOURCE\_LIMITATION\_REJECTION A Telephony Server or MERLIN MAGIX PBX driver resource limitation prevented the system from processing the request.

#### **Request Syntax**

| mlQueryDGCQueueStatu<br>Devic | s(MLPrivateData<br>eID_t | _t    *privateDat<br>*dgcID); | a, |       |     |
|-------------------------------|--------------------------|-------------------------------|----|-------|-----|
| typedef struct MLPri<br>{     | vateData_t               |                               |    |       |     |
| char                          | <pre>vendor[32];</pre>   |                               |    |       |     |
| unsigned short                | length;                  |                               |    |       |     |
| char                          | data[ML_MAX_PR           | IVATE_DATA];                  |    |       |     |
| <pre>} MLPrivateData_t;</pre> |                          |                               |    |       |     |
|                               |                          |                               |    |       |     |
| cstaEscapeService (A          | CSHandle_t               | acsHandle,                    | /* | INPUT | */  |
| Invok                         | eID_t                    | invokeID,                     | /* | INPUT | */  |
| Priva                         | teData_t                 | <pre>*privateData)</pre>      | /* | INPUT | */; |

#### **Confirmation Event Syntax**

```
typedef struct
{
  ACSHandle_t
                acsHandle;
  EventClass_t eventClass;
  EventType_t
                eventType;
ACSEventHeader_t;
typedef struct
{
  ACSEventHeader_t eventHeader;
  union
   {
     CSTAConfirmationEvent cstaConfirmation;
   } event;
} CSTAEvent_t;
typedef struct
{
   InvokeID_t invokeID;
  union
   Ł
      CSTAEscapeServiceConfEvent_t escapeService;
   } u;
} CSTAConfirmationEvent;
typedef struct CSTAEscapeServiceConfEvent_t
{
  Nulltype
              null;
} CSTAEscapeServiceConfEvent_t;
typedef struct MLEvent_t
{
  MLEventType_t eventType;
  union
   {
     MLQueryDGCQueueStatusConfEvent_t queryDGCQueueStatus;
   } u;
} MLEvent_t;
typedef struct MLQueryDGCQueueStatusConfEvent_t
{
   short
           callsInQueue;
} MLQueryDGCQueueStatusConfEvent_t;
```

#### **Important Feature Interactions**

#### Group Calling (DGC)

The *mlQueryDGCQueueStatus()* service request returns the number of calls in the queue. If there are no calls in the Calling Group queue, the service request is successful, but indicates that there are zero calls in the queue.

#### Networking

If an application requests the *mIQueryDGCQueueStatus()* escape service for a Calling Group containing a non-local member, the service request is denied.

## mlQueryDeviceName()

The *mIQueryDeviceName()* service is introduced in MERLIN MAGIX Release 2.0 with private data version 2. The service returns the switch administered label for a Line, Trunk, Extension or Calling Group.

#### **Service Request Parameters**

| Table 11-37. | cstaEscapeService( | ) Parameters | for mlQuery | DeviceName() |
|--------------|--------------------|--------------|-------------|--------------|
|--------------|--------------------|--------------|-------------|--------------|

| acsHandle   | ACS stream on which service request is being made                      |
|-------------|------------------------------------------------------------------------|
| invokelD    | identifies this service request within the stream                      |
| privateData | private data buffer initialized by calling <i>mIQueryDeviceName(</i> ) |

#### Private Service Request Parameters

| Table 11-38.         mlQueryDeviceName()         Private Service Request Parameters |                                                                 |  |
|-------------------------------------------------------------------------------------|-----------------------------------------------------------------|--|
| device                                                                              | device (line, trunk, extension, or calling group) being queried |  |

#### **Return Values**

#### Table 11-39. cstaEscapeService() Return Values for mlQueryDeviceName()

| zero or positive value | Success                                                                   |
|------------------------|---------------------------------------------------------------------------|
| ACSERR_BADHDL          | acsHandle is not a valid stream identifier                                |
| ACSERR_STREAM_FAILED   | <i>acsHandle</i> is not valid. The stream may have been closed or aborted |

#### Confirmation Event -CSTAEscapeServiceConfEvent

The **CSTAEscapeServiceConfEvent** indicates that the switch was able to process the request.

#### Table 11-40. CSTAEscapeServiceConfEvent Parameters

| acsHandle   | handle for stream (from service request) |  |
|-------------|------------------------------------------|--|
| eventClass  | CSTACONFIRMATION                         |  |
| eventType   | CSTA_ESCAPE_SVC_CONF                     |  |
| invokelD    | identifies service request within stream |  |
| privateData | private data buffer containing an        |  |
|             | ML_QUERY_DEVICE_NAME_CONF event          |  |

#### **Confirmation Event Private Data**

The CSTAEscapeServiceConfEvent will contain MERLIN MAGIX private data.

# Table 11-41. mlQueryDeviceName( ) Confirmation Event Private Data Parameters

| eventType  | ML_QUERY_DEVICE_NAME_CONF                                                                            |
|------------|----------------------------------------------------------------------------------------------------|
| deviceType | device type:<br>ML_DT_TRUNK - Line/Trunk<br>ML_DT_STATION - Extension<br>ML_DT_DGC_QUEUE - DGC Queue |
| device     | device (from service request)                                                                        |
| name[ ]    | a null-terminated string containing the administered label for <i>device</i>                         |

#### CSTA Universal Failure Confirmation Event Errors

specific reasons given below.

When an application receives a **CSTAUniversalFailureConfEvent** in response to a **mlQueryDeviceName()** request, the **CSTAUniversalFailureConfEvent** will contain one of the following values in the **error** parameter: GENERIC\_UNSPECIFIED – An application will receive GENERIC\_UNSPECIFIED when the request could not be satisfied for a reason other than the more

RESOURCE\_OUT\_OF\_SERVICE – The CTI link is disconnected or not in service.

INVALD\_CSTA\_DEVICE\_IDENTIFIER – *device* is not a valid trunk identifier, extension number or DGC Group identifier on the MERLIN MAGIX system.

INVALID\_FEATURE – The application requested the escape service on a stream opened with private data version 1 stream, or on a stream opened without private data.

- OUTSTANDING\_REQUEST\_LIMIT\_EXCEEDED Processing the *mlQueryDeviceName()* request exceeds the maximum number of outstanding requests permitted at either the driver or the switch.
- REQUEST\_TIMEOUT\_REJECTION The MERLIN MAGIX PBX driver sent the request to the switch, but did not receive a response within the allotted time. This is usually an indication that there is a problem with the CTI link.

RESOURCE\_LIMITATION\_REJECTION – A Telephony Server or MERLIN MAGIX PBX driver resource limitation prevented the system from processing the request.

#### **Request Syntax**

| mlQueryDeviceName(ML<br>Device | —                      | <pre>*privateData, *deviceID);</pre> |    |       |     |
|--------------------------------|------------------------|--------------------------------------|----|-------|-----|
| typedef struct MLPri<br>{      | vateData_t             |                                      |    |       |     |
| char                           | <pre>vendor[32];</pre> |                                      |    |       |     |
| unsigned short                 | length;                |                                      |    |       |     |
| char                           | data[ML_MAX_PR         | IVATE_DATA];                         |    |       |     |
| <pre>} MLPrivateData_t;</pre>  |                        |                                      |    |       |     |
| cstaEscapeService (A           | Cguandle +             | acsHandle,                           | /* | INPUT | */  |
| - ·                            | —                      | •                                    |    |       | •   |
| Invok                          | eID_t                  | invokeID,                            | /* | INPUT | */  |
| Priva                          | teData_t               | *privateData)                        | /* | INPUT | */; |

```
Confirmation Event Syntax
```

```
typedef struct
{
  ACSHandle_t
                 acsHandle;
  EventClass_t eventClass;
  EventType_t
                 eventType;
ACSEventHeader t;
typedef struct
{
  ACSEventHeader_t eventHeader;
  union
   {
     CSTAConfirmationEvent cstaConfirmation;
   } event;
} CSTAEvent_t;
typedef struct
{
  InvokeID_t invokeID;
  union
   Ł
      CSTAEscapeServiceConfEvent_t escapeService;
   } u;
} CSTAConfirmationEvent;
typedef struct CSTAEscapeServiceConfEvent_t
Ł
  Nulltype
               null;
} CSTAEscapeServiceConfEvent_t;
typedef struct MLEvent_t
Ł
  MLEventType_t eventType;
  union
   {
     MLQueryDeviceNameConfEvent t queryDeviceName;
   } u;
} MLEvent_t;
typedef enum MLDeviceType_t
{
  ML_DT_DGC_QUEUE = 1,
  ML_DT_STATION = 5,
  ML_DT_TRUNK = 6
} MLDeviceType_t;
typedef struct MLQueryDeviceNameConfEvent_t
Ł
                     deviceType;
  MLDeviceType_t
  DeviceID_t
                     device;
  char
                     name[16];
} MLQueryDeviceNameConfEvent_t;
```

#### **Important Feature Interactions**

#### **Busy-Out**

The board or port for *device* may be busied out without affecting the result of the *mlQueryDeviceName()* service.

#### **Demand Test**

When the board for *device* is going through a demand test, the result of the *mlQueryDeviceName()* service is not affected.

#### **Direct Facility Termination (DFT)**

The *mlQueryDeviceName()* service is allowed for trunks that appear on DFT's. There is no effect on DFT's when the *mlQueryDeviceName()* service is requested.

#### **Group Calling**

The *mIQueryDeviceName()* service is available for any Calling Group in the system.

#### Labels

The *mIQueryDeviceName()* service returns the administered label for *device*. When no label is administered, the *mIQueryDeviceName()* service returns the empty string ("").

#### Lines

The *mIQueryDeviceName()* service is allowed for any line. If the line has a call on it, the success or failure of the *mIQueryDeviceName()* service is not affected.

#### **Maintenance Busy Mode**

If *device* is a station or trunk, it may be in Maintenance Busy Mode without affecting the result of the *mIQueryDeviceName()* service.

#### Normal/Responding Mode

If *device* is a station, the station does not have to be in Normal Responding Mode for the *mIQueryDeviceName()* service to be successful.

#### **Outgoing Calls**

Outgoing calls are not affected by the *mlQueryDeviceName()* service.

#### **Page Zones**

If *device* is a Page Zone, the service is denied.

11-48 Issue 2.2 Programmer's Guide

#### **Park Zones**

If *device* is a Park Zone, the service is denied.

#### Pools

If *device* is a trunk in a pool, the request will still be granted. If the *device* is a pool, the service is denied.

#### Provisioning

When a 800BRI board is undergoing a provisioning test, the label for a trunk on the board can still be requested and received via the *mIQueryDeviceName()* service.

#### **Slot Reset/Busy-out**

*device* may be on a board that is busied-out through a reset or busy-out operation without affecting the result of the *mIQueryDeviceName()* service.

#### **Station Modes**

If *device* is a station, the station may be in any of the following modes without affecting the result of the *mIQueryDeviceName()* service.

- Administration
- Maintenance
- Alarm Clock
- Directory/Directory Programming
- Feature
- Inspect
- Menu
- Program
- Test

#### **Trunk Test**

If *device* is a trunk, the trunk may be tested without affecting the result of the *mlQueryDeviceName()* service.

#### **UDP/Networking**

Only local extensions, trunks and Calling Groups are valid for the *mlQueryDeviceName()* service.

### mlQueryTrunkStatus()

The *mIQueryTrunkStatus()* escape service is introduced in MERLIN MAGIX Release 2.0 with private data version 2. The service returns the status of a line or trunk. The service is supported for all trunk types, and is allowed whether or not the trunk is assigned to a pool.

Table 11-42 lists the possible values for the trunk status.

#### Table 11-42. mlQueryTrunkStatus() Trunk Status Values

| ML_TS_BUSY       | The trunk is in use by at least one user.                    |
|------------------|--------------------------------------------------------------|
| ML_TS_MAINT_BUSY | The trunk is in Maintenance Busy Mode.                       |
| ML_TS_IDLE       | The trunk is not in use and is not in Maintenance Busy Mode. |

#### **Service Request Parameters**

#### Table 11-43. cstaEscapeService() Parameters for mlQueryTrunkStatus()

| acsHandle   | ACS stream on which service request is being made                 |
|-------------|-------------------------------------------------------------------|
| invokelD    | identifies this service request within the stream                 |
| privateData | private data buffer initialized with <i>mIQueryTrunkStatus(</i> ) |

#### **Private Service Request Parameters**

#### Table 11-44. mlQueryTrunkStatus() Private Service Request Parameters

*trunkID* trunk identifier of the line or trunk being queried

#### **Return Values**

#### Table 11-45. cstaEscapeService() Return Values

| zero or positive value | Success                                                                   |
|------------------------|---------------------------------------------------------------------------|
| ACSERR_BADHDL          | acsHandle is not a valid stream identifier                                |
| ACSERR_STREAM_FAILED   | <i>acsHandle</i> is not valid. The stream may have been closed or aborted |

#### Confirmation Event -CSTAEscapeServiceConfEvent

The **CSTAEscapeServiceConfEvent** indicates that the switch has accepted the request.

#### Table 11-46. CSTAEscapeServiceConfEvent Parameters for mlQueryTrunkStatus()

| acsHandle   | handle for stream (from service request) |  |  |
|-------------|------------------------------------------|--|--|
| eventClass  | CSTACONFIRMATION                         |  |  |
| eventType   | CSTA_ESCAPE_SVC_CONF                     |  |  |
| invokelD    | identifies service request within stream |  |  |
| privateData | private data buffer containing an        |  |  |
|             | ML_QUERY_TRUNK_STATUS_CONF event         |  |  |

#### **Confirmation Event Private Data**

Table 11-47. mlQueryTrunkStatus() Confirmation Event Private Data Parameters

eventType trunkStatus ML\_QUERY\_TRUNK\_STATUS\_CONF status of the line or trunk

#### CSTA Universal Failure Confirmation Event Errors

When an application receives a **CSTAUniversalFailureConfEvent** in response to a **mIQueryTrunkStatus()** request, the **CSTAUniversalFailureConfEvent** will contain one of the following values in the **error** parameter:

GENERIC\_UNSPECIFIED - An application will receive GENERIC\_UNSPECIFIED when the request could not be satisfied for a reason other than the more specific reasons given below.

RESOURCE\_OUT\_OF\_SERVICE - The CTI link is disconnected or not in service.

INVALID\_CSTA\_DEVICE\_IDENTIFIER - *trunkID* is not a valid trunk identifier.

INVALID\_FEATURE – The application requested the escape service on a stream opened with private data version 1 stream, or on a stream opened without private data.

OUTSTANDING\_REQUEST\_LIMIT\_EXCEEDED - Processing the *mlQueryTrunkStatus()* request exceeds the maximum number of outstanding requests permitted at either the driver or the switch.

- REQUEST\_TIMEOUT\_REJECTION The MERLIN MAGIX PBX driver sent the request to the switch, but did not receive a response within the allotted time. This is usually an indication that there is a problem with the CTI link.
- RESOURCE\_LIMITATION\_REJECTION A Telephony Server or MERLIN MAGIX PBX driver resource limitation prevented the system from processing the request.

#### **Request Syntax**

| mlQueryTrunkStatus(M<br>Devic  | —                                                     | <pre>*privateData, *trunkID);</pre> |    |       |     |
|--------------------------------|-------------------------------------------------------|-------------------------------------|----|-------|-----|
| typedef struct MLPri           | vateData_t                                            |                                     |    |       |     |
| char<br>unsigned short<br>char | <pre>vendor[32];<br/>length;<br/>data[ML MAX PR</pre> | IVATE DATA];                        |    |       |     |
| <pre>} MLPrivateData_t;</pre>  | •                                                     |                                     |    |       |     |
| cstaEscapeService (A           | CSHandle_t                                            | acsHandle,                          | /* | INPUT | */  |
| Invok                          | eID_t                                                 | invokeID,                           | /* | INPUT | */  |
| Priva                          | teData_t                                              | *privateData)                       | /* | INPUT | */; |

```
Confirmation Event Syntax
```

```
typedef struct
{
  ACSHandle_t
                acsHandle;
  EventClass_t eventClass;
  EventType_t
                eventType;
ACSEventHeader t;
typedef struct
{
  ACSEventHeader_t eventHeader;
  union
   {
     CSTAConfirmationEvent cstaConfirmation;
   } event;
} CSTAEvent_t;
typedef struct
{
  InvokeID_t invokeID;
  union
   Ł
     CSTAEscapeServiceConfEvent_t escapeService;
   } u;
} CSTAConfirmationEvent;
typedef struct CSTAEscapeServiceConfEvent_t
Ł
  Nulltype
              null;
} CSTAEscapeServiceConfEvent_t;
typedef struct MLEvent_t
Ł
  MLEventType_t eventType;
  union
   {
     MLQueryTrunkStatusConfEvent t queryTrunkStatus;
   } u;
} MLEvent_t;
typedef struct MLQueryTrunkStatusConfEvent_t
{
   short
           trunkStatus;
} MLQueryTrunkStatusConfEvent_t;
typedef enum MLTrunkStatus_t
{
  ML_TS_MAINT_BUSY = 1,
  ML_TS_BUSY = 2,
  ML TS IDLE = 3
} MLTrunkStatus_t;
```

#### **Important Feature Interactions**

#### **Auto Maintenance**

When the line or trunk being queried has been taken out of service because of this feature, the *mlQueryTrunkStatus()* service returns a status of ML\_TS\_MAINT\_BUSY.

#### **Busy-Out**

When the line or trunk being queried is on a board that has been busied-out, the *mlQueryTrunkStatus()* service returns a status of ML\_TS\_MAINT\_BUSY.

#### **Demand Test**

When the line or trunk being queried is on a board that is going through a demand test, the *mlQueryTrunkStatus()* service returns a status ML\_TS\_MAINT\_BUSY 1.

#### **Direct Facility Termination (DFT)**

The *mIQueryTrunkStatus()* may be used for a line assigned to a DFT.

When the LED next to the DFT is off, the *mlQueryTrunkStatus()* service returns a status of ML\_TS\_IDLE.

#### E911

When a line is administered as a E911 line, the *mlQueryTrunkStatus()* service returns a status of  $ML_TS_IDLE$ .

#### **Group Calling (DGC)**

The line or trunk being queried may be administered to ring into a Calling Group, either individually or as part of a pool.

#### Hold

When an outside call is on Hold (any type), the *mlQueryTrunkStatus()* service returns a status of ML\_TS\_BUSY for the line or trunk associated with the call.

#### **Incoming Calls**

When an incoming call is ringing, the *mlQueryTrunkStatus()* service returns a status of  $ML_{TS}_{BUSY}$  for the line or trunk associated with the call.

#### Lines/Trunks

The *mlQueryTrunkStatus()* service supports all trunk types.

<sup>&</sup>lt;sup>1</sup> A board that is going through a demand test will be busied-out.

#### Loudspeaker Page

When a line is administered as Loudspeaker Page, the *mIQueryTrunkStatus()* service returns a status of ML\_TS\_IDLE even if the Loudspeaker Page line is in use by a call.

#### **Music-On-Hold**

When a line is administered as Music-On-Hold, the *mIQueryTrunkStatus()* service returns a status of ML\_TS\_IDLE even if the Music-On-Hold line is in use by a call.

#### Networking

The *mlQueryTrunkStatus()* service returns a status of ML\_TS\_BUSY for the line associated with a Networked Call (whether incoming or outgoing).

This *mIQueryTrunkStatus()* service is only available for lines and trunks on the local switch.

#### **Outgoing Calls**

When an outgoing call is made to the CO (or over the network), the *mlQueryTrunkStatus()* service will return a status of ML\_TS\_BUSY for the line or trunk associated with the call.

#### **Phantom Board**

When a line is administered on a phantom board, the *mlQueryTrunkStatus()* service returns a status of ML\_TS\_IDLE.

#### Pools

The *trunkID* may be a line that is in a pool.

If the *trunkID* is a pool ID, the *mIQueryTrunkStatus()* service is denied.

#### Provisioning

When a 800BRI board is undergoing a provisioning test, the *mIQueryTrunkStatus()* service returns a status of ML\_TS\_MAINT\_BUSY for lines and trunks on that board.

#### **Ringing Options**

The ringing options associated with a DFT have no effect on the result of the *mlQueryTrunkStatus()* service.

#### **Slot Reset/Busy-out**

When a board is busied-out through a reset or busy-out operation, the *mlQueryTrunkStatus()* service returns a status of ML\_TS\_MAINT\_BUSY for any of the lines or trunks on the board.

#### **Slot Restore**

When a board is restored through a Restore operation, the *mlQueryTrunkStatus()* service returns a status of ML\_TS\_IDLE for any of the lines or trunks on the board.

#### **T1 and PRI lines**

T1 and PRI lines may be used for voice or data on certain boards (e.g., 100R and 100DCD). When they are used for data, from the switch's point of view, the lines are unequipped and look idle even when there is data going across the line. For any data line that fits this description, the *mIQueryTrunkStatus()* service returns a status of ML\_TS\_IDLE unless the board is in any of the maintenance states listed in this section.

## **Event Flows**

# 12

| Se | ervice Invocation Event Flows                                                                                     | 12-3  |
|----|----------------------------------------------------------------------------------------------------|-------|
| -  | cstaAnswerCall( )                                                                                                 | 12-3  |
|    | cstaClearConnection()                                                                                             | 12-4  |
|    | cstaClearConnection() Drops Initiated Call                                                                        | 12-4  |
|    | cstaClearConnection() Drops Extension from Two-Party                                                              |       |
|    | Call                                                                                                    | 12-6  |
|    | cstaClearConnection() Drops Conference Originator from<br>Conference Call                                         | 12-7  |
|    | cstaClearConnection() Drops Extension (Not Conference<br>Originator) from Conference Call                         | 12-9  |
|    | cstaClearConnection() Drops Extension (Not Conference<br>Originator) from Conference Call and Finding All Parties |       |
|    | Held, Clears Call                                                                                                 | 12-10 |
|    | cstaConferenceCall()                                                                                              | 12-12 |
|    | cstaConferenceCall() Creates Typical Three-Party                                                                  |       |
|    | Conference                                                                                                    | 12-12 |
|    | cstaConferenceCall() Conferences Held Conference Call<br>with Another Call                                        | 12-14 |
| •  | cstaConsultationCall()                                                                                            | 12-15 |
|    | cstaConsultationCall() Makes Typical Consultation Call                                                            | 12-15 |
|    | cstaConsultationCall() When Party is Placed on Hold and                                                           |       |
|    | Then Drops During Consultation                                                                                    | 12-17 |
|    | cstaConsultationCall() When Consultation Causes All                                                               | 40.40 |
|    | Parties to be on Hold                                                                                             | 12-19 |
|    | cstaDeflectCall()                                                                                                 | 12-20 |
|    | cstaDeflectCall() for Call in Queue to Station – MERLIN<br>MAGIX Release 2.0 and Later                            | 12-20 |
|    | cstaDeflectCall() for Station to Calling Group Queue –                                                            |       |
|    | MERLIN MAGIX Release 2.0 and Later                                                                                | 12-23 |
|    | cstaDeflectCall() for Station to Station – MERLIN MAGIX                                                           |       |
|    | Release 2.0 and Later                                                                                             | 12-25 |
| -  | cstaHoldCall()                                                                                                    | 12-27 |
|    | cstaHoldCall() Places Call on Hold                                                                                | 12-27 |

|        | cstaHoldCall() Causes Call Clearing When All Parties On                                                                  |                  |
|--------|----------------------------------------------------------------------------------------------------|------------------|
|        | Hold                                                                                                    | 12-28            |
| -      | cstaMakeCall()                                                                                                    | 12-29            |
|        | cstaMakeCall to Local Extension                                                                                          | 12-29            |
|        | cstaMakeCall to External Number                                                                                          | 12-30            |
| -      | cstaRetrieveCall()                                                                                                    | 12-32            |
| -      | cstaTransferCall()                                                                                                    | 12-33            |
|        | Typical cstaTransferCall()                                                                                               | 12-33            |
| B      | asic Extension Calling Event Flows                                                                                       | 12-34            |
| •      | User Manually Calls Local Extension                                                                                      | 12-34            |
| •      | cstaMakeCall() to Local Extension                                                                                        | 12-36            |
| -      | cstaMakeCall() Completes Partial Dialing                                                                                 | 12-38            |
| -      | cstaMakeCall() to External Number                                                                                        | 12-40            |
| -      | cstaMakeCall() to Invalid or Busy Number                                                                                 | 12-42            |
| -      | Internal Call to DGC Group Arrives at Extension                                                                          | 12-44            |
| Ir     | coming Trunk-to-Extension Calling                                                                                        | 12-47            |
|        | Trunk Call Arrives at Extension                                                                                          | 12-47            |
|        | Trunk Call Arrives Through DGC Group                                                                                     | 12-49            |
| -      | Trunk Call to DGC Group Overflows to DGC Group Then                                                                      |                  |
|        | Arrives at Extension                                                                                                    | 12-52            |
|        | Trunk Call Arrives Through Voice Prompting Unit, QCC,                                                                    | 10 EE            |
| ~      | Voice Mail, or Unmonitored DLC                                                                                           | 12-55            |
| C      | onsultation Event Flows                                                                                                  | 12-57            |
|        | Supervised Consultation of Incoming Trunk Call                                                                           | 12-57            |
|        | Unsupervised Consultation of Incoming Trunk Call                                                                         | 12-63            |
| -      | Supervised Consultation of Internal Call                                                                                 | 12-69            |
|        | Unsupervised Consultation of Internal Call                                                                               | 12-75            |
|        | Consultation with Consulted Device Busy (No SA)                                                                          | 12-82            |
| C      | onference Event Flows                                                                                                    | 12-88            |
|        | Unsupervised Conference of Local Extension to Local                                                                      |                  |
|        | Extension                                                                                                    | 12-89            |
|        | Supervised Conference of Local Extension to Local<br>Extension                                                           | 12-92            |
| _      | Unsupervised Conference of Incoming Trunk Call                                                                           | 12-94            |
| -      | Supervised Conference of Incoming Trunk Call                                                                             | 12-98            |
| -<br>T | ransfer Event Flows                                                                                                    | 12-100           |
|        |                                                                                                    | 12-100           |
| -      | Unsupervised Transfer of Local Extension to Local Extension<br>Supervised Transfer of Local Extension to Local Extension | 12-100           |
| -      | •                                                                                                    | 12-104<br>12-107 |
| -      | Unsupervised Transfer of Incoming Trunk Call<br>Unsupervised Transfer of Outgoing Trunk Call                             | 12-107           |
| -      | Supervised Transfer of Incoming Trunk Call                                                                               | 12-111           |
|        | Supervised fransier of incoming frunk Call                                                                               | 12-113           |

| •  | Transfer Return with Answer                                                                               | 12-118 |
|----|----------------------------------------------------------------------------------------------------|--------|
| •  | Call is Answered with Voice Announce on Speaker;                                                          |        |
|    | cstaTransferCall() Follows                                                                                | 12-121 |
| •  | Trunk-to-Trunk Transfer                                                                                   | 12-125 |
| •  | Transfer into DGC Group with No Members Available;                                                        |        |
|    | Member Becomes Available                                                                                  | 12-128 |
| Fe | ature Invocation Event Flows                                                                              | 12-131 |
| •  | Account Code Entry/Forced Account Code Entry<br>(ACE/FACE)                                                | 12-131 |
|    | Barge-In                                                                                                  | 12-133 |
| -  | Barge-In to Busy Extension                                                                                | 12-133 |
|    | Barge-In Overrides Do Not Disturb at Extension                                                            | 12-135 |
|    | Call Forward/Follow Me                                                                                    | 12-137 |
| _  | Forwarding Extension Answers (Forward to Internal                                                         |        |
|    | Number Only)                                                                                              | 12-137 |
|    | Forward-to Extension Answers                                                                              | 12-140 |
|    | Delayed Call Forwarding - Forwarding Extension Answers                                                    |        |
|    | (Forward to Internal Number Only)                                                                         | 12-143 |
|    | Call Forward on Busy                                                                                      | 12-145 |
|    | Remote Call Forwarding with Delay                                                                         | 12-148 |
|    | Remote Call Forwarding Without Delay                                                                      | 12-150 |
| •  | Call Screening                                                                                            | 12-151 |
| •  | Call Waiting                                                                                              | 12-153 |
| •  | Callback Queuing (CBQ)                                                                                    | 12-155 |
|    | Callback - User Stays On Line                                                                             | 12-155 |
|    | Callback - Caller Goes On Hook on Callback Call                                                           | 12-157 |
|    | Callback Queuing for Pool or ARS; Caller Waits Off-Hook                                                   | 12-159 |
|    | Callback Queuing for Pool or ARS; Caller Goes On Hook                                                     | 12-160 |
| •  | Camp On                                                                                                   | 12-162 |
|    | Camp On Completes Transfer to Busy Extension;                                                             |        |
|    | Destination Comes Available and Answers                                                                   | 12-162 |
|    | Camp On Completes Transfer to Non-Busy Extension;<br>Destination Answers                                  | 12-167 |
|    | Camp On Return with Answer                                                                                | 12-107 |
|    | Coverage                                                                                                  | 12-171 |
| -  | Coverage; Receiver Answers                                                                                | 12-174 |
|    | Coverage; Calling Group is Receiver                                                                       | 12-174 |
|    | Coverage; Sender Answers                                                                                  | 12-180 |
|    | Direct Voice Mail – Transfer and Dial Feature Code                                                        | 12-183 |
|    | Direct Voice Mail – Transfer and Dian eatile Code<br>Direct Voice Mail – Use Feature or Programmed Button | 12-185 |
|    | Park                                                                                                    | 12-107 |
| -  | Parking a Call                                                                                            | 12-191 |
|    | Reconnecting to Parked Call Before Timer Expires                                                          | 12-191 |
|    | Neconnecting to Farker Can Delote Timer Expires                                                           | 12-192 |

|    | Parked Call Returns                                                                                                  | 12-193 |
|----|----------------------------------------------------------------------------------------------------|--------|
| •  | Pickup                                                                                                    | 12-194 |
|    | Pickup Parked, Alerting, or Held Internal Call                                                                       | 12-194 |
|    | Pickup Parked, Alerting, or Held External Call                                                                       | 12-197 |
| •  | Service Observing (MERLIN MAGIX Release 2.0 and Later)                                                               | 12-200 |
|    | Observer Starts Observing Before Call                                                                                | 12-200 |
|    | Observer Starts Observing After Call Exists                                                                          | 12-202 |
| Sh | ared System Access Event Flows                                                                                       | 12-203 |
| •  | SSA Button Answers Alerting Call; Call Activity Follows on                                                           |        |
|    | SA and SSA                                                                                                    | 12-204 |
| •  | SSA Button Bridges onto Call at SA Button; Call Activity                                                             |        |
|    | Follows on SA and SSA                                                                                                | 12-211 |
| •  | Call Activity on an SA button Where There is an Associated SSA Button at Another Extension (that has Not Answered or |        |
|    | Bridged)                                                                                                    | 12-213 |
| Di | rect Facility Termination Event Flows                                                                                | 12-215 |
| •  | Incoming Call on DFT; Call Activity Follows                                                                          | 12-215 |
| •  | DFT Bridges onto Call at SA; Call Activity Follows                                                                   | 12-217 |

## **Event Flows**

# 12

This chapter describes various MERLIN LEGEND and MERLIN MAGIX CTI event flows. The flows are organized into the following subsections:

- Service Invocation Event Flows These flows illustrate the events that flow in response to various service invocations. The service invocation event flows usually occur within a broader context, and they are important building blocks.
- Basic Call Event Flows These flows illustrate basic extension calling scenarios to and from internal and external destinations.
- Incoming Trunk Event Flows These flows illustrate incoming trunk calls arriving at a monitored extension. These flows include flows for incoming trunk calls that arrive through Voice Prompting Unit, DGC Group, QCC, and unmonitored DLC1.
- Consultation Scenarios These flows illustrate the use of the consultation service (including private data) to extend a call to another user. The receiving user's application may use information about the original caller to pop a screen. Private data lets an application monitoring the receiving extension pop a screen using the original caller's information as soon as the consultation call begins to alert.
- Conference Scenarios These flows illustrate the use of the conference service.
- Transfer Scenarios These flows illustrate the use of the transfer service.
- Feature Invocation Scenarios These flows illustrate the interaction of MERLIN LEGEND and MERLIN MAGIX switch features with TSAPI services and events.
- Shared System Access Scenarios These flows illustrate the interaction of Shared System Access and similar button types with TSAPI services and events. The beginning of this section describes the MERLIN LEGEND and MERLIN MAGIX switch rules for dealing with such facilities in the context of the TSAPI model.

A monitored DLC behaves like any other monitored extension. See Chapter 8 for a discussion of DLC interactions.

Note that headset operation is not involved in these scenarios.

Throughout this chapter, diagrams show the devices, connections, and calls before, during, and after event scenarios. In the diagrams, squares are devices and are labeled D1, D2, etc. (as well as having illustrative extension numbers) Circles are calls and are labeled C1, C2, etc. Lines are connections and their label identifies the device and the call (for example D1C2 would be the connection of device D1 to call C2). Table 12-1 shows the symbols used to label connections with their connection state.

| Symbol  | Connection State                                                                                                    |
|---------|----------------------------------------------------------------------------------------------------|
| i       | Initiated (the extension is hearing dial tone, is in the process<br>of dialing, or has completed dialing but the call has not yet<br>originated)  |
| а       | Alerting (often audible ringing, but not necessarily)                                                                                             |
| С       | Connected                                                                                                    |
| h       | Held                                                                                                    |
| ht, hc  | Held for Transfer, Held for Conference - These are used when necessary to distinguish these states from Held.                                     |
| q       | Queued                                                                                                    |
| *       | Any non-null state                                                                                                    |
| assoc   | Always shown with a dotted line, "assoc" indicates that a call appears at the device in a MERLIN LEGEND or MERLIN MAGIX switch associative state. |
| bridged | Shown with a dotted line, "bridged" indicates that the device has used an SSA button to bridge onto a call.                                       |

#### Table 12-1. Symbols Used in Call Control Service Scenario Figures

## **Service Invocation Event Flows**

The event flows in this section show service invocations, service confirmations and call events that flow as a result of service invocations. These flows will typically occur in a stream where other service requests occur and where other call event reporting will occur.

#### cstaAnswerCall()

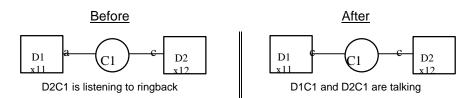

Extension 12 has placed a call to Extension 11 that is now alerting.

#### MERLIN LEGEND R5.0, 6.0, 6.1, 7.0 & MERLIN MAGIX R1.0 and 1.5

| Activity                              | Stream Monitoring Extension 11 | Stream Monitoring Extension 12 |
|---------------------------------------|--------------------------------|--------------------------------|
| Extension 12 has called Extension 11, | cstaAnswerCall( )              |                                |
| where the call is now alerting.       | alertingCall = D1C1            |                                |
|                                       | CSTAAnswerCallConfEvent        |                                |
|                                       | CSTAEstablishedEvent           | CSTAEstablishedEvent           |
|                                       | establishedConnection = D1C1   | establishedConnection = D1C1   |
|                                       | answeringDevice = 11           | answeringDevice = 11           |
|                                       | callingDevice = 12             | callingDevice = 12             |
|                                       | calledDevice = 11              | calledDevice = 11              |

#### **MERLIN MAGIX R2.0 and later**

| Activity                              | Stream Monitoring Extension 11 | Stream Monitoring Extension 12 |
|---------------------------------------|--------------------------------|--------------------------------|
| Extension 12 has called Extension 11, | cstaAnswerCall( )              |                                |
| where the call is now alerting.       | alertingCall = D1C1            |                                |
|                                       | CSTAAnswerCallConfEvent        |                                |
|                                       | CSTANotReadyEvent              |                                |
|                                       | agentDevice = 11               |                                |
|                                       | agentID = 11                   |                                |
|                                       | CSTAEstablishedEvent           | CSTAEstablishedEvent           |
|                                       | establishedConnection = D1C1   | establishedConnection = D1C1   |
|                                       | answeringDevice = 11           | answeringDevice = 11           |
|                                       | callingDevice = 12             | callingDevice = 12             |
|                                       | calledDevice = 11              | calledDevice = 11              |
|                                       | <i>cause</i> = EC_NEW_CALL     | <pre>cause = EC_NEW_CALL</pre> |

#### cstaClearConnection( )

The *cstaClearConnection()* scenarios below show event flows that result in different situations:

- clearing a connection for an initiated call (the call is not connected at the far end);
- clearing a connection for a two-party call;
- clearing the connection for a conference call at the conference originator;
- clearing an extension other than the conference originator from a conference call (at least one remaining party is connected to the conference call);
- clearing an extension other than the conference originator from a conference call and, finding that all remaining parties have the call held, clearing the call.

#### cstaClearConnection() Drops Initiated Call

Extension 11 is placing a call to Extension 12. An application requests *cstaClearConnection()* before that call is delivered to Extension 12. This includes the cases where:

- Extension 11 is hearing dial tone.
- Extension 11 is in the middle of manual dialing.
- Extension 11 is hearing busy tone (the call is not delivered to Extension 12).

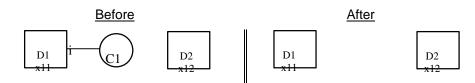

#### MERLIN LEGEND R5.0, 6.0, 6.1, 7.0 & MERLIN MAGIX R1.0 and 1.5

| Activity                                                                                      | Stream Monitoring Extension 11        | Stream Monitoring Extension 12 |
|-----------------------------------------------------------------------------------------------|---------------------------------------|--------------------------------|
| Extension 11 is in the midst of dialing<br>a call to Extension 12 or is hearing<br>dial tone. | cstaClearConnection( )<br>call = D1C1 |                                |
|                                                                                               | CSTAClearConnectionConfEvent          |                                |
|                                                                                               | CSTAConnectionClearedEvent            |                                |
|                                                                                               | droppedConnection = D1C1              |                                |
|                                                                                               | releasingDevice = 11                  |                                |
|                                                                                               | <i>cause</i> = EC_CALL_CANCELLED      |                                |

| Activity                                                                                                    | Stream Monitoring Extension 11                     | Stream Monitoring Extension 12 |
|----------------------------------------------------------------------------------------------------|----------------------------------------------------|--------------------------------|
| Extension 11 is in the midst of dialing<br>a call to Extension 12 or is hearing<br>dial tone.                | cstaClearConnection( )<br>call = D1C1              |                                |
|                                                                                                    | CSTAClearConnectionConfEvent                       |                                |
|                                                                                                    | CSTAConnectionClearedEvent                         |                                |
|                                                                                                    | droppedConnection = D1C1                           |                                |
|                                                                                                    | releasingDevice = 11                               |                                |
|                                                                                                    | cause = EC_CALL_CANCELLED                          |                                |
| If Extension 11 was off-hook on the speakerphone (and not the handset), Extension 11 is now on-hook and idle | CSTAReadyEvent<br>agentDevice = 11<br>agentID = 11 |                                |

#### MERLIN MAGIX R2.0 and later

# cstaClearConnection() Drops Extension from Two-Party Call

Extension 11 is connected to a call that has been delivered to Extension 12. The call may be connected or held at Extension 12. An application requests cstaClearConnection() for Extension 11's connection to that call.

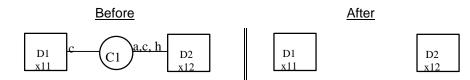

#### MERLIN LEGEND R5.0, 6.0, 6.1, 7.0 & MERLIN MAGIX R1.0 and 1.5

| Activity                                                                                  | Stream Monitoring Extension 11                                                                              | Stream Monitoring Extension 12                                                                              |
|-------------------------------------------------------------------------------------------|----------------------------------------------------------------------------------------------------|----------------------------------------------------------------------------------------------------|
| Extension 11 is connected to a call that is alerting, connected, or held at Extension 12. | cstaClearConnection( )<br>call = D1C1                                                                       |                                                                                                    |
|                                                                                           | CSTAClearConnectionConfEvent                                                                                |                                                                                                    |
| Event confirms that the connection has cleared from Extension 11.                         | CSTAConnectionClearedEvent<br>droppedConnection = D1C1<br>releasingDevice = 11<br>cause = EC_CALL_CANCELLED | CSTAConnectionClearedEvent<br>droppedConnection = D1C1<br>releasingDevice = 11<br>cause = EC_CALL_CANCELLED |
| Since this is a two-party call, the connection at Extension 12 also clears.               |                                                                                                    | CSTAConnectionClearedEvent<br>droppedConnection = D2C1<br>releasingDevice = 12<br>cause = EC_CALL_CANCELLED |

#### **MERLIN MAGIX R2.0 and later**

| Activity                                                                                                    | Stream Monitoring Extension 11                                                                              | Stream Monitoring Extension 12                                                                              |
|----------------------------------------------------------------------------------------------------|----------------------------------------------------------------------------------------------------|----------------------------------------------------------------------------------------------------|
| Extension 11 is connected to a call that is alerting, connected, or held at Extension 12.                          | cstaClearConnection()<br>call = D1C1                                                                        |                                                                                                    |
|                                                                                                    | CSTAClearConnectionConfEvent                                                                                |                                                                                                    |
| Event confirms that the connection has cleared from Extension 11.                                                  | CSTAConnectionClearedEvent<br>droppedConnection = D1C1<br>releasingDevice = 11<br>cause = EC_CALL_CANCELLED | CSTAConnectionClearedEvent<br>droppedConnection = D1C1<br>releasingDevice = 11<br>cause = EC_CALL_CANCELLED |
| Since this is a two-party call, the connection at Extension 12 also clears.                                        |                                                                                                    | CSTAConnectionClearedEvent<br>droppedConnection = D2C1<br>releasingDevice = 12<br>cause = EC_CALL_CANCELLED |
| If Extension 11 was off-hook on the<br>speakerphone (and not the handset),<br>Extension 11 is now on-hook and idle | CSTAReadyEvent<br>agentDevice = 11<br>agentID = 11                                                          |                                                                                                    |

#### cstaClearConnection() Drops Conference Originator from Conference Call

Extension 11 is the conference originator for conference call C1. When the conference originator drops from a conference call, the switch tears down that conference call.

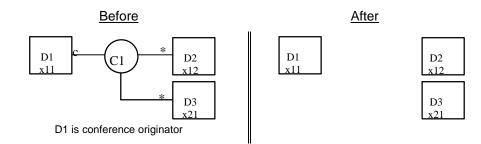

#### MERLIN LEGEND R5.0, 6.0, 6.1, 7.0 & MERLIN MAGIX R1.0 and 1.5

| Stream Monitoring Extension 11       | Stream Monitoring Extension 12   | Stream Monitoring Extension 21   |
|--------------------------------------|----------------------------------|----------------------------------|
| Application drops Conference         |                                  |                                  |
| originator from conference call.     |                                  |                                  |
| cstaClearConnection()                |                                  |                                  |
| <i>call</i> = D1C1                   |                                  |                                  |
| CSTAClearConnectionConfEvent         |                                  |                                  |
| CSTAConnectionClearedEvent           | CSTAConnectionClearedEvent       | CSTAConnectionClearedEvent       |
| droppedConnection = D1C1             | droppedConnection = D1C1         | droppedConnection = D1C1         |
| releasingDevice = 11                 | releasingDevice = 11             | releasingDevice = 11             |
| cause = EC_CALL_CANCELLED            | <i>cause</i> = EC_CALL_CANCELLED | cause = EC_CALL_CANCELLED        |
| When the conference originator drops | CSTAConnectionClearedEvent       | CSTAConnectionClearedEvent       |
| from a conference call, the switch   | droppedConnection = D2C1         | droppedConnection = D2C1         |
| tears down the call, so events show  | releasingDevice = 12             | releasingDevice = 12             |
| other parties being dropped as well. | <i>cause</i> = EC_CALL_CANCELLED | <i>cause</i> = EC_CALL_CANCELLED |
| When the conference originator drops |                                  | CSTAConnectionClearedEvent       |
| from a conference call, the switch   |                                  | droppedConnection = D3C1         |
| tears down the call, so events show  |                                  | releasingDevice = 21             |
| other parties being dropped as well. |                                  | cause = EC_CALL_CANCELLED        |

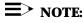

The ordering of the events showing the call clearing from Extensions 12 and 21 depends on the order in which the MERLIN LEGEND or MERLIN MAGIX switch clears the connections. In this example, the switch cleared the connection at Extension 12 first. Thus, the monitors on Extensions 12 and 21 see the connection at Extension 12 clear. Then, the connection at Extension 21 clears with the monitor on Extension 21 receiving that event.

| Stream Monitoring Extension 11                                                                                                    | Stream Monitoring Extension 12                                                                              | Stream Monitoring Extension 21                                                                              |
|----------------------------------------------------------------------------------------------------|----------------------------------------------------------------------------------------------------|----------------------------------------------------------------------------------------------------|
| Application drops Conference<br>originator from conference call.<br><i>cstaClearConnection()</i><br><i>call</i> = D1C1                                                                        |                                                                                                    |                                                                                                    |
| CSTAClearConnectionConfEvent                                                                                                    |                                                                                                    |                                                                                                    |
| CSTAConnectionClearedEvent<br>droppedConnection = D1C1<br>releasingDevice = 11<br>cause = EC_CALL_CANCELLED                                                                                   | CSTAConnectionClearedEvent<br>droppedConnection = D1C1<br>releasingDevice = 11<br>cause = EC_CALL_CANCELLED | CSTAConnectionClearedEvent<br>droppedConnection = D1C1<br>releasingDevice = 11<br>cause = EC_CALL_CANCELLED |
| When the conference originator drops<br>from a conference call, the switch<br>tears down the call, so events show<br>other parties being dropped as well.                                     | CSTAConnectionClearedEvent<br>droppedConnection = D2C1<br>releasingDevice = 12<br>cause= EC_CALL_CANCELLED  | CSTAConnectionClearedEvent<br>droppedConnection = D2C1<br>releasingDevice = 12<br>cause = EC_CALL_CANCELLED |
| When the conference originator drops<br>from a conference call, the switch<br>tears down the call, so events show<br>other parties being dropped as well.                                     |                                                                                                    | CSTAConnectionClearedEvent<br>droppedConnection = D3C1<br>releasingDevice = 21<br>cause = EC_CALL_CANCELLED |
| If Extension 11 was off-hook on the<br>speakerphone (and not the handset),<br>Extension 11 is now on-hook and idle<br><b>CSTAReadyEvent</b><br><b>agentDevice</b> = 11<br><b>agentID</b> = 11 |                                                                                                    |                                                                                                    |

#### MERLIN MAGIX R2.0 and later

# cstaClearConnection() Drops Extension (Not Conference Originator) from Conference Call

Extension 11 is not the conference originator, and either Extension 12 or Extension 21 (or both) must be connected to the call. If both Extension 12 and Extension 21 have the call on hold, then the call is torn down (the following scenario shows this event flow).

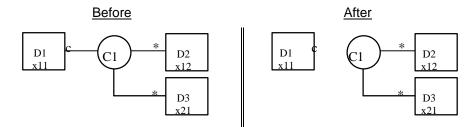

#### MERLIN LEGEND R5.0, 6.0, 6.1, 7.0 & MERLIN MAGIX R1.0 and 1.5

| Activity                                                                                           | Stream Monitoring Extension 11                                                                              | Stream Monitoring Extension 12 or<br>21                                                                     |
|----------------------------------------------------------------------------------------------------|----------------------------------------------------------------------------------------------------|----------------------------------------------------------------------------------------------------|
| Application clears conference call<br>connection from Extension 11 (not<br>conference originator). | cstaClearConnection()<br>call = D1C1                                                                        |                                                                                                    |
|                                                                                                    | CSTAClearConnectionConfEvent                                                                                |                                                                                                    |
| Event confirms that the connection has cleared from the extension set.                             | CSTAConnectionClearedEvent<br>droppedConnection = D1C1<br>releasingDevice = 11<br>cause = EC_CALL_CANCELLED | CSTAConnectionClearedEvent<br>droppedConnection = D1C1<br>releasingDevice = 11<br>cause = EC_CALL_CANCELLED |

| Activity                                                                                                    | Stream Monitoring Extension 11                                                                              | Stream Monitoring Extension 12 or<br>21                                                                     |
|----------------------------------------------------------------------------------------------------|----------------------------------------------------------------------------------------------------|----------------------------------------------------------------------------------------------------|
| Application clears conference call<br>connection from Extension 11 (not<br>conference originator).           | cstaClearConnection( )<br>call = D1C1                                                                       |                                                                                                    |
|                                                                                                    | CSTAClearConnectionConfEvent                                                                                |                                                                                                    |
| Event confirms that the connection has cleared from the extension set.                                       | CSTAConnectionClearedEvent<br>droppedConnection = D1C1<br>releasingDevice = 11<br>cause = EC_CALL_CANCELLED | CSTAConnectionClearedEvent<br>droppedConnection = D1C1<br>releasingDevice = 11<br>cause = EC_CALL_CANCELLED |
| If Extension 11 was off-hook on the speakerphone (and not the handset), Extension 11 is now on-hook and idle | CSTAReadyEvent<br>agentDevice = 11<br>agentID = 11                                                          |                                                                                                    |

# cstaClearConnection() Drops Extension (Not Conference Originator) from Conference Call and Finding All Parties Held, Clears Call

Extension 11 is not the conference originator, and both Extension 12 and Extension 21 have held the conference call. When an application clears the conference call connection at Extension 11, the resulting call has all parties on hold, so it is torn down.

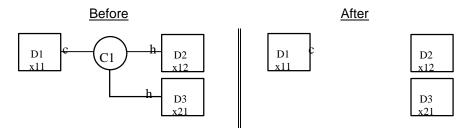

#### MERLIN LEGEND R5.0, 6.0, 6.1, 7.0 & MERLIN MAGIX R1.0 and 1.5

| Stream Monitoring Extension 11          | Stream Monitoring Extension 12 | Stream Monitoring Extension 21 |
|-----------------------------------------|--------------------------------|--------------------------------|
| Application clears conference call      |                                |                                |
| connection from Extension 11 (not       |                                |                                |
| conference originator)                  |                                |                                |
| cstaClearConnection()                   |                                |                                |
| <i>call</i> = D1C1                      |                                |                                |
| CSTAClearConnectionConfEvent            |                                |                                |
| CSTAConnectionClearedEvent              | CSTAConnectionClearedEvent     | CSTAConnectionClearedEvent     |
| droppedConnection = D1C1                | droppedConnection = D1C1       | droppedConnection = D1C1       |
| releasingDevice = 11                    | releasingDevice = 11           | releasingDevice = 11           |
| cause = EC_CALL_CANCELLED               | cause = EC_CALL_CANCELLED      | cause = EC_CALL_CANCELLED      |
| When all parties remaining on a call    | CSTAConnectionClearedEvent     | CSTAConnectionClearedEvent     |
| have the call on hold, the switch tears | droppedConnection = D2C1       | droppedConnection = D2C1       |
| down the call.                          | releasingDevice = 12           | releasingDevice = 12           |
|                                         | cause = EC_CALL_CANCELLED      | cause = EC_CALL_CANCELLED      |
| When all parties remaining on a call    |                                | CSTAConnectionClearedEvent     |
| have the call on hold, the switch tears |                                | droppedConnection = D3C1       |
| down the call.                          |                                | releasingDevice = 21           |
|                                         |                                | cause = EC_CALL_CANCELLED      |

# $\equiv$ NOTE:

The ordering of the events showing the call clearing from Extensions 12 and 21 depends on the order in which the MERLIN LEGEND or MERLIN MAGIX switch clears the connections. In this example, the switch cleared the connection at Extension 12 first.

| Stream Monitoring Extension 11                                                                                                    | Stream Monitoring Extension 12                                                                              | Stream Monitoring Extension 21                                                                              |
|----------------------------------------------------------------------------------------------------|----------------------------------------------------------------------------------------------------|----------------------------------------------------------------------------------------------------|
| Application clears conference call<br>connection from Extension 11 (not<br>conference originator)<br>cstaClearConnection()<br>call = D1C1 |                                                                                                    |                                                                                                    |
| CSTAClearConnectionConfEvent                                                                                                    |                                                                                                    |                                                                                                    |
| CSTAConnectionClearedEvent<br>droppedConnection = D1C1<br>releasingDevice = 11<br>cause = EC_CALL_CANCELLED                               | CSTAConnectionClearedEvent<br>droppedConnection = D1C1<br>releasingDevice = 11<br>cause = EC CALL CANCELLED | CSTAConnectionClearedEvent<br>droppedConnection = D1C1<br>releasingDevice = 11<br>cause = EC_CALL_CANCELLED |
| CSTAReadyEvent<br>agentDevice = 11<br>agentID = 11                                                                                        |                                                                                                    |                                                                                                    |
| When all parties remaining on a call have the call on hold, the switch tears down the call.                                               | CSTAConnectionClearedEvent<br>droppedConnection = D2C1<br>releasingDevice = 12<br>cause = EC_CALL_CANCELLED | CSTAConnectionClearedEvent<br>droppedConnection = D2C1<br>releasingDevice = 12<br>cause = EC_CALL_CANCELLED |
| When all parties remaining on a call have the call on hold, the switch tears down the call.                                               |                                                                                                    | CSTAConnectionClearedEvent<br>droppedConnection = D3C1<br>releasingDevice = 21<br>cause = EC_CALL_CANCELLED |
| If Extension 11 was off-hook on the<br>speakerphone (and not the handset),<br>Extension 11 is now on-hook and idle                        | CSTAReadyEvent<br>agentDevice = 11<br>agentID = 11                                                          |                                                                                                    |

MERLIN MAGIX R2.0 and later

### cstaConferenceCall()

An application typically uses *cstaConsultationCall()* prior to requesting *cstaConferenceCall()*. In addition, there are certain combinations of manual operations that are acceptable prerequisites. Refer to the *cstaConferenceCall()* manual page in Chapter 4 for information on the manual operations.

The *cstaConferenceCall()* scenarios below show event flows that result in different situations:

- creating a typical three-party conference call;
- conferencing a held conference call with a two-party call.

The scenario diagrams and flows show a resulting conference call. In a MERLIN LEGEND or MERLIN MAGIX switch environment, the call ID of the resulting call will always be the same as one of the call IDs for one of the calls that was merged into the conference call. However, other switches may allocate a new identifier for the conference call, so switch independent applications should never depend on this MERLIN LEGEND/MERLIN MAGIX switch behavior.

### cstaConferenceCall() Creates Typical Three-

#### **Party Conference**

Call activity at Extension 11 (or application activity on behalf of Extension 11) has the connections at Extension 11 in the required states for an application to make a successful *cstaConferenceCall()* request. A variety of scenarios may have brought the connections to this state, including:

- Establishing a call between Extension 11 and Extension 12 (either application or manual action) and the application issuing *cstaConsultationCall()* and making a consultation call to Extension 21.
- Establishing a call between Extension 11 and Extension 12 (either application or manual action) and the user at Extension 11 pressing the CONFERENCE button, and making a call to Extension 21.

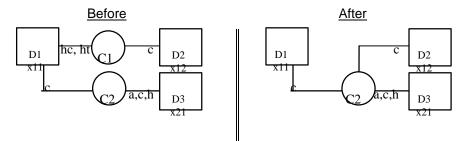

| Activity                               | Stream Monitoring Extension 11 | Stream Monitoring Extension 12, 21 |
|----------------------------------------|--------------------------------|------------------------------------|
| Application conferences consultation   | cstaConferenceCall( )          |                                    |
| call C2 with held call C1 at Extension | heldCall = D1C1                |                                    |
| 11.                                    | activeCall = D1C2              |                                    |
|                                        | CSTAConferenceCallConfEvent    |                                    |
|                                        | <i>newCall</i> = D1C2          |                                    |
|                                        | CSTAConferencedEvent           | CSTAConferencedEvent               |
|                                        | primaryOldCall = D1C1          | primaryOldCall = D1C1              |
|                                        | secondaryOldCall = D1C2        | secondaryOldCall = D1C2            |
|                                        | confController = 11            | confController = 11                |
|                                        | addedParty = 21                | addedParty = 21                    |
|                                        | conferenceConnections          | conferenceConnections              |
|                                        | device after                   | device after                       |
|                                        | 11 D1C2                        | 11 D1C2                            |
|                                        | 12 D2C2                        | 12 D2C2                            |
|                                        | 21 D3C2                        | 21 D3C2                            |

# cstaConferenceCall() Conferences Held Conference Call with Another Call

Extension 11 has a conference call C1 on hold-for-transfer or hold-for-conference and a connection to call C2, which may be alerting, connected or held at Extension 21. The conference operation will join these two calls.

The notation <\*> indicates that the device identifier contains:

- ANI/ICLID if the connection was an incoming call that arrived on a trunk providing ANI or ICLID
- Dialed Digits if the connection was an outgoing connection
- A trunk device identifier if the connection was an incoming call that arrived on a trunk that does not provide ANI or ICLID

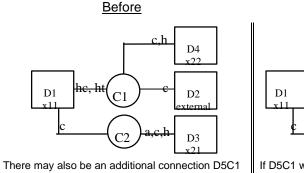

There may also be an additional connection D5C in the same initial states as D4C1.

If D5C1 was present, there will now be D5C3 in the same final states as D4C2.

After

D4

22

D2

D3

ternal

| Activity                             | Stream Monitoring Extension 11 | Stream Monitoring Extension 21, 22 |
|--------------------------------------|--------------------------------|------------------------------------|
| Application conferences held         | cstaConferenceCall( )          |                                    |
| conference call C1 with consultation | heldCall = D1C1                |                                    |
| call C2 at Extension 11.             | activeCall = D1C2              |                                    |
|                                      | CSTAConferenceCallConfEvent    |                                    |
|                                      | newCall = D1C2                 |                                    |
|                                      | CSTAConferencedEvent           | CSTAConferencedEvent               |
|                                      | primaryOldCall = D1C1          | primaryOldCall = D1C1              |
|                                      | secondaryOldCall = D1C2        | secondaryOldCall = D1C2            |
|                                      | confController = 11            | confController = 11                |
|                                      | addedParty = 21                | addedParty = 21                    |
|                                      | conferenceConnections          | conferenceConnections              |
|                                      | device after                   | device after                       |
|                                      | 11 D1C2                        | 11 D1C2                            |
|                                      | <*> D2C2                       | <*> D2C2                           |
|                                      | 21 D3C2<br>22 D4C2             | 21 D3C2<br>22 D4C2                 |
|                                      | ZZ D40Z                        | 22 0462                            |

### cstaConsultationCall()

The *cstaConsultationCall()* scenarios below show event flows that result in different situations:

- making a typical consultation call;
- making a consultation call when the connection placed on hold at the consulting station drops during the consultation operation;
- a consultation call attempt results in all parties on the held call being on hold (the held call gets torn down) and the consultation service fails.

## cstaConsultationCall() Makes Typical Consultation Call

Extension 11 had called Extension 12 and is connected to Extension 12 and an application makes a consultation call from Extension 11 to Extension 21. This places the connection D1C1 on hold and initiates the connection D1C2.

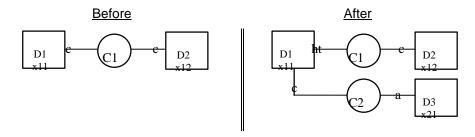

#### MERLIN LEGEND R5.0, 6.0, 6.1, 7.0 & MERLIN MAGIX R1.0 and 1.5

| Stream Monitoring Extension 11              | Stream Monitoring Extension 12 | Stream Monitoring Extension 21 |
|---------------------------------------------|--------------------------------|--------------------------------|
| cstaConsultationCall()<br>activeCall = D1C1 |                                |                                |
| calledDevice = 21                           |                                |                                |
| CSTAHeldEvent                               | CSTAHeldEvent                  |                                |
| heldConnection = D1C1                       | heldConnection = D1C1          |                                |
| holdingDevice = 11                          | holdingDevice = 11             |                                |
| CSTAConsultationCallConfEvent               |                                |                                |
| newCall = D1C2                              |                                |                                |
| CSTAServiceInitiatedEvent                   |                                |                                |
| initiatedConnection = D1C2                  |                                |                                |
| CSTADeliveredEvent                          |                                | CSTADeliveredEvent             |
| connection = D3C2                           |                                | connection = D3C2              |
| alertingDevice = 21                         |                                | alertingDevice = 21            |
| callingDevice = 11                          |                                | callingDevice = 11             |
| calledDevice = 21                           |                                | calledDevice = 21              |
| <i>cause</i> = EC_NONE                      |                                | <i>cause</i> = EC_NONE         |

| Stream Monitoring Extension 11 | Stream Monitoring Extension 12 | Stream Monitoring Extension 21 |
|--------------------------------|--------------------------------|--------------------------------|
| cstaConsultationCall( )        |                                |                                |
| activeCall = D1C1              |                                |                                |
| calledDevice = 21              |                                |                                |
| CSTAHeldEvent                  | CSTAHeldEvent                  |                                |
| heldConnection = D1C1          | heldConnection = D1C1          |                                |
| holdingDevice = 11             | holdingDevice = 11             |                                |
| CSTAConsultationCallConfEvent  |                                |                                |
| newCall = D1C2                 |                                |                                |
| CSTAServiceInitiatedEvent      |                                |                                |
| initiatedConnection = D1C2     |                                |                                |
| CSTADeliveredEvent             |                                | CSTADeliveredEvent             |
| connection = D3C2              |                                | connection = D3C2              |
| alertingDevice = 21            |                                | alertingDevice = 21            |
| callingDevice = 11             |                                | callingDevice = 11             |
| calledDevice = 21              |                                | calledDevice = 21              |
| <i>cause</i> = EC_NEW_CALL     |                                | <i>cause</i> = EC_NEW_CALL     |
| PrivateData                    |                                | PrivateData                    |
| originalCallInfo               |                                | originalCallInfo               |
| callingDevice = 12             |                                | callingDevice = 12             |
| calledDevice = 11              |                                | calledDevice = 11              |
|                                |                                |                                |
| ]                              | MERLIN MAGIX R2.1 and later    |                                |
| Stream Monitoring Extension 11 | Stream Monitoring Extension 12 | Stream Monitoring Extension 21 |

| Stream Monitoring Extension 11 | Stream Monitoring Extension 12 | Stream Monitoring Extension 21 |
|--------------------------------|--------------------------------|--------------------------------|
| cstaConsultationCall( )        |                                |                                |
| activeCall = D1C1              |                                |                                |
| calledDevice = 21              |                                |                                |
| CSTAHeldEvent                  | CSTAHeldEvent                  |                                |
| heldConnection = D1C1          | heldConnection = D1C1          |                                |
| holdingDevice = 11             | holdingDevice = 11             |                                |
| cause = EC_TRANSFER            | cause = EC_TRANSFER            |                                |
| CSTAConsultationCallConfEvent  |                                |                                |
| newCall = D1C2                 |                                |                                |
| CSTAServiceInitiatedEvent      |                                |                                |
| initiatedConnection = D1C2     |                                |                                |
| CSTADeliveredEvent             |                                | CSTADeliveredEvent             |
| connection = D3C2              |                                | connection = D3C2              |
| alertingDevice = 21            |                                | alertingDevice = 21            |
| callingDevice = 11             |                                | callingDevice = 11             |
| calledDevice = 21              |                                | calledDevice = 21              |
| <i>cause</i> = EC_NEW_CALL     |                                | cause = EC_NEW_CALL            |
| PrivateData                    |                                | PrivateData                    |
| originalCallInfo               |                                | originalCallInfo               |
| callingDevice = 12             |                                | callingDevice = 12             |
| calledDevice = 11              |                                | calledDevice = 11              |

# cstaConsultationCall() When Party is Placed on Hold and Then Drops During Consultation

Extension 11 and Extension 12 are connected on call C1. An application makes a consultation call from Extension 11 to Extension 21. During the consultation operation, the connection D1C1 is held, the connection D1C2 is initiated, and then Extension 12 drops from call C1 before the consultation call alerts at Extension 21.

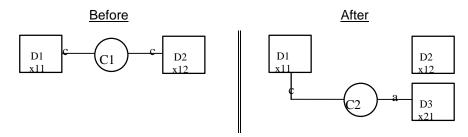

MERLIN LEGEND R5.0, 6.0, 6.1, 7.0 & MERLIN MAGIX R1.0 and 1.5

| Stream Monitoring Extension 11 | Stream Monitoring Extension 12           | Stream Monitoring Extension 21 |
|--------------------------------|------------------------------------------|--------------------------------|
| Extension 11 is connected to   |                                          |                                |
| Extension 12 and consults to   |                                          |                                |
| Extension 21.                  |                                          |                                |
| cstaConsultationCall( )        |                                          |                                |
| activeCall = D1C1              |                                          |                                |
| calledDevice = 21              |                                          |                                |
| CSTAHeldEvent                  | CSTAHeldEvent                            |                                |
| heldConnection = D1C1          | heldConnection = D1C1                    |                                |
| holdingDevice = 11             | holdingDevice = 11                       |                                |
| CSTAConsultationCallConfEvent  |                                          |                                |
| newCall = D1C2                 |                                          |                                |
| CSTAServiceInitiatedEvent      |                                          |                                |
| initiatedConnection = D1C2     |                                          |                                |
| CSTADeliveredEvent             |                                          | CSTADeliveredEvent             |
| connection = D3C2              |                                          | connection = D3C2              |
| alertingDevice = 21            |                                          | alertingDevice = 21            |
| callingDevice = 11             |                                          | callingDevice = 11             |
| calledDevice = 21              |                                          | calledDevice = 21              |
|                                | Device D2 hangs up, causing call C1 to c | lear.                          |
| CSTAConnectionClearedEvent     | CSTAConnectionClearedEvent               |                                |
| droppedConnection = D2C1       | droppedConnection = D2C1                 |                                |
| releasingDevice = 12           | releasingDevice = 12                     |                                |
| cause = EC_NONE                | cause = EC_NONE                          |                                |
| CSTAConnectionClearedEvent     |                                          |                                |
| droppedConnection = D1C1       |                                          |                                |
| releasingDevice = 11           |                                          |                                |
| cause = EC_CALL_CANCELLED      |                                          |                                |
|                                | The consultation call C2 is still up.    |                                |

| Stream Monitoring Extension 11                          | Stream Monitoring Extension 12            | Stream Monitoring Extension 21 |
|---------------------------------------------------------|-------------------------------------------|--------------------------------|
| Extension 11 is connected to                            |                                           |                                |
| Extension 12 and consults to                            |                                           |                                |
| Extension 21.                                           |                                           |                                |
| cstaConsultationCall()<br>activeCall = D1C1             |                                           |                                |
| calledDevice = 21                                       |                                           |                                |
| CSTAHeldEvent                                           | CSTAHeldEvent                             |                                |
|                                                         |                                           |                                |
| heldConnection = D1C1                                   | heldConnection = D1C1                     |                                |
| <pre>holdingDevice = 11 cause = EC_TRANSFER (R2.1</pre> | holdingDevice = 11                        |                                |
| only)                                                   | <i>cause</i> = EC_TRANSFER (R2.1 only)    |                                |
| CSTAConsultationCallConfEvent                           | Only)                                     |                                |
| newCall = D1C2                                          |                                           |                                |
| CSTAServiceInitiatedEvent                               |                                           |                                |
| initiatedConnection = D1C2                              |                                           |                                |
|                                                         |                                           |                                |
| CSTADeliveredEvent                                      |                                           | CSTADeliveredEvent             |
| connection = D3C2                                       |                                           | connection = D3C2              |
| alertingDevice = 21                                     |                                           | alertingDevice = 21            |
| callingDevice = 11                                      |                                           | callingDevice = 11             |
| calledDevice = 21                                       |                                           | calledDevice = 21              |
| cause = EC_NEW_CALL                                     |                                           | cause = EC_NEW_CALL            |
| PrivateData                                             |                                           | PrivateData                    |
| originalCallInfo                                        |                                           | originalCallInfo               |
| callingDevice = 12                                      |                                           | callingDevice = 12             |
| calledDevice = 11                                       |                                           | calledDevice = 11              |
| L                                                       | Device D2 hangs up, causing call C1 to cl |                                |
|                                                         | CSTAReadyEvent                            |                                |
|                                                         | agentDevice = 12<br>agentID = 12          |                                |
| CSTAConnectionClearedEvent                              | CSTAConnectionClearedEvent                |                                |
| droppedConnection = D2C1                                | droppedConnection = D2C1                  |                                |
| releasingDevice = 12                                    | releasingDevice = 12                      |                                |
| cause = EC_NONE                                         | cause = EC_NONE                           |                                |
| CSTAConnectionClearedEvent                              |                                           |                                |
| droppedConnection = D1C1                                |                                           |                                |
| releasingDevice = 11                                    |                                           |                                |
| cause = EC CALL CANCELLED                               |                                           |                                |
|                                                         | The consultation call C2 is still up.     |                                |

# cstaConsultationCall() When Consultation Causes All Parties to be on Hold

Extensions 11 and 12 are on a call. Extension 12 has the call on hold. Extension 11 attempts a consultation, leaving all parties on that call on hold, so the call is cleared and the consultation fails.

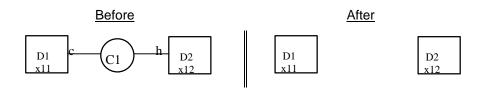

| Activity                                                                                                    | Stream Monitoring Extension 11                                                                              | Stream Monitoring Extension 12                                                                              |
|----------------------------------------------------------------------------------------------------|----------------------------------------------------------------------------------------------------|----------------------------------------------------------------------------------------------------|
| Extension 11 is connected to<br>Extension 12 and consults to<br>Extension 21.                                                                 | cstaConsultationCall( )<br>activeCall = D1C1<br>calledDevice = 21                                           |                                                                                                    |
| The consultation operation fails<br>because placing the connection on<br>hold results in its being torn down<br>(placed all parties on hold). | CSTAUniversalFailureConfEvent<br>error = GENERIC_UNSPECIFIED                                                |                                                                                                    |
| Placing D1C1 on hold causes call C1<br>to be cleared, since all parties are on<br>hold.                                                       | CSTAConnectionClearedEvent<br>droppedConnection = D1C1<br>releasingDevice = 11<br>cause = EC_CALL_CANCELLED | CSTAConnectionClearedEvent<br>droppedConnection = D1C1<br>releasingDevice = 11<br>cause = EC_CALL_CANCELLED |
|                                                                                                    |                                                                                                    | CSTAConnectionClearedEvent<br>droppedConnection = D2C1<br>releasingDevice = 12<br>cause = EC_CALL_CANCELLED |

# cstaDeflectCall( )

The *cstaDeflectCall()* scenarios below show event flows that result in different situations:

- successfully redirecting a queued call to a station;
- successfully redirecting a Calling Group call that is alerting at a station to a Calling Group queue;
- successfully redirecting a Calling Group call alerting at one station to another station.

The *cstaDeflectCall()* service is available beginning with MERLIN MAGIX Release 2.0.

# cstaDeflectCall() for Call in Queue to Station – MERLIN MAGIX Release 2.0 and Later

Extension 12 is connected to a call that is queued for Calling Group 770. An application requests the *cstaDeflectCall()* service to redirect the call to Extension 21 (it is a member of Calling Group 771 that is logged in and idle).

| Befo                                                         | ore                                                                                                    | After                                                                                                    |
|--------------------------------------------------------------|----------------------------------------------------------------------------------------------------|----------------------------------------------------------------------------------------------------|
| D1<br>x770 a C1                                              | $\begin{array}{c c} & & & & \\ & & & \\ & & & & \\ & & & \\ & & & \\ & & & \\ & & & \\ & & & \\ & & & \\ & & & & \\$ | $\begin{array}{c} c \\ mathbf{D2} \\ mathbf{x12} \\ \hline \\ C1 \\ mathbf{D3} \\ mathbf{x21} \\ \hline \\ mathbf{D3} \\ mathbf{x21} \\ \hline \end{array}$ |
|                                                              | MERLIN MAGIX R2.0                                                                                                    |                                                                                                    |
| Stream Monitoring Calling Group 770                          | Stream Monitoring Extension 12                                                                                                    | Stream Monitoring Extension 21                                                                                                    |
| cstaDeflectCall()<br>deflectCall = D1C1<br>calledDevice = 21 |                                                                                                    |                                                                                                    |
| CSTADeflectCallConfEvent                                     |                                                                                                    |                                                                                                    |
| Event confirms that the call has been                        |                                                                                                    |                                                                                                    |
| redirected.                                                  |                                                                                                    |                                                                                                    |
| CSTADivertedEvent                                            | CSTADivertedEvent                                                                                                    | CSTADivertedEvent                                                                                                    |
| connection = D1C1                                            | connection = D1C1                                                                                                    | connection = D1C1                                                                                                    |
| divertingDevice =Q770                                        | divertingDevice =Q770                                                                                                    | divertingDevice =Q770                                                                                                    |
| newDestination = 21                                          | newDestination = 21                                                                                                    | newDestination = 21                                                                                                    |
| cause = EC_REDIRECTED                                        | cause = EC_REDIRECTED                                                                                                    | cause = EC_REDIRECTED                                                                                                    |
|                                                              | CSTADeliveredEvent                                                                                                    | CSTADeliveredEvent                                                                                                    |
|                                                              | connection = D3C1                                                                                                    | connection = D3C1                                                                                                    |
|                                                              | alertingDevice = 21                                                                                                    | alertingDevice = 21                                                                                                    |
|                                                              | callingDevice = 12                                                                                                    | callingDevice = 12                                                                                                    |
|                                                              | calledDevice = 21                                                                                                    | calledDevice = 21                                                                                                    |
|                                                              | cause = EC_REDIRECTED<br>lastRedirectionDevice= Q771                                                                                                    | cause = EC_REDIRECTED<br>lastRedirectionDevice= Q771                                                                                                    |
|                                                              | PrivateData                                                                                                    | PrivateData                                                                                                    |
|                                                              | originalCallInfo                                                                                                    | originalCallInfo                                                                                                    |
|                                                              | callingDevice = 12                                                                                                    | callingDevice = 12                                                                                                    |
|                                                              | calledDevice = Q770                                                                                                    | calledDevice = Q770                                                                                                    |

| MERLIN MAGIX RZ.1 and later           |                                |                                |
|---------------------------------------|--------------------------------|--------------------------------|
| Stream Monitoring Calling Group 770   | Stream Monitoring Extension 12 | Stream Monitoring Extension 21 |
| cstaDeflectCall( )                    |                                |                                |
| deflectCall = D1C1                    |                                |                                |
| calledDevice = 21                     |                                |                                |
| CSTADeflectCallConfEvent              |                                |                                |
| Event confirms that the call has been |                                |                                |
| redirected.                           |                                |                                |
| CSTADivertedEvent                     | CSTADivertedEvent              | CSTADivertedEvent              |
| connection = D1C1                     | connection = D1C1              | connection = D1C1              |
| divertingDevice =Q770                 | divertingDevice =Q770          | divertingDevice =Q770          |
| newDestination = 21                   | newDestination = 21            | newDestination = 21            |
| cause = EC_REDIRECTED                 | cause = EC_REDIRECTED          | cause = EC_REDIRECTED          |
|                                       | CSTADeliveredEvent             | CSTADeliveredEvent             |
|                                       | connection = D3C1              | connection = D3C1              |
|                                       | alertingDevice = 21            | alertingDevice = 21            |
|                                       | callingDevice = 12             | callingDevice = 12             |
|                                       | calledDevice = Q770            | calledDevice = Q770            |
|                                       | cause = EC_REDIRECTED          | cause = EC_REDIRECTED          |
|                                       | lastRedirectionDevice =        | lastRedirectionDevice =        |
|                                       | ID_NOT_KNOWN                   | ID_NOT_KNOWN                   |

# cstaDeflectCall() for Station to Calling Group Queue - MERLIN MAGIX Release 2.0 and Later

A call for Calling Group queue 771 is alerting at Extension 11. The *cstaDeflectCall()* service is used to redirect the call to Calling Group queue 770.

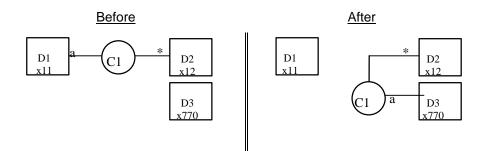

MERLIN MAGIX R2.0

| Stream Monitoring Calling Group 770               | Stream Monitoring Extension 11                                                                                 | Stream Monitoring Extension 12                                                                                 |
|---------------------------------------------------|----------------------------------------------------------------------------------------------------|----------------------------------------------------------------------------------------------------|
| cstaDeflectCall( )                                |                                                                                                    |                                                                                                    |
| deflectCall = D1C1                                |                                                                                                    |                                                                                                    |
| calledDevice = 770                                |                                                                                                    |                                                                                                    |
| CSTADeflectCallConfEvent                          |                                                                                                    |                                                                                                    |
|                                                   | CSTAConnectionClearedEvent<br>droppedConnection = D1C1<br>releasingDevice = 11<br>cause = EC_CALL_NOT_ANSWERED | CSTAConnectionClearedEvent<br>droppedConnection = D1C1<br>releasingDevice = 11<br>cause = EC_CALL_NOT_ANSWERED |
| Event confirms that the call has been redirected. |                                                                                                    |                                                                                                    |
| CSTAQueuedEvent                                   |                                                                                                    | CSTAQueuedEvent                                                                                                |
| connection = D3C1                                 |                                                                                                    | connection = D3C1                                                                                              |
| <b>queue</b> = Q770                               |                                                                                                    | <b>queue</b> = Q770                                                                                            |
| callingDevice =12                                 |                                                                                                    | callingDevice =12                                                                                              |
| calledDevice = Q770                               |                                                                                                    | calledDevice = Q770                                                                                            |
| numberQueued = 1                                  |                                                                                                    | numberQueued = 1                                                                                               |
| lastRedirectionDevice =                           |                                                                                                    | lastRedirectionDevice =                                                                                        |
| ID_NOT_KNOWN                                      |                                                                                                    | ID_NOT_KNOWN                                                                                                   |
| PrivateData                                       |                                                                                                    | PrivateData                                                                                                    |
| originalCallInfo                                  |                                                                                                    | originalCallInfo                                                                                               |
| callingDevice = 12                                |                                                                                                    | callingDevice = 12                                                                                             |
| calledDevice = 11                                 |                                                                                                    | calledDevice = 11                                                                                              |

| Stream Monitoring Calling Group 770   | Stream Monitoring Extension 11 | Stream Monitoring Extension 12 |
|---------------------------------------|--------------------------------|--------------------------------|
| cstaDeflectCall( )                    |                                |                                |
| deflectCall = D1C1                    |                                |                                |
| calledDevice = 770                    |                                |                                |
| CSTADeflectCallConfEvent              |                                |                                |
|                                       | CSTAConnectionClearedEvent     | CSTAConnectionClearedEvent     |
|                                       | droppedConnection = D1C1       | droppedConnection = D1C1       |
|                                       | releasingDevice = 11           | releasingDevice = 11           |
|                                       | cause = EC_CALL_NOT_ANSWERED   | cause = EC_CALL_NOT_ANSWERED   |
| Event confirms that the call has been |                                |                                |
| redirected.<br>CSTAQueuedEvent        |                                | CSTAQueuedEvent                |
| connection = D3C1                     |                                | connection = D3C1              |
|                                       |                                |                                |
| <b>queue</b> = Q770                   |                                | <b>queue</b> = Q770            |
| callingDevice =12                     |                                | callingDevice =12              |
| calledDevice = Q771                   |                                | <i>calledDevice</i> = Q771     |
| numberQueued = 1                      |                                | numberQueued = 1               |
| lastRedirectionDevice =               |                                | lastRedirectionDevice =        |
| ID_NOT_KNOWN                          |                                | ID_NOT_KNOWN                   |

# cstaDeflectCall() for Station to Station – MERLIN MAGIX Release 2.0 and Later

A call for Calling Group queue

771 is alerting at Extension 11. The *cstaDeflectCall()* service is used to redirect the call to Extension 21 that is idle and available, but is not a member of any Calling Group.

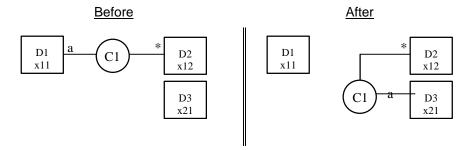

#### **MERLIN MAGIX R2.0**

| Stream Monitoring Extension 11 | Stream Monitoring Extension 12 | Stream Monitoring Extension 21          |
|--------------------------------|--------------------------------|-----------------------------------------|
| cstaDeflectCall()              |                                |                                         |
| deflectCall = D1C1             |                                |                                         |
| calledDevice = 21              |                                |                                         |
| CSTADeflectCallConfEvent       |                                |                                         |
| CSTAConnectionClearedEvent     | CSTAConnectionClearedEvent     | CSTAConnectionClearedEvent              |
| droppedConnection = D1C1       | droppedConnection = D1C1       | droppedConnection = D1C1                |
| releasingDevice = 11           | releasingDevice = 11           | releasingDevice = 11                    |
| cause = EC_CALL_NOT_ANSWERED   | cause = EC_CALL_NOT_ANSWERED   | <pre>cause = EC_CALL_NOT_ANSWERED</pre> |
|                                | CSTADeliveredEvent             | CSTADeliveredEvent                      |
|                                | connection = D3C1              | connection = D3C1                       |
|                                | alertingDevice = 21            | alertingDevice = 21                     |
|                                | callingDevice = 12             | callingDevice = 12                      |
|                                | calledDevice = 21              | calledDevice = 21                       |
|                                | <i>cause</i> = EC_NEW_CALL     | cause = EC_NEW_CALL                     |
|                                | lastRedirectionDevice =        | lastRedirectionDevice =                 |
|                                | ID_NOT_KNOWN                   | ID_NOT_KNOWN                            |
|                                | PrivateData                    | PrivateData                             |
|                                | originalCallInfo               | originalCallInfo                        |
|                                | callingDevice = 12             | callingDevice = 12                      |
|                                | calledDevice = 11              | calledDevice = 11                       |

| MERLIN MAGIX RZ.1 and later    |                                |                                |
|--------------------------------|--------------------------------|--------------------------------|
| Stream Monitoring Extension 11 | Stream Monitoring Extension 12 | Stream Monitoring Extension 21 |
| cstaDeflectCall( )             |                                |                                |
| deflectCall = D1C1             |                                |                                |
| calledDevice = 21              |                                |                                |
| CSTADeflectCallConfEvent       |                                |                                |
| CSTAConnectionClearedEvent     | CSTAConnectionClearedEvent     | CSTAConnectionClearedEvent     |
| droppedConnection = D1C1       | droppedConnection = D1C1       | droppedConnection = D1C1       |
| releasingDevice = 11           | releasingDevice = 11           | releasingDevice = 11           |
| cause = EC_CALL_NOT_ANSWERED   | cause = EC_CALL_NOT_ANSWERED   | cause = EC_CALL_NOT_ANSWERED   |
|                                | CSTADeliveredEvent             | CSTADeliveredEvent             |
|                                | connection = D3C1              | connection = D3C1              |
|                                | alertingDevice = 21            | alertingDevice = 21            |
|                                | callingDevice = 12             | callingDevice = 12             |
|                                | calledDevice = Q771            | calledDevice = Q771            |
|                                | <i>cause</i> = EC_NEW_CALL     | cause = EC_NEW_CALL            |
|                                | lastRedirectionDevice =        | lastRedirectionDevice =        |
|                                | ID_NOT_KNOWN                   | ID_NOT_KNOWN                   |

### cstaHoldCall()

The *cstaHoldCall()* scenarios below show event flows that result in different situations:

- successfully placing a two-party or conference call on hold;
- attempting to place a call on hold in a situation that results in all parties on the call being on hold (the call is cleared).

### cstaHoldCall() Places Call on Hold

The first pair of diagrams below shows a hold scenario in the context of a typical two-party call. The second pair of diagrams shows a conference call. In the case of the conference call, the additional connections (or the internal connections) may also be trunk connections (subject, of course, to the MERLIN LEGEND or MERLIN MAGIX switch limits on the number of internal and external parties that may be connected on a conference call).

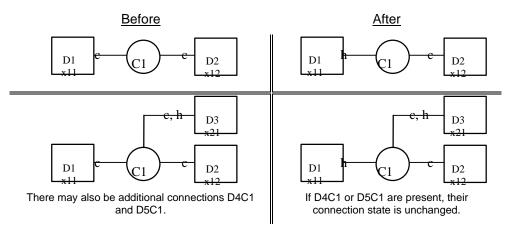

| Activity                                                                                                    | Stream Monitoring Extension 11                               | Stream Monitoring Extension 12<br>(or Extension 21)          |
|----------------------------------------------------------------------------------------------------|--------------------------------------------------------------|--------------------------------------------------------------|
| Extension 11 is connected to<br>Extension 12 (and other extensions if<br>C1 is conference call) and places<br>connection on hold. | cstaHoldCall( )<br>activeCall = D1C1<br>reservation = NO     |                                                              |
|                                                                                                    | CSTAHoldCallConfEvent                                        |                                                              |
|                                                                                                    | CSTAHeldEvent<br>heldConnection = D1C1<br>holdingDevice = 11 | CSTAHeldEvent<br>heldConnection = D1C1<br>holdingDevice = 11 |

# cstaHoldCall() Causes Call Clearing When All **Parties On Hold**

Extension 11 is connected on call C1 with Extension 12. Extension 12 has placed C1 on hold. When an application requests that D1C1 be held, this results in all parties having call C1 held and the call is cleared, even though the cstaHoldCall() request was successful.

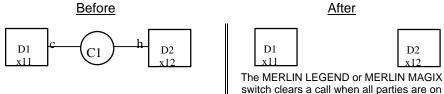

switch clears a call when all parties are on hold, so placing D1C1 on hold causes the MERLIN LEGEND switch to clear C1.

D2

x12

| Activity                                                            | Stream Monitoring Extension 11                                                                              | Stream Monitoring Extension 12                                                                              |
|---------------------------------------------------------------------|----------------------------------------------------------------------------------------------------|----------------------------------------------------------------------------------------------------|
| Extension 11 is connected to                                        | cstaHoldCall( )                                                                                             |                                                                                                    |
| Extension 12 and places connection                                  | activeCall = D1C1                                                                                           |                                                                                                    |
| on hold.                                                            | <i>reservation</i> = TRUE                                                                                   |                                                                                                    |
| Hold request is successful.                                         | CSTAHoldCallConfEvent                                                                                       |                                                                                                    |
| All parties on hold on the call result in the call being torn down. | CSTAConnectionClearedEvent<br>droppedConnection = D1C1<br>releasingDevice = 11<br>cause = EC_CALL_CANCELLED | CSTAConnectionClearedEvent<br>droppedConnection = D1C1<br>releasingDevice = 11<br>cause = EC_CALL_CANCELLED |
|                                                                     |                                                                                                    | CSTAConnectionClearedEvent<br>droppedConnection = D2C1<br>releasingDevice = 12<br>cause = EC CALL CANCELLED |

# **E**> NOTE:

The exact flow of the CSTAConnectionClearedEvents will depend on the order in which the switch tears down the connections comprising call C1.

# cstaMakeCall()

## cstaMakeCall to Local Extension

An application requests that a call be made from Extension 11 to Extension 12.

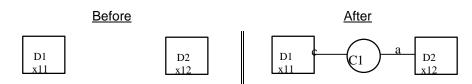

### MERLIN LEGEND R5.0, 6.0, 6.1, 7.0 & MERLIN MAGIX R1.0 and 1.5

| Activity                          | Stream Monitoring Extension 11              | Stream Monitoring Extension 12 |  |
|-----------------------------------|---------------------------------------------|--------------------------------|--|
| Extension 11 makes a call to      | Extension 11 makes a call to cstaMakeCall() |                                |  |
| Extension 12.                     | callingDevice = 11                          |                                |  |
|                                   | calledDevice = 12                           |                                |  |
|                                   | CSTAMakeCallConfEvent                       |                                |  |
|                                   | newCall = D1C1                              |                                |  |
| CSTAServiceInitiatedEvent         |                                             |                                |  |
| <i>initiatedConnection</i> = D1C1 |                                             |                                |  |
|                                   | CSTADeliveredEvent                          | CSTADeliveredEvent             |  |
|                                   | connection = D2C1                           | connection = D2C1              |  |
|                                   | alertingDevice = 12                         | alertingDevice = 12            |  |
|                                   | callingDevice = 11                          | callingDevice = 11             |  |
|                                   | calledDevice = 12                           | calledDevice = 12              |  |
|                                   | cause = EC_NONE cause = EC_NONE             |                                |  |

#### MERLIN MAGIX R2.0

| Activity                     | Stream Monitoring Extension 11   | Stream Monitoring Extension 12 |
|------------------------------|----------------------------------|--------------------------------|
| Extension 11 makes a call to | cstaMakeCall( )                  |                                |
| Extension 12.                | callingDevice = 11               |                                |
|                              | calledDevice = 12                |                                |
|                              | CSTAMakeCallConfEvent            |                                |
|                              | <i>newCall</i> = D1C1            |                                |
|                              | CSTANotReadyEvent                |                                |
|                              | agentDevice = 11                 |                                |
|                              | <b>agentID</b> = 11              |                                |
|                              | <b>CSTAServiceInitiatedEvent</b> |                                |
|                              | initiatedConnection = D1C1       |                                |
|                              | CSTADeliveredEvent               | CSTADeliveredEvent             |
|                              | connection = D2C1                | connection = D2C1              |
|                              | alertingDevice = 12              | alertingDevice = 12            |
|                              | callingDevice = 11               | callingDevice = 11             |
|                              | calledDevice = 12                | calledDevice = 12              |
|                              | <i>cause</i> = EC_NEW_CALL       | <pre>cause = EC_NEW_CALL</pre> |

## cstaMakeCall to External Number

An application requests that a call be made from Extension 11 to an external number, 555-1234. The call leaves the switch on trunk 801. Trunk 801 is a PRI facility.

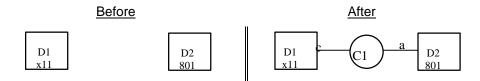

### MERLIN LEGEND R5.0, 6.0, 6.1, 7.0 & MERLIN MAGIX R1.0 and 1.5

| Activity                            | Stream Monitoring Extension 11 |
|-------------------------------------|--------------------------------|
| Extension 11 makes a call to D2. D2 | cstaMakeCall( )                |
| is an external number.              | callingDevice = 11             |
|                                     | calledDevice = 95551234#       |
|                                     | CSTAMakeCallConfEvent          |
|                                     | newCall = D1C1                 |
|                                     | CSTAServiceInitiatedEvent      |
|                                     | initiatedConnection = D1C1     |
|                                     | CSTANetworkReachedEvent        |
|                                     | connection = D2C1              |
|                                     | <i>trunkUsed</i> = T801        |
|                                     | calledDevice = 5551234         |

| Activity                                                                         | Stream Monitoring Extension 11                  |
|----------------------------------------------------------------------------------|-------------------------------------------------|
| Extension 11 makes a call to D2. D2                                              | cstaMakeCall( )                                 |
| is an external number.                                                           | callingDevice = 11                              |
|                                                                                  | calledDevice = 95551234#                        |
|                                                                                  | CSTAMakeCallConfEvent                           |
|                                                                                  | newCall = D1C1                                  |
|                                                                                  | CSTANotReadyEvent                               |
|                                                                                  | agentDevice = 11                                |
|                                                                                  | <b>agentID</b> = 11                             |
|                                                                                  | CSTAServiceInitiatedEvent                       |
|                                                                                  | initiatedConnection = D1C1                      |
|                                                                                  | CSTANetworkReachedEvent                         |
|                                                                                  | connection = D2C1                               |
|                                                                                  | <i>trunkUsed</i> = T801                         |
|                                                                                  | calledDevice = 5551234                          |
| Because trunk 801 is a PRI facility, the                                         |                                                 |
| CSTADeliveredEvent and CSTAEstab                                                 | lishedEvent when the call alerts and is         |
| subsequently answered at the far end.                                            |                                                 |
| Far end gives an indication that call is                                         | CSTADeliveredEvent                              |
| alerting. Note that the calledDevice                                             | connection = D2C1                               |
| will be the called number, which may or may not match the alerting device.       | alertingDevice = 5551234                        |
| or may not match the alerting device.                                            | callingDevice = 11                              |
|                                                                                  | calledDevice = 5551234                          |
|                                                                                  | cause = NONE                                    |
|                                                                                  | Private Data                                    |
| For and gives on indication that call is                                         | trunkUsed = T801                                |
| Far end gives an indication that call is<br>answered. Note that the calledDevice | CSTAEstablishedEvent                            |
| will be the called number, which may                                             | connection = D2C1                               |
| or may not match the answering                                                   | answeringDevice = 5551234<br>callingDevice = 11 |
| device.                                                                          | calledDevice = 5551234                          |
|                                                                                  | cause = NONE                                    |
|                                                                                  | Private Data                                    |
|                                                                                  | trunkUsed = T801                                |
| Extension 11 hangs up.                                                           | CSTAConnectionClearedEvent                      |
|                                                                                  | droppedConnection = D1C1                        |
|                                                                                  | releasingDevice = 11                            |
|                                                                                  | cause = EC NONE                                 |
|                                                                                  |                                                 |

### cstaRetrieveCall()

The first pair of diagrams below shows a retrieve scenario in the context of a typical two-party call. The second pair of diagrams shows a conference call. In the case of the conference call, the additional connections (or the internal connections) may also be trunk connections (subject, of course, to the MERLIN LEGEND and MERLIN MAGIX switch limits on the number of internal and external parties that may be connected on a conference call).

### **■>** NOTE:

An application may retrieve a call on normal hold, hold-for-transfer, or hold-for-conference. An attempt to retrieve a call on associative hold is denied.

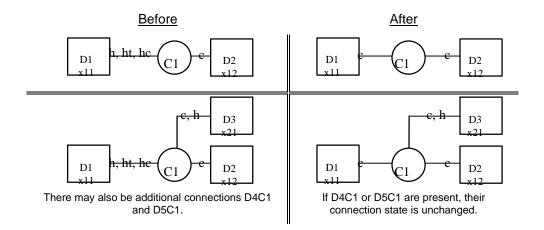

| ctivity                                                                                                    | Stream Monitoring Extension 11                                            | Stream Monitoring Extension 12 or 21                                      |
|----------------------------------------------------------------------------------------------------|---------------------------------------------------------------------------|---------------------------------------------------------------------------|
| Extension 11 is connected to<br>Extension 12 (and other extensions if<br>C1 is conference call) and retrieves<br>held connection. | cstaRetrieveCall( )<br>heldCall = D1C1                                    |                                                                           |
|                                                                                                    | CSTARetrieveCallConfEvent                                                 |                                                                           |
|                                                                                                    | CSTARetrievedEvent<br>retrievedConnection = D1C1<br>retrievingDevice = 11 | CSTARetrievedEvent<br>retrievedConnection = D1C1<br>retrievingDevice = 11 |

### cstaTransferCall()

An application typically uses *cstaConsultationCall()* prior to requesting *cstaTransferCall()*. In addition, there are certain combinations of manual operations that are acceptable prerequisites. Refer to the *cstaTransferCall()* manual page in Chapter 4 for information on the manual operations.

# Typical cstaTransferCall()

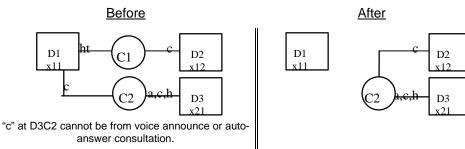

| Activity | Stream Monitoring Extension 11 | Stream Monitoring Extension 12, 21 |
|----------|--------------------------------|------------------------------------|
|          | cstaTransferCall( )            |                                    |
|          | heldCall = D1C1                |                                    |
|          | activeCall = D1C2              |                                    |
|          | CSTATransferCallConfEvent      |                                    |
|          | <i>newCall</i> = D1C2          |                                    |
|          | CSTATransferredEvent           | CSTATransferredEvent               |
|          | primaryOldCall = D1C1          | primaryOldCall = D1C1              |
|          | secondaryOldCall = D1C2        | secondaryOldCall = D1C2            |
|          | transferringDevice = 11        | transferringDevice = 11            |
|          | transferredDevice = 21         | transferredDevice = 21             |
|          | transferredConnections         | transferredConnections             |
|          | device after                   | device after                       |
|          | 12 D2C2                        | 12 D2C2                            |
|          | 21 D3C2                        | 21 D3C2                            |

# **Basic Extension Calling Event Flows**

# **User Manually Calls Local Extension**

D1

x11

A user at Extension 11 makes a call to Extension 12.

<u>Before</u>

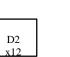

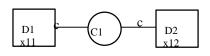

During (before clear connection)

### MERLIN LEGEND R5.0, 6.0, 6.1, 7.0 & MERLIN MAGIX R1.0 and 1.5

| Activity                            | Stream Monitoring Extension 11                          | Stream Monitoring Extension 12 |
|-------------------------------------|---------------------------------------------------------|--------------------------------|
| User at Extension 11 goes off-hook. | CSTAServiceInitiatedEvent<br>initiatedConnection = D1C1 |                                |
| User at Extension 11 has completed  | CSTADeliveredEvent                                      | CSTADeliveredEvent             |
| dialing Extension 12 and switch     | connection = D2C1                                       | connection = D2C1              |
| originated call.                    | alertingDevice = 12                                     | alertingDevice = 12            |
|                                     | callingDevice = 11                                      | callingDevice = 11             |
|                                     | calledDevice = 12                                       | calledDevice = 12              |
|                                     | <i>cause</i> = EC_NONE                                  | <i>cause</i> = EC_NONE         |
|                                     |                                                         | cstaAnswerCall( )              |
|                                     |                                                         | alertingCall = D2C1            |
|                                     |                                                         | CSTAAnswerCallConfEvent        |
|                                     | CSTAEstablishedEvent                                    | CSTAEstablishedEvent           |
|                                     | establishedConnection = D2C1                            | establishedConnection = D2C1   |
|                                     | answeringDevice = 12                                    | answeringDevice = 12           |
|                                     | callingDevice = 11                                      | callingDevice = 11             |
|                                     | calledDevice = 12                                       | calledDevice = 12              |
|                                     | <i>cause</i> = EC_NONE                                  | <i>cause</i> = EC_NONE         |
| Conversation Occurs                 | - The "During" illustration in the figure ab            | ove applies at this point.     |
| Application drops Extension 11.     | cstaClearConnection()                                   |                                |
|                                     | <i>call</i> = D1C1                                      |                                |
|                                     | CSTAClearConnectionConfEvent                            |                                |
|                                     | CSTAConnectionClearedEvent                              | CSTAConnectionClearedEvent     |
|                                     | droppedConnection = D1C1                                | droppedConnection = D1C1       |
|                                     | releasingDevice = 11                                    | releasingDevice = 11           |
|                                     | cause = EC_CALL_CANCELLED                               | cause = EC_CALL_CANCELLED      |
|                                     |                                                         | CSTAConnectionClearedEvent     |
|                                     |                                                         | droppedConnection = D2C1       |
|                                     |                                                         | releasingDevice = 12           |
|                                     |                                                         | cause = EC_CALL_CANCELLED      |

| Activity                            | Stream Monitoring Extension 11                | Stream Monitoring Extension 12       |
|-------------------------------------|-----------------------------------------------|--------------------------------------|
| User at Extension 11 goes off-hook. | CSTANotReadyEvent                             |                                      |
|                                     | agentDevice = 11                              |                                      |
|                                     | agentID = 11                                  |                                      |
|                                     | CSTAServiceInitiatedEvent                     |                                      |
|                                     | initiatedConnection = D1C1                    |                                      |
| User at Extension 11 has completed  | CSTADeliveredEvent                            | CSTADeliveredEvent                   |
| dialing Extension 12 and the switch | connection = D2C1                             | connection = D2C1                    |
| originated the call.                | alertingDevice = 12                           | alertingDevice = 12                  |
|                                     | callingDevice = 11                            | callingDevice = 11                   |
|                                     | calledDevice = 12                             | calledDevice = 12                    |
|                                     | cause = EC_NEW_CALL                           | cause = EC_NEW_CALL                  |
|                                     |                                               | cstaAnswerCall( )                    |
|                                     |                                               | alertingCall = D2C1                  |
|                                     |                                               | CSTAAnswerCallConfEvent              |
|                                     |                                               | CSTANotReadyEvent                    |
|                                     |                                               | agentDevice = 12                     |
|                                     |                                               | <b>agentID</b> = 12                  |
|                                     | CSTAEstablishedEvent                          | CSTAEstablishedEvent                 |
|                                     | establishedConnection = D2C1                  | establishedConnection = D2C1         |
|                                     | answeringDevice = 12                          | answeringDevice = 12                 |
|                                     | callingDevice = 11                            | callingDevice = 11                   |
|                                     | calledDevice = 12                             | calledDevice = 12                    |
|                                     | cause = EC_NEW_CALL                           | cause = EC_NEW_CALL                  |
|                                     | - The "During" illustration in the figure abo | ve applies at this point.            |
| Application drops Extension 11.     | cstaClearConnection( )                        |                                      |
|                                     | <i>call</i> = D1C1                            |                                      |
|                                     | CSTAClearConnectionConfEvent                  |                                      |
|                                     | CSTAConnectionClearedEvent                    | CSTAConnectionClearedEvent           |
|                                     | droppedConnection = D1C1                      | droppedConnection = D1C1             |
|                                     | releasingDevice = 11                          | releasingDevice = 11                 |
|                                     | <i>cause</i> = = EC_CALL_CANCELLED            | <i>cause</i> = = EC_CALL_CANCELLED   |
|                                     |                                               | CSTAConnectionClearedEvent           |
|                                     |                                               | droppedConnection = D2C1             |
|                                     |                                               | releasingDevice = 12                 |
|                                     |                                               | <pre>cause = EC_CALL_CANCELLED</pre> |
|                                     | CSTAReadyEvent                                |                                      |
|                                     | agentDevice = 11                              |                                      |
|                                     | <b>agentID</b> = 11                           |                                      |

# cstaMakeCall() to Local Extension

D1

x11

An application monitoring Extension 11 uses *cstaMakeCall()* to make a call to Extension 12.

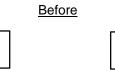

During (before clear connection)

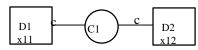

### MERLIN LEGEND R5.0, 6.0, 6.1, 7.0 & MERLIN MAGIX R1.0 and 1.5

D2

x12

| Activity                              | Stream Monitoring Extension 11               | Stream Monitoring Extension 12 |
|---------------------------------------|----------------------------------------------|--------------------------------|
| Application with stream monitoring    | cstaMakeCall( )                              |                                |
| Extension 11 makes call to Extension  | callingDevice = 11                           |                                |
| 12.                                   | calledDevice = 12                            |                                |
|                                       | CSTAMakeCallConfEvent                        |                                |
|                                       | <i>newCall</i> = D1C1                        |                                |
|                                       | CSTAServiceInitiatedEvent                    |                                |
|                                       | initiatedConnection = D1C1                   |                                |
|                                       | CSTADeliveredEvent                           | CSTADeliveredEvent             |
|                                       | connection = D2C1                            | connection = D2C1              |
|                                       | alertingDevice = 12                          | alertingDevice = 12            |
|                                       | callingDevice = 11                           | callingDevice = 11             |
|                                       | calledDevice = 12                            | calledDevice = 12              |
|                                       | cause = EC_NONE                              | cause = EC_NONE                |
| Application answers call at Extension |                                              | cstaAnswerCall( )              |
| 12.                                   |                                              | alertingCall = D2C1            |
|                                       |                                              | CSTAAnswerCallConfEvent        |
|                                       | CSTAEstablishedEvent                         | CSTAEstablishedEvent           |
|                                       | establishedConnection = D2C1                 | establishedConnection = D2C1   |
|                                       | answeringDevice = 12                         | answeringDevice = 12           |
|                                       | callingDevice = 11                           | callingDevice = 11             |
|                                       | calledDevice = 12                            | calledDevice = 12              |
|                                       | cause = EC_NONE                              | cause = EC_NONE                |
| Conversation Occurs                   | - The "During" illustration in the figure ab |                                |
|                                       |                                              | cstaClearConnection( )         |
|                                       |                                              | <i>call</i> = D2C1             |
|                                       |                                              | CSTAClearConnectionConfEvent   |
| Extension 12 drops first.             | CSTAConnectionClearedEvent                   | CSTAConnectionClearedEvent     |
|                                       | droppedConnection = D2C1                     | droppedConnection = D2C1       |
|                                       | releasingDevice = 12                         | releasingDevice = 12           |
|                                       | cause = EC_CALL_CANCELLED                    | cause = EC_CALL_CANCELLED      |
|                                       | CSTAConnectionClearedEvent                   |                                |
|                                       | droppedConnection = D1C1                     |                                |
|                                       | releasingDevice = 11                         |                                |
|                                       | <i>cause</i> = EC_CALL_CANCELLED             |                                |

| Activity                              | MERLIN MAGIX R2.0 and later Stream Monitoring Extension 11 | Stream Monitoring Extension 12            |
|---------------------------------------|------------------------------------------------------------|-------------------------------------------|
| Application with stream monitoring    | cstaMakeCall()                                             |                                           |
| Extension 11 makes call to Extension  |                                                            |                                           |
| 12.                                   | calledDevice = 12                                          |                                           |
|                                       | CSTAMakeCallConfEvent                                      |                                           |
|                                       | newCall = D1C1                                             |                                           |
|                                       | CSTANotReadyEvent                                          |                                           |
|                                       | agentDevice = 11                                           |                                           |
|                                       | agent/D = 11                                               |                                           |
|                                       | CSTAServiceInitiatedEvent                                  |                                           |
|                                       | initiatedConnection = D1C1                                 |                                           |
|                                       | CSTADeliveredEvent                                         | CSTADeliveredEvent                        |
|                                       | connection = D2C1                                          | connection = D2C1                         |
|                                       |                                                            |                                           |
|                                       | alertingDevice = 12<br>callingDevice = 11                  | alertingDevice = 12<br>callingDevice = 11 |
|                                       | calledDevice = 12                                          | calledDevice = 12                         |
|                                       | cause = EC NEW CALL                                        | canedDevice = 12<br>cause = EC_NEW_CALL   |
| Application answers call at Extension | Cause = EC_NEW_CALL                                        |                                           |
|                                       |                                                            | cstaAnswerCall( )<br>alertingCall = D2C1  |
| 12.                                   |                                                            | CSTAAnswerCallConfEvent                   |
|                                       |                                                            |                                           |
|                                       |                                                            | CSTANotReadyEvent                         |
|                                       |                                                            | agentDevice = 12                          |
|                                       |                                                            | agentID = 12                              |
|                                       | CSTAEstablishedEvent                                       | CSTAEstablishedEvent                      |
|                                       | establishedConnection = D2C1                               | establishedConnection = D2C1              |
|                                       | answeringDevice = 12                                       | answeringDevice = 12                      |
|                                       | callingDevice = 11                                         | callingDevice = 11                        |
|                                       | calledDevice = 12                                          | calledDevice = 12                         |
| Conversation Occur                    | cause = EC_NEW_CALL                                        | cause = EC_NEW_CALL                       |
| Conversation Occurs                   | s - The "During" illustration in the figure ab             |                                           |
|                                       |                                                            | cstaClearConnection()                     |
|                                       |                                                            | call = D2C1                               |
| Extension 10 drops first              | 00740                                                      | CSTAClearConnectionConfEvent              |
| Extension 12 drops first.             | CSTAConnectionClearedEvent                                 | CSTAConnectionClearedEvent                |
|                                       | droppedConnection = D2C1                                   | droppedConnection = D2C1                  |
|                                       | releasingDevice = 12                                       | releasingDevice = 12                      |
|                                       | cause = EC_CALL_CANCELLED                                  | cause = EC_CALL_CANCELLED                 |
|                                       | CSTAConnectionClearedEvent                                 |                                           |
|                                       | droppedConnection = D1C1                                   |                                           |
|                                       | releasingDevice = 11                                       |                                           |
|                                       | cause = EC_CALL_CANCELLED                                  | 00740 / 5                                 |
|                                       |                                                            | CSTAReadyEvent                            |
|                                       |                                                            | agentDevice = 12                          |
|                                       |                                                            | <b>agentID</b> = 12                       |

# cstaMakeCall() Completes Partial Dialing

User at Extension 11 begins dialing Extension 12 manually and then completes dialing using *cstaMakeCall(*).

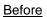

During (before clear connection)

D1

x11

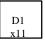

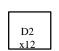

 $C_1$   $C_2$   $C_2$   $C_1$   $C_2$   $C_2$ 

# MERLIN LEGEND R5.0, 6.0, 6.1, 7.0 & MERLIN MAGIX R1.0 and 1.5

| Activity                              | Stream Monitoring Extension 11               | Stream Monitoring Extension 12 |
|---------------------------------------|----------------------------------------------|--------------------------------|
| User at Extension 11 goes off-hook.   | CSTAServiceInitiatedEvent                    |                                |
|                                       | initiatedConnection = D1C1                   |                                |
| User at Extension 11 dials digit "1". |                                              |                                |
| Remaining digit in service request.   | cstaMakeCall( )                              |                                |
|                                       | callingDevice = 11                           |                                |
|                                       | calledDevice = 2                             |                                |
|                                       | CSTAMakeCallConfEvent                        |                                |
|                                       | newCall = D1C1                               |                                |
|                                       | CSTADeliveredEvent                           | CSTADeliveredEvent             |
|                                       | connection = D2C1                            | connection = D2C1              |
|                                       | alertingDevice = 12                          | alertingDevice = 12            |
|                                       | callingDevice = 11                           | callingDevice = 11             |
|                                       | calledDevice = 12                            | calledDevice = 12              |
|                                       | cause = EC_NONE                              | cause = EC_NONE                |
| User at Extension 12 manually         | CSTAEstablishedEvent                         | CSTAEstablishedEvent           |
| answers.                              | establishedConnection = D2C1                 | establishedConnection = D2C1   |
|                                       | answeringDevice = 12                         | answeringDevice = 12           |
|                                       | callingDevice = 11                           | callingDevice = 11             |
|                                       | calledDevice = 12                            | calledDevice = 12              |
|                                       | cause = EC_NONE                              | cause = EC_NONE                |
|                                       | - The "During" illustration in the figure ab |                                |
| Application clears connection D2C1.   |                                              | cstaClearConnection( )         |
|                                       |                                              | <i>call</i> = D2C1             |
|                                       |                                              | CSTAClearConnectionConfEvent   |
|                                       | CSTAConnectionClearedEvent                   | CSTAConnectionClearedEvent     |
|                                       | droppedConnection = D2C1                     | droppedConnection = D2C1       |
|                                       | releasingDevice = 12                         | releasingDevice = 12           |
|                                       | cause = EC_CALL_CANCELLED                    | cause = EC_CALL_CANCELLED      |
| This causes switch to clear the       | CSTAConnectionClearedEvent                   |                                |
| remaining connection.                 | droppedConnection = D1C1                     |                                |
|                                       | releasingDevice = 11                         |                                |
|                                       | <i>cause</i> = EC_CALL_CANCELLED             |                                |

| Activity                                  | AERLIN MAGIX R2.0 and later Stream Monitoring Extension 11 | Stream Monitoring Extension 12          |
|-------------------------------------------|------------------------------------------------------------|-----------------------------------------|
| User at Extension 11 goes off-hook.       | CSTANotReadyEvent                                          |                                         |
|                                           | agentDevice = 11                                           |                                         |
|                                           | agentID = 11                                               |                                         |
|                                           | CSTAServiceInitiatedEvent                                  |                                         |
|                                           | initiatedConnection = D1C1                                 |                                         |
| User at Extension 11 dials digit "1".     | millaledConnection = DTGT                                  |                                         |
| Remaining digit in service request.       | anta MakaCall()                                            |                                         |
| Remaining digit in service request.       | cstaMakeCall( )<br>callingDevice = 11                      |                                         |
|                                           | calledDevice = 1                                           |                                         |
|                                           | Caned Device = 2<br>CSTAMakeCallConfEvent                  |                                         |
|                                           |                                                            |                                         |
|                                           | newCall = D1C1                                             | 00740-10-00                             |
|                                           | CSTADeliveredEvent                                         | CSTADeliveredEvent                      |
|                                           | connection = D2C1                                          | connection = D2C1                       |
|                                           | alertingDevice = 12                                        | alertingDevice = 12                     |
|                                           | callingDevice = 11<br>calledDevice = 12                    | callingDevice = 11<br>calledDevice = 12 |
|                                           |                                                            |                                         |
| Lloor at Extension 10 manually            | cause = EC_NEW_CALL                                        | cause = EC_NEW_CALL                     |
| User at Extension 12 manually<br>answers. |                                                            | CSTANotReadyEvent                       |
| answers.                                  |                                                            | agentDevice = 12                        |
|                                           |                                                            | agentID = 12                            |
|                                           | CSTAEstablishedEvent                                       | CSTAEstablishedEvent                    |
|                                           | establishedConnection = D2C1                               | establishedConnection = D2C1            |
|                                           | answeringDevice = 12                                       | answeringDevice = 12                    |
|                                           | callingDevice = 11                                         | callingDevice = 11                      |
|                                           | calledDevice = 12                                          | calledDevice = 12                       |
|                                           | cause = EC_NEW_CALL                                        | cause = EC_NEW_CALL                     |
|                                           | - The "During" illustration in the figure ab               |                                         |
| Application clears connection D2C1.       |                                                            | cstaClearConnection()                   |
|                                           |                                                            | <i>call</i> = D2C1                      |
|                                           |                                                            | CSTAClearConnectionConfEvent            |
|                                           | CSTAConnectionClearedEvent                                 | CSTAConnectionClearedEvent              |
|                                           | droppedConnection = D2C1                                   | droppedConnection = D2C1                |
|                                           | releasingDevice = 12                                       | releasingDevice = 12                    |
|                                           | cause = EC_CALL_CANCELLED                                  | cause = EC_CALL_CANCELLED               |
| This causes switch to clear the           | CSTAConnectionClearedEvent                                 |                                         |
| remaining connection.                     | droppedConnection = D1C1                                   |                                         |
|                                           | releasingDevice = 11                                       |                                         |
|                                           | cause = EC_CALL_CANCELLED                                  |                                         |
|                                           |                                                            | CSTAReadyEvent                          |
|                                           |                                                            | agentDevice = 12                        |
|                                           |                                                            | agentID = 12                            |

# cstaMakeCall() to External Number

An application monitoring Extension 11 uses *cstaMakeCall()* to make call to an external number.

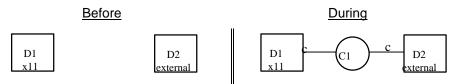

### MERLIN LEGEND R5.0, 6.0, 6.1, 7.0 & MERLIN MAGIX R1.0 and 1.5

| Activity                                                                                                    | Stream Monitoring Extension 11                                                                              |
|----------------------------------------------------------------------------------------------------|----------------------------------------------------------------------------------------------------|
| Application with stream monitoring<br>Extension 11 makes call to external<br>number 5551234. Note inclusion of<br>ARS code (9). If a Pool Access Code<br>were used instead, it would be<br>included. | cstaMakeCall( )<br>callingDevice = 11<br>calledDevice = 95551234#                                           |
|                                                                                                    | CSTAMakeCallConfEvent<br>newCall = D1C1                                                                     |
|                                                                                                    | CSTAServiceInitiatedEvent<br>initiatedConnection = D1C1                                                     |
| The <i>calledDevice</i> in the Network<br>Reached event does not contain the<br>ARS digits or Pool Access Codes.                                                                                     | CSTANetworkReachedEvent<br>connection = D1C1<br>trunkUsed = T801<br>calledDevice = 5551234                  |
| Conversation Occurs - The "During" illu<br>this point.                                                                                                    | stration in the figure above applies at                                                                     |
| External party drops, causing switch to drop call.                                                                                                    | CSTAConnectionClearedEvent<br>droppedConnection = D1C1<br>releasingDevice = 11<br>cause = EC_CALL_CANCELLED |

| Activity                                                                                                    | Stream Monitoring Extension 11                                   |
|----------------------------------------------------------------------------------------------------|------------------------------------------------------------------|
| Application with stream monitoring<br>Extension 11 makes call to external<br>number 5551234. Note inclusion of<br>ARS code (9). If a Pool Access Code<br>were used instead, it would be<br>included. | cstaMakeCall()<br>callingDevice = 11<br>calledDevice = 95551234# |
|                                                                                                    | CSTAMakeCallConfEvent                                            |
|                                                                                                    | <i>newCall</i> = D1C1                                            |
|                                                                                                    | CSTANotReadyEvent                                                |
|                                                                                                    | agentDevice = 11                                                 |
|                                                                                                    | <b>agentID</b> = 11                                              |
|                                                                                                    | CSTAServiceInitiatedEvent                                        |
|                                                                                                    | initiatedConnection = D1C1                                       |
| The calledDevice in the Network                                                                                                    | CSTANetworkReachedEvent                                          |
| Reached event does not contain the                                                                                                    | connection = D1C1                                                |
| ARS digits or Pool Access Codes.                                                                                                    | <i>trunkUsed</i> = T801                                          |
|                                                                                                    | calledDevice = 5551234                                           |
| Conversation Occurs - The "During" illu<br>this point.                                                                                                    | stration in the figure above applies at                          |
| External party drops, causing switch                                                                                                    | CSTAConnectionClearedEvent                                       |
| to drop call.                                                                                                    | droppedConnection = D1C1                                         |
|                                                                                                    | releasingDevice = 11                                             |
|                                                                                                    | cause = EC_CALL_CANCELLED                                        |

### cstaMakeCall() to Invalid or Busy Number

An application monitoring Extension 11 makes a call to Extension 12. Extension 12 does not have an available SA and there is no alternate call treatment, so the caller hears busy tone. In the case of a call to an invalid number, the caller would hear reorder.

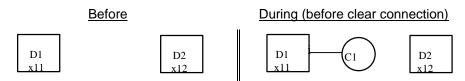

#### MERLIN LEGEND R5.0, 6.0, 6.1, 7.0 & MERLIN MAGIX R1.0 and 1.5

| Activity                                                       | Stream Monitoring Extension 11              | Stream Monitoring Extension 12            |
|----------------------------------------------------------------|---------------------------------------------|-------------------------------------------|
| Application with stream monitoring                             | cstaMakeCall( )                             |                                           |
| Extension 11 makes call to Extension                           | callingDevice = 11                          |                                           |
| 12.                                                            | calledDevice = 12                           |                                           |
|                                                                | CSTAMakeCallConfEvent                       |                                           |
|                                                                | <i>newCall</i> = D1C1                       |                                           |
|                                                                | CSTAServiceInitiatedEvent                   |                                           |
|                                                                | initiatedConnection = D1C1                  |                                           |
| Extension 12 does not have an SA and                           | there is no alternate treatment, so calling | ng user hears audible busy tone (call to  |
| invalid number would hear reorder). Not applies at this point. | te that there is no delivered event. The    | "During" illustration in the figure above |
|                                                                | cstaClearConnection( )                      |                                           |
|                                                                | <i>call</i> = D1C1                          |                                           |
|                                                                | CSTAClearConnectionConfEvent                |                                           |
|                                                                | CSTAConnectionClearedEvent                  |                                           |
|                                                                | droppedConnection = D1C1                    |                                           |
|                                                                | releasingDevice = 11                        |                                           |
|                                                                | cause = EC_CALL_CANCELLED                   |                                           |

| MERLIN MAGIX R2.0 and later                                    |                                            |                                          |  |
|----------------------------------------------------------------|--------------------------------------------|------------------------------------------|--|
| Activity                                                       | Stream Monitoring Extension 11             | Stream Monitoring Extension 12           |  |
| Application with stream monitoring                             | cstaMakeCall( )                            |                                          |  |
| Extension 11 makes call to Extension                           | callingDevice = 11                         |                                          |  |
| 12.                                                            | calledDevice = 12                          |                                          |  |
|                                                                | CSTAMakeCallConfEvent                      |                                          |  |
|                                                                | <i>newCall</i> = D1C1                      |                                          |  |
|                                                                | CSTANotReadyEvent                          |                                          |  |
|                                                                | agentDevice = 11                           |                                          |  |
|                                                                | agentID = 11                               |                                          |  |
|                                                                | CSTAServiceInitiatedEvent                  |                                          |  |
|                                                                | initiatedConnection = D1C1                 |                                          |  |
| Extension 12 does not have an SA and                           | there is no alternate treatment, so callir | ng user hears audible busy tone (call to |  |
| invalid number would hear reorder). Not applies at this point. | te that there is no delivered event. The " | During" illustration in the figure above |  |
|                                                                | cstaClearConnection()                      |                                          |  |
|                                                                | <i>call</i> = D1C1                         |                                          |  |
|                                                                | CSTAClearConnectionConfEvent               |                                          |  |
|                                                                | CSTAConnectionClearedEvent                 |                                          |  |
|                                                                | droppedConnection = D1C1                   |                                          |  |
|                                                                | releasingDevice = 11                       |                                          |  |
|                                                                | cause = EC_CALL_CANCELLED                  |                                          |  |

# Internal Call to DGC Group Arrives at Extension

A call from Extension 12 enters DGC Group 770, and then arrives at an SA button on Extension 11.

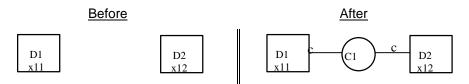

#### MERLIN LEGEND R5.0, 6.0, 6.1, 7.0 & MERLIN MAGIX R1.0

| Activity                               | Stream Monitoring Extension 11 | Stream Monitoring Extension 12 |
|----------------------------------------|--------------------------------|--------------------------------|
| Extension 12 makes call to DGC         |                                | cstaMakeCall( )                |
| Group 770.                             |                                | callingDevice = 12             |
|                                        |                                | calledDevice = 770             |
|                                        |                                | CSTAMakeCallConfEvent          |
|                                        |                                | <i>newCall</i> = D2C1          |
|                                        |                                | CSTAServiceInitiatedEvent      |
|                                        |                                | initiatedConnection = D2C1     |
| User at Extension 11 signs in to DGC   |                                |                                |
| Group and becomes an available         |                                |                                |
| member.                                |                                |                                |
| Call arrives at SA button on Extension | CSTADeliveredEvent             | CSTADeliveredEvent             |
| 11.                                    | connection = D1C1              | connection = D1C1              |
|                                        | alertingDevice = 11            | alertingDevice = 11            |
|                                        | callingDevice = 12             | callingDevice = 12             |
|                                        | calledDevice = 11              | calledDevice = 11              |
|                                        | <i>cause</i> = EC_NONE         | <i>cause</i> = EC_NONE         |
| User at Extension 11 manually          | CSTAEstablishedEvent           | CSTAEstablishedEvent           |
| answers.                               | establishedConnection = D1C1   | establishedConnection = D1C1   |
|                                        | answeringDevice = 11           | answeringDevice = 11           |
|                                        | callingDevice = 12             | callingDevice = 12             |
|                                        | calledDevice = 11              | calledDevice = 11              |
|                                        | <i>cause</i> = EC_NONE         | <i>cause</i> = EC_NONE         |

| Activity                                | Stream Monitoring Extension 11         | Stream Monitoring Extension 12         |
|-----------------------------------------|----------------------------------------|----------------------------------------|
| Extension 12 makes call to DGC          |                                        | cstaMakeCall( )                        |
| Group 770.                              |                                        | callingDevice = 12                     |
|                                         |                                        | calledDevice = 770                     |
|                                         |                                        | CSTAMakeCallConfEvent                  |
|                                         |                                        | newCall = D2C1                         |
|                                         |                                        | CSTANotReadyEvent                      |
|                                         |                                        | agentDevice = 12                       |
|                                         |                                        | agentID = 12                           |
|                                         |                                        | CSTAServiceInitiatedEvent              |
|                                         |                                        | initiatedConnection = D2C1             |
| The call is queued because no agents    |                                        | CSTAQueuedEvent                        |
| are available.                          |                                        | <i>connection</i> = D3C1               |
|                                         |                                        | <i>queue</i> = Q770                    |
|                                         |                                        | callingDevice =12                      |
|                                         |                                        | calledDevice = Q770                    |
|                                         |                                        | numberQueued = 1                       |
| User at Extension 11 signs in to DGC    | CSTALoggedOnEvent                      |                                        |
| Group and becomes an available          | agentDevice = 11                       |                                        |
| member.                                 | agentID = 11                           |                                        |
|                                         | agentGroup = Q770                      |                                        |
| The call is redirected from the Calling | CSTADivertedEvent                      | CSTADivertedEvent                      |
| Group queue to Extension 11.            | connection = D3C1                      | connection = D3C1                      |
|                                         | divertingDevice = Q770                 | divertingDevice = Q770                 |
|                                         | newDestination = 11                    | newDestination = 11                    |
|                                         | cause = EC_REDIRECTED                  | cause = EC_REDIRECTED                  |
| Call arrives at SA button on Extension  |                                        |                                        |
| 11.                                     | connection = D1C1                      | connection = D1C1                      |
|                                         | alertingDevice = 11                    | alertingDevice = 11                    |
|                                         | callingDevice = 12                     | callingDevice = 12                     |
|                                         | calledDevice = 12                      | calledDevice = 12                      |
|                                         | lastRedirectionDevice = Q770           | lastRedirectionDevice = Q770           |
|                                         | cause = EC_REDIRECTED                  |                                        |
|                                         | PrivateData                            | cause = EC_REDIRECTED<br>PrivateData   |
|                                         | originalCallInfo                       | originalCallInfo                       |
|                                         | callingDevice = 12                     | callingDevice = 12                     |
|                                         | calledDevice = Q770                    | calledDevice = Q770                    |
| User at Extension 11 manually           | CSTANotReadyEvent                      |                                        |
| answers.                                | agentDevice = 11                       |                                        |
|                                         | agentID = 11                           |                                        |
|                                         | CSTAEstablishedEvent                   | CSTAEstablishedEvent                   |
|                                         | establishedConnection = D1C1           | establishedConnection = D1C1           |
|                                         | answeringDevice = 11                   | answeringDevice = 11                   |
|                                         | callingDevice = 12                     | callingDevice = 12                     |
|                                         | calledDevice = 12                      | calledDevice = 12                      |
|                                         | lastRedirectionDevice = Q770           | lastRedirectionDevice = Q770           |
|                                         |                                        |                                        |
|                                         | cause = EC_REDIRECTED<br>PrivateData   | cause = EC_REDIRECTED<br>PrivateData   |
|                                         | r i i valevala                         | r i ivalevala                          |
|                                         |                                        | originalCallInfo                       |
|                                         | originalCallInfo<br>callingDevice = 12 | originalCallInfo<br>callingDevice = 12 |

MERLIN MAGIX R2.0

| Activity                                | Stream Monitoring Extension 11 | Stream Monitoring Extension 12 |
|-----------------------------------------|--------------------------------|--------------------------------|
| Extension 12 makes call to DGC          |                                | cstaMakeCall( )                |
| Group 770.                              |                                | callingDevice = 12             |
|                                         |                                | calledDevice = 770             |
|                                         |                                | CSTAMakeCallConfEvent          |
|                                         |                                | newCall = D2C1                 |
|                                         |                                | CSTANotReadyEvent              |
|                                         |                                | agentDevice = 12               |
|                                         |                                | agentID = 12                   |
|                                         |                                | CSTAServiceInitiatedEvent      |
|                                         |                                | initiatedConnection = D2C1     |
| The call is queued because no agents    |                                | CSTAQueuedEvent                |
| are available.                          |                                | connection = D3C1              |
|                                         |                                | <b>queue</b> = Q770            |
|                                         |                                | callingDevice =12              |
|                                         |                                | calledDevice = Q770            |
|                                         |                                | numberQueued = 1               |
| User at Extension 11 signs in to DGC    | CSTALoggedOnEvent              |                                |
| Group and becomes an available          | agentDevice = 11               |                                |
| member.                                 | agentID = 11                   |                                |
|                                         | agentGroup = Q770              |                                |
| The call is redirected from the Calling | CSTADivertedEvent              | CSTADivertedEvent              |
| Group queue to Extension 11.            | connection = D3C1              | connection = D3C1              |
|                                         | divertingDevice = Q770         | divertingDevice = Q770         |
|                                         | newDestination = 11            | newDestination = 11            |
|                                         | cause = EC_REDIRECTED          | cause = EC_REDIRECTED          |
| Call arrives at SA button on Extension  | CSTADeliveredEvent             | CSTADeliveredEvent             |
| 11.                                     | connection = D1C1              | connection = D1C1              |
|                                         | alertingDevice = 11            | alertingDevice = 11            |
|                                         | callingDevice = 12             | callingDevice = 12             |
|                                         | calledDevice = Q771            | calledDevice = Q771            |
|                                         | lastRedirectionDevice = Q770   | lastRedirectionDevice = Q770   |
|                                         | cause = EC_REDIRECTED          | cause = EC_REDIRECTED          |
| User at Extension 11 manually           | CSTANotReadyEvent              |                                |
| answers.                                | agentDevice = 11               |                                |
|                                         | <b>agentID</b> = 11            |                                |
|                                         | CSTAEstablishedEvent           | CSTAEstablishedEvent           |
|                                         | establishedConnection = D1C1   | establishedConnection = D1C1   |
|                                         | answeringDevice = 11           | answeringDevice = 11           |
|                                         | callingDevice = 12             | callingDevice = 12             |
|                                         | calledDevice = Q771            | calledDevice = Q771            |
|                                         | lastRedirectionDevice = Q770   | lastRedirectionDevice = Q770   |
|                                         | cause = EC_REDIRECTED          | cause = EC_REDIRECTED          |

# Incoming Trunk-to-Extension Calling

#### **Trunk Call Arrives at Extension**

Incoming trunk call arrives at SA button on Extension 11. Note that beginning in MERLIN MAGIX 2.0, the call may arrive on a SA or DFT/DPT button.

The notation <DNIS/EXT> indicates that the parameter contains the DNIS if the call arrived on a facility that provides DNIS (PRI Called Number); otherwise, the parameter contains the extension number.

The notation <ANI/ICLID/UNK> indicates that the parameter contains the ANI if the call arrived on PRI or BRI, ICLID if the call arrived on a facility that provides ICLID, and it has a deviceIDStatus of ID\_NOT\_KNOWN for all other conditions.

The notation <trunk number> indicates that the parameter contains the trunk dial plan number that is associated with the call. The parameter will be filled in with "Txxxx". The "xxxx" indicates the dial plan id of the trunk.

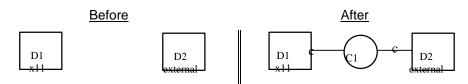

#### MERLIN LEGEND R5.0, 6.0, 6.1, 7.0 & MERLIN MAGIX R1.0 and 1.5

| Activity                            | Stream Monitoring Extension 11                     |
|-------------------------------------|----------------------------------------------------|
| Trunk call arrives at SA button on  | CSTADeliveredEvent                                 |
| Extension 11.                       | connection = D1C1                                  |
|                                     | alertingDevice = 11                                |
|                                     | callingDevice = <ani iclid="" unk=""></ani>        |
|                                     | calledDevice = <dnis ext=""></dnis>                |
|                                     | cause = EC_NONE                                    |
| User at Extension 11 manually       | CSTAEstablishedEvent                               |
| answers.                            | establishedConnection = D1C1                       |
|                                     | answeringDevice = 11                               |
|                                     | <i>callingDevice</i> = <ani iclid="" unk=""></ani> |
|                                     | calledDevice = <dnis ext=""></dnis>                |
|                                     | cause = EC_NONE                                    |
| User at Extension 11 manually hangs | CSTAConnectionClearedEvent                         |
| up.                                 | droppedConnection = D2C1                           |
|                                     | releasingDevice = 11                               |
|                                     | cause = EC_NONE                                    |

| Activity                              | Stream Monitoring Extension 11                     |
|---------------------------------------|----------------------------------------------------|
| Trunk call arrives at SA, DFT, or DPT | CSTADeliveredEvent                                 |
| button on Extension 11.               | connection = D1C1                                  |
|                                       | alertingDevice = 11                                |
|                                       | callingDevice = <ani iclid="" unk=""></ani>        |
|                                       | calledDevice = <dnis ext=""></dnis>                |
|                                       | cause = EC_NEW_CALL                                |
|                                       | Private Data                                       |
|                                       | <i>trunkUsed</i> = <trunk number=""></trunk>       |
| User at Extension 11 manually         | CSTANotReadyEvent                                  |
| answers.                              | agentDevice = 11                                   |
|                                       | agentID = 11                                       |
|                                       | CSTAEstablishedEvent                               |
|                                       | establishedConnection = D1C1                       |
|                                       | answeringDevice = 11                               |
|                                       | <i>callingDevice</i> = <ani iclid="" unk=""></ani> |
|                                       | calledDevice = <dnis ext=""></dnis>                |
|                                       | cause = EC NEW CALL                                |
|                                       | Private Data                                       |
|                                       | <i>trunkUsed</i> = <trunk number=""></trunk>       |
| User at Extension 11 manually hangs   | CSTAReadyEvent                                     |
| up.                                   | agentDevice = 11                                   |
|                                       | agentID = 11                                       |
|                                       | CSTAConnectionClearedEvent                         |
|                                       | droppedConnection = D1C1                           |
|                                       | releasingDevice = 11                               |
|                                       | cause = EC_NONE                                    |

#### **MERLIN MAGIX R2.0**

| Activity                              | Stream Monitoring Extension 11                   |
|---------------------------------------|--------------------------------------------------|
| Trunk call arrives at SA, DFT, or DPT | CSTADeliveredEvent                               |
| button on Extension 11.               | connection = D1C1                                |
|                                       | alertingDevice = 11                              |
|                                       | callingDevice = <ani iclid="" unk=""></ani>      |
|                                       | calledDevice = <dnis unk=""></dnis>              |
|                                       | cause = EC_NEW_CALL                              |
|                                       | Private Data                                     |
|                                       | <pre>trunkUsed = <trunk number=""></trunk></pre> |
| User at Extension 11 manually         | CSTANotReadyEvent                                |
| answers.                              | agentDevice = 11                                 |
|                                       | <b>agentID</b> = 11                              |
|                                       | CSTAEstablishedEvent                             |
|                                       | establishedConnection = D1C1                     |
|                                       | answeringDevice = 11                             |
|                                       | callingDevice = <ani iclid="" unk=""></ani>      |
|                                       | calledDevice = <dnis unk=""></dnis>              |
|                                       | cause = EC_NEW_CALL                              |
|                                       | Private Data                                     |
|                                       | trunkUsed = <trunk number=""></trunk>            |
| User at Extension 11 manually hangs   | CSTAReadyEvent                                   |
| up.                                   | agentDevice = 11                                 |
|                                       | <b>agentID</b> = 11                              |
|                                       | CSTAConnectionClearedEvent                       |
|                                       | droppedConnection = D1C1                         |
|                                       | releasingDevice = 11                             |
|                                       | cause = EC_NONE                                  |

#### **Trunk Call Arrives Through DGC Group**

Incoming trunk call arrives at SA button on Extension 11 through Calling Group 770.

The notation <ANI/ICLID/UNK> indicates that the parameter contains the ANI if the call arrived on PRI or BRI, ICLID (with ICLID delay enabled) if the call arrived on a facility that provides ICLID, and it contains "unknown" for all other conditions.

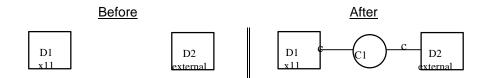

| MERLIN LEGEND | R5.0. 6.0  | . 6.1. 7.0 | & MERLIN         | MAGIX R1.0      |
|---------------|------------|------------|------------------|-----------------|
|               | 100.0, 0.0 | ,,         | or itilitiliti t | 10 I GILL IVIIO |

| Activity       Stream Monitoring Extension 11         Call arrives for Calling Group 770 and no group member is available. Call may hear announcement, if administered.       User at Extension 11 signs in to DGC Group and becomes an available member.         Trunk call arrives at SA button on Extension 11.       CSTADeliveredEvent connection = D1C1 alertingDevice = 11 callingDevice = 11 calledDevice = 11 calledDevice = 11 calledDevice = 11 calledDevice = 11 calledDevice = 11 calledDevice = 11 calledDevice = 11 calledDevice = 11 callettingCall = D1C1         Application answers alerting call at Extension 11.       CSTAAnswerCall() alertingCall = D1C1 CSTAAnswerCallConfEvent         CSTAEstablishedEvent       establishedConnection = D1C1 answeringDevice = 11 callingDevice = 11 callingDevice = 11 calledDevice = 11 calledDevice = 11 callingDevice = 11 calledDevice = 11 calledDevice = 11 callingDevice = 11 calledDevice = 11 calledDevice = 1 | MERLIN LEGEND KJ.0, 0.0, 0.1, 7.0 & MERLIN MAGIA KI.0 |                                                                            |  |  |
|----------------------------------------------------------------------------------------------------|-------------------------------------------------------|----------------------------------------------------------------------------|--|--|
| hear announcement, if administered.         User at Extension 11 signs in to DGC         Group and becomes an available         member.         Trunk call arrives at SA button on         Extension 11.         Extension 11.         CSTADeliveredEvent         connection = D1C1         alertingDevice = 11         calledDevice = 11         calledDevice = 11         cause = EC_NONE         Application answers alerting call at         Extension 11.         CSTAAnswerCall()         alertingCall = D1C1         CSTAAnswerCallConfEvent         CSTAEstablishedEvent         establishedConnection = D1C1         answeringDevice = 11         callingDevice = 11         callingDevice = 11                                                                                                    | Activity                                              | Stream Monitoring Extension 11                                             |  |  |
| User at Extension 11 signs in to DGC<br>Group and becomes an available<br>member.<br>Trunk call arrives at SA button on<br>Extension 11.<br>Application answers alerting call at<br>Extension 11.<br>Application answers alerting call at<br>Extension 11.<br>CSTADeliveredEvent<br>connection = D1C1<br>alertingDevice = 11<br>cause = EC_NONE<br>CSTAAnswerCall()<br>alertingCall = D1C1<br>CSTAAnswerCallConfEvent<br>CSTAEstablishedEvent<br>establishedConnection = D1C1<br>answeringDevice = 11<br>callingDevice = <anii iclid="" unk=""><br/>calledDevice = 11<br/>callingDevice = <anii iclid="" unk=""></anii></anii>                                                                                                    | Call arrives for Calling Group 770 and n              | l arrives for Calling Group 770 and no group member is available. Call may |  |  |
| Group and becomes an available member.         Trunk call arrives at SA button on Extension 11.         Extension 11.         CSTADeliveredEvent connection = D1C1 alertingDevice = 11 callingDevice = 11 calledDevice = 11 cause = EC_NONE         Application answers alerting call at Extension 11.         CSTADeliveredEvent connection = D1C1         CalledDevice = 11 cause = EC_NONE         Application answers alerting call at Extension 11.         CSTAAnswerCall()         CSTAEstablishedEvent establishedEvent establishedConnection = D1C1 answeringDevice = 11 callingDevice = <anii iclid="" unk=""> calledDevice = 11</anii>                                                                                                    | hear announcement, if administered.                   |                                                                            |  |  |
| member.         Trunk call arrives at SA button on         Extension 11.         Extension 11.         CSTADeliveredEvent         connection = D1C1         alertingDevice = 11         calledDevice = 11         calledDevice = 11         cause = EC_NONE         Application answers alerting call at         Extension 11.         CSTAAnswerCall()         alertingCall = D1C1         CSTAAnswerCallConfEvent         CSTAEstablishedEvent         establishedConnection = D1C1         answeringDevice = 11         callingDevice = <anii iclid="" unk="">         calledDevice = 11</anii>                                                                                                    | User at Extension 11 signs in to DGC                  |                                                                            |  |  |
| Trunk call arrives at SA button on Extension 11.       CSTADeliveredEvent connection = D1C1 alertingDevice = 11 callingDevice = 11 calledDevice = 11 calledDevice = 11 cause = EC_NONE         Application answers alerting call at Extension 11.       CstaAnswerCall() alertingCall = D1C1         CSTADeliveredEvent       CstaAnswerCall() alertingCall = D1C1         CSTADeliveredEvent       CstaAnswerCallConfEvent         CSTADeliveredEvent       CstaAnswerCallConfEvent         CSTADeliveredEvent       CstaAnswerCallConfEvent         CSTADeliveredEvent       CstaAnswerCallConfEvent         CSTAEstablishedEvent       establishedConnection = D1C1 answeringDevice = 11 callingDevice = <ani iclid="" unk=""> calledDevice = 11</ani>                                                                                                    | Group and becomes an available                        |                                                                            |  |  |
| Extension 11.       connection = D1C1         alertingDevice = 11       callingDevice = 11         calledDevice = 11       cause = EC_NONE         Application answers alerting call at       cstaAnswerCall()         Extension 11.       alertingCall = D1C1         CSTAAnswerCallConfEvent       CSTAAnswerCallConfEvent         CSTAEstablishedEvent       establishedConnection = D1C1         answeringDevice = 11       callingDevice = 11         callingDevice = 11       calledDevice = 11                                                                                                    | member.                                               |                                                                            |  |  |
| alertingDevice = 11         alertingDevice = 11         callingDevice =          calledDevice = 11         cause = EC_NONE         Application answers alerting call at         Extension 11.         cstaAnswerCall()         alertingCall = D1C1         CSTAAnswerCallConfEvent         CSTAEstablishedEvent         establishedConnection = D1C1         answeringDevice = 11         callingDevice = <ani iclid="" unk="">         calledDevice = 11</ani>                                                                                                    |                                                       | CSTADeliveredEvent                                                         |  |  |
| callingDevice = <ani iclid="" unk="">         calledDevice = 11         cause = EC_NONE         Application answers alerting call at         Extension 11.         cstaAnswerCall()         alertingCall = D1C1         CSTAAnswerCallConfEvent         CSTAEstablishedEvent         establishedConnection = D1C1         answeringDevice = 11         callingDevice = <ani iclid="" unk="">         calledDevice = 11</ani></ani>                                                                                                    | Extension 11.                                         | connection = D1C1                                                          |  |  |
| calledDevice = 11         cause = EC_NONE         Application answers alerting call at Extension 11.       cstaAnswerCall()         alertingCall = D1C1         CSTAAnswerCallConfEvent         CSTAEstablishedEvent         establishedConnection = D1C1         answeringDevice = 11         callingDevice = <ani iclid="" unk="">         calledDevice = 11</ani>                                                                                                    |                                                       | alertingDevice = 11                                                        |  |  |
| cause = EC_NONE         Application answers alerting call at<br>Extension 11.       cstaAnswerCall()<br>alertingCall = D1C1         CSTAAnswerCallConfEvent         CSTAAnswerCallConfEvent         CSTAAnswerCallConfEvent         CSTAAnswerCallConfEvent         CSTAAnswerCallConfEvent         CSTAAnswerCallConfEvent         CSTAAnswerCallConfEvent         CSTAEstablishedEvent         establishedConnection = D1C1         answeringDevice = 11         callingDevice = <ani iclid="" unk="">         calledDevice = 11</ani>                                                                                                    |                                                       | <i>callingDevice</i> = <ani iclid="" unk=""></ani>                         |  |  |
| Application answers alerting call at Extension 11.       cstaAnswerCall()         alertingCall = D1C1         CSTAAnswerCallConfEvent         CSTAEstablishedEvent         establishedConnection = D1C1         answeringDevice = 11         callingDevice = <ani iclid="" unk="">         calledDevice = 11</ani>                                                                                                    |                                                       | calledDevice = 11                                                          |  |  |
| Extension 11.       alertingCall = D1C1         CSTAAnswerCallConfEvent         CSTAEstablishedEvent         establishedConnection = D1C1         answeringDevice = 11         callingDevice = <ani iclid="" unk="">         calledDevice = 11</ani>                                                                                                    |                                                       | <i>cause</i> = EC_NONE                                                     |  |  |
| CSTAAnswerCallConfEvent<br>CSTAEstablishedEvent<br>establishedConnection = D1C1<br>answeringDevice = 11<br>callingDevice = <ani iclid="" unk=""><br/>calledDevice = 11</ani>                                                                                                    | Application answers alerting call at                  | cstaAnswerCall( )                                                          |  |  |
| CSTAEstablishedEvent<br>establishedConnection = D1C1<br>answeringDevice = 11<br>callingDevice = <ani iclid="" unk=""><br/>calledDevice = 11</ani>                                                                                                    | Extension 11.                                         | alertingCall = D1C1                                                        |  |  |
| establishedConnection = D1C1<br>answeringDevice = 11<br>callingDevice = <ani iclid="" unk=""><br/>calledDevice = 11</ani>                                                                                                    |                                                       | CSTAAnswerCallConfEvent                                                    |  |  |
| answeringDevice = 11<br>callingDevice = <ani iclid="" unk=""><br/>calledDevice = 11</ani>                                                                                                    |                                                       | CSTAEstablishedEvent                                                       |  |  |
| <i>callingDevice</i> = <ani iclid="" unk=""><br/><i>calledDevice</i> = 11</ani>                                                                                                    |                                                       | establishedConnection = D1C1                                               |  |  |
| calledDevice = 11                                                                                                    |                                                       | answeringDevice = 11                                                       |  |  |
| calledDevice = 11                                                                                                    |                                                       | <i>callingDevice</i> = <ani iclid="" unk=""></ani>                         |  |  |
| cause = EC_NONE                                                                                                    |                                                       |                                                                            |  |  |
|                                                                                                    |                                                       | <i>cause</i> = EC_NONE                                                     |  |  |

| Activity                                | MERLIN MAGIX K2.0 Stream Monitoring DGC Group 770 | Stream Monitoring Extension 11                    |
|-----------------------------------------|---------------------------------------------------|---------------------------------------------------|
|                                         | CSTAQueuedEvent                                   |                                                   |
|                                         | queuedConnection = D3C1                           |                                                   |
|                                         | <i>queue</i> = Q770                               |                                                   |
|                                         | callingDevice = <ani iclid="" unk=""></ani>       |                                                   |
|                                         | calledDevice = Q770                               |                                                   |
|                                         | cause = EC NONE                                   |                                                   |
|                                         | numberQueued = 1                                  |                                                   |
|                                         | Private Data                                      |                                                   |
|                                         | <i>trunkUsed</i> = <trunk number=""></trunk>      |                                                   |
|                                         | o group member is available. Call may he          | ear announcement, if administered                 |
| User at Extension 11 signs in to DGC    |                                                   | CSTALoggedOnEvent                                 |
| Group and becomes an available          |                                                   | agentDevice = 11                                  |
| member.                                 |                                                   | agentID = 11                                      |
|                                         |                                                   | agentGroup = Q770                                 |
| The call is redirected from the Calling | CSTADivertedEvent                                 | CSTADivertedEvent                                 |
| Group queue to Extension 11.            | connection = D3C1                                 | connection = D3C1                                 |
|                                         | divertingDevice = Q770                            | divertingDevice = Q770                            |
|                                         | newDestination = 11                               | newDestination = 11                               |
|                                         | cause = EC_REDIRECTED                             | cause = EC_REDIRECTED                             |
| Trunk call arrives at SA button on      |                                                   | CSTADeliveredEvent                                |
| Extension 11.                           |                                                   | connection = D1C1                                 |
|                                         |                                                   | alertingDevice = 11                               |
|                                         |                                                   | callingDevice = <ani iclid="" unk=""></ani>       |
|                                         |                                                   | calledDevice = 11                                 |
|                                         |                                                   | lastRedirectionDevice = Q770                      |
|                                         |                                                   | cause = EC_REDIRECTED                             |
|                                         |                                                   | Private Data                                      |
|                                         |                                                   | originalCallInfo                                  |
|                                         |                                                   | callingDevice = 12<br>calledDevice = Q770         |
|                                         |                                                   | <i>trunkUsed</i> = <trunk number=""></trunk>      |
| Application answers alerting call at    |                                                   |                                                   |
| Extension 11.                           |                                                   | cstaAnswerCall()                                  |
|                                         |                                                   | alertingCall = D1C1                               |
|                                         |                                                   | CSTAAnswerCallConfEvent                           |
|                                         |                                                   | CSTANotReadyEvent                                 |
|                                         |                                                   | agentDevice = 11                                  |
| Llear at Extension 11 manually          |                                                   | agentID = 11                                      |
| User at Extension 11 manually answers.  |                                                   | CSTAEstablishedEvent                              |
| answers.                                |                                                   | establishedConnection = D1C1                      |
|                                         |                                                   | answeringDevice = 11                              |
|                                         |                                                   | callingDevice = <ani iclid="" unk=""></ani>       |
|                                         |                                                   | calledDevice = 11<br>lastRedirectionDevice = Q770 |
|                                         |                                                   | cause = EC_REDIRECTED                             |
|                                         |                                                   | Private Data                                      |
|                                         |                                                   | originalCallInfo                                  |
|                                         |                                                   | callingDevice = 12                                |
|                                         |                                                   | calledDevice = Q770                               |
|                                         |                                                   | <i>trunkUsed</i> = <trunk number=""></trunk>      |

|                                         | MERLIN MAGIX R2.1 and later                  |                                             |
|-----------------------------------------|----------------------------------------------|---------------------------------------------|
| Activity                                | Stream Monitoring DGC Group 770              | Stream Monitoring Extension 11              |
|                                         | CSTAQueuedEvent                              |                                             |
|                                         | queuedConnection = D3C1                      |                                             |
|                                         | <b>queue</b> = Q770                          |                                             |
|                                         | callingDevice = <ani iclid="" unk=""></ani>  |                                             |
|                                         | calledDevice = Q770                          |                                             |
|                                         | <i>cause</i> = EC_NONE                       |                                             |
|                                         | numberQueued = 1                             |                                             |
|                                         | Private Data                                 |                                             |
|                                         | <i>trunkUsed</i> = <trunk number=""></trunk> |                                             |
|                                         | o group member is available. Call may he     | ear announcement, if administered           |
| User at Extension 11 signs in to DGC    |                                              | CSTALoggedOnEvent                           |
| Group and becomes an available          |                                              | agentDevice = 11                            |
| member.                                 |                                              | <b>agentID</b> = 11                         |
|                                         |                                              | agentGroup = Q770                           |
| The call is redirected from the Calling | CSTADivertedEvent                            | CSTADivertedEvent                           |
| Group queue to Extension 11.            | connection = D3C1                            | connection = D3C1                           |
|                                         | divertingDevice = Q770                       | divertingDevice = Q770                      |
|                                         | newDestination = 11                          | newDestination = 11                         |
|                                         | cause = EC_REDIRECTED                        | cause = EC_REDIRECTED                       |
| Trunk call arrives at SA button on      |                                              | CSTADeliveredEvent                          |
| Extension 11.                           |                                              | connection = D1C1                           |
|                                         |                                              | alertingDevice = 11                         |
|                                         |                                              | callingDevice = <ani iclid="" unk=""></ani> |
|                                         |                                              | calledDevice = Q770                         |
|                                         |                                              | lastRedirectionDevice = Q770                |
|                                         |                                              | cause = EC_REDIRECTED                       |
| Application answers alerting call at    |                                              | cstaAnswerCall( )                           |
| Extension 11.                           |                                              | alertingCall = D1C1                         |
|                                         |                                              | CSTAAnswerCallConfEvent                     |
|                                         |                                              | CSTANotReadyEvent                           |
|                                         |                                              | agentDevice = 11                            |
|                                         |                                              | agentID = 11                                |
| User at Extension 11 manually           |                                              | CSTAEstablishedEvent                        |
| answers.                                |                                              | establishedConnection = D1C1                |
|                                         |                                              | answeringDevice = 11                        |
|                                         |                                              | callingDevice = <ani iclid="" unk=""></ani> |
|                                         |                                              | calledDevice = Q770                         |
|                                         |                                              | lastRedirectionDevice = Q770                |
|                                         |                                              | cause = EC_REDIRECTED                       |

# Trunk Call to DGC Group Overflows to DGC Group Then Arrives at Extension

An incoming trunk call arrives at DGC1 (Group Q711), overflows to DGC2 (Group Q770), and then arrives at an SA button on Extension 11 (Extension 11 is a member of DGC2).

An application monitoring Extension 11 will receive the same information about the caller as in the previous event flow (where the call arrives after passing through one DGC Group).

The notation <ANI/ICLID/UNK> indicates that the parameter contains the ANI if the call arrived on PRI or BRI, ICLID (when the ICLID delay is enabled) if the call arrived on a facility that provides ICLID, and it contains "unknown" for all other conditions.

The notation <trunk number> indicates that the parameter contains the trunk dial plan number that is associated with the call. This will be indicated by "Txxxx" where xxxx indicates the dial plan number.

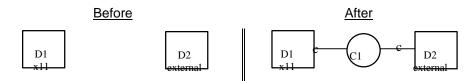

#### MERLIN LEGEND R5.0, 6.0, 6.1, 7.0 & MERLIN MAGIX R1.0

| Activity                                                                       | Stream Monitoring Extension 11              |
|--------------------------------------------------------------------------------|---------------------------------------------|
| Call arrives for DGC1 and no group me<br>announcement, if administered. Then c |                                             |
| User at Extension 11 signs in to DGC Group 2 and becomes an available member.  |                                             |
| Trunk call arrives at SA button on                                             | CSTADeliveredEvent                          |
| Extension 11.                                                                  | connection = D1C1                           |
|                                                                                | alertingDevice = 11                         |
|                                                                                | callingDevice = <ani iclid="" unk=""></ani> |
|                                                                                | calledDevice = 11                           |
|                                                                                | cause = EC_NONE                             |
| User at Extension 11 manually                                                  | CSTAEstablishedEvent                        |
| answers.                                                                       | establishedConnection = D1C1                |
|                                                                                | answeringDevice = 11                        |
|                                                                                | callingDevice = <ani iclid="" unk=""></ani> |
|                                                                                | calledDevice = 11                           |
|                                                                                | <i>cause</i> = EC_NONE                      |

| MERLIN MAGIX RZ.U                                             |                                                    |  |  |
|---------------------------------------------------------------|----------------------------------------------------|--|--|
| Activity                                                      | Stream Monitoring Extension 11                     |  |  |
| Call arrives for DGC1 and no group mer                        | mber is available. Caller may hear                 |  |  |
| announcement, if administered. Then call overflows into DGC2. |                                                    |  |  |
| User at Extension 11 signs in to DGC                          | CSTALoggedOnEvent                                  |  |  |
| Group and becomes an available                                | agentDevice = 11                                   |  |  |
| member.                                                       | <b>agentID</b> = 11                                |  |  |
|                                                               | agentGroup = Q770                                  |  |  |
| The call is redirected from the Calling                       | CSTADivertedEvent                                  |  |  |
| Group queue to DGC1                                           | connection = D3C1                                  |  |  |
|                                                               | divertingDevice = <dgc1></dgc1>                    |  |  |
|                                                               | newDestination = 11                                |  |  |
|                                                               | <i>cause</i> = EC_OVERFLOW                         |  |  |
| Trunk call arrives at SA button on                            | CSTADeliveredEvent                                 |  |  |
| Extension 11.                                                 | connection = D1C1                                  |  |  |
|                                                               | alertingDevice = 11                                |  |  |
|                                                               | callingDevice = <ani iclid="" unk=""></ani>        |  |  |
|                                                               | calledDevice = 11                                  |  |  |
|                                                               | lastRedirectionDevice = <dgc2></dgc2>              |  |  |
|                                                               | cause = EC_REDIRECTED                              |  |  |
|                                                               | Private Data                                       |  |  |
|                                                               | originalCallInfo                                   |  |  |
|                                                               | callingDevice = 12                                 |  |  |
|                                                               | calledDevice = <dgc1></dgc1>                       |  |  |
|                                                               | <i>trunkUsed</i> = <trunk number=""></trunk>       |  |  |
| Application answers alerting call at Extension 11.            | cstaAnswerCall()                                   |  |  |
| Extension 11.                                                 | alertingCall = D1C1                                |  |  |
|                                                               | CSTAAnswerCallConfEvent                            |  |  |
|                                                               | CSTANotReadyEvent                                  |  |  |
|                                                               | agentDevice = 11                                   |  |  |
|                                                               | <b>agentID</b> = 11                                |  |  |
|                                                               | CSTAEstablishedEvent                               |  |  |
|                                                               | establishedConnection = D1C1                       |  |  |
|                                                               | answeringDevice = 11                               |  |  |
|                                                               | <i>callingDevice</i> = <ani iclid="" unk=""></ani> |  |  |
|                                                               | calledDevice = 11                                  |  |  |
|                                                               | lastRedirectionDevice = <dgc2></dgc2>              |  |  |
|                                                               | cause = EC_REDIRECTED                              |  |  |
|                                                               | Private Data                                       |  |  |
|                                                               | originalCallInfo                                   |  |  |
|                                                               | callingDevice = 12                                 |  |  |
|                                                               | calledDevice = <dgc1></dgc1>                       |  |  |
|                                                               | <i>trunkUsed</i> = <trunk number=""></trunk>       |  |  |

#### MERLIN MAGIX R2.0

| Activity                                                                | Stream Monitoring Extension 11                     |  |
|-------------------------------------------------------------------------|----------------------------------------------------|--|
| Call arrives for DGC1 and no group member is available. Caller may hear |                                                    |  |
| announcement, if administered. Then ca                                  | all overflows into DGC2.                           |  |
| User at Extension 11 signs in to DGC                                    | CSTALoggedOnEvent                                  |  |
| Group and becomes an available                                          | agentDevice = 11                                   |  |
| member.                                                                 | agentID = 11                                       |  |
|                                                                         | agentGroup = Q770                                  |  |
| The call is redirected from the Calling                                 | CSTADivertedEvent                                  |  |
| Group queue to DGC1                                                     | connection = D3C1                                  |  |
|                                                                         | divertingDevice = <dgc1></dgc1>                    |  |
|                                                                         | newDestination = 11                                |  |
|                                                                         | <i>cause</i> = EC_OVERFLOW                         |  |
| Trunk call arrives at SA button on                                      | CSTADeliveredEvent                                 |  |
| Extension 11.                                                           | connection = D1C1                                  |  |
|                                                                         | alertingDevice = 11                                |  |
|                                                                         | <i>callingDevice</i> = <ani iclid="" unk=""></ani> |  |
|                                                                         | calledDevice = Q771                                |  |
|                                                                         | lastRedirectionDevice = <dgc2></dgc2>              |  |
|                                                                         | cause = EC_REDIRECTED                              |  |
| Application answers alerting call at                                    | cstaAnswerCall( )                                  |  |
| Extension 11.                                                           | alertingCall = D1C1                                |  |
|                                                                         | CSTAAnswerCallConfEvent                            |  |
|                                                                         | CSTANotReadyEvent                                  |  |
|                                                                         | agentDevice = 11                                   |  |
|                                                                         | <b>agentID</b> = 11                                |  |
|                                                                         | CSTAEstablishedEvent                               |  |
|                                                                         | establishedConnection = D1C1                       |  |
|                                                                         | answeringDevice = 11                               |  |
|                                                                         | <i>callingDevice</i> = <ani iclid="" unk=""></ani> |  |
|                                                                         | calledDevice = Q771                                |  |
|                                                                         | lastRedirectionDevice = <dgc2></dgc2>              |  |
|                                                                         | cause = EC_REDIRECTED                              |  |

#### Trunk Call Arrives Through Voice Prompting Unit, QCC, Voice Mail, or Unmonitored DLC

When an incoming trunk call passes through a Voice Prompting Unit QCC, Voice Mail, or an unmonitored DLC (here, D2) to a receiving extension (here, D3, x11), the calling party parameters in the events that flow for a monitor on that extension appear as if the trunk call came directly to that extension. This allows an application to pop a screen using the calling party information as soon as the call alerts (rather than having the voice prompting extension appear there and having to wait for the transfer event). Of course, when the call passes through a Voice Prompting Unit, digits may be collected that also appear in events.

The notation <DNIS/EXT> indicates that the parameter contains the DNIS if the call arrived on a facility that provides DNIS (PRI Called Number); otherwise, the parameter contains the extension number of the alerting or answering device.

The notation <VP> indicates the voice prompting, QCC, Voice Mail, or unmonitored DLC extension.

The notation <ANI/ICLID/UNK> indicates that the parameter contains the ANI if the call arrived on PRI or BRI, ICLID if the call arrived on a facility that provides ICLID, and it contains "unknown" for all other conditions.

The notation <trunk number> indicates that the parameter contains the trunk dial plan number that is associated with the call. The parameter will be filled in with "Txxxx". The "xxxx" indicates the dial plan id of the trunk.

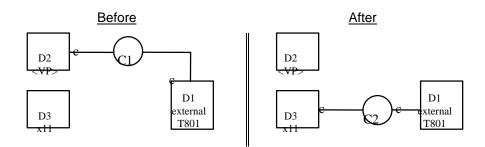

### MERLIN LEGEND R5.0, 6.0, 6.1, 7.0 & MERLIN MAGIX R1.0 and 1.5

| Activity                                                                                                    | Stream Monitoring Extension 11                                                                                                    |  |  |
|----------------------------------------------------------------------------------------------------|----------------------------------------------------------------------------------------------------|--|--|
| Trunk call arrives and ter                                                                                                    | Trunk call arrives and terminates at Voice Prompting Unit.                                                                                                    |  |  |
| Voice Prompting Unit makes call to<br>Extension 11 before transferring<br>incoming trunk call. Delivered event<br>contains collected digit information. | CSTADeliveredEvent<br>connection = D3C2<br>alertingDevice = 11<br>callingDevice = <ani iclid="" unk=""><br/>calledDevice = <dnis ext=""><br/>cause = EC_NONE<br/>Private Data<br/>userEnteredCode = <collected digits=""></collected></dnis></ani>               |  |  |
| User at Extension 11 manually answers.                                                                                                    | CSTAEstablishedEvent<br>establishedConnection = D3C2<br>answeringDevice = 11<br>callingDevice = <ani iclid="" unk=""><br/>calledDevice = <dnis ext=""><br/>cause = EC_NONE<br/>Private Data<br/>userEnteredCode = <collected digits=""></collected></dnis></ani> |  |  |

| Activity                                                                                                    | Stream Monitoring Extension VP                                                                                                    | Stream Monitoring Extension 11                                                                                                    |
|----------------------------------------------------------------------------------------------------|----------------------------------------------------------------------------------------------------|----------------------------------------------------------------------------------------------------|
| Voice Prompting Unit makes call to<br>Extension 11 before transferring<br>incoming trunk call. Delivered event<br>contains collected digit information. | CSTAHeldEvent<br>heldConnection = D2C1<br>holdingDevice = VP                                                                                                    |                                                                                                    |
|                                                                                                    | CSTAServiceInitiatedEvent<br>initiatedConnection = D2C2                                                                                                    |                                                                                                    |
|                                                                                                    | CSTADeliveredEvent<br>connection = D3C2<br>alertingDevice = 11<br>callingDevice = <ani iclid="" unk=""><br/>calledDevice = <ext><br/>cause = EC_NEW_CALL<br/>Private Data<br/>userEnteredCode =<br/><collected digits=""><br/>trunkUsed = <trunk number=""></trunk></collected></ext></ani> | CSTADeliveredEvent<br>connection = D3C2<br>alertingDevice = 11<br>callingDevice = <ani iclid="" unk=""><br/>calledDevice = <ext><br/>cause = EC_NEW_CALL<br/>Private Data<br/>userEnteredCode =<br/><collected digits=""><br/>trunkUsed = <trunk number=""></trunk></collected></ext></ani> |
|                                                                                                    | CSTATransferredEvent<br>primaryOldCall = D2C1<br>secondaryOldCall = D2C2<br>transferringDevice = VP<br>transferredDevice = 11<br>cause = EC_VOICE_UNIT_INITIATOR<br>transferredConnections         device<br><ani iclid="" unk="">       after<br/>D2C2         11       D3C2</ani>         |                                                                                                    |

# **Consultation Event Flows**

Consultation calls have the special property of making original caller information available in private data. Original Caller Information makes it possible for an application monitoring the extension receiving the consultation call to pop a screen using the original caller's information as soon as the consultation call alerts. In manual transfer and conference scenarios, the point at which the same application has access to the original caller's information (and the event containing that information) varies according to the type of transfer (supervised or unsupervised) and other factors. Events provide Original Caller Information only when an application uses *cstaConsultationCall()* to make the consultation call; events do not contain the information when manual operations make the consultation call (as later sections show).

The notation <ANI/ICLID/UNK> indicates that the parameter contains the ANI if the call arrived on BRI or PRI, ICLID if the call arrived on a facility that provides ICLID, and it contains "unknown" for all other conditions.

The notation <ANI/ICLID/TRK> indicates that the parameter contains the ANI if the call arrived on BRI or PRI, ICLID if the call arrived on a facility that provides ICLID, and it contains the trunk number for all other conditions.

An application may transfer or conference the original call with the consultation call. The event flows in this section show a transfer. A conference would be similar, with conference services, confirmations, and events taking the place of the transfer operation and events.

#### Supervised Consultation of Incoming Trunk Call

This consultation scenario is quite powerful in a customer service environment. An application monitoring the extension receiving the consultation may pop a screen using information about:

- the extension sending the consultation call (when it alerts or is answered); or,
- the original caller (when the consultation call alerts, is answered, or is conferenced/transferred with the original caller).

<Collected digits> indicates the possible presence of collected digits.

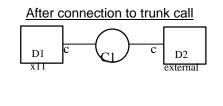

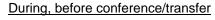

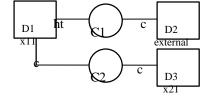

# MERLIN LEGEND R5.0, 6.0, 6.1, 7.0 & MERLIN MAGIX R1.0 and 1.5

| Activity                                | Stream Monitoring Extension 11                | Stream Monitoring Extension 21         |
|-----------------------------------------|-----------------------------------------------|----------------------------------------|
| Incoming trunk call delivered to        | CSTADeliveredEvent                            |                                        |
| Extension 11, possibly passing          | connection = D1C1                             |                                        |
| through call prompter.                  | alertingDevice = 11                           |                                        |
|                                         | callingDevice = <ani iclid="" unk=""></ani>   |                                        |
|                                         | calledDevice = <dnis ext=""></dnis>           |                                        |
|                                         | cause = EC NONE                               |                                        |
|                                         | Private Data                                  |                                        |
|                                         | userEnteredCode =                             |                                        |
|                                         | <collected digits=""></collected>             |                                        |
| The outside caller is connected to      | CSTAEstablishedEvent                          |                                        |
| Extension 11.                           | establishedConnection = D1C1                  |                                        |
|                                         | answeringDevice = 11                          |                                        |
|                                         | callingDevice = <ani iclid="" unk=""></ani>   |                                        |
|                                         | calledDevice = <dnis ext=""></dnis>           |                                        |
|                                         | cause = EC_NONE                               |                                        |
|                                         | Private Data                                  |                                        |
|                                         | userEnteredCode =                             |                                        |
|                                         | <collected digits=""></collected>             |                                        |
| Application monitoring Extension 11     | cstaConsultationCall( )                       |                                        |
| makes consultation call to Extension    | activeCall = D1C1                             |                                        |
| 21.                                     | calledDevice = 21                             |                                        |
| Call with outside party is put on hold  |                                               |                                        |
| to make consultation call.              | heldConnection = D1C1                         |                                        |
|                                         | holdingDevice = 11                            |                                        |
|                                         | CSTAConsultationCallConfEvent                 |                                        |
|                                         | <i>newCall</i> = D1C2                         |                                        |
| Consultation call from Extension 11 to  | CSTAServiceInitiatedEvent                     |                                        |
| Extension 21 is initiated.              | initiatedConnection = D1C2                    |                                        |
| Consultation call alerts at Extension   | CSTADeliveredEvent                            | CSTADeliveredEvent                     |
| 21 with original caller information in  | connection = D3C2                             | connection = D3C2                      |
| private data.                           | alertingDevice = 21                           | alertingDevice = 21                    |
|                                         | callingDevice = 11                            | callingDevice = 11                     |
|                                         | calledDevice = 21                             | calledDevice = 21                      |
|                                         | <i>cause</i> = EC_NONE                        | cause = EC_NONE                        |
|                                         | Private Data                                  | Private Data                           |
|                                         | originalCallInfo                              | originalCallInfo                       |
|                                         | callingDevice =                               | callingDevice =                        |
|                                         | <ani iclid="" unk=""></ani>                   | <ani iclid="" unk=""></ani>            |
|                                         | calledDevice = <dnis ext=""></dnis>           | calledDevice = <dnis ext=""></dnis>    |
|                                         | userEnteredCode =                             | userEnteredCode =                      |
| Extension 04 ensurements approximation  | <collected digits=""></collected>             | <collected digits=""></collected>      |
| Extension 21 answers consultation call. | CSTAEstablishedEvent                          | CSTAEstablishedEvent                   |
| call.                                   | establishedConnection = D3C2                  | establishedConnection = D3C2           |
|                                         | answeringDevice = 21                          | answeringDevice = 21                   |
|                                         | callingDevice = 11                            | callingDevice = 11                     |
|                                         | calledDevice = 21                             | calledDevice = 21                      |
|                                         | cause = EC_NONE                               | cause = EC_NONE                        |
|                                         | Private Data                                  | Private Data                           |
|                                         | originalCallInfo                              | originalCallInfo                       |
|                                         | callingDevice =                               | callingDevice =                        |
|                                         | <ani iclid="" unk=""></ani>                   | <ani iclid="" unk=""></ani>            |
|                                         | calledDevice = <dnis ext=""></dnis>           | calledDevice = <dnis ext=""></dnis>    |
|                                         | userEnteredCode =                             | userEnteredCode =                      |
| Extension 11 and Extension 21 ar        | <collected digits=""></collected>             | <collected digits=""></collected>      |
| Extension TT and Extension 21 are       | e connected. The "During" illustration in the | ne ingure above applies at this point. |

| Activity                               | Stream Monitoring Exte      | ension 11 | Stream Monitoring Exte      | ension 21    |
|----------------------------------------|-----------------------------|-----------|-----------------------------|--------------|
| Application now transfers the original | cstaTransferCall()          |           |                             |              |
| caller to Extension 21.                | heldCall = D1C1             |           |                             |              |
|                                        | activeCall = D1C2           |           |                             |              |
|                                        | CSTATransferCallCon         | Event     |                             |              |
|                                        | newCall = D1C3              |           |                             |              |
| The T801 device appearing as the       | CSTATransferredEven         | t         | CSTATransferredEven         | t            |
| transferredConnections parameter       | primaryOldCall = D10        | C1        | primaryOldCall = D10        | 21           |
| identifies the trunk connecting the    | secondaryOldCall =          | D1C2      | secondaryOldCall = [        | D1C2         |
| external party.                        | transferringDevice =        | 11        | transferringDevice =        | 11           |
|                                        | transferredDevice = 2       | 21        | transferredDevice = 2       | 21           |
|                                        | transferredConnection       | ons       | transferredConnectio        | ons          |
|                                        | <u>device</u>               | after     | device                      | <u>after</u> |
|                                        | <ani iclid="" unk=""></ani> | D2C2      | <ani iclid="" unk=""></ani> | D2C2         |
|                                        | 21                          | D3C2      | 21                          | D3C2         |

# MERLIN LEGEND R5.0, 6.0, 6.1, 7.0 & MERLIN MAGIX R1.0 and 1.5, continued

#### MERLIN MAGIX R2.0

| Activity                               | Stream Monitoring Extension 11                     | Stream Monitoring Extension 21 |
|----------------------------------------|----------------------------------------------------|--------------------------------|
| Incoming trunk call delivered to       | CSTADeliveredEvent                                 |                                |
| Extension 11, possibly passing         | connection = D1C1                                  |                                |
| through call prompter.                 | alertingDevice = 11                                |                                |
|                                        | callingDevice = <ani iclid="" unk=""></ani>        |                                |
|                                        | calledDevice = <dnis ext=""></dnis>                |                                |
|                                        | <i>cause</i> = EC_NEW_CALL                         |                                |
|                                        | Private Data                                       |                                |
|                                        | userEnteredCode =                                  |                                |
|                                        | <collected digits=""></collected>                  |                                |
|                                        | <i>trunkUsed</i> = <trunk number=""></trunk>       |                                |
| The outside caller is connected to     | CSTANotReadyEvent                                  |                                |
| Extension 11.                          | agentDevice = 11                                   |                                |
|                                        | <b>agentID</b> = 11                                |                                |
|                                        | CSTAEstablishedEvent                               |                                |
|                                        | establishedConnection = D1C1                       |                                |
|                                        | answeringDevice = 11                               |                                |
|                                        | <i>callingDevice</i> = <ani iclid="" unk=""></ani> |                                |
|                                        | calledDevice = <dnis ext=""></dnis>                |                                |
|                                        | cause = EC_NEW_CALL                                |                                |
|                                        | Private Data                                       |                                |
|                                        | userEnteredCode =                                  |                                |
|                                        | <collected digits=""></collected>                  |                                |
|                                        | <i>trunkUsed</i> = <trunk number=""></trunk>       |                                |
| Application monitoring Extension 11    | cstaConsultationCall( )                            |                                |
| makes consultation call to Extension   | activeCall = D1C1                                  |                                |
| 21.                                    | calledDevice = 21                                  |                                |
| Call with outside party is put on hold | CSTAHeldEvent                                      |                                |
| to make consultation call.             | heldConnection = D1C1                              |                                |
|                                        | holdingDevice = 11                                 |                                |
|                                        | CSTAConsultationCallConfEvent                      |                                |
|                                        | <i>newCall</i> = D1C2                              |                                |
| Consultation call from Extension 11 to | CSTAServiceInitiatedEvent                          |                                |
| Extension 21 is initiated.             | initiatedConnection = D1C2                         |                                |

| Activity                               | Stream Monitoring Extension 11              | Stream Monitoring Extension 21                 |
|----------------------------------------|---------------------------------------------|------------------------------------------------|
| Consultation call alerts at Extension  | CSTADeliveredEvent                          | CSTADeliveredEvent                             |
| 21 with original caller information in | connection = D3C2                           | connection = D3C2                              |
| private data.                          | alertingDevice = 21                         | alertingDevice = 21                            |
|                                        | callingDevice = 11                          | callingDevice = 11                             |
|                                        | calledDevice = 21                           | calledDevice = 21                              |
|                                        | <i>cause</i> = EC_NEW_CALL                  | cause = EC_NEW_CALL                            |
|                                        | Private Data                                | Private Data                                   |
|                                        | originalCallInfo                            | originalCallInfo                               |
|                                        | callingDevice =                             | callingDevice =                                |
|                                        | <ani iclid="" unk=""></ani>                 | <ani iclid="" unk=""></ani>                    |
|                                        | calledDevice = <dnis ext=""></dnis>         | <pre>calledDevice = <dnis ext=""></dnis></pre> |
|                                        | userEnteredCode =                           | userEnteredCode =                              |
|                                        | <collected digits=""></collected>           | <collected digits=""></collected>              |
| Extension 21 answers consultation      |                                             | CSTANotReadyEvent                              |
| call.                                  |                                             | agentDevice = 21                               |
|                                        |                                             | agentID = 21                                   |
|                                        | CSTAEstablishedEvent                        | CSTAEstablishedEvent                           |
|                                        | establishedConnection = D3C2                | establishedConnection = D3C2                   |
|                                        | answeringDevice = 21                        | answeringDevice = 21                           |
|                                        | callingDevice = 11                          | callingDevice = 11                             |
|                                        | calledDevice = 21                           | calledDevice = 21                              |
|                                        | cause = EC_NEW_CALL                         | cause = EC_NEW_CALL                            |
|                                        | Private Data                                | Private Data                                   |
|                                        | originalCallInfo                            | originalCallInfo                               |
|                                        | callingDevice =                             | callingDevice =                                |
|                                        | <ani iclid="" unk=""></ani>                 | <ani iclid="" unk=""></ani>                    |
|                                        | calledDevice = <dnis ext=""></dnis>         | calledDevice = <dnis ext=""></dnis>            |
|                                        | userEnteredCode =                           | userEnteredCode =                              |
|                                        | <collected digits=""></collected>           | <collected digits=""></collected>              |
|                                        | e connected. The "During" illustration in t | the figure above applies at this point.        |
| Application now transfers the original | cstaTransferCall( )                         |                                                |
| caller to Extension 21.                | heldCall = D1C1                             |                                                |
|                                        | activeCall = D1C2                           |                                                |
|                                        | CSTATransferCallConfEvent                   |                                                |
|                                        | newCall = D1C3                              |                                                |
| The T801 device appearing as the       | CSTATransferredEvent                        | CSTATransferredEvent                           |
| transferredConnections parameter       | primaryOldCall = D1C1                       | primaryOldCall = D1C1                          |
| identifies the trunk connecting the    | secondaryOldCall = D1C2                     | secondaryOldCall = D1C2                        |
| external party.                        | transferringDevice = 11                     | transferringDevice = 11                        |
|                                        | transferredDevice = 21                      | transferredDevice = 21                         |
|                                        | cause = EC_NEW_CALL                         | cause = EC_NEW_CALL                            |
|                                        | transferredConnections                      | transferredConnections                         |
|                                        | device after                                | device after                                   |
|                                        | <ani iclid="" trk=""> D2C2</ani>            | <ani iclid="" trk=""> D2C2</ani>               |
|                                        | 21 D3C2                                     | 21 D3C2                                        |

#### MERLIN MAGIX R2.0, continued

| Activity                               | Stream Monitoring Extension 11                     | Stream Monitoring Extension 21 |
|----------------------------------------|----------------------------------------------------|--------------------------------|
| Incoming trunk call delivered to       | CSTADeliveredEvent                                 |                                |
| Extension 11, possibly passing         | connection = D1C1                                  |                                |
| through call prompter.                 | alertingDevice = 11                                |                                |
|                                        | callingDevice = <ani iclid="" unk=""></ani>        |                                |
|                                        | calledDevice = <unk></unk>                         |                                |
|                                        | cause = EC_NEW_CALL                                |                                |
|                                        | Private Data                                       |                                |
|                                        | userEnteredCode =                                  |                                |
|                                        | <collected digits=""></collected>                  |                                |
|                                        | trunkUsed = <trunk number=""></trunk>              |                                |
| The outside caller is connected to     | CSTANotReadyEvent                                  |                                |
| Extension 11.                          | agentDevice = 11                                   |                                |
|                                        | agentID = 11                                       |                                |
|                                        | CSTAEstablishedEvent                               |                                |
|                                        | establishedConnection = D1C1                       |                                |
|                                        | answeringDevice = 11                               |                                |
|                                        | <i>callingDevice</i> = <ani iclid="" unk=""></ani> |                                |
|                                        | calledDevice = <unk></unk>                         |                                |
|                                        | cause = EC_NEW_CALL                                |                                |
|                                        | Private Data                                       |                                |
|                                        | userEnteredCode =                                  |                                |
|                                        | <collected digits=""></collected>                  |                                |
|                                        | <i>trunkUsed</i> = <trunk number=""></trunk>       |                                |
| Application monitoring Extension 11    | cstaConsultationCall( )                            |                                |
| makes consultation call to Extension   | activeCall = D1C1                                  |                                |
| 21.                                    | calledDevice = 21                                  |                                |
| Call with outside party is put on hold | CSTAHeldEvent                                      |                                |
| to make consultation call.             | heldConnection = D1C1                              |                                |
|                                        | holdingDevice = 11                                 |                                |
|                                        | cause = EC_TRANSFER                                |                                |
|                                        | CSTAConsultationCallConfEvent                      |                                |
|                                        | <i>newCall</i> = D1C2                              |                                |
| Consultation call from Extension 11 to | CSTAServiceInitiatedEvent                          |                                |
| Extension 21 is initiated.             | initiatedConnection = D1C2                         |                                |

| Activity                               | Stream Monitoring Ext       | ension 11         | Stream Monitoring Exte           | ension 21  |
|----------------------------------------|-----------------------------|-------------------|----------------------------------|------------|
| Consultation call alerts at Extension  | CSTADeliveredEvent          |                   | CSTADeliveredEvent               |            |
| 21 with original caller information in | connection = D3C2           |                   | connection = D3C2                |            |
| private data.                          | alertingDevice = 21         |                   | alertingDevice = 21              |            |
|                                        | callingDevice = 11          |                   | callingDevice = 11               |            |
|                                        | calledDevice = 21           |                   | calledDevice = 21                |            |
|                                        | <i>cause</i> = EC_NEW_C     | ALL               | <i>cause</i> = EC_NEW_CA         | \LL        |
| Extension 21 answers consultation      |                             |                   | CSTANotReadyEvent                |            |
| call.                                  |                             |                   | agentDevice = 21                 |            |
|                                        |                             |                   | <b>agentID</b> = 21              |            |
|                                        | CSTAEstablishedEver         | nt                | CSTAEstablishedEven              | t          |
|                                        | establishedConnect          | <i>ion</i> = D3C2 | establishedConnection            | on = D3C2  |
|                                        | answeringDevice = 2         | 21                | answeringDevice = 2 <sup>-</sup> | 1          |
|                                        | callingDevice = 11          |                   | callingDevice = 11               |            |
|                                        | calledDevice = 21           |                   | calledDevice = 21                |            |
|                                        | cause = EC_NEW_C            |                   | cause = EC_NEW_CA                |            |
| Extension 11 and Extension 21 ar       | re connected. The "During"  | ' illustration in | the figure above applies at th   | nis point. |
| Application now transfers the original | cstaTransferCall( )         |                   |                                  |            |
| caller to Extension 21.                | heldCall = D1C1             |                   |                                  |            |
|                                        | activeCall = D1C2           |                   |                                  |            |
|                                        | CSTATransferCallCon         | fEvent            |                                  |            |
|                                        | newCall = D1C3              |                   |                                  |            |
| The T801 device appearing as the       | CSTATransferredEver         | nt                | CSTATransferredEvent             | t          |
| transferredConnections parameter       | primaryOldCall = D1         | C1                | primaryOldCall = D10             | C1         |
| identifies the trunk connecting the    | secondaryOldCall = D1C2     |                   | secondaryOldCall = [             | D1C2       |
| external party.                        | transferringDevice =        | : 11              | transferringDevice =             | 11         |
|                                        | transferredDevice =         | 21                | transferredDevice = 2            | 21         |
|                                        | <i>cause</i> = EC_NEW_C     | ALL               | <i>cause</i> = EC_NEW_CA         | LL         |
|                                        | transferredConnecti         | ons               | transferredConnectio             | ons        |
|                                        | device                      | after             | device                           | after      |
|                                        | <ani iclid="" trk=""></ani> | D2C2              | <ani iclid="" trk=""></ani>      | D2C2       |
|                                        | 21                          | D3C2              | 21                               | D3C2       |

### MERLIN MAGIX R2.1, continued

# Unsupervised Consultation of Incoming Trunk Call

This consultation scenario is similar to the previous one, but the transfer is unsupervised, rather than supervised. The consulting party does not have the opportunity to speak with the consulted party.

<Collected digits> indicates the possible presence of collected digits.

After connection to trunk call

After Unsupervised Transfer

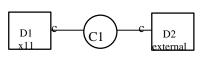

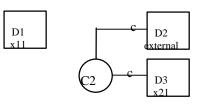

#### MERLIN LEGEND R5.0, 6.0, 6.1, 7.0 & MERLIN MAGIX R1.0 and 1.5

| Activity                               | Stream Monitoring Extension 11              | Stream Monitoring Extension 21 |
|----------------------------------------|---------------------------------------------|--------------------------------|
| Incoming trunk call delivered to       | CSTADeliveredEvent                          |                                |
| Extension 11, possibly passing         | connection = D1C1                           |                                |
| through call prompter.                 | alertingDevice = 11                         |                                |
|                                        | callingDevice = <ani iclid="" unk=""></ani> |                                |
|                                        | calledDevice = <dnis ext=""></dnis>         |                                |
|                                        | cause = EC_NONE                             |                                |
|                                        | Private Data                                |                                |
|                                        | userEnteredCode =                           |                                |
|                                        | <collected digits=""></collected>           |                                |
| The outside caller is connected to     | CSTAEstablishedEvent                        |                                |
| Extension 11.                          | establishedConnection = D1C1                |                                |
|                                        | answeringDevice = 11                        |                                |
|                                        | callingDevice = <ani iclid="" unk=""></ani> |                                |
|                                        | calledDevice = <dnis ext=""></dnis>         |                                |
|                                        | <i>cause</i> = EC_NONE                      |                                |
|                                        | Private Data                                |                                |
|                                        | userEnteredCode =                           |                                |
|                                        | <collected digits=""></collected>           |                                |
| Application monitoring Extension 11    | cstaConsultationCall( )                     |                                |
| makes consultation call to Extension   | activeCall = D1C1                           |                                |
| 21.                                    | calledDevice = 21                           |                                |
| Call with outside party is put on hold | CSTAHeldEvent                               |                                |
| to make consultation call.             | heldConnection = D1C1                       |                                |
|                                        | holdingDevice = 11                          |                                |
|                                        | CSTAConsultationCallConfEvent               |                                |
|                                        | newCall = D1C2                              |                                |
| Consultation call from Extension 11 to | CSTAServiceInitiatedEvent                   |                                |
| Extension 21 is initiated.             | initiatedConnection = D1C2                  |                                |

| MEDI IN LEGENID DE O |                        |                                 |
|----------------------|------------------------|---------------------------------|
| MERLIN LEGEND R5.0,  | 0.0, 0.1, 7.0 & MEKLIN | N MAGIX R1.0 and 1.5, continued |

| Activity                               | Stream Monitoring Extension 11          | Stream Monitoring Extension 21                     |
|----------------------------------------|-----------------------------------------|----------------------------------------------------|
| Consultation call alerts at Extension  | CSTADeliveredEvent                      | CSTADeliveredEvent                                 |
| 21 with original caller information in | connection = D3C2                       | connection = D3C2                                  |
| private data.                          | alertingDevice = 21                     | alertingDevice = 21                                |
|                                        | callingDevice = 11                      | callingDevice = 11                                 |
|                                        | calledDevice = 21                       | calledDevice = 21                                  |
|                                        | <i>cause</i> = EC_NONE                  | cause = EC_NONE                                    |
|                                        | Private Data                            | Private Data                                       |
|                                        | originalCallInfo                        | originalCallInfo                                   |
|                                        | callingDevice =                         | callingDevice =                                    |
|                                        | <ani iclid="" unk=""></ani>             | <ani iclid="" unk=""></ani>                        |
|                                        | calledDevice = <dnis ext=""></dnis>     | calledDevice = <dnis ext=""></dnis>                |
|                                        | userEnteredCode =                       | userEnteredCode =                                  |
|                                        | <collected digits=""></collected>       | <collected digits=""></collected>                  |
| Application now does unsupervised      | cstaTransferCall( )                     |                                                    |
| transfer to Extension 21.              | heldCall = D1C1                         |                                                    |
|                                        | activeCall = D1C2                       |                                                    |
|                                        | CSTATransferCallConfEvent               |                                                    |
|                                        | newCall = D1C3                          |                                                    |
| The T801 device appearing as the       | CSTATransferredEvent                    | CSTATransferredEvent                               |
| transferredConnections parameter       | primaryOldCall = D1C1                   | primaryOldCall = D1C1                              |
| identifies the trunk connecting the    | secondaryOldCall = D1C2                 | secondaryOldCall = D1C2                            |
| external party.                        | transferringDevice = 11                 | transferringDevice = 11                            |
|                                        | transferredDevice = 21                  | transferredDevice = 21                             |
|                                        | transferredConnections                  | transferredConnections                             |
|                                        | device <u>after</u>                     | device <u>after</u>                                |
|                                        | <ani iclid="" unk=""> D2C2</ani>        | <ani iclid="" unk=""> D2C2</ani>                   |
|                                        | 21 D3C2                                 | 21 D3C2                                            |
| Extension 21 manually answers the      | No event here since this call no longer | User at Extension 21 manually                      |
| call.                                  | has a connection at this device.        | answers.                                           |
|                                        |                                         | CSTAEstablishedEvent                               |
|                                        |                                         | establishedConnection = D3C3                       |
|                                        |                                         | answeringDevice = 21                               |
|                                        |                                         | <i>callingDevice</i> = <ani iclid="" unk=""></ani> |
|                                        |                                         | calledDevice = <dnis ext=""></dnis>                |
|                                        |                                         | cause = EC_NONE                                    |
|                                        |                                         | Private Data                                       |
|                                        |                                         | userEnteredCode =                                  |
|                                        |                                         | <collected digits=""></collected>                  |

| Activity                                             | Stream Monitoring Extension 11                                      | Stream Monitoring Extension 21                        |  |
|------------------------------------------------------|---------------------------------------------------------------------|-------------------------------------------------------|--|
| Incoming trunk call delivered to                     | CSTADeliveredEvent                                                  | 0                                                     |  |
| Extension 11, possibly passing                       | connection = D1C1                                                   |                                                       |  |
| through call prompter.                               | alertingDevice = 11                                                 |                                                       |  |
|                                                      | callingDevice = <ani iclid="" unk=""></ani>                         |                                                       |  |
|                                                      | calledDevice = <dnis ext=""></dnis>                                 |                                                       |  |
|                                                      | cause EC_NEW_CALL                                                   |                                                       |  |
|                                                      | Private Data                                                        |                                                       |  |
|                                                      | userEnteredCode =                                                   |                                                       |  |
|                                                      | <collected digits=""></collected>                                   |                                                       |  |
|                                                      | <i>trunkUsed</i> = <trunk number=""></trunk>                        |                                                       |  |
| The outside caller is connected to                   | CSTANotReadyEvent                                                   |                                                       |  |
| Extension 11.                                        | agentDevice = 11                                                    |                                                       |  |
|                                                      | agentID = 11                                                        |                                                       |  |
|                                                      | CSTAEstablishedEvent                                                |                                                       |  |
|                                                      | establishedConnection = D1C1                                        |                                                       |  |
|                                                      | answeringDevice = 11                                                |                                                       |  |
|                                                      | callingDevice = <ani iclid="" unk=""></ani>                         |                                                       |  |
|                                                      | calledDevice = <dnis ext=""></dnis>                                 |                                                       |  |
|                                                      | cause = EC_NEW_CALL                                                 |                                                       |  |
|                                                      | Private Data                                                        |                                                       |  |
|                                                      | userEnteredCode =                                                   |                                                       |  |
|                                                      | <pre><collected digits=""></collected></pre>                        |                                                       |  |
|                                                      | <i>trunkUsed</i> = <trunk number=""></trunk>                        |                                                       |  |
| Application monitoring Extension 11                  | cstaConsultationCall()                                              |                                                       |  |
| makes consultation call to Extension                 | activeCall = D1C1                                                   |                                                       |  |
| 21.                                                  | calledDevice = 21                                                   |                                                       |  |
| Call with outside party is put on hold               |                                                                     |                                                       |  |
| to make consultation call.                           | heldConnection = D1C1                                               |                                                       |  |
| to make concuration call                             | holdingDevice = 11                                                  |                                                       |  |
|                                                      | CSTAConsultationCallConfEvent                                       |                                                       |  |
|                                                      | newCall = D1C2                                                      |                                                       |  |
| Consultation call from Extension 11 to               |                                                                     |                                                       |  |
| Extension 21 is initiated.                           | CSTAServiceInitiatedEvent                                           |                                                       |  |
|                                                      | initiatedConnection = D1C2                                          | 00740 // //                                           |  |
| Consultation call alerts at Extension                | CSTADeliveredEvent                                                  | CSTADeliveredEvent                                    |  |
| 21 with original caller information in private data. | connection = D3C2                                                   | connection = D3C2                                     |  |
| private data.                                        | alertingDevice = 21                                                 | alertingDevice = 21                                   |  |
|                                                      | callingDevice = 11                                                  | callingDevice = 11                                    |  |
|                                                      | calledDevice = 21                                                   | calledDevice = 21                                     |  |
|                                                      | cause = EC_NEW_CALL                                                 | cause = EC_NEW_CALL                                   |  |
|                                                      | Private Data                                                        | Private Data                                          |  |
|                                                      | originalCallInfo                                                    | originalCallInfo                                      |  |
|                                                      | <i>callingDevice</i> =<br><ani iclid="" unk=""></ani>               | <i>callingDevice</i> =<br><ani iclid="" unk=""></ani> |  |
|                                                      | <ani iclid="" unk=""><br/>calledDevice = <dnis ext=""></dnis></ani> | <pre>calledDevice = <dnis ext=""></dnis></pre>        |  |
|                                                      | userEnteredCode =                                                   | userEnteredCode =                                     |  |
|                                                      | <pre>collected digits&gt;</pre>                                     |                                                       |  |
| Application now does unsupervised                    | 5                                                                   | <collected digits=""></collected>                     |  |
| transfer to Extension 21.                            | cstaTransferCall()                                                  |                                                       |  |
|                                                      | heldCall = D1C1                                                     |                                                       |  |
|                                                      | activeCall = D1C2                                                   |                                                       |  |

## **MERLIN MAGIX R2.0**

| Activity                                                                                                    | Stream Monitoring Extension 11                                                                                                    | Stream Monitoring Extension 21                                                                                                    |  |
|----------------------------------------------------------------------------------------------------|----------------------------------------------------------------------------------------------------|----------------------------------------------------------------------------------------------------|--|
|                                                                                                    | CSTATransferCallConfEvent<br>newCall = D1C2                                                                                                    |                                                                                                    |  |
| The T801 device appearing as the <i>transferredConnections</i> parameter identifies the trunk connecting the external party. | CSTATransferredEvent<br>primaryOldCall = D1C1<br>secondaryOldCall = D1C2<br>transferringDevice = 11<br>transferredDevice = 21<br>transferredConnections<br>cause = EC_NEW_CALL<br><u>device</u> <u>after</u><br><ani iclid="" unk=""> D2C2</ani> | CSTATransferredEvent<br>primaryOldCall = D1C1<br>secondaryOldCall = D1C2<br>transferringDevice = 11<br>transferredDevice = 21<br>transferredConnections<br>cause = EC_NEW_CALL<br><u>device</u> <u>after</u><br><ani iclid="" unk=""> D2C2</ani>                                                                                                    |  |
| Extension 21 answers the call.                                                                                               | 21 D3C2                                                                                                    | 21 D3C2<br>CSTANotReadyEvent<br>agentDevice = 21<br>agentID = 21                                                                                                    |  |
|                                                                                                    | No event here since this call no longer<br>has a connection at this device.                                                                                                    | CSTAEstablishedEvent<br>establishedConnection = D3C3<br>answeringDevice = 21<br>callingDevice = <ani iclid="" unk=""><br/>calledDevice = <dnis ext=""><br/>cause = EC_TRANSFER<br/>Private Data<br/>originalCallInfo<br/>callingDevice =<br/><ani iclid="" unk=""><br/>calledDevice = <dnis ext=""><br/>userEnteredCode =<br/><collected digits=""><br/>trunkUsed = <trunk number=""></trunk></collected></dnis></ani></dnis></ani> |  |

## MERLIN MAGIX R2.0, continued

| Activity                               | Stream Monitoring Extension 11               | Stream Monitoring Extension 21      |
|----------------------------------------|----------------------------------------------|-------------------------------------|
| Incoming trunk call delivered to       | CSTADeliveredEvent                           |                                     |
| Extension 11, possibly passing         | connection = D1C1                            |                                     |
| through call prompter.                 | alertingDevice = 11                          |                                     |
|                                        | callingDevice = <ani iclid="" unk=""></ani>  |                                     |
|                                        | calledDevice = <unk></unk>                   |                                     |
|                                        | cause EC_NEW_CALL                            |                                     |
|                                        | Private Data                                 |                                     |
|                                        | userEnteredCode =                            |                                     |
|                                        | <collected digits=""></collected>            |                                     |
|                                        | trunkUsed = <trunk number=""></trunk>        |                                     |
| The outside caller is connected to     | CSTANotReadyEvent                            |                                     |
| Extension 11.                          | agentDevice = 11                             |                                     |
|                                        | agentID = 11                                 |                                     |
|                                        | CSTAEstablishedEvent                         |                                     |
|                                        | establishedConnection = D1C1                 |                                     |
|                                        | answeringDevice = 11                         |                                     |
|                                        | callingDevice = <ani iclid="" unk=""></ani>  |                                     |
|                                        | calledDevice = <dnis ext=""></dnis>          |                                     |
|                                        | cause = EC_NEW_CALL                          |                                     |
|                                        | Private Data                                 |                                     |
|                                        | userEnteredCode =                            |                                     |
|                                        | <collected digits=""></collected>            |                                     |
|                                        | <i>trunkUsed</i> = <trunk number=""></trunk> |                                     |
| Application monitoring Extension 11    | cstaConsultationCall( )                      |                                     |
| makes consultation call to Extension   | activeCall = D1C1                            |                                     |
| 21.                                    | calledDevice = 21                            |                                     |
| Call with outside party is put on hold | CSTAHeldEvent                                |                                     |
| to make consultation call.             | heldConnection = D1C1                        |                                     |
|                                        | holdingDevice = 11                           |                                     |
|                                        | cause = EC_TRANSFER                          |                                     |
|                                        |                                              |                                     |
|                                        |                                              |                                     |
| Consultation call from Extension 11 to | newCall = D1C2                               |                                     |
| Extension 21 is initiated.             | CSTAServiceInitiatedEvent                    |                                     |
|                                        | initiatedConnection = D1C2                   |                                     |
| Consultation call alerts at Extension  | CSTADeliveredEvent                           | CSTADeliveredEvent                  |
| 21 with original caller information in | connection = D3C2                            | connection = D3C2                   |
| private data.                          | alertingDevice = 21                          | alertingDevice = 21                 |
|                                        | callingDevice = 11                           | callingDevice = 11                  |
|                                        | calledDevice = 21                            | calledDevice = 21                   |
|                                        | <i>cause</i> = EC_NEW_CALL                   | cause = EC_NEW_CALL                 |
|                                        | Private Data                                 | Private Data                        |
|                                        | originalCallInfo                             | originalCallInfo                    |
|                                        | callingDevice =                              | callingDevice =                     |
|                                        | <ani iclid="" unk=""></ani>                  | <ani iclid="" unk=""></ani>         |
|                                        | calledDevice = <dnis ext=""></dnis>          | calledDevice = <dnis ext=""></dnis> |
|                                        | userEnteredCode =                            | userEnteredCode =                   |
| A 11 11 1                              | <collected digits=""></collected>            | <collected digits=""></collected>   |
| Application now does unsupervised      | cstaTransferCall( )                          |                                     |
| transfer to Extension 21.              | heldCall = D1C1                              |                                     |
|                                        | activeCall = D1C2                            |                                     |

| A                                   | Charles Manufactor a Fact      |                | Charles Manifester Fed                      |                   |
|-------------------------------------|--------------------------------|----------------|---------------------------------------------|-------------------|
| Activity                            | Stream Monitoring Extension 11 |                | Stream Monitoring Ext                       | ension 21         |
|                                     | CSTATransferCallCon            | fEvent         |                                             |                   |
|                                     | <i>newCall</i> = D1C2          |                |                                             |                   |
|                                     |                                |                |                                             |                   |
| The T801 device appearing as the    | CSTATransferredEven            | t              | CSTATransferredEven                         | nt                |
| transferredConnections parameter    | primaryOldCall = D1            | C1             | primaryOldCall = D1                         | C1                |
| identifies the trunk connecting the | secondaryOldCall =             | D1C2           | secondaryOldCall =                          | D1C2              |
| external party.                     | transferringDevice =           | 11             | transferringDevice =                        | 11                |
|                                     | transferredDevice = 2          | 21             | transferredDevice =                         | 21                |
|                                     | transferredConnection          | ons            | transferredConnecti                         | ons               |
|                                     | cause = EC NEW C               | ALL .          | cause = EC NEW C                            | ALL               |
|                                     | device                         | after          | device                                      | after             |
|                                     | <ani iclid="" unk=""></ani>    | D2C2           | <ani iclid="" unk=""></ani>                 | D2C2              |
|                                     | 21                             | D3C2           | 21                                          | D3C2              |
| Extension 21 answers the call.      |                                |                | CSTANotReadyEvent                           |                   |
|                                     |                                |                | agentDevice = 21                            |                   |
|                                     |                                |                | agentID = 21                                |                   |
|                                     | No event here since this       | call no longer | CSTAEstablishedEver                         | nt                |
|                                     | has a connection at this       | device.        | establishedConnect                          | <b>ion</b> = D3C2 |
|                                     |                                |                | answeringDevice = 2                         | 21                |
|                                     |                                |                | callingDevice = <an< td=""><td></td></an<>  |                   |
|                                     |                                |                | calledDevice = <dni< td=""><td></td></dni<> |                   |
|                                     |                                |                | cause = EC_TRANSF                           |                   |

# MERLIN MAGIX R2.1, continued

### **Supervised Consultation of Internal Call**

Extension 12 manually calls Extension 11. An application monitoring Extension 11 makes a consultation call to Extension 21 and then does a supervised transfer.

During, before consultation

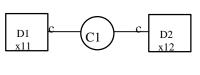

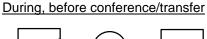

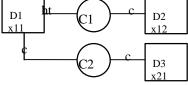

#### MERLIN LEGEND R5.0, 6.0, 6.1, 7.0 & MERLIN MAGIX R1.0 and 1.5

| Stream Monitoring Extension 11           | Stream Monitoring Extension 12 | Stream Monitoring Extension 21 |
|------------------------------------------|--------------------------------|--------------------------------|
| Call from Extension 12 alerts at         |                                |                                |
| Extension 11.                            |                                |                                |
| CSTADeliveredEvent                       | CSTADeliveredEvent             |                                |
| connection = D1C1                        | connection = D1C1              |                                |
| alertingDevice = 11                      | alertingDevice = 11            |                                |
| callingDevice = 12                       | callingDevice = 12             |                                |
| calledDevice = 11                        | calledDevice = 11              |                                |
| cause = EC_NONE                          | <i>cause</i> = EC_NONE         |                                |
| Extension 11 manually answers.           |                                |                                |
| CSTAEstablishedEvent                     | CSTAEstablishedEvent           |                                |
| establishedConnection = D1C1             | establishedConnection = D1C1   |                                |
| answeringDevice = 11                     | answeringDevice = 11           |                                |
| callingDevice = 12                       | callingDevice = 12             |                                |
| calledDevice = 11                        | calledDevice = 11              |                                |
| cause = EC_NONE                          | <i>cause</i> = EC_NONE         |                                |
| Application monitoring Extension 11      |                                |                                |
| initiates consultation call to Extension |                                |                                |
| 21.                                      |                                |                                |
| cstaConsultationCall()                   |                                |                                |
| activeCall = D1C1                        |                                |                                |
| calledDevice = 21                        |                                |                                |
| CSTAHeldEvent                            | CSTAHeldEvent                  |                                |
| heldConnection = D1C1                    | heldConnection = D1C1          |                                |
| holdingDevice = 11                       | holdingDevice = 11             |                                |
| CSTAConsultationCallConfEvent            |                                |                                |
| newCall = D1C2                           |                                |                                |
| CSTAServiceInitiatedEvent                |                                |                                |
| initiatedConnection = D1C2               |                                |                                |

| Stream Monitoring Extension 11              | Stream Monitoring Extension 12 | Stream Monitoring Extension 21        |
|---------------------------------------------|--------------------------------|---------------------------------------|
| 0                                           | 0                              | Consultation call alerts at Extension |
|                                             |                                | 21.                                   |
| CSTADeliveredEvent                          |                                | CSTADeliveredEvent                    |
| connection = D3C2                           |                                | connection = D3C2                     |
| alertingDevice = 21                         |                                | alertingDevice = 21                   |
| callingDevice = 11                          |                                | callingDevice = 11                    |
| calledDevice = 21                           |                                | calledDevice = 21                     |
| cause = EC NONE                             |                                | cause = EC NONE                       |
| Private Data                                |                                | Private Data                          |
| originalCallInfo                            |                                | originalCallInfo                      |
| callingDevice = 12                          |                                | callingDevice = 12                    |
| calledDevice = 11                           |                                | calledDevice = 11                     |
|                                             |                                | User at Extension 21 manually         |
|                                             |                                | answers.                              |
| CSTAEstablishedEvent                        |                                | CSTAEstablishedEvent                  |
| establishedConnection = D3C2                |                                | establishedConnection = D3C2          |
| answeringDevice = 21                        |                                | answeringDevice = 21                  |
| callingDevice = 11                          |                                | callingDevice = 11                    |
| calledDevice = 21                           |                                | calledDevice = 21                     |
| cause = EC NONE                             | cause = EC NONE                |                                       |
| Private Data                                |                                | Private Data                          |
| originalCallInfo                            |                                | originalCallInfo                      |
| callingDevice = 12                          |                                | callingDevice = 12                    |
| calledDevice = 11                           |                                | calledDevice = 11                     |
| Extensions 11 and 21 are connected.         |                                |                                       |
| Application makes supervised                |                                |                                       |
| transfer.                                   |                                |                                       |
| cstaTransferCall( )                         |                                |                                       |
| heldCall = D1C1                             |                                |                                       |
| activeCall = D1C2                           |                                |                                       |
| CSTATransferCallConfEvent                   |                                |                                       |
| newCall = D1C3                              |                                |                                       |
| CSTATransferredEvent                        | CSTATransferredEvent           | CSTATransferredEvent                  |
| primaryOldCall = D1C1 primaryOldCall = D1C1 |                                | primaryOldCall = D1C1                 |
| secondaryOldCall = D1C2                     | secondaryOldCall = D1C2        | secondaryOldCall = D1C2               |
| transferringDevice = 11                     | transferringDevice = 11        | transferringDevice = 11               |
| transferredDevice = 21                      | transferredDevice = 21         | transferredDevice = 21                |
| transferredConnections                      | transferredConnections         | transferredConnections                |
| device after                                | device after                   | device after                          |
| 12 D2C3                                     | 12 D2C3                        | 12 D2C3                               |
| 21 D3C3                                     | 21 D3C3                        | 21 D3C3                               |

# MERLIN LEGEND R5.0, 6.0, 6.1, 7.0 & MERLIN MAGIX R1.0 and 1.5, continued

| Stream Monitoring Extension 11                    | MERLIN MAGIX R2.0 Stream Monitoring Extension 12 | Stream Monitoring Extension 21          |
|---------------------------------------------------|--------------------------------------------------|-----------------------------------------|
| 0                                                 | Sueam Monitoring Extension 12                    | Suean Montoning Extension 21            |
| Call from Extension 12 alerts at<br>Extension 11. |                                                  |                                         |
| CSTADeliveredEvent                                |                                                  |                                         |
|                                                   | CSTADeliveredEvent                               |                                         |
| connection = D1C1                                 | connection = D1C1                                |                                         |
| alertingDevice = 11                               | alertingDevice = 11                              |                                         |
| callingDevice = 12<br>calledDevice = 11           | callingDevice = 12                               |                                         |
| canedDevice = 11<br>cause = EC_NEW_CALL           | calledDevice = 11                                |                                         |
|                                                   | cause = EC_NEW_CALL                              |                                         |
| Extension 11 manually answers.                    |                                                  |                                         |
| CSTANotReadyEvent                                 |                                                  |                                         |
| agentDevice = 11                                  |                                                  |                                         |
| agentID = 11                                      |                                                  |                                         |
| CSTAEstablishedEvent                              | CSTAEstablishedEvent                             |                                         |
| establishedConnection = D1C1                      | establishedConnection = D1C1                     |                                         |
| answeringDevice = 11                              | answeringDevice = 11                             |                                         |
| callingDevice = 12                                | callingDevice = 12                               |                                         |
| calledDevice = 11                                 | calledDevice = 11                                |                                         |
| cause = EC_NEW_CALL                               | cause = EC_NEW_CALL                              |                                         |
| Application monitoring Extension 11               |                                                  |                                         |
| initiates consultation call to Extension          |                                                  |                                         |
| 21.                                               |                                                  |                                         |
| cstaConsultationCall()                            |                                                  |                                         |
| activeCall = D1C1                                 |                                                  |                                         |
| calledDevice = 21                                 |                                                  |                                         |
| CSTAHeldEvent                                     | CSTAHeldEvent                                    |                                         |
| heldConnection = D1C1                             | heldConnection = D1C1                            |                                         |
| holdingDevice = 11                                | holdingDevice = 11                               |                                         |
| CSTAConsultationCallConfEvent                     |                                                  |                                         |
| newCall = D1C2                                    |                                                  |                                         |
| CSTAServiceInitiatedEvent                         |                                                  |                                         |
| initiatedConnection = D1C2                        |                                                  |                                         |
|                                                   |                                                  | Consultation call alerts at Extension   |
|                                                   |                                                  | 21.                                     |
| CSTADeliveredEvent                                |                                                  | CSTADeliveredEvent                      |
| connection = D3C2                                 |                                                  | connection = D3C2                       |
| alertingDevice = 21                               |                                                  | alertingDevice = 21                     |
| callingDevice = 11                                |                                                  | callingDevice = 11                      |
| calledDevice = 21                                 |                                                  | calledDevice = 21                       |
| <pre>cause = EC_NEW_CALL</pre>                    |                                                  | cause = EC_NEW_CALL                     |
| Private Data                                      |                                                  | Private Data                            |
| originalCallInfo                                  |                                                  | originalCallInfo                        |
| callingDevice = 12                                |                                                  | callingDevice = 12<br>calledDevice = 11 |
| calledDevice = 11                                 |                                                  |                                         |
|                                                   |                                                  | User at Extension 21 manually           |
|                                                   |                                                  | answers.                                |
|                                                   |                                                  | CSTANotReadyEvent                       |
|                                                   |                                                  | agentDevice = 21                        |
|                                                   |                                                  | agentID = 21                            |

MERLIN MAGIX R2.0

| Stream Monit  | toring Extension 11   |               | ring Extension 12   |               | oring Extension 21   |
|---------------|-----------------------|---------------|---------------------|---------------|----------------------|
| CSTAEstablis  | shedEvent             |               | 0                   | CSTAEstablis  | hedEvent             |
| established   | Connection = D3C2     |               |                     | established   | Connection = D3C2    |
| answering     | <b>Device</b> = 21    |               |                     | answeringDe   | e <b>vice</b> = 21   |
| callingDevi   | <b>ce</b> = 11        |               |                     | callingDevic  | <b>e</b> = 11        |
| calledDevid   | <b>ce</b> = 21        |               |                     | calledDevice  | e = 21               |
| cause = EC    | _NEW_CALL             |               |                     | cause = EC_   | NEW_CALL             |
| Private Data  |                       |               |                     | Private Data  |                      |
| originalCall  |                       |               |                     | originalCalll |                      |
| callingDe     |                       |               |                     | callingDev    |                      |
| calledDev     |                       |               |                     | calledDevi    | <b>ce</b> = 11       |
|               | and 21 are connected. |               |                     |               |                      |
|               | akes supervised       |               |                     |               |                      |
| transfer.     | • • • •               |               |                     |               |                      |
| cstaTransfer  | .,                    |               |                     |               |                      |
| heldCall = [  |                       |               |                     |               |                      |
| activeCall =  |                       |               |                     |               |                      |
|               | erCallConfEvent       |               |                     |               |                      |
| newCall = [   |                       |               |                     |               |                      |
| CSTATransfe   | erredEvent            | CSTATransfer  | redEvent            | CSTATransfer  | redEvent             |
| primaryOld    | <b> Call</b> = D1C1   | primaryOldC   | <b>all</b> = D1C1   | primaryOldC   | <b>Call</b> = D1C1   |
| secondary     | <b>OldCall</b> = D1C2 | secondaryO    | <b>dCall</b> = D1C2 | secondaryO    | <b>IdCall</b> = D1C2 |
|               | g <b>Device</b> = 11  | transferringl |                     | transferring  |                      |
| transferred   | <b>Device</b> = 21    | transferredD  | <b>evice</b> = 21   | transferredD  | <b>evice</b> = 21    |
| transferred   | Connections           | transferredC  | onnections          | transferredC  | connections          |
| <u>device</u> | after                 | <u>device</u> | after               | device        | after                |
| 12            | D2C2                  | 12            | D2C2                | 12            | D2C2                 |
| 21            | D3C2                  | 21            | D3C2                | 21            | D3C2                 |

### MERLIN MAGIX R2.0, continued

| Stream Monitoring Extension 11           | Stream Monitoring Extension 12         | Stream Monitoring Extension 21        |
|------------------------------------------|----------------------------------------|---------------------------------------|
| Call from Extension 12 alerts at         | 0                                      | 0                                     |
| Extension 11.                            |                                        |                                       |
| CSTADeliveredEvent                       | CSTADeliveredEvent                     |                                       |
| connection = D1C1                        | connection = D1C1                      |                                       |
| alertingDevice = 11                      | alertingDevice = 11                    |                                       |
| callingDevice = 12                       | callingDevice = 12                     |                                       |
| calledDevice = 11                        | calledDevice = 11                      |                                       |
| cause = EC_NEW_CALL                      | cause = EC_NEW_CALL                    |                                       |
| Extension 11 manually answers.           |                                        |                                       |
| CSTANotReadyEvent                        |                                        |                                       |
| agentDevice = 11                         |                                        |                                       |
| agentID = 11                             |                                        |                                       |
| CSTAEstablishedEvent                     | CSTAEstablishedEvent                   |                                       |
| establishedConnection = D1C1             | establishedConnection = D1C1           |                                       |
| answeringDevice = 11                     | answeringDevice = 11                   |                                       |
| callingDevice = 12                       | callingDevice = 12                     |                                       |
| calledDevice = 12                        | calledDevice = 12<br>calledDevice = 11 |                                       |
| cause = EC_NEW_CALL                      | cause = EC_NEW_CALL                    |                                       |
| Application monitoring Extension 11      | Cause - LO_NEW_GALL                    |                                       |
| initiates consultation call to Extension |                                        |                                       |
| 21.                                      |                                        |                                       |
| cstaConsultationCall()                   |                                        |                                       |
| activeCall = D1C1                        |                                        |                                       |
| calledDevice = 21                        |                                        |                                       |
| CSTAHeldEvent                            | CSTAHeldEvent                          |                                       |
| heldConnection = D1C1                    | heldConnection = D1C1                  |                                       |
| holdingDevice = 11                       | holdingDevice = 11                     |                                       |
| cause = EC_TRANSFER                      | cause = EC_TRANSFER                    |                                       |
| CSTAConsultationCallConfEvent            |                                        |                                       |
| newCall = D1C2                           |                                        |                                       |
| CSTAServiceInitiatedEvent                |                                        |                                       |
| initiatedConnection = D1C2               |                                        |                                       |
|                                          |                                        | Consultation call alerts at Extension |
|                                          |                                        | 21.                                   |
| CSTADeliveredEvent                       |                                        | CSTADeliveredEvent                    |
| connection = D3C2                        |                                        | connection = D3C2                     |
| alertingDevice = 21                      |                                        | alertingDevice = 21                   |
| callingDevice = 11                       |                                        | callingDevice = 11                    |
| calledDevice = 21                        |                                        | calledDevice = 21                     |
| <i>cause</i> = EC_NEW_CALL               |                                        | cause = EC_NEW_CALL                   |
| Private Data                             |                                        | Private Data                          |
| originalCallInfo                         |                                        | originalCallInfo                      |
| callingDevice = 12                       |                                        | callingDevice = 12                    |
| calledDevice = 11                        |                                        | calledDevice = 11                     |
|                                          |                                        | User at Extension 21 manually         |
|                                          |                                        | answers.                              |
|                                          |                                        |                                       |
|                                          |                                        | CSTANotReadyEvent                     |
|                                          |                                        | agentDevice = 21<br>agentID = 21      |

MERLIN MAGIX R2.1 and later

| Stream Monitoring Extension 11      | Stream Monitoring Extension 12 | Stream Monitoring Extension 21 |
|-------------------------------------|--------------------------------|--------------------------------|
| CSTAEstablishedEvent                |                                | CSTAEstablishedEvent           |
| establishedConnection = D3C2        |                                | establishedConnection = D3C2   |
| answeringDevice = 21                |                                | answeringDevice = 21           |
| callingDevice = 11                  |                                | callingDevice = 11             |
| calledDevice = 21                   |                                | calledDevice = 21              |
| cause = EC_NEW_CALL                 |                                | cause = EC_NEW_CALL            |
| Private Data                        |                                | Private Data                   |
| originalCallInfo                    |                                | originalCallInfo               |
| callingDevice = 12                  |                                | callingDevice = 12             |
| calledDevice = 11                   |                                | calledDevice = 11              |
| Extensions 11 and 21 are connected. |                                |                                |
| Application makes supervised        |                                |                                |
| transfer.                           |                                |                                |
| cstaTransferCall( )                 |                                |                                |
| heldCall = D1C1                     |                                |                                |
| activeCall = D1C2                   |                                |                                |
| CSTATransferCallConfEvent           |                                |                                |
| newCall = D1C3                      |                                |                                |
| CSTATransferredEvent                | CSTATransferredEvent           | CSTATransferredEvent           |
| primaryOldCall = D1C1               | primaryOldCall = D1C1          | primaryOldCall = D1C1          |
| secondaryOldCall = D1C2             | secondaryOldCall = D1C2        | secondaryOldCall = D1C2        |
| transferringDevice = 11             | transferringDevice = 11        | transferringDevice = 11        |
| transferredDevice = 21              | transferredDevice = 21         | transferredDevice = 21         |
| transferredConnections              | transferredConnections         | transferredConnections         |
| device after                        | device <u>after</u>            | device after                   |
| 12 D2C2                             | 12 D2C2                        | 12 D2C2                        |
| 21 D3C2                             | 21 D3C2                        | 21 D3C2                        |

# MERLIN MAGIX R2.1 and later, continued

#### **Unsupervised Consultation of Internal Call**

Extension 12 manually calls Extension 11. An application monitoring Extension 11 makes a consultation call to Extension 21 and then does an unsupervised transfer.

During, before consultationAfter transfer $D_1$  $C_1$  $D_2$  $x_{11}$  $C_1$  $D_2$  $x_{12}$  $D_1$  $c_2$  $C_2$  $c_2$  $D_3$  $x_{21}$ 

MERLIN LEGEND R5.0, 6.0, 6.1, 7.0 & MERLIN MAGIX R1.0 and 1.5

| Stream Monitoring Extension 11           | Stream Monitoring Extension 12 | Stream Monitoring Extension 21 |
|------------------------------------------|--------------------------------|--------------------------------|
| Call from Extension 12 alerts at         |                                |                                |
| Extension 11.                            |                                |                                |
| CSTADeliveredEvent                       | CSTADeliveredEvent             |                                |
| connection = D1C1                        | connection = D1C1              |                                |
| alertingDevice = 11                      | alertingDevice = 11            |                                |
| callingDevice = 12                       | callingDevice = 12             |                                |
| calledDevice = 11                        | calledDevice = 11              |                                |
| cause = EC_NONE                          | <i>cause</i> = EC_NONE         |                                |
| Extension 11 manually answers.           |                                |                                |
| CSTAEstablishedEvent                     | CSTAEstablishedEvent           |                                |
| establishedConnection = D1C1             | establishedConnection = D1C1   |                                |
| answeringDevice = 11                     | answeringDevice = 11           |                                |
| callingDevice = 12                       | callingDevice = 12             |                                |
| calledDevice = 11                        | calledDevice = 11              |                                |
| cause = EC_NONE                          | cause = EC_NONE                |                                |
| Application monitoring Extension 11      |                                |                                |
| initiates consultation call to Extension |                                |                                |
| 21.                                      |                                |                                |
| cstaConsultationCall( )                  |                                |                                |
| activeCall = D1C1                        |                                |                                |
| calledDevice = 21                        |                                |                                |
| CSTAHeldEvent                            | CSTAHeldEvent                  |                                |
| heldConnection = D1C1                    | heldConnection = D1C1          |                                |
| holdingDevice = 11                       | holdingDevice = 11             |                                |
| CSTAConsultationCallConfEvent            |                                |                                |
| <i>newCall</i> = D1C2                    |                                |                                |
| CSTAServiceInitiatedEvent                |                                |                                |
| initiatedConnection = D1C2               |                                |                                |

| Stream Monitoring Extension 11 | Stream Monitoring Extension 12 | Stream Monitoring Extension 21        |
|--------------------------------|--------------------------------|---------------------------------------|
|                                |                                | Consultation call alerts at Extension |
|                                |                                | 21.                                   |
| CSTADeliveredEvent             |                                | CSTADeliveredEvent                    |
| connection = D3C2              |                                | connection = D3C2                     |
| alertingDevice = 21            |                                | alertingDevice = 21                   |
| callingDevice = 11             |                                | callingDevice = 11                    |
| calledDevice = 21              |                                | calledDevice = 21                     |
| cause = EC NONE                |                                | <i>cause</i> = EC_NONE                |
| Private Data                   |                                | Private Data                          |
| originalCallInfo               |                                | originalCallInfo                      |
| callingDevice = 12             |                                | callingDevice = 12                    |
| calledDevice = 11              |                                | calledDevice = 11                     |

| Stream Monitoring Extension 11          | Stream Monitoring Extension 12                                                                                           |              | Stream Monitoring Extension 21 |                |
|-----------------------------------------|----------------------------------------------------------------------------------------------------|--------------|--------------------------------|----------------|
| Application makes unsupervised          |                                                                                                    |              |                                |                |
| transfer.                               |                                                                                                    |              |                                |                |
| cstaTransferCall( )                     |                                                                                                    |              |                                |                |
| heldCall = D1C1                         |                                                                                                    |              |                                |                |
| activeCall = D1C2                       |                                                                                                    |              |                                |                |
| CSTATransferCallConfEvent               |                                                                                                    |              |                                |                |
| newCall = D1C3                          |                                                                                                    |              |                                |                |
| CSTATransferredEvent                    | CSTATransferredEvent                                                                                                    |              | CSTATransferredEvent           |                |
| primaryOldCall = D1C1                   | primaryOldCall = D1C1                                                                                                    |              | primaryOldCall = D1C1          |                |
| secondaryOldCall = D1C2                 | secondaryOldCall = D1C2                                                                                                  |              | secondaryOldCall = D1C2        |                |
| transferringDevice = 11                 | transferringDevice = 11                                                                                                  |              | transferringDevice = 11        |                |
| transferredDevice = 21                  | transferredDevice = 21                                                                                                   |              | transferredDevice = 21         |                |
| transferredConnections                  | transferredConnections                                                                                                   |              | transferredConnections         |                |
| device after                            | device                                                                                                    | <u>after</u> | device                         | after          |
| 12 D2C3                                 | 12                                                                                                    | D2C3         | 12                             | D2C3           |
| 21 D3C3                                 | 21                                                                                                    | D3C3         | 21                             | D3C3           |
| No event here since this call no longer |                                                                                                    |              | User at Extension              | on 21 manually |
| has a connection at this device.        |                                                                                                    |              | answers.                       |                |
|                                         | CSTAEstablishedEvent<br>establishedConnection = D3C3<br>answeringDevice = 21<br>callingDevice = 12<br>calledDevice = 21_ |              | CSTAEstablishedEvent           |                |
|                                         |                                                                                                    |              | establishedConnection = D3C3   |                |
|                                         |                                                                                                    |              | answeringDevice = 21           |                |
|                                         |                                                                                                    |              | callingDevice = 12             |                |
|                                         |                                                                                                    |              | calledDevice = 21              |                |
| cause = EC_NONE<br>Private Data         |                                                                                                    | cause = EC_N | IONE                           |                |
|                                         |                                                                                                    |              | Private Data                   |                |
|                                         | originalCallInfo                                                                                                    |              | originalCallIn                 |                |
|                                         | callingDevic                                                                                                    |              | callingDevie                   |                |
|                                         | calledDevice                                                                                                    | ) = 11       | calledDevic                    | e = 11         |

MERLIN LEGEND R5.0, 6.0, 6.1, 7.0 & MERLIN MAGIX R1.0 and 1.5, continued

| MERLIN MAGIX R2.0              |                                                                                                    |  |  |  |
|--------------------------------|----------------------------------------------------------------------------------------------------|--|--|--|
| Stream Monitoring Extension 12 | Stream Monitoring Extension 21                                                                                                    |  |  |  |
|                                |                                                                                                    |  |  |  |
|                                |                                                                                                    |  |  |  |
| CSTADeliveredEvent             |                                                                                                    |  |  |  |
| connection = D1C1              |                                                                                                    |  |  |  |
| alertingDevice = 11            |                                                                                                    |  |  |  |
| callingDevice = 12             |                                                                                                    |  |  |  |
| calledDevice = 11              |                                                                                                    |  |  |  |
| cause = EC_NEW_CALL            |                                                                                                    |  |  |  |
|                                |                                                                                                    |  |  |  |
|                                |                                                                                                    |  |  |  |
|                                |                                                                                                    |  |  |  |
|                                |                                                                                                    |  |  |  |
| CSTAEstablishedEvent           |                                                                                                    |  |  |  |
| establishedConnection = D1C1   |                                                                                                    |  |  |  |
| answeringDevice = 11           |                                                                                                    |  |  |  |
| callingDevice = 12             |                                                                                                    |  |  |  |
| calledDevice = 11              |                                                                                                    |  |  |  |
| cause = EC_NEW_CALL            |                                                                                                    |  |  |  |
|                                |                                                                                                    |  |  |  |
|                                |                                                                                                    |  |  |  |
|                                |                                                                                                    |  |  |  |
|                                |                                                                                                    |  |  |  |
|                                |                                                                                                    |  |  |  |
|                                |                                                                                                    |  |  |  |
|                                |                                                                                                    |  |  |  |
|                                |                                                                                                    |  |  |  |
| holdingDevice = 11             |                                                                                                    |  |  |  |
|                                |                                                                                                    |  |  |  |
|                                |                                                                                                    |  |  |  |
|                                |                                                                                                    |  |  |  |
|                                |                                                                                                    |  |  |  |
|                                | Consultation call alerts at Extension                                                                                                    |  |  |  |
|                                | 21.                                                                                                    |  |  |  |
|                                | CSTADeliveredEvent                                                                                                    |  |  |  |
|                                | connection = D3C2                                                                                                    |  |  |  |
|                                | alertingDevice = 21                                                                                                    |  |  |  |
|                                | callingDevice = 11                                                                                                    |  |  |  |
|                                | calledDevice = 21                                                                                                    |  |  |  |
|                                | cause = EC_NEW_CALL                                                                                                    |  |  |  |
|                                | Private Data                                                                                                    |  |  |  |
|                                | originalCallInfo<br>callingDevice = 12                                                                                                    |  |  |  |
|                                | calledDevice = 12<br>calledDevice = 11                                                                                                    |  |  |  |
|                                |                                                                                                    |  |  |  |
|                                |                                                                                                    |  |  |  |
|                                |                                                                                                    |  |  |  |
|                                |                                                                                                    |  |  |  |
|                                |                                                                                                    |  |  |  |
|                                |                                                                                                    |  |  |  |
|                                |                                                                                                    |  |  |  |
|                                | Stream Monitoring Extension 12<br>CSTADeliveredEvent<br>connection = D1C1<br>alertingDevice = 11<br>callingDevice = 12<br>calledDevice = 11<br>cause = EC_NEW_CALL<br>CSTAEstablishedEvent<br>establishedConnection = D1C1<br>answeringDevice = 11<br>callingDevice = 12<br>calledDevice = 11 |  |  |  |

# MERLIN MAGIX R2.0

| Stream Monitoring Extension 11         Stream Monitoring Extension 12         Stream Monitoring Extension 21 |                                                                         |                                                                                                    |                      |                                                                                                    | oring Extension 21 |
|----------------------------------------------------------------------------------------------------|-------------------------------------------------------------------------|----------------------------------------------------------------------------------------------------|----------------------|----------------------------------------------------------------------------------------------------|--------------------|
| CSTATransfer<br>primaryOldC                                                                                  | rredEvent<br>Call = D1C1<br>IdCall = D1C2<br>Device = 11<br>Device = 21 | <b>CSTATransferredEvent</b><br>primaryOldCall = D1C1<br>secondaryOldCall = D1C2<br>transferringDevice = 11<br>transferredDevice = 21<br>transferredConnections                                                                      |                      | Stream Monitoring Extension 21<br>CSTATransferredEvent<br>primaryOldCall = D1C1<br>secondaryOldCall = D1C2<br>transferringDevice = 11<br>transferredDevice = 21<br>transferredConnections<br>device after                     |                    |
| <u>uevice</u><br>12                                                                                          | D2C2                                                                    | device<br>12                                                                                                    | <u>after</u><br>D2C2 | <u>uevice</u><br>12                                                                                                    | D2C2               |
| 21                                                                                                    | D3C2                                                                    | 21                                                                                                    | D3C2                 | 21                                                                                                    | D3C2               |
|                                                                                                    |                                                                         |                                                                                                    |                      | answers.<br>CSTANotRead<br>agentDevice<br>agentID = 21                                                                                                    | = 21               |
|                                                                                                    | since this call no longer<br>on at this device.                         | onger CSTAEstablishedEvent<br>establishedConnection = D3C2<br>answeringDevice = 21<br>callingDevice = 12<br>calledDevice = 21<br>cause = EC_TRANSFER<br>Private Data<br>originalCallInfo<br>callingDevice = 12<br>calledDevice = 11 |                      | CSTAEstablishedEvent<br>establishedConnection = D3C2<br>answeringDevice = 21<br>callingDevice = 12<br>calledDevice = 21<br>cause = EC_TRANSFER<br>Private Data<br>originalCallInfo<br>callingDevice = 12<br>calledDevice = 11 |                    |

## MERLIN MAGIX R2.0, continued

| Stream Monitoring Extension 11           | Stream Monitoring Extension 12 | Stream Monitoring Extension 21        |
|------------------------------------------|--------------------------------|---------------------------------------|
| Call from Extension 12 alerts at         |                                |                                       |
| Extension 11.                            |                                |                                       |
| CSTADeliveredEvent                       | CSTADeliveredEvent             |                                       |
| connection = D1C1                        | connection = D1C1              |                                       |
| alertingDevice = 11                      | alertingDevice = 11            |                                       |
| callingDevice = 12                       | callingDevice = 12             |                                       |
| calledDevice = 11                        | calledDevice = 11              |                                       |
| <i>cause</i> = EC_NEW_CALL               | cause = EC_NEW_CALL            |                                       |
| Extension 11 manually answers.           |                                |                                       |
| CSTANotReadyEvent                        |                                |                                       |
| agentDevice = 11                         |                                |                                       |
| agentID = 11                             |                                |                                       |
| CSTAEstablishedEvent                     | CSTAEstablishedEvent           |                                       |
| establishedConnection = D1C1             | establishedConnection = D1C1   |                                       |
| answeringDevice = 11                     | answeringDevice = 11           |                                       |
| callingDevice = 12                       | callingDevice = 12             |                                       |
| calledDevice = 11                        | calledDevice = 11              |                                       |
| cause = EC_NEW_CALL                      | cause = EC_NEW_CALL            |                                       |
| Application monitoring Extension 11      |                                |                                       |
| initiates consultation call to Extension |                                |                                       |
| 21.                                      |                                |                                       |
| cstaConsultationCall( )                  |                                |                                       |
| activeCall = D1C1                        |                                |                                       |
| calledDevice = 21                        |                                |                                       |
| CSTAHeldEvent                            | CSTAHeldEvent                  |                                       |
| heldConnection = D1C1                    | heldConnection = D1C1          |                                       |
| holdingDevice = 11                       | holdingDevice = 11             |                                       |
| cause = EC_TRANSFER                      | cause = EC_TRANSFER            |                                       |
| CSTAConsultationCallConfEvent            | —                              |                                       |
| newCall = D1C2                           |                                |                                       |
| CSTAServiceInitiatedEvent                |                                |                                       |
| <i>initiatedConnection</i> = D1C2        |                                |                                       |
|                                          |                                | Consultation call alerts at Extension |
|                                          |                                | 21.                                   |
| CSTADeliveredEvent                       |                                | CSTADeliveredEvent                    |
| connection = D3C2                        |                                | <i>connection</i> = D3C2              |
| alertingDevice = 21                      |                                | alertingDevice = 21                   |
| callingDevice = 11                       |                                | callingDevice = 11                    |
| calledDevice = 21                        |                                | calledDevice = 21                     |
| cause = EC_NEW_CALL                      |                                | cause = EC_NEW_CALL                   |
| Private Data                             |                                | Private Data                          |
| originalCallInfo                         |                                | originalCallInfo                      |
| callingDevice = 12                       |                                | callingDevice = 12                    |
| calledDevice = 12                        |                                | calledDevice = 11                     |
| Application makes unsupervised           |                                |                                       |
| transfer.                                |                                |                                       |
| cstaTransferCall()                       |                                |                                       |
| heldCall = D1C1                          |                                |                                       |
| activeCall = D1C2                        |                                |                                       |
|                                          |                                |                                       |
| CSTATransferCallConfEvent                |                                |                                       |

| Stroom Monito                    | oring Extension 11        | Stroom Monito           | oring Extension 12   | Stroom Monito       | ring Extension 21    |
|----------------------------------|---------------------------|-------------------------|----------------------|---------------------|----------------------|
|                                  |                           |                         | *                    |                     |                      |
| CSTATransferredEvent             |                           | CSTATransfer            |                      | CSTATransfer        | ••=••                |
| <pre>primaryOldCall = D1C1</pre> |                           | primaryOldCall = D1C1   |                      | primaryOldC         | <b>Call</b> = D1C1   |
| secondaryOldCall = D1C2          |                           | secondaryO              | <i>IdCall</i> = D1C2 | secondaryO          | <b>IdCall</b> = D1C2 |
| transferringDevice = 11          |                           | transferringDevice = 11 |                      | transferring        | <b>Device</b> = 11   |
| transferredE                     | <b>Device</b> = 21        | transferredDevice = 21  |                      | transferredD        | evice = 21           |
| transferred                      | Connections               | transferredC            | Connections          | transferredC        | connections          |
| device                           | after                     | device                  | after                | device              | after                |
| 12                               | D2C2                      | 12                      | D2C2                 | 12                  | D2C2                 |
| 21                               | D3C2                      | 21                      | D3C2                 | 21                  | D3C2                 |
|                                  |                           |                         |                      | User at Extensi     | on 21 manually       |
|                                  |                           |                         |                      | answers.            | -                    |
|                                  |                           |                         |                      | CSTANotRead         | lyEvent              |
|                                  |                           |                         |                      | agentDevice         | = 21                 |
|                                  |                           |                         |                      | <b>agentID</b> = 21 |                      |
| No event here                    | since this call no longer | CSTAEstablis            | hedEvent             | CSTAEstablis        | hedEvent             |
| has a connection                 | on at this device.        | established             | Connection = D3C2    | established         | Connection = D3C2    |
|                                  |                           | answeringD              | evice = 21           | answeringDe         | evice = 21           |
|                                  |                           | callingDevic            |                      | callingDevic        |                      |
|                                  |                           | calledDevice            |                      | calledDevice        |                      |
|                                  |                           | cause = EC_             |                      | cause = EC          |                      |
|                                  |                           | Private Data            |                      | Private Data        |                      |
|                                  |                           | originalCall            | nfo                  | originalCalll       | nfo                  |
|                                  |                           | callingDev              |                      | callingDev          |                      |
|                                  |                           | calledDevi              |                      | calledDevi          |                      |

## MERLIN MAGIX R2.1 and later, continued

# Consultation with Consulted Device Busy (No SA)

Extension 12 manually calls Extension 11. Extension 11 attempts to consult with Extension 21 which does not have an available SA button (or any alternate call treatment administered). The consulting party at Extension 11 hears busy tone.

During, before consultation

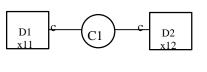

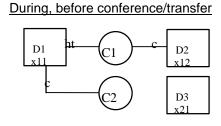

| MERLIN LEGEND R5.0 | . 6.0. 6.1. 7.0 & N | MERLIN MAGIX R1.0 and 1.5 |
|--------------------|---------------------|---------------------------|
|                    |                     |                           |

| Activity                                                                          | Stream Monitoring Extension 11                                          | Stream Monitoring Extension 12  |
|-----------------------------------------------------------------------------------|-------------------------------------------------------------------------|---------------------------------|
| User at Extension 12 manually calls                                               | CSTADeliveredEvent                                                      | CSTADeliveredEvent              |
| Extension 11.                                                                     | connection = D1C1                                                       | connection = D1C1               |
|                                                                                   | alertingDevice = 11                                                     | alertingDevice = 11             |
|                                                                                   | callingDevice = 12                                                      | callingDevice = 12              |
|                                                                                   | calledDevice = 11                                                       | calledDevice = 11               |
|                                                                                   | cause = EC_NONE                                                         | <i>cause</i> = EC_NONE          |
| User at Extension 11 answers.                                                     | CSTAEstablishedEvent                                                    | CSTAEstablishedEvent            |
|                                                                                   | establishedConnection = D1C1                                            | establishedConnection = D1C1    |
|                                                                                   | answeringDevice = 11                                                    | answeringDevice = 11            |
|                                                                                   | callingDevice = 12                                                      | callingDevice = 12              |
|                                                                                   | calledDevice = 11                                                       | calledDevice = 11               |
|                                                                                   | <i>cause</i> = EC_NONE                                                  | cause = EC_NONE                 |
| Application monitoring Extension 11                                               | cstaConsultationCall( )                                                 |                                 |
| requests consultation call to                                                     | activeCall = D1C1                                                       |                                 |
| Extension 21.                                                                     | calledDevice = 21                                                       |                                 |
|                                                                                   | CSTAHeldEvent                                                           | CSTAHeldEvent                   |
|                                                                                   | heldConnection = D1C1                                                   | heldConnection = D1C1           |
|                                                                                   | holdingDevice = 11                                                      | holdingDevice = 11              |
|                                                                                   | CSTAConsultationCallConfEvent                                           |                                 |
|                                                                                   | <i>newCall</i> = D1C2                                                   |                                 |
|                                                                                   | CSTAServiceInitiatedEvent                                               |                                 |
|                                                                                   | initiatedConnection = D1C2                                              |                                 |
| Consultation call cannot be delivered to conference/transfer" diagram illustrates | p Extension 21 and user at Extension 11 s this point in the event flow. | hears busy. The "During, before |
| Application hangs up the attempted                                                | cstaClearConnection()                                                   |                                 |
| consultation.                                                                     | <i>call</i> = D1C2                                                      |                                 |
|                                                                                   | CSTAClearConnectionConfEvent                                            |                                 |
|                                                                                   | CSTAConnectionClearedEvent                                              |                                 |
|                                                                                   | droppedConnection = D1C2                                                |                                 |
|                                                                                   | releasingDevice = 11                                                    |                                 |

| Activity                           | Stream Monitoring Extension 11           | Stream Monitoring Extension 12 |
|------------------------------------|------------------------------------------|--------------------------------|
| Application retrieves the original | cstaRetrieveCall()                       |                                |
| active call.                       | heldCall = D1C1                          |                                |
|                                    | CSTARetrieveCallConfEvent                |                                |
|                                    | CSTARetrievedEvent                       | CSTARetrievedEvent             |
|                                    | retrievedConnection = D1C1               | retrievedConnection = D1C1     |
|                                    | retrievingDevice = 11                    | retrievingDevice = 11          |
| User directs application to retry  | cstaConsultationCall( )                  |                                |
| consultation to Extension 21.      | activeCall = D1C1                        |                                |
|                                    | calledDevice = 21                        |                                |
|                                    | CSTAHeldEvent                            | CSTAHeldEvent                  |
|                                    | heldConnection = D1C1                    | heldConnection = D1C1          |
|                                    | holdingDevice = 11                       | holdingDevice = 11             |
|                                    | CSTAConsultationCallConfEvent            |                                |
|                                    | newCall = D1C3                           |                                |
|                                    | <b>CSTAServiceInitiatedEvent</b>         |                                |
|                                    | initiatedConnection = D1C3               |                                |
| Again, no                          | SA at Extension 21, so user at Extension | 11 hears busy.                 |
| Extension manually hangs up the    | CSTAConnectionClearedEvent               |                                |
| attempted consultation.            | droppedConnection = D1C3                 |                                |
|                                    | releasingDevice = 11                     |                                |
| Extension 11 reconnects to the     | cstaRetrieveCall( )                      |                                |
| original caller.                   | heldCall = D1C1                          |                                |
|                                    | CSTARetrieveCallConfEvent                |                                |
|                                    | CSTARetrievedEvent                       | CSTARetrievedEvent             |
|                                    | retrievedConnection = D1C1               | retrievedConnection = D1C1     |
|                                    | retrievingDevice = 11                    | retrievingDevice = 11          |

| Activity                                                                             | MERLIN MAGIX R2.0 Stream Monitoring Extension 11 | Stream Monitoring Extension 12  |
|--------------------------------------------------------------------------------------|--------------------------------------------------|---------------------------------|
| User at Extension 12 manually calls                                                  |                                                  |                                 |
| Extension 11.                                                                        | CSTADeliveredEvent                               | CSTADeliveredEvent              |
| Extension 11.                                                                        | connection = D1C1                                | connection = D1C1               |
|                                                                                      | alertingDevice = 11                              | alertingDevice = 11             |
|                                                                                      | callingDevice = 12                               | callingDevice = 12              |
|                                                                                      | calledDevice = 11                                | calledDevice = 11               |
|                                                                                      | cause = EC_NEW_CALL                              | cause = EC_NEW_CALL             |
| User at Extension 11 answers.                                                        | CSTANotReadyEvent                                |                                 |
|                                                                                      | agentDevice = 11                                 |                                 |
|                                                                                      | agentID = 11                                     |                                 |
|                                                                                      | CSTAEstablishedEvent                             | CSTAEstablishedEvent            |
|                                                                                      | establishedConnection = D1C1                     | establishedConnection = D1C1    |
|                                                                                      | answeringDevice = 11                             | answeringDevice = 11            |
|                                                                                      | callingDevice = 12                               | callingDevice = 12              |
|                                                                                      | calledDevice = 11                                | calledDevice = 11               |
| · · · · · - · · · ·                                                                  | cause = EC_NEW_CALL                              | cause = EC_NEW_CALL             |
| Application monitoring Extension 11                                                  | cstaConsultationCall()                           |                                 |
| requests consultation call to                                                        | activeCall = D1C1                                |                                 |
| Extension 21.                                                                        | calledDevice = 21                                |                                 |
|                                                                                      | CSTAHeldEvent                                    | CSTAHeldEvent                   |
|                                                                                      | heldConnection = D1C1                            | heldConnection = D1C1           |
|                                                                                      | holdingDevice = 11                               | holdingDevice = 11              |
|                                                                                      | CSTAConsultationCallConfEvent                    |                                 |
|                                                                                      | newCall = D1C2                                   |                                 |
|                                                                                      | CSTAServiceInitiatedEvent                        |                                 |
|                                                                                      | initiatedConnection = D1C2                       |                                 |
| Consultation call cannot be delivered to<br>conference/transfer" diagram illustrates | D Extension 21 and user at Extension 11          | hears busy. The "During, before |
| Application hangs up the attempted                                                   | cstaClearConnection()                            |                                 |
| consultation.                                                                        | call = D1C2                                      |                                 |
|                                                                                      | CSTAClearConnectionConfEvent                     |                                 |
|                                                                                      |                                                  |                                 |
|                                                                                      | CSTAConnectionClearedEvent                       |                                 |
|                                                                                      | droppedConnection = D1C2                         |                                 |
| Analise the section of the section of                                                | releasingDevice = 11                             |                                 |
| Application retrieves the original active call.                                      | cstaRetrieveCall()                               |                                 |
|                                                                                      | heldCall = D1C1                                  |                                 |
|                                                                                      | CSTARetrieveCallConfEvent                        |                                 |
|                                                                                      | CSTARetrievedEvent                               | CSTARetrievedEvent              |
|                                                                                      | retrievedConnection = D1C1                       | retrievedConnection = D1C1      |
|                                                                                      | retrievingDevice = 11                            | retrievingDevice = 11           |
| User directs application to retry                                                    | cstaConsultationCall( )                          |                                 |
| consultation to Extension 21.                                                        | activeCall = D1C1                                |                                 |
|                                                                                      | calledDevice = 21                                |                                 |
|                                                                                      | CSTAHeldEvent                                    | CSTAHeldEvent                   |
|                                                                                      | heldConnection = D1C1                            | heldConnection = D1C1           |
|                                                                                      | holdingDevice = 11                               | holdingDevice = 11              |
|                                                                                      |                                                  |                                 |
|                                                                                      | CSTAConsultationCallConfEvent                    |                                 |
|                                                                                      | CSTAConsultationCallConfEvent<br>newCall = D1C3  |                                 |
|                                                                                      |                                                  |                                 |
|                                                                                      | newCall = D1C3                                   |                                 |

MERLIN MAGIX R2.0

| Activity                                                | Stream Monitoring Extension 11                                                 | Stream Monitoring Extension 12                                            |
|---------------------------------------------------------|--------------------------------------------------------------------------------|---------------------------------------------------------------------------|
| Extension manually hangs up the attempted consultation. | CSTAConnectionClearedEvent<br>droppedConnection = D1C3<br>releasingDevice = 11 |                                                                           |
| Extension 11 reconnects to the original caller.         | cstaRetrieveCall()<br>heldCall = D1C1                                          |                                                                           |
|                                                         | CSTARetrieveCallConfEvent                                                      |                                                                           |
|                                                         | CSTARetrievedEvent<br>retrievedConnection = D1C1<br>retrievingDevice = 11      | CSTARetrievedEvent<br>retrievedConnection = D1C1<br>retrievingDevice = 11 |

## MERLIN MAGIX R2.0, continued

| Activity                                        | Stream Monitoring Extension 11                                                                                                    | Stream Monitoring Extension 12                                                                                      |
|-------------------------------------------------|----------------------------------------------------------------------------------------------------|----------------------------------------------------------------------------------------------------|
| User at Extension 12 manually calls             | CSTADeliveredEvent                                                                                                    | CSTADeliveredEvent                                                                                                  |
| Extension 11.                                   | connection = D1C1                                                                                                    | connection = D1C1                                                                                                   |
|                                                 | alertingDevice = 11                                                                                                    | alertingDevice = 11                                                                                                 |
|                                                 | callingDevice = 12                                                                                                    | callingDevice = 12                                                                                                  |
|                                                 | calledDevice = 11                                                                                                    | calledDevice = 11                                                                                                   |
|                                                 | cause = EC_NEW_CALL                                                                                                    | cause = EC_NEW_CALL                                                                                                 |
| User at Extension 11 answers.                   | CSTANotReadyEvent                                                                                                    |                                                                                                    |
|                                                 | agentDevice = 11                                                                                                    |                                                                                                    |
|                                                 | agentID = 11                                                                                                    |                                                                                                    |
|                                                 | CSTAEstablishedEvent                                                                                                    | CSTAEstablishedEvent                                                                                                |
|                                                 | establishedConnection = D1C1                                                                                                    | establishedConnection = D1C1                                                                                        |
|                                                 | answeringDevice = 11                                                                                                    | answeringDevice = 11                                                                                                |
|                                                 | callingDevice = 12                                                                                                    | callingDevice = 12                                                                                                  |
|                                                 | •                                                                                                    |                                                                                                    |
|                                                 | calledDevice = 11                                                                                                    | calledDevice = 11                                                                                                   |
|                                                 | cause = EC_NEW_CALL                                                                                                    | cause = EC_NEW_CALL                                                                                                 |
| Application monitoring Extension 11             | cstaConsultationCall( )                                                                                                    |                                                                                                    |
| requests consultation call to                   | activeCall = D1C1                                                                                                    |                                                                                                    |
| Extension 21.                                   | calledDevice = 21                                                                                                    |                                                                                                    |
|                                                 | CSTAHeldEvent                                                                                                    | CSTAHeldEvent                                                                                                    |
|                                                 | heldConnection = D1C1                                                                                                    | heldConnection = D1C1                                                                                               |
|                                                 | holdingDevice = 11                                                                                                    | holdingDevice = 11                                                                                                  |
|                                                 | cause = EC_TRANSFER                                                                                                    | cause = EC_TRANSFER                                                                                                 |
|                                                 | CSTAConsultationCallConfEvent                                                                                                    |                                                                                                    |
|                                                 | newCall = D1C2                                                                                                    |                                                                                                    |
|                                                 |                                                                                                    |                                                                                                    |
|                                                 | initiatedConnection = D1C2                                                                                                    |                                                                                                    |
| Consultation call cannot be delivered to        | 5 Extension 21 and user at Extension 11                                                                                                    | hears husy. The "During before                                                                                      |
| conference/transfer" diagram illustrates        |                                                                                                    | hears busy. The During, before                                                                                      |
| Application hangs up the attempted              | cstaClearConnection()                                                                                                    |                                                                                                    |
| consultation.                                   | <i>call</i> = D1C2                                                                                                    |                                                                                                    |
|                                                 | CSTAClearConnectionConfEvent                                                                                                    |                                                                                                    |
|                                                 | CSTACionnectionClearedEvent                                                                                                    |                                                                                                    |
|                                                 | droppedConnection = D1C2                                                                                                    |                                                                                                    |
|                                                 | arobbeaconnection = 1)   C/                                                                                                    |                                                                                                    |
|                                                 |                                                                                                    |                                                                                                    |
|                                                 | releasingDevice = 11                                                                                                    |                                                                                                    |
|                                                 | releasingDevice = 11<br>cstaRetrieveCall( )                                                                                                    |                                                                                                    |
|                                                 | releasingDevice = 11<br>cstaRetrieveCall( )<br>heldCall = D1C1                                                                                                    |                                                                                                    |
|                                                 | releasingDevice = 11<br>cstaRetrieveCall( )                                                                                                    |                                                                                                    |
|                                                 | releasingDevice = 11<br>cstaRetrieveCall( )<br>heldCall = D1C1                                                                                                    | CSTARetrievedEvent                                                                                                  |
| Application retrieves the original active call. | releasingDevice = 11<br>cstaRetrieveCall()<br>heldCall = D1C1<br>CSTARetrieveCallConfEvent                                                                                                    | CSTARetrievedEvent<br>retrievedConnection = D1C1                                                                    |
|                                                 | releasingDevice = 11<br>cstaRetrieveCall()<br>heldCall = D1C1<br>CSTARetrieveCallConfEvent<br>CSTARetrievedEvent<br>retrievedConnection = D1C1                                                                                                    | retrievedConnection = D1C1                                                                                          |
| active call.                                    | releasingDevice = 11<br>cstaRetrieveCall()<br>heldCall = D1C1<br>CSTARetrieveCallConfEvent<br>CSTARetrievedEvent<br>retrievedConnection = D1C1<br>retrievingDevice = 11                                                                                                    |                                                                                                    |
|                                                 | releasingDevice = 11<br>cstaRetrieveCall()<br>heldCall = D1C1<br>CSTARetrieveCallConfEvent<br>CSTARetrievedEvent<br>retrievedConnection = D1C1<br>retrievingDevice = 11<br>cstaConsultationCall()                                                                                                    | retrievedConnection = D1C1                                                                                          |
| User directs application to retry               | releasingDevice = 11<br>cstaRetrieveCall()<br>heldCall = D1C1<br>CSTARetrieveCallConfEvent<br>CSTARetrievedEvent<br>retrievedConnection = D1C1<br>retrievingDevice = 11<br>cstaConsultationCall()<br>activeCall = D1C1                                                                                                    | retrievedConnection = D1C1                                                                                          |
| User directs application to retry               | releasingDevice = 11<br>cstaRetrieveCall()<br>heldCall = D1C1<br>CSTARetrieveCallConfEvent<br>CSTARetrievedEvent<br>retrievedConnection = D1C1<br>retrievingDevice = 11<br>cstaConsultationCall()<br>activeCall = D1C1<br>calledDevice = 21                                                                                                    | retrievedConnection = D1C1<br>retrievingDevice = 11                                                                 |
| User directs application to retry               | releasingDevice = 11<br>cstaRetrieveCall()<br>heldCall = D1C1<br>CSTARetrieveCallConfEvent<br>CSTARetrievedEvent<br>retrievedConnection = D1C1<br>retrievingDevice = 11<br>cstaConsultationCall()<br>activeCall = D1C1<br>calledDevice = 21<br>CSTAHeldEvent                                                                                                    | retrievedConnection = D1C1<br>retrievingDevice = 11<br>CSTAHeldEvent                                                |
| User directs application to retry               | releasingDevice = 11<br>cstaRetrieveCall()<br>heldCall = D1C1<br>CSTARetrieveCallConfEvent<br>CSTARetrievedEvent<br>retrievedConnection = D1C1<br>retrievingDevice = 11<br>cstaConsultationCall()<br>activeCall = D1C1<br>calledDevice = 21<br>CSTAHeldEvent<br>heldConnection = D1C1                                                                                                 | retrievedConnection = D1C1<br>retrievingDevice = 11<br>CSTAHeldEvent<br>heldConnection = D1C1                       |
| User directs application to retry               | releasingDevice = 11<br>cstaRetrieveCall()<br>heldCall = D1C1<br>CSTARetrieveCallConfEvent<br>CSTARetrievedEvent<br>retrievedConnection = D1C1<br>retrievingDevice = 11<br>cstaConsultationCall()<br>activeCall = D1C1<br>calledDevice = 21<br>CSTAHeldEvent<br>heldConnection = D1C1<br>holdingDevice = 11                                                                           | retrievedConnection = D1C1<br>retrievingDevice = 11<br>CSTAHeldEvent<br>heldConnection = D1C1<br>holdingDevice = 11 |
| User directs application to retry               | releasingDevice = 11<br>cstaRetrieveCall()<br>heldCall = D1C1<br>CSTARetrieveCallConfEvent<br>CSTARetrievedEvent<br>retrievedConnection = D1C1<br>retrievingDevice = 11<br>cstaConsultationCall()<br>activeCall = D1C1<br>calledDevice = 21<br>CSTAHeldEvent<br>heldConnection = D1C1<br>holdingDevice = 11<br>cause = EC_TRANSFER                                                    | retrievedConnection = D1C1<br>retrievingDevice = 11<br>CSTAHeldEvent<br>heldConnection = D1C1                       |
| User directs application to retry               | releasingDevice = 11<br>cstaRetrieveCall()<br>heldCall = D1C1<br>CSTARetrieveCallConfEvent<br>CSTARetrievedEvent<br>retrievedConnection = D1C1<br>retrievingDevice = 11<br>cstaConsultationCall()<br>activeCall = D1C1<br>calledDevice = 21<br>CSTAHeldEvent<br>heldConnection = D1C1<br>holdingDevice = 11<br>cause = EC_TRANSFER<br>CSTAConsultationCallConfEvent                   | retrievedConnection = D1C1<br>retrievingDevice = 11<br>CSTAHeldEvent<br>heldConnection = D1C1<br>holdingDevice = 11 |
| User directs application to retry               | releasingDevice = 11<br>cstaRetrieveCall()<br>heldCall = D1C1<br>CSTARetrieveCallConfEvent<br>CSTARetrievedEvent<br>retrievedConnection = D1C1<br>retrievingDevice = 11<br>cstaConsultationCall()<br>activeCall = D1C1<br>calledDevice = 21<br>CSTAHeldEvent<br>heldConnection = D1C1<br>holdingDevice = 11<br>cause = EC_TRANSFER                                                    | retrievedConnection = D1C1<br>retrievingDevice = 11<br>CSTAHeldEvent<br>heldConnection = D1C1<br>holdingDevice = 11 |
| User directs application to retry               | releasingDevice = 11<br>cstaRetrieveCall()<br>heldCall = D1C1<br>CSTARetrieveCallConfEvent<br>CSTARetrievedEvent<br>retrievedConnection = D1C1<br>retrievingDevice = 11<br>cstaConsultationCall()<br>activeCall = D1C1<br>calledDevice = 21<br>CSTAHeldEvent<br>heldConnection = D1C1<br>holdingDevice = 11<br>cause = EC_TRANSFER<br>CSTAConsultationCallConfEvent                   | retrievedConnection = D1C1<br>retrievingDevice = 11<br>CSTAHeldEvent<br>heldConnection = D1C1<br>holdingDevice = 11 |
| User directs application to retry               | releasingDevice = 11<br>cstaRetrieveCall()<br>heldCall = D1C1<br>CSTARetrieveCallConfEvent<br>CSTARetrievedEvent<br>retrievedConnection = D1C1<br>retrievingDevice = 11<br>cstaConsultationCall()<br>activeCall = D1C1<br>calledDevice = 21<br>CSTAHeldEvent<br>heldConnection = D1C1<br>holdingDevice = 11<br>cause = EC_TRANSFER<br>CSTAConsultationCallConfEvent<br>newCall = D1C3 | retrievedConnection = D1C1<br>retrievingDevice = 11<br>CSTAHeldEvent<br>heldConnection = D1C1<br>holdingDevice = 11 |

# MERLIN MAGIX R2.1 and later

| Activity                                                | Stream Monitoring Extension 11                                                 | Stream Monitoring Extension 12                                            |
|---------------------------------------------------------|--------------------------------------------------------------------------------|---------------------------------------------------------------------------|
| Extension manually hangs up the attempted consultation. | CSTAConnectionClearedEvent<br>droppedConnection = D1C3<br>releasingDevice = 11 |                                                                           |
| Extension 11 reconnects to the original caller.         | cstaRetrieveCall()<br>heldCall = D1C1                                          |                                                                           |
|                                                         | CSTARetrieveCallConfEvent                                                      |                                                                           |
|                                                         | CSTARetrievedEvent<br>retrievedConnection = D1C1<br>retrievingDevice = 11      | CSTARetrievedEvent<br>retrievedConnection = D1C1<br>retrievingDevice = 11 |

# MERLIN MAGIX R2.1 and later, continued

# **Conference Event Flows**

The event flows in this section show the events that applications receive in various conference scenarios. The Consultation Event Flows cover the conference scenarios where an application uses *cstaConsultationCall()* in preparation for using *cstaConferenceCall()*. The event flows in this section apply when a user has manually placed a call on hold for conference, then used *cstaMakeCall()* (or manually made a call) and then uses *cstaConferenceCall()* to conference the calls.

Not all event flows in this section contain Original Call Information (OCI) in private data. OCI is only provided:

- in the private data of the CSTADeliveredEvent and CSTAEstablished-Event when cstaConferenceCall() is used in conjunction with csta-ConsultationCall();
- in the private data of a CSTAEstablishedEvent following an unsupervised conference operation

# Unsupervised Conference of Local Extension to Local Extension

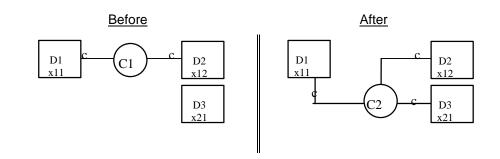

| Stream Monitoring Extension 11    | Stream Monitoring Extension 12            | Stream Monitoring Extension 21 |
|-----------------------------------|-------------------------------------------|--------------------------------|
| Extensions 11 and 12              | 2 are connected on a call.                |                                |
| User at Extension 11 presses      |                                           |                                |
| CONFERENCE button.                |                                           |                                |
| CSTAHeldEvent                     | CSTAHeldEvent                             |                                |
| heldConnection = D1C1             | heldConnection = D1C1                     |                                |
| holdingDevice = 11                | holdingDevice = 11                        |                                |
| CSTAServiceInitiatedEvent         |                                           |                                |
| initiatedConnection = D1C2        |                                           |                                |
| User at Extension                 | n 11 dials Extension 21 and then the call | alerts at Extension 21.        |
| CSTADeliveredEvent                |                                           | CSTADeliveredEvent             |
| connection = D3C2                 |                                           | connection = D3C2              |
| alertingDevice = 21               |                                           | alertingDevice = 21            |
| callingDevice = 11                |                                           | callingDevice = 11             |
| calledDevice = 21                 |                                           | calledDevice = 21              |
| cause = EC_NONE                   |                                           | cause = EC_NONE                |
| Application requests unsupervised |                                           |                                |
| conference.                       |                                           |                                |
| cstaConferenceCall( )             |                                           |                                |
| <i>heldCall</i> = D1C1            |                                           |                                |
| activeCall = D1C2                 |                                           |                                |
| CSTAConferenceCallConfEvent       |                                           |                                |
| newCall = D1C3                    |                                           |                                |
| CSTAConferencedEvent              | CSTAConferencedEvent                      | CSTAConferencedEvent           |
| primaryOldCall = D1C1             | primaryOldCall = D1C1                     | primaryOldCall = D1C1          |
| secondaryOldCall = D1C2           | secondaryOldCall = D1C2                   | secondaryOldCall = D1C2        |
| confController = 11               | confController = 11                       | confController = 11            |
| addedParty = 21                   | addedParty = 21                           | addedParty = 21                |
| conferenceConnections             | conferenceConnections                     | conferenceConnections          |
| device after                      | device <u>after</u>                       | device <u>after</u>            |
| 11 D1C3                           | 11 D1C3                                   | 11 D1C3                        |
| 12 D2C3<br>21 D3C3                | 12 D2C3<br>21 D3C3                        | 12 D2C3<br>21 D3C3             |
|                                   | 12 are hearing ringback.                  | Extension 21 is alerting.      |
|                                   | 12 are nearing inguack.                   | LAUGHSIUH ZI IS dietung.       |

| Activity                     | Stream Monitoring Extension 11 | Stream Monitoring Extension 12 |
|------------------------------|--------------------------------|--------------------------------|
|                              |                                | Extension 21 answers call.     |
| CSTAEstablishedEvent         | CSTAEstablishedEvent           | CSTAEstablishedEvent           |
| establishedConnection = D3C3 | establishedConnection = D3C3   | establishedConnection = D3C3   |
| answeringDevice = 21         | answeringDevice = 21           | answeringDevice = 21           |
| callingDevice = 11           | callingDevice = 11             | callingDevice = 11             |
| calledDevice = 21            | calledDevice = 21              | calledDevice = 21              |
| cause = EC_NONE              | cause = EC_NONE                | <i>cause</i> = EC_NONE         |
| Private Data                 | Private Data                   | Private Data                   |
| originalCallInfo             | originalCallInfo               | originalCallInfo               |
| callingDevice = 12           | callingDevice = 12             | callingDevice = 12             |
| calledDevice = 11            | calledDevice = 11              | calledDevice = 11              |

| Stream Monitoring Extension 11    | Stream Monitoring Extension 12              | Stream Monitoring Extension 21 |
|-----------------------------------|---------------------------------------------|--------------------------------|
| 0                                 | 2 are connected on a call.                  | 8                              |
| User at Extension 11 presses      |                                             |                                |
| CONFERENCE button.                |                                             |                                |
| CSTAHeldEvent                     | CSTAHeldEvent                               |                                |
| heldConnection = D1C1             | heldConnection = D1C1                       |                                |
| holdingDevice = 11                | holdingDevice = 11                          |                                |
| CSTAServiceInitiatedEvent         | -                                           |                                |
| initiatedConnection = D1C2        |                                             |                                |
| User at Extensior                 | n 11 dials Extension 21 and then the call a | alerts at Extension 21.        |
| CSTADeliveredEvent                |                                             | CSTADeliveredEvent             |
| connection = D3C2                 |                                             | connection = D3C2              |
| alertingDevice = 21               |                                             | alertingDevice = 21            |
| callingDevice = 11                |                                             | callingDevice = 11             |
| calledDevice = 21                 |                                             | calledDevice = 21              |
| cause = EC_NEW_CALL               |                                             | cause = EC_NEW_CALL            |
| Application requests unsupervised |                                             |                                |
| conference.                       |                                             |                                |
| cstaConferenceCall( )             |                                             |                                |
| heldCall = D1C1                   |                                             |                                |
| activeCall = D1C2                 |                                             |                                |
| CSTAConferenceCallConfEvent       |                                             |                                |
| newCall = D1C2                    |                                             |                                |
| CSTAConferencedEvent              | CSTAConferencedEvent                        | CSTAConferencedEvent           |
| <b>primaryOldCall</b> = D1C1      | primaryOldCall = D1C1                       | primaryOldCall = D1C1          |
| secondaryOldCall = D1C2           | secondaryOldCall = D1C2                     | secondaryOldCall = D1C2        |
| confController = 11               | confController = 11                         | confController = 11            |
| addedParty = 21                   | addedParty = 21                             | addedParty = 21                |
| conferenceConnections             | conferenceConnections                       | conferenceConnections          |
| device <u>after</u>               | device <u>after</u>                         | device <u>after</u>            |
| 11 D1C2<br>12 D2C2                | 11 D1C2<br>12 D2C2                          | 11 D1C2<br>12 D2C2             |
| 21 D3C2                           | 21 D2C2                                     | 21 D2C2                        |
|                                   | 12 are hearing ringback.                    | Extension 21 is alerting.      |
|                                   | 12 are nearing hingback.                    | Extension 21 answers call.     |
|                                   |                                             | CSTANotReadyEvent              |
|                                   |                                             | agentDevice = 21               |
|                                   |                                             | agentID = 21                   |
| CSTAEstablishedEvent              | CSTAEstablishedEvent                        | CSTAEstablishedEvent           |
| establishedConnection = D3C2      | establishedConnection = D3C2                | establishedConnection = D3C2   |
| answeringDevice = 21              | answeringDevice = 21                        | answeringDevice = 21           |
| callingDevice = 11                | callingDevice = 11                          | callingDevice = 11             |
| calledDevice = 21                 | calledDevice = 21                           | calledDevice = 21              |
| cause = EC NEW CALL               | cause = EC_NEW_CALL                         | cause = EC_NEW_CALL            |
| Private Data                      | Private Data                                | Private Data                   |
| originalCallInfo                  | originalCallInfo                            | originalCallInfo               |
| callingDevice = 12                | callingDevice = 12                          | callingDevice = 12             |
| calledDevice = 11                 | calledDevice = 11                           | calledDevice = 11              |

# MERLIN MAGIX R2.0 and later

# Supervised Conference of Local Extension to Local Extension

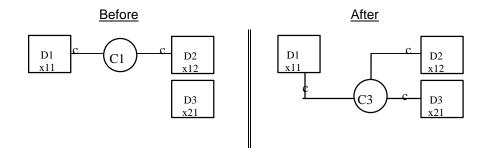

| Stream Monitoring Extension 11  | Stream Monitoring Extension 12            | Stream Monitoring Extension 21 |
|---------------------------------|-------------------------------------------|--------------------------------|
| Extensions 11 and 12            | 2 are connected on a call.                |                                |
| User at Extension 11 presses    |                                           |                                |
| CONFERENCE button.              |                                           |                                |
| CSTAHeldEvent                   | CSTAHeldEvent                             |                                |
| heldConnection = D1C1           | heldConnection = D1C1                     |                                |
| holdingDevice = 11              | holdingDevice = 11                        |                                |
| CSTAServiceInitiatedEvent       |                                           |                                |
| initiatedConnection = D1C2      |                                           |                                |
| User at Extens                  | ion 11 dials Extension 21 and the call al | erts at Extension 21.          |
| CSTADeliveredEvent              |                                           | CSTADeliveredEvent             |
| connection = D3C2               |                                           | connection = D3C2              |
| alertingDevice = 21             |                                           | alertingDevice = 21            |
| callingDevice = 11              |                                           | callingDevice = 11             |
| calledDevice = 21               |                                           | calledDevice = 21              |
| <i>cause</i> = EC_NONE          |                                           | <i>cause</i> = EC_NONE         |
|                                 |                                           | Extension 21 answers           |
| CSTAEstablishedEvent            |                                           | CSTAEstablishedEvent           |
| establishedConnection = D3C2    |                                           | establishedConnection = D3C2   |
| answeringDevice = 21            |                                           | answeringDevice = 21           |
| callingDevice = 11              |                                           | callingDevice = 11             |
| calledDevice = 21               |                                           | calledDevice = 21              |
| <i>cause</i> = EC_NONE          |                                           | <i>cause</i> = EC_NONE         |
| Application requests supervised |                                           |                                |
| conference.                     |                                           |                                |
| cstaConferenceCall( )           |                                           |                                |
| heldCall = D1C1                 |                                           |                                |
| activeCall = D1C2               |                                           |                                |
| CSTAConferenceCallConfEvent     |                                           |                                |
| newCall = D1C3                  |                                           |                                |
| CSTAConferencedEvent            | CSTAConferencedEvent                      | CSTAConferencedEvent           |
| primaryOldCall = D1C1           | primaryOldCall = D1C1                     | primaryOldCall = D1C1          |
| secondaryOldCall = D1C2         | secondaryOldCall = D1C2                   | secondaryOldCall = D1C2        |
| confController = 11             | confController = 11                       | confController = 11            |
| addedParty = 21                 | addedParty = 21                           | addedParty = 21                |
| conferenceConnections           | conferenceConnections                     | conferenceConnections          |
| device <u>after</u>             | device after                              | device <u>after</u>            |
| 11 D1C3                         | 11 D1C3                                   | 11 D1C3                        |
| 12 D2C3<br>21 D3C3              | 12 D2C3<br>21 D3C3                        | 12 D2C3<br>21 D3C3             |
| 21 0303                         | 21 D303                                   | 21 0303                        |

| Stream Monitoring Extension 11  | Stream Monitoring Extension 12              | Stream Monitoring Extension 21 |
|---------------------------------|---------------------------------------------|--------------------------------|
| Extensions 11 and 1             | 2 are connected on a call.                  |                                |
| User at Extension 11 presses    |                                             |                                |
| CONFERENCE button.              |                                             |                                |
| CSTAHeldEvent                   | CSTAHeldEvent                               |                                |
| heldConnection = D1C1           | heldConnection = D1C1                       |                                |
| holdingDevice = 11              | holdingDevice = 11                          |                                |
| CSTAServiceInitiatedEvent       |                                             |                                |
| initiatedConnection = D1C2      |                                             |                                |
| User at Extens                  | sion 11 dials Extension 21 and the call ale | erts at Extension 21.          |
| CSTADeliveredEvent              |                                             | CSTADeliveredEvent             |
| connection = D3C2               |                                             | connection = D3C2              |
| alertingDevice = 21             |                                             | alertingDevice = 21            |
| callingDevice = 11              |                                             | callingDevice = 11             |
| calledDevice = 21               |                                             | calledDevice = 21              |
| cause = EC_NEW_CALL             |                                             | <i>cause</i> = EC_NEW_CALL     |
|                                 |                                             | Extension 21 answers           |
|                                 |                                             | CSTANotReadyEvent              |
|                                 |                                             | agentDevice = 21               |
|                                 |                                             | agentID = 21                   |
| CSTAEstablishedEvent            |                                             | CSTAEstablishedEvent           |
| establishedConnection = D3C2    |                                             | establishedConnection = D3C2   |
| answeringDevice = 21            |                                             | answeringDevice = 21           |
| callingDevice = 11              |                                             | callingDevice = 11             |
| calledDevice = 21               |                                             | calledDevice = 21              |
| cause = EC_NEW_CALL             |                                             | cause = EC_NEW_CALL            |
| Application requests supervised |                                             |                                |
| conference.                     |                                             |                                |
| cstaConferenceCall( )           |                                             |                                |
| heldCall = D1C1                 |                                             |                                |
| activeCall = D1C2               |                                             |                                |
| CSTAConferenceCallConfEvent     |                                             |                                |
| newCall = D1C3                  |                                             |                                |
| CSTAConferencedEvent            | CSTAConferencedEvent                        | CSTAConferencedEvent           |
| primaryOldCall = D1C1           | primaryOldCall = D1C1                       | primaryOldCall = D1C1          |
| secondaryOldCall = D1C2         | secondaryOldCall = D1C2                     | secondaryOldCall = D1C2        |
| confController = 11             | confController = 11                         | confController = 11            |
| addedParty = 21                 | addedParty = 21                             | addedParty = 21                |
| conferenceConnections           | conferenceConnections                       | conferenceConnections          |
| device after                    | device after                                | device after                   |
| 11 D1C3                         | 11 D1C3                                     | 11 D1C3                        |
| 12 D2C3                         | 12 D2C3                                     | 12 D2C3                        |
| 21 D3C3                         | 21 D3C3                                     | 21 D3C3                        |

MERLIN MAGIX R2.0 and later

## Unsupervised Conference of Incoming Trunk Call

Extension 11 is connected to a trunk call on an SA button.

The notation <ANI/ICLID/UNK> indicates that the parameter contains the ANI if the call arrived on BRI or PRI, ICLID if the call arrived on a facility that provides ICLID, and it contains "unknown" for all other conditions.

The notation <ANI/ICLID/TRK> indicates that the parameter contains the ANI if the call arrived on BRI or PRI, ICLID if the call arrived on a facility that provides ICLID, and it contains the trunk number for all other conditions.

The notation <DNIS/TRUNK> indicates that this parameter contains PRI DNIS, if any, otherwise it contains the trunk facility.

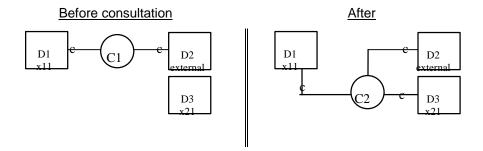

| Stream Monitoring Extension 11       | Stream Monitoring Extension 21          |
|--------------------------------------|-----------------------------------------|
| Extension 11 is connected to an      |                                         |
| external party on a call.            |                                         |
| User at Extension 11 presses         |                                         |
| CONFERENCE button.                   |                                         |
| CSTAHeldEvent                        |                                         |
| heldConnection = D1C1                |                                         |
| holdingDevice = 11                   |                                         |
| CSTAServiceInitiatedEvent            |                                         |
| initiatedConnection = D1C2           |                                         |
| User at Extension 11 dials Extension | 21 and the call alerts at Extension 21. |
| CSTADeliveredEvent                   | CSTADeliveredEvent                      |
| connection = D3C2                    | connection = D3C2                       |
| alertingDevice = 21                  | alertingDevice = 21                     |
| callingDevice = 11                   | callingDevice = 11                      |
| calledDevice = 21                    | calledDevice = 21                       |
| cause = EC_NONE                      | <i>cause</i> = EC_NONE                  |
| Application requests unsupervised    |                                         |
| conference.                          |                                         |
| cstaConferenceCall( )                |                                         |
| heldCall = D1C1                      |                                         |
| activeCall = D1C2                    |                                         |
| CSTAConferenceCallConfEvent          |                                         |
| newCall = D1C3                       |                                         |

| Stream Monitoring Exter                                                                                                    | nsion 11             | Stream Monitoring Exter                                   | nsion 21        |
|----------------------------------------------------------------------------------------------------|----------------------|-----------------------------------------------------------|-----------------|
| CSTAConferencedEven                                                                                                    | CSTAConferencedEvent |                                                           | t               |
| primaryOldCall = D1C1                                                                                                    |                      | primaryOldCall = D1C                                      | 1               |
| secondaryOldCall = D1C2                                                                                                    |                      | secondaryOldCall = D                                      | 1C2             |
| confController = 11                                                                                                    | -                    |                                                           |                 |
| addedParty = 21                                                                                                    |                      | addedParty = 21                                           |                 |
| conferenceConnectio                                                                                                    | ns                   | conferenceConnection                                      | ns              |
| <u>device</u>                                                                                                    | <u>after</u>         | <u>device</u>                                             | after           |
| 11                                                                                                    | D1C3                 | 11                                                        | D1C3            |
| <ani iclid="" trk=""></ani>                                                                                                 | D2C3                 | <ani iclid="" trk=""></ani>                               | D2C3            |
| 21                                                                                                    | D3C3                 | 21                                                        | D3C3            |
| Extensio                                                                                                    | on 11 and trunk      | party are hearing ringback.                               |                 |
|                                                                                                    |                      | Extension 21 answers.                                     |                 |
| <b>CSTAEstablishedEvent</b>                                                                                                 |                      | CSTAEstablishedEvent                                      |                 |
| establishedConnectio                                                                                                    | <b>n</b> = D3C3      | establishedConnectio                                      | <b>n</b> = D3C3 |
| answeringDevice = 21                                                                                                    |                      | answeringDevice = 21                                      |                 |
| callingDevice = 11                                                                                                    |                      | callingDevice = 11                                        |                 |
| calledDevice = 21                                                                                                    |                      | calledDevice = 21                                         |                 |
| cause = EC NONE                                                                                                    |                      | cause = EC_NONE                                           |                 |
| Private Data                                                                                                    |                      | Private Data                                              |                 |
| originalCallInfo                                                                                                    |                      | originalCallInfo                                          |                 |
| callingDevice = <an< td=""><td>I/ICLID/UNK&gt;</td><td>callingDevice = <an< td=""><td>I/ICLID/UNK&gt;</td></an<></td></an<> | I/ICLID/UNK>         | callingDevice = <an< td=""><td>I/ICLID/UNK&gt;</td></an<> | I/ICLID/UNK>    |
| calledDevice = <dni< td=""><td></td><td>calledDevice = <dni< td=""><td></td></dni<></td></dni<>                             |                      | calledDevice = <dni< td=""><td></td></dni<>               |                 |

| MERLIN N                                    | AAGIA KL.U                                  |
|---------------------------------------------|---------------------------------------------|
| Stream Monitoring Extension 11              | Stream Monitoring Extension 21              |
| Extension 11 is connected to an external    |                                             |
| party on a call.                            |                                             |
| User at Extension 11 presses                |                                             |
| CONFERENCE button.                          |                                             |
| CSTAHeldEvent                               |                                             |
| heldConnection = D1C1                       |                                             |
| holdingDevice = 11                          |                                             |
| CSTAServiceInitiatedEvent                   |                                             |
| initiatedConnection = D1C2                  |                                             |
| User at Extension 11 dials Extension        | 21 and the call alerts at Extension 21.     |
| CSTADeliveredEvent                          | CSTADeliveredEvent                          |
| connection = D3C2                           | connection = D3C2                           |
| alertingDevice = 21                         | alertingDevice = 21                         |
| callingDevice = 11                          | callingDevice = 11                          |
| calledDevice = 21                           | calledDevice = 21                           |
| cause = EC_NEW_CALL                         | cause = EC_NEW_CALL                         |
| Application requests unsupervised           |                                             |
| conference.                                 |                                             |
| cstaConferenceCall()                        |                                             |
| heldCall = D1C1                             |                                             |
| activeCall = D1C2                           |                                             |
| CSTAConferenceCallConfEvent                 |                                             |
| newCall = D1C2                              |                                             |
| CSTAConferencedEvent                        | CSTAConferencedEvent                        |
| primaryOldCall = D1C1                       | primaryOldCall = D1C1                       |
| secondaryOldCall = D1C2                     | secondaryOldCall = D1C2                     |
| confController = 11                         | confController = 11                         |
| addedParty = 21                             | addedParty = 21                             |
| conferenceConnections                       | conferenceConnections                       |
| device after                                | device <u>after</u>                         |
| 11 D1C2                                     | 11 D1C2                                     |
| <ani iclid="" trk=""> D2C2</ani>            | <ani iclid="" trk=""> D2C2</ani>            |
| 21 D3C2                                     | 21 D3C2                                     |
| Extension 11 and trunk p                    | party are hearing ringback.                 |
|                                             | Extension 21 answers.                       |
|                                             | CSTANotReadyEvent                           |
|                                             | agentDevice = 21                            |
|                                             | <b>agentID</b> = 21                         |
| CSTAEstablishedEvent                        | CSTAEstablishedEvent                        |
| establishedConnection = D3C2                | establishedConnection = D3C2                |
| answeringDevice = 21                        | answeringDevice = 21                        |
| callingDevice = 11                          | callingDevice = 11                          |
| calledDevice = 21                           | calledDevice = 21                           |
| cause = EC_NEW_CALL                         | <i>cause</i> = EC_NEW_CALL                  |
| Private Data                                | Private Data                                |
| originalCallInfo                            | originalCallInfo                            |
| callingDevice = <ani iclid="" unk=""></ani> | callingDevice = <ani iclid="" unk=""></ani> |
| calledDevice = <dnis ext=""></dnis>         | calledDevice = <dnis ext=""></dnis>         |

**MERLIN MAGIX R2.0** 

| Extension 11 is connected to an external<br>party on a call.<br>User at Extension 11 presses<br>CONFERENCE button.         CSTAHeldEvent<br>heldConnection = D1C1<br>holdingDevice = 11         CSTAServiceInitiatedEvent<br>initiatedConnection = D1C2<br>User at Extension 11 dials Extension 21 and the call alerts at Extension 21.         CSTADeliveredEvent<br>connection = D3C2<br>alertingDevice = 21<br>callingDevice = 21<br>calledDevice = 21<br>calledDevice = 21<br>conferenceConnections<br>device<br>tit       CSTAConferencedEvent<br>primaryOldCall = D1C2<br>confController = 11<br>addedParty = 21<br>conferenceConnections<br>device<br>tit       CSTAConferencedEvent<br>primaryOldCall = D1C2<br>confController = 11<br>conferenceConnections<br>device<br>tit       D1C2<br>confController = 11<br>conferenceConnections<br>device<br>tit       adedParty = 21<br>conferenceConnections<br>conferenceConnections<br>conferenceConnections<br>device<br>tit       adedParty = 21<br>conferenceConnections<br>conferenceConnections<br>conferenceConnections<br>conferenceConnections<br>conferenceConnections<br>device = 21<br>agentDevice = 21<br>callingDevice = 21<br>callingDevice = 21<br>calledDevice = 21<br>calledDevice = 21                                                                                                    |                                          | IX R2.1 and later                |  |  |
|----------------------------------------------------------------------------------------------------|------------------------------------------|----------------------------------|--|--|
| party on a call.<br>User at Extension 11 presses<br>CONFERENCE button.<br>CSTAHeldEvent<br>heldConnection = D1C1<br>holdingDevice = 11<br>CSTAServiceInitiatedEvent<br>initiatedConnection = D1C2<br>User at Extension 11 dials Extension 21 and the call alerts at Extension 21.<br>CSTADeliveredEvent<br>connection = D3C2<br>alertingDevice = 21<br>callingDevice = 21<br>callingDevice = 21<br>calledDevice = 21<br>calledDevice = 21<br>conferenceCallConfEvent<br>primaryOldCall = D1C2<br>confController = 11<br>addedParty = 21<br>confController = 11<br>addedParty = 21<br>conferenceConnections<br>device after<br>11<br>D1C2<br>11<br>D1C2<br>21<br>D1C2<br>CSTAADeliveRedEvent<br>extension 21 answers.<br>CSTANORReadyEvent<br>agentDevice = 21<br>agentDevice = 21<br>callingDevice = 21<br>calledDevice = 21<br>calledDevice = 21<br>calledDevice = 21<br>calledDevice = 21<br>calledDevice = 21<br>calledDevice = 21<br>calledDevice = 21<br>calledDevice = 21                                                                                                    | Stream Monitoring Extension 11           | Stream Monitoring Extension 21   |  |  |
| User at Extension 11 presses         CONFERENCE button.         CSTAHeldEvent         heldConnection = D1C1         holdingDevice = 11         CSTAServiceInitiatedEvent         initiatedConnection = D1C2         User at Extension 11 dials Extension 21 and the call alerts at Extension 21.         CSTADeliveredEvent       CSTADeliveredEvent         connection = D3C2       connection = D3C2         alertingDevice = 21       callengDevice = 21         calledDevice = 21       calledDevice = 21         cause = EC_NEW_CALL       cause = EC_NEW_CALL         Application requests unsupervised       conferenceCall()         heldCall = D1C1       activeCall = D1C2         CSTAConferenceCall()       heldcall = D1C1         secondaryOldCall = D1C2       secondaryOldCall = D1C1         secondaryOldCall = D1C1       primaryOldCall = D1C2         conferenceConnections       conferenceConnections         device       after       device       after         11       D1C2       11       D1C2       21         conferenceConnections       conferenceConnections       conferenceConnections       device       after         111       D1C2       11       D1C2       21       D3C2       21 <td>Extension 11 is connected to an external</td> <td></td>                                                                                                    | Extension 11 is connected to an external |                                  |  |  |
| CONFERENCE button.         CSTAHeldEvent<br>heldConnection = D1C1<br>holdingDevice = 11         CSTAServiceInitiatedEvent<br>initiatedConnection = D1C2         User at Extension 11 dials Extension 21 and the call alerts at Extension 21.         CSTADeliveredEvent<br>connection = D3C2<br>alertingDevice = 21<br>callingDevice = 21<br>callingDevice = 21<br>calledDevice = 21<br>calledDevice = 21<br>conferenceConnections<br>device<br>after<br>11<br>conferenceConnections<br>conferenceConnections<br>device<br>after<br>11<br>conferenceConnections<br>conferenceConnections<br>conferenceConnection = D3C2<br>answeringDevice = 21<br>callingDevice = 21<br>calledDevice = 21<br>conference = 21<br>conference = 21<br>conferenceConnection = D3C2<br>answeringDevice = 21<br>conference = 21<br>calledDevice = 21 |                                          |                                  |  |  |
| CSTAHeldEvent<br>heldConnection = D1C1<br>holdingDevice = 11         CSTAServiceInitiatedEvent<br>initiatedConnection = D1C2         User at Extension 11 dials Extension 21 and the call alerts at Extension 21.         CSTADeliveredEvent<br>connection = D3C2         connection = D3C2         alertingDevice = 21         callingDevice = 11         calledDevice = 11         calledDevice = 11         calledDevice = 11         calledDevice = 11         calledDevice = 11         calledDevice = 11         cause = EC_NEW_CALL         Application requests unsupervised         conference.         cstaConferenceCall()         heldCall = D1C2         CSTAConferenceCallConfEvent         primaryOldCall = D1C2         conferenceCall = D1C2         conferenceCall = D1C2         conferenceConnections         conferenceConnections         conferenceConnections         conferenceConnections         device       after         11       D1C2         21       D3C2         22       ANI/ICLID/TRK>         D3C2       21         D3C2       21         D3C2       21         D3C2       21 <tr< td=""><td></td><td></td></tr<>                                                                                                    |                                          |                                  |  |  |
| heldConnection = D1C1         holdingDevice = 11         CSTAServiceInitiatedEvent         initiatedConnection = D1C2         User at Extension 11 dials Extension 21 and the call alerts at Extension 21.         CSTADeliveredEvent         connection = D3C2         alertingDevice = 21         callingDevice = 21         calledDevice = 21         calledDevice = 21         calledDevice = 21         calledDevice = 21         calledDevice = 21         calledDevice = 21         calledDevice = 21         calledDevice = 21         calledDevice = 21         calledDevice = 21         calledDevice = 21         calledDevice = 21         calledDevice = 21         CSTAConferenceCall/ConfEvent         newCall = D1C1         primaryOldCall = D1C1         primaryOldCall = D1C2         conferenceConnections         conferenceConnections         conferenceConnections         conferenceConnections <td co<="" td=""><td></td><td></td></td>                                                                                                    | <td></td> <td></td>                      |                                  |  |  |
| holdingDevice = 11         CSTAServiceInitiatedEvent<br>initiatedConnection = D1C2         User at Extension 11 dials Extension 21 and the call alerts at Extension 21.         CSTADeliveredEvent<br>connection = D3C2<br>alertingDevice = 21         callingDevice = 21         callingDevice = 21         calledDevice = 21         calledDevice = 11         calledDevice = 11         calledDevice         calledDevice         calledDevice         calledDevice         calledDevice         calledDevice         calledDevice         calledDevice <td <="" colspan="2" td=""><td></td><td></td></td>                                                                                                    | <td></td> <td></td>                      |                                  |  |  |
| CSTAServiceInitiatedEvent<br>initiatedConnection = D1C2         User at Extension 11 dials Extension 21 and the call alerts at Extension 21.         CSTADeliveredEvent<br>connection = D3C2<br>alertingDevice = 21<br>callingDevice = 21<br>callingDevice = 11<br>calledDevice = 21<br>calledDevice = 21<br>cause = EC_NEW_CALL<br>Application requests unsupervised<br>conference.       calledDevice = 21<br>cause = EC_NEW_CALL<br>Application requests unsupervised<br>conference.         CSTAConferenceCall()<br>heldCall = D1C1<br>activeCall = D1C2         CSTAConferenceCallConfEvent<br>newCall = D1C2         CSTAConferencedEvent<br>primaryOldCall = D1C1<br>secondaryOldCall = D1C1<br>conferenceConnections         conferenceCallConfEvent<br>newCall = D1C2         conferencedEvent<br>primaryOldCall = D1C1<br>secondaryOldCall = D1C2         conferenceConnections<br>conferenceConnections         conferenceConnections         device after<br>device after<br>11         D1C2         conferenceConnections         conferenceConnections         conferenceConnections         device after<br>11       D1C2         Extension 11 and trunk party are hearing ringback.         Extension 21 answers.         CSTAEstablishedEvent<br>establishedConnection = D3C2<br>answeringDevice = 21         CSTAEstablishedEvent<br>establishedConnection = D3C2<br>answer                                                                                                    |                                          |                                  |  |  |
| initiatedConnection = D1C2         User at Extension 11 dials Extension 21 and the call alerts at Extension 21.         CSTADeliveredEvent         connection = D3C2         alertingDevice = 21         callingDevice = 21         callingDevice = 11         calledDevice = 21         calledDevice = 21         calledDevice = 21         calledDevice = 21         calledDevice = 21         calledDevice = 21         calledDevice = 21         calledDevice = 21         calledDevice = 21         calledDevice = 21         calledDevice = 21         calledDevice = 21         calledDevice = 11         calledDevice = 11         calledDevice = 21         calledDevice = 21         calledDevice = 21         calledDevice = 21         calledDevice = 21         calledDevice = 21         calledDevice = 21         calledDevice = 21         calledDevice = 21         calledDevi                                                                                                    | U                                        |                                  |  |  |
| User at Extension 11 dials Extension 21 and the call alerts at Extension 21.         CSTADeliveredEvent       CSTADeliveredEvent         connection = D3C2       connection = D3C2         alertingDevice = 21       alertingDevice = 21         callingDevice = 21       callingDevice = 21         calledDevice = 21       callingDevice = 21         cause = EC_NEW_CALL       cause = EC_NEW_CALL         Application requests unsupervised       conference         cstaConferenceCall()       heldCall = D1C1         activeCall = D1C2       CSTAConferencedEvent         CSTAConferenceEall()       primaryOldCall = D1C1         secondaryOldCall = D1C2       secondaryOldCall = D1C1         conferenceConnections       conferenceConnections         conferenceConnections       conferenceConnections         device       after         11       conferenceConnections         conferenceConnections       conferenceConnections         device       after         11       D1C2         21       D3C2         21       D3C2         21       D3C2         21       D3C2         21       D3C2         21       D3C2         21       D3C2                                                                                                    |                                          |                                  |  |  |
| CSTADeliveredEvent       CSTADeliveredEvent         connection = D3C2       connection = D3C2         alertingDevice = 21       alertingDevice = 21         callingDevice = 21       callingDevice = 21         calledDevice = 21       calledDevice = 21         cause = EC_NEW_CALL       cause = EC_NEW_CALL         Application requests unsupervised       conference         cstaConferenceCall()       heldCall = D1C1         heldCall = D1C2       CSTAConferencedEvent         CSTAConferenceCallConfEvent       primaryOldCall = D1C1         secondaryOldCall = D1C2       secondaryOldCall = D1C1         conferenceConnections       conferenceConnections         device       after         11       D1C2         conferenceConnections       conferenceConnections         device       after         11       D1C2         cANI/ICLID/TRK>       D2C2         21       D3C2         21       D3C2         21       D3C2         21       D3C2         21       D3C2         21       D3C2         21       D3C2         21       D3C2         21       D3C2         21       agentD                                                                                                    |                                          |                                  |  |  |
| connection = D3C2       connection = D3C2         alertingDevice = 21       alertingDevice = 21         callingDevice = 11       callingDevice = 11         calledDevice = 21       calledDevice = 21         cause = EC_NEW_CALL       cause = EC_NEW_CALL         Application requests unsupervised       conference         cstaConferenceCall()       heldCall = D1C1         activeCall = D1C2       CSTAConferenceCallConfEvent         cstaConferencedEvent       CSTAConferencedEvent         primaryOldCall = D1C1       primaryOldCall = D1C1         secondaryOldCall = D1C2       secondaryOldCall = D1C2         conferenceConnections       conferenceConnections         device       after       device       after         11       D1C2       11       D1C2       22         conferenceConnections       conferenceConnections       device       after         11       D1C2       11       D1C2       21       D3C2         21       D3C2       21       D3C2       22       21       D3C2         i       D1C2       conferenceConnections       Extension 21 answers.       Extension 21 answers.       CSTANotReadyEvent       agentDevice = 21       agentDevice = 21       agentID = 21       22       an                                                                                                    |                                          |                                  |  |  |
| alertingDevice = 21       alertingDevice = 21         callingDevice = 11       callingDevice = 11         calledDevice = 21       calledDevice = 21         cause = EC_NEW_CALL       cause = EC_NEW_CALL         Application requests unsupervised       conference         cstaConferenceCall()       heldCall = D1C1         activeCall = D1C2       CSTAConferenceCallConfEvent         CSTAConferencedEvent       CSTAConferencedEvent         primaryOldCall = D1C1       primaryOldCall = D1C1         secondaryOldCall = D1C1       primaryOldCall = D1C2         conferenceConnections       conferenceConnections         conferenceConnections       conferenceConnections         device       after       device         11       D1C2       11       D1C2         conferenceConnections       conferenceConnections       conferenceConnections         device       after       device       after         11       D1C2       11       D1C2         cANI/ICLID/TRK>       D2C2       21       D3C2         21       D3C2       21       D3C2         21       D3C2       21       D3C2         agentDevice = 21       agentDevice = 21       agentDevice = 21         ast                                                                                                    |                                          |                                  |  |  |
| callingDevice = 11       callingDevice = 11         calledDevice = 21       calledDevice = 21         cause = EC_NEW_CALL       cause = EC_NEW_CALL         Application requests unsupervised       conference         conference.       cstaConferenceCall()         heldCall = D1C1       activeCall = D1C2         CSTAConferenceCallConfEvent       primaryOldCall = D1C1         primaryOldCall = D1C2       CSTAConferencedEvent         CSTAConferencedEvent       CSTAConferencedEvent         primaryOldCall = D1C2       secondaryOldCall = D1C2         confController = 11       confController = 11         addedParty = 21       conferenceConnections         conferenceConnections       conferenceConnections         device       after         11       D1C2         cANI/ICLID/TRK>       D2C2         21       D3C2         21       D3C2         21       D3C2         Extension 11 and trunk party are hearing ringback.         Extension 21 answers.         CSTAEstablishedEvent       cSTAEstablishedEvent         establishedConnection = D3C2       answeringDevice = 21         answeringDevice = 11       callingDevice = 11         callingDevice = 11       calledDevice = 21                                                                                                    |                                          |                                  |  |  |
| calledDevice = 21       calledDevice = 21         cause = EC_NEW_CALL       cause = EC_NEW_CALL         Application requests unsupervised       conference.         cstaConferenceCall()       heldCall = D1C1         activeCall = D1C2       CSTAConferenceCallConfEvent         rewCall = D1C2       CSTAConferencedEvent         CSTAConferenceCallConfEvent       primaryOldCall = D1C1         secondaryOldCall = D1C2       secondaryOldCall = D1C2         confcontroller = 11       confController = 11         addedParty = 21       addedParty = 21         conferenceConnections       conferenceConnections         device       after         11       D1C2         21       D3C2         21       D3C2                                                                                                    | alertingDevice = 21                      | alertingDevice = 21              |  |  |
| cause = EC_NEW_CALL         Application requests unsupervised<br>conference.       cause = EC_NEW_CALL         Application requests unsupervised<br>conference.       cstaConferenceCall()         heldCall = D1C1       cstaConferenceCallConfEvent<br>newCall = D1C2         CSTAConferencedEvent<br>primaryOldCall = D1C1       primaryOldCall = D1C1<br>secondaryOldCall = D1C2         confController = 11       confController = 11<br>addedParty = 21         conferenceConnections       conferenceConnections         device       after         11       D1C2         conferenceConnections       conferenceConnections         device       after         11       D1C2         conferenceConnections       conferenceConnections         device       after         11       D1C2         conferenceConnections       conferenceConnections         device       after         11       D1C2         cANI/ICLID/TRK>       D2C2         21       D3C2         Extension 11 and trunk party are hearing ringback.         Extension 21 answers.         CSTAEstablishedEvent       CSTAEstablishedEvent         establishedConnection = D3C2       answeringDevice = 21         answeringDevice = 11       callingDevice = 11                                                                                                    | 3                                        | 5                                |  |  |
| Application requests unsupervised<br>conference.       Image: ConferenceCall()         cstaConferenceCall()       heldCall = D1C1         activeCall = D1C2       CSTAConferenceCallConfEvent<br>newCall = D1C2         CSTAConferencedEvent<br>primaryOldCall = D1C1       primaryOldCall = D1C1         secondaryOldCall = D1C2       secondaryOldCall = D1C2         conferenceConnections       conferenceConnections         device       after         11       D1C2         conferenceConnections       conferenceConnections         device       after         11       D1C2         cANI/ICLID/TRK>       D2C2         21       D3C2         21       D3C2         Extension 11 and trunk party are hearing ringback.         Extension 21 answers.         CSTAEstablishedEvent       CSTAEstablishedEvent agentDevice = 21         establishedConnection = D3C2       answeringDevice = 21         answeringDevice = 11       callingDevice = 11         callingDevice = 21       calledDevice = 21                                                                                                    | calledDevice = 21                        | calledDevice = 21                |  |  |
| conference.         cstaConferenceCall()         heldCall = D1C1         activeCall = D1C2         CSTAConferenceCallConfEvent         newCall = D1C2         CSTAConferencedEvent       CSTAConferencedEvent         primaryOldCall = D1C1         secondaryOldCall = D1C2         confController = 11         addedParty = 21         conferenceConnections         device       after         11       D1C2         conferenceConnections       conferenceConnections         device       after         11       D1C2         21       D3C2         21       D3C2         21       D3C2         21       D3C2         21       D3C2         21       D3C2         21       D3C2         21       D3C2         21       D3C2         21       D3C2         21       D3C2         21       D3C2         21       D3C2         21       D3C2         21       agentDevice = 21         agentDe = 21       CSTAEstablishedEvent         establishedConnection = D3C2       answeringDe                                                                                                    |                                          | cause = EC_NEW_CALL              |  |  |
| cstaConferenceCall()         heldCall = D1C1         activeCall = D1C2         CSTAConferenceCallConfEvent         newCall = D1C2         CSTAConferencedEvent         primaryOldCall = D1C1         primaryOldCall = D1C1         secondaryOldCall = D1C2         confController = 11         addedParty = 21         conferenceConnections         device       after         11       D1C2         conferenceConnections       conferenceConnections         device       after         11       D1C2         21       D3C2         21       D3C2         21       D3C2         Extension 11 and trunk party are hearing ringback.         Extension 21 answers.         CSTAEstablishedEvent         establishedConnection = D3C2         answeringDevice = 21         callingDevice = 11         callingDevice = 11         calledDevice = 21                                                                                                    |                                          |                                  |  |  |
| heldCall = D1C1         activeCall = D1C2         CSTAConferenceCallConfEvent         newCall = D1C2         CSTAConferencedEvent       primaryOldCall = D1C1         primaryOldCall = D1C1       primaryOldCall = D1C2         confController = 11       confController = 11         addedParty = 21       conferenceConnections         device       after         11       D1C2         cANI/ICLID/TRK>       D2C2         21       D3C2         21       D3C2         Extension 11 and trunk party are hearing ringback.         Extension 21 answers.         CSTAEstablishedEvent       CSTAEstablishedEvent         establishedConnection = D3C2       answeringDevice = 21         answeringDevice = 21       answeringDevice = 21         callingDevice = 11       callingDevice = 21                                                                                                    |                                          |                                  |  |  |
| activeCall = D1C2         CSTAConferenceCallConfEvent<br>newCall = D1C2         CSTAConferencedEvent         primaryOldCall = D1C1       primaryOldCall = D1C1         secondaryOldCall = D1C2       secondaryOldCall = D1C2         confController = 11       confController = 11         addedParty = 21       addedParty = 21         conferenceConnections       conferenceConnections         device       after         11       D1C2         21       D3C2         21       D3C2         agentID = 21       CSTAEstablishedEvent         establishedConnection = D3C2       answeringDevice = 21         answeringDevice = 21       callingDevice = 11                                                                                                    | ()                                       |                                  |  |  |
| CSTAConferenceCallConfEvent<br>newCall = D1C2         CSTAConferencedEvent<br>primaryOldCall = D1C1         primaryOldCall = D1C1         secondaryOldCall = D1C2         confController = 11         addedParty = 21         conferenceConnections         device         11         D1C2         21         conferenceConnections         conferenceConnections         device         11         D1C2         21         cANI/ICLID/TRK>         D2C2         21         D3C2         21         D3C2         21         D3C2         21         D3C2         21         D3C2         21         D3C2         21         D3C2         21         D3C2         Extension 11 and trunk party are hearing ringback.         Extension 21 answers.         CSTAEstablishedEvent         establishedConnection = D3C2         answeringDevice = 21         callingDevice = 11         callingDevice = 21         calledDevice = 21 <td>heldCall = D1C1</td> <td></td>                                                                                                    | heldCall = D1C1                          |                                  |  |  |
| newCall = D1C2CSTAConferencedEventprimaryOldCall = D1C1primaryOldCall = D1C1secondaryOldCall = D1C2secondaryOldCall = D1C2confController = 11confController = 11addedParty = 21addedParty = 21conferenceConnectionsconferenceConnections $device$ after11D1C221D3C221D3C221D3C221D3C221D3C221D3C221D3C221D3C221D3C221D3C221D3C221D3C221D3C221D3C221D3C221D3C221D3C221D3C221D3C221D3C221D3C221D3C221D3C221D3C221CSTAEstablishedEventagentID = 21CSTAEstablishedEventestablishedConnection = D3C2answeringDevice = 21callingDevice = 11callingDevice = 21calledDevice = 21calledDevice = 21calledDevice = 21                                                                                                    | activeCall = D1C2                        |                                  |  |  |
| CSTAConferencedEventCSTAConferencedEventprimaryOldCall = D1C1primaryOldCall = D1C1secondaryOldCall = D1C2secondaryOldCall = D1C2confController = 11addedParty = 21addedParty = 21addedParty = 21conferenceConnectionsconferenceConnections $device$ $after$ 11D1C221D3C221D3C221D3C2Extension 11 and trunk party are hearing ringback.Extension 21 answers.CSTAEstablishedEventCSTAEstablishedEventestablishedConnection = D3C2answeringDevice = 21answeringDevice = 21callingDevice = 11callingDevice = 21calledDevice = 21calledDevice = 21                                                                                                    | CSTAConferenceCallConfEvent              |                                  |  |  |
| primaryOldCall = D1C1primaryOldCall = D1C1secondaryOldCall = D1C2secondaryOldCall = D1C2confController = 11addedParty = 21addedParty = 21addedParty = 21conferenceConnectionsconferenceConnections $device$ after11D1C221D3C221D3C221D3C221D3C221D3C221D3C221D3C221D3C221D3C221D3C221D3C221D3C221D3C221D3C221D3C221D3C221D3C221D3C221D3C221D3C221D3C221D3C221D3C222agentDevice = 21agentDevice = 21answeringDevice = 21callingDevice = 21callingDevice = 11calledDevice = 21calledDevice = 21                                                                                                    | <i>newCall</i> = D1C2                    |                                  |  |  |
| secondaryOldCall = D1C2secondaryOldCall = D1C2confController = 11addedParty = 21conferenceConnectionsdeviceafterdevice11D1C211D1C221D3C221D3C221D3C2Extension 11 and trunk party are hearing ringback.CSTANotReadyEvent<br>agentDevice = 21<br>agentID = 21CSTAEstablishedEventCSTAEstablishedEventestablishedConnection = D3C2<br>answeringDevice = 21<br>callingDevice = 21callingDevice = 11<br>calledDevice = 21                                                                                                    | CSTAConferencedEvent                     | CSTAConferencedEvent             |  |  |
| confController = 11addedParty = 21addedParty = 21conferenceConnectionsconferenceConnections $device$ after11D1C211D1C2 <ani iclid="" trk="">D2C221D3C2Extension 11 and trunk party are hearing ringback.Extension 21 answers.CSTAEstablishedEventCSTAEstablishedEventestablishedConnection = D3C2establishedEventansweringDevice = 21answeringDevice = 21callingDevice = 11callingDevice = 11calledDevice = 21calledDevice = 21</ani>                                                                                                    | primaryOldCall = D1C1                    | primaryOldCall = D1C1            |  |  |
| addedParty = 21addedParty = 21conferenceConnections $device$ $after$ $device$ $after$ 11D1C211D1C2 <ani iclid="" trk="">D2C2<ani iclid="" trk="">D2C221D3C221D3C2Extension 11 and trunk party are hearing ringback.CSTANotReadyEvent<br/>agentDevice = 21agentID = 21CSTAEstablishedEventcSTAEstablishedEventestablishedConnection = D3C2answeringDevice = 21callingDevice = 11callingDevice = 21calledDevice = 21</ani></ani>                                                                                                    | secondaryOldCall = D1C2                  | secondaryOldCall = D1C2          |  |  |
| $\begin{tabular}{ c c c c c } \hline conferenceConnections & conferenceConnections \\ \hline device & after & device & after \\ \hline 11 & D1C2 & 11 & D1C2 \\  & D2C2 &  & D2C2 \\ \hline 21 & D3C2 & 21 & D3C2 \\ \hline Extension 11 and trunk party are hearing ringback. \\ \hline Extension 21 answers. \\ \hline \hline CSTANotReadyEvent & agentDevice = 21 \\ \hline agentID = 21 \\ \hline CSTAE stablishedEvent & CSTAE stablishedEvent \\ \hline establishedConnection = D3C2 & establishedEvent \\ \hline establishedConnection = D3C2 & answeringDevice = 21 \\ \hline callingDevice = 11 & callingDevice = 11 \\ \hline calledDevice = 21 & calledDevice = 21 \\ \hline \end{tabular}$                                                                                                    | confController = 11                      | confController = 11              |  |  |
| $\begin{tabular}{c c c c c c c c c c c c c c c c c c c $                                                                                                    | addedParty = 21                          | addedParty = 21                  |  |  |
| $\begin{tabular}{ c c c c c c c c c c c c c c c c c c c$                                                                                                    | conferenceConnections                    | conferenceConnections            |  |  |
| <ani iclid="" trk="">       D2C2       <ani iclid="" trk="">       D2C2         21       D3C2       21       D3C2         Extension 11 and trunk party are hearing ringback.       Extension 21 answers.         CSTANotReadyEvent       agentDevice = 21         agentID = 21       CSTAEstablishedEvent         establishedConnection = D3C2       establishedConnection = D3C2         answeringDevice = 21       answeringDevice = 21         callingDevice = 11       callingDevice = 11         calledDevice = 21       calledDevice = 21</ani></ani>                                                                                                    | device after                             | device <u>after</u>              |  |  |
| 21       D3C2       21       D3C2         Extension 11 and trunk party are hearing ringback.         Extension 21 answers.         CSTANotReadyEvent<br>agentDevice = 21<br>agentID = 21         CSTAEstablishedEvent<br>establishedConnection = D3C2<br>answeringDevice = 21<br>callingDevice = 11<br>calledDevice = 21       callingDevice = 11<br>calledDevice = 21                                                                                                    | 11 D1C2                                  |                                  |  |  |
| Extension 11 and trunk party are hearing ringback.         Extension 21 answers.         CSTANotReadyEvent         agentDevice = 21         agentID = 21         CSTAEstablishedEvent         establishedConnection = D3C2         answeringDevice = 21         callingDevice = 11         calledDevice = 21         calledDevice = 21                                                                                                    | <ani iclid="" trk=""> D2C2</ani>         | <ani iclid="" trk=""> D2C2</ani> |  |  |
| Extension 21 answers.         CSTANotReadyEvent<br>agentDevice = 21<br>agentID = 21         CSTAEstablishedEvent<br>establishedConnection = D3C2<br>answeringDevice = 21<br>callingDevice = 11<br>calledDevice = 21                                                                                                    |                                          |                                  |  |  |
| CSTANotReadyEvent<br>agentDevice = 21<br>agentID = 21         CSTAEstablishedEvent<br>establishedConnection = D3C2<br>answeringDevice = 21         callingDevice = 11<br>calledDevice = 21         calledDevice = 21                                                                                                    | Extension 11 and trunk p                 |                                  |  |  |
| agentDevice = 21         agentID = 21         CSTAEstablishedEvent         establishedConnection = D3C2         answeringDevice = 21         callingDevice = 11         calledDevice = 21         calledDevice = 21                                                                                                    |                                          | Extension 21 answers.            |  |  |
| agentID = 21CSTAEstablishedEventCSTAEstablishedEventestablishedConnection = D3C2establishedConnection = D3C2answeringDevice = 21answeringDevice = 21callingDevice = 11callingDevice = 11calledDevice = 21calledDevice = 21                                                                                                    |                                          | CSTANotReadyEvent                |  |  |
| CSTAEstablishedEvent       CSTAEstablishedEvent         establishedConnection = D3C2       establishedConnection = D3C2         answeringDevice = 21       answeringDevice = 21         callingDevice = 21       callingDevice = 11         calledDevice = 21       calledDevice = 21                                                                                                    |                                          | agentDevice = 21                 |  |  |
| establishedConnection = D3C2establishedConnection = D3C2answeringDevice = 21answeringDevice = 21callingDevice = 11callingDevice = 11calledDevice = 21calledDevice = 21                                                                                                    |                                          | <b>agentID</b> = 21              |  |  |
| answeringDevice = 21answeringDevice = 21callingDevice = 11callingDevice = 11calledDevice = 21calledDevice = 21                                                                                                    | CSTAEstablishedEvent                     | CSTAEstablishedEvent             |  |  |
| callingDevice = 11callingDevice = 11calledDevice = 21calledDevice = 21                                                                                                    | establishedConnection = D3C2             | establishedConnection = D3C2     |  |  |
| calledDevice = 21 calledDevice = 21                                                                                                    | answeringDevice = 21                     | answeringDevice = 21             |  |  |
|                                                                                                    | callingDevice = 11                       | callingDevice = 11               |  |  |
| cause = EC_NEW_CALL cause = EC_NEW_CALL                                                                                                    | calledDevice = 21                        | calledDevice = 21                |  |  |
|                                                                                                    | cause = EC_NEW_CALL                      | <i>cause</i> = EC_NEW_CALL       |  |  |

MERLIN MAGIX R2.1 and later

# Supervised Conference of Incoming Trunk Call

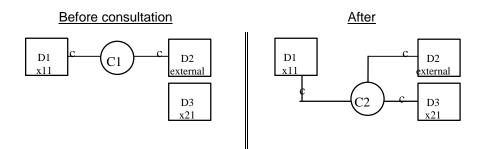

| Stream Monitoring Extension 11      | Stream Monitoring Extension 21                  |
|-------------------------------------|-------------------------------------------------|
| Extension 11 is connected to an ext |                                                 |
| party on a call.                    |                                                 |
| User at Extension 11 presses CONFI  | ERENCE                                          |
| button.                             |                                                 |
| CSTAHeldEvent                       |                                                 |
| heldConnection = D1C1               |                                                 |
| holdingDevice = 11                  |                                                 |
| CSTAServiceInitiatedEvent           |                                                 |
| initiatedConnection = D1C2          |                                                 |
| User at Extension 11 dials Ex       | tension 21 and the call alerts at Extension 21. |
| CSTADeliveredEvent                  | CSTADeliveredEvent                              |
| connection = D3C2                   | connection = D3C2                               |
| alertingDevice = 21                 | alertingDevice = 21                             |
| callingDevice = 11                  | callingDevice = 11                              |
| calledDevice = 21                   | calledDevice = 21                               |
| cause = EC_NONE                     | <i>cause</i> = EC_NONE                          |
|                                     | Extension 21 answers.                           |
| CSTAEstablishedEvent                | CSTAEstablishedEvent                            |
| establishedConnection = D3C2        | establishedConnection = D3C2                    |
| answeringDevice = 21                | answeringDevice = 21                            |
| callingDevice = 11                  | callingDevice = 11                              |
| calledDevice = 21                   | calledDevice = 21                               |
| cause = EC_NONE                     | <i>cause</i> = EC_NONE                          |
| Application requests supervised     |                                                 |
| conference.                         |                                                 |
| cstaConferenceCall( )               |                                                 |
| heldCall = D1C1                     |                                                 |
| activeCall = D1C2                   |                                                 |
| CSTAConferenceCallConfEvent         |                                                 |
| newCall = D1C3                      |                                                 |
| CSTAConferencedEvent                | CSTAConferencedEvent                            |
| primaryOldCall = D1C1               | primaryOldCall = D1C1                           |
| secondaryOldCall = D1C2             | secondaryOldCall = D1C2                         |
| confController = 11                 | confController = 11                             |
| addedParty = 21                     | addedParty = 21                                 |
| conferenceConnections               | conferenceConnections                           |
| device <u>after</u>                 | device after                                    |
| 11 D1C3                             | 11 D1C3                                         |
| <ani iclid="" trk=""> D2C3</ani>    | <ani iclid="" trk=""> D2C3</ani>                |
| 21 D3C3                             | 21 D3C3                                         |

| Stream Monitoring Extension 11           | Stream Monitoring Extension 21             |
|------------------------------------------|--------------------------------------------|
| Extension 11 is connected to an external |                                            |
| party on a call.                         |                                            |
| User at Extension 11 presses             |                                            |
| CONFERENCE button.                       |                                            |
| CSTAHeldEvent                            |                                            |
| heldConnection = D1C1                    |                                            |
| holdingDevice = 11                       |                                            |
| CSTAServiceInitiatedEvent                |                                            |
| initiatedConnection = D1C2               |                                            |
| User at Extension 11 dials Extension     | on 21 and the call alerts at Extension 21. |
| CSTADeliveredEvent                       | CSTADeliveredEvent                         |
| connection = D3C2                        | connection = D3C2                          |
| alertingDevice = 21                      | alertingDevice = 21                        |
| callingDevice = 11                       | callingDevice = 11                         |
| calledDevice = 21                        | calledDevice = 21                          |
| cause = EC_NEW_CALL                      | cause = EC NEW CALL                        |
|                                          | Extension 21 answers.                      |
|                                          | CSTANotReadyEvent                          |
|                                          | agentDevice = 21                           |
|                                          | agentID = 21                               |
| CSTAEstablishedEvent                     | CSTAEstablishedEvent                       |
| establishedConnection = D3C2             | establishedConnection = D3C2               |
| answeringDevice = 21                     | answeringDevice = 21                       |
| callingDevice = 11                       | callingDevice = 11                         |
| calledDevice = 21                        | calledDevice = 21                          |
| cause = EC NEW CALL                      | cause = EC_NEW_CALL                        |
| Application requests supervised          | Cause - LO_NEW_GALL                        |
| conference.                              |                                            |
| cstaConferenceCall()                     |                                            |
| heldCall = D1C1                          |                                            |
| activeCall = D1C2                        |                                            |
|                                          |                                            |
| newCall = D1C2                           |                                            |
|                                          | OCTA Comforman dEvent                      |
| CSTAConferencedEvent                     | CSTAConferencedEvent                       |
| primaryOldCall = D1C1                    | primaryOldCall = D1C1                      |
| secondaryOldCall = D1C2                  | secondaryOldCall = D1C2                    |
| confController = 11                      | confController = 11                        |
| addedParty = 21                          | addedParty = 21                            |
| conferenceConnections                    | conferenceConnections                      |
| device <u>after</u>                      | device <u>after</u>                        |
|                                          |                                            |
| <ani iclid="" trk=""> D2C2</ani>         | <ani iclid="" trk=""> D2C2</ani>           |
| 21 D3C2                                  | 21 D3C2                                    |

## MERLIN MAGIX R2.0 and later

# **Transfer Event Flows**

The event flows in this section show the events that applications receive in various transfer scenarios. The Consultation Event Flows cover the conference scenarios where an application uses *cstaConsultationCall()* in preparation for using *cstaTransferCall()*. The event flows in this section apply when a user has manually placed a call on hold for transfer, then used *cstaMakeCall()* (or manually made a call) and then uses *cstaTransferCall()* to transfer the calls.

The event flows in this section do not contain the Original Caller Information in private data because that is passed only when *cstaTransferCall()* is used in conjunction with *cstaConsultationCall()*.

# Unsupervised Transfer of Local Extension to Local Extension

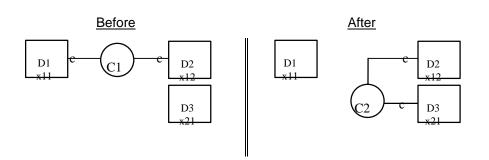

| Stream Monitoring Extension 11    | Stream Monitoring Extension 12              | Stream Monitoring Extension 21 |
|-----------------------------------|---------------------------------------------|--------------------------------|
| Extensions 11 and 1               | 2 are connected on a call.                  |                                |
| User at Extension 11 presses      |                                             |                                |
| TRANSFER button.                  |                                             |                                |
| CSTAHeldEvent                     | CSTAHeldEvent                               |                                |
| heldConnection = D1C1             | heldConnection = D1C1                       |                                |
| holdingDevice = 11                | holdingDevice = 11                          |                                |
| CSTAServiceInitiatedEvent         |                                             |                                |
| initiatedConnection = D1C2        |                                             |                                |
| User at Extensio                  | n 11 dials Extension 21 and then the call a | alerts at Extension 21.        |
| CSTADeliveredEvent                |                                             | CSTADeliveredEvent             |
| connection = D3C2                 |                                             | connection = D3C2              |
| alertingDevice = 21               |                                             | alertingDevice = 21            |
| callingDevice = 11                |                                             | callingDevice = 11             |
| calledDevice = 21                 |                                             | calledDevice = 21              |
| cause = EC_NONE                   |                                             | cause = EC_NONE                |
| Application requests unsupervised |                                             |                                |
| transfer.                         |                                             |                                |
| cstaTransferCall( )               |                                             |                                |
| heldCall = D1C1                   |                                             |                                |
| activeCall = D1C2                 |                                             |                                |
| CSTATransferCallConfEvent         |                                             |                                |
| newCall = D1C3                    |                                             |                                |
| CSTATransferredEvent              | CSTATransferredEvent                        | CSTATransferredEvent           |
| primaryOldCall = D1C1             | primaryOldCall = D1C1                       | primaryOldCall = D1C1          |
| secondaryOldCall = D1C2           | secondaryOldCall = D1C2                     | secondaryOldCall = D1C2        |
| transferringDevice = 11           | transferringDevice = 11                     | transferringDevice = 11        |
| transferredDevice = 21            | transferredDevice = 21                      | transferredDevice = 21         |
| transferredConnections            | transferredConnections                      | transferredConnections         |
| device <u>after</u>               | device <u>after</u>                         | device after                   |
| 12 D2C3                           | 12 D2C3                                     | 12 D2C3                        |
| 21 D3C3                           | 21 D3C3                                     | 21 D3C3                        |
|                                   |                                             | Extension 21 answers call.     |
|                                   | CSTAEstablishedEvent                        | CSTAEstablishedEvent           |
|                                   | establishedConnection = D3C3                | establishedConnection = D3C3   |
|                                   | answeringDevice = 21                        | answeringDevice = 21           |
|                                   | callingDevice = 12                          | callingDevice = 12             |
|                                   | calledDevice = 21                           | calledDevice = 21              |
|                                   | <i>cause</i> = EC_NONE                      | <i>cause</i> = EC_NONE         |

MERLIN LEGEND R5.0, 6.0, 6.1, 7.0 & MERLIN MAGIX R1.0 and 1.5

| Stream Monitoring Extension 11    | MERLIN MAGIX R2.0 Stream Monitoring Extension 12 | Stream Monitoring Extension 21 |
|-----------------------------------|--------------------------------------------------|--------------------------------|
|                                   | 2 are connected on a call.                       |                                |
| User at Extension 11 presses      |                                                  |                                |
| TRANSFER button.                  |                                                  |                                |
| CSTAHeldEvent                     | CSTAHeldEvent                                    |                                |
| heldConnection = D1C1             | heldConnection = D1C1                            |                                |
| holdingDevice = 11                | holdingDevice = 11                               |                                |
| CSTAServiceInitiatedEvent         | ž                                                |                                |
| initiatedConnection = D1C2        |                                                  |                                |
| User at Extension                 | n 11 dials Extension 21 and then the call a      | alerts at Extension 21.        |
| CSTADeliveredEvent                |                                                  | CSTADeliveredEvent             |
| connection = D3C2                 |                                                  | connection = D3C2              |
| alertingDevice = 21               |                                                  | alertingDevice = 21            |
| callingDevice = 11                |                                                  | callingDevice = 11             |
| calledDevice = 21                 |                                                  | calledDevice = 21              |
| cause = EC_NEW_CALL               |                                                  | <i>cause</i> = EC_NEW_CALL     |
| Application requests unsupervised |                                                  |                                |
| transfer.                         |                                                  |                                |
| cstaTransferCall( )               |                                                  |                                |
| heldCall = D1C1                   |                                                  |                                |
| activeCall = D1C2                 |                                                  |                                |
| CSTATransferCallConfEvent         |                                                  |                                |
| newCall = D1C3                    |                                                  |                                |
| CSTATransferredEvent              | CSTATransferredEvent                             | CSTATransferredEvent           |
| primaryOldCall = D1C1             | primaryOldCall = D1C1                            | primaryOldCall = D1C1          |
| secondaryOldCall = D1C2           | secondaryOldCall = D1C2                          | secondaryOldCall = D1C2        |
| transferringDevice = 11           | transferringDevice = 11                          | transferringDevice = 11        |
| transferredDevice = 21            | transferredDevice = 21                           | transferredDevice = 21         |
| transferredConnections            | transferredConnections                           | transferredConnections         |
| device <u>after</u>               | device <u>after</u>                              | device <u>after</u>            |
| 12 D2C2                           | 12 D2C2                                          | 12 D2C2                        |
| 21 D3C2                           | 21 D3C2                                          | 21 D3C2                        |
|                                   |                                                  | Extension 21 answers call.     |
|                                   |                                                  | CSTANotReadyEvent              |
|                                   |                                                  | agentDevice = 21               |
|                                   | ODTA Fotok links alfanan                         | agentID = 21                   |
|                                   | CSTAEstablishedEvent                             | CSTAEstablishedEvent           |
|                                   | establishedConnection = D3C2                     | establishedConnection = D3C2   |
|                                   | answeringDevice = 21                             | answeringDevice = 21           |
|                                   | callingDevice = 12                               | callingDevice = 12             |
|                                   | calledDevice = 21                                | calledDevice = 21              |
|                                   | cause = EC_TRANSFER                              | cause = EC_TRANSFER            |

#### MERLIN MAGIX R2.0

| Stream Monitoring Extension 11                                                                                                    | Stream Monitoring Extension 12                                                                                                    | Stream Monitoring Extension 21                                                                                                    |
|----------------------------------------------------------------------------------------------------|----------------------------------------------------------------------------------------------------|----------------------------------------------------------------------------------------------------|
|                                                                                                    | 2 are connected on a call.                                                                                                    |                                                                                                    |
| User at Extension 11 presses                                                                                                    |                                                                                                    |                                                                                                    |
| TRANSFER button.                                                                                                    |                                                                                                    |                                                                                                    |
| CSTAHeldEvent                                                                                                    | CSTAHeldEvent                                                                                                    |                                                                                                    |
| heldConnection = D1C1                                                                                                    | heldConnection = D1C1                                                                                                    |                                                                                                    |
| holdingDevice = 11                                                                                                    | holdingDevice = 11                                                                                                    |                                                                                                    |
| cause = EC_TRANSFER                                                                                                    | <i>cause</i> = EC_TRANSFER                                                                                                    |                                                                                                    |
| CSTAServiceInitiatedEvent                                                                                                    |                                                                                                    |                                                                                                    |
| initiatedConnection = D1C2                                                                                                    |                                                                                                    |                                                                                                    |
|                                                                                                    | n 11 dials Extension 21 and then the call a                                                                                                    |                                                                                                    |
| CSTADeliveredEvent                                                                                                    |                                                                                                    | CSTADeliveredEvent                                                                                                    |
| connection = D3C2                                                                                                    |                                                                                                    | <i>connection</i> = D3C2                                                                                                    |
| alertingDevice = 21                                                                                                    |                                                                                                    | alertingDevice = 21                                                                                                    |
| callingDevice = 11                                                                                                    |                                                                                                    | callingDevice = 11                                                                                                    |
| calledDevice = 21                                                                                                    |                                                                                                    | calledDevice = 21                                                                                                    |
| cause = EC_NEW_CALL                                                                                                    |                                                                                                    | cause = EC_NEW_CALL                                                                                                    |
| Application requests unsupervised                                                                                                    |                                                                                                    |                                                                                                    |
| transfer.                                                                                                    |                                                                                                    |                                                                                                    |
| cstaTransferCall()                                                                                                    |                                                                                                    |                                                                                                    |
| heldCall = D1C1<br>activeCall = D1C2                                                                                                    |                                                                                                    |                                                                                                    |
| CSTATransferCallConfEvent                                                                                                    |                                                                                                    |                                                                                                    |
| newCall = D1C3                                                                                                    |                                                                                                    |                                                                                                    |
|                                                                                                    | CSTATransferredEvent                                                                                                    | CSTATransferredEvent                                                                                                    |
|                                                                                                    | CSTATIAnsterredEvent                                                                                                    |                                                                                                    |
|                                                                                                    |                                                                                                    |                                                                                                    |
| primaryOldCall = D1C1                                                                                                    | primaryOldCall = D1C1                                                                                                    | primaryOldCall = D1C1                                                                                                    |
| primaryOldCall = D1C1<br>secondaryOldCall = D1C2                                                                                                    | primaryOldCall = D1C1<br>secondaryOldCall = D1C2                                                                                                    | primaryOldCall = D1C1<br>secondaryOldCall = D1C2                                                                                                    |
| primaryOldCall = D1C1<br>secondaryOldCall = D1C2<br>transferringDevice = 11                                                                                                    | primaryOldCall = D1C1<br>secondaryOldCall = D1C2<br>transferringDevice = 11                                                                                                    | primaryOldCall = D1C1<br>secondaryOldCall = D1C2<br>transferringDevice = 11                                                                                                    |
| primaryOldCall = D1C1<br>secondaryOldCall = D1C2<br>transferringDevice = 11<br>transferredDevice = 21                                                                                                    | primaryOldCall = D1C1<br>secondaryOldCall = D1C2<br>transferringDevice = 11<br>transferredDevice = 21                                                                                                    | primaryOldCall = D1C1<br>secondaryOldCall = D1C2<br>transferringDevice = 11<br>transferredDevice = 21                                                                                                    |
| primaryOldCall = D1C1<br>secondaryOldCall = D1C2<br>transferringDevice = 11<br>transferredDevice = 21<br>transferredConnections                                                                                 | primaryOldCall = D1C1<br>secondaryOldCall = D1C2<br>transferringDevice = 11<br>transferredDevice = 21<br>transferredConnections                                                                                                    | primaryOldCall = D1C1<br>secondaryOldCall = D1C2<br>transferringDevice = 11<br>transferredDevice = 21<br>transferredConnections                                                                                                    |
| primaryOldCall = D1C1<br>secondaryOldCall = D1C2<br>transferringDevice = 11<br>transferredDevice = 21<br>transferredConnections<br><u>device</u> <u>after</u>                                                   | primaryOldCall = D1C1<br>secondaryOldCall = D1C2<br>transferringDevice = 11<br>transferredDevice = 21                                                                                                    | primaryOldCall = D1C1<br>secondaryOldCall = D1C2<br>transferringDevice = 11<br>transferredDevice = 21<br>transferredConnections<br><u>device</u> <u>after</u>                                                                                                    |
| primaryOldCall = D1C1<br>secondaryOldCall = D1C2<br>transferringDevice = 11<br>transferredDevice = 21<br>transferredConnections<br><u>device</u> <u>after</u>                                                   | primaryOldCall = D1C1<br>secondaryOldCall = D1C2<br>transferringDevice = 11<br>transferredDevice = 21<br>transferredConnections<br><u>device</u> <u>after</u>                                                                                                    | primaryOldCall = D1C1<br>secondaryOldCall = D1C2<br>transferringDevice = 11<br>transferredDevice = 21<br>transferredConnections<br><u>device</u> <u>after</u>                                                                                                    |
| primaryOldCall = D1C1<br>secondaryOldCall = D1C2<br>transferringDevice = 11<br>transferredDevice = 21<br>transferredConnections<br><u>device</u> <u>after</u><br>12 D2C2                                        | $\begin{array}{l} primaryOldCall = D1C1\\ secondaryOldCall = D1C2\\ transferringDevice = 11\\ transferredDevice = 21\\ transferredConnections\\ \hline \frac{device}{12} & \frac{after}{D2C2} \end{array}$                                                                                                 | primaryOldCall = D1C1<br>secondaryOldCall = D1C2<br>transferringDevice = 11<br>transferredDevice = 21<br>transferredConnections<br><u>device</u> <u>after</u><br>12 D2C2                                                                                                    |
| primaryOldCall = D1C1<br>secondaryOldCall = D1C2<br>transferringDevice = 11<br>transferredDevice = 21<br>transferredConnections<br><u>device</u> <u>after</u><br>12 D2C2                                        | $\begin{array}{l} primaryOldCall = D1C1\\ secondaryOldCall = D1C2\\ transferringDevice = 11\\ transferredDevice = 21\\ transferredConnections\\ \hline \frac{device}{12} & \frac{after}{D2C2} \end{array}$                                                                                                 | primaryOldCall = D1C1<br>secondaryOldCall = D1C2<br>transferringDevice = 11<br>transferredDevice = 21<br>transferredConnections<br><u>device</u> <u>after</u><br>12 D2C2<br>21 D3C2                                                                                                    |
| primaryOldCall = D1C1<br>secondaryOldCall = D1C2<br>transferringDevice = 11<br>transferredDevice = 21<br>transferredConnections<br><u>device</u> <u>after</u><br>12 D2C2                                        | $\begin{array}{l} primaryOldCall = D1C1\\ secondaryOldCall = D1C2\\ transferringDevice = 11\\ transferredDevice = 21\\ transferredConnections\\ \hline \frac{device}{12} & \frac{after}{D2C2} \end{array}$                                                                                                 | $\begin{array}{l} primaryOldCall = D1C1\\ secondaryOldCall = D1C2\\ transferringDevice = 11\\ transferredDevice = 21\\ transferredConnections\\ \hline device & after\\ 12 & D2C2\\ 21 & D3C2\\ \hline Extension 21 answers call. \end{array}$                                                                                                    |
| primaryOldCall = D1C1<br>secondaryOldCall = D1C2<br>transferringDevice = 11<br>transferredDevice = 21<br>transferredConnections<br><u>device</u> <u>after</u><br>12 D2C2                                        | $\begin{array}{l} primaryOldCall = D1C1\\ secondaryOldCall = D1C2\\ transferringDevice = 11\\ transferredDevice = 21\\ transferredConnections\\ \hline \frac{device}{12} & \frac{after}{D2C2} \end{array}$                                                                                                 | $\label{eq:primaryOldCall} \begin{split} & \text{primaryOldCall} = \text{D1C1} \\ & \text{secondaryOldCall} = \text{D1C2} \\ & \text{transferringDevice} = 11 \\ & \text{transferredDevice} = 21 \\ & \text{transferredConnections} \\ \hline & \frac{\text{device}}{12} & \frac{\text{after}}{12} \\ & 21 & 222 \\ \hline & 21 & 2322 \\ \hline & \text{Extension 21 answers call.} \\ \hline & \textbf{CSTANotReadyEvent} \\ & \text{agentDevice} = 21 \end{split}$                             |
| secondaryOldCall = D1C2<br>transferringDevice = 11<br>transferredDevice = 21<br>transferredConnections<br><u>device</u> <u>after</u><br>12 D2C2                                                                 | $\begin{array}{l} primaryOldCall = D1C1\\ secondaryOldCall = D1C2\\ transferringDevice = 11\\ transferredDevice = 21\\ transferredConnections\\ \hline \frac{device}{12} & \frac{after}{D2C2} \end{array}$                                                                                                 | $\label{eq:primaryOldCall} \begin{split} & \text{primaryOldCall} = \text{D1C1} \\ & \text{secondaryOldCall} = \text{D1C2} \\ & \text{transferringDevice} = 11 \\ & \text{transferredDevice} = 21 \\ & \text{transferredConnections} \\ & \frac{\text{device}}{12} & \frac{\text{after}}{12} \\ & 21 & 222 \\ & 21 & 2322 \\ \hline & \text{Extension 21 answers call.} \\ & \text{CSTANotReadyEvent} \end{split}$                                                                                 |
| primaryOldCall = D1C1<br>secondaryOldCall = D1C2<br>transferringDevice = 11<br>transferredDevice = 21<br>transferredConnections<br><u>device</u> <u>after</u><br>12 D2C2                                        | $\begin{array}{l} \textit{primaryOldCall} = \text{D1C1}\\ \textit{secondaryOldCall} = \text{D1C2}\\ \textit{transferringDevice} = 11\\ \textit{transferredDevice} = 21\\ \textit{transferredConnections}\\ \hline \frac{\textit{device}}{12} & \frac{\textit{after}}{12C2}\\ 21 & \text{D3C2} \end{array}$ | $\label{eq:primaryOldCall} \begin{split} & \text{primaryOldCall} = \text{D1C1} \\ & \text{secondaryOldCall} = \text{D1C2} \\ & \text{transferringDevice} = 11 \\ & \text{transferredDevice} = 21 \\ & \text{transferredConnections} \\ \hline & \frac{\text{device}}{12} & \frac{\text{after}}{12} \\ & 21 & 222 \\ \hline & 21 & 2322 \\ \hline & \text{Extension 21 answers call.} \\ \hline & \textbf{CSTANotReadyEvent} \\ & \text{agentDevice} = 21 \\ & \text{agentID} = 21 \\ \end{split}$ |
| primaryOldCall = D1C1<br>secondaryOldCall = D1C2<br>transferringDevice = 11<br>transferredDevice = 21<br>transferredConnections<br><u>device</u> <u>after</u><br>12 D2C2                                        | primaryOldCall = D1C1<br>secondaryOldCall = D1C2<br>transferringDevice = 11<br>transferredDevice = 21<br>transferredConnections<br><u>device</u> <u>after</u><br>12 D2C2<br>21 D3C2<br>CSTAEstablishedEvent                                                                                                | primaryOldCall = D1C1<br>secondaryOldCall = D1C2<br>transferringDevice = 11<br>transferredDevice = 21<br>transferredConnections<br>device after<br>12 D2C2<br>21 D3C2<br>Extension 21 answers call.<br>CSTANotReadyEvent<br>agentDevice = 21<br>agentID = 21<br>CSTAEstablishedEvent                                                                                                    |
| $\begin{array}{c} primaryOldCall = D1C1\\ secondaryOldCall = D1C2\\ transferringDevice = 11\\ transferredDevice = 21\\ transferredConnections\\ \hline \frac{device}{12} \qquad \frac{after}{D2C2} \end{array}$ | primaryOldCall = D1C1         secondaryOldCall = D1C2         transferringDevice = 11         transferredDevice = 21         transferredConnections         device       after         12       D2C2         21       D3C2                                                                                 | primaryOldCall = D1C1<br>secondaryOldCall = D1C2<br>transferringDevice = 11<br>transferredDevice = 21<br>transferredConnections<br><u>device</u> <u>after</u><br>12 D2C2<br>21 D3C2<br>Extension 21 answers call.<br>CSTANotReadyEvent<br>agentDevice = 21<br>agentID = 21<br>CSTAEstablishedEvent<br>establishedConnection = D3C2                                                                                                    |
| primaryOldCall = D1C1<br>secondaryOldCall = D1C2<br>transferringDevice = 11<br>transferredDevice = 21<br>transferredConnections<br><u>device</u> <u>after</u><br>12 D2C2                                        | primaryOldCall = D1C1<br>secondaryOldCall = D1C2<br>transferringDevice = 11<br>transferredDevice = 21<br>transferredConnections<br><u>device</u> <u>after</u><br>12 D2C2<br>21 D3C2<br>CSTAEstablishedEvent<br>establishedConnection = D3C2<br>answeringDevice = 21                                        | primaryOldCall = D1C1<br>secondaryOldCall = D1C2<br>transferringDevice = 11<br>transferredDevice = 21<br>transferredConnections<br><u>device</u> <u>after</u><br>12 D2C2<br>21 D3C2<br>Extension 21 answers call.<br>CSTANotReadyEvent<br>agentDevice = 21<br>agentID = 21<br>CSTAEstablishedEvent<br>establishedConnection = D3C2<br>answeringDevice = 21                                                                                                    |

# MERLIN MAGIX R2.1 and later

# Supervised Transfer of Local Extension to Local Extension

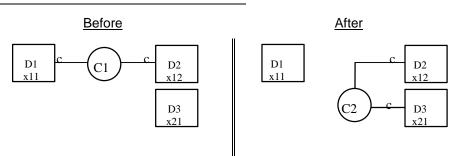

| Stream Monitoring Extension 11  | Stream Monitoring Extension 12             | Stream Monitoring Extension 21 |
|---------------------------------|--------------------------------------------|--------------------------------|
| Extensions 11 and 1             | 12 are connected on a call.                |                                |
| User at Extension 11 presses    |                                            |                                |
| TRANSFER button.                |                                            |                                |
| CSTAHeldEvent                   | CSTAHeldEvent                              |                                |
| heldConnection = D1C1           | heldConnection = D1C1                      |                                |
| holdingDevice = 11              | holdingDevice = 11                         |                                |
| CSTAServiceInitiatedEvent       |                                            |                                |
| initiatedConnection = D1C2      |                                            |                                |
| User at Extension               | on 11 dials Extension 21 and then the call | alerts at Extension 21.        |
| CSTADeliveredEvent              |                                            | CSTADeliveredEvent             |
| connection = D3C2               |                                            | connection = D3C2              |
| alertingDevice = 21             |                                            | alertingDevice = 21            |
| callingDevice = 11              |                                            | callingDevice = 11             |
| calledDevice = 21               |                                            | calledDevice = 21              |
| <i>cause</i> = EC_NONE          |                                            | cause = EC_NONE                |
|                                 |                                            | Extension 21 answers.          |
| CSTAEstablishedEvent            |                                            | CSTAEstablishedEvent           |
| establishedConnection = D3C2    |                                            | establishedConnection = D3C2   |
| answeringDevice = 21            |                                            | answeringDevice = 21           |
| callingDevice = 11              |                                            | callingDevice = 11             |
| calledDevice = 21               |                                            | calledDevice = 21              |
| <i>cause</i> = EC_NONE          |                                            | <i>cause</i> = EC_NONE         |
| Application requests supervised |                                            |                                |
| transfer.                       |                                            |                                |
| cstaTransferCall( )             |                                            |                                |
| heldCall = D1C1                 |                                            |                                |
| activeCall = D1C2               |                                            |                                |
| CSTATransferCallConfEvent       |                                            |                                |
| newCall = D1C2                  |                                            |                                |
| CSTATransferredEvent            | CSTATransferredEvent                       | CSTATransferredEvent           |
| primaryOldCall = D1C1           | primaryOldCall = D1C1                      | primaryOldCall = D1C1          |
| secondaryOldCall = D1C2         | secondaryOldCall = D1C2                    | secondaryOldCall = D1C2        |
| transferringDevice = 11         | transferringDevice = 11                    | transferringDevice = 11        |
| transferredDevice = 21          | transferredDevice = 21                     | transferredDevice = 21         |
| transferredConnections          | transferredConnections                     | transferredConnections         |
| device <u>after</u>             | device <u>after</u>                        | device <u>after</u>            |
| 12 D2C2                         | 12 D2C2                                    | 12 D2C2                        |
| 21 D3C2                         | 21 D3C2                                    | 21 D3C2                        |

| Stream Monitoring Extension 11  | Stream Monitoring Extension 12            | Stream Monitoring Extension 21 |
|---------------------------------|-------------------------------------------|--------------------------------|
|                                 | 2 are connected on a call.                |                                |
| User at Extension 11 presses    |                                           |                                |
| TRANSFER button.                |                                           |                                |
| CSTAHeldEvent                   | CSTAHeldEvent                             |                                |
| heldConnection = D1C1           | heldConnection = D1C1                     |                                |
| holdingDevice = 11              | holdingDevice = 11                        |                                |
| CSTAServiceInitiatedEvent       |                                           |                                |
| initiatedConnection = D1C2      |                                           |                                |
| User at Extensior               | 11 dials Extension 21 and then the call a | alerts at Extension 21.        |
| CSTADeliveredEvent              |                                           | CSTADeliveredEvent             |
| connection = D3C2               |                                           | connection = D3C2              |
| alertingDevice = 21             |                                           | alertingDevice = 21            |
| callingDevice = 11              |                                           | callingDevice = 11             |
| calledDevice = 21               |                                           | calledDevice = 21              |
| cause = EC_NEW_CALL             |                                           | cause = EC_NEW_CALL            |
|                                 |                                           | Extension 21 answers.          |
|                                 |                                           | CSTANotReadyEvent              |
|                                 |                                           | agentDevice = 21               |
|                                 |                                           | agentID = 21                   |
| CSTAEstablishedEvent            |                                           | CSTAEstablishedEvent           |
| establishedConnection = D3C2    |                                           | establishedConnection = D3C2   |
| answeringDevice = 21            |                                           | answeringDevice = 21           |
| callingDevice = 11              |                                           | callingDevice = 11             |
| calledDevice = 21               |                                           | calledDevice = 21              |
| cause = EC_NEW_CALL             |                                           | cause = EC_NEW_CALL            |
| Application requests supervised |                                           |                                |
| transfer.                       |                                           |                                |
| cstaTransferCall( )             |                                           |                                |
| heldCall = D1C1                 |                                           |                                |
| activeCall = D1C2               |                                           |                                |
| CSTATransferCallConfEvent       |                                           |                                |
| newCall = D1C2                  |                                           |                                |
| CSTATransferredEvent            | CSTATransferredEvent                      | CSTATransferredEvent           |
| primaryOldCall = D1C1           | <b>primaryOldCall</b> = D1C1              | primaryOldCall = D1C1          |
| secondaryOldCall = D1C2         | secondaryOldCall = D1C2                   | secondaryOldCall = D1C2        |
| transferringDevice = 11         | transferringDevice = 11                   | transferringDevice = 11        |
| transferredDevice = 21          | transferredDevice = 21                    | transferredDevice = 21         |
| transferredConnections          | transferredConnections                    | transferredConnections         |
| device <u>after</u>             | device <u>after</u>                       | device <u>after</u>            |
| 12 D2C2                         | 12 D2C2                                   | 12 D2C2                        |
| 21 D3C2                         | 21 D3C2                                   | 21 D3C2                        |

**MERLIN MAGIX R2.0** 

## MERLIN MAGIX R2.1 and later

| Stream Monitoring Extension 11  | Stream Monitoring Extension 12             | Stream Monitoring Extension 21 |
|---------------------------------|--------------------------------------------|--------------------------------|
| Extensions 11 and 1             | 2 are connected on a call.                 |                                |
| User at Extension 11 presses    |                                            |                                |
| TRANSFER button.                |                                            |                                |
| CSTAHeldEvent                   | CSTAHeldEvent                              |                                |
| heldConnection = D1C1           | heldConnection = D1C1                      |                                |
| holdingDevice = 11              | holdingDevice = 11                         |                                |
| <i>cause</i> = EC_TRANSFER      | <i>cause</i> = EC_TRANSFER                 |                                |
| CSTAServiceInitiatedEvent       |                                            |                                |
| initiatedConnection = D1C2      |                                            |                                |
| User at Extension               | on 11 dials Extension 21 and then the call | alerts at Extension 21.        |
| CSTADeliveredEvent              |                                            | CSTADeliveredEvent             |
| connection = D3C2               |                                            | connection = D3C2              |
| alertingDevice = 21             |                                            | alertingDevice = 21            |
| callingDevice = 11              |                                            | callingDevice = 11             |
| calledDevice = 21               |                                            | calledDevice = 21              |
| cause = EC_NEW_CALL             |                                            | cause = EC_NEW_CALL            |
|                                 |                                            | Extension 21 answers.          |
|                                 |                                            | CSTANotReadyEvent              |
|                                 |                                            | agentDevice = 21               |
|                                 |                                            | agentID = 21                   |
| CSTAEstablishedEvent            |                                            | CSTAEstablishedEvent           |
| establishedConnection = D3C2    |                                            | establishedConnection = D3C2   |
| answeringDevice = 21            |                                            | answeringDevice = 21           |
| callingDevice = 11              |                                            | callingDevice = 11             |
| calledDevice = 21               |                                            | calledDevice = 21              |
| cause = EC_NEW_CALL             |                                            | cause = EC NEW CALL            |
| Application requests supervised |                                            |                                |
| transfer.                       |                                            |                                |
| cstaTransferCall( )             |                                            |                                |
| heldCall = D1C1                 |                                            |                                |
| activeCall = D1C2               |                                            |                                |
| CSTATransferCallConfEvent       |                                            |                                |
| newCall = D1C2                  |                                            |                                |
| CSTATransferredEvent            | CSTATransferredEvent                       | CSTATransferredEvent           |
| primaryOldCall = D1C1           | primaryOldCall = D1C1                      | primaryOldCall = D1C1          |
| secondaryOldCall = D1C2         | secondaryOldCall = D1C2                    | secondaryOldCall = D1C2        |
| transferringDevice = 11         | transferringDevice = 11                    | transferringDevice = 11        |
| transferredDevice = 21          | transferredDevice = 21                     | transferredDevice = 21         |
| transferredConnections          | transferredConnections                     | transferredConnections         |
| device <u>after</u>             | device <u>after</u>                        | device <u>after</u>            |
| 12 D2C2                         | 12 D2C2                                    | 12 D2C2                        |
| 21 D3C2                         | 21 D3C2                                    | 21 D3C2                        |

## **Unsupervised Transfer of Incoming Trunk Call**

Extension 11 is connected to a trunk call on an SA button.

The notation <ANI/ICLID/UNK> indicates that this parameter contains ANI or ICLID when known; it contains "unknown" for all other conditions.

The notation <ANI/ICLID/TRK> indicates that the parameter contains the ANI if the call arrived on BRI or PRI, ICLID if the call arrived on a facility that provides ICLID, and it contains the trunk number for all other conditions.

The notation <DNIS/EXT> indicates that this parameter contains PRI DNIS, if any, otherwise it contains the extension number.

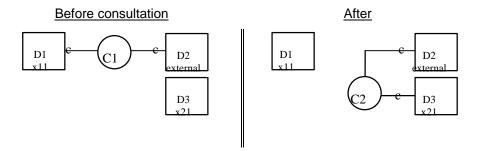

| Stream Monitoring Extension 11         | Stream Monitoring Extension 21           |
|----------------------------------------|------------------------------------------|
| Extension 11 is connected to an        |                                          |
| external party on a call.              |                                          |
| User at Extension 11 presses           |                                          |
| TRANSFER button.                       |                                          |
| CSTAHeldEvent                          |                                          |
| heldConnection = D1C1                  |                                          |
| holdingDevice = 11                     |                                          |
| CSTAServiceInitiatedEvent              |                                          |
| initiatedConnection = D1C2             |                                          |
| User at Extension 11 dials Extension 2 | 21 and then the call alerts at Extension |
| 21.                                    |                                          |
| CSTADeliveredEvent                     | CSTADeliveredEvent                       |
| connection = D3C2                      | connection = D3C2                        |
| alertingDevice = 21                    | alertingDevice = 21                      |
| callingDevice = 11                     | callingDevice = 11                       |
| calledDevice = 21                      | calledDevice = 21                        |
| cause = EC_NONE                        | <i>cause</i> = EC_NONE                   |
| Application requests unsupervised      |                                          |
| transfer.                              |                                          |
| cstaTransferCall( )                    |                                          |
| heldCall = D1C1                        |                                          |
| activeCall = D1C2                      |                                          |
| CSTATransferCallConfEvent              |                                          |
| newCall = D1C3                         |                                          |

| Stream Monitoring Exter     | Stream Monitoring Extension 11                                         |                                   | sion 21         |
|-----------------------------|------------------------------------------------------------------------|-----------------------------------|-----------------|
| CSTATransferredEvent        | CSTATransferredEvent                                                   |                                   |                 |
| primaryOldCall = D1C        | 1                                                                      | primaryOldCall = D1C <sup>2</sup> | 1               |
| secondaryOldCall = D        | 1C2                                                                    | secondaryOldCall = D              | 1C2             |
| transferringDevice = 1      | 1                                                                      | transferringDevice = 1            | 1               |
| transferredDevice = 2       | 1                                                                      | transferredDevice = 21            |                 |
| transferredConnection       | ns                                                                     | transferredConnection             | is              |
| device                      | after                                                                  | <u>device</u>                     | after           |
| <ani iclid="" trk=""></ani> | D2C3                                                                   | <ani iclid="" trk=""></ani>       | D2C3            |
| 21                          | 21 D3C3                                                                |                                   | D3C3            |
|                             |                                                                        | Extension 21 answers.             |                 |
|                             |                                                                        | CSTAEstablishedEvent              |                 |
|                             | establishedConnection = D3C                                            |                                   | <b>n</b> = D3C3 |
|                             | answeringDevice = 21                                                   |                                   |                 |
|                             | callingDevice = <ani iclid="" th="" un<=""><th>CLID/UNK&gt;</th></ani> |                                   | CLID/UNK>       |
|                             | calledDevice = <dnis ext=""></dnis>                                    |                                   | EXT>            |
|                             |                                                                        | <i>cause</i> = EC_NONE            |                 |

| Stream Monitoring Extension 11       | Stream Monitoring Extension 21              |
|--------------------------------------|---------------------------------------------|
| Extension 11 is connected to an      |                                             |
| external party on a call.            |                                             |
| User at Extension 11 presses         |                                             |
| TRANSFER button.                     |                                             |
| CSTAHeldEvent                        |                                             |
| heldConnection = D1C1                |                                             |
| holdingDevice = 11                   |                                             |
| CSTAServiceInitiatedEvent            |                                             |
| initiatedConnection = D1C2           |                                             |
| User at Extension 11 dials Extension | 21 and then the call alerts at Extension    |
| 21.                                  |                                             |
| CSTADeliveredEvent                   | CSTADeliveredEvent                          |
| connection = D3C2                    | connection = D3C2                           |
| alertingDevice = 21                  | alertingDevice = 21                         |
| callingDevice = 11                   | callingDevice = 11                          |
| calledDevice = 21                    | calledDevice = 21                           |
| <i>cause</i> = EC_NEW_CALL           | <i>cause</i> = EC_NEW_CALL                  |
| Application requests unsupervised    |                                             |
| transfer.                            |                                             |
| cstaTransferCall( )                  |                                             |
| heldCall = D1C1                      |                                             |
| activeCall = D1C2                    |                                             |
| CSTATransferCallConfEvent            |                                             |
| newCall = D1C2                       |                                             |
| CSTATransferredEvent                 | CSTATransferredEvent                        |
| primaryOldCall = D1C1                | primaryOldCall = D1C1                       |
| secondaryOldCall = D1C2              | secondaryOldCall = D1C2                     |
| transferringDevice = 11              | transferringDevice = 11                     |
| transferredDevice = 21               | transferredDevice = 21                      |
| transferredConnections               | transferredConnections                      |
| device <u>after</u>                  | device <u>after</u>                         |
| <ani iclid="" trk=""> D2C2</ani>     | <ani iclid="" trk=""> D2C2</ani>            |
| 21 D3C2                              | D3C2                                        |
|                                      | Extension 21 answers.                       |
|                                      | CSTANotReadyEvent                           |
|                                      | agentDevice = 21                            |
|                                      | agentID = 21                                |
|                                      | CSTAEstablishedEvent                        |
|                                      | establishedConnection = D3C2                |
|                                      | answeringDevice = 21                        |
|                                      | callingDevice = <ani iclid="" unk=""></ani> |
|                                      | calledDevice = <dnis ext=""></dnis>         |
|                                      | <i>cause</i> = EC_TRANSFER                  |

**MERLIN MAGIX R2.0** 

| Stream Monitoring Extension 11       Stream Monitoring Extension 21         Extension 11 is connected to an external party on a call.       User at Extension 11 presses         User at Extension 11 presses       TRANSFER button.         CSTAHeldEvent       heldConnection = D1C1         holdingDevice = 11       cause = EC_TRANSFER         CSTAServiceInitiatedEvent       initiatedConnection = D1C2         User at Extension 11 dials Extension 21 and then the call alerts at Extension 21.       CSTADeliveredEvent         CSTADeliveredEvent       CSTADeliveredEvent         callingDevice = 21       alertingDevice = 21         callingDevice = 21       calledDevice = 21         calledDevice = 21       calledDevice = 21         cause = EC_NEW_CALL       cause = EC_NEW_CALL         Application requests unsupervised transfer.       cSTATransferCall(O)         heldCall = D1C2       CSTATransferCallConfEvent         primaryOldCall = D1C2       cSTATransferredEvent         primaryOldCall = D1C2       secondaryOldCall = D1C2         transferredDevice = 21       transferredDevice = 21         transferredDevice = 21       transferredDevice = 21         transferredEvent       primaryOldCall = D1C2         StrATransferredEvent       primaryOldCall = D1C2         transferredDevice = 21       transferredDev                                                                                                    |                         | IX K2.1 and later                       |
|----------------------------------------------------------------------------------------------------|-------------------------|-----------------------------------------|
| external party on a call.<br>User at Extension 11 presses<br>TRANSFER button.<br>CSTAHeldEvent<br>heldConnection = D1C1<br>holdingDevice = 11<br>cause = EC_TRANSFER<br>CSTAServiceInitiatedEvent<br>initiatedConnection = D1C2<br>User at Extension 11 dials Extension 21 and then the call alerts at Extension<br>21.<br>CSTADeliveredEvent<br>connection = D3C2<br>alertingDevice = 21<br>callingDevice = 21<br>callingDevice = 21<br>calledDevice = 21<br>calledDevice = 21<br>calledDevice = 21<br>calledDevice = 21<br>calledDevice = 21<br>calledDevice = 21<br>calledDevice = 21<br>calledDevice = 21<br>calledDevice = 21<br>calledDevice = 21<br>calledDevice = 21<br>cause = EC_NEW_CALL<br>Application requests unsupervised<br>transfer.<br>cstaTransferCall()<br>heldCall = D1C2<br>CSTATransferCallConfEvent<br>primaryOldCall = D1C2<br>CSTATransferredEvent<br>primaryOldCall = D1C2<br>CSTATransferredEvent<br>primaryOldCall = D1C2<br>CSTATransferredEvent<br>primaryOldCall = D1C2<br>CSTATransferredEvent<br>primaryOldCall = D1C2<br>transferredDevice = 21<br>transferredDevice = 21<br>transferredDevice = 21<br>transferredDevice = 21<br>transferredDevice = 21<br>transferredDevice = 21<br>transferredDevice = 21<br>transferredDevice = 21<br>transferredDevice = 21<br>transferredDevice = 21<br>transferredDevice = 21<br>callingDevice = 21<br>calledDevice = 21<br>agentD = 21<br>CSTAEstablishedEvent<br>establishedConnection = D3C2<br>answeringDevice = 21<br>callingDevice = <0NIS/EXT>                                                                                                    |                         | Stream Monitoring Extension 21          |
| User at Extension 11 presses<br>TRANSFER button.<br>CSTAHeldEvent<br>heldConnection = D1C1<br>holdingDevice = 11<br>cause = EC_TRANSFER<br>CSTAServiceInitiatedEvent<br>initiatedConnection = D1C2<br>User at Extension 11 dials Extension 21 and then the call alerts at Extension<br>21.<br>CSTADeliveredEvent<br>connection = D3C2<br>alertingDevice = 21<br>callingDevice = 21<br>calledDevice = 21<br>calledDevice = 21<br>transferCall()<br>heldCall = D1C1<br>secondaryOldCall = D1C1<br>secondaryOldCall = D1C1<br>transferringDevice = 11<br>transferredDevice = 21<br>transferredConnections<br>device after<br><ani iclid="" trk=""> D2C2<br/>21<br/>D3C2<br/>21<br/>CSTATestolishedEvent<br/>agentDevice = 21<br/>callingDevice = 21<br/>calledDevice = 21<br/>calledDevice = 21<br/>calledDevice = 21<br/>callingDevice = 21<br/>calledDevice = 21<br/>calledDevice = 21<br/>callingDevice = 21<br/>calledDevice = 21<br/>calledDevice = 21<br/>calledDevice = 21<br/>calledDevice = 21<br/>calledDevice = 21<br/>calledDevice = 4<br/>calledDevice = 21<br/>calledDevice = 21<br/>calledDevice = 4<br/>calledDevice = 4<br/>calledDevic</ani>                               |                         |                                         |
| TRANSFER button.         CSTAHeldEvent<br>heldConnection = D1C1<br>holdingDevice = 11<br>cause = EC_TRANSFER         CSTAServiceInitiatedEvent<br>initiatedConnection = D1C2         User at Extension 11 dials Extension 21 and then the call alerts at Extension<br>21.         CSTADeliveredEvent<br>connection = D3C2<br>alertingDevice = 21<br>callingDevice = 21<br>calledDevice = 21<br>calledDevice = 21<br>calledDevice = 21<br>calledDevice = 11<br>calledDevice = 11<br>calledDevice = 11<br>calledDevice = 11<br>calledDevice = 11<br>calledDevice = 11<br>calledDevice = 11<br>calledDevice = 11<br>calledDevice = 11<br>calledDevice = 11<br>calledDevice = 11<br>transfer.         CSTATransferCall()<br>heldCall = D1C1<br>activeCall = D1C2         CSTATransferredEvent<br>primaryOldCall = D1C2         CSTATransferredEvent<br>primaryOldCall = D1C2         CSTATransferredEvent<br>primaryOldCall = D1C2         CSTATransferredEvent<br>primaryOldCall = D1C2         CSTATransferredEvent<br>primaryOldCall = D1C2         CSTATransferredEvent<br>primaryOldCall = D1C2         CSTATransferredEvent<br>primaryOldCall = D1C2         CSTATransferredEvent<br>primaryOldCall = D1C2         CSTATransferredEvent<br>primaryOldCall = D1C2         CSTATransferredEvent<br>primaryOldCall = D1C2         CSTATransferredEvent<br>primaryOldCall = D1C2         SecondaryOldCall = D1C2         SecondaryOldCall = D1C2         CSTATransferredEvent<br>primaryOldCall = D1C2         SecondaryOldCall = D1C2         SecondaryOldCall = D1C2         SecondaryOldCall = D1C2 <td></td> <td></td>                                                                                                    |                         |                                         |
| CSTAHeldEvent<br>heldConnection = D1C1<br>holdingDevice = 11<br>cause = EC_TRANSFER         CSTAServiceInitiatedEvent<br>initiatedConnection = D1C2         User at Extension 11 dials Extension 21 and then the call alerts at Extension<br>21.         CSTADeliveredEvent<br>connection = D3C2<br>alertingDevice = 21<br>callingDevice = 11<br>calledDevice = 11<br>calledDevice = 21<br>cause = EC_NEW_CALL<br>cause = EC_NEW_CALL<br>cause = EC_NEW_CALL<br>Application requests unsupervised<br>transfer.       calledDevice = 21<br>cause = EC_NEW_CALL<br>cause = EC_NEW_CALL         CSTATransferCall()<br>heldCall = D1C2       ransferredEvent<br>primaryOldCall = D1C2         CSTATransferCallConfEvent<br>newCall = D1C2       CSTATransferredEvent<br>primaryOldCall = D1C1<br>secondaryOldCall = D1C2         CSTATransferredEvent<br>primaryOldCall = D1C1<br>secondaryOldCall = D1C2       CSTATransferredEvent<br>primaryOldCall = D1C2         CSTATransferredDevice = 21<br>transferredDevice = 21<br>transferredDevice = 21<br>transferredDevice = 21<br>transferredDevice = 21<br>transferredDevice = 21<br>transferredDevice = 21<br>agentID = 21       after<br>device<br>cSTANotReadyEvent<br>agentDevice = 21<br>agentID = 21         CSTAEstablishedEvent<br>establishedConnection = D3C2<br>answeringDevice = 21<br>callingDevice = 21<br>callingDevice = 21<br>callingDevice = 21<br>callingDevice = 21<br>callingDevice = 21<br>callingDevice = 21<br>callingDevice = 21                                                                                                    |                         |                                         |
| heldConnection = D1C1<br>holdingDevice = 11<br>cause = EC_TRANSFER<br>CSTAServiceInitiatedEvent<br>initiatedConnection = D1C2<br>User at Extension 11 dials Extension 21 and then the call alerts at Extension 21.<br>CSTADeliveredEvent<br>connection = D3C2<br>alertingDevice = 21<br>callingDevice = 21<br>calledDevice = 21<br>calledDevice = 21<br>cause = EC_NEW_CALL<br>Application requests unsupervised<br>transfer.<br>cstaTransferCall()<br>heldCall = D1C2<br>CSTATransferredEvent<br>primaryOldCall = D1C2<br>CSTATransferredEvent<br>primaryOldCall = D1C2<br>CSTATransferredEvent<br>primaryOldCall = D1C2<br>cause = EC_NEW_CALL<br>cause = EC_NEW_CALL<br>cause = EC_NIS/EXT>                                                                                                    |                         |                                         |
| holdingDevice = 11         cause = EC_TRANSFER         CSTAServiceInitiatedEvent         initiatedConnection = D1C2         User at Extension 11 dials Extension 21 and then the call alerts at Extension 21.         CSTADeliveredEvent       CSTADeliveredEvent         connection = D3C2       connection = D3C2         alertingDevice = 21       alertingDevice = 21         callingDevice = 21       calledDevice = 21         calledDevice = 21       calledDevice = 21         cause = EC_NEW_CALL       cause = EC_NEW_CALL         Application requests unsupervised       transfer.         cstaTransferCall()       heldCall = D1C1         activeCall = D1C2       CSTATransferredEvent         primaryOldCall = D1C1       secondaryOldCall = D1C1         secondaryOldCall = D1C2       transferredDevice = 21         transferredDevice = 21       transferredDevice = 11         transferredDevice = 21       transferredDevice = 21         transferredConnections       device       after <ani iclid="" trk="">       D2C2       21       D3C2         21       D3C2       21       D3C2       agentD = 21         CSTAEstablishedEvent       establishedEvent       establishedEvent       establishedEvent         agentID = 21</ani>                                                                                                    |                         |                                         |
| cause = EC_TRANSFER         CSTAServiceInitiatedEvent<br>initiatedConnection = D1C2         User at Extension 11 dials Extension 21 and then the call alerts at Extension 21.         CSTADeliveredEvent<br>connection = D3C2<br>alertingDevice = 21<br>callingDevice = 21<br>callingDevice = 21<br>calledDevice = 21<br>calledDevice = 21<br>calledDevice = 21<br>calledDevice = 21<br>calledDevice = 21<br>calledDevice = 21<br>calledDevice = C_NEW_CALL         Application requests unsupervised<br>transfer.       calledDevice = C_NEW_CALL         Application requests unsupervised<br>transfer.       cstaTransferCall()<br>heldCall = D1C1<br>activeCall = D1C2         CSTATransferCallConfEvent<br>primaryOldCall = D1C1<br>secondaryOldCall = D1C2       cSTATransferredEvent<br>primaryOldCall = D1C2         CSTATransferredEvent<br>primaryOldCall = D1C2       cSTATransferredEvent<br>primaryOldCall = D1C2         transferredDevice = 21<br>transferredDevice = 21<br>transferredDevice = 21<br>transferredDevice = 21<br>transferredDevice = 21<br>transferredDevice = 21<br>transferredDevice = 21<br>transferredDevice = 21<br>transferredDevice = 21<br>agentDevice = 21<br>agentDevice = 21<br>agentDevice = 21<br>agentDevice = 21<br>agentDevice = 21<br>callingDevice = 21<br>callingDevice = 21<br>callingDevice = <0NIS/EXT>                                                                                                    |                         |                                         |
| CSTAServiceInitiatedEvent<br>initiatedConnection = D1C2         User at Extension 11 dials Extension 21 and then the call alerts at Extension<br>21.         CSTADeliveredEvent<br>connection = D3C2<br>alertingDevice = 21<br>callingDevice = 21<br>calledDevice = 21<br>calledDevice = 21<br>calledDevice = 21<br>calledDevice = 21<br>cause = EC_NEW_CALL<br>Application requests unsupervised<br>transfer.         CSTATransferCall()<br>heldCall = D1C1<br>activeCall = D1C2         CSTATransferCall()<br>heldCall = D1C1<br>secondaryOldCall = D1C2         CSTATransferredEvent<br>primaryOldCall = D1C1<br>secondaryOldCall = D1C1<br>secondaryOldCall = D1C2         CSTATransferredEvent<br>primaryOldCall = D1C2         CSTATransferredEvent<br>primaryOldCall = D1C2         device after<br><ani iclid="" trk=""> D2C2         2         2         CSTANorReadyEvent<br/>agentDevice = 21<br/>agentID = 21         CSTANorReadyEvent<br/>agentDevice = 21<br/>agentID = 21</ani>                                                                                                    | 5                       |                                         |
| initiatedConnection = D1C2<br>User at Extension 11 dials Extension 21 and then the call alerts at Extension 21.<br>CSTADeliveredEvent connection = D3C2 alertingDevice = 21 callingDevice = 21 callingDevice = 21 callingDevice = 21 calledDevice = 21 cause = EC_NEW_CALL cause = EC_NEW_CALL Application requests unsupervised transfer.<br>cstaTransferCall() heldCall = D1C1 activeCall = D1C2<br>CSTATransferCallConfEvent newCall = D1C2<br>CSTATransferCallConfEvent primaryOldCall = D1C2<br>CSTATransferredEvent CSTATransferredEvent primaryOldCall = D1C2 transferredDevice = 21 transferredDevice = 11 transferredDevice = 11 transferredDevice = 21 transferredDevice = 21 agentDevice = 21 agentDevice = 21 agentDevice                                                                                                    | _                       |                                         |
| User at Extension 11 dials Extension 21 and then the call alerts at Extension 21.         CSTADeliveredEvent       CSTADeliveredEvent         connection = D3C2       connection = D3C2         alertingDevice = 21       alertingDevice = 21         callingDevice = 21       calledDevice = 21         cause = EC_NEW_CALL       cause = EC_NEW_CALL         Application requests unsupervised       transfer.         csta TransferCall()       heldCall = D1C1         heldCall = D1C2       CSTATransferredEvent         CSTATransferCallConfEvent       primaryOldCall = D1C1         secondaryOldCall = D1C2       secondaryOldCall = D1C1         secondaryOldCall = D1C2       transferredDevice = 11         transferredDevice = 11       transferredDevice = 11         transferredDevice = 11       transferredDevice = 11         secondaryOldCall = D1C2       transferredDevice = 11         transferredDevice = 21       transferredDevice = 21         transferredDevice = 21       transferredDevice = 21         transferredDevice = 21       agentDevice = 21         device       after <ani iclid="" trk="">       D2C2         21       D3C2         21       D3C2         21       cSTANotReadyEvent         agentID = 21</ani>                                                                                                    |                         |                                         |
| 21.       CSTADeliveredEvent<br>connection = D3C2<br>alertingDevice = 21<br>callingDevice = 11<br>calledDevice = 21<br>cause = EC_NEW_CALL       CSTADeliveredEvent<br>connection = D3C2<br>alertingDevice = 21<br>callingDevice = 11<br>calledDevice = 21<br>cause = EC_NEW_CALL         Application requests unsupervised<br>transfer.       cause = EC_NEW_CALL         CSTATransferCall()<br>heldCall = D1C1<br>activeCall = D1C2       cause = EC_NEW_CALL         CSTATransferCall()<br>heldCall = D1C1<br>activeCall = D1C2       CSTATransferredEvent<br>primaryOldCall = D1C2         CSTATransferredEvent<br>primaryOldCall = D1C1<br>secondaryOldCall = D1C2       CSTATransferredEvent<br>primaryOldCall = D1C2         transferredDevice = 21<br>transferredDevice = 21<br>transferredConnections       CSTANreadyPoice = 11<br>transferredConnections         device       after<br><ani iclid="" trk="">       device<br/>21       after<br/>device         Z1       D3C2       21       D3C2         Extension 21 answers.<br/>CSTANotReadyEvent<br/>agentDevice = 21<br/>callingDevice = 21       CSTAEstablishedEvent<br/>establishedEvent<br/>establishedConnection = D3C2<br/>answeringDevice = 21<br/>callingDevice = <ani iclid="" unk=""><br/>calledDevice = <dnis ext=""></dnis></ani></ani>                                                                                                    |                         |                                         |
| CSTADeliveredEvent       CSTADeliveredEvent         connection = D3C2       alertingDevice = 21         alertingDevice = 11       callingDevice = 21         calledDevice = 21       calledDevice = 21         cause = EC_NEW_CALL       cause = EC_NEW_CALL         Application requests unsupervised       cause = EC_NEW_CALL         Application requests unsupervised       cause = EC_NEW_CALL         CSTATransferCall()       heldCall = D1C1         heldCall = D1C2       CSTATransferredEvent         CSTATransferredEvent       primaryOldCall = D1C1         secondaryOldCall = D1C1       secondaryOldCall = D1C2         transferredDevice = 21       transferredDevice = 11         transferredConnections       device       after         device       after       device       after <ani iclid="" trk="">       D2C2       21       D3C2       21         D3C2       21       D3C2       21       D3C2       21         Extension 21 answers.       CSTANotReadyEvent       agentDevice = 21       agentDevice = 21         agentDevice = 21       callingDevice = 21       callingDevice = 21       callingDevice = 21</ani>                                                                                                    |                         | 1 and then the call alerts at Extension |
| connection = D3C2connection = D3C2alertingDevice = 21alertingDevice = 21callingDevice = 11callingDevice = 11calledDevice = 21cause = EC_NEW_CALLApplication requests unsupervised<br>transfer.cause = EC_NEW_CALLApplication requests unsupervised<br>transfer.cause = EC_NEW_CALLApplication requests unsupervised<br>transfer.cause = EC_NEW_CALLApplication requests unsupervised<br>transfer.cstaTransferCall()<br>heldCall = D1C1<br>activeCall = D1C2CSTATransferCallConfEvent<br>newCall = D1C2CSTATransferredEvent<br>primaryOldCall = D1C1<br>secondaryOldCall = D1C2CSTATransferredEvent<br>primaryOldCall = D1C2CSTATransferredEvent<br>primaryOldCall = D1C2transferredDevice = 21<br>transferredDevice = 21<br>transferredConnectionstransferredDevice = 21<br>devicedevice<br><br><br>21after<br>agentD/CLID/TRK>D2C2<br>D3C221D3C221D3C2Extension 21 answers.<br>CSTANotReadyEvent<br>agentDvice = 21<br>callingDevice = 21<br>callingDevice = 4NI/CLID/UNK><br>calledDevice = <dnis ext=""></dnis>                                                                                                    |                         |                                         |
| alertingDevice = 21       alertingDevice = 21         callingDevice = 11       callingDevice = 11         calledDevice = 21       calledDevice = 21         cause = EC_NEW_CALL       cause = EC_NEW_CALL         Application requests unsupervised       cause = EC_NEW_CALL         cstaTransferCall()       heldCall = D1C1         heldCall = D1C2       CSTATransferredEvent         CSTATransferredEvent       CSTATransferredEvent         primaryOldCall = D1C2       secondaryOldCall = D1C1         secondaryOldCall = D1C2       secondaryOldCall = D1C2         transferringDevice = 11       transferredDevice = 21         transferredDevice = 21       transferredDevice = 21         transferredConnections       device       after         <                                                                                                    |                         |                                         |
| callingDevice = 11       callingDevice = 11         calledDevice = 21       calledDevice = 21         cause = EC_NEW_CALL       cause = EC_NEW_CALL         Application requests unsupervised       cause = EC_NEW_CALL         Application requests unsupervised       cause = EC_NEW_CALL         cstaTransferCall()       heldCall = D1C1         activeCall = D1C2       CSTATransferCallConfEvent         CSTATransferCallConfEvent       primaryOldCall = D1C1         secondaryOldCall = D1C2       secondaryOldCall = D1C1         secondaryOldCall = D1C2       transferredDevice = 11         transferredDevice = 21       transferredDevice = 21         transferredConnections       device       after         device       after       device       after <ani iclid="" trk="">       D2C2       21       D3C2         Extension 21 answers.       CSTATestablishedEvent       agentD = 21         CSTAEstablishedEvent       establishedConnection = D3C2       answeringDevice = 21         callingDevice = &lt;</ani>                                                                                                    |                         |                                         |
| calledDevice = 21       calledDevice = 21         cause = EC_NEW_CALL       cause = EC_NEW_CALL         Application requests unsupervised transfer.       cstaTransferCall()         heldCall = D1C1       activeCall = D1C2         CSTATransferCallConfEvent newCall = D1C2       CSTATransferredEvent         CSTATransferredEvent primaryOldCall = D1C1       secondaryOldCall = D1C1         secondaryOldCall = D1C2       transferredDevice = 11         transferredDevice = 11       transferredDevice = 21         transferredConnections       device       after         device       after       device       after         < ANI/ICLID/TRK>       D2C2       21       D3C2       21         Extension 21 answers.       CSTAReadyEvent agentDevice = 21       agentD = 21       CSTAEstablishedEvent establishedConnection = D3C2         answeringDevice = 21       callingDevice = 21       callingDevice = 21       calledDevice = 21                                                                                                    | •                       | •                                       |
| cause = EC_NEW_CALL       cause = EC_NEW_CALL         Application requests unsupervised transfer.       cstaTransferCall()         heldCall = D1C1       activeCall = D1C2         CSTATransferCallConfEvent newCall = D1C2       CSTATransferredEvent primaryOldCall = D1C1         secondaryOldCall = D1C2       cSTATransferredEvent primaryOldCall = D1C2         transferringDevice = 11       transferringDevice = 11         transferredDevice = 21       transferredConnections         device       after <ani iclid="" trk="">       D2C2         21       D3C2         Extension 21 answers.         CSTAEstablishedEvent establishedConnection = D3C2         angentDevice = 21         cangentDevice = 21         cangentD</ani>                                                                                                    |                         |                                         |
| Application requests unsupervised<br>transfer.                                                                                                    |                         |                                         |
| transfer.<br>cstaTransferCall()<br>heldCall = D1C1<br>activeCall = D1C2<br>CSTATransferCallConfEvent<br>newCall = D1C2<br>CSTATransferredEvent<br>primaryOldCall = D1C1<br>secondaryOldCall = D1C2<br>transferringDevice = 11<br>transferredDevice = 21<br>transferredConnections<br>device after<br><ani iclid="" trk=""> D2C2<br/>21 D3C2<br/>21 D3C2<br/>Extension 21 answers.<br/>CSTAEstablishedEvent<br/>establishedConnection = D3C2<br/>answeringDevice = 21<br/>callingDevice = 21<br/>callingDevice = 21<br/>callingDevice = 21<br/>calledDevice = 21<br/>calledDevice = 21<br/>calle</ani> |                         | cause = EC_NEW_CALL                     |
| cstaTransferCall()       heldCall = D1C1         activeCall = D1C2       CSTATransferCallConfEvent         rewCall = D1C2       cSTATransferredEvent         CSTATransferredEvent       primaryOldCall = D1C1         primaryOldCall = D1C1       secondaryOldCall = D1C2         transferringDevice = 11       transferringDevice = 11         transferredDevice = 21       transferredDevice = 21         transferredConnections       device       after          device       after         <                                                                                                    |                         |                                         |
| heldCall = D1C1         activeCall = D1C2         CSTATransferCallConfEvent<br>newCall = D1C2         CSTATransferredEvent<br>primaryOldCall = D1C1<br>secondaryOldCall = D1C2         transferringDevice = 11         transferredDevice = 21         transferredConnections         device       after         < device                                                                                                    |                         |                                         |
| activeCall = D1C2         CSTATransferCallConfEvent<br>newCall = D1C2         CSTATransferredEvent<br>primaryOldCall = D1C1<br>secondaryOldCall = D1C2       CSTATransferredEvent<br>primaryOldCall = D1C1<br>secondaryOldCall = D1C2         transferringDevice = 11       transferringDevice = 11         transferredDevice = 21       transferredDevice = 21         transferredConnections       device       after                                                                                                    |                         |                                         |
| CSTATransferCallConfEvent<br>newCall = D1C2       CSTATransferredEvent<br>primaryOldCall = D1C1         cstaTransferredEvent<br>primaryOldCall = D1C1       cstATransferredEvent<br>primaryOldCall = D1C1         secondaryOldCall = D1C2       secondaryOldCall = D1C2         transferringDevice = 11       transferredDevice = 21         transferredConnections       transferredConnections         device       after <ani iclid="" trk="">       D2C2         21       D3C2         Extension 21 answers.         CSTATransferedDevice = 21         agentDevice = 21         calledDevice = 21         callingDevice = 21         callingDevice = 21         callingDevice = 21         callingDevice = 21         callingDevice = 21         callingDevice = 21         callingDevice = 21         callingDevice = 21         callingDevice = 21         calledDevice = 21         calledDevice = 21</ani>                                                                                                    |                         |                                         |
| newCall = D1C2         CSTATransferredEvent<br>primaryOldCall = D1C1<br>secondaryOldCall = D1C2         cSTATransferredEvent<br>primaryOldCall = D1C1<br>secondaryOldCall = D1C2         transferringDevice = 11         transferringDevice = 11         transferredDevice = 21         transferredConnections         device         device         after         device         after         device         after         device         after         device         after         device         after         device         after         device         after         device         after         device         after         device         after         after         after         device         CSTANotReadyEvent         agentID =                                                                                                    |                         |                                         |
| CSTATransferredEvent<br>primaryOldCall = D1C1       CSTATransferredEvent<br>primaryOldCall = D1C1         secondaryOldCall = D1C2       secondaryOldCall = D1C1         transferringDevice = 11       transferringDevice = 11         transferredDevice = 21       transferredDevice = 21         transferredConnections       transferredConnections         device       after <ani iclid="" trk="">       D2C2         21       D3C2         Extension 21 answers.         CSTANotReadyEvent<br/>agentDevice = 21         agentID = 21         CSTATionsperies         CSTATransferredEvent         callingDevice = 21         transferredConnections         device         after               21         D3C2         21         D3C2         21         D3C2         Extension 21 answers.         CSTAEstablishedEvent         establishedConnection = D3C2         answeringDevice = 21         callingDevice = <ani iclid="" unk="">         calledDevice = <dnis ext=""></dnis></ani></ani>                                                                                                    |                         |                                         |
| primaryOldCall = D1C1       primaryOldCall = D1C1         secondaryOldCall = D1C2       secondaryOldCall = D1C2         transferringDevice = 11       transferringDevice = 11         transferredDevice = 21       transferredDevice = 21         transferredConnections       transferredConnections         device       after         < ANI/ICLID/TRK>       D2C2         21       D3C2         Extension 21 answers.         CSTANotReadyEvent         agentDevice = 21         cSTAEstablishedEvent         establishedConnection = D3C2         answeringDevice = 21         callingDevice = 21         callingDevice = 21                                                                                                    | <i>newCall</i> = D1C2   |                                         |
| secondaryOldCall = D1C2       secondaryOldCall = D1C2         transferringDevice = 11       transferringDevice = 11         transferredDevice = 21       transferredDevice = 21         transferredConnections       transferredConnections         device       after <ani iclid="" trk="">       D2C2         21       D3C2         Extension 21 answers.         CSTANotReadyEvent         agentDevice = 21         agentDevice = 21         agentDevice = 21         callingDevice = 21         callingDevice = 21         callingDevice = 21         callingDevice = 21         callingDevice = 21         callingDevice = 21         callingDevice = 21         callingDevice = 21         callingDevice = 21         calledDevice = 21</ani>                                                                                                    | CSTATransferredEvent    | CSTATransferredEvent                    |
| transferringDevice = 11       transferringDevice = 11         transferredDevice = 21       transferredDevice = 21         transferredConnections       transferredConnections         device       after <ani iclid="" trk="">       D2C2         21       D3C2         Extension 21 answers.         CSTANotReadyEvent         agentDevice = 21         agentDevice = 21         agentDevice = 21         agentDevice = 21         agentDevice = 21         agentDevice = 21         agentDevice = 21         agentDevice = 21         agentDevice = 21         agentDevice = 21         agentDevice = 21         agentDevice = 21         agentDevice = 21         callingDevice = 21         callingDevice = 21         callingDevice =          calledDevice =</ani>                                                                                                    | primaryOldCall = D1C1   | primaryOldCall = D1C1                   |
| transferredDevice = 21       transferredDevice = 21         transferredConnections       transferredConnections         device       after <ani iclid="" trk="">       D2C2         21       D3C2         Extension 21 answers.         CSTANotReadyEvent         agentDevice = 21         agentDevice = 21         callingDevice = 21         callingDevice = 21         callingDevice = 21         callingDevice = 21         callingDevice = 21         callingDevice = 21         callingDevice = 21         callingDevice = 21         callingDevice = 21         calledDevice = 21         calledDevice = 21</ani>                                                                                                    | secondaryOldCall = D1C2 | secondaryOldCall = D1C2                 |
| transferredConnections       transferredConnections         device       after <ani iclid="" trk="">       D2C2         21       D3C2         21       D3C2         Extension 21 answers.         CSTANotReadyEvent         agentDevice = 21         agentID = 21         CSTAEstablishedEvent         establishedConnection = D3C2         answeringDevice = 21         callingDevice = 21         callingDevice = 21         callingDevice = 21         callingDevice = 21         callingDevice = 21         calledDevice = 21         calledDevice = 21</ani>                                                                                                    | transferringDevice = 11 | transferringDevice = 11                 |
| device       after       device       after <ani iclid="" trk="">       D2C2        ANI/ICLID/TRK&gt;       D2C2         21       D3C2       21       D3C2          Extension 21 answers.         CSTANotReadyEvent<br/>agentDevice = 21<br/>agentID = 21         CSTAEstablishedEvent<br/>establishedConnection = D3C2<br/>answeringDevice = 21<br/>callingDevice = <ani iclid="" unk=""><br/>calledDevice = <dnis ext=""></dnis></ani></ani>                                                                                                    | transferredDevice = 21  | transferredDevice = 21                  |
| <ani iclid="" trk="">       D2C2       <ani iclid="" trk="">       D2C2         21       D3C2       21       D3C2         Extension 21 answers.       CSTANotReadyEvent       agentDevice = 21         agentID = 21       CSTAEstablishedEvent       establishedConnection = D3C2         answeringDevice = 21       callingDevice = 21       callingDevice = 21         callingDevice = 21       callingDevice = 21       callingDevice = 21</ani></ani>                                                                                                    | transferredConnections  | transferredConnections                  |
| 21     D3C2     21     D3C2       Extension 21 answers.       CSTANotReadyEvent<br>agentDevice = 21<br>agentID = 21       CSTAEstablishedEvent<br>establishedConnection = D3C2<br>answeringDevice = 21<br>callingDevice = <ani iclid="" unk=""><br/>calledDevice = <dnis ext=""></dnis></ani>                                                                                                    |                         |                                         |
| Extension 21 answers.<br>CSTANotReadyEvent<br>agentDevice = 21<br>agentID = 21<br>CSTAEstablishedEvent<br>establishedConnection = D3C2<br>answeringDevice = 21<br>callingDevice = <ani iclid="" unk=""><br/>calledDevice = <dnis ext=""></dnis></ani>                                                                                                    |                         |                                         |
| CSTANotReadyEvent<br>agentDevice = 21<br>agentID = 21<br>CSTAEstablishedEvent<br>establishedConnection = D3C2<br>answeringDevice = 21<br>callingDevice = <ani iclid="" unk=""><br/>calledDevice = <dnis ext=""></dnis></ani>                                                                                                    | D3C2                    |                                         |
| agentDevice = 21<br>agentID = 21<br>CSTAEstablishedEvent<br>establishedConnection = D3C2<br>answeringDevice = 21<br>callingDevice = <ani iclid="" unk=""><br/>calledDevice = <dnis ext=""></dnis></ani>                                                                                                    |                         |                                         |
| agentID = 21<br>CSTAEstablishedEvent<br>establishedConnection = D3C2<br>answeringDevice = 21<br>callingDevice = <ani iclid="" unk=""><br/>calledDevice = <dnis ext=""></dnis></ani>                                                                                                    |                         | CSTANotReadyEvent                       |
| CSTAEstablishedEvent<br>establishedConnection = D3C2<br>answeringDevice = 21<br>callingDevice = <ani iclid="" unk=""><br/>calledDevice = <dnis ext=""></dnis></ani>                                                                                                    |                         | 5                                       |
| establishedConnection = D3C2<br>answeringDevice = 21<br>callingDevice = <ani iclid="" unk=""><br/>calledDevice = <dnis ext=""></dnis></ani>                                                                                                    |                         | agentID = 21                            |
| answeringDevice = 21<br>callingDevice = <ani iclid="" unk=""><br/>calledDevice = <dnis ext=""></dnis></ani>                                                                                                    |                         | CSTAEstablishedEvent                    |
| <i>callingDevice</i> = <ani iclid="" unk=""><br/><i>calledDevice</i> = <dnis ext=""></dnis></ani>                                                                                                    |                         | establishedConnection = D3C2            |
| <i>callingDevice</i> = <ani iclid="" unk=""><br/><i>calledDevice</i> = <dnis ext=""></dnis></ani>                                                                                                    |                         | answeringDevice = 21                    |
| calledDevice = <dnis ext=""></dnis>                                                                                                    |                         | •                                       |
|                                                                                                    |                         | 0                                       |
| <i>cause</i> = EC_TRANSFER                                                                                                    |                         | cause = EC_TRANSFER                     |

MERLIN MAGIX R2.1 and later

## **Unsupervised Transfer of Outgoing Trunk Call**

Extension 11 is connected to a trunk call on a button. Extension 11 made the call.

The notation <ANI/ICLID/UNK> indicates that this parameter contains ANI or ICLID when known; it contains "unknown" for all other conditions.

The notation <ANI/ICLID/TRK> indicates that the parameter contains the ANI if the call arrived on BRI or PRI, ICLID if the call arrived on a facility that provides ICLID, and it contains the trunk number for all other conditions.

The notation <DNIS/EXT> indicates that this parameter contains PRI DNIS, if any, otherwise it contains the extension number.

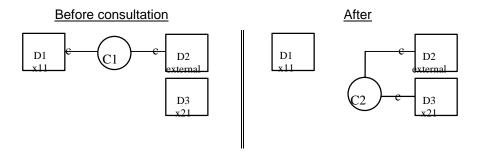

| Stream Monitoring Extension 11           | Stream Monitoring Extension 21           |
|------------------------------------------|------------------------------------------|
| Extension 11 is connected to an          |                                          |
| external party on a call.                |                                          |
| User at Extension 11 presses             |                                          |
| TRANSFER button.                         |                                          |
| CSTAHeldEvent                            |                                          |
| heldConnection = D1C1                    |                                          |
| holdingDevice = 11                       |                                          |
| CSTAServiceInitiatedEvent                |                                          |
| initiatedConnection = D1C2               |                                          |
| User at Extension 11 dials Extension 2   | 21 and then the call alerts at Extension |
| 21.                                      |                                          |
| CSTADeliveredEvent                       | CSTADeliveredEvent                       |
| connection = D3C2                        | connection = D3C2                        |
| alertingDevice = 21                      | alertingDevice = 21                      |
| callingDevice = 11                       | callingDevice = 11                       |
| calledDevice = 21                        | calledDevice = 21                        |
| cause = EC_NONE                          | cause = EC_NONE                          |
| Private Data                             | Private Data                             |
| originalCallInfo                         | originalCallInfo                         |
| callingDevice = 11                       | callingDevice = 11                       |
| calledDevice <ani iclid="" unk=""></ani> | calledDevice <ani iclid="" unk=""></ani> |
|                                          |                                          |
| Application requests unsupervised        |                                          |
| transfer.                                |                                          |
| cstaTransferCall( )                      |                                          |
| heldCall = D1C1                          |                                          |
| activeCall = D1C2                        |                                          |

| Stream Monitoring Extension 11                                             |       | Stream Monitoring Exte                                             | nsion 21        |
|----------------------------------------------------------------------------|-------|--------------------------------------------------------------------|-----------------|
| CSTATransferCallConfl<br>newCall = D1C3                                    | Event |                                                                    |                 |
| CSTATransferredEvent                                                       |       | <b>CSTATransferredEvent</b>                                        |                 |
| primaryOldCall = D1C                                                       | 1     | primaryOldCall = D1C                                               | 1               |
| secondaryOldCall = D                                                       | 1C2   | secondaryOldCall = D                                               | 1C2             |
| transferringDevice = 1                                                     | 1     | transferringDevice = 1                                             | 1               |
| transferredDevice = 2                                                      | 1     | transferredDevice = 2                                              | 1               |
| transferredConnection                                                      | ns    | transferredConnection                                              | ns              |
| <pre><ani iclid="" trk=""> D2C3 <ani iclid="" trk=""> D2</ani></ani></pre> |       | <u>after</u><br>D2C3<br>D3C3                                       |                 |
|                                                                            | 2000  | Extension 21 answers.                                              | 2000            |
|                                                                            |       | CSTAEstablishedEvent                                               |                 |
|                                                                            |       | establishedConnectio                                               | <b>n</b> = D3C3 |
|                                                                            |       | answeringDevice = 21                                               |                 |
|                                                                            |       | <i>callingDevice</i> = <ani <="" th=""><th>CLID/UNK&gt;</th></ani> | CLID/UNK>       |
| calledDevice = 21                                                          |       |                                                                    |                 |
|                                                                            |       | <i>cause</i> = EC_NONE                                             |                 |

| Stream Monitoring Extension 11                                                                       | Stream Monitoring Extension 21                                                                                                    |
|----------------------------------------------------------------------------------------------------|----------------------------------------------------------------------------------------------------|
| Extension 11 is connected to an                                                                      | 8                                                                                                    |
| external party on a call.                                                                            |                                                                                                    |
| User at Extension 11 presses                                                                         |                                                                                                    |
| TRANSFER button.                                                                                     |                                                                                                    |
| CSTAHeldEvent                                                                                        |                                                                                                    |
| heldConnection = D1C1                                                                                |                                                                                                    |
| holdingDevice = 11                                                                                   |                                                                                                    |
| CSTAServiceInitiatedEvent                                                                            |                                                                                                    |
| initiatedConnection = D1C2                                                                           |                                                                                                    |
|                                                                                                    | 21 and then the call alerts at Extension                                                                                                    |
| 21.                                                                                                  |                                                                                                    |
| CSTADeliveredEvent                                                                                   | CSTADeliveredEvent                                                                                                    |
| connection = D3C2                                                                                    | connection = D3C2                                                                                                    |
| alertingDevice = 21                                                                                  | alertingDevice = 21                                                                                                    |
| callingDevice = 11                                                                                   | callingDevice = 11                                                                                                    |
| calledDevice = 21                                                                                    | calledDevice = 21                                                                                                    |
| cause = EC NEW CALL                                                                                  | cause = EC NEW CALL                                                                                                    |
| Private Data                                                                                         | Private Data                                                                                                    |
| originalCallInfo                                                                                     | originalCallInfo                                                                                                    |
| callingDevice = 11                                                                                   | callingDevice = 11                                                                                                    |
| calledDevice <ani iclid="" unk=""></ani>                                                             | calledDevice <ani iclid="" unk=""></ani>                                                                                                    |
| transfer.<br>cstaTransferCall()<br>heldCall = D1C1<br>activeCall = D1C2                              |                                                                                                    |
| CSTATransferCallConfEvent                                                                            |                                                                                                    |
| newCall = D1C2                                                                                       |                                                                                                    |
| CSTATransferredEvent                                                                                 | CSTATransferredEvent                                                                                                    |
| primaryOldCall = D1C1                                                                                | <i>primaryOldCall</i> = D1C1                                                                                                    |
| secondaryOldCall = D1C2                                                                              | secondaryOldCall = D1C2                                                                                                    |
|                                                                                                    |                                                                                                    |
| transferringDevice = 11                                                                              | transferringDevice = 11                                                                                                    |
| transferringDevice = 11<br>transferredDevice = 21                                                    | <i>transferringDevice</i> = 11<br><i>transferredDevice</i> = 21                                                                                                    |
| transferredDevice = 21<br>transferredConnections                                                     | transferredDevice = 21<br>transferredConnections                                                                                                    |
| transferredDevice = 21<br>transferredConnections<br><u>device</u> <u>after</u>                       | transferredDevice = 21<br>transferredConnections<br>device after                                                                                                    |
| transferredDevice = 21<br>transferredConnections<br>device after<br><ani iclid="" trk=""> D2C2</ani> | transferredDevice = 21<br>transferredConnections<br>device after<br><ani iclid="" trk=""> D2C2</ani>                                                                                                    |
| transferredDevice = 21<br>transferredConnections<br><u>device</u> <u>after</u>                       | transferredDevice = 21<br>transferredConnections<br>device after<br><ani iclid="" trk=""> D2C2<br/>21 D3C2</ani>                                                                                                    |
| transferredDevice = 21<br>transferredConnections<br>device after<br><ani iclid="" trk=""> D2C2</ani> | transferredDevice = 21<br>transferredConnections<br>device after<br><ani iclid="" trk=""> D2C2<br/>21 D3C2<br/>Extension 21 answers.</ani>                                                                                                    |
| transferredDevice = 21<br>transferredConnections<br>device after<br><ani iclid="" trk=""> D2C2</ani> | transferredDevice = 21<br>transferredConnections<br><u>device</u> <u>after</u><br><ani iclid="" trk=""> D2C2<br/>21 D3C2<br/>Extension 21 answers.<br/>CSTANotReadyEvent</ani>                                                                                                    |
| transferredDevice = 21<br>transferredConnections<br>device after<br><ani iclid="" trk=""> D2C2</ani> | transferredDevice = 21<br>transferredConnections<br><u>device</u> <u>after</u><br><ani iclid="" trk=""> D2C2<br/>21 D3C2<br/>Extension 21 answers.<br/>CSTANotReadyEvent<br/>agentDevice = 21</ani>                                                                                                    |
| transferredDevice = 21<br>transferredConnections<br>device after<br><ani iclid="" trk=""> D2C2</ani> | transferredDevice = 21<br>transferredConnections<br>device after<br><ani iclid="" trk=""> D2C2<br/>21 D3C2<br/>Extension 21 answers.<br/>CSTANotReadyEvent<br/>agentDevice = 21<br/>agentID = 21</ani>                                                                                                  |
| transferredDevice = 21<br>transferredConnections<br>device after<br><ani iclid="" trk=""> D2C2</ani> | transferredDevice = 21<br>transferredConnections<br><u>device</u> <u>after</u><br><ani iclid="" trk=""> D2C2<br/>21 D3C2<br/>Extension 21 answers.<br/>CSTANotReadyEvent<br/>agentDevice = 21</ani>                                                                                                    |
| transferredDevice = 21<br>transferredConnections<br>device after<br><ani iclid="" trk=""> D2C2</ani> | transferredDevice = 21<br>transferredConnections<br>device after<br><ani iclid="" trk=""> D2C2<br/>21 D3C2<br/>Extension 21 answers.<br/>CSTANotReadyEvent<br/>agentDevice = 21<br/>agentID = 21</ani>                                                                                                  |
| transferredDevice = 21<br>transferredConnections<br>device after<br><ani iclid="" trk=""> D2C2</ani> | transferredDevice = 21         transferredConnections         device       after <ani iclid="" trk="">       D2C2         21       D3C2         Extension 21 answers.       CSTANotReadyEvent         agentDevice = 21       agentID = 21         CSTAEstablishedEvent       CSTAEstablishedEvent</ani> |
| transferredDevice = 21<br>transferredConnections<br>device after<br><ani iclid="" trk=""> D2C2</ani> | transferredDevice = 21<br>transferredConnections<br>device after<br><ani iclid="" trk=""> D2C2<br/>21 D3C2<br/>Extension 21 answers.<br/>CSTANotReadyEvent<br/>agentDevice = 21<br/>agentID = 21<br/>CSTAEstablishedEvent<br/>establishedConnection = D3C2<br/>answeringDevice = 21</ani>               |
| transferredDevice = 21<br>transferredConnections<br>device after<br><ani iclid="" trk=""> D2C2</ani> | transferredDevice = 21<br>transferredConnections<br>device after<br><ani iclid="" trk=""> D2C2<br/>21 D3C2<br/>Extension 21 answers.<br/>CSTANotReadyEvent<br/>agentDevice = 21<br/>agentID = 21<br/>CSTAEstablishedEvent<br/>establishedConnection = D3C2</ani>                                        |

**MERLIN MAGIX R2.0** 

|                                        | TX R2.1 and later                           |
|----------------------------------------|---------------------------------------------|
| Stream Monitoring Extension 11         | Stream Monitoring Extension 21              |
| Extension 11 is connected to an        |                                             |
| external party on a call.              |                                             |
| User at Extension 11 presses           |                                             |
| TRANSFER button.                       |                                             |
| CSTAHeldEvent                          |                                             |
| heldConnection = D1C1                  |                                             |
| holdingDevice = 11                     |                                             |
| <i>cause</i> = EC_TRANSFER             |                                             |
| CSTAServiceInitiatedEvent              |                                             |
| initiatedConnection = D1C2             |                                             |
| User at Extension 11 dials Extension 2 | 21 and then the call alerts at Extension    |
| 21.                                    |                                             |
| CSTADeliveredEvent                     | CSTADeliveredEvent                          |
| connection = D3C2                      | connection = D3C2                           |
| alertingDevice = 21                    | alertingDevice = 21                         |
| callingDevice = 11                     | callingDevice = 11                          |
| calledDevice = 21                      | calledDevice = 21                           |
| cause = EC_NEW_CALL                    | cause = EC_NEW_CALL                         |
| Application requests unsupervised      |                                             |
| transfer.                              |                                             |
| cstaTransferCall( )                    |                                             |
| heldCall = D1C1                        |                                             |
| activeCall = D1C2                      |                                             |
| CSTATransferCallConfEvent              |                                             |
| newCall = D1C2                         |                                             |
| CSTATransferredEvent                   | CSTATransferredEvent                        |
| primaryOldCall = D1C1                  | primaryOldCall = D1C1                       |
| secondaryOldCall = D1C2                | secondaryOldCall = D1C2                     |
| transferringDevice = 11                | transferringDevice = 11                     |
| transferredDevice = 21                 | transferredDevice = 21                      |
| transferredConnections                 | transferredConnections                      |
| device after                           | device after                                |
| <ani iclid="" trk=""> D2C2</ani>       | <ani iclid="" trk=""> D2C2</ani>            |
| 21 D3C2                                | 21 D3C2                                     |
|                                        | Extension 21 answers.                       |
|                                        | CSTANotReadyEvent                           |
|                                        | agentDevice = 21                            |
|                                        | agentID = 21                                |
|                                        | CSTAEstablishedEvent                        |
|                                        | establishedConnection = D3C2                |
|                                        | answeringDevice = 21                        |
|                                        | callingDevice = <ani iclid="" unk=""></ani> |
|                                        | calledDevice = 21                           |
|                                        | cause = EC_TRANSFER                         |
|                                        | VIIIO - LO_INANOI LIN                       |

MERLIN MAGIX R2.1 and later

### Supervised Transfer of Incoming Trunk Call

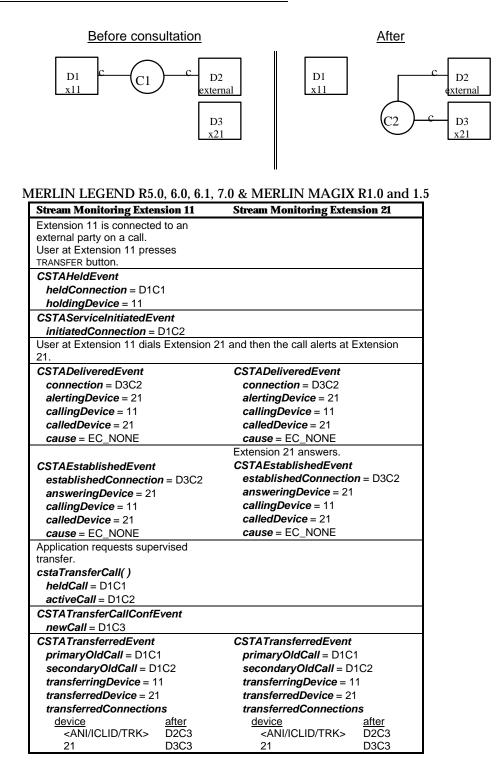

| Extension 11 is connected to an<br>external party on a call.<br>User at Extension 11 presses<br>TRANSFER button.<br>CSTAHeldEvent<br>heldConnection = D1C1<br>holdingDevice = 11<br>CSTAServiceInitiatedEvent<br>initiatedConnection = D1C2<br>User at Extension 11 dials Extension 21 and then the call alerts at Extension<br>21.<br>CSTADeliveredEvent<br>connection = D3C2<br>alertingDevice = 21<br>callingDevice = 21<br>calledDevice = 21<br>calledDevice = 21<br>cause = EC_NEW_CALL<br>CSTAEstablishedEvent<br>establishedConnection = D3C2<br>answeringDevice = 11<br>calledDevice = 21<br>cause = EC_NEW_CALL<br>CSTAEstablishedEvent<br>establishedConnection = D3C2<br>answeringDevice = 21<br>callingDevice = 11<br>calledDevice = 21<br>callingDevice = 21<br>callingDevice = 11<br>calledDevice = 21<br>callingDevice = 21<br>callingDevice = 11<br>calledDevice = 21<br>callingDevice = 11<br>calledDevice = 21<br>callingDevice = 11<br>calledDevice = 21<br>callingDevice = 11<br>calledDevice = 21<br>calledDevice = 21<br>calledDevice = 21<br>calledDevice = 21<br>calledDevice = 11<br>calledDevice = 11<br>calledDevice = 21<br>cause = EC_NEW_CALL<br>Application requests supervised<br>transfer.<br>CSTATransfercall()<br>heldCall = D1C2<br>CSTATransfercedEvent<br>primaryOldCall = D1C2<br>secondaryOldCall = D1C2<br>transferringDevice = 11<br>transferredDevice = 21<br>transferredDevice = 21<br>transf |                                        | MAGIX K2.0                               |
|----------------------------------------------------------------------------------------------------|----------------------------------------|------------------------------------------|
| external party on a call.<br>User at Extension 11 presses<br>TRANSFER button.<br>CSTAHeldEvent<br>heldConnection = D1C1<br>holdingDevice = 11<br>CSTAServiceInitiatedEvent<br>initiatedConnection = D1C2<br>User at Extension 11 dials Extension 21 and then the call alerts at Extension<br>21.<br>CSTADeliveredEvent<br>connection = D3C2<br>alertingDevice = 21<br>callingDevice = 21<br>calledDevice = 21<br>calledDevice = 11<br>calledDevice = 21<br>calledDevice = 11<br>calledDevice = 11<br>calledDevice = 11<br>calledDevice = 11<br>calledDevice = 21<br>calledDevice = 21<br>transferredEvent<br>primaryOldCall = D1C2<br>primaryOldCall = D1C2<br>primaryOldCall = D1C2<br>primaryOldCall = D1C2<br>transferredDevice = 21<br>transferredDevice = 21<br>transferredConnections                                                                                                    | Stream Monitoring Extension 11         | Stream Monitoring Extension 21           |
| User at Extension 11 presses<br>TRANSFER button.<br>CSTAHeldEvent<br>heldConnection = D1C1<br>holdingDevice = 11<br>CSTAServiceInitiatedEvent<br>initiatedConnection = D1C2<br>User at Extension 11 dials Extension 21 and then the call alerts at Extension 21.<br>CSTADeliveredEvent<br>connection = D3C2<br>alertingDevice = 21<br>callingDevice = 21<br>callingDevice = 21<br>calledDevice = 21<br>calledDevice = 21<br>calledDevice = 21<br>calledDevice = 21<br>calledDevice = 21<br>calledDevice = 21<br>calledDevice = 21<br>calledDevice = 21<br>calledDevice = 21<br>cause = EC_NEW_CALL<br>Extension 21 answers.<br>CSTANotReadyEvent<br>agentDevice = 21<br>agentID = 21<br>CSTAEstablishedEvent<br>establishedConnection = D3C2<br>answeringDevice = 21<br>callingDevice = 11<br>calledDevice = 21<br>calledDevice = 21<br>calledDevice = 21<br>callingDevice = 11<br>calledDevice = 21<br>calledDevice = 21<br>calledDevice = 21<br>calledDevice = 21<br>calledDevice = 21<br>calledDevice = 21<br>calledDevice = 21<br>calledDevice = 21<br>calledDevice = 11<br>calledDevice = 11<br>calledDevice = 11<br>calledDevice = 11<br>calledDevice = 11<br>calledDevice = 11<br>calledDevice = 11<br>calledDevice = 11<br>calledDevice = 11<br>calledDevice = 11<br>calledDevice = 21<br>cause = EC_NEW_CALL<br>Application requests supervised<br>transfer.<br>CSTATransfercCall()<br>heldCall = D1C1<br>secondaryOldCall = D1C2<br>CSTATransferredEvent<br>primaryOldCall = D1C2<br>cstaTransferredEvent<br>primaryOldCall = D1C2<br>transferredDevice = 21<br>transferredDevice = 21<br>transferredDevice = 21<br>transferredDevice = 21<br>transferredDevice = 21<br>transferredDevice = 21<br>transferredDevice = 21<br>transferredConnections                                                                                                    | Extension 11 is connected to an        |                                          |
| TRANSFER button.         CSTAHeldEvent<br>heldConnection = D1C1<br>holdingDevice = 11         CSTAServiceInitiatedEvent<br>initiatedConnection = D1C2         User at Extension 11 dials Extension 21 and then the call alerts at Extension<br>21.         CSTADeliveredEvent<br>connection = D3C2<br>alertingDevice = 21<br>callingDevice = 21       CSTADeliveredEvent<br>connection = D3C2<br>alertingDevice = 21         calledDevice = 21       calledDevice = 21         calledDevice = 21       calledDevice = 21         cause = EC_NEW_CALL       cause = EC_NEW_CALL         Extension 21 answers.       CSTANotReadyEvent<br>agentDevice = 21         callingDevice = 21       callingDevice = 21         cause = EC_NEW_CALL       CSTAEstablishedEvent<br>establishedConnection = D3C2         answeringDevice = 21       callingDevice = 21         cause = EC_NEW_CALL       calledDevice = 21         cause = EC_NEW_CALL       cause = EC_NEW_CALL         Application requests supervised<br>transfer.       calledDevice = 21         cstaTransferCall()<br>heldCall = D1C1       cause = EC_NEW_CALL         Application requests supervised<br>transfer.       CSTATransferredEvent<br>primaryOldCall = D1C1         secondaryOldCall = D1C1       secondaryOldCall = D1C1         secondaryOldCall = D1C1       secondaryOldCall = D1C1         secondaryOldCall = D1C1       secondaryOldCall = D1C2         CSTATransferredE                                                                                                    |                                        |                                          |
| CSTAHeldEvent<br>heldConnection = D1C1<br>holdingDevice = 11         CSTAServiceInitiatedEvent<br>initiatedConnection = D1C2         User at Extension 11 dials Extension 21 and then the call alerts at Extension<br>21.         CSTADeliveredEvent<br>connection = D3C2<br>alertingDevice = 21<br>callingDevice = 21<br>calledDevice = 21<br>calledDevice = 21<br>cause = EC_NEW_CALL       CSTADeliveredEvent<br>connection = D3C2<br>alertingDevice = 21<br>cause = EC_NEW_CALL         Extension 21 answers.<br>CSTAKotReadyEvent<br>agentDevice = 21<br>calledDevice = 21<br>calledDevice = 11<br>calledDevice = 21<br>calledDevice = 11<br>calledDevice = 11<br>calledDevice = 11<br>calledDevice = 11<br>calledDevice = 11<br>calledDevice = 11<br>calledDevice = 11<br>calledDevice = 11<br>calledDevice = 11<br>calledDevice = 11<br>calledDevice = 11<br>calledDevice = 11<br>calledDevice = 11<br>calledDevice = 11<br>transferredEvent<br>primaryOldCall = D1C2<br>secondaryOldCall = D1C2<br>secondaryOldCall = D1C2<br>transferredDevice = 11<br>transferredDevice = 21<br>transferredConnections                                                                                                    |                                        |                                          |
| heldConnection = D1C1         holdingDevice = 11         CSTAServiceInitiatedEvent         initiatedConnection = D1C2         User at Extension 11 dials Extension 21 and then the call alerts at Extension 21.         CSTADeliveredEvent         connection = D3C2         alertingDevice = 21         connection = D3C2         alertingDevice = 21         calledDevice = 21         calledDevice = 21         calledDevice = 21         calledDevice = 21         calledDevice = 21         calledDevice = 21         calledDevice = 21         callingDevice = 21         callingDevice = 21         callingDevice = 21         callingDevice = 21         callingDevice = 21         callingDevice = 21         callingDevice = 21         callingDevice = 21         callingDevice = 21         callingDevice = 21         callingDevice = 21         callingDevice = 21         callingDevice = 11         cal                                                                                                    |                                        |                                          |
| holdingDevice = 11         CSTAServiceInitiatedEvent<br>initiatedConnection = D1C2         User at Extension 11 dials Extension 21 and then the call alerts at Extension<br>21.         CSTADeliveredEvent<br>connection = D3C2<br>alertingDevice = 21<br>callingDevice = 21         callingDevice = 21<br>calledDevice = 21         calledDevice = 21<br>calledDevice = 21         calledDevice = 21<br>calledDevice = 21         calledDevice = 21<br>cause = EC_NEW_CALL         CSTAEstablishedEvent<br>establishedConnection = D3C2<br>answeringDevice = 21         callingDevice = 21<br>callingDevice = 21         callingDevice = 21         callingDevice = 21         callingDevice = 21         callingDevice = 21         callingDevice = 21         callingDevice = 21         calledDevice = 21         calledDevice = 21         calledDevice = 21         calledDevice = 21         callingDevice = 11         callingDevice = 21         calledDevice = 21         calledDevice = 21         callingDevice = 11         callingDevice = 11         callingDevice = 21                                                                                                    |                                        |                                          |
| CSTAServiceInitiatedEvent<br>initiatedConnection = D1C2         User at Extension 11 dials Extension 21 and then the call alerts at Extension<br>21.         CSTADeliveredEvent<br>connection = D3C2         alertingDevice = 21         callingDevice = 11         calledDevice = 21         calledDevice = 21         calledDevice = 21         calledDevice = 21         calledDevice = 21         cause = EC_NEW_CALL         Extension 21 answers.         CSTANotReadyEvent<br>establishedEvent<br>establishedConnection = D3C2         answeringDevice = 21         calledDevice = 21         calledDevice = 21         callingDevice = 11         callingDevice = 21         agentID = 21         CSTAEstablishedEvent<br>establishedConnection = D3C2<br>answeringDevice = 21         callingDevice = 21         calledDevice = 21         calledDevice = 21         calledDevice = 21         calledDevice = 21         calledDevice = 21         calledDevice = 21         calledDevice = 21         calledDevice = 21         calledDevice = 21         calledDevice = 21         calledDevice = 21         calledDevice = 21         calledDevice = 21         calledDevice = 21 <td></td> <td></td>                                                                                                    |                                        |                                          |
| initiatedConnection = D1C2         User at Extension 11 dials Extension 21 and then the call alerts at Extension 21.         CSTADeliveredEvent       CSTADeliveredEvent         connection = D3C2       connection = D3C2         alertingDevice = 21       alertingDevice = 21         callingDevice = 11       callingDevice = 21         calledDevice = 21       calledDevice = 21         cause = EC_NEW_CALL       cause = EC_NEW_CALL         Extension 21 answers.       CSTANotReadyEvent         agentDevice = 21       agentDevice = 21         callingDevice = 21       callingDevice = 21         agentDevice = 21       agentDevice = 21         agentDevice = 21       agentDevice = 21         callingDevice = 21       callingDevice = 21         callingDevice = 21       callingDevice = 21         callingDevice = 11       callingDevice = 21         callingDevice = 21       callingDevice = 21         calledDevice = 21       calledDevice = 21         calledDevice = 21       calledDevice = 21         calledDevice = 21       calledDevice = 21         calledDevice = 11       calledDevice = 21         calledDevice = 11       calledDevice = 21         cause = EC_NEW_CALL       cause = EC_NEW_CALL         Application requests supervis                                                                                                    | holdingDevice = 11                     |                                          |
| User at Extension 11 dials Extension 21 and then the call alerts at Extension<br>21.       CSTADeliveredEvent<br>connection = D3C2<br>alertingDevice = 21<br>callingDevice = 21<br>callingDevice = 21<br>calledDevice = 21<br>calledDevice = 21<br>calledDevice = 21<br>calledDevice = 21<br>cause = EC_NEW_CALL       CSTADeliveredEvent<br>connection = D3C2<br>alertingDevice = 21<br>calledDevice = 21<br>calledDevice = 21<br>agentDevice = 21<br>agentDe = 21         CSTAEstablishedEvent<br>establishedConnection = D3C2<br>answeringDevice = 21<br>callingDevice = 21<br>calledDevice = 21<br>calledDevice = 21<br>calledDevice = 21<br>calledDevice = 21<br>calledDevice = 21<br>calledDevice = 21<br>calledDevice = 21<br>calledDevice = 21<br>calledDevice = 21<br>calledDevice = 21<br>calledDevice = 21<br>calledDevice = 21<br>calledDevice = 11<br>calledDevice = 11<br>calledDevice = 11<br>calledDevice = 11<br>calledDevice = 11<br>calledDevice = 11<br>calledDevice = 11<br>calledCall = D1C1<br>activeCall = D1C2         CSTATransferCall()<br>heldCall = D1C1<br>activeCall = D1C2       CSTATransferredEvent<br>primaryOldCall = D1C1<br>secondaryOldCall = D1C1<br>secondaryOldCall = D1C2         CSTATransferredEvent<br>primaryOldCall = D1C2       CSTATransferredEvent<br>primaryOldCall = D1C2         CSTATransferredEvent<br>primaryOldCall = D1C2       CSTATransferredEvent<br>primaryOldCall = D1C2         CSTATransferredEvent<br>primaryOldCall = D1C2       D1C2<br>transferredDevice = 21<br>transferredDevice = 21<br>transferredDevice = 21<br>transferredDevice = 21                                                                                                    | CSTAServiceInitiatedEvent              |                                          |
| 21.CSTADeliveredEvent<br>connection = D3C2<br>alertingDevice = 21<br>callingDevice = 11<br>calledDevice = 21<br>cause = EC_NEW_CALLCSTADeliveredEvent<br>connection = D3C2<br>alertingDevice = 21<br>cause = EC_NEW_CALLcalledDevice = 21<br>cause = EC_NEW_CALLcalledDevice = 21<br>cause = EC_NEW_CALLExtension 21 answers.<br>CSTANotReadyEvent<br>agentDevice = 21<br>agentD = 21CSTAEstablishedEvent<br>establishedConnection = D3C2<br>answeringDevice = 21<br>calledDevice = 21<br>calledDevice = 21<br>calledDevice = 21<br>calledDevice = 21<br>calledDevice = 21<br>calledDevice = 21<br>calledDevice = 21<br>calledDevice = 21<br>calledDevice = 21<br>calledDevice = 21<br>calledDevice = 21<br>calledDevice = 21<br>cause = EC_NEW_CALLApplication requests supervised<br>transfer.cstaTransferCall()<br>heldCall = D1C1<br>secondaryOldCall = D1C1<br>secondaryOldCall = D1C2CSTATransferredEvent<br>primaryOldCall = D1C1<br>secondaryOldCall = D1C2<br>transferredDevice = 21<br>transferredDevice = 21 <br< td=""><td></td><td></td></br<>                                                                                                    |                                        |                                          |
| CSTADeliveredEvent<br>connection = D3C2<br>alertingDevice = 21<br>callingDevice = 11<br>calledDevice = 21<br>cause = EC_NEW_CALLCSTADeliveredEvent<br>connection = D3C2<br>alertingDevice = 21<br>cause = EC_NEW_CALLcalledDevice = 21<br>cause = EC_NEW_CALLcalledDevice = 21<br>cause = EC_NEW_CALLcause = EC_NEW_CALLExtension 21 answers.<br>CSTANotReadyEvent<br>agentDevice = 21<br>agentDevice = 21<br>callingDevice = 11<br>callingDevice = 11<br>callingDevice = 11<br>calledDevice = 21<br>callingDevice = 11<br>calledDevice = 21<br>callingDevice = 11<br>calledDevice = 21<br>callingDevice = 11<br>calledDevice = 21<br>callingDevice = 11<br>calledDevice = 21<br>cause = EC_NEW_CALLApplication requests supervised<br>transfer.cstaTransferCall()<br>heldCall = D1C1<br>secondaryOldCall = D1C1<br>secondaryOldCall = D1C2CSTATransferredEvent<br>primaryOldCall = D1C1<br>transferredDevice = 21<br>transferredDevice = 21<br>tran                                                                                                    | User at Extension 11 dials Extension 2 | 21 and then the call alerts at Extension |
| connection = D3C2connection = D3C2alertingDevice = 21alertingDevice = 21callingDevice = 11callingDevice = 11calledDevice = 21cause = EC_NEW_CALLcause = EC_NEW_CALLExtension 21 answers.CSTAEstablishedEventagentDevice = 21establishedConnection = D3C2answeringDevice = 21answeringDevice = 21callingDevice = 21callingDevice = 11calledDevice = 21callingDevice = 21calledDevice = 21callingDevice = 21calledDevice = 21calledDevice = 21calledDevice = 21calledDevice = 21calledDevice = 21cause = EC_NEW_CALLcause = EC_NEW_CALLApplication requests supervisedtransfer.cstaTransferCall()heldCall = D1C1activeCall = D1C2CSTATransferredEventprimaryOldCall = D1C1secondaryOldCall = D1C1secondaryOldCall = D1C2transferringDevice = 11transferredDevice = 21transferredDevice = 21transferredDevice = 21transferredDevice = 21                                                                                                    | 21.                                    |                                          |
| alertingDevice = 21alertingDevice = 21callingDevice = 11callingDevice = 11calledDevice = 21calledDevice = 21cause = EC_NEW_CALLcause = EC_NEW_CALLExtension 21 answers.CSTANotReadyEventagentDevice = 21agentDevice = 21agentDevice = 21callingDevice = 21callingDevice = 21callingDevice = 21callingDevice = 21callingDevice = 21callingDevice = 21callingDevice = 21callingDevice = 21callingDevice = 21calledDevice = 21calledDevice = 21calledDevice = 21calledDevice = 21cause = EC_NEW_CALLcause = EC_NEW_CALLApplication requests supervisedtransfer.cstaTransferCall()heldCall = D1C1heldCall = D1C2CSTATransferredEventCSTATransferredEventcSTATransferredEventprimaryOldCall = D1C2secondaryOldCall = D1C2transferringDevice = 11transferringDevice = 11transferredDevice = 21transferredDevice = 21transferredDevice = 21transferredDevice = 21transferredDevice = 21transferredDevice = 21transferredDevice = 21transferredDevice = 21transferredDevice = 21transferredDevice = 21                                                                                                    | CSTADeliveredEvent                     | CSTADeliveredEvent                       |
| callingDevice = 11callingDevice = 11calledDevice = 21calledDevice = 21cause = EC_NEW_CALLcause = EC_NEW_CALLExtension 21 answers.CSTANotReadyEventagentDevice = 21agentDevice = 21agentil = 21CSTAEstablishedEventestablishedConnection = D3C2answeringDevice = 21answeringDevice = 21callingDevice = 21calledDevice = 21calledDevice = 21calledDevice = 21calledDevice = 21calledDevice = 21calledDevice = 21calledDevice = 21calledDevice = 21calledDevice = 21calledDevice = 21cause = EC_NEW_CALLcause = EC_NEW_CALLApplication requests supervisedtransfer.cstaTransferCall()heldCall = D1C1heldCall = D1C2CSTATransferredEventCSTATransferCallConfEventprimaryOldCall = D1C1secondaryOldCall = D1C1secondaryOldCall = D1C2transferredDevice = 11transferredDevice = 11transferredDevice = 21transferredDevice = 21                                                                                                    | connection = D3C2                      | connection = D3C2                        |
| calledDevice = 21calledDevice = 21cause = EC_NEW_CALLcause = EC_NEW_CALLExtension 21 answers.CSTANotReadyEventagentDevice = 21agentD = 21CSTAEstablishedEventestablishedConnection = D3C2answeringDevice = 21callingDevice = 21calledDevice = 21callingDevice = 11calledDevice = 21callingDevice = 21calledDevice = 21callingDevice = 11calledDevice = 21calledDevice = 21calledDevice = 21cause = EC_NEW_CALLApplication requests supervisedtransfer.cstaTransferCall()heldCall = D1C1activeCall = D1C2CSTATransferCallConfEventprimaryOldCall = D1C1secondaryOldCall = D1C2transferringDevice = 11transferredEventprimaryOldCall = D1C2transferringDevice = 11transferredDevice = 21transferredDevice = 21                                                                                                    | alertingDevice = 21                    | alertingDevice = 21                      |
| cause = EC_NEW_CALLcause = EC_NEW_CALLExtension 21 answers.Extension 21 answers.CSTAEstablishedEventagentDevice = 21establishedConnection = D3C2answeringDevice = 21answeringDevice = 21CSTAEstablishedConnection = D3C2answeringDevice = 21callingDevice = 21calledDevice = 21callingDevice = 11calledDevice = 21calledDevice = 21cause = EC_NEW_CALLcause = EC_NEW_CALLApplication requests supervisedcause = EC_NEW_CALLApplication requests supervisedcause = EC_NEW_CALLApplication requests supervisedcause = EC_NEW_CALLCSTATransferCall()heldCall = D1C1activeCall = D1C2CSTATransferredEventprimaryOldCall = D1C1secondaryOldCall = D1C1secondaryOldCall = D1C2transferredEventtransferringDevice = 11transferredDevice = 11transferredDevice = 21transferredDevice = 21transferredDevice = 21transferredDevice = 21transferredDevice = 21transferredDevice = 21                                                                                                    | callingDevice = 11                     | callingDevice = 11                       |
| Extension 21 answers.Extension 21 answers.CSTANotReadyEventagent/D = 21CSTAEstablishedEventestablishedConnection = D3C2answeringDevice = 21callingDevice = 21callingDevice = 21callingDevice = 21calledDevice = 21calledDevice = 21 <t< td=""><td>calledDevice = 21</td><td>calledDevice = 21</td></t<>                                                                                                    | calledDevice = 21                      | calledDevice = 21                        |
| CSTANotReadyEvent<br>agentDevice = 21<br>agentID = 21CSTAEstablishedEvent<br>establishedConnection = D3C2<br>answeringDevice = 21<br>callingDevice = 21<br>callingDevice = 21<br>calledDevice = 21<br>calledDevice = 21<br>calle = D1C1<br>activeCall = D1C2CSTATransferCall()<br>heldCall = D1C1<br>secondaryOldCall = D1C1<br>secondaryOldCall = D1C2<br>transferredDevice = 21<br>transferredDevice = 21<br>transferredDevice = 21<br>transferredDevice = 21<br>transferredConnections                                                                                                    | <i>cause</i> = EC_NEW_CALL             | cause = EC_NEW_CALL                      |
| agentDevice = 21<br>agentID = 21CSTAEstablishedEvent<br>establishedConnection = D3C2<br>answeringDevice = 21<br>callingDevice = 21<br>callingDevice = 11<br>calledDevice = 21<br>callingDevice = 21<br>calledDevice = 21<br>calledDevice = 21<br>transferredDevice = 21<br>transferredDevice = 21<br>transferredDevice = 21<br>transferredConnectionsCSTATransferredEvent<br>primaryOldCall = D1C2<br>transferredDevice = 21<br>transferredDevice = 21<br>transferredDevice = 21<br>transferredConnections                                                                                                    |                                        | Extension 21 answers.                    |
| agent/D = 21CSTAEstablishedEvent<br>establishedConnection = D3C2<br>answeringDevice = 21<br>callingDevice = 21<br>callingDevice = 21<br>calledDevice = 21<br>calledDevice = 21<br>calledDevice = 21<br>calledDevice = 21<br>calledDevice = 21<br>calledDevice = 21<br>calledDevice = 21<br>calledDevice = 21<br>cause = EC_NEW_CALLCSTAEstablishedEvent<br>establishedConnection = D3C2<br>answeringDevice = 11<br>calledDevice = 21<br>calledDevice = 21<br>cause = EC_NEW_CALLApplication requests supervised<br>transfer.<br>cstaTransferCall()<br>heldCall = D1C1<br>activeCall = D1C2cause = EC_NEW_CALLCSTATransferCall(OnfEvent<br>newCall = D1C2CSTATransferredEvent<br>primaryOldCall = D1C1<br>secondaryOldCall = D1C2CSTATransferredEvent<br>primaryOldCall = D1C2<br>transferredDevice = 11<br>transferredDevice = 21<br>transferredDevice = 21<br>transferredConnectionsCSTATransferredEvent<br>primaryOldCall = D1C2                                                                                                    |                                        | CSTANotReadyEvent                        |
| CSTAEstablishedEvent<br>establishedConnection = D3C2<br>answeringDevice = 21<br>callingDevice = 11<br>calledDevice = 21<br>calledDevice = 21<br>calledDevice = 21<br>calledDevice = 21<br>cause = EC_NEW_CALLCSTAEstablishedEvent<br>establishedConnection = D3C2<br>answeringDevice = 21<br>callingDevice = 11<br>calledDevice = 21<br>cause = EC_NEW_CALLApplication requests supervised<br>transfer.<br>cstaTransferCall()<br>heldCall = D1C1<br>activeCall = D1C2cause = EC_NEW_CALLCSTATransferCall()<br>heldCall = D1C1<br>secondaryOldCall = D1C1<br>secondaryOldCall = D1C2cSTATransferredEvent<br>primaryOldCall = D1C1<br>secondaryOldCall = D1C2CSTATransferredDevice = 11<br>transferredDevice = 21<br>transferredDevice = 21<br>transferredConnectionstransferredDevice = 21<br>transferredConnections                                                                                                    |                                        | agentDevice = 21                         |
| establishedConnection = D3C2establishedConnection = D3C2answeringDevice = 21answeringDevice = 21callingDevice = 11callingDevice = 11calledDevice = 21calledDevice = 21cause = EC_NEW_CALLcause = EC_NEW_CALLApplication requests supervised<br>transfer.cause = EC_NEW_CALLcstaTransferCall()<br>heldCall = D1C1<br>activeCall = D1C2cSTATransferCallConfEvent<br>primaryOldCall = D1C1CSTATransferredEvent<br>primaryOldCall = D1C1<br>secondaryOldCall = D1C2CSTATransferredEvent<br>primaryOldCall = D1C2transferringDevice = 11<br>transferredDevice = 21<br>transferredDevice = 21<br>transferredConnectionstransferredDevice = 21<br>transferredConnections                                                                                                    |                                        | <b>agentID</b> = 21                      |
| answeringDevice = 21answeringDevice = 21callingDevice = 11callingDevice = 11calledDevice = 21calledDevice = 21cause = EC_NEW_CALLcause = EC_NEW_CALLApplication requests supervised<br>transfer.cause = EC_NEW_CALLcstaTransferCall()<br>heldCall = D1C1<br>activeCall = D1C2cause = EC_NEW_CALLCSTATransferCallConfEvent<br>newCall = D1C2CSTATransferredEventprimaryOldCall = D1C1<br>secondaryOldCall = D1C2primaryOldCall = D1C1<br>secondaryOldCall = D1C2transferringDevice = 11<br>transferredDevice = 21<br>transferredConnectionstransferredDevice = 21<br>transferredConnections                                                                                                    | CSTAEstablishedEvent                   | CSTAEstablishedEvent                     |
| callingDevice = 11callingDevice = 11calledDevice = 21calledDevice = 21cause = EC_NEW_CALLcause = EC_NEW_CALLApplication requests supervised<br>transfer.cause = EC_NEW_CALLcstaTransferCall()<br>heldCall = D1C1<br>activeCall = D1C2                                                                                                    | establishedConnection = D3C2           | establishedConnection = D3C2             |
| callingDevice = 11callingDevice = 11calledDevice = 21calledDevice = 21cause = EC_NEW_CALLcause = EC_NEW_CALLApplication requests supervised<br>transfer.cause = EC_NEW_CALLcstaTransferCall()<br>heldCall = D1C1<br>activeCall = D1C2                                                                                                    | answeringDevice = 21                   | answeringDevice = 21                     |
| calledDevice = 21calledDevice = 21cause = EC_NEW_CALLcause = EC_NEW_CALLApplication requests supervised<br>transfer.cstaTransferCall()heldCall = D1C1<br>activeCall = D1C2cause = EC_NEW_CALLCSTATransferCallConfEvent<br>newCall = D1C2cstaTransferredEventCSTATransferredEvent<br>primaryOldCall = D1C1<br>secondaryOldCall = D1C2CSTATransferredEvent<br>primaryOldCall = D1C1<br>secondaryOldCall = D1C2transferringDevice = 11<br>transferredDevice = 21<br>transferredConnectionstransferredDevice = 21<br>transferredConnections                                                                                                    |                                        |                                          |
| Application requests supervised<br>transfer.         cstaTransferCall()<br>heldCall = D1C1<br>activeCall = D1C2         CSTATransferCallConfEvent<br>newCall = D1C2         CSTATransferredEvent<br>primaryOldCall = D1C1<br>secondaryOldCall = D1C2         transferringDevice = 11<br>transferredDevice = 21         transferredConnections                                                                                                    | -                                      | -                                        |
| Application requests supervised<br>transfer.         cstaTransferCall()<br>heldCall = D1C1<br>activeCall = D1C2         CSTATransferCallConfEvent<br>newCall = D1C2         CSTATransferredEvent<br>primaryOldCall = D1C1<br>secondaryOldCall = D1C2         transferringDevice = 11<br>transferredDevice = 21         transferredConnections                                                                                                    | cause = EC NEW CALL                    | cause = EC NEW CALL                      |
| cstaTransferCall()       heldCall = D1C1         activeCall = D1C2       CSTATransferCallConfEvent         rewCall = D1C2       rewCall = D1C2         CSTATransferredEvent       CSTATransferredEvent         primaryOldCall = D1C1       primaryOldCall = D1C1         secondaryOldCall = D1C2       secondaryOldCall = D1C2         transferringDevice = 11       transferringDevice = 11         transferredDevice = 21       transferredDevice = 21         transferredConnections       transferredConnections                                                                                                    |                                        |                                          |
| heldCall = D1C1         activeCall = D1C2         CSTATransferCallConfEvent         newCall = D1C2         CSTATransferredEvent         primaryOldCall = D1C1         secondaryOldCall = D1C2         transferringDevice = 11         transferredDevice = 21         transferredConnections                                                                                                    |                                        |                                          |
| activeCall = D1C2         CSTATransferCallConfEvent<br>newCall = D1C2         CSTATransferredEvent<br>primaryOldCall = D1C1         primaryOldCall = D1C1         secondaryOldCall = D1C2         transferringDevice = 11         transferredDevice = 21         transferredConnections                                                                                                    | cstaTransferCall( )                    |                                          |
| CSTATransferCallConfEvent<br>newCall = D1C2         CSTATransferredEvent<br>primaryOldCall = D1C1       CSTATransferredEvent<br>primaryOldCall = D1C1         secondaryOldCall = D1C2       secondaryOldCall = D1C2         transferringDevice = 11       transferringDevice = 11         transferredDevice = 21       transferredDevice = 21         transferredConnections       transferredConnections                                                                                                    | heldCall = D1C1                        |                                          |
| CSTATransferCallConfEvent<br>newCall = D1C2         CSTATransferredEvent<br>primaryOldCall = D1C1       CSTATransferredEvent<br>primaryOldCall = D1C1         secondaryOldCall = D1C2       secondaryOldCall = D1C2         transferringDevice = 11       transferringDevice = 11         transferredDevice = 21       transferredDevice = 21         transferredConnections       transferredConnections                                                                                                    | activeCall = D1C2                      |                                          |
| CSTATransferredEvent<br>primaryOldCall = D1C1CSTATransferredEvent<br>primaryOldCall = D1C1secondaryOldCall = D1C2secondaryOldCall = D1C2transferringDevice = 11transferringDevice = 11transferredDevice = 21transferredDevice = 21transferredConnectionstransferredConnections                                                                                                    |                                        |                                          |
| primaryOldCall = D1C1primaryOldCall = D1C1secondaryOldCall = D1C2secondaryOldCall = D1C2transferringDevice = 11transferringDevice = 11transferredDevice = 21transferredDevice = 21transferredConnectionstransferredConnections                                                                                                    | <i>newCall</i> = D1C2                  |                                          |
| primaryOldCall = D1C1primaryOldCall = D1C1secondaryOldCall = D1C2secondaryOldCall = D1C2transferringDevice = 11transferringDevice = 11transferredDevice = 21transferredDevice = 21transferredConnectionstransferredConnections                                                                                                    | CSTATransferredEvent                   | CSTATransferredEvent                     |
| secondaryOldCall = D1C2secondaryOldCall = D1C2transferringDevice = 11transferringDevice = 11transferredDevice = 21transferredDevice = 21transferredConnectionstransferredConnections                                                                                                    |                                        |                                          |
| transferringDevice = 11transferringDevice = 11transferredDevice = 21transferredDevice = 21transferredConnectionstransferredConnections                                                                                                    |                                        | 1 2                                      |
| transferredDevice = 21transferredDevice = 21transferredConnectionstransferredConnections                                                                                                    | -                                      | -                                        |
| transferredConnections transferredConnections                                                                                                    | •                                      | •                                        |
|                                                                                                    |                                        |                                          |
| device after device after                                                                                                    | device after                           | device after                             |
| <a>ANI/ICLID/TRK&gt;</a> D2C2 <a>ANI/ICLID/TRK&gt;</a> D2C2                                                                                                    |                                        |                                          |
| 21 D3C2 21 D3C2                                                                                                    | 21 D3C2                                | 21 D3C2                                  |

**MERLIN MAGIX R2.0** 

| Stream Monitoring Extension 11             | Stream Monitoring Extension 21          |  |  |  |
|--------------------------------------------|-----------------------------------------|--|--|--|
| Extension 11 is connected to an            |                                         |  |  |  |
| external party on a call.                  |                                         |  |  |  |
| User at Extension 11 presses               |                                         |  |  |  |
| TRANSFER button.                           |                                         |  |  |  |
| CSTAHeldEvent                              |                                         |  |  |  |
| heldConnection = D1C1                      |                                         |  |  |  |
| holdingDevice = 11                         |                                         |  |  |  |
| cause = EC_TRANSFER                        |                                         |  |  |  |
| CSTAServiceInitiatedEvent                  |                                         |  |  |  |
| initiatedConnection = D1C2                 |                                         |  |  |  |
| User at Extension 11 dials Extension 2 21. | 1 and then the call alerts at Extension |  |  |  |
| CSTADeliveredEvent                         | CSTADeliveredEvent                      |  |  |  |
| <i>connection</i> = D3C2                   | connection = D3C2                       |  |  |  |
| alertingDevice = 21                        | alertingDevice = 21                     |  |  |  |
| callingDevice = 11                         | callingDevice = 11                      |  |  |  |
| calledDevice = 21                          | calledDevice = 21                       |  |  |  |
| cause = EC NEW CALL                        | cause = EC_NEW_CALL                     |  |  |  |
|                                            | Extension 21 answers.                   |  |  |  |
|                                            | CSTANotReadyEvent                       |  |  |  |
|                                            | agentDevice = 21                        |  |  |  |
|                                            | agentID = 21                            |  |  |  |
| CSTAEstablishedEvent                       | CSTAEstablishedEvent                    |  |  |  |
| establishedConnection = D3C2               | establishedConnection = D3C2            |  |  |  |
| answeringDevice = 21                       | answeringDevice = 21                    |  |  |  |
| callingDevice = 11                         | callingDevice = 11                      |  |  |  |
| calledDevice = 21                          | calledDevice = 21                       |  |  |  |
| cause = EC_NEW_CALL                        | cause = EC_NEW_CALL                     |  |  |  |
| Application requests supervised            |                                         |  |  |  |
| transfer.                                  |                                         |  |  |  |
| cstaTransferCall( )                        |                                         |  |  |  |
| heldCall = D1C1                            |                                         |  |  |  |
| activeCall = D1C2                          |                                         |  |  |  |
| CSTATransferCallConfEvent                  |                                         |  |  |  |
| newCall = D1C2                             |                                         |  |  |  |
| CSTATransferredEvent                       | CSTATransferredEvent                    |  |  |  |
| primaryOldCall = D1C1                      | primaryOldCall = D1C1                   |  |  |  |
| secondaryOldCall = D1C2                    | secondaryOldCall = D1C2                 |  |  |  |
| transferringDevice = 11                    | transferringDevice = 11                 |  |  |  |
| transferredDevice = 21                     | transferredDevice = 21                  |  |  |  |
| transferredConnections                     | transferredConnections                  |  |  |  |
| device <u>after</u>                        | device <u>after</u>                     |  |  |  |
| <ani iclid="" trk=""> D2C2</ani>           | <ani iclid="" trk=""> D2C2</ani>        |  |  |  |
| 21 D3C2                                    | 21 D3C2                                 |  |  |  |

# **Transfer Return with Answer**

Extension 11 has transferred a call from Extension 22 to Extension 12 (where it is alerting). The Transfer return timer expires, and the call returns to Extension 11 and alerts. An application uses *cstaAnswerCall(*) to answer the returned call.

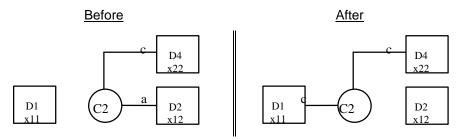

MERLIN LEGEND R5.0, 6.0, 6.1, 7.0 & MERLIN MAGIX R1.0 and 1.5

| Stream Monitoring Extension 11            | Stream Monitoring Extension 12            | Stream Monitoring Extension 22            |
|-------------------------------------------|-------------------------------------------|-------------------------------------------|
| User at Extension 11 has transferred a    | call from Extension 22 to Extension 12, v | where it is alerting. The Transfer return |
| timer now causes that call to re-alert at | Extension 11.                             |                                           |
| CSTADeliveredEvent                        |                                           | CSTADeliveredEvent                        |
| connection = D1C2                         |                                           | connection = D1C2                         |
| alertingDevice = 11                       |                                           | alertingDevice = 11                       |
| callingDevice = 22                        |                                           | callingDevice = 22                        |
| calledDevice = 11                         |                                           | calledDevice = 11                         |
| <i>cause</i> = EC_NONE                    |                                           | cause = EC_NONE                           |
| Application uses answer to reconnect      |                                           |                                           |
| to returning call.                        |                                           |                                           |
| cstaAnswerCall( )                         |                                           |                                           |
| alertingCall = D1C2                       |                                           |                                           |
| CSTAAnswerCallConfEvent                   |                                           |                                           |
| Established event indicates               |                                           |                                           |
| successful completion.                    |                                           |                                           |
| CSTAEstablishedEvent                      |                                           | CSTAEstablishedEvent                      |
| connection = D1C2                         |                                           | connection = D1C2                         |
| answeringDevice = 11                      |                                           | answeringDevice = 11                      |
| callingDevice = 22                        |                                           | callingDevice = 22                        |
| calledDevice = 11                         |                                           | calledDevice = 11                         |
| cause = EC_NONE                           |                                           | cause = EC_NONE                           |
|                                           |                                           | Connecting to the transfer return at      |
|                                           |                                           | the transfer originator clears the        |
|                                           |                                           | connection at the transfer destination.   |
|                                           |                                           | CSTAConnectionClearedEvent                |
| CSTAConnectionClearedEvent                | CSTAConnectionClearedEvent                | droppedConnection = D2C2                  |
| droppedConnection = D2C2                  | droppedConnection = D2C2                  | releasingDevice = 12                      |
| releasingDevice = 12                      | releasingDevice = 12                      | <pre>cause = EC_CALL_CANCELLED</pre>      |
| cause = EC_CALL_CANCELLED                 | cause = EC_CALL_CANCELLED                 |                                           |

| MERLIN MAGIX R2.0                                                                                           |                                                                                                    |                                                                                                    |  |
|----------------------------------------------------------------------------------------------------|----------------------------------------------------------------------------------------------------|----------------------------------------------------------------------------------------------------|--|
| Stream Monitoring Extension 11                                                                              | Stream Monitoring Extension 12                                                                              | Stream Monitoring Extension 22                                                                                                    |  |
|                                                                                                    | a call from Extension 22 to Extension 12,                                                                   | where it is alerting. The Transfer return                                                                                                    |  |
| timer now causes that call to re-alert a                                                                    | t Extension 11.                                                                                             |                                                                                                    |  |
| CSTADeliveredEvent                                                                                          |                                                                                                    | CSTADeliveredEvent                                                                                                    |  |
| connection = D1C2                                                                                           |                                                                                                    | connection = D1C2                                                                                                    |  |
| alertingDevice = 11                                                                                         |                                                                                                    | alertingDevice = 11                                                                                                    |  |
| callingDevice = 22                                                                                          |                                                                                                    | callingDevice = 22                                                                                                    |  |
| calledDevice = 11                                                                                           |                                                                                                    | calledDevice = 11                                                                                                    |  |
| cause = EC_RECALL                                                                                           |                                                                                                    | cause = EC_RECALL                                                                                                    |  |
| Application uses answer to reconnect                                                                        |                                                                                                    |                                                                                                    |  |
| to returning call.                                                                                          |                                                                                                    |                                                                                                    |  |
| cstaAnswerCall( )                                                                                           |                                                                                                    |                                                                                                    |  |
| alertingCall = D1C2                                                                                         |                                                                                                    |                                                                                                    |  |
| CSTAAnswerCallConfEvent                                                                                     |                                                                                                    |                                                                                                    |  |
| Established event indicates                                                                                 |                                                                                                    |                                                                                                    |  |
| successful completion.                                                                                      |                                                                                                    |                                                                                                    |  |
| CSTAEstablishedEvent                                                                                        |                                                                                                    | CSTAEstablishedEvent                                                                                                    |  |
| connection = D1C2                                                                                           |                                                                                                    | connection = D1C2                                                                                                    |  |
| answeringDevice = 11                                                                                        |                                                                                                    | answeringDevice = 11                                                                                                    |  |
| callingDevice = 22                                                                                          |                                                                                                    | callingDevice = 21                                                                                                    |  |
| calledDevice = 11                                                                                           |                                                                                                    | calledDevice = 11                                                                                                    |  |
| <i>cause</i> = EC_RECALL                                                                                    |                                                                                                    | cause = EC_RECALL                                                                                                    |  |
|                                                                                                    |                                                                                                    | Connecting to the transfer return at<br>the transfer originator clears the<br>connection at the transfer destination.<br><b>CSTAConnectionClearedEvent</b> |  |
| CSTAConnectionClearedEvent<br>droppedConnection = D2C2<br>releasingDevice = 12<br>cause = EC_CALL_CANCELLED | CSTAConnectionClearedEvent<br>droppedConnection = D2C2<br>releasingDevice = 12<br>cause = EC_CALL_CANCELLED | <i>droppedConnection</i> = D2C2<br><i>releasingDevice</i> = 12<br><i>cause</i> = EC_CALL_CANCELLED                                                         |  |

MERLIN MAGIX R2.0

| Stream Monitoring Extension 11                                                                              | Stream Monitoring Extension 12                                                                              | Stream Monitoring Extension 22                                                                                                    |
|----------------------------------------------------------------------------------------------------|----------------------------------------------------------------------------------------------------|----------------------------------------------------------------------------------------------------|
|                                                                                                    | a call from Extension 22 to Extension 12,                                                                   | where it is alerting. The Transfer return                                                                                                    |
| timer now causes that call to re-alert a                                                                    | It Extension 11.                                                                                            |                                                                                                    |
| CSTADeliveredEvent                                                                                          | CSTADeliveredEvent                                                                                          | CSTADeliveredEvent                                                                                                    |
| connection = D1C2                                                                                           | connection = D1C2                                                                                           | connection = D1C2                                                                                                    |
| alertingDevice = 11                                                                                         | alertingDevice = 11                                                                                         | alertingDevice = 11                                                                                                    |
| callingDevice = 22                                                                                          | callingDevice = 22                                                                                          | callingDevice = 22                                                                                                    |
| calledDevice = 12                                                                                           | calledDevice = 12                                                                                           | calledDevice = 12                                                                                                    |
| cause = EC_RECALL                                                                                           | cause = EC_RECALL                                                                                           | <i>cause</i> = EC_RECALL                                                                                                    |
| Application uses answer to reconnect                                                                        |                                                                                                    |                                                                                                    |
| to returning call.                                                                                          |                                                                                                    |                                                                                                    |
| cstaAnswerCall( )                                                                                           |                                                                                                    |                                                                                                    |
| alertingCall = D1C2                                                                                         |                                                                                                    |                                                                                                    |
| CSTAAnswerCallConfEvent                                                                                     |                                                                                                    |                                                                                                    |
| Established event indicates                                                                                 |                                                                                                    |                                                                                                    |
| successful completion.                                                                                      |                                                                                                    |                                                                                                    |
| CSTAEstablishedEvent                                                                                        | CSTAEstablishedEvent                                                                                        | CSTAEstablishedEvent                                                                                                    |
| connection = D1C2                                                                                           | connection = D1C2                                                                                           | connection = D1C2                                                                                                    |
| answeringDevice = 11                                                                                        | answeringDevice = 11                                                                                        | answeringDevice = 11                                                                                                    |
| callingDevice = 22                                                                                          | callingDevice = 21                                                                                          | callingDevice = 21                                                                                                    |
| calledDevice = 12                                                                                           | calledDevice = 12                                                                                           | calledDevice = 12                                                                                                    |
| cause = EC_RECALL                                                                                           | <i>cause</i> = EC_RECALL                                                                                    | cause = EC_RECALL                                                                                                    |
|                                                                                                    |                                                                                                    | Connecting to the transfer return at<br>the transfer originator clears the<br>connection at the transfer destination.<br><b>CSTAConnectionClearedEvent</b> |
| CSTAConnectionClearedEvent<br>droppedConnection = D2C2<br>releasingDevice = 12<br>cause = EC_CALL_CANCELLED | CSTAConnectionClearedEvent<br>droppedConnection = D2C2<br>releasingDevice = 12<br>cause = EC_CALL_CANCELLED | <i>droppedConnection</i> = D2C2<br><i>releasingDevice</i> = 12<br><i>cause</i> = EC_CALL_CANCELLED                                                         |

# Call is Answered with Voice Announce on Speaker; cstaTransferCall() Follows

Extension 11 and Extension 12 are connected on call C1. The user at Extension 11 presses transfer, then post selects a Voice Announce button, then calls Extension 21. Since Extension 11 made the call on a Voice Announce button, Extension 21 answers the Voice Announce call on speaker. The application then transfers call C1 to Extension 21. After the transfer, the consultation call will again alert at the transfer destination (using a new call identifier).

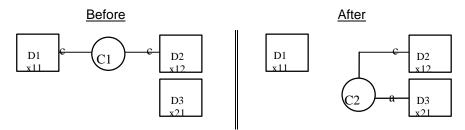

| Stream Monitoring Extension 11        | Stream Monitoring Extension 12 | Stream Monitoring Extension 21  |
|---------------------------------------|--------------------------------|---------------------------------|
| User at Extension 11 presses          |                                |                                 |
| TRANSFER, then post selects a Voice   |                                |                                 |
| Announce button. User at              |                                |                                 |
| extension 11 then dials extension 21. |                                |                                 |
| CSTAHeldEvent                         | CSTAHeldEvent                  |                                 |
| heldConnection = D1C1                 | heldConnection = D1C1          |                                 |
| holdingDevice = 11                    | holdingDevice = 11             |                                 |
| <b>CSTAServiceInitiatedEvent</b>      |                                |                                 |
| initiatedConnection = D1C2            |                                |                                 |
|                                       |                                | The Voice Announce Feature on   |
|                                       |                                | Speaker immediately answers the |
|                                       |                                | incoming call.                  |
| CSTAEstablishedEvent                  |                                | CSTAEstablishedEvent            |
| establishedConnection = D3C2          |                                | establishedConnection = D3C2    |
| answeringDevice = 21                  |                                | answeringDevice = 21            |
| callingDevice = 11                    |                                | callingDevice = 11              |
| calledDevice = 21                     |                                | calledDevice = 21               |
| cause = EC NONE                       |                                | <i>cause</i> = EC_NONE          |
| cstaTransferCall()                    |                                |                                 |
| heldCall = D1C1                       |                                |                                 |
| activeCall = D1C2                     |                                |                                 |
|                                       |                                | The transferred call alerts at  |
|                                       |                                | Extension 21.                   |
| CSTADeliveredEvent                    | CSTADeliveredEvent             | CSTADeliveredEvent              |
| connection = D3C3                     | connection = D3C3              | connection = D3C3               |
| alertingDevice = 21                   | alertingDevice = 21            | alertingDevice = 21             |
| callingDevice = 12                    | callingDevice = 12             | callingDevice = 12              |
| calledDevice = 21                     | calledDevice = 21              | calledDevice = 21               |
| cause = EC_NONE                       | cause = EC_NONE                | <i>cause</i> = EC_NONE          |

# MERLIN LEGEND R5.0, 6.0, 6.1, 7.0 & MERLIN MAGIX R1.0 and 1.5, continued

| Stream Monit                                  | oring Exter        | nsion 11     | Stream Monitoring Extension 12 |                      | Stream Mon              | itoring Extension 21 |
|-----------------------------------------------|--------------------|--------------|--------------------------------|----------------------|-------------------------|----------------------|
| CSTATransfe<br>newCall = D                    |                    | Event        |                                |                      |                         |                      |
| CSTATransfe                                   | rredEvent          |              | CSTATransf                     | erredEvent           | CSTATrans               | ferredEvent          |
| primaryOld                                    | Call = D1C         | 1            | primaryOl                      | d <b>Call</b> = D1C1 | primaryOldCall = D1C1   |                      |
| secondary                                     | DIdCall = D        | 1C2          | secondaryOldCall = D1C2        |                      | secondaryOldCall = D1C2 |                      |
| transferring                                  | Device = 1         | 1            | transferringDevice = 11        |                      | transferri              | ngDevice = 11        |
| transferred                                   | <b>Device</b> = 21 | l            | transferredDevice = 21         |                      | transferre              | dDevice = 21         |
| transferredConnections transferredConnections |                    | dConnections | transferre                     | dConnections         |                         |                      |
| device                                        | before             | <u>after</u> | <u>device</u>                  | after                | device                  | <u>after</u>         |
| 12                                            | D2C1               | D2C3         | 12                             | D2C3                 | 12                      | D2C3                 |
| 21                                            | D3C2               | D3C3         | 21                             | D3C3                 | 21                      | D3C3                 |

| Stream Monitoring Extension 11        | Stream Monitoring Extension 12 | Stream Monitoring Extension 21  |
|---------------------------------------|--------------------------------|---------------------------------|
| User at Extension 11 presses          |                                |                                 |
| TRANSFER, then post selects a Voice   |                                |                                 |
| Announce button. User at              |                                |                                 |
| extension 11 then dials extension 21. |                                |                                 |
| CSTAHeldEvent                         | CSTAHeldEvent                  |                                 |
| heldConnection = D1C1                 | heldConnection = D1C1          |                                 |
| holdingDevice = 11                    | holdingDevice = 11             |                                 |
| CSTAServiceInitiatedEvent             |                                |                                 |
| initiatedConnection = D1C2            |                                |                                 |
|                                       |                                | The Voice Announce Feature on   |
|                                       |                                | Speaker immediately answers the |
|                                       |                                | incoming call.                  |
|                                       |                                | CSTANotReadyEvent               |
|                                       |                                | agentDevice = 21                |
|                                       |                                | <b>agentID</b> = 21             |
| CSTAEstablishedEvent                  |                                | CSTAEstablishedEvent            |
| establishedConnection = D3C2          |                                | establishedConnection = D3C2    |
| answeringDevice = 21                  |                                | answeringDevice = 21            |
| callingDevice = 11                    |                                | callingDevice = 11              |
| calledDevice = 21                     |                                | calledDevice = 21               |
| <i>cause</i> = EC_NEW_CALL            |                                | cause = EC_NEW_CALL             |
| cstaTransferCall( )                   |                                |                                 |
| heldCall = D1C1                       |                                |                                 |
| activeCall = D1C2                     |                                |                                 |
|                                       |                                | The transferred call alerts at  |
|                                       |                                | Extension 21.                   |
| CSTADeliveredEvent                    | CSTADeliveredEvent             | CSTADeliveredEvent              |
| connection = D3C2                     | connection = D3C2              | connection = D3C2               |
| alertingDevice = 21                   | alertingDevice = 21            | alertingDevice = 21             |
| callingDevice = 12                    | callingDevice = 12             | callingDevice = 12              |
| calledDevice = 21                     | calledDevice = 21              | calledDevice = 21               |
| <i>cause</i> = EC_TRANSFER            | <i>cause</i> = EC_TRANSFER     | <i>cause</i> = EC_TRANSFER      |
| CSTATransferCallConfEvent             |                                |                                 |
| newCall = D3C2                        |                                |                                 |

| WEIGHT WACK K2.0, continued                                                              |                                                                                                    |          |                                                                                       |                                                                                                    |                                                   |                                |
|------------------------------------------------------------------------------------------|----------------------------------------------------------------------------------------------------|----------|---------------------------------------------------------------------------------------|----------------------------------------------------------------------------------------------------|---------------------------------------------------|--------------------------------|
| Stream Mon                                                                               | itoring Exte                                                                                                    | nsion 11 | Stream Mon                                                                            | itoring Extension 12                                                                                                 | Stream Mor                                        | nitoring Extension 21          |
| primaryOl<br>secondary<br>transferrin<br>transferre<br>transferre<br><u>device</u><br>12 | STATransferredEventCSTATransferredEventCSTprimaryOldCall = D1C1primaryOldCall = D1C1prsecondaryOldCall = D1C2secondaryOldCall = D1C2sectransferringDevice = 11transferringDevice = 11transferredDevice = 11transferredDevice = 21transferredDevice = 21transferredDevice = 21transferredConnectionstransferredConnectionstransferredConnectionsdevicebeforeafterdevice12D2C1D2C212D2C2 |          | primaryO<br>secondar<br>transferri<br>transferre<br>transferre<br><u>device</u><br>12 | sterredEvent<br>IdCall = D1C1<br>yOldCall = D1C2<br>ngDevice = 11<br>edDevice = 21<br>edConnections<br>after<br>D2C2 |                                                   |                                |
| 21                                                                                       | D3C2                                                                                                    | D3C2     | 21                                                                                    | D3C2                                                                                                    | 21<br>CSTARead                                    | D3C2                           |
|                                                                                          |                                                                                                    |          |                                                                                       |                                                                                                    | agentDev<br>agentID =                             | <b>rice</b> = 21               |
|                                                                                          |                                                                                                    |          |                                                                                       |                                                                                                    | Extension 2<br>CSTANotRo<br>agentDev<br>agentID = | eadyEvent<br>rice = 21         |
| establishe                                                                               | TAEstablishedEvent         CSTAEstablishedEvent         CSTAEstablishedEvent           stablishedConnection = D1C2         establishedConnection = D1C2         establishedConnection                                                                                                    |          | edConnection = D1C2                                                                   |                                                                                                    |                                                   |                                |
| callingDev                                                                               |                                                                                                    | I        | callingDe                                                                             |                                                                                                    | callingDe                                         |                                |
| calledDev<br>cause = E                                                                   | <b>ice</b> = 21<br>C_TRANSFE                                                                                                    | ER       | <i>calledDev</i><br><i>cause</i> = E                                                  | <b>ice</b> = 21<br>C_TRANSFER                                                                                        | calledDev<br>cause = E                            | <b>/ice</b> = 21<br>C_TRANSFER |

# MERLIN MAGIX R2.0, continued

| Stream Monitoring Extension 11                         | MERLIN MAGIX R2.1 and later Stream Monitoring Extension 12 | Stream Monitoring Extension 21                         |
|--------------------------------------------------------|------------------------------------------------------------|--------------------------------------------------------|
| User at Extension 11 presses                           | 8                                                          | U                                                      |
| TRANSFER, then post selects a Voice                    |                                                            |                                                        |
| Announce button. User at                               |                                                            |                                                        |
| extension 11 then dials extension 21.                  |                                                            |                                                        |
| CSTAHeldEvent                                          | CSTAHeldEvent                                              |                                                        |
| heldConnection = D1C1                                  | heldConnection = D1C1                                      |                                                        |
| holdingDevice = 11                                     | holdingDevice = 11                                         |                                                        |
| cause = EC_TRANSFER                                    | cause = EC_TRANSFER                                        |                                                        |
| CSTAServiceInitiatedEvent                              |                                                            |                                                        |
| initiatedConnection = D1C2                             |                                                            |                                                        |
|                                                        |                                                            | The Voice Announce Feature on                          |
|                                                        |                                                            | Speaker immediately answers the                        |
|                                                        |                                                            | incoming call.                                         |
|                                                        |                                                            | CSTANotReadyEvent                                      |
|                                                        |                                                            | agentDevice = 21                                       |
|                                                        |                                                            | <b>agentID</b> = 21                                    |
| CSTAEstablishedEvent                                   |                                                            | CSTAEstablishedEvent                                   |
| establishedConnection = D3C2                           |                                                            | establishedConnection = D3C2                           |
| answeringDevice = 21                                   |                                                            | answeringDevice = 21                                   |
| callingDevice = 11                                     |                                                            | callingDevice = 11                                     |
| calledDevice = 21                                      |                                                            | calledDevice = 21                                      |
| cause = EC_NEW_CALL                                    |                                                            | cause = EC_NEW_CALL                                    |
| cstaTransferCall()                                     |                                                            |                                                        |
| heldCall = D1C1                                        |                                                            |                                                        |
| activeCall = D1C2                                      |                                                            |                                                        |
|                                                        |                                                            | The transferred call alerts at                         |
|                                                        |                                                            | Extension 21.                                          |
| CSTADeliveredEvent                                     | CSTADeliveredEvent                                         | CSTADeliveredEvent                                     |
| <i>connection</i> = D3C2                               | connection = D3C2                                          | connection = D3C2                                      |
| alertingDevice = 21                                    | alertingDevice = 21                                        | alertingDevice = 21                                    |
| callingDevice = 12                                     | callingDevice = 12                                         | callingDevice = 12                                     |
| calledDevice = 21                                      | calledDevice = 21                                          | calledDevice = 21                                      |
| cause = EC_TRANSFER                                    | cause = EC_TRANSFER                                        | cause = EC_TRANSFER                                    |
| CSTATransferCallConfEvent                              |                                                            |                                                        |
| newCall = D3C2                                         |                                                            |                                                        |
| CSTATransferredEvent                                   | CSTATransferredEvent                                       | CSTATransferredEvent                                   |
| primaryOldCall = D1C1                                  | primaryOldCall = D1C1                                      | primaryOldCall = D1C1                                  |
| secondaryOldCall = D1C2                                | secondaryOldCall = D1C2                                    | secondaryOldCall = D1C2                                |
| transferringDevice = 11                                | transferringDevice = 11                                    | transferringDevice = 11                                |
| transferredDevice = 21                                 | transferredDevice = 21                                     | transferredDevice = 21                                 |
| transferredDevice = 21                                 | transferredConnections                                     | transferredDevice = 21<br>transferredConnections       |
| device before after                                    | device before after                                        | device before after                                    |
| 12 D2C1 D2C2                                           | 12 D2C1 D2C2                                               | 12 D2C1 D2C2                                           |
| 21 D3C2 D3C2                                           | 21 D3C2 D3C2                                               | 21 D3C2 D3C2                                           |
|                                                        |                                                            | CSTAReadyEvent                                         |
|                                                        |                                                            | agentDevice = 21                                       |
|                                                        |                                                            | agentID = 21                                           |
|                                                        |                                                            | Extension 21 answers.                                  |
|                                                        |                                                            | CSTANotReadyEvent                                      |
|                                                        |                                                            | agentDevice = 21                                       |
|                                                        |                                                            | 0                                                      |
| CSTA Established Event                                 | CSTAEstablishedEvent                                       | agentID = 21                                           |
| CSTAEstablishedEvent                                   | CSTAEstablishedEvent                                       | CSTAEstablishedEvent                                   |
| establishedConnection = D1C2                           | establishedConnection = D1C2                               | establishedConnection = D1C2                           |
| answeringDevice = 21                                   | answeringDevice = 21                                       | answeringDevice = 21                                   |
| callingDevice = 12                                     | callingDevice = 12                                         | callingDevice = 12                                     |
|                                                        |                                                            |                                                        |
| <i>calledDevice</i> = 21<br><i>cause</i> = EC_TRANSFER | <i>calledDevice</i> = 21<br><i>cause</i> = EC_TRANSFER     | <i>calledDevice</i> = 21<br><i>cause</i> = EC_TRANSFER |

#### Trunk-to-Trunk Transfer

Extension 11 receives an incoming trunk call on a DFT. Extension 11 then (manually) puts it on hold for transfer, and (manually) transfers the call to an external party.

The notation <ANI/ICLID/UNK> indicates that this parameter contains ANI if the call arrived on BRI or PRI, ICLID if the call arrived on a facility that provides ICLID, and it contains "unknown" for all other conditions.

The notation <DNIS/EXT> indicates that this parameter contains DNIS if the call arrived on a facility that provides DNIS. Otherwise, the parameter contains the extension number.

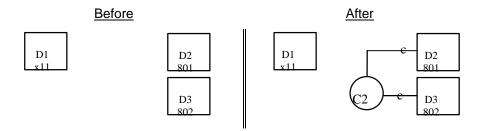

| Activity                                   | Stream Monitoring Extension 11                     |
|--------------------------------------------|----------------------------------------------------|
| Extension 11 receives an incoming          |                                                    |
| trunk call on a DFT. If the call arrives   |                                                    |
| on an SA, an application monitoring        |                                                    |
| Extension 11 would receive a               |                                                    |
| delivered event.                           |                                                    |
| User at Extension 11 answers call.         | CSTAEstablishedEvent                               |
|                                            | establishedConnection = D1C1                       |
|                                            | answeringDevice = 11                               |
|                                            | <i>callingDevice</i> = <ani iclid="" unk=""></ani> |
|                                            | <pre>calledDevice = <dnis ext=""></dnis></pre>     |
|                                            | <i>cause</i> = EC_NONE                             |
| User at Extension 11 presses               | CSTAHeldEvent                                      |
| TRANSFER.                                  | heldConnection = D1C1                              |
|                                            | holdingDevice = 11                                 |
|                                            | CSTAServiceInitiatedEvent                          |
|                                            | initiatedConnection = D1C2                         |
| User at Extension 11 dials an external     | CSTANetworkReachedEvent                            |
| number.                                    | connection = D2C2                                  |
|                                            | <i>trunkUsed</i> = T801                            |
|                                            | calledDevice = 95551234                            |
| Application does trunk-to-trunk            | cstaTransferCall( )                                |
| transfer.                                  | heldCall = D1C1                                    |
|                                            | activeCall = D1C2                                  |
| The device in the <i>newCall</i> parameter | CSTATransferCallConfEvent                          |
| is T802.                                   | newCall = D3C3                                     |

# MERLIN LEGEND R5.0, 6.0, 6.1, 7.0 & MERLIN MAGIX R1.0 and 1.5, continued

| Activity | y Stream Monitoring Extension 11 |  |  |
|----------|----------------------------------|--|--|
|          | CSTATransferredEvent             |  |  |
|          | primaryOldCall = D1C1            |  |  |
|          | secondaryOldCall = D1C2          |  |  |
|          | transferringDevice = 11          |  |  |
|          | transferredDevice = T802         |  |  |
|          | transferredConnections           |  |  |
|          | device after                     |  |  |
|          | <ani iclid="" trk=""> D2C3</ani> |  |  |
|          | 5551234 D3C3                     |  |  |

| Activity                                   | Stream Monitoring Extension 11                     |
|--------------------------------------------|----------------------------------------------------|
| Extension 11 receives an incoming          | CSTADeliveredEvent                                 |
| trunk call on an SA, DFT, or DPT           | establishedConnection = D1C1                       |
| button. An application monitoring          | answeringDevice = 11                               |
| Extension 11 would receive a               | callingDevice = <ani iclid="" unk=""></ani>        |
| delivered event.                           | calledDevice = <dnis ext=""></dnis>                |
|                                            | cause = EC_NEW_CALL                                |
| User at Extension 11 answers call.         | CSTAEstablishedEvent                               |
|                                            | establishedConnection = D1C1                       |
|                                            | answeringDevice = 11                               |
|                                            | <i>callingDevice</i> = <ani iclid="" unk=""></ani> |
|                                            | calledDevice = <dnis ext=""></dnis>                |
|                                            | cause = EC_NEW_CALL                                |
| User at Extension 11 presses               | CSTAHeldEvent                                      |
| TRANSFER.                                  | heldConnection = D1C1                              |
|                                            | holdingDevice = 11                                 |
|                                            | CSTAServiceInitiatedEvent                          |
|                                            | initiatedConnection = D1C2                         |
| User at Extension 11 dials an external     | CSTANetworkReachedEvent                            |
| number.                                    | connection = D2C2                                  |
|                                            | <i>trunkUsed</i> = T801                            |
|                                            | calledDevice = 95551234                            |
| Application does trunk-to-trunk            | cstaTransferCall( )                                |
| transfer.                                  | heldCall = D1C1                                    |
|                                            | activeCall = D1C2                                  |
| The device in the <i>newCall</i> parameter | CSTATransferCallConfEvent                          |
| is T802.                                   | newCall = D3C3                                     |
|                                            | CSTATransferredEvent                               |
|                                            | primaryOldCall = D1C1                              |
|                                            | secondaryOldCall = D1C2                            |
|                                            | transferringDevice = 11                            |
|                                            | transferredDevice = T802                           |
|                                            | transferredConnections                             |
|                                            | device <u>after</u>                                |
|                                            | <ani iclid="" trk=""> D2C3</ani>                   |
|                                            | 5551234 D3C3                                       |

| Activity                                   | Stream Monitoring Extension 11                           |
|--------------------------------------------|----------------------------------------------------------|
| Extension 11 receives an incoming          | CSTADeliveredEvent                                       |
| trunk call on an SA, DFT, or DPT           | establishedConnection = D1C1                             |
| button. An application monitoring          | answeringDevice = 11                                     |
| Extension 11 would receive a               | <i>callingDevice</i> = <ani iclid="" unk=""></ani>       |
| delivered event.                           | <i>calledDevice</i> = <unk></unk>                        |
|                                            | <i>cause</i> = EC_NEW_CALL                               |
| User at Extension 11 answers call.         | CSTAEstablishedEvent                                     |
|                                            | establishedConnection = D1C1                             |
|                                            | answeringDevice = 11                                     |
|                                            | <i>callingDevice</i> = <ani iclid="" unk=""></ani>       |
|                                            | calledDevice = <unk></unk>                               |
|                                            | <i>cause</i> = EC_NEW_CALL                               |
| User at Extension 11 presses               | CSTAHeldEvent                                            |
| TRANSFER.                                  | heldConnection = D1C1                                    |
|                                            | holdingDevice = 11                                       |
|                                            | cause = EC_TRANSFER                                      |
|                                            | CSTAServiceInitiatedEvent                                |
|                                            | initiatedConnection = D1C2                               |
| User at Extension 11 dials an external     | CSTANetworkReachedEvent                                  |
| number.                                    | connection = D2C2                                        |
|                                            | <i>trunkUsed</i> = T801                                  |
|                                            | <i>calledDevice</i> = 95551234                           |
| Application does trunk-to-trunk            | cstaTransferCall( )                                      |
| transfer.                                  | heldCall = D1C1                                          |
|                                            | activeCall = D1C2                                        |
| The device in the <i>newCall</i> parameter | CSTATransferCallConfEvent                                |
| is T802.                                   | newCall = D3C3                                           |
|                                            | CSTATransferredEvent                                     |
|                                            | <b>primaryOldCall</b> = D1C1                             |
|                                            | secondaryOldCall = D1C2                                  |
|                                            | transferringDevice = 11                                  |
|                                            | transferredDevice = T802                                 |
|                                            | transferredConnections                                   |
|                                            | device <u>after</u>                                      |
|                                            | <pre><ani iclid="" trk=""> D2C3 5551234 D3C3</ani></pre> |
|                                            | 0001204 0303                                             |

MERLIN MAGIX R2.1 and later

## Transfer into DGC Group with No Members Available; Member Becomes Available

Extension 11 is connected to Extension 12 on call C1. Extension 11 puts call C1 on hold-for-transfer, manually makes a call to a DGC Group (with no members available), and then manually transfers the call to the DGC Group. Extension 22, a member of the DGC Group, then becomes available and the call rings at Extension 22. Note that D4 is DGC queue 770.

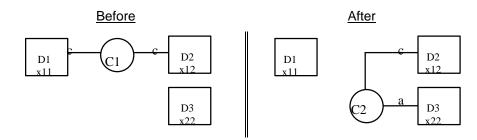

| Stream Monitoring Extension 11                                                                   | Stream Monitoring Extension 12        | Stream Monitoring Extension 22 |
|--------------------------------------------------------------------------------------------------|---------------------------------------|--------------------------------|
| User at Extension 11 manually places call C1 on hold and makes a call to an unstaffed DGC Group. |                                       |                                |
| CSTAHeldEvent                                                                                    | CSTAHeldEvent                         |                                |
| heldConnection = D1C1                                                                            | heldConnection = D1C1                 |                                |
| holdingDevice = 11                                                                               | holdingDevice = 11                    |                                |
| CSTAServiceInitiatedEvent                                                                        |                                       |                                |
| initiatedConnection = D1C2                                                                       |                                       |                                |
| User at Extensi                                                                                  | on 11 manually completes the transfer | to the DGC Group.              |
| CSTATransferredEvent                                                                             |                                       |                                |
| primaryOldCall = D1C1                                                                            |                                       |                                |
| secondaryOldCall = D1C2                                                                          |                                       |                                |
| transferringDevice = 11                                                                          |                                       |                                |
| transferredDevice =                                                                              |                                       |                                |
| transferredConnections                                                                           |                                       |                                |
| device <u>after</u>                                                                              |                                       |                                |
| 12 D2C3                                                                                          |                                       |                                |
| Extensio                                                                                         | n 22 becomes an available member of   |                                |
|                                                                                                  | CSTADeliveredEvent                    | CSTADeliveredEvent             |
|                                                                                                  | connection = D3C3                     | connection = D3C3              |
|                                                                                                  | alertingDevice = 22                   | alertingDevice = 22            |
|                                                                                                  | callingDevice = 12                    | callingDevice = 12             |
|                                                                                                  | calledDevice = 22                     | calledDevice = 22              |
|                                                                                                  | <i>cause</i> = EC_NONE                | <i>cause</i> = EC_NONE         |

| Stream Monitoring Extension<br>11               | Stream Monitoring<br>Extension 12           | Stream Monitoring<br>Extension 22       | Stream Monitoring DGC<br>Group 770 |
|-------------------------------------------------|---------------------------------------------|-----------------------------------------|------------------------------------|
|                                                 | presses the TRANSFER button, p              | placing call C1 on hold, and mak        | es a call to unstaffed DGC Group   |
| 770.                                            | CCTAU al d'Euromé                           |                                         |                                    |
| CSTAHeldEvent                                   | CSTAHeldEvent<br>heldConnection = D1C1      |                                         |                                    |
| heldConnection = D1C1                           |                                             |                                         |                                    |
| holdingDevice = 11<br>CSTAServiceInitiatedEvent | holdingDevice = 11                          |                                         |                                    |
| initiatedConnection =                           |                                             |                                         |                                    |
| D1C2                                            |                                             |                                         |                                    |
| CSTAQueuedEvent                                 |                                             |                                         | CSTAQueuedEvent                    |
| queuedConnection = D4C2                         |                                             |                                         | queuedConnection = D4C2            |
| <i>queue</i> = Q770                             |                                             |                                         | <b>queue</b> = Q770                |
| callingDevice = 11                              |                                             |                                         | callingDevice = 12                 |
| calledDevice = Q770                             |                                             |                                         | calledDevice = Q770                |
| <i>cause</i> = EC_NONE                          |                                             |                                         | <i>cause</i> = EC_NONE             |
| numberQueued = 1                                |                                             |                                         | numberQueued = 1                   |
| User at Ex                                      | tension 11 manually presses the             | TRANSFER button to complete             | the transfer.                      |
| CSTATransferredEvent                            | CSTATransferredEvent                        |                                         |                                    |
| <b>primaryOldCall</b> = D1C1                    | <b>primaryOldCall</b> = D1C1                |                                         |                                    |
| secondaryOldCall = D1C2                         | secondaryOldCall = D1C2                     |                                         |                                    |
| transferringDevice = 11                         | transferringDevice = 11                     |                                         |                                    |
| transferredDevice = Q770                        | transferredDevice = Q770                    |                                         |                                    |
| transferredConnections                          | transferredConnections                      |                                         |                                    |
| device after                                    | device after                                |                                         |                                    |
| 12 D2C2                                         | 12 D2C2                                     |                                         |                                    |
| Q770 D4C2                                       | Q770 D4C2<br>Extension 22 becomes an availa | able member of DGC Group 770            |                                    |
|                                                 |                                             | CSTALoggedOnEvent                       |                                    |
|                                                 |                                             | agentDevice = 22                        |                                    |
|                                                 |                                             | agentID = 22                            |                                    |
|                                                 |                                             | agentGroup = Q770                       |                                    |
|                                                 | CSTADivertedEvent                           | CSTADivertedEvent                       | CSTADivertedEvent                  |
|                                                 | <i>connection</i> = D4C2                    | <i>connection</i> = D4C2                | <i>connection</i> = D4C2           |
|                                                 | divertingDevice = Q770                      | divertingDevice = Q770                  | divertingDevice = Q770             |
|                                                 | newDestination = 22                         | newDestination = 22                     | newDestination = 22                |
|                                                 | cause =                                     | cause =                                 | cause = EC_REDIRECTED              |
|                                                 | EC_REDIRECTED                               | EC_REDIRECTED                           |                                    |
|                                                 | CSTADeliveredEvent                          | CSTADeliveredEvent                      |                                    |
|                                                 | connection = D3C2                           | connection = D3C2                       |                                    |
|                                                 | alertingDevice = 22                         | alertingDevice = 22                     |                                    |
|                                                 | callingDevice = 12                          | callingDevice = 12                      |                                    |
|                                                 | calledDevice = 22                           | calledDevice = 22                       |                                    |
|                                                 | lastRedirectionDevice =                     | lastRedirectionDevice =                 |                                    |
|                                                 | Q770                                        | Q770                                    |                                    |
|                                                 | cause =                                     | cause =                                 |                                    |
|                                                 | EC_REDIRECTED                               | EC_REDIRECTED                           |                                    |
|                                                 | Private Data                                | Private Data                            |                                    |
|                                                 | originalCallInfo                            | originalCallInfo                        |                                    |
|                                                 | callingDevice = 12<br>calledDevice = 11     | callingDevice = 12<br>calledDevice = 11 |                                    |
|                                                 |                                             |                                         |                                    |

| Stream Monitoring<br>Extension 11                                                                                                    | Stream Monitoring<br>Extension 12                                                                                                    | Stream Monitoring<br>Extension 22                                                                                                    | Stream Monitoring DGC<br>Group 770                                                                                  |
|----------------------------------------------------------------------------------------------------|----------------------------------------------------------------------------------------------------|----------------------------------------------------------------------------------------------------|----------------------------------------------------------------------------------------------------|
| User at Extension 11 manu<br>Group 770.                                                                                                    | ally presses the TRANSFER button                                                                                                    | , placing call C1 on hold, and ma                                                                                                    | akes a call to unstaffed DGC                                                                                        |
| CSTAHeldEvent<br>heldConnection = D1C1<br>holdingDevice = 11<br>cause = EC_TRANSFER                                                                                                    | holdingDevice = 11                                                                                                    |                                                                                                    |                                                                                                    |
| CSTAServiceInitiatedEven<br>initiatedConnection =<br>D1C2                                                                                                    | nt                                                                                                    |                                                                                                    |                                                                                                    |
| CSTAQueuedEvent<br>queuedConnection =<br>D4C2<br>queue = Q770<br>callingDevice = 11<br>calledDevice = Q770                                                                                             |                                                                                                    |                                                                                                    | CSTAQueuedEvent<br>queuedConnection =<br>D4C2<br>queue = Q770<br>callingDevice = 12<br>calledDevice = Q770          |
| cause = EC_NONE<br>numberQueued = 1                                                                                                    |                                                                                                    |                                                                                                    | <i>cause</i> = EC_NONE<br><i>numberQueued</i> = 1                                                                   |
| User at E                                                                                                    | Extension 11 manually presses the 7                                                                                                    | <b>FRANSFER</b> button to complete t                                                                                                    | the transfer.                                                                                                    |
| CSTATransferredEvent<br>primaryOldCall = D1C1<br>secondaryOldCall = D1C1<br>transferringDevice = 11<br>transferredDevice = Q7<br>transferredConnections<br><u>device</u> after<br>12 D2C2<br>Q770 D4C2 | <ul><li><i>transferringDevice</i> = 11</li><li><i>transferredDevice</i> = Q770</li></ul>                                                                                                | ble member of DGC Group 770.<br>CSTALoggedOnEvent<br>agentDevice = 22<br>agentID = 22                                                                                                   |                                                                                                    |
|                                                                                                    |                                                                                                    | agentGroup = Q770                                                                                                    |                                                                                                    |
|                                                                                                    | CSTADivertedEvent<br>connection = D4C2<br>divertingDevice = Q770<br>newDestination = 22<br>cause = EC_REDIRECTED                                                                        | CSTADivertedEvent<br>connection = D4C2<br>divertingDevice = Q770<br>newDestination = 22<br>cause = EC_REDIRECTED                                                                        | CSTADivertedEvent<br>connection = D4C2<br>divertingDevice = Q770<br>newDestination = 22<br>cause =<br>EC_REDIRECTED |
|                                                                                                    | CSTADeliveredEvent<br>connection = D3C2<br>alertingDevice = 22<br>callingDevice = 11<br>calledDevice = <q770><br/>lastRedirectionDevice =<br/>Q770<br/>cause =<br/>EC_REDIRECTED</q770> | CSTADeliveredEvent<br>connection = D3C2<br>alertingDevice = 22<br>callingDevice = 11<br>calledDevice = <q770><br/>lastRedirectionDevice =<br/>Q770<br/>cause =<br/>EC_REDIRECTED</q770> |                                                                                                    |

# **Feature Invocation Event Flows**

# Account Code Entry/Forced Account Code Entry (ACE/FACE)

Extension 11 is on an external call. During the call, Extension 11 enters an account code. Extension 11 hangs up.

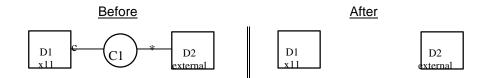

#### MERLIN LEGEND R5.0, 6.0, 6.1, 7.0 & MERLIN MAGIX R1.0 and 1.5

| Activity                                  | Stream Monitoring Extension 11          |
|-------------------------------------------|-----------------------------------------|
| Extension 11 is active on a call at an SA | A, DFT, or DPT button. During the call, |
| Extension 11 enters an account code.      |                                         |
| Extension 11 hangs up.                    | CSTAConnectionClearedEvent              |
|                                           | droppedConnection = D1C1                |
|                                           | releasingDevice = 11                    |
|                                           | cause = EC NONE                         |

| Activity                                  | Stream Monitoring Extension 11                       |
|-------------------------------------------|------------------------------------------------------|
| Extension 11 is active on a call at an SA | , DFT, or DPT button. During the call,               |
| Extension 11 enters an account code.      |                                                      |
| Extension 11 hangs up.                    | CSTAConnectionClearedEvent                           |
|                                           | droppedConnection = D1C1                             |
|                                           | releasingDevice = 11                                 |
|                                           | cause = EC_NONE                                      |
|                                           | Private Data                                         |
|                                           | <pre>accountCode = <account code=""></account></pre> |
|                                           | CSTAReadyEvent                                       |
|                                           | agentDevice = 11                                     |
|                                           | agentID = 11                                         |

| Activity                                 | Stream Monitoring Extension 11                       |
|------------------------------------------|------------------------------------------------------|
| Extension 11 is active on a call at an S | SA, DFT, or DPT button.                              |
| During the call, Extension 11 enters     | CSTACallInformationEvent                             |
| an account code.                         | connection = D1C1                                    |
|                                          | <b>device</b> = 11                                   |
|                                          | <pre>accountCode = <account code=""></account></pre> |
| Extension 11 hangs up.                   | CSTAConnectionClearedEvent                           |
|                                          | droppedConnection = D1C1                             |
|                                          | releasingDevice = 11                                 |
|                                          | <i>cause</i> = EC_NONE                               |
|                                          | Private Data                                         |
|                                          | <pre>accountCode = <account code=""></account></pre> |
|                                          | CSTAReadyEvent                                       |
|                                          | agentDevice = 11                                     |
|                                          | agentID = 11                                         |

## **Barge-In**

# **Barge-In to Busy Extension**

Extension 11 is busy on a call with Extension 12. Extension 21, attempting to call Extension 11, meets busy condition and will barge-in.

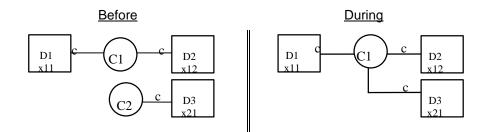

| Stream Monitoring Extension 11 | Stream Monitoring Extension 12                                                             | Stream Monitoring Extension 21      |
|--------------------------------|--------------------------------------------------------------------------------------------|-------------------------------------|
| Extensions 11 and 12           | 2 are connected on call C1.                                                                |                                     |
|                                |                                                                                            | Extension 21 calls Extension 11.    |
|                                |                                                                                            | CSTAServiceInitiatedEvent           |
|                                |                                                                                            | initiatedConnection = D3C2          |
|                                |                                                                                            | User at Extension 21 hears busy and |
|                                |                                                                                            | presses BARGE-IN button.            |
|                                |                                                                                            | CSTAConnectionClearedEvent          |
|                                |                                                                                            | droppedConnection = D3C2            |
|                                |                                                                                            | releasingDevice = 21                |
|                                |                                                                                            | <i>cause</i> = EC_CALL_CANCELLED    |
|                                | Extensions 11, 21, and 21 hearing barge-<br>red. The "During" illustration in the figure a |                                     |
|                                |                                                                                            | User at Extension 21 hangs up.      |
| No e                           | event occurs when the user that barged in                                                  | drops off.                          |

| Stream Monitoring Extension 11 | Stream Monitoring Extension 12                                                             | Stream Monitoring Extension 21      |
|--------------------------------|--------------------------------------------------------------------------------------------|-------------------------------------|
|                                | 2 are connected on call C1.                                                                | 8                                   |
|                                |                                                                                            | Extension 21 calls Extension 11     |
|                                |                                                                                            | CSTANotReadyEvent                   |
|                                |                                                                                            | agentDevice = 21                    |
|                                |                                                                                            | agentID = 21                        |
|                                |                                                                                            | CSTAServiceInitiatedEvent           |
|                                |                                                                                            | initiatedConnection = D3C2          |
|                                |                                                                                            | User at Extension 21 hears busy and |
|                                |                                                                                            | presses BARGE-IN button.            |
|                                |                                                                                            | CSTAConnectionClearedEvent          |
|                                |                                                                                            | droppedConnection = D3C2            |
|                                |                                                                                            | releasingDevice = 21                |
|                                |                                                                                            | cause = EC_CALL_CANCELLED           |
|                                | Extensions 11, 21, and 21 hearing barge-<br>red. The "During" illustration in the figure a |                                     |
|                                |                                                                                            | User at Extension 21 hangs up.      |
|                                |                                                                                            | CSTANotReadyEvent                   |
|                                |                                                                                            | agentDevice = 21                    |
|                                |                                                                                            | agentID = 21                        |
|                                |                                                                                            |                                     |
| No e                           | event occurs when the user that barged in                                                  | drops off.                          |

# Barge-In Overrides Do Not Disturb at Extension

Extension 21, attempting to call Extension 11, meets an active Do Not Disturb condition and will barge-in. An application will use *cstaAnswerCall()* to answer the Barge-In call.

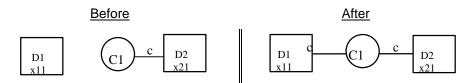

| Stream Monitoring Extension 11     | Stream Monitoring Extension 21        |
|------------------------------------|---------------------------------------|
| Extension 11 has an activ          | e Do Not Disturb condition.           |
|                                    | Extension 21 calls Extension 11.      |
|                                    | CSTAServiceInitiatedEvent             |
|                                    | initiatedConnection = D2C1            |
|                                    | User at Extension 21 hears busy tone  |
|                                    | (because an active Do Not Disturb     |
|                                    | condition is encountered) and presses |
|                                    | BARGE-IN button.                      |
| CSTADeliveredEvent                 | CSTADeliveredEvent                    |
| connection = D1C1                  | connection = D1C1                     |
| alertingDevice = 11                | alertingDevice = 11                   |
| callingDevice = 21                 | callingDevice = 21                    |
| calledDevice = 11                  | calledDevice = 11                     |
| cause = EC_NONE                    | <i>cause</i> = EC_NONE                |
| Application answers barge-in call. |                                       |
| cstaAnswerCall( )                  |                                       |
| alertingCall = D1C1                |                                       |
| CSTAAnswerCallConfEvent            |                                       |
| CSTAEstablishedEvent               | CSTAEstablishedEvent                  |
| establishedConnection = D1C1       | establishedConnection = D1C1          |
| answeringDevice = 11               | answeringDevice = 11                  |
| callingDevice = 21                 | callingDevice = 21                    |
| calledDevice = 11                  | calledDevice = 11                     |
| cause = EC_NONE                    | cause = EC_NONE                       |
|                                    | cstaClearConnection( )                |
|                                    | <i>call</i> = D2C1                    |
|                                    | CSTAClearConnectionConfEvent          |
| CSTAConnectionClearedEvent         | CSTAConnectionClearedEvent            |
| droppedConnection = D2C1           | droppedConnection = D2C1              |
| releasingDevice = 21               | releasingDevice = 21                  |
| cause = EC_CALL_CANCELLED          | cause = EC_CALL_CANCELLED             |
| CSTAConnectionClearedEvent         |                                       |
| droppedConnection = D1C1           |                                       |
| releasingDevice = 11               |                                       |
| cause = EC_CALL_CANCELLED          |                                       |

| Stream Monitoring Extension 11     | Stream Monitoring Extension 21                       |  |
|------------------------------------|------------------------------------------------------|--|
| Extension 11 has an activ          | Extension 11 has an active Do Not Disturb condition. |  |
|                                    | Extension 21 calls Extension 11.                     |  |
|                                    | CSTANotReadyEvent                                    |  |
|                                    | agentDevice = 21                                     |  |
|                                    | <b>agentID</b> = 21                                  |  |
|                                    | CSTAServiceInitiatedEvent                            |  |
|                                    | initiatedConnection = D2C1                           |  |
|                                    | User at Extension 21 hears busy tone                 |  |
|                                    | (because an active Do Not Disturb                    |  |
|                                    | condition is encountered) and presses                |  |
| 00740 // //                        | BARGE-IN button.                                     |  |
| CSTADeliveredEvent                 | CSTADeliveredEvent                                   |  |
| connection = D1C1                  | connection = D1C1                                    |  |
| alertingDevice = 11                | alertingDevice = 11                                  |  |
| callingDevice = 21                 | callingDevice = 21                                   |  |
| calledDevice = 11                  | calledDevice = 11                                    |  |
| cause = EC_NEW_CALL                | cause = EC_NEW_CALL                                  |  |
| Application answers barge-in call. |                                                      |  |
| cstaAnswerCall()                   |                                                      |  |
| alertingCall = D1C1                |                                                      |  |
| CSTAAnswerCallConfEvent            |                                                      |  |
| CSTAEstablishedEvent               | CSTAEstablishedEvent                                 |  |
| establishedConnection = D1C1       | establishedConnection = D1C1                         |  |
| answeringDevice = 11               | answeringDevice = 11                                 |  |
| callingDevice = 21                 | callingDevice = 21                                   |  |
| calledDevice = 11                  | calledDevice = 11                                    |  |
| cause = EC_NEW_CALL                | cause = EC_NEW_CALL                                  |  |
|                                    | cstaClearConnection( )                               |  |
|                                    | <i>call</i> = D2C1                                   |  |
|                                    | CSTAClearConnectionConfEvent                         |  |
| CSTAConnectionClearedEvent         | CSTAConnectionClearedEvent                           |  |
| droppedConnection = D2C1           | droppedConnection = D2C1                             |  |
| releasingDevice = 21               | releasingDevice = 21                                 |  |
| cause = EC_CALL_CANCELLED          | cause = EC_CALL_CANCELLED                            |  |
| CSTAConnectionClearedEvent         |                                                      |  |
| droppedConnection = D1C1           |                                                      |  |
| releasingDevice = 11               |                                                      |  |
| cause = EC_CALL_CANCELLED          |                                                      |  |
|                                    | CSTAReadyEvent                                       |  |
|                                    | agentDevice = 21                                     |  |
|                                    | agentID = 21                                         |  |

## **Call Forward/Follow Me**

# Forwarding Extension Answers (Forward to Internal Number Only)

Extension 11 places a call to forwarding Extension 12. The call will alert at both the Extension 12 and the forwarding destination, Extension 21. The call is answered at Extension 12.

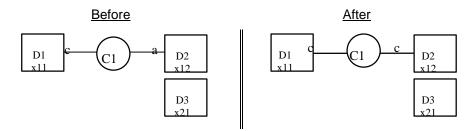

| Stream Monitoring Extension 11   | Stream Monitoring Extension 12        | Stream Monitoring Extension 21 |
|----------------------------------|---------------------------------------|--------------------------------|
| Extension 11 calls Extension 12. |                                       |                                |
| CSTAServiceInitiatedEvent        |                                       |                                |
| initiatedConnection = D1C1       |                                       |                                |
|                                  | Call delivered to Extension 12.       |                                |
| CSTADeliveredEvent               | CSTADeliveredEvent                    |                                |
| connection = D2C1                | connection = D2C1                     |                                |
| alertingDevice = 12              | alertingDevice = 12                   |                                |
| callingDevice = 11               | callingDevice = 11                    |                                |
| calledDevice = 12                | calledDevice = 12                     |                                |
| <i>cause</i> = EC_NONE           | <i>cause</i> = EC_NONE                |                                |
|                                  | Application answers call at Extension |                                |
|                                  | 12                                    |                                |
|                                  | cstaAnswerCall( )                     |                                |
|                                  | alertingCall = D2C1                   |                                |
|                                  | CSTAAnswerCallConfEvent               |                                |
| CSTAEstablishedEvent             | CSTAEstablishedEvent                  |                                |
| establishedConnection = D2C1     | establishedConnection = D2C1          |                                |
| answeringDevice = 12             | answeringDevice = 12                  |                                |
| callingDevice = 11               | callingDevice = 11                    |                                |
| calledDevice = 12                | calledDevice = 12                     |                                |
| <i>cause</i> = EC_NONE           | <i>cause</i> = EC_NONE                |                                |

| Stream Monitoring Extension 11             | Stream Monitoring Extension 12                 | Stream Monitoring Extension 21                                   |
|--------------------------------------------|------------------------------------------------|------------------------------------------------------------------|
| Extension 11 calls Extension 12.           |                                                |                                                                  |
| CSTANotReadyEvent                          |                                                |                                                                  |
| agentDevice = 11                           |                                                |                                                                  |
| <b>agentID</b> = 11                        |                                                |                                                                  |
| CSTAServiceInitiatedEvent                  |                                                |                                                                  |
| initiatedConnection = D1C1                 |                                                |                                                                  |
|                                            | Call delivered to Extension 12.                |                                                                  |
| CSTADeliveredEvent                         | CSTADeliveredEvent                             |                                                                  |
| connection = D2C1                          | connection = D2C1                              |                                                                  |
| alertingDevice = 12                        | alertingDevice = 12                            |                                                                  |
| callingDevice = 11                         | callingDevice = 11                             |                                                                  |
| calledDevice = 12                          | calledDevice = 12                              |                                                                  |
| <i>cause</i> = EC_NEW_CALL                 | cause = EC_NEW_CALL                            |                                                                  |
|                                            |                                                | Call delivered to Extension 21.                                  |
| CSTADeliveredEvent                         | CSTADeliveredEvent                             | CSTADeliveredEvent                                               |
| connection = D3C1                          | connection = D3C1                              | connection = D3C1                                                |
| alertingDevice = 21                        | alertingDevice = 21                            | alertingDevice = 21                                              |
| callingDevice = 11                         | callingDevice = 11                             | callingDevice = 11                                               |
| calledDevice = 21                          | calledDevice = 21                              | calledDevice = 21                                                |
| lastRedirectionDevice = 12                 | lastRedirectionDevice = 12                     | lastRedirectionDevice = 12                                       |
| <i>cause</i> = EC_CALL_FORWARD             | <i>cause</i> = EC_CALL_FORWARD                 | <i>cause</i> = EC_CALL_FORWARD                                   |
| Private Data                               | Private Data                                   | Private Data                                                     |
| originalCallInfo                           | originalCallInfo                               | originalCallInfo                                                 |
| callingDevice = 11                         | callingDevice = 11                             | callingDevice = 11                                               |
| calledDevice = 12                          | calledDevice = 12                              | calledDevice = 12                                                |
|                                            | Application answers call at Extension          |                                                                  |
|                                            | 12.                                            |                                                                  |
|                                            | cstaAnswerCall()                               |                                                                  |
|                                            | alertingCall = D2C1                            |                                                                  |
|                                            | CSTAAnswerCallConfEvent                        |                                                                  |
|                                            | CSTANotReadyEvent                              |                                                                  |
|                                            | <b>agentDevice</b> = 12<br><b>agentID</b> = 12 |                                                                  |
|                                            | agenuv – 12                                    | Call is cleared from Extension 21.                               |
| CSTAConnectionClearedEvent                 | CSTAConnectionClearedEvent                     | Call is cleared from Extension 21.<br>CSTAConnectionClearedEvent |
| droppedConnection = D3C1                   | droppedConnection = D3C1                       | droppedConnection = D3C1                                         |
| releasingDevice = 21                       | releasingDevice = 21                           | releasingDevice = 21                                             |
| cause = EC NONE                            | cause = EC_NONE                                | cause = EC NONE                                                  |
| CSTAEstablishedEvent                       | CSTAEstablishedEvent                           | Cause - LO_NONL                                                  |
| establishedConnection = D2C1               | establishedConnection = D2C1                   |                                                                  |
|                                            |                                                |                                                                  |
| answeringDevice = 12<br>callingDevice = 11 | answeringDevice = 12<br>callingDevice = 11     |                                                                  |
| calledDevice = 12                          | calledDevice = 12                              |                                                                  |
|                                            |                                                |                                                                  |
| canedDevice = 12<br>cause = EC_NEW_CALL    | cause = EC_NEW_CALL                            |                                                                  |

| Stream Monitoring Extension 11    | Stream Monitoring Extension 12            | Stream Monitoring Extension 21     |
|-----------------------------------|-------------------------------------------|------------------------------------|
| Extension 11 calls Extension 12.  |                                           |                                    |
| CSTANotReadyEvent                 |                                           |                                    |
| agentDevice = 11                  |                                           |                                    |
| agentID = 11                      |                                           |                                    |
| CSTAServiceInitiatedEvent         |                                           |                                    |
| <i>initiatedConnection</i> = D1C1 |                                           |                                    |
|                                   | Call delivered to Extension 12.           |                                    |
| CSTADeliveredEvent                | CSTADeliveredEvent                        |                                    |
| connection = D2C1                 | connection = D2C1                         |                                    |
| alertingDevice = 12               | alertingDevice = 12                       |                                    |
| callingDevice = 11                | callingDevice = 11                        |                                    |
| calledDevice = 12                 | calledDevice = 12                         |                                    |
| cause = EC_NEW_CALL               | cause = EC_NEW_CALL                       |                                    |
|                                   |                                           | Call delivered to Extension 21.    |
| CSTADeliveredEvent                | CSTADeliveredEvent                        | CSTADeliveredEvent                 |
| connection = D3C1                 | connection = D3C1                         | connection = D3C1                  |
| alertingDevice = 21               |                                           | alertingDevice = 21                |
| callingDevice = 11                | alertingDevice = 21<br>callingDevice = 11 | callingDevice = 11                 |
| calledDevice = 12                 | calledDevice = 11<br>calledDevice = 12    | calledDevice = 12                  |
| lastRedirectionDevice = 12        | lastRedirectionDevice = 12                | lastRedirectionDevice = 12         |
| cause =                           | cause =                                   | cause =                            |
| EC_CALL_FORWARD_ALWAYS            | EC_CALL_FORWARD_ALWAYS                    | EC CALL FORWARD ALWAYS             |
|                                   | Application answers call at Extension     |                                    |
|                                   | 12.                                       |                                    |
|                                   | cstaAnswerCall( )                         |                                    |
|                                   | alertingCall = D2C1                       |                                    |
|                                   | CSTAAnswerCallConfEvent                   |                                    |
|                                   | CSTANotReadyEvent                         |                                    |
|                                   | agentDevice = 12                          |                                    |
|                                   | <b>agentID</b> = 12                       |                                    |
|                                   |                                           | Call is cleared from Extension 21. |
| CSTAConnectionClearedEvent        | CSTAConnectionClearedEvent                | CSTAConnectionClearedEvent         |
| droppedConnection = D3C1          | droppedConnection = D3C1                  | droppedConnection = D3C1           |
| releasingDevice = 21              | releasingDevice = 21                      | releasingDevice = 21               |
| cause = EC_NONE                   | cause = EC_NONE                           | <i>cause</i> = EC_NONE             |
| CSTAEstablishedEvent              | CSTAEstablishedEvent                      |                                    |
| establishedConnection = D2C1      | establishedConnection = D2C1              |                                    |
| answeringDevice = 12              | answeringDevice = 12                      |                                    |
| callingDevice = 11                | callingDevice = 11                        |                                    |
| calledDevice = 12                 | calledDevice = 12                         |                                    |
| <i>cause</i> = EC_NEW_CALL        | <i>cause</i> = EC_NEW_CALL                |                                    |

MERLIN MAGIX R2.1 and later

# **Forward-to Extension Answers**

Extension 11 places a call to forwarding Extension 12. The call will alert at both the Extension 12 and the forwarding destination, Extension 21. The call is answered at Extension 21.

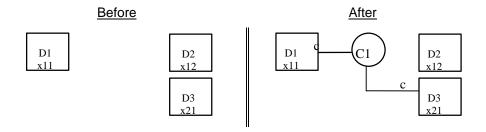

| Stream Monitoring Extension 11                                                                                                    | Stream Monitoring Extension 12                                                                                                    | Stream Monitoring Extension 21                                                                                                    |
|----------------------------------------------------------------------------------------------------|----------------------------------------------------------------------------------------------------|----------------------------------------------------------------------------------------------------|
| Extension 11 calls Extension 12.                                                                                                    |                                                                                                    |                                                                                                    |
| CSTAServiceInitiatedEvent                                                                                                    |                                                                                                    |                                                                                                    |
| initiatedConnection = D1C1                                                                                                    |                                                                                                    |                                                                                                    |
|                                                                                                    | prwarded to Extension 21, where it is alerti                                                                                                    | ng. There is no <b>CSTADeliveredEvent</b>                                                                                                    |
| when a forwarded call alerts at the exte                                                                                                   | ension to which it was forwarded.                                                                                                    |                                                                                                    |
| CSTADeliveredEvent                                                                                                    | CSTADeliveredEvent                                                                                                    |                                                                                                    |
| connection = D2C1                                                                                                    | connection = D2C1                                                                                                    |                                                                                                    |
| alertingDevice = 12                                                                                                    | alertingDevice = 12                                                                                                    |                                                                                                    |
| callingDevice = 11                                                                                                    | callingDevice = 11                                                                                                    |                                                                                                    |
| calledDevice = 12                                                                                                    | calledDevice = 12                                                                                                    |                                                                                                    |
| <i>cause</i> = EC_NONE                                                                                                    | <i>cause</i> = EC_NONE                                                                                                    |                                                                                                    |
|                                                                                                    | Forwarded call still has connection at<br>the forwarding extension, so events<br>continue to flow on that monitor.                                                                                               | User at Extension 21 manually<br>answers. An application monitoring an<br>extension that manually answers a<br>forwarded call will get a<br><b>CSTAEstablishedEvent</b> for the |
| CSTAEstablishedEvent<br>establishedConnection = D3C1<br>answeringDevice = 21<br>callingDevice = 11<br>calledDevice = 21<br>cause = EC_NONE | CSTAEstablishedEvent<br>establishedConnection = D3C1<br>answeringDevice = 21<br>callingDevice = 11<br>calledDevice = 21<br>cause = EC_NONE                                                                       | forwarded call.<br>CSTAEstablishedEvent<br>establishedConnection = D3C1<br>answeringDevice = 21<br>callingDevice = 21<br>calledDevice = 21<br>cause = EC_NONE                   |
| CSTAConnectionClearedEvent<br>droppedConnection = D2C1<br>releasingDevice = 12<br>cause = EC_CALL_CANCELLED                                | When Forward-to device answers,<br>connection is cleared from the<br>forwarding extension.<br><b>CSTAConnectionClearedEvent</b><br>droppedConnection = D2C1<br>releasingDevice = 12<br>cause = EC_CALL_CANCELLED | CSTAConnectionClearedEvent<br>droppedConnection = D2C1<br>releasingDevice = 12<br>cause = EC CALL CANCELLED                                                                     |

| Stream Monitoring Extension 11             | Stream Monitoring Extension 12                                             | Stream Monitoring Extension 21                                                  |
|--------------------------------------------|----------------------------------------------------------------------------|---------------------------------------------------------------------------------|
| Extension 11 calls Extension 12.           |                                                                            |                                                                                 |
| CSTANotReadyEvent                          |                                                                            |                                                                                 |
| agentDevice = 11                           |                                                                            |                                                                                 |
| <b>agentID</b> = 11                        |                                                                            |                                                                                 |
| CSTAServiceInitiatedEvent                  |                                                                            |                                                                                 |
| initiatedConnection = D1C1                 |                                                                            |                                                                                 |
|                                            | Call delivered to Extension 12.                                            |                                                                                 |
| CSTADeliveredEvent                         | CSTADeliveredEvent                                                         |                                                                                 |
| connection = D2C1                          | connection = D2C1                                                          |                                                                                 |
| alertingDevice = 12                        | alertingDevice = 12                                                        |                                                                                 |
| callingDevice = 11                         | callingDevice = 11                                                         |                                                                                 |
| calledDevice = 12                          | calledDevice = 12                                                          |                                                                                 |
| cause = EC_NEW_CALL                        | cause = EC_NEW_CALL                                                        |                                                                                 |
|                                            | Call forwards and alerts at Extension 21                                   |                                                                                 |
| CSTADeliveredEvent                         | CSTADeliveredEvent                                                         | CSTADeliveredEvent                                                              |
| connection = D3C1                          | connection = D3C1                                                          | connection = D3C1                                                               |
| alertingDevice = 21                        | alertingDevice = 21                                                        | alertingDevice = 21                                                             |
| callingDevice = 11                         | callingDevice = 11                                                         | callingDevice = 11                                                              |
| calledDevice = 21                          | calledDevice = 21                                                          | calledDevice = 21                                                               |
| lastRedirectionDevice = 12                 | lastRedirectionDevice = 12                                                 | lastRedirectionDevice = 12                                                      |
| cause = EC_CALL_FORWARD<br>Private Data    | <i>cause</i> = EC_CALL_FORWARD<br><i>Private Data</i>                      | <i>cause</i> = EC_CALL_FORWARD<br><i>Private Data</i>                           |
| originalCallInfo                           | originalCallInfo                                                           | originalCallInfo                                                                |
| callingDevice = 11                         | callingDevice = 11                                                         | callingDevice = 11                                                              |
| calledDevice = 12                          | calledDevice = 12                                                          | calledDevice = 12                                                               |
|                                            |                                                                            | Application answers call at Extension                                           |
|                                            |                                                                            | 21.                                                                             |
|                                            |                                                                            | cstaAnswerCall( )                                                               |
|                                            |                                                                            | alertingCall = D3C1                                                             |
|                                            |                                                                            | CSTAAnswerCallConfEvent                                                         |
|                                            |                                                                            | CSTANotReadyEvent                                                               |
|                                            |                                                                            | agentDevice = 21                                                                |
|                                            |                                                                            | <b>agentID</b> = 21                                                             |
|                                            | Forwarded call still has connection at the forwarding extension, so events |                                                                                 |
|                                            | continue to flow on that monitor.                                          |                                                                                 |
|                                            | CSTAEstablishedEvent                                                       |                                                                                 |
| OCTA Fatabliabad Fromt                     | establishedConnection = D3C1                                               | OCTA Fatabliahad Frank                                                          |
| CSTAEstablishedEvent                       | answeringDevice = 21                                                       | CSTAEstablishedEvent                                                            |
| establishedConnection = D3C1               | callingDevice = 11                                                         | establishedConnection = D3C1<br>answeringDevice = 21                            |
| answeringDevice = 21<br>callingDevice = 11 | calledDevice = 21                                                          | answeringDevice = 21<br>callingDevice = 11                                      |
| calledDevice = 21                          | lastRedirectionDevice = 12                                                 | calledDevice = 11                                                               |
| lastRedirectionDevice = 12                 | cause = EC_CALL_FORWARD                                                    | lastRedirectionDevice = 12                                                      |
| cause = EC_CALL_FORWARD                    | Private Data                                                               | cause = EC_CALL_FORWARD                                                         |
| Private Data                               | originalCallInfo                                                           | Private Data                                                                    |
| originalCallInfo                           | callingDevice = 11                                                         | originalCallInfo                                                                |
| callingDevice = 11                         | calledDevice = 12                                                          | callingDevice = 11                                                              |
| calledDevice = 12                          |                                                                            | calledDevice = 12                                                               |
|                                            | When Forward-to device answers,                                            |                                                                                 |
|                                            | connection is cleared from the                                             |                                                                                 |
|                                            | forwarding extension.                                                      |                                                                                 |
|                                            | CSTAConnectionClearedEvent                                                 | CSTAConnectionClearedEvent                                                      |
| CSTAConnectionClearedEvent                 |                                                                            |                                                                                 |
| droppedConnection = D2C1                   | droppedConnection = D2C1                                                   | droppedConnection = D2C1                                                        |
|                                            |                                                                            | droppedConnection = D2C1<br>releasingDevice = 12<br>cause = = EC_CALL_CANCELLED |

**MERLIN MAGIX R2.0** 

|                                                                               | IERLIN MAGIX R2.1 and later                                              |                                                        |
|-------------------------------------------------------------------------------|--------------------------------------------------------------------------|--------------------------------------------------------|
| Stream Monitoring Extension 11                                                | Stream Monitoring Extension 12                                           | Stream Monitoring Extension 21                         |
| Extension 11 calls Extension 12.                                              |                                                                          |                                                        |
| CSTANotReadyEvent                                                             |                                                                          |                                                        |
| agentDevice = 11                                                              |                                                                          |                                                        |
| agentID = 11                                                                  |                                                                          |                                                        |
| CSTAServiceInitiatedEvent                                                     |                                                                          |                                                        |
| initiatedConnection = D1C1                                                    |                                                                          |                                                        |
|                                                                               | Call delivered to Extension 12.                                          |                                                        |
| CSTADeliveredEvent                                                            | CSTADeliveredEvent                                                       |                                                        |
| connection = D2C1                                                             | connection = D2C1                                                        |                                                        |
| alertingDevice = 12                                                           | alertingDevice = 12                                                      |                                                        |
| callingDevice = 11                                                            | callingDevice = 11                                                       |                                                        |
| calledDevice = 12                                                             | calledDevice = 12                                                        |                                                        |
| cause = EC_NEW_CALL                                                           | cause = EC_NEW_CALL                                                      |                                                        |
|                                                                               | Call forwards and alerts at Extension 21.                                |                                                        |
| CSTADeliveredEvent                                                            | CSTADeliveredEvent                                                       | CSTADeliveredEvent                                     |
| connection = D3C1                                                             | connection = D3C1                                                        | connection = D3C1                                      |
| alertingDevice = 21                                                           | alertingDevice = 21                                                      | alertingDevice = 21                                    |
| callingDevice = 11                                                            | callingDevice = 11                                                       | callingDevice = 11                                     |
| calledDevice = 12                                                             | calledDevice = 12                                                        | calledDevice = 12                                      |
| lastRedirectionDevice = 21                                                    | lastRedirectionDevice = 21                                               | lastRedirectionDevice = 12                             |
| cause =                                                                       | cause =                                                                  | cause =                                                |
| EC_CALL_FORWARD_ALWAYS                                                        | EC_CALL_FORWARD_ALWAYS                                                   | EC_CALL_FORWARD_ALWAYS                                 |
|                                                                               |                                                                          | Application answers call at Extension                  |
|                                                                               |                                                                          | 21.                                                    |
|                                                                               |                                                                          | cstaAnswerCall( )                                      |
|                                                                               |                                                                          | alertingCall = D3C1                                    |
|                                                                               |                                                                          | CSTAAnswerCallConfEvent                                |
|                                                                               |                                                                          | CSTANotReadyEvent                                      |
|                                                                               |                                                                          | agentDevice = 21                                       |
|                                                                               |                                                                          | <b>agentID</b> = 21                                    |
|                                                                               | Forwarded call still has connection at                                   |                                                        |
|                                                                               | the forwarding extension, so events<br>continue to flow on that monitor. |                                                        |
|                                                                               | Continue to now on that monitor.<br>CSTAEstablishedEvent                 |                                                        |
|                                                                               | establishedConnection = D3C1                                             |                                                        |
| CSTAEstablishedEvent                                                          |                                                                          | CSTAEstablishedEvent                                   |
| establishedConnection = D3C1                                                  | answeringDevice = 21                                                     | establishedConnection = D3C1                           |
| answeringDevice = 21                                                          | callingDevice = 11<br>calledDevice = 12                                  | answeringDevice = 21                                   |
| callingDevice = 11                                                            | lastRedirectionDevice = 12                                               | callingDevice = 11                                     |
| calledDevice = 12                                                             |                                                                          | calledDevice = 12                                      |
| lastRedirectionDevice = 12                                                    | <pre>cause =   EC_CALL_FORWARD_ALWAYS</pre>                              | lastRedirectionDevice = 12                             |
| cause =                                                                       | LO_CALL_FORWARD_ALWATS                                                   | cause =                                                |
| EC_CALL_FORWARD_ALWAYS                                                        |                                                                          | EC_CALL_FORWARD_ALWAYS                                 |
|                                                                               | When Forward-to device answers,                                          |                                                        |
|                                                                               | connection is cleared from the                                           |                                                        |
| OCTA Composition Classes (Error)                                              | forwarding extension.                                                    | 00740                                                  |
| CSTAConnectionClearedEvent                                                    | CSTAConnectionClearedEvent                                               | CSTAConnectionClearedEvent<br>droppedConnection = D2C1 |
| drammad Campacity DOO1                                                        |                                                                          |                                                        |
| droppedConnection = D2C1                                                      | droppedConnection = D2C1                                                 |                                                        |
| droppedConnection = D2C1<br>releasingDevice = 12<br>cause = EC_CALL_CANCELLED | releasingDevice = 12<br>cause = EC_CALL_CANCELLED                        | releasingDevice = 12<br>cause = = EC_CALL_CANCELLED    |

# Delayed Call Forwarding - Forwarding Extension Answers (Forward to Internal Number Only)

Extension 11 places a call to forwarding Extension 12. The call will alert for one or more ring cycles at the forwarding extension before being forwarded. The call is answered at Extension 12 before the call is forwarded.

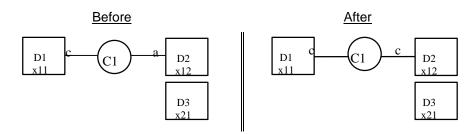

| Stream Monitoring Extension 11   | Stream Monitoring Extension 12          | Stream Monitoring Extension 21 |
|----------------------------------|-----------------------------------------|--------------------------------|
| Extension 11 calls Extension 12. |                                         |                                |
| CSTAServiceInitiatedEvent        |                                         |                                |
| initiatedConnection = D1C1       |                                         |                                |
|                                  | Call delivered to Extension 12.         |                                |
| CSTADeliveredEvent               | CSTADeliveredEvent                      |                                |
| connection = D2C1                | connection = D2C1                       |                                |
| alertingDevice = 12              | alertingDevice = 12                     |                                |
| callingDevice = 11               | callingDevice = 11                      |                                |
| calledDevice = 12                | calledDevice = 12                       |                                |
| cause = EC_NONE                  | <i>cause</i> = EC_NONE                  |                                |
|                                  | Application answers call before call is |                                |
|                                  | forwarded.                              |                                |
|                                  | cstaAnswerCall( )                       |                                |
|                                  | alertingCall = D2C1                     |                                |
|                                  | CSTAAnswerCallConfEvent                 |                                |
| CSTAEstablishedEvent             | CSTAEstablishedEvent                    |                                |
| establishedConnection = D2C1     | establishedConnection = D2C1            |                                |
| answeringDevice = 12             | answeringDevice = 12                    |                                |
| callingDevice = 11               | callingDevice = 11                      |                                |
| calledDevice = 12                | calledDevice = 12                       |                                |
| <i>cause</i> = EC_NONE           | <i>cause</i> = EC_NONE                  |                                |

| Stream Monitoring Extension 11   | Stream Monitoring Extension 12          | Stream Monitoring Extension 21 |
|----------------------------------|-----------------------------------------|--------------------------------|
| Extension 11 calls Extension 12. |                                         |                                |
| CSTANotReadyEvent                |                                         |                                |
| agentDevice = 11                 |                                         |                                |
| <b>agentID</b> = 11              |                                         |                                |
| CSTAServiceInitiatedEvent        |                                         |                                |
| initiatedConnection = D1C1       |                                         |                                |
|                                  | Call delivered to Extension 12.         |                                |
| CSTADeliveredEvent               | CSTADeliveredEvent                      |                                |
| connection = D2C1                | connection = D2C1                       |                                |
| alertingDevice = 12              | alertingDevice = 12                     |                                |
| callingDevice = 11               | callingDevice = 11                      |                                |
| calledDevice = 12                | calledDevice = 12                       |                                |
| <i>cause</i> = EC_NEW_CALL       | <pre>cause = EC_NEW_CALL</pre>          |                                |
|                                  | Application answers call before call is |                                |
|                                  | forwarded.                              |                                |
|                                  | cstaAnswerCall( )                       |                                |
|                                  | alertingCall = D2C1                     |                                |
|                                  | CSTAAnswerCallConfEvent                 |                                |
|                                  | CSTANotReadyEvent                       |                                |
|                                  | agentDevice = 12                        |                                |
|                                  | <b>agentID =</b> 12                     |                                |
| CSTAEstablishedEvent             | CSTAEstablishedEvent                    |                                |
| establishedConnection = D2C1     | establishedConnection = D2C1            |                                |
| answeringDevice = 12             | answeringDevice = 12                    |                                |
| callingDevice = 11               | callingDevice = 11                      |                                |
| calledDevice = 12                | calledDevice = 12                       |                                |
| cause = EC_NEW_CALL              | <i>cause</i> = EC_NEW_CALL              |                                |

# **Call Forward on Busy**

When an extension forwards a call using the Call Forward on Busy feature, the forwarded call does not appear at the forwarding extension. Thus, the event flow is similar to the other forwarding event flows, but the forwarding extension cannot connect to the call before it forwards.

Extension 11 calls Extension 12, who is busy and has the Call Forward on Busy feature active.

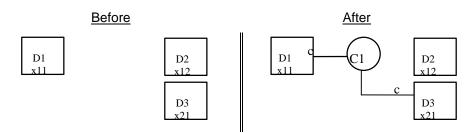

| Stream Monitoring Extension 11   | Stream Monitoring Extension 12              | Stream Monitoring Extension 21 |
|----------------------------------|---------------------------------------------|--------------------------------|
| Extension 11 calls Extension 12. |                                             |                                |
| CSTAServiceInitiatedEvent        |                                             |                                |
| initiatedConnection = D1C1       |                                             |                                |
| Call cannot al                   | ert at Extension 12, so it forwards and ale | rts at Extension 21.           |
| CSTADeliveredEvent               |                                             | CSTADeliveredEvent             |
| connection = D3C1                |                                             | connection = D3C1              |
| alertingDevice = 21              |                                             | alertingDevice = 21            |
| callingDevice = 11               |                                             | callingDevice = 11             |
| calledDevice = 21                |                                             | calledDevice = 21              |
| <i>cause</i> = EC_NONE           |                                             | <i>cause</i> = EC_NONE         |
|                                  |                                             | User at Extension 21 manually  |
|                                  |                                             | answers.                       |
| CSTAEstablishedEvent             |                                             | CSTAEstablishedEvent           |
| establishedConnection = D3C1     |                                             | establishedConnection = D3C1   |
| answeringDevice = 21             |                                             | answeringDevice = 21           |
| callingDevice = 11               |                                             | callingDevice = 11             |
| calledDevice = 21                |                                             | calledDevice = 21              |
| cause = EC_NONE                  |                                             | cause = EC_NONE                |

|                                  | MERLIN MAGIX R2.0                           |                                       |
|----------------------------------|---------------------------------------------|---------------------------------------|
| Stream Monitoring Extension 11   | Stream Monitoring Extension 12              | Stream Monitoring Extension 21        |
| Extension 11 calls Extension 12. |                                             |                                       |
| CSTANotReadyEvent                |                                             |                                       |
| agentDevice = 11                 |                                             |                                       |
| <b>agentID</b> = 11              |                                             |                                       |
| CSTAServiceInitiatedEvent        |                                             |                                       |
| initiatedConnection = D1C1       |                                             |                                       |
|                                  | ert at Extension 12, so it forwards and ale |                                       |
| CSTADeliveredEvent               |                                             | CSTADeliveredEvent                    |
| connection = D3C1                |                                             | connection = D3C1                     |
| alertingDevice = 21              |                                             | alertingDevice = 21                   |
| callingDevice = 11               |                                             | callingDevice = 11                    |
| calledDevice = 21                |                                             | calledDevice = 21                     |
| cause = EC_NEW_CALL              |                                             | <i>cause</i> = EC_NEW_CALL            |
|                                  |                                             | Application answers call at Extension |
|                                  |                                             | 21.                                   |
|                                  |                                             | cstaAnswerCall( )                     |
|                                  |                                             | alertingCall = D3C1                   |
|                                  |                                             | CSTAAnswerCallConfEvent               |
|                                  |                                             | CSTANotReadyEvent                     |
|                                  |                                             | agentDevice = 21                      |
|                                  |                                             | <b>agentID</b> = 21                   |
| CSTAEstablishedEvent             |                                             | CSTAEstablishedEvent                  |
| establishedConnection = D3C1     |                                             | establishedConnection = D3C1          |
| answeringDevice = 21             |                                             | answeringDevice = 21                  |
| callingDevice = 11               |                                             | callingDevice = 11                    |
| calledDevice = 21                |                                             | calledDevice = 21                     |
| lastRedirectionDevice = 12       |                                             | lastRedirectionDevice = 12            |
| <i>cause</i> = EC_CALL_FORWARD   |                                             | <i>cause</i> = EC_CALL_FORWARD        |

| Stream Monitoring Extension 11   | Stream Monitoring Extension 12                 | Stream Monitoring Extension 21        |
|----------------------------------|------------------------------------------------|---------------------------------------|
| Extension 11 calls Extension 12. |                                                |                                       |
| CSTANotReadyEvent                |                                                |                                       |
| agentDevice = 11                 |                                                |                                       |
| agentID = 11                     |                                                |                                       |
| CSTAServiceInitiatedEvent        |                                                |                                       |
| initiatedConnection = D1C1       |                                                |                                       |
| Call cannot ale                  | ert at Extension 12, so it forwards and alerts | s at Extension 21.                    |
| CSTADeliveredEvent               | CSTADeliveredEvent                             | CSTADeliveredEvent                    |
| connection = D3C1                | connection = D3C1                              | connection = D3C1                     |
| alertingDevice = 21              | alertingDevice = 21                            | alertingDevice = 21                   |
| callingDevice = 11               | callingDevice = 11                             | callingDevice = 11                    |
| calledDevice = 12                | calledDevice = 12                              | calledDevice = 12                     |
| <i>cause</i> = EC_NEW_CALL       | <i>cause</i> = EC_NEW_CALL                     | <i>cause</i> = EC_NEW_CALL            |
|                                  |                                                | Application answers call at Extension |
|                                  |                                                | 21.                                   |
|                                  |                                                | cstaAnswerCall( )                     |
|                                  |                                                | alertingCall = D3C1                   |
|                                  |                                                | CSTAAnswerCallConfEvent               |
|                                  |                                                | CSTANotReadyEvent                     |
|                                  |                                                | agentDevice = 21                      |
|                                  |                                                | <b>agentID</b> = 21                   |
| CSTAEstablishedEvent             | CSTAEstablishedEvent                           | CSTAEstablishedEvent                  |
| establishedConnection = D3C1     | establishedConnection = D3C1                   | establishedConnection = D3C1          |
| answeringDevice = 21             | answeringDevice = 21                           | answeringDevice = 21                  |
| callingDevice = 11               | callingDevice = 11                             | callingDevice = 11                    |
| calledDevice = 12                | calledDevice = 12                              | calledDevice = 12                     |
| lastRedirectionDevice = 12       | lastRedirectionDevice = 12                     | lastRedirectionDevice = 12            |
| cause =                          | cause =                                        | cause =                               |
| EC_CALL_FORWARD_ALWAYS           | EC_CALL_FORWARD_ALWAYS                         | EC_CALL_FORWARD_ALWA                  |

MERLIN MAGIX R2.1 and later

# **Remote Call Forwarding with Delay**

Extension 11 calls Extension 12, where the call forwards with delay to an external number.

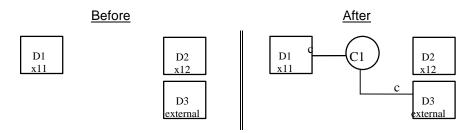

| Stream Monitoring Extension 11                                   | Stream Monitoring Extension 12                                                                                                    |
|------------------------------------------------------------------|----------------------------------------------------------------------------------------------------|
| Extension 11 calls Extension 12.                                 |                                                                                                    |
| CSTAServiceInitiatedEvent                                        |                                                                                                    |
| initiatedConnection = D1C1                                       |                                                                                                    |
|                                                                  | Call delivered to Extension 12 and                                                                                                    |
|                                                                  | rings for delay period.                                                                                                    |
| CSTADeliveredEvent                                               | CSTADeliveredEvent                                                                                                    |
| connection = D2C1                                                | connection = D2C1                                                                                                    |
| alertingDevice = 12                                              | alertingDevice = 12                                                                                                    |
| callingDevice = 11                                               | callingDevice = 11                                                                                                    |
| calledDevice = 12                                                | calledDevice = 12                                                                                                    |
| cause = EC_NONE                                                  | cause = EC_NONE                                                                                                    |
| Call f                                                           | orwards.                                                                                                    |
| CSTANetworkReachedEvent<br>connection = D3C1<br>trunkUsed = T801 | Forwarded call still has connection at<br>the forwarding extension, so events<br>continue to flow on that monitor.<br><b>CSTANetworkReachedEvent</b><br><b>connection</b> = D3C1<br><b>trunkUsed</b> = T801<br><b>calledDevice</b> = Unknown |
| <i>calledDevice</i> = Unknown                                    | When call forwards off the quitab                                                                                                    |
|                                                                  | When call forwards off the switch,<br>connection is cleared from the<br>forwarding extension.                                                                                                    |
| CSTAConnectionClearedEvent                                       | CSTAConnectionClearedEvent                                                                                                    |
| droppedConnection = D2C1                                         | droppedConnection = D2C1                                                                                                    |
| releasingDevice = 12                                             | releasingDevice = 12                                                                                                    |
| cause = EC_NONE                                                  | cause = EC_NONE                                                                                                    |

| Stream Monitoring Extension 11   | Stream Monitoring Extension 12         |  |
|----------------------------------|----------------------------------------|--|
| Extension 11 calls Extension 12. |                                        |  |
| CSTANotReadyEvent                |                                        |  |
| agentDevice = 11                 |                                        |  |
| <b>agentID</b> = 11              |                                        |  |
| CSTAServiceInitiatedEvent        |                                        |  |
| initiatedConnection = D1C1       |                                        |  |
|                                  | Call delivered to Extension 12 and     |  |
|                                  | rings for delay period.                |  |
| CSTADeliveredEvent               | CSTADeliveredEvent                     |  |
| connection = D2C1                | connection = D2C1                      |  |
| alertingDevice = 12              | alertingDevice = 12                    |  |
| callingDevice = 11               | callingDevice = 11                     |  |
| calledDevice = 12                | calledDevice = 12                      |  |
| cause = EC_NEW_CALL              | <i>cause</i> = EC_NEW_CALL             |  |
|                                  | prwards.                               |  |
|                                  | Forwarded call still has connection at |  |
|                                  | the forwarding extension, so events    |  |
|                                  | continue to flow on that monitor.      |  |
|                                  | CSTANetworkReachedEvent                |  |
| CSTANetworkReachedEvent          | connection = D3C1                      |  |
| connection = D3C1                | <i>trunkUsed</i> = T801                |  |
| trunkUsed = T801                 | <i>calledDevice</i> = Unknown          |  |
| <i>calledDevice</i> = Unknown    |                                        |  |
|                                  | When call forwards off the switch.     |  |
|                                  | connection is cleared from the         |  |
|                                  | forwarding extension.                  |  |
| CSTAConnectionClearedEvent       | CSTAConnectionClearedEvent             |  |
| droppedConnection = D2C1         | droppedConnection = D2C1               |  |
| releasingDevice = 12             | releasingDevice = 12                   |  |
| cause = EC_NONE                  | cause = EC_NONE                        |  |

# **Remote Call Forwarding Without Delay**

Extension 11 calls Extension 12 which forwards the call without delay to an external number. The call never has a connection to Extension 12.

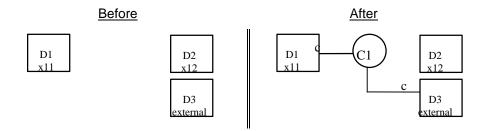

MERLIN LEGEND R5.0, 6.0, 6.1, 7.0 & MERLIN MAGIX R1.0 and 1.5

| MERLIN | MAGIX | R2.0 | and later | • |
|--------|-------|------|-----------|---|
|        |       |      |           |   |

| Stream Monitoring Extension 11   | Stream Monitoring Extension 12 |
|----------------------------------|--------------------------------|
| Extension 11 calls Extension 12. |                                |
| CSTANotReadyEvent                |                                |
| agentDevice = 11                 |                                |
| agentID = 11                     |                                |
| CSTAServiceInitiatedEvent        |                                |
| initiatedConnection = D1C1       |                                |
| Cal                              | I forwards.                    |
| CSTANetworkReachedEvent          |                                |
| connection = D3C1                |                                |
| <i>trunkUsed</i> = T801          |                                |
| <i>calledDevice</i> = Unknown    |                                |

## **Call Screening**

Extension 11 places a call to Extension 12, where the Call Screening feature active. The call alerts at Extension 12, but is not answered, so the call receives Voice Mail treatment. When the call is answered by the Voice Mail port (Extension 21), Extension 12 is added to the call as a Call Screener. After establishing the identity of the caller and the reason for the call, the user at Extension 12 chooses to join the call as a regular call participant, causing the Voice Mail port to be dropped from the call.

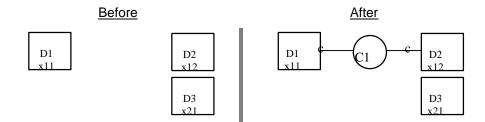

| Stream Monitoring Extension 11                          | Stream Monitoring Extension 12 | Stream Monitoring Extension 21 |
|---------------------------------------------------------|--------------------------------|--------------------------------|
| CSTANotReadyEvent<br>agentDevice = 11<br>agentID = 11   |                                |                                |
| CSTAServiceInitiatedEvent<br>initiatedConnection = D1C1 |                                |                                |
| CSTADeliveredEvent                                      | CSTADeliveredEvent             |                                |
| connection = D2C1                                       | connection = D2C1              |                                |
| alertingDevice = 12                                     | alertingDevice = 12            |                                |
| callingDevice = 11                                      | callingDevice = 11             |                                |
| calledDevice = 12                                       | calledDevice = 12              |                                |
| lastRedirectionDevice =                                 | lastRedirectionDevice =        |                                |
| ID_NOT_KNOWN                                            | ID_NOT_KNOWN                   |                                |
| cause = EC_NEW_CALL                                     | cause = EC_NEW_CALL            |                                |

| Stream Monitoring Extension 11         Stream Monitoring Extension 12         Stream Monitoring Extension 21 |                                                                                                    |                                                        |  |  |
|----------------------------------------------------------------------------------------------------|----------------------------------------------------------------------------------------------------|--------------------------------------------------------|--|--|
|                                                                                                    | is not answered, so it receives Voice Ma                                                                                          | 0                                                      |  |  |
| CSTAQueuedEvent                                                                                              | CSTAQueuedEvent                                                                                                    |                                                        |  |  |
| <i>connection</i> = D4C1                                                                                     | connection = D4C1                                                                                                    |                                                        |  |  |
| queue = D4                                                                                                   | queue = D4                                                                                                    |                                                        |  |  |
| callingDevice = 11                                                                                           | callingDevice = 11                                                                                                    |                                                        |  |  |
| calledDevice = 12                                                                                            | calledDevice = 12                                                                                                    |                                                        |  |  |
| lastRedirectionDevice = 12                                                                                   | lastRedirectionDevice = 12                                                                                                    |                                                        |  |  |
| cause = EC_CALL_FORWARD                                                                                      | cause = EC_CALL_FORWARD                                                                                                    |                                                        |  |  |
|                                                                                                    |                                                                                                    | CSTADivertedEvent                                      |  |  |
| connection = D4C1                                                                                            | connection = D4C1                                                                                                    | connection = D4C1                                      |  |  |
| divertingDevice = D4                                                                                         | divertingDevice = D4                                                                                                    | divertingDevice = D4                                   |  |  |
| newDestination = 21                                                                                          | newDestination = 21                                                                                                    | newDestination = 21                                    |  |  |
| cause = EC REDIRECTED                                                                                        | cause = EC_REDIRECTED                                                                                                    | cause = EC REDIRECTED                                  |  |  |
| CSTAConnectionClearedEvent                                                                                   | CSTAConnectionClearedEvent                                                                                                    |                                                        |  |  |
|                                                                                                    |                                                                                                    |                                                        |  |  |
| droppedConnection = D2C1<br>releasingDevice = 12                                                             | droppedConnection = D2C1<br>releasingDevice = 12                                                                                  | droppedConnection = D2C1<br>releasingDevice = 12       |  |  |
| cause = EC NONE                                                                                              | •                                                                                                    |                                                        |  |  |
| _                                                                                                    |                                                                                                    |                                                        |  |  |
| CSTADeliveredEvent                                                                                           | CSTADeliveredEvent                                                                                                    | CSTADeliveredEvent                                     |  |  |
| connection = D3C1                                                                                            | connection = D3C1                                                                                                    | connection = D3C1                                      |  |  |
| alertingDevice = 21                                                                                          | alertingDevice = 21                                                                                                    | alertingDevice = 21                                    |  |  |
| callingDevice = 11                                                                                           | callingDevice = 11                                                                                                    | callingDevice = 11                                     |  |  |
| calledDevice = 12                                                                                            | calledDevice = 12                                                                                                    | calledDevice = 12                                      |  |  |
| lastRedirectionDevice = D4                                                                                   | lastRedirectionDevice = D4                                                                                                    | lastRedirectionDevice = D4                             |  |  |
| cause = EC_REDIRECTED                                                                                        | cause = EC_REDIRECTED                                                                                                    | cause = EC_REDIRECTED                                  |  |  |
|                                                                                                    | The Voice Mail port answers the call                                                                                              |                                                        |  |  |
| CSTAEstablishedEvent                                                                                         | CSTAEstablishedEvent                                                                                                    | CSTAEstablishedEvent                                   |  |  |
| connection = D3C1                                                                                            | connection = D3C1                                                                                                    | connection = D3C1                                      |  |  |
| answeringDevice = 21                                                                                         | answeringDevice = 21                                                                                                    | answeringDevice = 21                                   |  |  |
| callingDevice = 11                                                                                           | callingDevice = 11                                                                                                    | callingDevice = 11                                     |  |  |
| calledDevice = 12                                                                                            | calledDevice = 12                                                                                                    | calledDevice = 12                                      |  |  |
| lastRedirectionDevice = D4                                                                                   | lastRedirectionDevice = D4                                                                                                    | lastRedirectionDevice = D4                             |  |  |
| cause = EC_REDIRECTED                                                                                        | cause = EC_REDIRECTED                                                                                                    | cause = EC_REDIRECTED                                  |  |  |
| Extension 12 is added to the call as a Call Screener.                                                        |                                                                                                    |                                                        |  |  |
| CSTANotReadyEvent                                                                                            |                                                                                                    |                                                        |  |  |
| agentDevice = 12                                                                                             |                                                                                                    |                                                        |  |  |
|                                                                                                    | <b>agentID</b> = 12                                                                                                    |                                                        |  |  |
|                                                                                                    | CSTAEstablishedEvent                                                                                                    |                                                        |  |  |
|                                                                                                    | connection = D2C1                                                                                                    |                                                        |  |  |
| answeringDevice = 12                                                                                         |                                                                                                    |                                                        |  |  |
|                                                                                                    | callingDevice = 11                                                                                                    |                                                        |  |  |
|                                                                                                    | calledDevice = 12                                                                                                    |                                                        |  |  |
|                                                                                                    | lastRedirectionDevice =                                                                                                    |                                                        |  |  |
|                                                                                                    |                                                                                                    |                                                        |  |  |
|                                                                                                    | ID_NOT_KNOWN                                                                                                    |                                                        |  |  |
|                                                                                                    | ID_NOT_KNOWN<br><i>cause</i> = EC_SILENT_MONITOR                                                                                  |                                                        |  |  |
| Extension 12 joins the call as a re                                                                          |                                                                                                    | Mail port to be dropped from the call.                 |  |  |
| CSTAConnectionClearedEvent                                                                                   | cause = EC_SILENT_MONITOR<br>gular call participant, causing the Voice<br>CSTAConnectionClearedEvent                              | CSTAConnectionClearedEvent                             |  |  |
| CSTAConnectionClearedEvent<br>droppedConnection = D3C1                                                       | cause = EC_SILENT_MONITOR<br>egular call participant, causing the Voice<br>CSTAConnectionClearedEvent<br>droppedConnection = D3C1 | CSTAConnectionClearedEvent<br>droppedConnection = D3C1 |  |  |
| CSTAConnectionClearedEvent                                                                                   | cause = EC_SILENT_MONITOR<br>gular call participant, causing the Voice<br>CSTAConnectionClearedEvent                              | CSTAConnectionClearedEvent                             |  |  |

MERLIN MAGIX R2.1 and later (continued)

# **Call Waiting**

User at Extension 11 places call to Extension 12 which waits. There is not a Delivered event for the arrival of that call at Extension 12 since it has not yet alerted there.

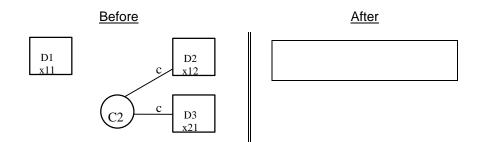

MERLIN LEGEND R5.0, 6.0, 6.1, 7.0 & MERLIN MAGIX R1.0 and 1.5

| Activity                            | Stream Monitoring Extension 11            | Stream Monitoring Extension 12      |
|-------------------------------------|-------------------------------------------|-------------------------------------|
| Extension 11 calls Extension 12.    | CSTAServiceInitiatedEvent                 |                                     |
|                                     | initiatedConnection = D1C1                |                                     |
| Extension 12 is busy on anoth       | er call and Extension 12 has Call Waiting | , so call C1 waits on Extension 12. |
| User at Extension 12 hangs up call  |                                           | CSTAConnectionClearedEvent          |
| C2.                                 |                                           | droppedConnection = D2C2            |
|                                     |                                           | releasingDevice = 12                |
| Call C1 now alerts at Extension 12. | CSTADeliveredEvent                        | CSTADeliveredEvent                  |
|                                     | connection = D2C1                         | connection = D2C1                   |
|                                     | alertingDevice = 12                       | alertingDevice = 12                 |
|                                     | callingDevice = 11                        | callingDevice = 11                  |
|                                     | calledDevice = 12                         | calledDevice = 12                   |
| Application answers call.           |                                           | cstaAnswerCall( )                   |
|                                     |                                           | alertingCall = D2C1                 |
|                                     |                                           | CSTAAnswerCallConfEvent             |
|                                     | CSTAEstablishedEvent                      | CSTAEstablishedEvent                |
|                                     | establishedConnection = D2C1              | establishedConnection = D2C1        |
|                                     | answeringDevice = 12                      | answeringDevice = 12                |
|                                     | callingDevice = 11                        | callingDevice = 11                  |
|                                     | calledDevice = 12                         | calledDevice = 12                   |

| Activity                            | Stream Monitoring Extension 11            | Stream Monitoring Extension 12      |
|-------------------------------------|-------------------------------------------|-------------------------------------|
| Extension 11 calls Extension 12.    | CSTANotReadyEvent                         |                                     |
|                                     | agentDevice = 11                          |                                     |
|                                     | agentID = 11                              |                                     |
|                                     | CSTAServiceInitiatedEvent                 |                                     |
|                                     | initiatedConnection = D1C1                |                                     |
| Extension 12 is busy on anoth       | er call and Extension 12 has Call Waiting | , so call C1 waits on Extension 12. |
| User at Extension 12 hangs up call  | *                                         | CSTAConnectionClearedEvent          |
| C2.                                 |                                           | droppedConnection = D2C2            |
|                                     |                                           | releasingDevice = 12                |
| Call C1 now alerts at Extension 12. | CSTADeliveredEvent                        | CSTADeliveredEvent                  |
|                                     | connection = D2C1                         | connection = D2C1                   |
|                                     | alertingDevice = 12                       | alertingDevice = 12                 |
|                                     | callingDevice = 11                        | callingDevice = 11                  |
|                                     | calledDevice = 12                         | calledDevice = 12                   |
|                                     | cause = EC_NEW_CALL                       | cause = EC_NEW_CALL                 |
| Application answers call.           |                                           | cstaAnswerCall( )                   |
|                                     |                                           | alertingCall = D2C1                 |
|                                     |                                           | CSTAAnswerCallConfEvent             |
|                                     |                                           | CSTANotReadyEvent                   |
|                                     |                                           | agentDevice = 12                    |
|                                     |                                           | agentID = 12                        |
|                                     | CSTAEstablishedEvent                      | CSTAEstablishedEvent                |
|                                     | establishedConnection = D2C1              | establishedConnection = D2C1        |
|                                     | answeringDevice = 12                      | answeringDevice = 12                |
|                                     | callingDevice = 11                        | callingDevice = 11                  |
|                                     | calledDevice = 12                         | calledDevice = 12                   |
|                                     | cause = EC_NEW_CALL                       | cause = EC_NEW_CALL                 |

# MERLIN MAGIX R2.0 and later

# Callback Queuing (CBQ)

## Callback - User Stays On Line

Extension user at Extension 11 places a call to Extension 12, which is busy. User at Extension 11 invokes the callback feature and stays connected to the call.

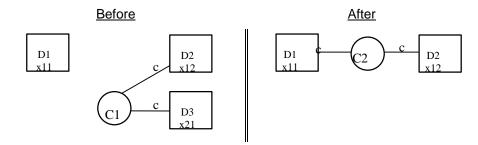

| Activity                                                                               | Stream Monitoring Extension 11                                                                                                    | Stream Monitoring Extension 12                                                                                                    |
|----------------------------------------------------------------------------------------|----------------------------------------------------------------------------------------------------|----------------------------------------------------------------------------------------------------|
| User at Extension 11 makes call C2 to Extension 12.                                    | CSTAServiceInitiatedEvent<br>initiatedConnection = D1C2                                                                                    |                                                                                                    |
| The caller hears busy to                                                               | ne and invokes CBQ. The user at Extens                                                                                                    | sion 11 hears queuing tone.                                                                                                    |
| User at Extension 12 hangs up call C1.                                                 |                                                                                                    | CSTAConnectionClearedEvent<br>droppedConnection = D2C1<br>releasingDevice = 12                                                             |
| User at Extension 11 hears de-queue<br>tone and call C2 now alerts at<br>Extension 12. | CSTADeliveredEvent<br>connection = D2C2<br>alertingDevice = 12<br>callingDevice = 11<br>calledDevice = 12<br>cause = EC_NONE               | CSTADeliveredEvent<br>connection = D2C2<br>alertingDevice = 12<br>callingDevice = 11<br>calledDevice = 12<br>cause = EC_NONE               |
| Application answers call.                                                              |                                                                                                    | cstaAnswerCall( )<br>alertingCall = D2C2<br>CSTAAnswerCallConfEvent                                                                        |
|                                                                                        | CSTAEstablishedEvent<br>establishedConnection = D2C2<br>answeringDevice = 12<br>callingDevice = 11<br>calledDevice = 12<br>cause = EC_NONE | CSTAEstablishedEvent<br>establishedConnection = D2C2<br>answeringDevice = 12<br>callingDevice = 11<br>calledDevice = 12<br>cause = EC_NONE |

| Activity                              | Stream Monitoring Extension 11         | Stream Monitoring Extension 12 |
|---------------------------------------|----------------------------------------|--------------------------------|
| User at Extension 11 makes call C2 to | CSTANotReadyEvent                      |                                |
| Extension 12.                         | agentDevice = 11                       |                                |
|                                       | agentID = 11                           |                                |
|                                       | CSTAServiceInitiatedEvent              |                                |
|                                       | initiatedConnection = D1C2             |                                |
| The caller hears busy to              | ne and invokes CBQ. The user at Extens | sion 11 hears queuing tone.    |
| User at Extension 12 hangs up call    |                                        | CSTAConnectionClearedEvent     |
| C1.                                   |                                        | droppedConnection = D2C1       |
|                                       |                                        | releasingDevice = 12           |
|                                       |                                        | CSTAReadyEvent                 |
|                                       |                                        | agentDevice = 12               |
|                                       |                                        | agentID = 12                   |
| User at Extension 11 hears de-queue   | CSTADeliveredEvent                     | CSTADeliveredEvent             |
| tone and call C2 now alerts at        | connection = D2C2                      | connection = D2C2              |
| Extension 12.                         | alertingDevice = 12                    | alertingDevice = 12            |
|                                       | callingDevice = 11                     | callingDevice = 11             |
|                                       | calledDevice = 12                      | calledDevice = 12              |
|                                       | <i>cause</i> = EC_NEW_CALL             | <i>cause</i> = EC_NEW_CALL     |
| Application answers call.             |                                        | cstaAnswerCall( )              |
|                                       |                                        | alertingCall = D2C2            |
|                                       |                                        | CSTAAnswerCallConfEvent        |
|                                       |                                        | CSTANotReadyEvent              |
|                                       |                                        | agentDevice = 12               |
|                                       |                                        | agentID = 12                   |
|                                       | CSTAEstablishedEvent                   | CSTAEstablishedEvent           |
|                                       | establishedConnection = D2C2           | establishedConnection = D2C2   |
|                                       | answeringDevice = 12                   | answeringDevice = 12           |
|                                       | callingDevice = 11                     | callingDevice = 11             |
|                                       | calledDevice = 12                      | calledDevice = 12              |
|                                       | cause = EC_NEW_CALL                    | cause = EC_NEW_CALL            |

### **MERLIN MAGIX R2.0 and later**

# Callback - Caller Goes On Hook on Callback Call

Extension user at Extension 11 places a call to Extension 12, which is busy. User at Extension 11 invokes the callback feature and hangs up.

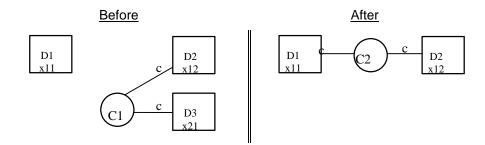

MERLIN LEGEND R5.0, 6.0, 6.1, 7.0 & MERLIN MAGIX R1.0 and 1.5

| Activity                                                                     | Stream Monitoring Extension 11         | Stream Monitoring Extension 12                  |
|------------------------------------------------------------------------------|----------------------------------------|-------------------------------------------------|
| User at Extension 11 makes call C2 to                                        | CSTAServiceInitiatedEvent              |                                                 |
| Extension 12.                                                                | initiatedConnection = D1C2             |                                                 |
| The caller hears busy tor                                                    | ne and invokes CBQ. The user at Extens | sion 11 hears queuing tone.                     |
| Application hangs up callback call.                                          | cstaClearConnection()                  |                                                 |
| The call transitions into Associative                                        | <i>call</i> = D1C2                     |                                                 |
| Hold at Extension 11.                                                        |                                        |                                                 |
|                                                                              | CSTAClearConnectionConfEvent           |                                                 |
|                                                                              | CSTAConnectionClearedEvent             |                                                 |
|                                                                              | droppedConnection = D1C2               |                                                 |
|                                                                              | releasingDevice = 11                   |                                                 |
|                                                                              | cause = EC_CANCELLED                   |                                                 |
| User at Extension 12 hangs up call                                           |                                        | CSTAConnectionClearedEvent                      |
| C1.                                                                          |                                        | droppedConnection = D2C1                        |
|                                                                              |                                        | releasingDevice = 12                            |
| User at Extension 11 hears priority ring.<br>manually answers priority ring. | Application cannot use cstaAnswerCa    | <i>II(</i> ) to answer this priority ring. User |
|                                                                              | CSTAServiceInitiatedEvent              |                                                 |
|                                                                              | initiatedConnection = D1C2             |                                                 |
| User at Extension 11 hears de-queue                                          | CSTADeliveredEvent                     | CSTADeliveredEvent                              |
| tone and call C3 now alerts at                                               | connection = D2C2                      | connection = D2C2                               |
| Extension 12.                                                                | alertingDevice = 12                    | alertingDevice = 12                             |
|                                                                              | callingDevice = 11                     | callingDevice = 11                              |
|                                                                              | calledDevice = 12                      | calledDevice = 12                               |
|                                                                              | <i>cause</i> = EC_NONE                 | cause = EC_NONE                                 |

## MERLIN MAGIX R2.0 and later

| Activity                                                       | Stream Monitoring Extension 11          | Stream Monitoring Extension 12                                  |
|----------------------------------------------------------------|-----------------------------------------|-----------------------------------------------------------------|
| User at Extension 11 makes call C2 to                          | CSTANotReadyEvent                       |                                                                 |
| Extension 12.                                                  | agentDevice = 11                        |                                                                 |
|                                                                | agentID = 11                            |                                                                 |
|                                                                | CSTAServiceInitiatedEvent               |                                                                 |
|                                                                | initiatedConnection = D1C2              |                                                                 |
|                                                                | he and invokes CBQ. The user at Extensi | on 11 hears queuing tone.                                       |
| Application hangs up callback call.                            | cstaClearConnection( )                  |                                                                 |
| The call transitions into Associative<br>Hold at Extension 11. | <i>call</i> = D1C2                      |                                                                 |
|                                                                | CSTAClearConnectionConfEvent            |                                                                 |
|                                                                | CSTAConnectionClearedEvent              |                                                                 |
|                                                                | droppedConnection = D1C2                |                                                                 |
|                                                                | releasingDevice = 11                    |                                                                 |
|                                                                | cause = EC_CALL_CANCELLED               |                                                                 |
|                                                                | CSTAReadyEvent                          |                                                                 |
|                                                                | agentDevice = 11                        |                                                                 |
|                                                                | <b>agentID</b> = 11                     |                                                                 |
| User at Extension 12 hangs up call                             |                                         | CSTAReadyEvent                                                  |
| C1.                                                            |                                         | agentDevice = 12                                                |
|                                                                |                                         | agentID = 12                                                    |
|                                                                |                                         | CSTAConnectionClearedEvent                                      |
|                                                                |                                         | droppedConnection = D2C1                                        |
|                                                                |                                         | <i>releasingDevice</i> = 12<br><i>cause</i> = EC_CALL_CANCELLED |
| Llear at Extension 11 hours priority ring                      | Application connet use acts AnswerCol   |                                                                 |
| manually answers priority ring.                                | Application cannot use cstaAnswerCal    | () to answer this phonty ring. User                             |
|                                                                | CSTANotReadyEvent                       |                                                                 |
|                                                                | agentDevice = 11                        |                                                                 |
|                                                                | <b>agentID</b> = 11                     |                                                                 |
|                                                                | CSTAServiceInitiatedEvent               |                                                                 |
|                                                                | initiatedConnection = D1C3              |                                                                 |
| User at Extension 11 hears de-queue                            | CSTADeliveredEvent                      | CSTADeliveredEvent                                              |
| tone and call C3 now alerts at<br>Extension 12.                | connection = D2C3                       | connection = D2C3                                               |
|                                                                | alertingDevice = 12                     | alertingDevice = 12                                             |
|                                                                | callingDevice = 11                      | callingDevice = 11                                              |
|                                                                | calledDevice = 12                       | calledDevice = 12                                               |
|                                                                | cause = EC_NEW_CALL                     | cause = EC_NEW_CALL                                             |

# Callback Queuing for Pool or ARS; Caller Waits Off-Hook

Extension user at Extension 11 places an external call using the ARS code or a Pool Code. The outgoing call queues for a facility. In this flow, the calling user does not go on hook.

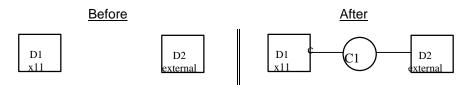

#### MERLIN LEGEND R5.0, 6.0, 6.1, 7.0 & MERLIN MAGIX R1.0 and 1.5

| Activity                                                                       | Stream Monitoring Extension 11                          |
|--------------------------------------------------------------------------------|---------------------------------------------------------|
| User at Extension 11 makes call C1 to external number.                         | CSTAServiceInitiatedEvent<br>initiatedConnection = D1C1 |
| The call queues for a facility. The user a                                     | t Extension 11 hears queuing tone.                      |
| The facility becomes available. User at E switch makes outbound call on trunk. | Extension 11 hears de-queue tone and                    |
| Note that there is no ARS digit or Pool                                        | CSTANetworkReachedEvent                                 |
| Code in the <i>calledDevice</i> parameter.                                     | connection = D2C1                                       |
|                                                                                | <i>trunkUsed</i> = T801                                 |
|                                                                                | calledDevice = 5551234                                  |

#### MERLIN MAGIX R2.0 and later

| Activity                                   | Stream Monitoring Extension 11                                               |  |  |
|--------------------------------------------|------------------------------------------------------------------------------|--|--|
| User at Extension 11 makes call C1 to      | CSTANotReadyEvent                                                            |  |  |
| external number.                           | agentDevice = 11                                                             |  |  |
|                                            | agentID = 11                                                                 |  |  |
|                                            | <b>CSTAServiceInitiatedEvent</b>                                             |  |  |
|                                            | initiatedConnection = D1C1                                                   |  |  |
| The call queues for a facility. The user a | The call queues for a facility. The user at Extension 11 hears queuing tone. |  |  |
| The facility becomes available. User at E  | Extension 11 hears de-queue tone and                                         |  |  |
| switch makes outbound call on trunk.       |                                                                              |  |  |
| Note that there is no ARS digit or Pool    | CSTANetworkReachedEvent                                                      |  |  |
| Code in the <i>calledDevice</i> parameter. | connection = D2C1                                                            |  |  |
|                                            | <i>trunkUsed</i> = T801                                                      |  |  |
|                                            | calledDevice = 5551234                                                       |  |  |

# Callback Queuing for Pool or ARS; Caller Goes On Hook

Extension user at Extension 11 places an external call using the ARS code or a Pool Code. The outgoing call queues for a facility. In this flow, the calling user goes on hook.

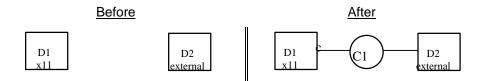

| Activity                                                                                                    | Stream Monitoring Extension 11     |  |
|----------------------------------------------------------------------------------------------------|------------------------------------|--|
| User at Extension 11 makes call C1 to                                                                                                    | CSTAServiceInitiatedEvent          |  |
| external number.                                                                                                    | initiatedConnection = D1C1         |  |
| The call queues for a facility. The user a                                                                                                    | t Extension 11 hears queuing tone. |  |
| The user at Extension 11 goes on                                                                                                    | CSTAConnectionClearedEvent         |  |
| hook.                                                                                                    | droppedConnection = D1C1           |  |
|                                                                                                    | releasingDevice = 11               |  |
|                                                                                                    | cause = EC_NONE                    |  |
| The facility becomes available. User at Extension 11 hears priority ring. User<br>cannot use answer to answer this priority ring. User manually answers priority |                                    |  |
| ring.                                                                                                    |                                    |  |
| User at Extension 11 goes off-hook.                                                                                                    | CSTAServiceInitiatedEvent          |  |
|                                                                                                    | initiatedConnection = D1C2         |  |
| Note that there is no ARS digit or Pool                                                                                                    | CSTANetworkReachedEvent            |  |
| Code in the <i>calledDevice</i> parameter.                                                                                                    | connection = D1C2                  |  |
|                                                                                                    | <i>trunkUsed</i> = T801            |  |
|                                                                                                    | calledDevice = 5551234             |  |

| MERLIN MAGIA R2.0 and later                |                                        |  |
|--------------------------------------------|----------------------------------------|--|
| Activity                                   | Stream Monitoring Extension 11         |  |
| User at Extension 11 makes call C1 to      | CSTANotReadyEvent                      |  |
| external number.                           | agentDevice = 11                       |  |
|                                            | <b>agentID</b> = 11                    |  |
|                                            | CSTAServiceInitiatedEvent              |  |
|                                            | initiatedConnection = D1C1             |  |
| The call queues for a facility. The user a | t Extension 11 hears queuing tone.     |  |
| The user at Extension 11 goes on           | CSTAReadyEvent                         |  |
| hook.                                      | agentDevice = 11                       |  |
|                                            | <b>agentID</b> = 11                    |  |
|                                            | CSTAConnectionClearedEvent             |  |
|                                            | droppedConnection = D1C1               |  |
|                                            | releasingDevice = 11                   |  |
|                                            | cause = EC_NONE                        |  |
| The facility becomes available. User at E  | , , ,                                  |  |
| cannot use answer to answer this priority  | y ring. User manually answers priority |  |
| ring.                                      |                                        |  |
| User at Extension 11 goes off-hook.        | CSTANotReadyEvent                      |  |
|                                            | agentDevice = 11                       |  |
|                                            | agentID = 11                           |  |
|                                            | CSTAServiceInitiatedEvent              |  |
|                                            | initiatedConnection = D1C2             |  |
| Note that there is no ARS digit or Pool    | CSTANetworkReachedEvent                |  |
| Code in the <i>calledDevice</i> parameter. | connection = D1C2                      |  |
|                                            | <i>trunkUsed</i> = T801                |  |
|                                            | calledDevice = 5551234                 |  |

#### MERLIN MAGIX R2.0 and later

### **Camp On**

The Camp On Feature allows a user to

- complete a transfer to a busy station;
- transfer a call and have the call return using the Camp On return timer rather than the Transfer return timer (The Camp On return timer is typically longer than the Transfer return timer).

## Camp On Completes Transfer to Busy Extension; Destination Comes Available and Answers

Extension 11 has placed a call with Extension 22 on hold for transfer (manually or with an application using *cstaConsultationCall()*). The user at Extension 11 transfers the call to Extension 12 (manually or using *cstaTransferCall()*), who is busy on a call with Extension 21. The transferred call camps on for Extension 12. Extension 12 hangs up on its call with Extension 21and the camped on call alerts at Extension 12, where the user answers it.

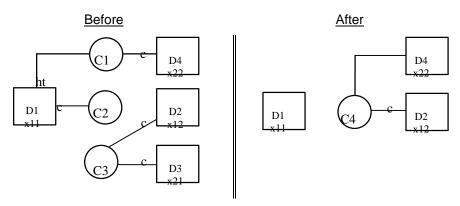

| Stream Monitoring Extension 11         | Stream Monitoring Extension 12            | Stream Monitoring Extension 22        |
|----------------------------------------|-------------------------------------------|---------------------------------------|
| Extension 11 presses TRANSFER          | 8                                         | 8                                     |
| button to transfer call with Extension |                                           |                                       |
| 22 to Extension 12.                    |                                           |                                       |
| CSTAHeldEvent                          |                                           | CSTAHeldEvent                         |
| heldConnection = D1C1                  |                                           | heldConnection = D1C1                 |
| holdingDevice = 11                     |                                           | holdingDevice = 11                    |
| CSTAServiceInitiatedEvent              |                                           | notalingDetroe = 11                   |
| <i>initiatedConnection</i> = D1C2      |                                           |                                       |
| Extension 11 dials Extension 12,       |                                           |                                       |
| hears busy and presses transfer. Call  |                                           |                                       |
| automatically camps on to              |                                           |                                       |
| Extension 12.                          |                                           |                                       |
| CSTATransferredEvent                   |                                           | CSTATransferredEvent                  |
| primaryOldCall = D1C1                  |                                           |                                       |
| secondaryOldCall = D1C2                |                                           | primaryOldCall = D1C1                 |
| transferringDevice = 11                |                                           | secondaryOldCall = D1C2               |
| transferredDevice = /* none */         |                                           | transferringDevice = 11               |
| transferredConnections                 |                                           | <i>transferredDevice</i> = /* none */ |
| device after                           |                                           | transferredConnections                |
| 22 D4C4                                |                                           | device <u>after</u>                   |
|                                        | nsferred call is now camped on for Extens | 22 D4C4                               |
| Ila                                    | User at Extension 12 finishes with        | SIOTI 12.                             |
|                                        | other call.                               |                                       |
|                                        |                                           |                                       |
|                                        | droppedConnection = D2C3                  |                                       |
|                                        | releasingDevice = 12                      |                                       |
|                                        |                                           |                                       |
|                                        | cause = EC_NONE                           | OCTA Dalina na dEvrant                |
|                                        | CSTADeliveredEvent                        | CSTADeliveredEvent                    |
|                                        | connection = D2C4                         | connection = D2C4                     |
|                                        | alertingDevice = 12                       | alertingDevice = 12                   |
|                                        | callingDevice = 22                        | callingDevice = 22                    |
|                                        | calledDevice = 12                         | calledDevice = 12                     |
|                                        | <i>cause</i> = EC_NONE                    | <i>cause</i> = EC_NONE                |
|                                        | Private Data                              | Private Data                          |
|                                        | originalCallInfo                          | originalCallInfo                      |
|                                        | callingDevice = 11                        | callingDevice = 11                    |
|                                        | calledDevice = 22                         | calledDevice = 22                     |
|                                        | Application answers camped-on call.       |                                       |
|                                        | cstaAnswerCall()                          |                                       |
|                                        | alertingCall = D2C4                       |                                       |
|                                        | CSTAAnswerCallConfEvent                   |                                       |
|                                        | CSTAEstablishedEvent                      | CSTAEstablishedEvent                  |
|                                        | establishedConnection = D2C4              | establishedConnection = D2C4          |
|                                        | answeringDevice = 12                      | answeringDevice = 12                  |
|                                        | callingDevice =22                         | callingDevice = 22                    |
|                                        | calledDevice = 12                         | calledDevice = 12                     |
|                                        | cause = EC_NONE                           | cause = EC_NONE                       |

MERLIN LEGEND R5.0, 6.0, 6.1, 7.0 & MERLIN MAGIX R1.0 and 1.5

|                                            | MERLIN MAGIX R2.0                                                               |                                           |
|--------------------------------------------|---------------------------------------------------------------------------------|-------------------------------------------|
| Stream Monitoring Extension 11             | Stream Monitoring Extension 12                                                  | Stream Monitoring Extension 22            |
| Extension 11 presses TRANSFER              |                                                                                 |                                           |
| button to transfer call with Extension     |                                                                                 |                                           |
| 22 to Extension 12.                        |                                                                                 |                                           |
| CSTAHeldEvent                              |                                                                                 | CSTAHeldEvent                             |
| heldConnection = D1C1                      |                                                                                 | heldConnection = D1C1                     |
| holdingDevice = 11                         |                                                                                 | holdingDevice = 11                        |
| CSTAServiceInitiatedEvent                  |                                                                                 |                                           |
| initiatedConnection = D1C2                 |                                                                                 |                                           |
| Extension 11 dials Extension 12,           |                                                                                 |                                           |
| hears busy and presses transfer. Call      |                                                                                 |                                           |
| automatically camps on to<br>Extension 12. |                                                                                 |                                           |
| CSTATransferredEvent                       |                                                                                 |                                           |
| primaryOldCall = D1C1                      |                                                                                 | CSTATransferredEvent                      |
| secondaryOldCall = D1C1                    |                                                                                 | primaryOldCall = D1C1                     |
| transferringDevice = 11                    |                                                                                 | secondaryOldCall = D1C2                   |
| transferredDevice = /* none */             |                                                                                 | transferringDevice = 11                   |
| transferredConnections                     |                                                                                 | <pre>transferredDevice = /* none */</pre> |
| device after                               |                                                                                 | transferredConnections                    |
| 22 D4C2                                    |                                                                                 | device <u>after</u>                       |
|                                            | paforrad call is now compadian for Exten                                        | 22 D4C2                                   |
| 116                                        | ansferred call is now camped on for Exten<br>User at Extension 12 finishes with | SI011 12.                                 |
|                                            | other call.                                                                     |                                           |
|                                            | CSTAReadyEvent                                                                  |                                           |
|                                            | agentDevice = 12                                                                |                                           |
|                                            | agentID = 12                                                                    |                                           |
|                                            | CSTAConnectionClearedEvent                                                      |                                           |
|                                            | droppedConnection = D2C3                                                        |                                           |
|                                            | releasingDevice = 12                                                            |                                           |
|                                            | cause = EC_NONE                                                                 |                                           |
|                                            | CSTADeliveredEvent                                                              | CSTADeliveredEvent                        |
|                                            | connection = D2C2                                                               | connection = D2C2                         |
|                                            | alertingDevice = 12                                                             | alertingDevice = 12                       |
|                                            | callingDevice = 22                                                              | callingDevice = 22                        |
|                                            | calledDevice = 12                                                               | calledDevice = 12                         |
|                                            | cause = EC_TRANSFER                                                             | cause = EC_TRANSFER                       |
|                                            | Private Data                                                                    | Private Data                              |
|                                            | originalCallInfo                                                                | originalCallInfo                          |
|                                            | callingDevice = 11                                                              | callingDevice = 11                        |
|                                            | calledDevice = 22                                                               | calledDevice = 22                         |
|                                            | Application answers camped-on call.                                             |                                           |
|                                            | cstaAnswerCall( )                                                               |                                           |
|                                            | alertingCall = D2C2                                                             |                                           |
|                                            | CSTAAnswerCallConfEvent                                                         |                                           |
|                                            | CSTANotReadyEvent                                                               |                                           |
|                                            | agentDevice = 12                                                                |                                           |
|                                            | agentID = 12                                                                    |                                           |
|                                            | CSTAEstablishedEvent                                                            | CSTAEstablishedEvent                      |
|                                            | establishedConnection = D2C2                                                    | establishedConnection = D2C2              |
|                                            | answeringDevice = 12                                                            | answeringDevice = 12                      |
|                                            | callingDevice = 22                                                              | callingDevice = 22                        |
|                                            | calledDevice = 12                                                               | calledDevice = 12                         |
|                                            | cause = EC_TRANSFER                                                             | cause = EC_TRANSFER                       |

| Stream Monitoring Extension 11         | Stream Monitoring Extension 12            | Stream Monitoring Extension 22         |
|----------------------------------------|-------------------------------------------|----------------------------------------|
| Extension 11 presses TRANSFER          |                                           | 0                                      |
| button to transfer call with Extension |                                           |                                        |
| 22 to Extension 12.                    |                                           |                                        |
| CSTAHeldEvent                          |                                           | CSTAHeldEvent                          |
| heldConnection = D1C1                  |                                           | heldConnection = D1C1                  |
| holdingDevice = 11                     |                                           | holdingDevice = 11                     |
| <i>cause</i> = EC_TRANSFER             |                                           | cause = EC_TRANSFER                    |
| CSTAServiceInitiatedEvent              |                                           |                                        |
| initiatedConnection = D1C2             |                                           |                                        |
| Extension 11 dials Extension 12,       |                                           |                                        |
| hears busy and presses transfer. Call  |                                           |                                        |
| automatically camps on to              |                                           |                                        |
| Extension 12.                          |                                           |                                        |
| CSTATransferredEvent                   |                                           | CSTATransferredEvent                   |
| primaryOldCall = D1C1                  |                                           | primaryOldCall = D1C1                  |
| secondaryOldCall = D1C2                |                                           | secondaryOldCall = D1C2                |
| transferringDevice = 11                |                                           | transferringDevice = 11                |
| <i>transferredDevice</i> = /* none */  |                                           | <i>transferredDevice</i> = /* none */  |
| transferredConnections                 |                                           | transferredConnections                 |
| device after                           |                                           | device after                           |
| 22 D4C2                                |                                           | 22 D4C2                                |
| Tra                                    | ansferred call is now camped on for Exten | sion 12.                               |
|                                        | User at Extension 12 finishes with        |                                        |
|                                        | other call.                               |                                        |
|                                        | CSTAReadyEvent                            |                                        |
|                                        | agentDevice = 12                          |                                        |
|                                        | agentID = 12                              |                                        |
|                                        | CSTAConnectionClearedEvent                |                                        |
|                                        | droppedConnection = D2C3                  |                                        |
|                                        | releasingDevice = 12                      |                                        |
|                                        | cause = EC_NONE                           |                                        |
|                                        | CSTADeliveredEvent                        | CSTADeliveredEvent                     |
|                                        | connection = D2C2                         | connection = D2C2                      |
|                                        | alertingDevice = 12                       | alertingDevice = 12                    |
|                                        | callingDevice = 22                        | callingDevice = 22                     |
|                                        | calledDevice = 12                         | calledDevice = 12                      |
|                                        | cause = EC_TRANSFER                       | cause = EC_TRANSFER                    |
|                                        | Private Data                              | Private Data                           |
|                                        | originalCallInfo<br>callingDevice = 11    | originalCallInfo<br>callingDevice = 11 |
|                                        | calledDevice = 11<br>calledDevice = 22    | calledDevice = 11<br>calledDevice = 22 |
|                                        | Application answers camped-on call.       |                                        |
|                                        | cstaAnswerCall()                          |                                        |
|                                        | alertingCall = D2C2                       |                                        |
|                                        | CSTAAnswerCallConfEvent                   |                                        |
|                                        | CSTANotReadyEvent                         |                                        |
|                                        | agentDevice = 12                          |                                        |
|                                        | agentDevice = 12<br>agentID = 12          |                                        |
|                                        | CSTAEstablishedEvent                      | CSTAEstablishedEvent                   |
|                                        | establishedConnection = D2C2              | establishedConnection = D2C2           |
|                                        | answeringDevice = 12                      | answeringDevice = 12                   |
|                                        | callingDevice = 22                        | callingDevice = 12                     |
|                                        | calledDevice = 22<br>calledDevice = 12    | calledDevice = 22<br>calledDevice = 12 |
|                                        |                                           |                                        |
|                                        | <i>cause</i> = EC_TRANSFER                | <i>cause</i> = EC_TRANSFER             |

MERLIN MAGIX R2.1 and later

# **■**> NOTE:

The *callingDevice* parameter in the *CSTADeliveredEvent* and *CSTAEstablishedEvent* contains the transfer source (in this case an internal extension, but in the case of an outside call, the trunk identifier or ANI/ICLID).

## Camp On Completes Transfer to Non-Busy Extension; Destination Answers

This use of Camp On extends causes the call to use the Camp On return timer instead of the transfer return timer before returning to the transfer originator.

Extension 11 has placed a call with Extension 22 on hold for transfer (manually or with an application using *cstaConsultationCall()*). The user at Extension 11 transfers the call to Extension 12 (manually or using *cstaTransferCall()*). The transferred call camps on for Extension 12. Extension 12 answers it. The event flow shows Extension 11 manually making the transfer and begins with the first press of the TRANSFER button to place the call with Extension 22 on hold-for-transfer.

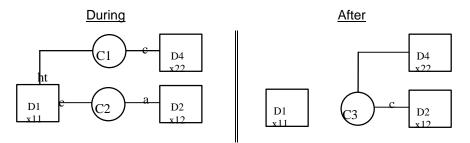

| Stream Monitoring Extension 11         | Stream Monitoring Extension 12               | Stream Monitoring Extension 22 |
|----------------------------------------|----------------------------------------------|--------------------------------|
| Extension 11 presses TRANSFER          |                                              |                                |
| button to transfer call with Extension |                                              |                                |
| 22 to Extension 12.                    |                                              |                                |
| CSTAHeldEvent                          |                                              | CSTAHeldEvent                  |
| heldConnection = D1C1                  |                                              | heldConnection = D1C1          |
| holdingDevice = 11                     |                                              | holdingDevice = 11             |
| CSTAServiceInitiatedEvent              |                                              |                                |
| initiatedConnection = D1C2             |                                              |                                |
| CSTADeliveredEvent                     | CSTADeliveredEvent                           |                                |
| connection = D2C2                      | connection = D2C2                            |                                |
| alertingDevice = 12                    | alertingDevice = 12                          |                                |
| callingDevice = 11                     | callingDevice = 11                           |                                |
| calledDevice = 12                      | calledDevice = 12                            |                                |
| <i>cause</i> = EC_NONE                 | cause = EC_NONE                              |                                |
|                                        | ng" illustration in the figure above applies | at this point.                 |
| Extension 11 invokes Camp On.          | Extension 11 invokes Camp On.                |                                |
| CSTATransferredEvent                   | CSTATransferredEvent                         | CSTATransferredEvent           |
| <b>primaryOldCall</b> = D1C1           | primaryOldCall = D1C1                        | primaryOldCall = D1C1          |
| secondaryOldCall = D1C2                | secondaryOldCall = D1C2                      | secondaryOldCall = D1C2        |
| transferringDevice = 11                | transferringDevice = 11                      | transferringDevice = 11        |
| transferredDevice = 12                 | transferredDevice = 12                       | transferredDevice = 12         |
| transferredConnections                 | transferredConnections                       | transferredConnections         |
| device after                           | device after                                 | device after                   |
| 12 D2C3                                | 12 D2C3                                      | 12 D1C3                        |
| 22 D4C3                                | 22 D4C3                                      | 22 D4C3                        |
|                                        | Application answers camped-on call.          |                                |
|                                        | cstaAnswerCall()                             |                                |
|                                        | alertingCall = D2C3                          |                                |
|                                        | CSTAAnswerCallConfEvent                      |                                |
|                                        | CSTAEstablishedEvent                         | CSTAEstablishedEvent           |
|                                        | establishedConnection = D2C3                 | establishedConnection = D2C3   |
|                                        | answeringDevice = 12                         | answeringDevice = 12           |
|                                        | callingDevice = 22                           | callingDevice = 22             |
|                                        | calledDevice = 12                            | calledDevice = 12              |
|                                        | cause = EC_NONE                              | cause = EC_NONE                |

| MERLIN MAGIX R2.0                                                       |                                               |                                |
|-------------------------------------------------------------------------|-----------------------------------------------|--------------------------------|
| Stream Monitoring Extension 11                                          | Stream Monitoring Extension 12                | Stream Monitoring Extension 22 |
| Extension 11 presses TRANSFER<br>button to transfer call with Extension |                                               |                                |
| 22 to Extension 12.                                                     |                                               |                                |
| CSTAHeldEvent                                                           |                                               | CSTAHeldEvent                  |
| heldConnection = D1C1                                                   |                                               | heldConnection = D1C1          |
| holdingDevice = 11                                                      |                                               |                                |
| CSTAServiceInitiatedEvent                                               |                                               | holdingDevice = 11             |
| initiatedConnection = D1C2                                              |                                               |                                |
|                                                                         | CSTADeliveredEvent                            |                                |
| connection = D2C2                                                       | connection = D2C2                             |                                |
| alertingDevice = 12                                                     | alertingDevice = 12                           |                                |
| callingDevice = 12                                                      | callingDevice = 12                            |                                |
| calledDevice = 12                                                       | calledDevice = 11                             |                                |
| cause = EC NEW CALL                                                     | cause = EC NEW CALL                           |                                |
|                                                                         | ing" illustration in the figure above applies | s at this point                |
| Extension 11 invokes Camp On.                                           | Extension 11 invokes Camp On.                 |                                |
| CSTATransferredEvent                                                    | CSTATransferredEvent                          | CSTATransferredEvent           |
| primaryOldCall = D1C1                                                   | primaryOldCall = D1C1                         | primaryOldCall = D1C1          |
| secondaryOldCall = D1C2                                                 | secondaryOldCall = D1C2                       | secondaryOldCall = D1C2        |
| transferringDevice = 11                                                 | transferringDevice = 11                       | transferringDevice = 11        |
| transferredDevice = 12                                                  | transferredDevice = 12                        | transferredDevice = 12         |
| transferredConnections                                                  | transferredConnections                        | transferredConnections         |
| device after                                                            | device <u>after</u>                           | device after                   |
| 12 D2C2                                                                 | 12 D2C2                                       | 12 D1C2                        |
| 22 D4C2                                                                 | 22 D4C2                                       | 22 D4C2                        |
|                                                                         | Application answers camped-on call.           |                                |
|                                                                         | cstaAnswerCall( )                             |                                |
|                                                                         | alertingCall = D2C2                           |                                |
|                                                                         | CSTAAnswerCallConfEvent                       |                                |
|                                                                         | CSTANotReadyEvent                             |                                |
|                                                                         | agentDevice = 12                              |                                |
|                                                                         | <b>agentID</b> = 12                           |                                |
|                                                                         | CSTAEstablishedEvent                          | CSTAEstablishedEvent           |
|                                                                         | establishedConnection = D2C2                  | establishedConnection = D2C2   |
|                                                                         | answeringDevice = 12                          | answeringDevice = 12           |
|                                                                         | callingDevice = 22                            | callingDevice = 22             |
|                                                                         | calledDevice = 12                             | calledDevice = 12              |
|                                                                         | <i>cause</i> = EC_TRANSFER                    | <i>cause</i> = EC_TRANSFER     |

**MERLIN MAGIX R2.0** 

| MERLIN MAGIX R2.1 and later            |                                               |                                |
|----------------------------------------|-----------------------------------------------|--------------------------------|
| Stream Monitoring Extension 11         | Stream Monitoring Extension 12                | Stream Monitoring Extension 22 |
| Extension 11 presses TRANSFER          |                                               |                                |
| button to transfer call with Extension |                                               |                                |
| 22 to Extension 12.                    |                                               |                                |
| CSTAHeldEvent                          |                                               | CSTAHeldEvent                  |
| heldConnection = D1C1                  |                                               | heldConnection = D1C1          |
| holdingDevice = 11                     |                                               | holdingDevice = 11             |
| <i>cause</i> = EC_TRANSFER             |                                               | cause = EC_TRANSFER            |
| CSTAServiceInitiatedEvent              |                                               |                                |
| initiatedConnection = D1C2             |                                               |                                |
| CSTADeliveredEvent                     | CSTADeliveredEvent                            |                                |
| connection = D2C2                      | connection = D2C2                             |                                |
| alertingDevice = 12                    | alertingDevice = 12                           |                                |
| callingDevice = 11                     | callingDevice = 11                            |                                |
| calledDevice = 12                      | calledDevice = 12                             |                                |
| <i>cause</i> = EC_NEW_CALL             | <i>cause</i> = EC_NEW_CALL                    |                                |
| The "Dur                               | ing" illustration in the figure above applies | at this point.                 |
| Extension 11 invokes Camp On.          | Extension 11 invokes Camp On.                 |                                |
| CSTATransferredEvent                   | CSTATransferredEvent                          | CSTATransferredEvent           |
| primaryOldCall = D1C1                  | primaryOldCall = D1C1                         | primaryOldCall = D1C1          |
| secondaryOldCall = D1C2                | secondaryOldCall = D1C2                       | secondaryOldCall = D1C2        |
| transferringDevice = 11                | transferringDevice = 11                       | transferringDevice = 11        |
| transferredDevice = 12                 | transferredDevice = 12                        | transferredDevice = 12         |
| transferredConnections                 | transferredConnections                        | transferredConnections         |
| device after                           | device after                                  | device after                   |
| 12 D2C2                                | 12 D2C2                                       | 12 D1C2                        |
| 22 D4C2                                | 22 D4C2                                       | 22 D4C2                        |
|                                        | Application answers camped-on call.           |                                |
|                                        | cstaAnswerCall( )                             |                                |
|                                        | alertingCall = D2C2                           |                                |
|                                        | CSTAAnswerCallConfEvent                       |                                |
|                                        | CSTANotReadyEvent                             |                                |
|                                        | agentDevice = 12                              |                                |
|                                        | <b>agentID</b> = 12                           |                                |
|                                        | CSTAEstablishedEvent                          | CSTAEstablishedEvent           |
|                                        | establishedConnection = D2C2                  | establishedConnection = D2C2   |
|                                        | answeringDevice = 12                          | answeringDevice = 12           |
|                                        | callingDevice = 22                            | callingDevice = 22             |
|                                        | calledDevice = 12                             | calledDevice = 12              |
|                                        | <i>cause</i> = EC_TRANSFER                    | <i>cause</i> = EC_TRANSFER     |

# MEDI INI MACIY D9 1 am d lata

# **Camp On Return with Answer**

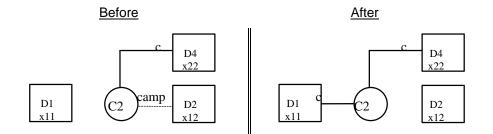

| Stream Monitoring Extension 11            | Stream Monitoring Extension 12             | Stream Monitoring Extension 22     |
|-------------------------------------------|--------------------------------------------|------------------------------------|
| User at Extension 11 has transferred a    | a call to Extension 12, where it is camped | d On. The Camp On return timer now |
| causes that call to re-alert at Extension | n 11.                                      |                                    |
| Camp On return timer expires.             |                                            |                                    |
| CSTADeliveredEvent                        | CSTADeliveredEvent                         | CSTADeliveredEvent                 |
| connection = D1C2                         | connection = D1C2                          | connection = D1C2                  |
| alertingDevice = 11                       | alertingDevice = 11                        | alertingDevice = 11                |
| callingDevice = 22                        | callingDevice = 22                         | callingDevice = 22                 |
| calledDevice = 11                         | calledDevice = 11                          | calledDevice = 11                  |
| cause = EC_NONE                           | <i>cause</i> = EC_NONE                     | cause = EC_NONE                    |
| Private Data                              | Private Data                               | Private Data                       |
| originalCallInfo                          | originalCallInfo                           | originalCallInfo                   |
| callingDevice = 11                        | callingDevice = 11                         | callingDevice = 11                 |
| calledDevice = 22                         | calledDevice = 22                          | calledDevice = 22                  |
| Application uses answer to reconnect      |                                            |                                    |
| to returning camp on call.                |                                            |                                    |
| cstaAnswerCall( )                         |                                            |                                    |
| alertingCall = D1C2                       |                                            |                                    |
| CSTAAnswerCallConfEvent                   |                                            |                                    |
| Established event also indicates          |                                            |                                    |
| successful completion.                    |                                            |                                    |
| CSTAEstablishedEvent                      | CSTAEstablishedEvent                       | CSTAEstablishedEvent               |
| connection = D1C2                         | connection = D1C2                          | connection = D1C2                  |
| answeringDevice = 11                      | answeringDevice = 11                       | answeringDevice = 11               |
| callingDevice = 22                        | callingDevice = 22                         | callingDevice = 22                 |
| calledDevice = 11                         | calledDevice = 11                          | calledDevice = 11                  |
| cause = EC_NONE                           | <i>cause</i> = EC_NONE                     | cause = EC_NONE                    |
| CSTAConnectionClearedEvent                | CSTAConnectionClearedEvent                 | CSTAConnectionClearedEvent         |
| droppedConnection = D2C2                  | droppedConnection = D2C2                   | droppedConnection = D2C2           |
| releasingDevice = 12                      | releasingDevice = 12                       | releasingDevice = 12               |
| cause = EC_NONE                           | cause = EC_NONE                            | cause = EC_NONE                    |

| Stream Monitoring Extension 11            | Stream Monitoring Extension 12           | Stream Monitoring Extension 22   |
|-------------------------------------------|------------------------------------------|----------------------------------|
| User at Extension 11 has transferred a    | call to Extension 12, where it is camped | On. The Camp On return timer now |
| causes that call to re-alert at Extension | 11.                                      |                                  |
| Camp On return timer expires.             |                                          |                                  |
| CSTADeliveredEvent                        | CSTADeliveredEvent                       | CSTADeliveredEvent               |
| connection = D1C2                         | connection = D1C2                        | connection = D1C2                |
| alertingDevice = 11                       | alertingDevice = 11                      | alertingDevice = 11              |
| callingDevice = 22                        | callingDevice = 22                       | callingDevice = 22               |
| calledDevice = 11                         | calledDevice = 11                        | calledDevice = 11                |
| cause = EC_RECALL                         | cause = EC_RECALL                        | cause = EC_RECALL                |
| Private Data                              | Private Data                             | Private Data                     |
| originalCallInfo                          | originalCallInfo                         | originalCallInfo                 |
| callingDevice = 11                        | callingDevice = 11                       | callingDevice = 11               |
| calledDevice = 22                         | calledDevice = 22                        | calledDevice = 22                |
| Application uses answer to reconnect      |                                          |                                  |
| to returning camp on call.                |                                          |                                  |
| cstaAnswerCall( )                         |                                          |                                  |
| alertingCall = D1C2                       |                                          |                                  |
| CSTAAnswerCallConfEvent                   |                                          |                                  |
| CSTANotReadyEvent                         |                                          |                                  |
| agentDevice = 11                          |                                          |                                  |
| <b>agentID</b> = 11                       |                                          |                                  |
| Established event also indicates          |                                          |                                  |
| successful completion.                    |                                          |                                  |
| CSTAEstablishedEvent                      | CSTAEstablishedEvent                     | CSTAEstablishedEvent             |
| <i>connection</i> = D1C2                  | connection = D1C2                        | connection = D1C2                |
| answeringDevice = 11                      | answeringDevice = 11                     | answeringDevice = 11             |
| callingDevice = 22                        | callingDevice = 22                       | callingDevice = 22               |
| calledDevice = 11                         | calledDevice = 11                        | calledDevice = 11                |
| cause = EC_RECALL                         | cause = EC_RECALL                        | <i>cause</i> = EC_RECALL         |
| CSTAConnectionClearedEvent                | CSTAConnectionClearedEvent               | CSTAConnectionClearedEvent       |
| droppedConnection = D2C2                  | droppedConnection = D2C2                 | droppedConnection = D2C2         |
| releasingDevice = 12                      | releasingDevice = 12                     | releasingDevice = 12             |
| cause = EC_NONE                           | cause = EC_NONE                          | cause = EC_NONE                  |

# MERLIN MAGIX R2.0

| Stream Monitoring Extension 11            | Stream Monitoring Extension 12           | Stream Monitoring Extension 22     |
|-------------------------------------------|------------------------------------------|------------------------------------|
|                                           | call to Extension 12, where it is camped |                                    |
| causes that call to re-alert at Extension |                                          | a on. The bamp on retain timer now |
| Camp On return timer expires.             |                                          |                                    |
| CSTADeliveredEvent                        | CSTADeliveredEvent                       | CSTADeliveredEvent                 |
| connection = D1C2                         | connection = D1C2                        | connection = D1C2                  |
| alertingDevice = 11                       | alertingDevice = 11                      | alertingDevice = 11                |
| callingDevice = 22                        | callingDevice = 22                       | callingDevice = 22                 |
| calledDevice = 12                         | calledDevice = 12                        | calledDevice = 12                  |
| cause = EC RECALL                         | cause = EC RECALL                        | cause = EC RECALL                  |
| Private Data                              | Private Data                             | Private Data                       |
| originalCallInfo                          | originalCallInfo                         | originalCallInfo                   |
| callingDevice = 11                        | callingDevice = 11                       | callingDevice = 11                 |
| calledDevice = 22                         | calledDevice = 22                        | calledDevice = 22                  |
| Application uses answer to reconnect      |                                          |                                    |
| to returning camp on call.                |                                          |                                    |
| cstaAnswerCall( )                         |                                          |                                    |
| alertingCall = D1C2                       |                                          |                                    |
| CSTAAnswerCallConfEvent                   |                                          |                                    |
| CSTANotReadyEvent                         |                                          |                                    |
| agentDevice = 11                          |                                          |                                    |
| agentID = 11                              |                                          |                                    |
| Established event also indicates          |                                          |                                    |
| successful completion.                    |                                          |                                    |
| CSTAEstablishedEvent                      | CSTAEstablishedEvent                     | CSTAEstablishedEvent               |
| connection = D1C2                         | connection = D1C2                        | connection = D1C2                  |
| answeringDevice = 11                      | answeringDevice = 11                     | answeringDevice = 11               |
| callingDevice = 22                        | callingDevice = 22                       | callingDevice = 22                 |
| calledDevice = 12                         | calledDevice = 12                        | calledDevice = 12-*                |
| cause = EC_RECALL                         | <i>cause</i> = EC_RECALL                 | cause = EC_RECALL                  |
| CSTAConnectionClearedEvent                | CSTAConnectionClearedEvent               | CSTAConnectionClearedEvent         |
| droppedConnection = D2C2                  | droppedConnection = D2C2                 | droppedConnection = D2C2           |
| releasingDevice = 12                      | releasingDevice = 12                     | releasingDevice = 12               |
| cause = EC_NONE                           | cause = EC_NONE                          | cause = EC_NONE                    |

# MERLIN MAGIX R2.1 and later

## Coverage

Coverage allows a call ringing at one extension (a sender) to ring at another extension (or extensions) at the same time and to be answered at either extension.

## **Coverage; Receiver Answers**

A call placed from Extension 11 to Extension 12. Extension 12 is covered by Extension 21. The call is answered at Extension 21 using a cover button.

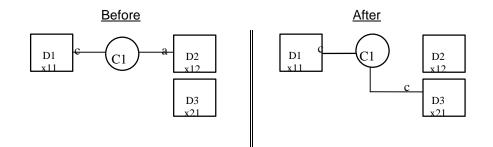

| Stream Monitoring Extension 11 | Stream Monitoring Extension 12        | Stream Monitoring Extension 21        |
|--------------------------------|---------------------------------------|---------------------------------------|
|                                | Call delivered to Extension 12.       |                                       |
| CSTADeliveredEvent             | CSTADeliveredEvent                    | An application monitoring a receiver  |
| connection = D2C1              | connection = D2C1                     | does not get a CSTADeliveredEvent     |
| alertingDevice = 12            | alertingDevice = 12                   | when a call alerts on a COVER button. |
| callingDevice = 11             | callingDevice = 11                    |                                       |
| calledDevice = 12              | calledDevice = 12                     |                                       |
| cause = EC_NONE                | <i>cause</i> = EC_NONE                |                                       |
|                                |                                       | User at Extension 21 manually         |
|                                |                                       | answers the call.                     |
| CSTAEstablishedEvent           | CSTAEstablishedEvent                  | CSTAEstablishedEvent                  |
| establishedConnection = D3C1   | establishedConnection = D3C1          | establishedConnection = D3C1          |
| answeringDevice = 21           | answeringDevice = 21                  | answeringDevice = 21                  |
| callingDevice = 11             | callingDevice = 11                    | callingDevice = 11                    |
| calledDevice = 21              | calledDevice = 21                     | calledDevice = 21                     |
| cause = EC_NONE                | cause = EC_NONE                       | cause = EC_NONE                       |
|                                | When receiver uses COVER button to    |                                       |
|                                | answer call, the call is removed from |                                       |
|                                | Extension 12.                         |                                       |
| CSTAConnectionClearedEvent     | CSTAConnectionClearedEvent            | CSTAConnectionClearedEvent            |
| droppedConnection = D2C1       | droppedConnection = D2C1              | droppedConnection = D2C1              |
| releasingDevice = 12           | releasingDevice = 12                  | releasingDevice = 12                  |
| <i>cause</i> = EC_NONE         | <i>cause</i> = EC_NONE                | <i>cause</i> = EC_NONE                |

| Stream Monitoring Extension 11                         | Stream Monitoring Extension 12                                                               | Stream Monitoring Extension 21                                                                              |
|--------------------------------------------------------|----------------------------------------------------------------------------------------------|----------------------------------------------------------------------------------------------------|
| 0                                                      | Call delivered to Extension 12.                                                              | 0 0 0 0                                                                                                    |
| CSTADeliveredEvent                                     | CSTADeliveredEvent                                                                           |                                                                                                    |
| connection = D2C1                                      | <i>connection</i> = D2C1                                                                     |                                                                                                    |
| alertingDevice = 12                                    | alertingDevice = 12                                                                          |                                                                                                    |
| callingDevice = 11                                     | callingDevice = 11                                                                           |                                                                                                    |
| calledDevice = 12                                      | calledDevice = 12                                                                            |                                                                                                    |
| cause = EC NEW CALL                                    | cause = EC NEW CALL                                                                          |                                                                                                    |
|                                                        |                                                                                              | Call delivered to Extension 21.                                                                             |
| CSTADeliveredEvent                                     | CSTADeliveredEvent                                                                           | CSTADeliveredEvent                                                                                          |
| connection = D3C1                                      | connection = D3C1                                                                            | connection = D3C1                                                                                           |
| alertingDevice = 21                                    | alertingDevice = 21                                                                          | alertingDevice = 21                                                                                         |
| callingDevice = 11                                     | callingDevice = 11                                                                           | callingDevice = 11                                                                                          |
| calledDevice = 21                                      | calledDevice = 21                                                                            | calledDevice = 21                                                                                           |
| lastRedirectionDevice = 12                             | lastRedirectionDevice = 12                                                                   | lastRedirectionDevice = 12                                                                                  |
| cause = EC CALL FORWARD                                | cause = EC CALL FORWARD                                                                      | cause = EC_CALL_FORWARD                                                                                     |
| Private Data                                           | Private Data                                                                                 | Private Data                                                                                                |
| originalCallInfo                                       | originalCallInfo                                                                             | originalCallInfo                                                                                            |
| callingDevice = 11                                     | callingDevice = 11                                                                           | callingDevice = 11                                                                                          |
| calledDevice = 12                                      | calledDevice = 12                                                                            | calledDevice = 12                                                                                           |
|                                                        |                                                                                              | User at Extension 21 manually<br>answers the call.<br>CSTANotReadyEvent<br>agentDevice = 21<br>agentID = 21 |
| CSTAEstablishedEvent                                   | CSTAEstablishedEvent                                                                         | CSTAEstablishedEvent                                                                                        |
| establishedConnection = D3C1                           | establishedConnection = D3C1                                                                 | establishedConnection = D3C1                                                                                |
| answeringDevice = 21                                   | answeringDevice = 21                                                                         | answeringDevice = 21                                                                                        |
| callingDevice = 11                                     | callingDevice = 11                                                                           | callingDevice = 11                                                                                          |
| calledDevice = 21                                      | calledDevice = 21                                                                            | calledDevice = 21                                                                                           |
| lastRedirectionDevice = 12                             | lastRedirectionDevice = 12                                                                   | lastRedirectionDevice = 12                                                                                  |
| <i>cause</i> = EC_CALL_FORWARD                         | <i>cause</i> = EC_CALL_FORWARD                                                               | <i>cause</i> = EC_CALL_FORWARD                                                                              |
| Private Data                                           | Private Data                                                                                 | Private Data                                                                                                |
| originalCallInfo                                       | originalCallInfo                                                                             | originalCallInfo                                                                                            |
| callingDevice = 11                                     | callingDevice = 11                                                                           | callingDevice = 11                                                                                          |
| calledDevice = 12                                      | calledDevice = 12                                                                            | calledDevice = 12                                                                                           |
|                                                        | When receiver uses COVER button to<br>answer call, the call is removed from<br>Extension 12. |                                                                                                    |
|                                                        |                                                                                              |                                                                                                    |
| CSTAConnectionClearedEvent                             | CSTAConnectionClearedEvent                                                                   |                                                                                                    |
| CSTAConnectionClearedEvent<br>droppedConnection = D2C1 | droppedConnectionClearedEvent<br>droppedConnection = D2C1                                    |                                                                                                    |
|                                                        |                                                                                              |                                                                                                    |

## MERLIN MAGIX R2.0

| Stream Monitoring Extension 11 | Stream Monitoring Extension 12        | Stream Monitoring Extension 21     |
|--------------------------------|---------------------------------------|------------------------------------|
|                                | Call delivered to Extension 12.       |                                    |
| CSTADeliveredEvent             | CSTADeliveredEvent                    |                                    |
| connection = D2C1              | connection = D2C1                     |                                    |
| alertingDevice = 12            | alertingDevice = 12                   |                                    |
| callingDevice = 11             | callingDevice = 11                    |                                    |
| calledDevice = 12              | calledDevice = 12                     |                                    |
| <i>cause</i> = EC_NEW_CALL     | cause = EC_NEW_CALL                   |                                    |
|                                |                                       | Call delivered to Extension 21.    |
| CSTADeliveredEvent             | CSTADeliveredEvent                    | CSTADeliveredEvent                 |
| connection = D3C1              | connection = D3C1                     | connection = D3C1                  |
| alertingDevice = 21            | alertingDevice = 21                   | alertingDevice = 21                |
| callingDevice = 11             | callingDevice = 11                    | callingDevice = 11                 |
| calledDevice = 12              | calledDevice = 12                     | calledDevice = 12                  |
| lastRedirectionDevice = 12     | lastRedirectionDevice = 12            | lastRedirectionDevice = 12         |
| <i>cause</i> = EC_CALL_FORWARD | <i>cause</i> = EC_CALL_FORWARD        | <pre>cause = EC_CALL_FORWARD</pre> |
|                                |                                       | User at Extension 21 manually      |
|                                |                                       | answers the call.                  |
|                                |                                       | CSTANotReadyEvent                  |
|                                |                                       | agentDevice = 21                   |
|                                |                                       | <b>agentID</b> = 21                |
| CSTAEstablishedEvent           | CSTAEstablishedEvent                  | CSTAEstablishedEvent               |
| establishedConnection = D3C1   | establishedConnection = D3C1          | establishedConnection = D3C1       |
| answeringDevice = 21           | answeringDevice = 21                  | answeringDevice = 21               |
| callingDevice = 11             | callingDevice = 11                    | callingDevice = 11                 |
| calledDevice = 12              | calledDevice = 12                     | calledDevice = 12                  |
| lastRedirectionDevice = 12     | lastRedirectionDevice = 12            | lastRedirectionDevice = 12         |
| <i>cause</i> = EC_CALL_FORWARD | <i>cause</i> = EC_CALL_FORWARD        | <i>cause</i> = EC_CALL_FORWARD     |
|                                | When receiver uses COVER button to    |                                    |
|                                | answer call, the call is removed from |                                    |
|                                | Extension 12.                         |                                    |
| CSTAConnectionClearedEvent     | CSTAConnectionClearedEvent            |                                    |
| droppedConnection = D2C1       | droppedConnection = D2C1              |                                    |
| releasingDevice = 12           | releasingDevice = 12                  |                                    |
| cause = EC_NONE                | cause = EC_NONE                       |                                    |

# MERLIN MAGIX R2.1 and later

### **Coverage; Calling Group is Receiver**

When a calling group is a coverage receiver, the call is removed from the sending extension when the call leaves the coverage group and is sent to an available calling group member.

The event flow is similar to that in the previous event flow, but the **CSTA**-**ConnectionClearedEvent** flows because the connection is removed from the sending extension.

In the event flow below, Extension 21 is a coverage group member that becomes available.

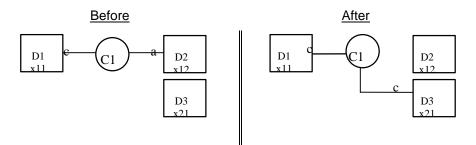

| Stream Monitoring Extension 11 | Stream Monitoring Extension 12           | Stream Monitoring Extension 21 |
|--------------------------------|------------------------------------------|--------------------------------|
|                                | Call delivered to Extension 12.          |                                |
| CSTADeliveredEvent             | CSTADeliveredEvent                       |                                |
| connection = D2C1              | connection = D2C1                        |                                |
| alertingDevice = 12            | alertingDevice = 12                      |                                |
| callingDevice = 11             | callingDevice = 11                       |                                |
| calledDevice = 12              | calledDevice = 12                        |                                |
| cause = EC_NONE                | <i>cause</i> = EC_NONE                   |                                |
| Call covers to receiv          | ving coverage group. Appearance remain   | ns at sending extension.       |
| Group member Ex                | tension 21 becomes available and call is | s sent to Extension 21.        |
| CSTAConnectionClearedEvent     | CSTAConnectionClearedEvent               |                                |
| droppedConnection = D2C1       | droppedConnection = D2C1                 |                                |
| releasingDevice = 12           | releasingDevice = 12                     |                                |
| cause = EC_NONE                | <i>cause</i> = EC_NONE                   |                                |
| CSTADeliveredEvent             |                                          | CSTADeliveredEvent             |
| connection = D3C1              |                                          | connection = D3C1              |
| alertingDevice = 21            |                                          | alertingDevice = 21            |
| callingDevice = 11             |                                          | callingDevice = 11             |
| calledDevice = 21              |                                          | calledDevice = 21              |
| cause = EC_NONE                |                                          | cause = EC_NONE                |
|                                | Extension 21 answers coverage call       |                                |
| CSTAEstablishedEvent           |                                          | CSTAEstablishedEvent           |
| establishedConnection = D3C1   |                                          | establishedConnection = D3C1   |
| answeringDevice = 21           |                                          | answeringDevice = 21           |
| callingDevice = 11             |                                          | callingDevice = 11             |
| calledDevice = 21              |                                          | calledDevice = 21              |
| cause = EC_NONE                |                                          | <i>cause</i> = EC_NONE         |

|                                            | MERLIN MAGIX R2.0                          |                                           |
|--------------------------------------------|--------------------------------------------|-------------------------------------------|
| Stream Monitoring Extension 11             | Stream Monitoring Extension 12             | Stream Monitoring Extension 21            |
|                                            | Call delivered to Extension 12.            |                                           |
| CSTADeliveredEvent                         | CSTADeliveredEvent                         |                                           |
| connection = D2C1                          | connection = D2C1                          |                                           |
| alertingDevice = 12                        | alertingDevice = 12                        |                                           |
| callingDevice = 11                         | callingDevice = 11                         |                                           |
| calledDevice = 12                          | calledDevice = 12                          |                                           |
| cause = EC_NEW_CALL                        | cause = EC_NEW_CALL                        | a at conding outonoion                    |
|                                            | ving coverage group. Appearance remain     | is at sending extension.                  |
| CSTAQueuedEvent<br>queuedConnection = D4C1 | CSTAQueuedEvent<br>queuedConnection = D4C1 |                                           |
| queue = <dgc></dgc>                        | queue = <dgc></dgc>                        |                                           |
| callingDevice = 11                         | callingDevice = 11                         |                                           |
| calledDevice = <dgc></dgc>                 | calledDevice = <dgc></dgc>                 |                                           |
| numberQueued = 1                           | numberQueued = 1                           |                                           |
| cause = EC_NONE                            | cause = EC_NONE                            |                                           |
| Private Data                               | Private Data                               |                                           |
| originalCallInfo                           | originalCallInfo                           |                                           |
| callingDevice = 11                         | callingDevice = 11                         |                                           |
| calledDevice = 12                          | calledDevice = 12                          |                                           |
| Group member Ex                            | xtension 21 becomes available and call is  |                                           |
|                                            |                                            | CSTALoggedOnEvent                         |
|                                            |                                            | agentDevice = 21                          |
|                                            |                                            | <b>agentID</b> = 21                       |
|                                            |                                            | agentGroup = <dgc></dgc>                  |
| CSTADivertedEvent                          | CSTADivertedEvent                          | CSTADivertedEvent                         |
| <i>connection</i> = D4C1                   | <i>connection</i> = D4C1                   | connection = D4C1                         |
| divertingDevice = <dgc></dgc>              | <i>divertingDevice</i> = <dgc></dgc>       | <i>divertingDevice</i> = <dgc></dgc>      |
| newDestination = 21                        | newDestination = 21                        | newDestination = 21                       |
| cause = EC_REDIRECTED                      | cause = EC_REDIRECTED                      | cause = EC_REDIRECTED                     |
| CSTAConnectionClearedEvent                 | CSTAConnectionClearedEvent                 |                                           |
| droppedConnection = D2C1                   | droppedConnection = D2C1                   |                                           |
| releasingDevice = 12                       | releasingDevice = 12                       |                                           |
| cause = EC_NONE                            | cause = EC_NONE                            | 00740 // //                               |
| CSTADeliveredEvent                         |                                            | CSTADeliveredEvent                        |
| connection = D3C1                          |                                            | connection = D3C1                         |
| alertingDevice = 21<br>callingDevice = 11  |                                            | alertingDevice = 21<br>callingDevice = 11 |
| calledDevice = 21                          |                                            | calledDevice = 11<br>calledDevice = 21    |
| lastRedirectionDevice = <dgc></dgc>        |                                            | lastRedirectionDevice = <dgc></dgc>       |
| cause = EC_REDIRECTED                      |                                            | cause = EC_REDIRECTED                     |
| Private Data                               |                                            | Private Data                              |
| originalCallInfo                           |                                            | originalCallInfo                          |
| callingDevice = 11                         |                                            | callingDevice = 11                        |
| calledDevice = 12                          |                                            | calledDevice = 12                         |
|                                            | Extension 21 answers coverage call         |                                           |
| CSTAEstablishedEvent                       |                                            | CSTAEstablishedEvent                      |
| establishedConnection = D3C1               |                                            | establishedConnection = D3C1              |
| answeringDevice = 21                       |                                            | answeringDevice = 21                      |
| callingDevice = 11                         |                                            | callingDevice = 11                        |
| calledDevice = 21                          |                                            | calledDevice = 21                         |
| <i>lastRedirectionDevice</i> = <dgc></dgc> |                                            | lastRedirectionDevice = <dgc></dgc>       |
| cause = EC_REDIRECTED                      |                                            | cause = EC_REDIRECTED                     |
| Private Data                               |                                            | Private Data                              |
| originalCallInfo                           |                                            | originalCallInfo                          |
| callingDevice = 11<br>calledDevice = 12    |                                            | callingDevice = 11<br>calledDevice = 12   |
|                                            |                                            |                                           |

# MERLIN MAGIX R2.0

| Stream Monitoring Extension 11      | Stream Monitoring Extension 12            | Stream Monitoring Extension 21      |  |
|-------------------------------------|-------------------------------------------|-------------------------------------|--|
|                                     | Call delivered to Extension 12.           |                                     |  |
| CSTADeliveredEvent                  | CSTADeliveredEvent                        |                                     |  |
| connection = D2C1                   | connection = D2C1                         |                                     |  |
| alertingDevice = 12                 | alertingDevice = 12                       |                                     |  |
| callingDevice = 11                  | callingDevice = 11                        |                                     |  |
| calledDevice = 12                   | calledDevice = 12                         |                                     |  |
| cause = EC NEW CALL                 | cause = EC NEW CALL                       |                                     |  |
|                                     | iving coverage group. Appearance remains  | s at sending extension.             |  |
| CSTAQueuedEvent                     | CSTAQueuedEvent                           |                                     |  |
| queuedConnection = D4C1             | queuedConnection = D4C1                   |                                     |  |
| queue = <dgc></dgc>                 | queue = <dgc></dgc>                       |                                     |  |
| callingDevice = 11                  | callingDevice = 11                        |                                     |  |
| calledDevice = 12                   | calledDevice = 11<br>calledDevice = 12    |                                     |  |
| numberQueued = 1                    | numberQueued = 1                          |                                     |  |
| cause = EC_NONE                     | cause = EC_NONE                           |                                     |  |
|                                     | xtension 21 becomes available and call is | sent to Extension 21.               |  |
|                                     |                                           | CSTALoggedOnEvent                   |  |
|                                     |                                           | agentDevice = 21                    |  |
|                                     |                                           | agentID = 21                        |  |
|                                     |                                           | agentGroup = <dgc></dgc>            |  |
| CSTADivertedEvent                   | CSTADivertedEvent                         | CSTADivertedEvent                   |  |
| connection = D4C1                   | connection = D4C1                         | connection = D4C1                   |  |
| divertingDevice = <dgc></dgc>       | divertingDevice = <dgc></dgc>             | divertingDevice = <dgc></dgc>       |  |
| newDestination = 21                 | newDestination = 21                       | newDestination = 21                 |  |
| cause = EC REDIRECTED               | cause = EC REDIRECTED                     | cause = EC REDIRECTED               |  |
|                                     |                                           |                                     |  |
| droppedConnection = D2C1            | droppedConnection = D2C1                  | droppedConnection = D2C1            |  |
| releasingDevice = 12                | releasingDevice = 12                      | releasingDevice = 12                |  |
| cause = EC NONE                     | cause = EC_NONE                           | cause = EC_NONE                     |  |
| CSTADeliveredEvent                  |                                           | CSTADeliveredEvent                  |  |
| connection = D3C1                   | connection = D3C1                         | connection = D3C1                   |  |
| alertingDevice = 21                 | alertingDevice = 21                       | alertingDevice = 21                 |  |
| callingDevice = 11                  | callingDevice = 21                        | callingDevice = 11                  |  |
| calledDevice = 12                   | calledDevice = 12                         | calledDevice = 12                   |  |
| lastRedirectionDevice = <dgc></dgc> | lastRedirectionDevice = <dgc></dgc>       | lastRedirectionDevice = <dgc></dgc> |  |
| cause = EC_REDIRECTED               | cause = EC REDIRECTED                     | cause = EC_REDIRECTED               |  |
| cause = LC_REDIRECTED               | Extension 21 answers coverage call.       | cause = LC_REDIRECTED               |  |
|                                     | Extension 21 answers coverage call.       | CSTANotReadyEvent                   |  |
|                                     |                                           | agentDevice = 21                    |  |
|                                     |                                           | agentID = 21                        |  |
| CSTA Fotobliobod Front              | COTA Establishe JEwant                    |                                     |  |
| CSTAEstablishedEvent                | CSTAEstablishedEvent                      | CSTAEstablishedEvent                |  |
| establishedConnection = D3C1        | establishedConnection = D3C1              | establishedConnection = D3C1        |  |
| answeringDevice = 21                | answeringDevice = 21                      | answeringDevice = 21                |  |
| callingDevice = 11                  | callingDevice = 11                        | callingDevice = 11                  |  |
| calledDevice = 12                   | calledDevice = 12                         | calledDevice = 12                   |  |
| lastRedirectionDevice = <dgc></dgc> | lastRedirectionDevice = <dgc></dgc>       | lastRedirectionDevice = <dgc></dgc> |  |
| cause = EC REDIRECTED               | cause = EC_REDIRECTED                     | <i>cause</i> = EC_REDIRECTED        |  |

## MERLIN MAGIX R2.1 and later

# **Coverage; Sender Answers**

A call placed from Extension 11 to Extension 12. Extension 12 is covered by Extension 21. The call is answered at Extension 11 using a SA button.

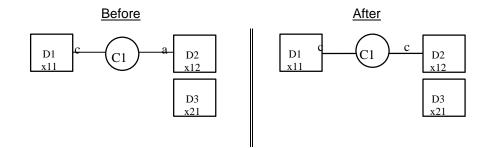

MERLIN LEGEND R5.0, 6.0, 6.1, 7.0 & MERLIN MAGIX R1.0 and 1.5

| Stream Monitoring Extension 11 | Stream Monitoring Extension 12            | Stream Monitoring Extension 21        |  |
|--------------------------------|-------------------------------------------|---------------------------------------|--|
|                                | Call delivered to Extension 12.           |                                       |  |
| CSTADeliveredEvent             | CSTADeliveredEvent                        | An application monitoring a receiver  |  |
| connection = D2C1              | connection = D2C1                         | does not get a CSTADeliveredEvent     |  |
| alertingDevice = 12            | alertingDevice = 12                       | when a call alerts on a COVER button. |  |
| callingDevice = 11             | callingDevice = 11                        |                                       |  |
| calledDevice = 12              | calledDevice = 12                         |                                       |  |
| <i>cause</i> = EC_NONE         | <i>cause</i> = EC_NONE                    |                                       |  |
| User at Extension 12 a         | nswers the call. An application could use | cstaAnswerCall() as well.             |  |
| CSTAEstablishedEvent           | CSTAEstablishedEvent                      |                                       |  |
| establishedConnection = D2C1   | establishedConnection = D2C1              |                                       |  |
| answeringDevice = 12           | answeringDevice = 12                      |                                       |  |
| callingDevice = 11             | callingDevice = 11                        |                                       |  |
| calledDevice = 12              | calledDevice = 12                         |                                       |  |
| <i>cause</i> = EC_NONE         | <i>cause</i> = EC_NONE                    |                                       |  |

| Stream Monitoring Extension 11                       | Stream Monitoring Extension 12                       | Stream Monitoring Extension 21 |
|------------------------------------------------------|------------------------------------------------------|--------------------------------|
|                                                      | Call delivered to Extension 12.                      |                                |
| CSTADeliveredEvent CSTADeliveredEvent                |                                                      |                                |
| connection = D2C1 connection = D2C1                  |                                                      |                                |
| alertingDevice = 12                                  | alertingDevice = 12                                  |                                |
| callingDevice = 11                                   | callingDevice = 11                                   |                                |
| calledDevice = 12                                    | calledDevice = 12                                    |                                |
| <i>cause</i> = EC_NEW_CALL                           | <i>cause</i> = EC_NEW_CALL                           |                                |
|                                                      |                                                      | Call delivered to Extension 21 |
| CSTADeliveredEvent                                   | CSTADeliveredEvent                                   | CSTADeliveredEvent             |
| connection = D3C1                                    | connection = D3C1                                    | connection = D3C1              |
| alertingDevice = 21                                  | alertingDevice = 21                                  | alertingDevice = 21            |
| callingDevice = 11                                   | callingDevice = 11                                   | callingDevice = 11             |
| calledDevice = 21                                    | calledDevice = 21                                    | calledDevice = 21              |
| lastRedirectionDevice = 12                           | lastRedirectionDevice = 12                           | lastRedirectionDevice = 12     |
| <i>cause</i> = EC_CALL_FORWARD                       | <i>cause</i> = EC_CALL_FORWARD                       | <i>cause</i> = EC_CALL_FORWARD |
| Private Data                                         | Private Data                                         | Private Data                   |
| originalCallInfo                                     | originalCallInfo                                     | originalCallInfo               |
| callingDevice = 11                                   | callingDevice = 11                                   | callingDevice = 11             |
| calledDevice = 12                                    | calledDevice = 12                                    | calledDevice = 12              |
| User at Extension 12 a                               | nswers the call. An application could use            | cstaAnswerCall() as well.      |
|                                                      | CSTANotReadyEvent                                    |                                |
|                                                      | agentDevice = 12                                     |                                |
|                                                      | <b>agentID</b> = 12                                  |                                |
| CSTAConnectionClearedEvent                           | CSTAConnectionClearedEvent                           | CSTAConnectionClearedEvent     |
| droppedConnection = D3C1                             | droppedConnection = D3C1                             | droppedConnection = D3C1       |
| releasingDevice = 21                                 | releasingDevice = 21                                 | releasingDevice = 21           |
| cause = EC_NONE                                      | <i>cause</i> = EC_NONE                               | <i>cause</i> = EC_NONE         |
| CSTAEstablishedEvent CSTAEstablishedEvent            |                                                      |                                |
|                                                      | (- h ll - h - JO DOOA                                |                                |
| establishedConnection = D2C1                         | establishedConnection = D2C1                         |                                |
| establishedConnection = D2C1<br>answeringDevice = 12 | establishedConnection = D2C1<br>answeringDevice = 12 |                                |
|                                                      |                                                      |                                |
| answeringDevice = 12                                 | answeringDevice = 12                                 |                                |

## **MERLIN MAGIX R2.0**

| Stream Monitoring Extension 11 | Stream Monitoring Extension 12            | Stream Monitoring Extension 21     |
|--------------------------------|-------------------------------------------|------------------------------------|
|                                | Call delivered to Extension 12.           |                                    |
| CSTADeliveredEvent             | CSTADeliveredEvent                        |                                    |
| connection = D2C1              | connection = D2C1                         |                                    |
| alertingDevice = 12            | alertingDevice = 12                       |                                    |
| callingDevice = 11             | callingDevice = 11                        |                                    |
| calledDevice = 12              | calledDevice = 12                         |                                    |
| cause = EC_NEW_CALL            | <i>cause</i> = EC_NEW_CALL                |                                    |
|                                |                                           | Call delivered to Extension 21     |
| CSTADeliveredEvent             | CSTADeliveredEvent                        | CSTADeliveredEvent                 |
| connection = D3C1              | connection = D3C1                         | connection = D3C1                  |
| alertingDevice = 21            | alertingDevice = 21                       | alertingDevice = 21                |
| callingDevice = 11             | callingDevice = 11                        | callingDevice = 11                 |
| calledDevice = 12              | calledDevice = 12                         | calledDevice = 12                  |
| lastRedirectionDevice = 12     | lastRedirectionDevice = 12                | lastRedirectionDevice = 12         |
| <i>cause</i> = EC_CALL_FORWARD | <i>cause</i> = EC_CALL_FORWARD            | <pre>cause = EC_CALL_FORWARD</pre> |
| User at Extension 12 ar        | nswers the call. An application could use | cstaAnswerCall() as well.          |
|                                | CSTANotReadyEvent                         |                                    |
|                                | agentDevice = 12                          |                                    |
|                                | <b>agentID</b> = 12                       |                                    |
| CSTAConnectionClearedEvent     | CSTAConnectionClearedEvent                | CSTAConnectionClearedEvent         |
| droppedConnection = D3C1       | droppedConnection = D3C1                  | droppedConnection = D3C1           |
| releasingDevice = 21           | releasingDevice = 21                      | releasingDevice = 21               |
| <i>cause</i> = EC_NONE         | cause = EC_NONE cause = EC_NONE           |                                    |
| CSTAEstablishedEvent           | CSTAEstablishedEvent                      |                                    |
| establishedConnection = D2C1   | establishedConnection = D2C1              |                                    |
| answeringDevice = 12           | answeringDevice = 12                      |                                    |
| callingDevice = 11             | callingDevice = 11                        |                                    |
| calledDevice = 12              | calledDevice = 12                         |                                    |
| <i>cause</i> = EC_NONE         | <i>cause</i> = EC_NONE                    |                                    |

## MERLIN MAGIX R2.1 and later

# Direct Voice Mail – Transfer and Dial Feature Code

D1 is on a call. D1 pressess the transfer button and dials #5612 (#56 is the feature code for Direct Voice Mailand 12 is the extension od the station voice mail is for). The call is transferred to D3, which is a Voice Mail port. D4 (not shown) is ts extension 12 and D5 (not shown) is the DGC Queue for Voice Mail.

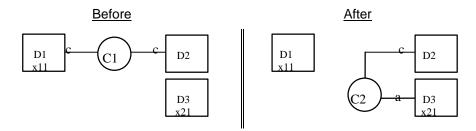

MERLIN LEGEND R5.0, 6.0, 6.1, 7.0 & MERLIN MAGIX R1.0 and 1.5

| 1ERLIN LEGEND R5.0, 6.0, 6.1, 7     |                                |  |
|-------------------------------------|--------------------------------|--|
| Stream Monitoring Extension 11      | Stream Monitoring Extension 21 |  |
| User at Extension 11 presses        |                                |  |
| TRANSFER, then dials #5612 to go to |                                |  |
| Voice Mail for 12                   |                                |  |
| CSTAHeldEvent                       |                                |  |
| heldConnection = D1C1               |                                |  |
| holdingDevice = 11                  |                                |  |
| CSTAServiceInitiatedEvent           |                                |  |
| initiatedConnection = D1C2          |                                |  |
| CSTADeliveredEvent                  |                                |  |
| alertingConnection = D3C2           |                                |  |
| alertingDevice = 21                 |                                |  |
| callingDevice = 11                  |                                |  |
| calledDevice = 21                   |                                |  |
| cause = EC_NONE                     |                                |  |
| CSTAEstablishedEvent                |                                |  |
| establishedConnection = D3C2        |                                |  |
| answeringDevice = 21                |                                |  |
| callingDevice = 11                  |                                |  |
| calledDevice = 21                   |                                |  |
| cause = EC_NONE                     |                                |  |
| cstaTransferCall( )                 |                                |  |
| heldCall = D1C1                     |                                |  |
| activeCall = D1C2                   |                                |  |
| CSTADeliveredEvent                  |                                |  |
| connection = D3C3                   |                                |  |
| alertingDevice = 21                 |                                |  |
| callingDevice = 12                  |                                |  |
| calledDevice = 21                   |                                |  |
| <i>cause</i> = EC_NONE              |                                |  |
| CSTATransferCallConfEvent           |                                |  |
| newCall = D3C3                      |                                |  |
| CSTATransferredEvent                |                                |  |
| primaryOldCall = D1C1               |                                |  |
| secondaryOldCall = D1C2             |                                |  |
| transferringDevice = 11             |                                |  |
| transferredDevice = 21              |                                |  |
| transferredConnections              |                                |  |
| device before after                 |                                |  |
| 12 D2C1 D2C3                        |                                |  |
| 21 D3C2 D3C3                        |                                |  |

| Stream Monitoring Extension 11                                      | Stream Monitoring Extension 21 |
|---------------------------------------------------------------------|--------------------------------|
| <u>v</u>                                                            | Sucan montoring Extension al   |
| User at Extension 11 presses<br>TRANSFER, then dials #5612 to go to |                                |
| Voice Mail for 12                                                   |                                |
| CSTAHeldEvent                                                       |                                |
| heldConnection = D1C1                                               |                                |
|                                                                     |                                |
| holdingDevice = 11                                                  |                                |
| CSTAServiceInitiatedEvent                                           |                                |
| initiatedConnection = D1C2                                          |                                |
| CST                                                                 | CSTADivertedEvent              |
|                                                                     | connection = D5C2              |
| ADivertedEvent                                                      | divertingDevice =QDGC          |
| connection = D5C2                                                   | newDestination = 21            |
| divertingDevice =QDGC                                               | cause = EC_REDIRECTED          |
| newDestination = 21                                                 |                                |
| cause = EC_REDIRECTED                                               |                                |
| CSTADeliveredEvent                                                  | CSTADeliveredEvent             |
| alertingConnection = D3C2                                           | alertingConnection = D3C2      |
| alertingDevice = 21                                                 | alertingDevice = 21            |
| callingDevice = 11                                                  | callingDevice = 11             |
| calledDevice = 21                                                   | calledDevice = 21              |
| lastRedirectionDevice = QDGC                                        | lastRedirectionDevice = QDGC   |
| cause = EC_REDIRECTED                                               | cause = EC_REDIRECTED          |
|                                                                     | CSTANotReadyEvent              |
|                                                                     | agentDevice = 21               |
|                                                                     | <b>agentID</b> = 21            |
| CSTAEstablishedEvent                                                | CSTAEstablishedEvent           |
| establishedConnection = D3C2                                        | establishedConnection = D3C2   |
| answeringDevice = 21                                                | answeringDevice = 21           |
| callingDevice = 11                                                  | callingDevice = 11             |
| calledDevice = 21                                                   | calledDevice = 21              |
| lastRedirectionDevice = QDGC                                        | lastRedirectionDevice = QDGC   |
| cause = EC_REDIRECTED                                               | cause = EC_REDIRECTED          |
| cstaTransferCall( )                                                 |                                |
| heldCall = D1C1                                                     |                                |
| activeCall = D1C2                                                   |                                |
| CSTATransferCallConfEvent                                           |                                |
| newCall = D1C2                                                      |                                |
| CSTATransferredEvent                                                | CSTATransferredEvent           |
| primaryOldCall = D1C1                                               | primaryOldCall = D1C1          |
| secondaryOldCall = D1C2                                             | secondaryOldCall = D1C2        |
| transferringDevice = 11                                             | transferringDevice = 11        |
| transferredDevice = 21                                              | transferredDevice = 21         |
| transferredConnections                                              | transferredConnections         |
| device <u>after</u>                                                 | device after                   |
| 12 D2C2                                                             | 12 D2C2                        |
| 21 D3C2                                                             | 21 D3C2                        |

**MERLIN MAGIX R2.0** 

|                                                         | AGIX RZ.1 and later                                           |
|---------------------------------------------------------|---------------------------------------------------------------|
| Stream Monitoring Extension 11                          | Stream Monitoring Extension 21                                |
| User at Extension 11 presses                            |                                                               |
| TRANSFER, then dials #5612 to go to                     | )                                                             |
| Voice Mail for 12                                       |                                                               |
| CSTAHeldEvent                                           |                                                               |
| heldConnection = D1C1                                   |                                                               |
| holdingDevice = 11                                      |                                                               |
| cause = EC_TRANSFER                                     |                                                               |
| CSTAServiceInitiatedEvent<br>initiatedConnection = D1C2 |                                                               |
|                                                         |                                                               |
| queuedConnection = D1C1                                 |                                                               |
| queue = QDGCQ                                           |                                                               |
| callingDevice = 11                                      |                                                               |
| calledDevice = 12                                       |                                                               |
| cause = EC_CALL_FORWARD                                 |                                                               |
| CSTADivertedEvent                                       | CSTADivertedEvent                                             |
| connection = D5C2                                       | connection = D5C2                                             |
| divertingDevice =QDGC                                   | divertingDevice =QDGC                                         |
| newDestination = 21                                     | newDestination = 21                                           |
| cause = EC_REDIRECTED                                   | cause = EC_REDIRECTED                                         |
| Cause = EC_REDIRECTED                                   | CSTADeliveredEvent                                            |
|                                                         |                                                               |
| alertingConnection = D3C2                               | alertingConnection = D3C2                                     |
| alertingDevice = 21                                     | alertingDevice = 21                                           |
| callingDevice = 11                                      | callingDevice = 11                                            |
| calledDevice = 12                                       | calledDevice = 12<br>lastRedirectionDevice = QDGC             |
| lastRedirectionDevice = QDGC<br>cause = EC REDIRECTED   |                                                               |
| Cause = EC_REDIRECTED                                   | cause = EC_REDIRECTED                                         |
|                                                         | CSTANotReadyEvent                                             |
|                                                         | agentDevice = 21                                              |
|                                                         | agentID = 21                                                  |
| CSTAEstablishedEvent                                    | CSTAEstablishedEvent                                          |
| establishedConnection = D3C2                            | establishedConnection = D3C2                                  |
| answeringDevice = 21                                    | answeringDevice = 21                                          |
| callingDevice = 11                                      | callingDevice = 11                                            |
| calledDevice = 12                                       | calledDevice = 12                                             |
|                                                         | <pre>lastRedirectionDevice = QDGC cause = EC REDIRECTED</pre> |
| cause = EC_REDIRECTED cstaTransferCall()                | Cause = EC_REDIRECTED                                         |
| heldCall = D1C1                                         |                                                               |
| activeCall = D1C1                                       |                                                               |
| CSTATransferCallConfEvent                               |                                                               |
| newCall = D1C2                                          |                                                               |
| CSTATransferredEvent                                    | CSTATransferredEvent                                          |
| primaryOldCall = D1C1                                   | primaryOldCall = D1C1                                         |
| secondaryOldCall = D1C2                                 | secondaryOldCall = D1C2                                       |
| transferringDevice = 11                                 | transferringDevice = 11                                       |
| transferredDevice = 21                                  | transferredDevice = 21                                        |
| transferredConnections                                  | transferredConnections                                        |
| device <u>after</u>                                     | device after                                                  |
| 12 D2C2                                                 | 12 D2C2                                                       |
| 21 D3C2                                                 | 21 D3C2                                                       |

MERLIN MAGIX R2.1 and later

# Direct Voice Mail – Use Feature or Programmed Button

D1 is on a call. D1 pressess the Direct Voice Mail button and then dials 12 (who is the coverage sender). D3 is a member of the calling Group (DGC) proving coverage.

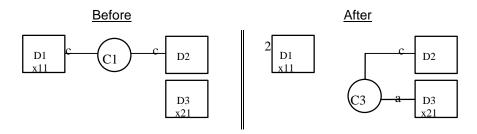

| Stream Monitoring Extension 11                                                       |                                                                                                    |                                       | Stream Monitoring Extension 21                                                                                                    |  |
|--------------------------------------------------------------------------------------|----------------------------------------------------------------------------------------------------|---------------------------------------|----------------------------------------------------------------------------------------------------|--|
| User at Extension 11 presses DVM                                                     |                                                                                                    |                                       |                                                                                                    |  |
| BUTTON, then                                                                         | dials 12 to g                                                                                                    | o to Voice                            |                                                                                                    |  |
| Mail for 12                                                                          |                                                                                                    |                                       |                                                                                                    |  |
| CSTAHeldEv                                                                           |                                                                                                    |                                       |                                                                                                    |  |
| heldConne                                                                            | ction = D1C                                                                                                    | :1                                    |                                                                                                    |  |
| holdingDev                                                                           | <b>vice</b> = 11                                                                                                    |                                       |                                                                                                    |  |
| CSTAService                                                                          | elnitiatedEv                                                                                                    | ent                                   |                                                                                                    |  |
| initiatedCo                                                                          | nnection =                                                                                                    | D1C2                                  |                                                                                                    |  |
| cstaTransfer                                                                         | Call( )                                                                                                    |                                       |                                                                                                    |  |
| heldCall = D1C1                                                                      |                                                                                                    |                                       |                                                                                                    |  |
| activeCall =                                                                         | = D1C2                                                                                                    |                                       |                                                                                                    |  |
| Stream Monitoring Extension 11                                                       |                                                                                                    | sion 11                               | Stream Monitoring Extension 21                                                                                                    |  |
| CSTATransfe                                                                          | erCallConfE                                                                                                    | vent                                  |                                                                                                    |  |
|                                                                                      |                                                                                                    |                                       |                                                                                                    |  |
| newCall = [                                                                          | D3C3                                                                                                    |                                       |                                                                                                    |  |
| newCall = [<br>CSTATransfe                                                           |                                                                                                    |                                       | CSTATransferredEvent                                                                                                    |  |
| CSTATransfe                                                                          |                                                                                                    | 1                                     | CSTATransferredEvent<br>primaryOldCall = D1C1                                                                                                    |  |
| CSTATransfe<br>primaryOld                                                            | erredEvent                                                                                                    |                                       | ••••••••••••                                                                                                    |  |
| CSTATransfe<br>primaryOld<br>secondary                                               | erredEvent<br>ICall = D1C <sup>2</sup>                                                                                            | 1C2                                   | primaryOldCall = D1C1                                                                                                    |  |
| CSTATransfe<br>primaryOld<br>secondary<br>transferring                               | erredEvent<br>ICall = D1C <sup>2</sup><br>OldCall = D <sup>2</sup>                                                                | 1C2<br>1                              | primaryOldCall = D1C1<br>secondaryOldCall = D1C2                                                                                                    |  |
| CSTATransfe<br>primaryOld<br>secondary<br>transferring<br>transferred                | erredEvent<br>ICall = D1C <sup>2</sup><br>OldCall = D <sup>2</sup><br>gDevice = 1                                                 | 1C2<br>1                              | primaryOldCall = D1C1<br>secondaryOldCall = D1C2<br>transferringDevice = 11                                                                            |  |
| CSTATransfe<br>primaryOld<br>secondary<br>transferring<br>transferred                | erredEvent<br>ICall = D1C <sup>2</sup><br>OldCall = D <sup>2</sup><br>gDevice = 1<br>IDevice = 21<br>IConnectior<br><u>before</u> | 1C2<br>1<br><b>15</b><br><u>after</u> | primaryOldCall = D1C1<br>secondaryOldCall = D1C2<br>transferringDevice = 11<br>transferredDevice = 21<br>transferredConnections<br><u>device</u> after |  |
| CSTATransfe<br>primaryOld<br>secondary<br>transferring<br>transferred<br>transferred | erredEvent<br>ICall = D1C<br>OldCall = D<br>gDevice = 1<br>IDevice = 21<br>IConnection                                            | 1C2<br>1<br><b>15</b>                 | primaryOldCall = D1C1<br>secondaryOldCall = D1C2<br>transferringDevice = 11<br>transferredDevice = 21<br>transferredConnections                        |  |

|                                     | MAGIX R2.0                     |
|-------------------------------------|--------------------------------|
| Stream Monitoring Extension 11      | Stream Monitoring Extension 21 |
| User at Extension 11 presses DVM    |                                |
| button then dials 12 to go to Voice |                                |
| Mail fot extension 12               |                                |
| CSTAHeldEvent                       |                                |
| heldConnection = D1C1               |                                |
| holdingDevice = 11                  |                                |
| CSTAServiceInitiatedEvent           |                                |
| initiatedConnection = D1C2          |                                |
| CSTATransferCallConfEvent           |                                |
| newCall = D3C3                      |                                |
| CSTATransferredEvent                | CSTATransferredEvent           |
| primaryOldCall = D1C1               | primaryOldCall = D1C1          |
| secondaryOldCall = D1C2             | secondaryOldCall = D1C2        |
| transferringDevice = 11             | transferringDevice = 11        |
| transferredDevice = 21              | transferredDevice = 21         |
| transferredConnections              | transferredConnections         |
| device after                        | device after                   |
| QDGCQ D5C2                          | QDGCQ D5C2                     |
| 22 D2C2                             | 22 D2C2                        |
| CSTAConnectionClearedEvent          | CSTAConnectionClearedEvent     |
| droppedConnection = D4C2            | droppedConnection = D4C2       |
| releasingDevice = 12                | releasingDevice = 12           |
| cause = EC_NONE                     | cause = EC_NONE                |
| CSTADivertedEvent                   | CSTADivertedEvent              |
| connection = D5C2                   | connection = D5C2              |
| divertingDevice =QDGC               | divertingDevice =QDGC          |
| newDestination = 21                 | newDestination = 21            |
| cause = EC REDIRECTED               | cause = EC REDIRECTED          |
| <br>CSTADeliveredEvent              | <br>CSTADeliveredEvent         |
| alertingConnection = D3C2           | alertingConnection = D3C2      |
| alertingDevice = 21                 | alertingDevice = 21            |
| callingDevice = 11                  | callingDevice = 11             |
| calledDevice = 21                   | calledDevice = 21              |
| lastRedirectionDevice = QDGC        | lastRedirectionDevice = QDGC   |
| cause = EC_REDIRECTED               | cause = EC_REDIRECTED          |
|                                     | CSTANotReadyEvent              |
|                                     | agentDevice = 21               |
|                                     | agentID = 21                   |
| CSTAEstablishedEvent                | CSTAEstablishedEvent           |
| establishedConnection = D3C2        | establishedConnection = D3C2   |
| answeringDevice = 21                | answeringDevice = 21           |
| callingDevice = 11                  | callingDevice = 11             |
| calledDevice = 21                   | calledDevice = 21              |
| lastRedirectionDevice = QDGC        | lastRedirectionDevice = QDGC   |
| cause = EC REDIRECTED               | cause = EC REDIRECTED          |
|                                     |                                |
| droppedConnection = D1C2            |                                |
|                                     |                                |
| releasingDevice = D1                |                                |
| cause = EC_CALL_CANCELLED           |                                |

MERLIN MAGIX R2.0

| Stream Monitoring Extension 11         Stream Monitoring Extension 21           User at Extension 11 presses DVM<br>button then dials 12 to go to Voice         Image: Construct on the stress of the stress of the stress                                                                                                    |                              | IX RZ.1 and later              |
|----------------------------------------------------------------------------------------------------|------------------------------|--------------------------------|
| button then dials 12 to go to Voice<br>Mail for extension 12         CSTAHeldEvent<br>heldConnection = D1C1<br>holdingDevice = 11<br>cause = EC_TRANSFER         CSTAServiceInitiatedEvent<br>initiatedConnection = D1C2         CSTAAeurviceInitiatedEvent<br>initiatedConnection = D5C2<br>queue = QDGCQ<br>callingDevice = 11<br>calledDevice = 12<br>lastRedirectionDevice = 12<br>cause = EC_CALL_FORWARD         CSTATransfercallConfEvent<br>newCall = D3C3         CSTATransfercedEvent<br>primaryOldCall = D1C1<br>secondaryOldCall = D1C1<br>secondaryOldCall = D1C1<br>transferringDevice = 11<br>transferredDevice = 21<br>transferredConnections<br>device<br>device<br>atter<br>QDGCQ       CSTATransferredEvent<br>primaryOldCall = D1C1<br>secondaryOldCall = D1C2         CSTAAFonnectionClearedEvent<br>droppedConnections       CSTAConnectionClearedEvent<br>device atter<br>QDGCQ       CSTAConnectionClearedEvent<br>droppedConnection = D4C2<br>releasingDevice = 12<br>cause = EC_NONE       CSTADivertedEvent<br>connection = D5C2<br>divertingDevice = QDGC<br>newDestination = 21<br>cause = EC_REDIRECTED       CSTADivertedEvent<br>connection = D5C2<br>divertingDevice = 22<br>calledDevice = 12<br>cause = EC_REDIRECTED         CSTADeliveredEvent<br>alertingConnection = D3C2<br>alertingDevice = 22<br>calledDevice = 12<br>cause = EC_REDIRECTED       CSTADeliveredEvent<br>callingDevice = 21<br>callingDevice = 22<br>calledDevice = 12<br>calledDevice = 12<br>calledDevice = 12<br>callingDevice = 21<br>callingDevice = 22<br>calledDevice = 21<br>callingDevice = 21<br>callingDevice = 21<br>callingDevice = 21<br>callingDevice = 22<br>calledDevice = 12<br>callingDevice = 22<br>calledDevice = 12<br>callingDevice = 22<br>calledDevice = 12                                                                                                    |                              | Stream Monitoring Extension 21 |
| Mail fot extension 12         CSTAHeldEvent<br>heldConnection = D1C1<br>holdingDevice = 11<br>cause = EC_TRANSFER         CSTAServiceInitiatedEvent<br>initiatedConnection = D5C2<br>queue = QDGCQ<br>callingDevice = 12<br>lastRedirectionDevice = 12<br>cause = EC_CALL_FORWARD         CSTATransferCallConfEvent<br>newCall = D3C3         CSTATransferCallConfEvent<br>primaryOldCall = D1C1<br>secondaryOldCall = D1C2         SCATATransferCallConfEvent<br>newCall = D3C3         CSTATransferredEvent<br>primaryOldCall = D1C2         SCATATransferredEvent<br>primaryOldCall = D1C2         secondaryOldCall = D1C2         secondaryOldCall = D1C2         cause = EC_NONE         CSTAConnection = D4C2         releasingDevice = 12         cause = EC_NONE         CSTADivertedEvent         connection = D5C2         divertingDevice = QDGC </td <td></td> <td></td>                                                                                                    |                              |                                |
| CSTAHeldEvent<br>heldConnection = D1C1<br>holdingDevice = 11<br>cause = EC_TRANSFER         CSTAServiceInitiatedEvent<br>initiatedConnection = D1C2         CSTAQueuedEvent<br>queue QDGCQ<br>callingDevice = 11<br>calledDevice = 12<br>lastRedierctionDevice = 12<br>cause = EC_CALL_FORWARD         CSTATransferCallConfEvent<br>newCall = D3C3         CSTATransferCallConfEvent<br>primaryOldCall = D1C1<br>secondaryOldCall = D1C1<br>secondaryOldCall = D1C2<br>transferredDevice = 21<br>transferredDevice = 21<br>transferredDevice = 21<br>transferredDevice = 12<br>cause = EC_NONE       CSTATransferredEvent<br>primaryOldCall = D1C2<br>transferredDevice = 21<br>transferredDevice = 21<br>transferredDevice = 12<br>cause = EC_NONE         CSTADivertedEvent<br>droppedConnection = D4C2<br>releasingDevice = 12<br>cause = EC_NONE       CSTADivertedEvent<br>connection = D5C2<br>divertingDevice = 0D6C<br>newDestination = 21<br>cause = EC_REDIRECTED         CSTADeliveredEvent<br>alertingConnection = D3C2<br>alertingDevice = 12<br>calledDevice = 12<br>calledDevice = 12<br>calledDevice = 12<br>calledDevice = 12<br>calledDevice = 22<br>calledDevice = 12<br>calledDevice = 12<br>calledDevice = 12<br>calledDevice = 12<br>calledDevice = 12<br>calledDevice = 12<br>calledDevice = 22<br>calledDevice = 12<br>calledDevice = 21<br>callingDevice = 22<br>calledDevice = 21<br>callingDevice = 22<br>calledDevice = 12<br>calledDevice = 21<br>callingDevice = 21<br>callingDevice = 21<br>callingDevice = 21<br>callingDevice = 21<br>callingDevice = 21<br>callingDevice = 21<br>calledDevice = 12<br>calledDevice = 12<br>calledDevice = 12<br>calledDevice = 12<br>calledDevice = 22<br>calledDevice = 12<br>calledDevice = 12<br>calledDevi                          |                              |                                |
| heldConnection = D1C1         holdingDevice = 11         cause = EC_TRANSFER         CSTAServiceInitiatedEvent         initiatedConnection = D1C2         CSTAQueueEcont         queueGonnection = D5C2         queue = QDGCQ         calingDevice = 12         lastRedirectionDevice = 12         cause = EC_CALL_FORWARD         CSTATransferCallConfEvent         primaryOldCall = D1C1         secondaryOldCall = D1C2         transferredDevice = 11         transferredDevice = 11         transferredDevice = 11         transferredDevice = 11         transferredDevice = 11         transferredConnections         device       after         QDGCQ       D5C2         22       D2C2         22       D2C2         22       D2C2         22       D2C2         22       D2C2         22       D2C2         cause = EC_NONE       CSTADentection D4C2         releasingDevice = 12       cause = EC_NONE         cause = EC_NONE       CSTADivertedEvent         connection = D5C2       connection = D4C2         releasingDevice = CDC       divertingDevice = QDGC                                                                                                    |                              |                                |
| holdingDevice = 11         cause = EC_TRANSFER         CSTAServiceInitiatedEvent<br>initiatedConnection = D1C2         CSTAQueuedEvent<br>queuedConnection = D5C2<br>queue = QDGCQ         calingDevice = 11         caledDevice = 12         lastRedirectionDevice = 12         cause = EC_CALL_FORWARD         CSTATransfercalConfEvent<br>primaryOldCall = D1C1         secondaryOldCall = D1C1         secondaryOldCall = D1C1         secondaryOldCall = D1C1         secondaryOldCall = D1C1         secondaryOldCall = D1C1         secondaryOldCall = D1C2         transferredConnections         device after         QDGCQ         DSC2         22       D2C2         22       D2C2         22       D2C2         22       D2C2         22       D2C2         22       D2C2         22       D2C2         22       D2C2         23       cause = EC_NONE         cause = EC_NONE       CSTADivertedEvent         connection = D5C2       connection = D3C2         divertingDevice = 21       cause = EC_REDIRECTED         cause = EC_REDIRECTED       cause = EC_REDIRECTED         cause = EC_REDIRECTED<                                                                                                    |                              |                                |
| cause E EC_TRANSFER         CSTAServiceInitiatedEvent         initiatedConnection = DIC2         CSTAQueuedEvent         queue QDGCQ         callingDevice = 11         calledDevice = 12         cause = EC_CALL_FORWARD         CSTATransfercal/ConfEvent         newCall = D3C3         CSTATransfercedEvent         primaryOldCall = D1C1         secondaryOldCall = D1C2         transferringDevice = 11         transferredConnections         device       after         QDGCQ       D5C2         22       D2C2         22       D2C2         24       C2C         25       Calloconnection = D4C2         releasingDevice = 12 <td></td> <td></td>                                                                                                    |                              |                                |
| CSTAServiceInitiatedEvent<br>InitiatedConnection = D1C2         CSTAQueuedEvent<br>queuedConnection = D5C2<br>queue = QDGCQ         callingDevice = 11<br>calledDevice = 12         lastRedierctionDevice = 12<br>cause = EC_CALL_FORWARD         CSTATransferCallConfEvent<br>primaryOldCall = D1C1         primaryOldCall = D1C1         secondaryOldCall = D1C2         transferredDevice = 11         transferredDevice = 11         transferredConnections         device       after         QDGCQ       D5C2         22       D2C2         22       D2C2         22       D2C2         22       D2C2         cause = EC_NONE       CSTADivertedEvent         connection = D5C2       divertingDevice = 12         cause = EC_NONE       CSTADivertedEvent         connection = D5C2       divertingDevice = 0DGC         newDestination = 21       cause = EC_REDIRECTED         cause = EC_REDIRECTED       cause = EC_REDIRECTED         cause = EC_REDIRECTED       cause = EC_REDIRECTED         cause = EC_REDIRECTED       cause = EC_REDIRECTED         cause = EC_REDIRECTED       cause = EC_REDIRECTED         cause = EC_REDIRECTED       cause = EC_REDIRECTED         calledDevice = 12       calledDevice = 12                                                                                                    |                              |                                |
| initiatedConnection = D1C2         CSTAQueuedEvent<br>queuedConnection = D5C2<br>queue = QDGCQ<br>callingDevice = 11<br>lastRedierctionDevice = 12<br>lastRedierctionDevice = 12<br>cause = EC_CALL_FORWARD         CSTATransfercdLvent<br>primaryOldCall = D1C1<br>secondaryOldCall = D1C1<br>secondaryOldCall = D1C2<br>transferringDevice = 11<br>transferredDevice = 21<br>transferredDevice = 21<br>transferredDevice = 21<br>transferredConnections       CSTATransferredEvent<br>primaryOldCall = D1C2<br>transferredDevice = 21<br>transferredDevice = 21<br>transferredDevice = 21<br>transferredDevice = 21<br>transferredDevice = 21<br>transferredDevice = 21<br>transferredDevice = 22<br>22       CSTAConnectionS<br>device<br>after<br>QDGCQ_D5C2<br>22       QDGCQ_D5C2<br>22       D2C2<br>22         CSTADivertedEvent<br>droppedConnection = D4C2<br>releasingDevice = 12<br>cause = EC_NONE       CSTADivertedEvent<br>droppedConnection = D4C2<br>releasingDevice = 12<br>cause = EC_NONE       CSTADivertedEvent<br>connection = D5C2<br>divertingDevice = QDGC<br>divertingDevice = QDGC         CSTADeliveredEvent<br>callingDevice = 21<br>calledDevice = 12<br>cause = EC_REDIRECTED<br>transfertingConnection = D3C2<br>alertingDevice = 21<br>callingDevice = 21<br>calledDevice = 12<br>calledDevice = 22<br>calledDevice = 22<br>calledDevice = 22<br>calledDevice = 22<br>calledDevice = 22<br>calledDevice = 22<br>calledDevice = 22<br>calledDevice = 21<br>calledDevice = 22<br>calledDevice = 21<br>calledDevice = 22<br>calledDevice = 22<br>calledDevice = 21<br>calledDevice = 22<br>calledDevice = 22<br>calledDevice = 22<br>calledDevice = 21<br>callingDevice = 22<br>calledDevice = 22<br>calledDevice = 22<br>calle |                              |                                |
| CSTAQueuedEvent<br>queue cDGCQ<br>callingDevice = 11<br>calledDevice = 12<br>lastRedierctionDevice = 12<br>cause = EC_CALL_FORWARD         CSTATransfercallConfEvent<br>newCall = D3C3         CSTATransfercedEvent<br>primaryOldCall = D1C1<br>secondaryOldCall = D1C1<br>secondaryOldCall = D1C2<br>transferredDevice = 21<br>transferredDevice = 21<br>transferredConnections       CSTATransferredEvent<br>primaryOldCall = D1C2<br>secondaryOldCall = D1C2<br>transferredDevice = 21<br>transferredDevice = 21<br>transferredConnections         device<br>QCGQ       D5C2<br>QDGCQ       QDGCQ       D5C2<br>QDGCQ         22       D2C2       22       D2C2         CSTAConnectionClearedEvent<br>droppedConnection = D4C2<br>releasingDevice = 12<br>cause = EC_NONE       CSTAConnectionClearedEvent<br>droppedConnection = D4C2         CSTADivertedEvent<br>connection = D5C2<br>divertingDevice =QDGC<br>newDestination = 21<br>cause = EC_REDIRECTED       CSTADivertedEvent<br>cause = EC_REDIRECTED         CSTADeliveredEvent<br>alertingConnection = D3C2<br>alertingDevice = 22<br>calledDevice = 12<br>cause = EC_REDIRECTED       CSTADeliveredEvent<br>callingDevice = 22<br>calledDevice = 12<br>calledDevice = 12<br>calledDevice = 12<br>calledDevice = 22<br>calledDevice = 22<br>calledDevice = 22<br>calledDevice = 21<br>callingDevice = 21<br>callingDevice = 21<br>callingDevice = 21<br>calledDevice = 22<br>calledDevice = 21<br>calledDevice = 21<br>calledDevice = 22<br>calledDevice = 21<br>calledDevice = 21<br>calledDevice = 21<br>calledDevice = 21<br>calledDevice = 21<br>calledDevice = 21<br>calledDevice = 22<br>calledDevice = 21<br>calledDevice = 22<br>calledDevice = 21<br>calledDevice = 22<br>calledDevice = 22<br>calledDevice = 22<br>calledDevice = 22<br>calledDevice = 22<br>calledDevice = 12                                                                                                    |                              |                                |
| queuee       Queue = QDGCQ         queue = QDGCQ       callingDevice = 11         calledDevice = 12       lastRediferctionDevice = 12         cause = EC_CALL_FORWARD       CSTATransfercalConfEvent         primaryOldCall = D3C3       CSTATransferredEvent         CSTATransfercalConfEvent       primaryOldCall = D1C1         secondaryOldCall = D1C2       secondaryOldCall = D1C2         transferredDevice = 21       transferredDevice = 11         transferredDovice = 21       transferredDevice = 21         transferredConnections       device         device       after         QDGCQ       D5C2         22       D2C2         22       D2C2         22       D2C2         22       D2C2         cause = EC_NONE       CSTAConnectionClearedEvent         droppedConnection = D4C2       releasingDevice = 12         cause = EC_NONE       CSTADivertedEvent         connection = D5C2       connection = D5C2         divertingDevice = QDGC       divertingDevice = 21         cause = EC_REDIRECTED       cause = EC_REDIRECTED         cause = EC_REDIRECTED       cause = EC_REDIRECTED         calledDevice = 12       calledDevice = 12         calledDevice = 12       calledDevice =                                                                                                    |                              |                                |
| queue = QDGCQ<br>callingDevice = 11<br>lastRedierctionDevice = 12<br>lastRedierctionDevice = 12<br>cause = EC_CALL_FORWARDCSTATransfercal/ConfEvent<br>newCall = D3C3CSTATransferredEvent<br>primaryOldCall = D1C1<br>secondaryOldCall = D1C1<br>secondaryOldCall = D1C2<br>transferringDevice = 11<br>transferringDevice = 21<br>transferredDevice = 21<br>transferredDevice = 21<br>transferredDevice = 21<br>transferredDevice = 21<br>transferredDevice = 21<br>transferredDevice = 21<br>transferredDevice = 21<br>transferredDevice = 21<br>transferredDevice = 21<br>transferredDevice = 21<br>transferredDevice = 22<br>c2<br>22<br>D2C2<br>22<br>CSTAConnectionClearedEvent<br>droppedConnection = D4C2<br>releasingDevice = 12<br>cause = EC_NONECSTADivertedEvent<br>connection = D4C2<br>releasingDevice = 0D6C<br>divertingDevice = 0D6C<br>divertingDevice = 0D6C<br>divertingDevice = 0D6C<br>newDestination = 21<br>cause = EC_REDIRECTED<br>cause = EC_REDIRECTED<br>calledDevice = 12<br>calledDevice = 12<br>calledDevice = 22<br>calledDevice = 21<br>calledDevice = 21<br>calledDevice = 21<br>calledDevice = 21<br>calledDevice = 21<br>calledDevice = 21<br>calledDevice = 21<br>calledDevice = 21<br>calledDevice = 21<br>calledDevice = 21<br>calledDevice = 22<br>calledDevice = 12CSTAEstablishedEvent<br>establishedConnection = D3C2<br>answeringDevice = 21<br>calledDevice = 22<br>calledDevice = 21<br>calledDevice = 22<br>calledDevice = 22<br>calledD                                                                                                    |                              |                                |
| callingDevice = 11         calledDevice = 12         lastRediferctionDevice = 12         cause = EC_CALL_FORWARD         CSTATransferCallConfEvent         newCall = D3C3         CSTATransferredEvent       primaryOldCall = D1C1         secondaryOldCall = D1C1       secondaryOldCall = D1C2         transferringDevice = 11       transferringDevice = 11         transferredConnections       device after         QDGCQ       D5C2       QDGCQ         22       D2C2       22         QDGCQ       D5C2       QDGCQ         22       D2C2       22         CSTADivertedEvent       droppedConnection = D4C2         releasingDevice = 12       cause = EC_NONE         CSTADivertedEvent       CSTADivertedEvent         connection = D5C2       connection = D5C2         divertingDevice =QDGC       divertingDevice =QDGC         newDestination = 21       cause = EC_REDIRECTED         cause = EC_REDIRECTED       cause = EC_REDIRECTED         cause = EC_REDIRECTED       cause = EC_REDIRECTED         cause = EC_REDIRECTED       cause = EC_REDIRECTED         cause = EC_REDIRECTED       cause = EC_REDIRECTED         cause = EC_REDIRECTED       calledDevice = 12         calle                                                                                                    | •                            |                                |
| calledDevice = 12         lastRedierctionDevice = 12         cause = EC_CALL_FORWARD         CSTATransfercalConfEvent         primaryOldCall = D1C1         secondaryOldCall = D1C1         secondaryOldCall = D1C2         transferredDevice = 11         transferredDevice = 21         transferredDevice = 21         transferredDevice = 21         transferredConnections         device       after         QDGCQ       D5C2         22       D2C2         22       D2C2         22       D2C2         22       D2C2         22       D2C2         cause = EC_NONE       CSTAConnectionClearedEvent         droppedConnection = D4C2       releasingDevice = 12         cause = EC_NONE       CSTADivertedEvent         connection = D5C2       connection = D5C2         divertingDevice =QDGC       divertingDevice =QDGC         newDestination = 21       cause = EC_REDIRECTED         cause = EC_REDIRECTED       cause = EC_REDIRECTED         cause = EC_REDIRECTED       calledDevice = 12         callingDevice = 21       calledDevice = 22         callingDevice = 22       calledDevice = 12         callingDevice = 21                                                                                                    |                              |                                |
| lastRedierctionDevice = 12<br>cause = EC_CALL_FORWARD         CSTATransferCallConFlevent<br>newCall = D3C3         CSTATransferredEvent<br>primaryOldCall = D1C1         secondaryOldCall = D1C2         secondaryOldCall = D1C2         transferringDevice = 11         transferredDevice = 21         transferredDevice = 21         transferredDevice = 21         transferredDevice = 21         transferredDevice = 11         transferredDevice = 21         transferredDevice = 12         QDGCQ       D5C2         22       D2C2         22       D2C2         22       D2C2         22       D2C2         22       D2C2         22       D2C2         22       D2C2         23       CSTAConnectionClearedEvent         droppedConnection = D4C2       releasingDevice = 12         cause = EC_NONE       CSTADivertedEvent         connection = D5C2       connection = D5C2         divertingDevice =QDGC       divertingDevice = 21         cause = EC_REDIRECTED       cause = EC_REDIRECTED         cause = EC_REDIRECTED       cause = EC_REDIRECTED         lastRedirectionDevice = 21       calledDevice = 12         calledDevice = 11 <t< td=""><td></td><td></td></t<>                                                                                                    |                              |                                |
| cause = EC_CALL_FORWARDCSTA Transfer CallConfEvent<br>newCall = D3C3CSTA TransferredEvent<br>primaryOldCall = D1C1<br>secondaryOldCall = D1C1<br>secondaryOldCall = D1C2<br>transferringDevice = 11<br>transferredDevice = 21<br>transferredConnections<br>device<br>device<br>22<br>22<br>D2C2CSTAConnectionS<br>device<br>device<br>device<br>22<br>22<br>22<br>D2C2CSTAConnectionClearedEvent<br>droppedConnection = D4C2<br>releasingDevice = 12<br>cause = EC_NONECSTADivertedEvent<br>droppedConnection = D4C2<br>releasingDevice = 12<br>cause = EC_NONECSTADivertedEvent<br>connection = D5C2<br>divertingDevice = QDGC<br>newDestination = 21<br>cause = EC_REDIRECTED<br>cause = EC_REDIRECTEDCSTADeliveredEvent<br>alertingDevice = 12<br>calledDevice = 12<br>calledDevice = 12<br>calledDevice = 12<br>calledDevice = 12<br>callingDevice = 22<br>calledDevice = 12<br>calledDevice = 21<br>callingDevice = 22<br>calledDevice = 21<br>callingDevice = 22<br>calledDevice = 21<br>callingDevice = 22<br>calledDevice = 21<br>callingDevice = 22<br>calledDevice = 21<br>callingDevice = 21<br>callingDevice = 22<br>calledDevice = 21<br>callingDevice = 21<br>callingDevice = 21<br>callingDevice = 21<br>callingDevice = 21<br>callingDevice = 21<br>callingDevice = 21<br>callingDevice = 21<br>callingDevice = 21<br>callingDevice = 21<br>callingDevice = 22<br>calledDevice = 21<br>callingDevice = 21<br>callingDevice = 22<br>calledDevice = 21<br>callingDevice = 21<br>callingDevice = 22<br>calledDevice = 22<br>calledDevice = 22<br>calledDevice = 22<br>calledDevice = 22<br>calledDevice = 22<br>calledDevice = 22<br>calledDevice = 22<br>calledDevice = 22<br>calledDevice = 22<br>calledDevice = 22<br>calledDevice = 22<br>calledDevice = 22<br>callingDevice = 21<br>callingDevice = 22<br>calledDevice = 22<br>callingDevice                                                                                                    |                              |                                |
| CSTATransferCallConfEvent<br>newCall = D3C3CSTATransferredEvent<br>primaryOldCall = D1C1CSTATransferredEvent<br>primaryOldCall = D1C1secondaryOldCall = D1C2secondaryOldCall = D1C2transferringDevice = 11transferredDevice = 21transferredConnectionsdevice<br>afterdeviceafterQDGCQD5C222D2C222D2C222D2C222D2C222D2C222D2C223CSTAConnectionClearedEvent<br>droppedConnection = D4C2<br>releasingDevice = 12<br>cause = EC_NONECSTADivertedEvent<br>connection = D5C2<br>divertingDevice = 0DGC<br>divertingDevice = 0DGC<br>divertingDevice = 22<br>calledDevice = 21<br>cause = EC_REDIRECTEDCSTADivertedEvent<br>alertingConnection = D3C2<br>alertingDevice = 12<br>cause = EC_REDIRECTEDCSTADeliveredEvent<br>alertingDevice = 22<br>calledDevice = 12<br>cause = EC_REDIRECTEDImage Device = 12<br>cause = EC_REDIRECTEDImage Device = 22<br>calledDevice = 12<br>callingDevice = 22<br>calledDevice = 22<br>calledDevice = 22<br>calledDevice = 22<br>calledDevice = 22<br>calledDevice = 22<br>calledDevice = 22<br>calledDevice = 22<br>calledDevice = 21<br>callingDevice = 22<br>calledDevice = 22<br>calledDevice = 21<br>callingDevice = 21<br>callingDevice = 22<br>calledDevice = 21<br>callingDevice = 22<br>calledDevice = 22<br>calledDevice = 22<br>calle                                                                                                    |                              |                                |
| newCall = D3C3CSTATransferredEvent<br>primaryOldCall = D1C1CSTATransferredEvent<br>primaryOldCall = D1C2secondaryOldCall = D1C2secondaryOldCall = D1C2transferringDevice = 11transferringDevice = 11transferredDonnectionstransferredConnectionsdevice<br>qDGCQdevice<br>pSC2after<br>qDGCQQDGCQDSC2QDGCQ22D2C22222D2C222CSTAConnectionClearedEvent<br>droppedConnection = D4C2<br>releasingDevice = 12CSTAConnectionClearedEvent<br>droppedConnection = D4C2cause = EC_NONECSTADivertedEvent<br>connection = D5C2CSTADivertedEvent<br>connection = D5C2connection = D5C2<br>divertingDevice = QDGC<br>newDestination = 21<br>cause = EC_REDIRECTEDCSTADeliveredEvent<br>alertingConnection = D3C2<br>alertingDevice = 22<br>calledDevice = 12<br>cause = EC_REDIRECTEDCSTADeliveredEvent<br>alertingDevice = 22<br>calledDevice = 12<br>cause = EC_REDIRECTEDIastRedirectionDevice = QDGC<br>Private Data<br>originalCallInfo<br>callingDevice = 22CSTANotReadyEvent<br>agentDevice = 21<br>calledDevice = 12CSTAEstablishedEvent<br>establishedConnection = D3C2<br>answeringDevice = 21<br>callingDevice = 22CSTANotReadyEvent<br>agentDevice = 21<br>callingDevice = 22<br>calledDevice = 22CSTAEstablishedEvent<br>establishedConnection = D3C2<br>answeringDevice = 12CSTAEstablishedEvent<br>establishedConnection = D3C2<br>answeringDevice = 21<br>callingDevice = 22<br>calledDevice = 22callingDevice = 21<br>callingDevice = 22<br>calledDevice = 12CSTAEstablishedEvent<br>establishedConnection = D3C2<br>answeringDevice = 22<br>calledDevice = 12 <td></td> <td></td>                                                                                                    |                              |                                |
| CSTATransferredEventCSTATransferredEventprimaryOldCall = D1C1secondaryOldCall = D1C2secondaryOldCall = D1C2secondaryOldCall = D1C2transferringDevice = 11transferringDevice = 11transferredConnectionstransferredConnectionsdeviceafterdeviceQDGCQD5C2QD22D2C222CSTAConnectionClearedEventdroppedConnection = D4C2releasingDevice = 12cause = EC_NONEcause = EC_NONECSTADivertedEventconnection = D5C2connection = D5C2divertingDevice = qDGCdivertingDevice = qDGCnewDestination = 21newDestination = 21cause = EC_REDIRECTEDcause = EC_REDIRECTEDCSTADeliveredEventCSTADeliveredEventalertingConnection = D3C2alertingDevice = 21callingDevice = 12calledDevice = 12cause = EC_REDIRECTEDcause = EC_REDIRECTEDlastRedirectionDevice = QDGCprivate DataoriginalCallInfooriginalCallInfocallingDevice = 12calledDevice = 12calledDevice = 12callingDevice = 21callingDevice = 22callingDevice = 21callingDevice = 22callingDevice = 22callingDevice = 22callingDevice = 21callingDevice = 22callingDevice = 21callingDevice = 21callingDevice = 21callingDevice = 22callingDevice = 21callingDevice = 21callingDevice = 21callingDevice = 22calledDevice = 21callingDevice = 21callingDevice = 21 <td></td> <td></td>                                                                                                    |                              |                                |
| primaryOldCall = D1C1primaryOldCall = D1C1secondaryOldCall = D1C2secondaryOldCall = D1C1transferringDevice = 11transferredDevice = 21transferredDevice = 21transferredDevice = 21transferredConnectionsdevice afterQDGCQD5C2QDGCQ22D2C222CSTAConnectionClearedEventdroppedConnection = D4C2releasingDevice = 12cause = EC_NONEcause = EC_NONECSTADivertedEventconnection = D5C2divertingDevice = 0DGCdivertingDevice = QDGCdivertingDevice = 21cause = EC_REDIRECTEDcause = EC_REDIRECTEDcause = EC_REDIRECTEDcause = EC_REDIRECTEDcause = EC_REDIRECTEDcause = EC_REDIRECTEDcause = EC_REDIRECTEDcause = EC_REDIRECTEDlastRedirectionDevice = QDGCprivate DataoriginalCallInfooriginalCallInfocallingDevice = 11callingDevice = 11calledDevice = 22calledDevice = 11calledDevice = 21callingDevice = 21callingDevice = 22callingDevice = 21callingDevice = 11callingDevice = 21callingDevice = 22callingDevice = 21callingDevice = 22callingDevice = 21callingDevice = 21callingDevice = 21agentDevice = 22callingDevice = 21callingDevice = 21callingDevice = 21callingDevice = 21callingDevice = 21callingDevice = 22callingDevice = 21callingDevice = 22callingDevice = 21callingDevice = 12callingDevice                                                                                                    |                              | CSTATransferredEvent           |
| secondaryOldCall = D1C2secondaryOldCall = D1C2transferringDevice = 11transferringDevice = 11transferredDevice = 21transferredDevice = 21transferredConnectionsdevicedeviceafterQDGCQD5C222D2C222D2C222D2C222D2C222D2C222D2C222D2C223D2C224D2C225CSTAConnectionClearedEventdroppedConnection = D4C2releasingDevice = 12cause = EC_NONECSTADivertedEventconnection = D5C2divertingDevice = QDGCnewDestination = 21cause = EC_REDIRECTEDcause = EC_REDIRECTEDcause = EC_REDIRECTEDcause = EC_REDIRECTEDcause = EC_REDIRECTEDcause = EC_REDIRECTEDcause = EC_REDIRECTEDcause = EC_REDIRECTEDcause = EC_REDIRECTEDcause = EC_REDIRECTEDcause = EC_REDIRECTEDcause = EC_REDIRECTEDcause = EC_REDIRECTEDlastRedirectionDevice = 21callingDevice = 12calledDevice = 12calledDevice = 22calledDevice = 21callingDevice = 21callingDevice = 21callingDevice = 21callingDevice = 21callingDevice = 21callingDevice = 22callingDevice = 21callingDevice = 22callingDevice = 22callingDevice = 21callingDevice = 22 </td <td></td> <td></td>                                                                                                    |                              |                                |
| transferringDevice = 11transferringDevice = 11transferredDovice = 21transferredDovice = 21transferredConnectionsdeviceafterQDGCQD5C2QDGCQ22D2C22222D2C222CSTAConnectionClearedEventdroppedConnection = D4C2releasingDevice = 12releasingDevice = 12cause = EC_NONEcause = EC_NONECSTADivertedEventCSTADivertedEventconnection = D5C2divertingDevice = QDGCdivertingDevice = QDGCdivertingDevice = QDGCnewDestination = 21cause = EC_REDIRECTEDcause = EC_REDIRECTEDcause = EC_REDIRECTEDCSTADeliveredEventCSTADeliveredEventalertingConnection = D3C2alertingDevice = 21callingDevice = 22calledDevice = 12cause = EC_REDIRECTEDcause = EC_REDIRECTEDlastRedirectionDevice = QDGCPrivate DataoriginalCallInfooriginalCallInfocallingDevice = 11calledDevice = 22calledDevice = 11calledDevice = 22calledDevice = 22CSTANotReadyEventagentDevice = 21agentDevice = 21agentDevice = 21calledDevice = 22callingDevice = 21callingDevice = 21callingDevice = 22callingDevice = 21calledDevice = 22callingDevice = 21calledDevice = 22callingDevice = 21callingDevice = 21callingDevice = 22callingDevice = 22callingDevice = 21callingDevice = 21callingDevice = 21callingDevi                                                                                                    |                              |                                |
| transferredDevice = 21transferredDevice = 21transferredConnectionsdeviceafterQDGCQD5C2QDGCQ22D2C22222D2C222CSTAConnectionClearedEventdroppedConnection = D4C2releasingDevice = 12cause = EC_NONEcause = EC_NONECSTADivertedEventconnection = D5C2divertingDevice = QDGCdivertingDevice = QDGCdivertingDevice = QDGCnewDestination = 21newDestination = 21cause = EC_REDIRECTEDcause = EC_REDIRECTEDCSTADeliveredEventCSTADeliveredEventalertingDevice = 22calledDevice = 12cause = EC_REDIRECTEDcause = EC_REDIRECTEDImgDevice = 22calledDevice = 12cause = EC_REDIRECTEDcause = EC_REDIRECTEDlastRedirectionDevice = QDGCPrivate DataoriginalCallInfooriginalCallInfocallingDevice = 11calledDevice = 11calledDevice = 12calledDevice = 11callingDevice = 22callingDevice = 21callingDevice = 22callingDevice = 22callingDevice = 22callingDevice = 21callingDevice = 21callingDevice = 22callingDevice = 21callingDevice = 21callingDevice = 22callingDevice = 21callingDevice = 21callingDevice = 22callingDevice = 22callingDevice = 21callingDevice = 22callingDevice = 21callingDevice = 22calledDevice = 21callingDevice = 22callingDevice = 21callingDevice = 22 </td <td>-</td> <td>•</td>                                                                                                    | -                            | •                              |
| transferredConnectionstransferredConnectionsdeviceafterQDGCQD5C222D2C222D2C222D2C222D2C222D2C222D2C222D2C222D2C222D2C222D2C222D2C222D2C222D2C222D2C222D2C222D2C222D2C222D2C222D2C222D2C222D2C222D2C222D2C222D2C222D2C222D2C222D2C222D2C222D2C222D2C222D2C222D2C222D2C222D2C222D2C222D2C222Cause = EC_NONECSTADivertedEventCSTADeliveredEventalertingConnection = D3C2alertingDevice = 21callingDevice = 12calledDevice = 12cause = EC_REDIRECTEDcause = EC_REDIRECTEDlastRedirectionDevice = QDGCPrivate DataoriginalCallInfooriginalCallInfocallingDevice = 11calledDevice = 11calledDevice = 12calledDevice = 21agentDevice = 21calledDevice = 21agentDevice = 22callingDevice = 21callingDevice = 21<                                                                                                    |                              |                                |
| deviceafterdeviceafterQDGCQD5C2QDGCQD5C222D2C222D2C2CSTAConnectionClearedEventdroppedConnection = D4C2droppedConnection = D4C2releasingDevice = 12cause = EC_NONEcause = EC_NONECSTADivertedEventCSTADivertedEventconnection = D5C2connection = D5C2divertingDevice = QDGCdivertingDevice = QDGCnewDestination = 21newDestination = 21cause = EC_REDIRECTEDcause = EC_REDIRECTEDCSTADeliveredEventCSTADeliveredEventalertingConnection = D3C2alertingDevice = 21callingDevice = 12cause = EC_REDIRECTEDcause = EC_REDIRECTEDcause = EC_REDIRECTEDlastRedirectionDevice = QDGCalertingDevice = 21callingDevice = 12calledDevice = 12cause = EC_REDIRECTEDcause = EC_REDIRECTEDlastRedirectionDevice = QDGCprivate DataoriginalCallInfooriginalCallInfocallingDevice = 22calledDevice = 11calledDevice = 11callingDevice = 21agentDevice = 22calledDevice = 22CSTAEstablishedEventestablishedConnection = D3C2answeringDevice = 21callingDevice = 21callingDevice = 22callingDevice = 21callingDevice = 12calledDevice = 22callingDevice = 21callingDevice = 21callingDevice = 22callingDevice = 21callingDevice = 22callingDevice = 21callingDevice = 12callingDevice = 21callingDev                                                                                                    |                              |                                |
| QDGCQD5C2QDGCQD5C222D2C222D2C2CSTAConnectionClearedEvent<br>droppedConnection = D4C2<br>releasingDevice = 12<br>cause = EC_NONECSTAConnection = D4C2<br>releasingDevice = 12<br>cause = EC_NONECSTADivertedEvent<br>connection = D5C2<br>divertingDevice = QDGC<br>divertingDevice = QDGC<br>divertingDevice = QDGC<br>newDestination = 21<br>cause = EC_REDIRECTEDCSTADivertedEvent<br>connection = D5C2<br>divertingDevice = QDGC<br>newDestination = 21<br>cause = EC_REDIRECTEDCSTADIvertedEvent<br>connection = D3C2<br>alertingDevice = 21<br>callingDevice = 12<br>cause = EC_REDIRECTEDCSTADeliveredEvent<br>alertingDevice = 21<br>callingDevice = 12<br>cause = EC_REDIRECTEDData<br>originalCallInfo<br>callingDevice = 11<br>calledDevice = 22OGC<br>calledDevice = 22<br>calledDevice = 22Private Data<br>originalCallInfo<br>callingDevice = 21<br>callingDevice = 21<br>callingDevice = 22CSTAEstablishedEvent<br>establishedConnection = D3C2<br>answeringDevice = 21<br>callingDevice = 22CSTANotReadyEvent<br>establishedConnection = D3C2<br>callingDevice = 21<br>callingDevice = 22<br>calledDevice = 22CSTAEstablishedEvent<br>establishedConnection = D3C2<br>answeringDevice = 21<br>callingDevice = 21<br>callingDevice = 22CSTANotReadyEvent<br>establishedConnection = D3C2<br>answeringDevice = 21<br>callingDevice = 22CSTAEstablishedEvent<br>establishedConnection = D3C2<br>answeringDevice = 21<br>callingDevice = 22<br>calledDevice = 22CSTAEstablishedEvent<br>establishedConnection = D3C2<br>answeringDevice = 21<br>callingDevice = 22<br>calledDevice = 22                                                                                                    |                              |                                |
| CSTAConnectionClearedEvent<br>droppedConnection = D4C2<br>releasingDevice = 12<br>cause = EC_NONECSTAConnectionClearedEvent<br>droppedConnection = D4C2<br>releasingDevice = 12<br>cause = EC_NONECSTADivertedEvent<br>connection = D5C2<br>divertingDevice =QDGC<br>newDestination = 21<br>cause = EC_REDIRECTEDCSTADivertedEvent<br>connection = D5C2<br>divertingDevice =QDGC<br>newDestination = 21<br>cause = EC_REDIRECTEDCSTADeliveredEvent<br>alertingDevice = 21<br>callingDevice = 12<br>cause = EC_REDIRECTEDCSTADeliveredEvent<br>alertingDevice = 21<br>callingDevice = 12<br>cause = EC_REDIRECTEDIstRedirectionDevice = QDGC<br>Private Data<br>originalCallInfo<br>callingDevice = 11<br>calledDevice = 22CSTANotReadyEvent<br>agentDevice = 21<br>calledDevice = 22CSTAEstablishedEvent<br>establishedConnection = D3C2<br>answeringDevice = 21<br>callingDevice = 21<br>callingDevice = 22CSTANotReadyEvent<br>agentDevice = 21<br>callingDevice = 21<br>callingDevice = 21<br>callingDevice = 21<br>callingDevice = 21<br>callingDevice = 22CSTAEstablishedEvent<br>establishedConnection = D3C2<br>answeringDevice = 21<br>callingDevice = 21<br>callingDevice = 22<br>calledDevice = 22CSTAEstablishedEvent<br>establishedConnection = D3C2<br>answeringDevice = 21<br>callingDevice = 21<br>callingDevice = 22                                                                                                    |                              |                                |
| droppedConnection = D4C2droppedConnection = D4C2releasingDevice = 12releasingDevice = 12cause = EC_NONEcause = EC_NONECSTADivertedEventconnection = D5C2divertingDevice = QDGCdivertingDevice = QDGCnewDestination = 21newDestination = 21cause = EC_REDIRECTEDcause = EC_REDIRECTEDCSTADeliveredEventalertingConnection = D3C2alertingDevice = 21callingDevice = 21cause = EC_REDIRECTEDcause = EC_REDIRECTEDlastRedirectionDevice = 22calledDevice = 12cause = EC_REDIRECTEDcause = EC_REDIRECTEDlastRedirectionDevice = QDGCPrivate DataoriginalCallInfooriginalCallInfocallingDevice = 22calledDevice = 11calledDevice = 12calledDevice = 22CSTANotReadyEventagentDevice = 21agentDevice = 22callingDevice = 21agentDevice = 21callingDevice = 21agentDevice = 21callingDevice = 21callingDevice = 21callingDevice = 21assweringDevice = 21callingDevice = 21callingDevice = 22callingDevice = 21callingDevice = 22callingDevice = 21callingDevice = 22callingDevice = 21callingDevice = 22callingDevice = 21callingDevice = 21callingDevice = 21callingDevice = 22callingDevice = 21callingDevice = 22callingDevice = 21callingDevice = 22callingDevice = 21calledDevice = 12callingDevice = 21call                                                                                                    | 22 D2C2                      | 22 D2C2                        |
| releasingDevice = 12releasingDevice = 12cause = EC_NONEcause = EC_NONECSTADivertedEventCSTADivertedEventconnection = D5C2connection = D5C2divertingDevice =QDGCdivertingDevice =QDGCnewDestination = 21newDestination = 21cause = EC_REDIRECTEDcause = EC_REDIRECTEDCSTADeliveredEventalertingConnection = D3C2alertingDevice = 21callingDevice = 21callingDevice = 12calledDevice = 12cause = EC_REDIRECTEDcause = EC_REDIRECTEDlastRedirectionDevice = QDGCPrivate DataoriginalCallInfooriginalCallInfocalledDevice = 11callingDevice = 11calledDevice = 22cSTANotReadyEventagentDevice = 21callingDevice = 21calledDevice = 11callingDevice = 22calledDevice = 12calledDevice = 22calledDevice = 22cSTANotReadyEventagentDevice = 21callingDevice = 21callingDevice = 21callingDevice = 21callingDevice = 21callingDevice = 21callingDevice = 21callingDevice = 21callingDevice = 21callingDevice = 21callingDevice = 22callingDevice = 21callingDevice = 22callingDevice = 21callingDevice = 21callingDevice = 21callingDevice = 21callingDevice = 21callingDevice = 22callingDevice = 21callingDevice = 22callingDevice = 21callingDevice = 22callingDevice = 21callingDevice = 22callingDevice = 21calli                                                                                                    | CSTAConnectionClearedEvent   | CSTAConnectionClearedEvent     |
| cause = EC_NONEcause = EC_NONECSTADivertedEventCSTADivertedEventconnection = D5C2connection = D5C2divertingDevice =QDGCdivertingDevice =QDGCnewDestination = 21newDestination = 21cause = EC_REDIRECTEDcause = EC_REDIRECTEDCSTADeliveredEventalertingConnection = D3C2alertingDevice = 21alertingDevice = 21callingDevice = 22callingDevice = 22calledDevice = 12cause = EC_REDIRECTEDlastRedirectionDevice = QDGClastRedirectionDevice = QDGCPrivate DataoriginalCallInfooriginalCallInfocallingDevice = 11calledDevice = 22calledDevice = 12calledDevice = 22cSTANotReadyEventagentDevice = 21calledDevice = 22callingDevice = 22cSTANotReadyEventagentDevice = 21callingDevice = 21callingDevice = 11callingDevice = 21callingDevice = 22calledDevice = 22callingDevice = 22calledDevice = 21callingDevice = 21callingDevice = 21callingDevice = 21callingDevice = 21callingDevice = 21callingDevice = 21callingDevice = 22callingDevice = 22callingDevice = 22callingDevice = 21callingDevice = 21callingDevice = 22callingDevice = 22callingDevice = 21callingDevice = 22callingDevice = 22answeringDevice = 22callingDevice = 21callingDevice = 22callingDevice = 21callingDevice = 22callingDevice = 21 <td< td=""><td>droppedConnection = D4C2</td><td>droppedConnection = D4C2</td></td<>                                                                                                    | droppedConnection = D4C2     | droppedConnection = D4C2       |
| CSTADivertedEventCSTADivertedEventconnection = D5C2connection = D5C2divertingDevice =QDGCdivertingDevice =QDGCnewDestination = 21newDestination = 21cause = EC_REDIRECTEDcause = EC_REDIRECTEDCSTADeliveredEventalertingConnection = D3C2alertingDevice = 21alertingDevice = 21callingDevice = 12callingDevice = 22calledDevice = 12calledDevice = 12cause = EC_REDIRECTEDcause = EC_REDIRECTEDlastRedirectionDevice = QDGClastRedirectionDevice = QDGCPrivate DataoriginalCallInfooriginalCallInfocallingDevice = 11calledDevice = 22calledDevice = 12CSTAEstablishedEventestablishedEventestablishedConnection = D3C2answeringDevice = 21callingDevice = 21callingDevice = 21callingDevice = 12callingDevice = 21callingDevice = 12calledDevice = 21callingDevice = 21callingDevice = 21callingDevice = 21callingDevice = 21callingDevice = 21callingDevice = 21callingDevice = 21callingDevice = 21callingDevice = 22callingDevice = 22callingDevice = 22callingDevice = 21callingDevice = 22callingDevice = 21callingDevice = 22callingDevice = 21callingDevice = 22callingDevice = 22callingDevice = 22callingDevice = 22callingDevice = 22callingDevice = 21callingDevice = 22callingDevice = 21callingDevice = 22callingD                                                                                                    | releasingDevice = 12         | releasingDevice = 12           |
| connection = D5C2connection = D5C2divertingDevice =QDGCdivertingDevice =QDGCnewDestination = 21newDestination = 21cause = EC_REDIRECTEDcause = EC_REDIRECTEDCSTADeliveredEventalertingConnection = D3C2alertingDevice = 21alertingDevice = 21callingDevice = 22callingDevice = 22calledDevice = 12cause = EC_REDIRECTEDlastRedirectionDevice = QDGClastRedirectionDevice = QDGCPrivate DataoriginalCallInfooriginalCallInfocallingDevice = 11calledDevice = 22calledDevice = 12calledDevice = 22calledDevice = 11calledDevice = 22calledDevice = 11callingDevice = 22calledDevice = 22CSTAEstablishedEventestablishedEventestablishedConnection = D3C2answeringDevice = 21callingDevice = 21callingDevice = 21callingDevice = 12callingDevice = 21callingDevice = 21callingDevice = 21callingDevice = 21callingDevice = 22callingDevice = 21callingDevice = 21callingDevice = 22callingDevice = 21callingDevice = 21callingDevice = 22callingDevice = 22callingDevice = 21callingDevice = 22callingDevice = 21callingDevice = 22callingDevice = 21callingDevice = 22callingDevice = 22callingDevice = 22callingDevice = 22callingDevice = 22callingDevice = 22answeringDevice = 22callingDevice = 21callingDevice = 22callingDev                                                                                                    | cause = EC_NONE              | cause = EC_NONE                |
| divertingDevice =QDGCdivertingDevice =QDGCnewDestination = 21newDestination = 21cause = EC_REDIRECTEDcause = EC_REDIRECTEDCSTADeliveredEventcSTADeliveredEventalertingConnection = D3C2alertingDevice = 21callingDevice = 22callingDevice = 22calledDevice = 12calledDevice = 12cause = EC_REDIRECTEDcause = EC_REDIRECTEDlastRedirectionDevice = QDGClastRedirectionDevice = QDGCPrivate DataPrivate DataoriginalCallInfooriginalCallInfocalledDevice = 22calledDevice = 11calledDevice = 22calledDevice = 22CSTAEstablishedEventestablishedEventestablishedConnection = D3C2answeringDevice = 21callingDevice = 21callingDevice = 21callingDevice = 21callingDevice = 21callingDevice = 12calledDevice = 21callingDevice = 21callingDevice = 21callingDevice = 21callingDevice = 21callingDevice = 12callingDevice = 21callingDevice = 21callingDevice = 21callingDevice = 22callingDevice = 21callingDevice = 22callingDevice = 21callingDevice = 22callingDevice = 21callingDevice = 22callingDevice = 21callingDevice = 22callingDevice = 22callingDevice = 22callingDevice = 21callingDevice = 22callingDevice = 22callingDevice = 22callingDevice = 22callingDevice = 22callingDevice = 22callingDevice = 22callingDevice                                                                                                    | CSTADivertedEvent            | CSTADivertedEvent              |
| newDestination = 21newDestination = 21cause = EC_REDIRECTEDcause = EC_REDIRECTEDCSTADeliveredEventalertingConnection = D3C2alertingDevice = 21alertingDevice = 21callingDevice = 22callingDevice = 22calledDevice = 12calledDevice = 12cause = EC_REDIRECTEDcause = EC_REDIRECTEDlastRedirectionDevice = QDGClastRedirectionDevice = QDGCPrivate DataPrivate DataoriginalCallInfooriginalCallInfocalledDevice = 22calledDevice = 11calledDevice = 22calledDevice = 22CSTAEstablishedEventestablishedEventestablishedConnection = D3C2answeringDevice = 21callingDevice = 21callingDevice = 21callingDevice = 12callingDevice = 21callingDevice = 12callingDevice = 21callingDevice = 21callingDevice = 21callingDevice = 12callingDevice = 12                                                                                                    | connection = D5C2            | connection = D5C2              |
| cause = EC_REDIRECTEDcause = EC_REDIRECTEDCSTADeliveredEventalertingConnection = D3C2alertingDevice = 21alertingDevice = 21callingDevice = 22alertingDevice = 22calledDevice = 12calledDevice = 12cause = EC_REDIRECTEDcause = EC_REDIRECTEDlastRedirectionDevice = QDGClastRedirectionDevice = QDGCPrivate DataoriginalCallInfooriginalCallInfocallingDevice = 11calledDevice = 22calledDevice = 12calledDevice = 22calledDevice = 11calledDevice = 22calledDevice = 22CSTAEstablishedEventestablishedEventestablishedConnection = D3C2answeringDevice = 21callingDevice = 22callingDevice = 21callingDevice = 12callingDevice = 22callingDevice = 21callingDevice = 21callingDevice = 12callingDevice = 12                                                                                                    | divertingDevice =QDGC        | divertingDevice =QDGC          |
| CSTADeliveredEventCSTADeliveredEventalertingConnection = D3C2alertingConnection = D3C2alertingDevice = 21alertingDevice = 21callingDevice = 22callingDevice = 22calledDevice = 12calledDevice = 12cause = EC_REDIRECTEDcause = EC_REDIRECTEDlastRedirectionDevice = QDGCPrivate DataoriginalCallInfooriginalCallInfocalledDevice = 11callingDevice = 11calledDevice = 22calledDevice = 22CSTAEstablishedEventestablishedEventestablishedConnection = D3C2answeringDevice = 21callingDevice = 22callingDevice = 21callingDevice = 12callingDevice = 21                                                                                                    | newDestination = 21          |                                |
| alertingConnection = D3C2alertingConnection = D3C2alertingDevice = 21alertingDevice = 21callingDevice = 22callingDevice = 22calledDevice = 12calledDevice = 12cause = EC_REDIRECTEDcause = EC_REDIRECTEDlastRedirectionDevice = QDGClastRedirectionDevice = QDGCPrivate DataoriginalCallInfooriginalCallInfocallingDevice = 11calledDevice = 22calledDevice = 12CSTAEstablishedEventestablishedEventestablishedConnection = D3C2answeringDevice = 21callingDevice = 12callingDevice = 22callingDevice = 12callingDevice = 12                                                                                                    | cause = EC_REDIRECTED        | cause = EC_REDIRECTED          |
| alertingDevice = 21alertingDevice = 21callingDevice = 22callingDevice = 22calledDevice = 12calledDevice = 12cause = EC_REDIRECTEDcause = EC_REDIRECTEDlastRedirectionDevice = QDGClastRedirectionDevice = QDGCPrivate DataoriginalCallInfooriginalCallInfocallingDevice = 11calledDevice = 22calledDevice = 22CSTAEstablishedEventestablishedEventestablishedConnection = D3C2answeringDevice = 21callingDevice = 22callingDevice = 21callingDevice = 12callingDevice = 21                                                                                                    | CSTADeliveredEvent           | CSTADeliveredEvent             |
| callingDevice = 22callingDevice = 22calledDevice = 12calledDevice = 12cause = EC_REDIRECTEDcause = EC_REDIRECTEDlastRedirectionDevice = QDGClastRedirectionDevice = QDGCPrivate DataPrivate DataoriginalCallInfooriginalCallInfocalledDevice = 11callingDevice = 11calledDevice = 22calledDevice = 22CSTAEstablishedEventestablishedEventestablishedConnection = D3C2answeringDevice = 21callingDevice = 22callingDevice = 21callingDevice = 12callingDevice = 22                                                                                                    | alertingConnection = D3C2    | alertingConnection = D3C2      |
| calledDevice = 12calledDevice = 12cause = EC_REDIRECTEDcause = EC_REDIRECTEDlastRedirectionDevice = QDGClastRedirectionDevice = QDGCPrivate DataoriginalCallInfooriginalCallInfooriginalCallInfocalledDevice = 11calledDevice = 11calledDevice = 22calledDevice = 12CSTAEstablishedEventestablishedEventestablishedConnection = D3C2answeringDevice = 21callingDevice = 22callingDevice = 21callingDevice = 12callingDevice = 22                                                                                                    | alertingDevice = 21          | alertingDevice = 21            |
| cause = EC_REDIRECTEDcause = EC_REDIRECTEDlastRedirectionDevice = QDGClastRedirectionDevice = QDGCPrivate DataoriginalCallInfooriginalCallInfocallingDevice = 11calledDevice = 22calledDevice = 22CSTAEstablishedEventestablishedEventestablishedConnection = D3C2answeringDevice = 21callingDevice = 22callingDevice = 21callingDevice = 12callingDevice = 22                                                                                                    | callingDevice = 22           | callingDevice = 22             |
| lastRedirectionDevice = QDGC       lastRedirectionDevice = QDGC         Private Data       originalCallInfo         originalCallInfo       originalCallInfo         callingDevice = 11       callingDevice = 11         calledDevice = 22       calledDevice = 22         CSTAEstablishedEvent       cSTAEstablishedEvent         establishedConnection = D3C2       answeringDevice = 21         callingDevice = 22       callingDevice = 21         callingDevice = 12       callingDevice = 22                                                                                                    | calledDevice = 12            | calledDevice = 12              |
| Private Data       Private Data         originalCallInfo       originalCallInfo         callingDevice = 11       callingDevice = 11         calledDevice = 22       calledDevice = 22         CSTANotReadyEvent       agentDevice = 21         agentID = 21       CSTAEstablishedEvent         establishedConnection = D3C2       answeringDevice = 21         answeringDevice = 22       callingDevice = 22         callingDevice = 12       callingDevice = 12                                                                                                    | cause = EC_REDIRECTED        | cause = EC_REDIRECTED          |
| originalCallInfo       originalCallInfo         callingDevice = 11       callingDevice = 11         calledDevice = 22       calledDevice = 22         CSTANotReadyEvent       agentDevice = 21         agentID = 21       CSTAEstablishedEvent         establishedConnection = D3C2       answeringDevice = 21         answeringDevice = 22       callingDevice = 21         callingDevice = 22       callingDevice = 22         calledDevice = 12       calledDevice = 12                                                                                                    | lastRedirectionDevice = QDGC | lastRedirectionDevice = QDGC   |
| callingDevice = 11callingDevice = 11calledDevice = 22calledDevice = 22calledDevice = 22CSTANotReadyEventagentDevice = 21agentID = 21CSTAEstablishedEventcSTAEstablishedEventestablishedConnection = D3C2establishedConnection = D3C2answeringDevice = 21callingDevice = 21callingDevice = 22callingDevice = 22calledDevice = 12calledDevice = 12                                                                                                    |                              |                                |
| calledDevice = 22       calledDevice = 22         CalledDevice = 22       CSTANotReadyEvent<br>agentDevice = 21         agentID = 21       CSTAEstablishedEvent         CSTAEstablishedEvent       CSTAEstablishedEvent         establishedConnection = D3C2       answeringDevice = 21         answeringDevice = 21       callingDevice = 21         callingDevice = 22       callingDevice = 22         calledDevice = 12       calledDevice = 12                                                                                                    |                              |                                |
| CSTANotReadyEvent         agentDevice = 21         agentID = 21         CSTAEstablishedEvent         establishedConnection = D3C2         answeringDevice = 21         callingDevice = 22         calledDevice = 12                                                                                                    |                              | -                              |
| agentDevice = 21         agentID = 21         CSTAEstablishedEvent       CSTAEstablishedEvent         establishedConnection = D3C2       establishedConnection = D3C2         answeringDevice = 21       answeringDevice = 21         callingDevice = 22       callingDevice = 22         calledDevice = 12       calledDevice = 12                                                                                                    | calledDevice = 22            |                                |
| agentID = 21         CSTAEstablishedEvent       CSTAEstablishedEvent         establishedConnection = D3C2       establishedConnection = D3C2         answeringDevice = 21       answeringDevice = 21         callingDevice = 22       callingDevice = 22         calledDevice = 12       calledDevice = 12                                                                                                    |                              | •                              |
| CSTAEstablishedEventCSTAEstablishedEventestablishedConnection = D3C2establishedConnection = D3C2answeringDevice = 21answeringDevice = 21callingDevice = 22callingDevice = 22calledDevice = 12calledDevice = 12                                                                                                    |                              |                                |
| establishedConnection = D3C2establishedConnection = D3C2answeringDevice = 21answeringDevice = 21callingDevice = 22callingDevice = 22calledDevice = 12calledDevice = 12                                                                                                    |                              |                                |
| answeringDevice = 21answeringDevice = 21callingDevice = 22callingDevice = 22calledDevice = 12calledDevice = 12                                                                                                    | CSTAEstablishedEvent         | CSTAEstablishedEvent           |
| callingDevice = 22callingDevice = 22calledDevice = 12calledDevice = 12                                                                                                    |                              |                                |
| calledDevice = 12 calledDevice = 12                                                                                                    |                              |                                |
|                                                                                                    |                              |                                |
| leat Padimatian Davian ODOO last Davids - ODOO                                                                                                    |                              |                                |
|                                                                                                    | lastRedirectionDevice = QDGC | lastRedirectionDevice = QDGC   |
| cause = EC_REDIRECTED cause = EC_REDIRECTED                                                                                                    | cause = EC_REDIRECTED        | cause = EC_REDIRECTED          |

MERLIN MAGIX R2.1 and later

| Stream Monitoring Extension 11 | Stream Monitoring Extension 21 |
|--------------------------------|--------------------------------|
| CSTAConnectionClearedEvent     | CSTAConnectionClearedEvent     |
| droppedConnection = D1C2       | droppedConnection = D1C2       |
| releasingDevice = D1           | releasingDevice = D1           |
| cause = EC_CALL_CANCELLED      | cause = EC_CALL_CANCELLED      |

#### Park

# **Parking a Call**

The user at Extension 12 parks a call with Extension 11.

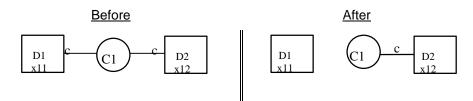

#### **MERLIN MAGIX Release 2.0**

| Stream Monitoring Extension 11       | Stream Monitoring Extension 12 |  |  |
|--------------------------------------|--------------------------------|--|--|
| Extensions 11 and 12 a               | are connected on call C1.      |  |  |
| Extension 11 presses TRANSFER        |                                |  |  |
| button.                              |                                |  |  |
| CSTAHeldEvent                        | CSTAHeldEvent                  |  |  |
| heldConnection = D1C1                | heldConnection = D1C1          |  |  |
| holdingDevice = 11                   | holdingDevice = 11             |  |  |
| CSTAServiceInitiatedEvent            |                                |  |  |
| initiatedConnection = D1C2           |                                |  |  |
| Extension 11 dials "11", and presses |                                |  |  |
| TRANSFER again to complete park      |                                |  |  |
| operation.                           |                                |  |  |
| CSTAConnectionClearedEvent           | CSTAConnectionClearedEvent     |  |  |
| droppedConnection = D1C2             |                                |  |  |
| releasingDevice = 11                 |                                |  |  |
| cause = EC_CALL_CANCELLED            |                                |  |  |
| The call is parked.                  |                                |  |  |

#### MERLIN MAGIX Release 2.1 and later

| Stream Monitoring Extension 11                 | Stream Monitoring Extension 12 |  |
|------------------------------------------------|--------------------------------|--|
| Extensions 11 and 12 are connected on call C1. |                                |  |
| Extension 11 presses TRANSFER                  |                                |  |
| button.                                        |                                |  |
| CSTAHeldEvent                                  | CSTAHeldEvent                  |  |
| heldConnection = D1C1                          | heldConnection = D1C1          |  |
| holdingDevice = 11                             | holdingDevice = 11             |  |
| cause = EC_TRANSFER                            | cause = EC_TRANSFER            |  |
| CSTAServiceInitiatedEvent                      |                                |  |
| initiatedConnection = D1C2                     |                                |  |
| Extension 11 dials "11", and presses           |                                |  |
| TRANSFER again to complete park                |                                |  |
| operation.                                     |                                |  |
| CSTAConnectionClearedEvent                     |                                |  |
| droppedConnection = D1C2                       |                                |  |
| releasingDevice = 11                           |                                |  |
| cause = EC_CALL_CANCELLED                      |                                |  |
| The call is parked.                            |                                |  |

#### **Reconnecting to Parked Call Before Timer Expires**

Extension 11 has parked a call (as in the scenario above) and now uses *cstaRetrieveCall()* to access that call. Manual operation to access that call will also cause the *CSTARetrievedEvent* to flow.

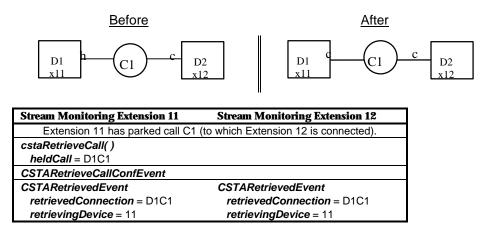

#### **Parked Call Returns**

When a call is parked and remains parked long enough that the Park Return Timer expires, then the held connection for the call is cleared at the parking party and the parked call returns to the parking party and alerts.

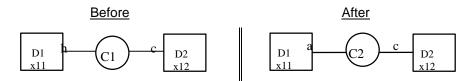

#### MERLIN LEGEND R5.0, 6.0, 6.1, 7.0 & MERLIN MAGIX R1.0 and 1.5

| Stream Monitoring Extension 11         | Stream Monitoring Extension 12          |
|----------------------------------------|-----------------------------------------|
| Extension 11 has parked call C1 (to wh | hich Extension 12 is connected) and the |
| Park Return Tmer expires.              |                                         |
| CSTAConnectionClearedEvent             | CSTAConnectionClearedEvent              |
| droppedConnection = D1C1               | droppedConnection = D1C1                |
| releasingDevice = 11                   | releasingDevice = 11                    |
| cause = EC_CALL_CANCELLED              | cause = EC_CALL_CANCELLED               |
| CSTADeliveredEvent                     | CSTADeliveredEvent                      |
| connection = D1C1                      | connection = D1C1                       |
| alertingDevice = 11                    | alertingDevice = 11                     |
| callingDevice = 12                     | callingDevice = 12                      |
| calledDevice = 11                      | calledDevice = 11                       |
| cause = EC_NONE                        | <i>cause</i> = EC_NONE                  |
| Private Data                           | Private Data                            |
| originalCallInfo                       | originalCallInfo                        |
| callingDevice = 11                     | callingDevice = 11                      |
| calledDevice = 12                      | calledDevice = 12                       |

#### MERLIN MAGIX R2.0 and later

| Stream Monitoring Extension 11                                               | Stream Monitoring Extension 12 |  |
|------------------------------------------------------------------------------|--------------------------------|--|
| Extension 11 has parked call C1 (to which Extension 12 is connected) and the |                                |  |
| Park Return Tmer expires.                                                    |                                |  |
| <b>CSTAConnectionClearedEvent</b>                                            | CSTAConnectionClearedEvent     |  |
| droppedConnection = D1C1                                                     | droppedConnection = D1C1       |  |
| releasingDevice = 11                                                         | releasingDevice = 11           |  |
| cause = EC_CALL_CANCELLED                                                    | cause = EC_CALL_CANCELLED      |  |
| CSTADeliveredEvent                                                           | CSTADeliveredEvent             |  |
| connection = D1C1                                                            | connection = D1C1              |  |
| alertingDevice = 11                                                          | alertingDevice = 11            |  |
| callingDevice = 12                                                           | callingDevice = 12             |  |
| calledDevice = 11                                                            | calledDevice = 11              |  |
| cause = EC_RECALL                                                            | cause = EC_RECALL              |  |

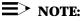

In some circumstances the call identifiers C1 and C2 will be the same; in others, they will be different.

#### Pickup

A user may use the pickup feature to pickup a parked call, an alerting call, or a held call.

## Pickup Parked, Alerting, or Held Internal Call

Extension 11 has an alerting, held, or parked call C1 with Extension 12. Extension 21 will use the Pickup feature to pickup that call.

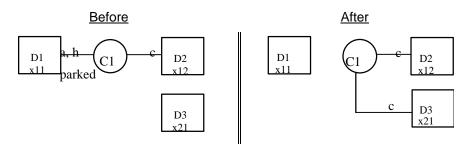

#### MERLIN LEGEND R5.0, 6.0, 6.1, 7.0 & MERLIN MAGIX R1.0 and 1.5

| Stream Monitoring Extension 11 | Stream Monitoring Extension 12            | Stream Monitoring Extension 21         |
|--------------------------------|-------------------------------------------|----------------------------------------|
|                                |                                           | Extensions 21 goes off-hook to pickup  |
|                                |                                           | call and dials feature code.           |
|                                |                                           | CSTAServiceInitiatedEvent              |
|                                |                                           | initiatedConnection = D3C2             |
| The call pickup                | feature now connects the call to the part | y that is picking up.                  |
| CSTAConnectionClearedEvent     | CSTAConnectionClearedEvent                |                                        |
| droppedConnection = D1C1       | droppedConnection = D1C1                  |                                        |
| releasingDevice = 11           | releasingDevice = 11                      |                                        |
| cause = EC_NONE                | cause = EC_NONE                           |                                        |
|                                |                                           | After feature access, the activating   |
|                                |                                           | connection clears.                     |
|                                |                                           | CSTAConnectionClearedEvent             |
|                                |                                           | droppedConnection = D3C2               |
|                                |                                           | releasingDevice = 21                   |
|                                |                                           | <i>cause</i> = EC_NONE                 |
|                                |                                           | No events flow on this monitor for the |
|                                |                                           | call that has been picked up.          |
|                                | CSTAConnectionClearedEvent                | Extension 12 hangs up. No event on     |
|                                | droppedConnection = D2C1                  | this monitor.                          |
|                                | releasingDevice = 12                      |                                        |
|                                | cause = EC_NONE                           |                                        |

| Stream Monitoring Extension 11 | Stream Monitoring Extension 12             | Stream Monitoring Extension 21                          |
|--------------------------------|--------------------------------------------|---------------------------------------------------------|
| Strom Montoling Latension II   | S d count Province in Chich 54011 18       | Extensions 21 goes off-hook to pickup                   |
|                                |                                            | call and dials feature code.                            |
|                                |                                            | CSTANotReadyEvent                                       |
|                                |                                            | agentDevice = 21                                        |
|                                |                                            | agentID = $21$                                          |
|                                |                                            |                                                         |
|                                |                                            | CSTAServiceInitiatedEvent<br>initiatedConnection = D3C2 |
|                                |                                            | After feature access, the activating                    |
|                                |                                            | connection clears.                                      |
|                                |                                            | CSTAConnectionClearedEvent                              |
|                                |                                            | droppedConnection = D3C2                                |
|                                |                                            | releasingDevice = 21                                    |
|                                |                                            | cause = EC_CALL_CANCELLED                               |
| CSTAEstablishedEvent           | CSTAEstablishedEvent                       | CSTAEstablishedEvent                                    |
| establishedConnection = D3C1   | establishedConnection = D3C1               | establishedConnection = D3C1                            |
| answeringDevice = 21           | answeringDevice = 21                       | answeringDevice = 21                                    |
| callingDevice = 12             | callingDevice = 12                         | callingDevice = 12                                      |
| calledDevice = 21              | calledDevice = 21                          | calledDevice = 21                                       |
| cause = EC_CALL_PICKUP         | cause = EC_CALL_PICKUP                     | cause = EC_CALL_PICKUP                                  |
| Private Data                   | Private Data                               | Private Data                                            |
| originalCallInfo               | originalCallInfo                           | originalCallInfo                                        |
| callingDevice = 12             | callingDevice = 12                         | callingDevice = 12                                      |
| calledDevice = 11              | calledDevice = 11                          | calledDevice = 11                                       |
| The call pickup                | feature now connects the call to the party |                                                         |
| CSTAConnectionClearedEvent     | CSTAConnectionClearedEvent                 | CSTAConnectionClearedEvent                              |
| droppedConnection = D1C1       | droppedConnection = D1C1                   | droppedConnection = D1C1                                |
| releasingDevice = 11           | releasingDevice = 11                       | releasingDevice = 11                                    |
| <i>cause</i> = EC_NONE         | <i>cause</i> = EC_NONE                     | <i>cause</i> = EC_NONE                                  |
|                                | Extension 12 hangs up.<br>CSTAReadyEvent   |                                                         |
|                                | agentDevice = 12                           |                                                         |
|                                | agentID = 12                               |                                                         |
|                                | CSTAConnectionClearedEvent                 | CSTAConnectionClearedEvent                              |
|                                | droppedConnection = D2C1                   | droppedConnection = D2C1                                |
|                                | releasingDevice = 12                       | releasingDevice = 12                                    |
|                                | cause = EC_NONE                            | cause = EC_NONE                                         |
|                                | Cause = LO_NONL                            | CSTAConnectionClearedEvent                              |
|                                |                                            |                                                         |
|                                |                                            | droppedConnection = D3C1                                |
|                                |                                            | releasingDevice = 21                                    |
|                                |                                            | cause = EC_CALL_CANCELLED                               |

**MERLIN MAGIX R2.0** 

|                                | AIERLIN MAGIX RZ.1 and later               | Stroom Monitoring Extension 91        |
|--------------------------------|--------------------------------------------|---------------------------------------|
| Stream Monitoring Extension 11 | Stream Monitoring Extension 12             | Stream Monitoring Extension 21        |
|                                |                                            | Extensions 21 goes off-hook to pickup |
|                                |                                            | call and dials feature code.          |
|                                |                                            | CSTANotReadyEvent                     |
|                                |                                            | agentDevice = 21                      |
|                                |                                            | <b>agentID</b> = 21                   |
|                                |                                            | CSTAServiceInitiatedEvent             |
|                                |                                            | initiatedConnection = D3C2            |
|                                |                                            | After feature access, the activating  |
|                                |                                            | connection clears.                    |
|                                |                                            | CSTAConnectionClearedEvent            |
|                                |                                            | droppedConnection = D3C2              |
|                                |                                            | releasingDevice = 21                  |
|                                |                                            | cause = EC_CALL_CANCELLED             |
| CSTAEstablishedEvent           | CSTAEstablishedEvent                       | CSTAEstablishedEvent                  |
| establishedConnection = D3C1   | establishedConnection = D3C1               | establishedConnection = D3C1          |
| answeringDevice = 21           | answeringDevice = 21                       | answeringDevice = 21                  |
| callingDevice = 12             | callingDevice = 12                         | callingDevice = 12                    |
| calledDevice = 11              | calledDevice = 11                          | calledDevice = 11                     |
| <i>cause</i> = EC_CALL_PICKUP  | <i>cause</i> = EC_CALL_PICKUP              | <i>cause</i> = EC_CALL_PICKUP         |
| The call pickup                | feature now connects the call to the party | y that is picking up.                 |
| CSTAConnectionClearedEvent     | CSTAConnectionClearedEvent                 | CSTAConnectionClearedEvent            |
| droppedConnection = D1C1       | droppedConnection = D1C1                   | droppedConnection = D1C1              |
| releasingDevice = 11           | releasingDevice = 11                       | releasingDevice = 11                  |
| cause = EC NONE                | cause = EC NONE                            | cause = EC_NONE                       |
|                                | Extension 12 hangs up.                     |                                       |
|                                | CSTAReadyEvent                             |                                       |
|                                | agentDevice = 12                           |                                       |
|                                | agentID = 12                               |                                       |
|                                | CSTAConnectionClearedEvent                 | CSTAConnectionClearedEvent            |
|                                | droppedConnection = D2C1                   | droppedConnection = D2C1              |
|                                | releasingDevice = 12                       | releasingDevice = 12                  |
|                                | cause = EC_NONE                            | cause = EC NONE                       |
|                                |                                            |                                       |
|                                |                                            | droppedConnection = D3C1              |
|                                |                                            | releasingDevice = 21                  |
|                                |                                            | 0                                     |
|                                |                                            | cause = EC_CALL_CANCELLED             |

#### MERLIN MAGIX R2.1 and later

# **■**> NOTE:

There **CSTAConnectionClearedEvent** will have a cause of EC\_NONE when the picked up call is alerting and EC\_CALL\_CANCELLED when the call is parked or on hold.

## Pickup Parked, Alerting, or Held External Call

Extension 11 has an alerting, held, or parked call C1 with an outside party. Extension 21 will use the Pickup feature to pickup that call.

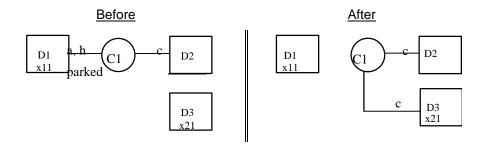

#### MERLIN LEGEND R5.0, 6.0, 6.1, 7.0 & MERLIN MAGIX R1.0 and 1.5

| Stream Monitoring Extension 11           | Stream Monitoring Extension 21                             |
|------------------------------------------|------------------------------------------------------------|
|                                          | Extensions 21 goes off-hook to pickup                      |
|                                          | call and dials feature code.                               |
|                                          | CSTAServiceInitiatedEvent                                  |
|                                          | initiatedConnection = D3C2                                 |
| The call pickup feature now connects the | ne call to the party that is picking up.                   |
| CSTAConnectionClearedEvent               |                                                            |
| droppedConnection = D1C1                 |                                                            |
| releasingDevice = 11                     |                                                            |
| cause = EC_NONE                          |                                                            |
|                                          | After feature access, the activating<br>connection clears. |
|                                          | CSTAConnectionClearedEvent                                 |
|                                          | droppedConnection = D3C2                                   |
|                                          | releasingDevice = 21                                       |
|                                          | cause = EC_NONE                                            |
|                                          | No events flow on this monitor for the                     |
|                                          | call that has been picked up.                              |
|                                          | Extension 12 hangs up. No event on                         |
|                                          | this monitor.                                              |

| Stream Monitoring Extension 11                     | Stream Monitoring Extension 21              |
|----------------------------------------------------|---------------------------------------------|
|                                                    | Extensions 21 goes off-hook to pickup       |
|                                                    | call and dials feature code.                |
|                                                    | CSTANotReadyEvent                           |
|                                                    | agentDevice = 21                            |
|                                                    | agentID = 21                                |
|                                                    | CSTAServiceInitiatedEvent                   |
|                                                    | initiatedConnection = D3C2                  |
|                                                    | After feature access, the activating        |
|                                                    | connection clears.                          |
|                                                    | CSTAConnectionClearedEvent                  |
|                                                    | droppedConnection = D3C2                    |
|                                                    | releasingDevice = 21                        |
|                                                    | cause = EC_CALL_CANCELLED                   |
| The call pickup feature now connects the           | he call to the party that is picking up.    |
| CSTAEstablishedEvent                               | CSTAEstablishedEvent                        |
| establishedConnection = D3C1                       | establishedConnection = D3C1                |
| answeringDevice = 21                               | answeringDevice = 21                        |
| <i>callingDevice</i> = <ani iclid="" unk=""></ani> | callingDevice = <ani iclid="" unk=""></ani> |
| calledDevice = <dnis ext=""></dnis>                | calledDevice = <dnis ext=""></dnis>         |
| <i>cause</i> = EC_PICKUP                           | <i>cause</i> = EC_PICKUP                    |
| Private Data                                       | Private Data                                |
| <i>trunkUsed</i> = <trunk></trunk>                 | <i>trunkUsed</i> = <trunk></trunk>          |
| CSTAConnectionClearedEvent                         | CSTAConnectionClearedEvent                  |
| droppedConnection = D1C1                           | droppedConnection = D1C1                    |
| releasingDevice = 11                               | releasingDevice = 11                        |
| <i>cause</i> = EC_NONE                             | cause = EC_NONE                             |

#### **MERLIN MAGIX R2.0**

| Stream Monitoring Extension 11                     | Stream Monitoring Extension 21                                                 |  |
|----------------------------------------------------|--------------------------------------------------------------------------------|--|
|                                                    | Extensions 21 goes off-hook to pickup                                          |  |
|                                                    | call and dials feature code.                                                   |  |
|                                                    | CSTANotReadyEvent                                                              |  |
|                                                    | agentDevice = 21                                                               |  |
|                                                    | agentID = 21                                                                   |  |
|                                                    | CSTAServiceInitiatedEvent                                                      |  |
|                                                    | initiatedConnection = D3C2                                                     |  |
|                                                    | After feature access, the activating                                           |  |
|                                                    | connection clears.                                                             |  |
|                                                    | CSTAConnectionClearedEvent                                                     |  |
|                                                    | droppedConnection = D3C2                                                       |  |
|                                                    | releasingDevice = 21                                                           |  |
|                                                    | cause = EC_CALL_CANCELLED                                                      |  |
| The call pickup feature now connects               | The call pickup feature now connects the call to the party that is picking up. |  |
| CSTAEstablishedEvent                               | CSTAEstablishedEvent                                                           |  |
| establishedConnection = D3C1                       | establishedConnection = D3C1                                                   |  |
| answeringDevice = 21                               | answeringDevice = 21                                                           |  |
| <i>callingDevice</i> = <ani iclid="" unk=""></ani> | <i>callingDevice</i> = <ani iclid="" unk=""></ani>                             |  |
| calledDevice = <unk></unk>                         | calledDevice = <unk></unk>                                                     |  |
| cause = EC_PICKUP                                  | cause = EC_PICKUP                                                              |  |
| Private Data                                       | Private Data                                                                   |  |
| <i>trunkUsed</i> = <trunk></trunk>                 | <i>trunkUsed</i> = <trunk></trunk>                                             |  |
| CSTAConnectionClearedEvent                         | CSTAConnectionClearedEvent                                                     |  |
| droppedConnection = D1C1                           | droppedConnection = D1C1                                                       |  |
| releasingDevice = 11                               | releasingDevice = 11                                                           |  |
| cause = EC_NONE                                    | <i>cause</i> = EC_NONE                                                         |  |

MERLIN MAGIX R2.1 and later

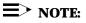

There **CSTAConnectionClearedEvent** will have a cause of EC\_NONE when the picked up call is alerting and EC\_CALL\_CANCELLED when the call is parked or on hold.

# Service Observing (MERLIN MAGIX Release 2.0 and Later)

A user may observe an active call.

Extension 12 has an active call. Station 11 observes the call.

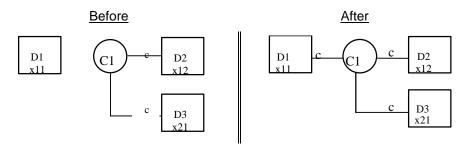

# **Observer Starts Observing Before Call**

**MERLIN MAGIX Release 2.0** 

| Stream Monitoring Extension 12      | Stream Monitoring Extension 21 |
|-------------------------------------|--------------------------------|
| Station 11 observes the call        |                                |
|                                     |                                |
|                                     |                                |
|                                     |                                |
|                                     |                                |
|                                     |                                |
|                                     |                                |
|                                     |                                |
|                                     |                                |
|                                     |                                |
| Station 11 stops observing the call |                                |
|                                     |                                |
|                                     |                                |
|                                     |                                |
|                                     |                                |
|                                     |                                |
|                                     |                                |
|                                     |                                |
|                                     | Station 11 observes the call   |

| Stream Monitoring Extension 11 | Stream Monitoring Extension 12      | Stream Monitoring Extension 21 |
|--------------------------------|-------------------------------------|--------------------------------|
|                                | Station 11 observes the call        | 8                              |
| CSTANotReadyEvent              |                                     |                                |
| agentDevice = 11               |                                     |                                |
| agentID = 11                   |                                     |                                |
| CSTAEstablishedEvent           |                                     |                                |
| establishedConnection = D1C1   |                                     |                                |
| answeringDevice = 11           |                                     |                                |
| callingDevice = 21             |                                     |                                |
| calledDevice = 12              |                                     |                                |
| cause = EC_SILENT_MONITOR      |                                     |                                |
|                                | Station 11 stops observing the call |                                |
| CSTAReadyEvent                 |                                     |                                |
| agentDevice = 11               |                                     |                                |
| <b>agentID</b> = 11            |                                     |                                |
| CSTAConnectionClearedEvent     |                                     |                                |
| droppedConnection = D1C1       |                                     |                                |
| releasingDevice = 11           |                                     |                                |
| cause = EC_SILENT_MONITOR      |                                     |                                |

MERLIN MAGIX Release 2.1 and later

# **Observer Starts Observing After Call Exists**

#### MERLIN MAGIX Release 2.0 and later

| Stream Monitoring Extension 11   | Stream Monitoring Extension 12             | Stream Monitoring Extension 21               |
|----------------------------------|--------------------------------------------|----------------------------------------------|
|                                  | Station 11 observes the call               |                                              |
| CSTANotReadyEvent                |                                            |                                              |
| agentDevice = 11                 |                                            |                                              |
| <b>agentID</b> = 11              |                                            |                                              |
| CSTAServiceInitiatedEvent        |                                            |                                              |
| initiatedConnection = D1C2       |                                            |                                              |
| CSTAConnectionClearedEvent       |                                            |                                              |
| droppedConnection = D1C2         |                                            |                                              |
| releasingDevice = 11             |                                            |                                              |
| <i>cause</i> = EC_CALL_CANCELLED |                                            |                                              |
| A CSTAEstablishedEvent is not pr | ovided when the Service Observer is add    | ed to the observed call if that call existed |
|                                  | prior to Service Observing feature activat | tion                                         |

# **Shared System Access Event Flows**

An understanding of Shared System Access (SSA) terminology and its relationship to the TSAPI model will help in understanding the TSAPI event flows that occur when connections interact with Shared System Access buttons.

An SSA button on an extension provides an appearance of an SA button at another extension. Using SSA buttons may cause connections at the SA button to transition into *associative states* that the MERLIN LEGEND and MERLIN MAGIX switches term *associative active* and *associative held*. The MERLIN LEGEND and MERLIN MAGIX switches make a distinction between the TSAPI connected and held states and the associative states (which TSAPI does not model).

In MERLIN LEGEND and MERLIN MAGIX terminology, when a call is alerting at an SA button and a user at another station presses an SSA button and connects to that call, that user has **answered** the call. The state of the call at the SA button changes to associative active. The state of the call at the SSA is connected (a TSAPI state). Thus, an application monitoring an extension where an SSA answers a call will receive further events about the call.

When a call is active at an SA button and a user at another station presses an SSA button and connects to that call, the user **bridged** onto the call. The state of the call at the SA button remains active. The state of the call at the SSA is **bridged** (not a TSAPI state). Thus, an application monitoring an extension where an SSA bridges onto a call will not receive further events about the call.

Depending on whether an SSA user answers a call or bridges onto a call, event flows will differ for an application monitoring the extension with the SSA button.

The following rules govern event flows when SSA buttons interact with calls:

- The MERLIN LEGEND and MERLIN MAGIX switches consider connections that transition into the associative or bridged states as having left the defined TSAPI model. As a result, they are considered to have been cleared from the device where this transition occurred, and any applications monitoring the device with the SA button where this occurs will receive a CSTAConnectionClearedEvent event the first time a connection transitions into an associative state.
  - Once the MERLIN LEGEND or MERLIN MAGIX system supplies a CSTA-ConnectionClearedEvent when a connection transitions into an associative state at a device, the system will not supply any further events for that connection at that device. The device may reconnect to the call and the system will not supply any further events. (Note that the call is still in an associative state.)
  - An application monitoring an extension where an SSA answers a call will receive events for that call (so long as the call does not enter an associative state due to some later feature interaction).

- An application monitoring an extension where an SSA bridges onto a call will not receive events for that call.
- Applications monitoring an extension having an SSA button do not receive any events about an incoming call on the corresponding SA button unless a user at the extension with the SSA button uses the SSA button to answer the call. Of special interest is the fact that such an application will not receive a CSTADeliveredEvent. Thus, the application cannot be aware of the call on the corresponding SA button and the user must manually answer the call on the SSA button.

# SSA Button Answers Alerting Call; Call Activity Follows on SA and SSA

A call placed from Extension 11 to Extension 12 is alerting at Extension 12. A user at Extension 21 uses an SSA button (for Extension 12) to **answer** the call.

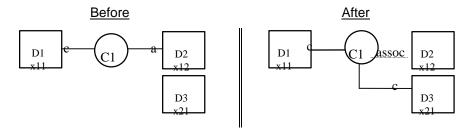

| Stream Monitoring Extension 11           | Stream Monitoring Extension 12                                                                             | Stream Monitoring Extension 21                   |
|------------------------------------------|----------------------------------------------------------------------------------------------------|--------------------------------------------------|
| A call from Extension 11 is delivered    |                                                                                                    |                                                  |
| to Extension 12 (before diagram).        |                                                                                                    |                                                  |
| CSTADeliveredEvent                       |                                                                                                    |                                                  |
| connection = D2C1                        | CSTADeliveredEvent                                                                                         |                                                  |
| alertingDevice = 12                      | connection = D2C1                                                                                          |                                                  |
| callingDevice = 11                       | alertingDevice = 12                                                                                        |                                                  |
| calledDevice = 12                        | callingDevice = 11                                                                                         |                                                  |
|                                          | calledDevice = 12                                                                                          |                                                  |
|                                          |                                                                                                    | User at Extension 21 uses SSA to<br>answer call. |
| CSTAEstablishedEvent                     | CSTAEstablishedEvent                                                                                       | CSTAEstablishedEvent                             |
| establishedConnection = D3C1             | establishedConnection = D3C1                                                                               | establishedConnection = D3C1                     |
| answeringDevice = 21                     | answeringDevice = 21                                                                                       | answeringDevice = 21                             |
| callingDevice = 11                       | callingDevice = 11                                                                                         | callingDevice = 11                               |
| calledDevice = 21                        | calledDevice = 21                                                                                          | calledDevice = 21                                |
|                                          | At this point, connection D2C1 goes                                                                        |                                                  |
|                                          | to associative active state.                                                                               |                                                  |
| CSTAConnectionClearedEvent               | CSTAConnectionClearedEvent                                                                                 | CSTAConnectionClearedEvent                       |
| droppedConnection = D2C1                 | droppedConnection = D2C1                                                                                   | droppedConnection = D2C1                         |
| releasingDevice = 12                     | releasingDevice = 12                                                                                       | releasingDevice = 12                             |
| <i>cause</i> = EC_NONE                   | cause = EC_NONE                                                                                            | <i>cause</i> = EC_NONE                           |
|                                          | The connection still appears at<br>Extension 12 in the associative active                                  |                                                  |
|                                          | state.                                                                                                    |                                                  |
| Call activity at Extension 11 or 21 will | Call activity at Extension 11 or 21 will                                                                   | Call activity at Extension 11 or 21 will         |
| cause events to flow here.               | not cause events to flow here.                                                                             | cause events to flow here.                       |
| No event flows here.                     | Extension 12 manually bridges back<br>onto call.                                                           | No event flows here.                             |
| No event flows here.                     | Extension 12 hangs up. The<br>connection still appears at Extension<br>12 in the associative active state. | No event flows here.                             |
| Extension 11 puts the call on hold.      |                                                                                                    |                                                  |
| CSTAHeldEvent                            |                                                                                                    | CSTAHeldEvent                                    |
| heldConnection = D1C1                    |                                                                                                    | heldConnection = D1C1                            |
| holdingDevice = 11                       |                                                                                                    | holdingDevice = 11                               |
| Extension 11 retrieves the call.         |                                                                                                    |                                                  |
| CSTARetrievedEvent                       |                                                                                                    | CSTARetrievedEvent                               |
| retrievedConnection = D1C1               |                                                                                                    | retrievedConnection = D1C1                       |
| retrievingDevice = 11                    |                                                                                                    | retrievingDevice = 11                            |

MERLIN LEGEND R5.0, 6.0, 6.1, 7.0 & MERLIN MAGIX R1.0 and 1.5

| Stream Monitoring Extension 11  | Stream Monitoring Extension 12 | Stream Monitoring Extension 21      |
|---------------------------------|--------------------------------|-------------------------------------|
|                                 |                                | Extension 21 puts the call on hold. |
| CSTAHeldEvent                   |                                | CSTAHeldEvent                       |
| heldConnection = D3C1           |                                | heldConnection = D3C1               |
| holdingDevice = 21              |                                | holdingDevice = 21                  |
|                                 |                                | Extension 21 retrieves the call.    |
| CSTARetrievedEvent              |                                | CSTARetrievedEvent                  |
| retrievedConnection = D3C1      |                                | retrievedConnection = D3C1          |
| retrievingDevice = 21           |                                | retrievingDevice = 21               |
| Extension 11 hangs up the call. |                                |                                     |
| CSTAConnectionClearedEvent      |                                | CSTAConnectionClearedEvent          |
| droppedConnection = D1C1        |                                | droppedConnection = D1C1            |
| releasingDevice = 11            |                                | releasingDevice = 11                |
| <i>cause</i> = EC_NONE          |                                | cause = EC_NONE                     |
|                                 |                                | CSTAConnectionClearedEvent          |
|                                 |                                | droppedConnection = D3C1            |
|                                 |                                | releasingDevice = 21                |
|                                 |                                | cause = EC_CALL_CANCELLED           |

#### MERLIN LEGEND R5.0, 6.0, 6.1, 7.0 & MERLIN MAGIX R1.0 and 1.5, continued

| Stream Monitoring Extension 11                                          | Stream Monitoring Extension 12           | Stream Monitoring Extension 21           |
|-------------------------------------------------------------------------|------------------------------------------|------------------------------------------|
| A call from Extension 11 is delivered to Extension 12 (before diagram). |                                          |                                          |
| CSTADeliveredEvent                                                      |                                          |                                          |
| connection = D2C1                                                       |                                          |                                          |
| alertingDevice = 12                                                     | CSTADeliveredEvent                       |                                          |
| 5                                                                       | connection = D2C1                        |                                          |
| callingDevice = 11<br>calledDevice = 12                                 | alertingDevice = 12                      |                                          |
| cause = EC NEW CALL                                                     | callingDevice = 11                       |                                          |
| cause = EC_NEW_CALL                                                     | calledDevice = 12                        |                                          |
|                                                                         | cause = EC_NEW_CALL                      |                                          |
|                                                                         |                                          | User at Extension 21 uses SSA to         |
|                                                                         |                                          | answer call.                             |
|                                                                         |                                          | CSTANotReadyEvent                        |
|                                                                         |                                          | agentDevice = 21<br>agentID = 21         |
| CSTAEstablishedEvent                                                    | CSTAEstablishedEvent                     | CSTAEstablishedEvent                     |
| establishedConnection = D3C1                                            | establishedConnection = D3C1             | establishedConnection = D3C1             |
|                                                                         | answeringDevice = 21                     | answeringDevice = 21                     |
| answeringDevice = 21<br>callingDevice = 11                              | callingDevice = 11                       | callingDevice = 11                       |
| calledDevice = 21                                                       | calledDevice = 21                        | calledDevice = 11<br>calledDevice = 21   |
|                                                                         |                                          |                                          |
| cause = EC_NEW_CALL Private Data                                        | cause = EC_NEW_CALL Private Data         | cause = EC_NEW_CALL<br>Private Data      |
| originalCallInfo                                                        | originalCallInfo                         | originalCallInfo                         |
| callingDevice = 11                                                      | callingDevice = 11                       | callingDevice = 11                       |
| calledDevice = 12                                                       | calledDevice = 12                        | calledDevice = 12                        |
|                                                                         | At this point, connection D2C1 goes      |                                          |
|                                                                         | to associative active state.             |                                          |
| CSTAConnectionClearedEvent                                              | CSTAConnectionClearedEvent               | CSTAConnectionClearedEvent               |
| droppedConnection = D2C1                                                | droppedConnection = D2C1                 | droppedConnection = D2C1                 |
| releasingDevice = 12                                                    | releasingDevice = 12                     | releasingDevice = 12                     |
| cause = EC_NONE                                                         | cause = EC_NONE                          | cause = EC_NONE                          |
|                                                                         | The connection still appears at          |                                          |
|                                                                         | Extension 12 in the associative active   |                                          |
|                                                                         | state.                                   |                                          |
| Call activity at Extension 11 or 21 will                                | Call activity at Extension 11 or 21 will | Call activity at Extension 11 or 21 will |
| cause events to flow here.                                              | not cause events to flow here.           | cause events to flow here.               |

**MERLIN MAGIX R2.0** 

| Stream Monitoring Extension 11      | Stream Monitoring Extension 12                                            | Stream Monitoring Extension 21      |
|-------------------------------------|---------------------------------------------------------------------------|-------------------------------------|
| No event flows here.                | Extension 12 manually bridges back                                        | No event flows here.                |
|                                     | onto call.                                                                |                                     |
|                                     | CSTANotReadyEvent                                                         |                                     |
|                                     | agentDevice = 12                                                          |                                     |
| No event flows here.                | agentID = 12                                                              | No event flows here.                |
| No event nows here.                 |                                                                           | No event nows here.                 |
|                                     | Extension 12 hangs up. The                                                |                                     |
|                                     | connection still appears at Extension 12 in the associative active state. |                                     |
|                                     | CSTAReadyEvent                                                            |                                     |
|                                     | agentDevice = 12                                                          |                                     |
|                                     | agentID = $12$                                                            |                                     |
| Extension 11 puts the call on hold. | agentiv - 12                                                              |                                     |
| CSTAHeldEvent                       |                                                                           | CSTAHeldEvent                       |
| heldConnection = D1C1               |                                                                           | heldConnection = D1C1               |
| holdingDevice = 11                  |                                                                           | holdingDevice = 11                  |
| Extension 11 retrieves the call.    |                                                                           |                                     |
| CSTARetrievedEvent                  |                                                                           | CSTARetrievedEvent                  |
| retrievedConnection = D1C1          |                                                                           | retrievedConnection = D1C1          |
| retrievingDevice = 11               |                                                                           | retrievingDevice = 11               |
| ¥                                   |                                                                           | Extension 21 puts the call on hold. |
| CSTAHeldEvent                       |                                                                           | CSTAHeldEvent                       |
| heldConnection = D3C1               |                                                                           | heldConnection = D3C1               |
| holdingDevice = 21                  |                                                                           | holdingDevice = 21                  |
|                                     |                                                                           | Extension 21 retrieves the call.    |
| CSTARetrievedEvent                  |                                                                           | CSTARetrievedEvent                  |
| retrievedConnection = D3C1          |                                                                           | retrievedConnection = D3C1          |
| retrievingDevice = 21               |                                                                           | retrievingDevice = 21               |
| Extension 11 hangs up the call      |                                                                           |                                     |
| CSTAReadyEvent                      |                                                                           |                                     |
| agentDevice = 11                    |                                                                           |                                     |
| <b>agentID</b> = 11                 |                                                                           |                                     |
| CSTAConnectionClearedEvent          |                                                                           | CSTAConnectionClearedEvent          |
| droppedConnection = D1C1            |                                                                           | droppedConnection = D1C1            |
| releasingDevice = 11                |                                                                           | releasingDevice = 11                |
| cause = EC_NONE                     |                                                                           | cause = EC_NONE                     |
|                                     |                                                                           | CSTAConnectionClearedEvent          |
|                                     |                                                                           | droppedConnection = D3C1            |
|                                     |                                                                           | releasingDevice = 21                |
|                                     |                                                                           | cause = EC_CALL_CANCELLED           |

#### MERLIN MAGIX R2.0, continued

| Stream Monitoring Extension 11           | Stream Monitoring Extension 12           | Stream Monitoring Extension 21           |
|------------------------------------------|------------------------------------------|------------------------------------------|
| A call from Extension 11 is delivered    |                                          |                                          |
| to Extension 12 (before diagram).        |                                          |                                          |
| CSTADeliveredEvent                       |                                          |                                          |
| connection = D2C1                        | CSTADeliveredEvent                       |                                          |
| alertingDevice = 12                      | connection = D2C1                        |                                          |
| callingDevice = 11                       | alertingDevice = 12                      |                                          |
| calledDevice = 12                        | callingDevice = 11                       |                                          |
| cause = EC_NEW_CALL                      | calledDevice = 12                        |                                          |
|                                          | <i>cause</i> = EC_NEW_CALL               |                                          |
|                                          |                                          | User at Extension 21 uses SSA to         |
|                                          |                                          | answer call.                             |
|                                          |                                          | CSTANotReadyEvent                        |
|                                          |                                          | agentDevice = 21                         |
|                                          |                                          | <b>agentID</b> = 21                      |
| CSTAEstablishedEvent                     | CSTAEstablishedEvent                     | CSTAEstablishedEvent                     |
| establishedConnection = D3C1             | establishedConnection = D3C1             | establishedConnection = D3C1             |
| answeringDevice = 21                     | answeringDevice = 21                     | answeringDevice = 21                     |
| callingDevice = 11                       | callingDevice = 11                       | callingDevice = 11                       |
| calledDevice = 12                        | calledDevice = 12                        | calledDevice = 12                        |
| cause = EC_NEW_CALL                      | cause = EC_NEW_CALL                      | cause = EC_NEW_CALL                      |
|                                          | At this point, connection D2C1 goes      |                                          |
|                                          | to associative active state.             |                                          |
| CSTAConnectionClearedEvent               | CSTAConnectionClearedEvent               | CSTAConnectionClearedEvent               |
| droppedConnection = D2C1                 | droppedConnection = D2C1                 | droppedConnection = D2C1                 |
| releasingDevice = 12                     | releasingDevice = 12                     | releasingDevice = 12                     |
| <i>cause</i> = EC_NONE                   | cause = EC_NONE                          | cause = EC_NONE                          |
|                                          | The connection still appears at          |                                          |
|                                          | Extension 12 in the associative active   |                                          |
|                                          | state.                                   |                                          |
| Call activity at Extension 11 or 21 will | Call activity at Extension 11 or 21 will | Call activity at Extension 11 or 21 will |
| cause events to flow here.               | not cause events to flow here.           | cause events to flow here.               |

MERLIN MAGIX R2.1 and later

| Stream Monitoring Extension 11      | Stream Monitoring Extension 12                                            | Stream Monitoring Extension 21      |
|-------------------------------------|---------------------------------------------------------------------------|-------------------------------------|
| No event flows here.                | Extension 12 manually bridges back                                        | No event flows here.                |
|                                     | onto call.                                                                |                                     |
|                                     | CSTANotReadyEvent                                                         |                                     |
|                                     | agentDevice = 12                                                          |                                     |
| No event flows here.                | <b>agentID</b> = 12                                                       | No event flows here.                |
| No event nows here.                 |                                                                           | No event nows here.                 |
|                                     | Extension 12 hangs up. The                                                |                                     |
|                                     | connection still appears at Extension 12 in the associative active state. |                                     |
|                                     | CSTAReadyEvent                                                            |                                     |
|                                     | 2                                                                         |                                     |
|                                     | agentDevice = 12                                                          |                                     |
| Extension 11 puts the call on hold. | agentID = 12                                                              |                                     |
| CSTAHeldEvent                       |                                                                           | CSTAHeldEvent                       |
| heldConnection = D1C1               |                                                                           | heldConnection = D1C1               |
| holdingDevice = 11                  |                                                                           | holdingDevice = 11                  |
| Extension 11 retrieves the call.    |                                                                           | noidingDevice = 11                  |
| CSTARetrievedEvent                  |                                                                           | CSTARetrievedEvent                  |
| retrievedConnection = D1C1          |                                                                           | retrievedConnection = D1C1          |
| retrievingDevice = 11               |                                                                           | retrievingDevice = 11               |
| TerrevingDevice = 11                |                                                                           | Extension 21 puts the call on hold. |
| CSTAHeldEvent                       |                                                                           | CSTAHeldEvent                       |
| heldConnection = D3C1               |                                                                           | heldConnection = D3C1               |
| holdingDevice = 21                  |                                                                           | holdingDevice = 21                  |
| noiding201100 = E1                  |                                                                           | Extension 21 retrieves the call.    |
| CSTARetrievedEvent                  |                                                                           | CSTARetrievedEvent                  |
| retrievedConnection = D3C1          |                                                                           | retrievedConnection = D3C1          |
| retrievingDevice = 21               |                                                                           | retrievingDevice = 21               |
| Extension 11 hangs up the call      |                                                                           |                                     |
| CSTAReadyEvent                      |                                                                           |                                     |
| agentDevice = 11                    |                                                                           |                                     |
| agentID = 11                        |                                                                           |                                     |
| CSTAConnectionClearedEvent          |                                                                           | CSTAConnectionClearedEvent          |
| droppedConnection = D1C1            |                                                                           | droppedConnection = D1C1            |
| releasingDevice = 11                |                                                                           | releasingDevice = 11                |
| cause = EC_NONE                     |                                                                           | cause = EC_NONE                     |
|                                     |                                                                           | CSTAConnectionClearedEvent          |
|                                     |                                                                           | droppedConnection = D3C1            |
|                                     |                                                                           | releasingDevice = 21                |
|                                     |                                                                           | cause = EC_CALL_CANCELLED           |

#### MERLIN MAGIX R2.1, continued

#### SSA Button Bridges onto Call at SA Button; Call Activity Follows on SA and SSA

Extensions 11 and 12 are connected on a call. A user at Extension 21 uses an SSA button (for Extension 12) to *bridge* onto the call.

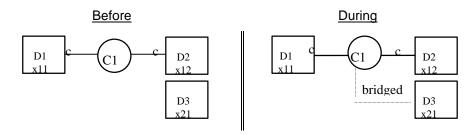

#### MERLIN LEGEND R5.0, 6.0, 6.1, 7.0 & MERLIN MAGIX R1.0 and 1.5

| Stream Monitoring Extension 11                                | Stream Monitoring Extension 12                                                 | Stream Monitoring Extension 21                                             |
|---------------------------------------------------------------|--------------------------------------------------------------------------------|----------------------------------------------------------------------------|
|                                                               | A call from Extension 11 is answered                                           |                                                                            |
|                                                               | at Extension 12 (before diagram).                                              |                                                                            |
|                                                               | CSTAEstablishedEvent                                                           |                                                                            |
| CSTAEstablishedEvent                                          | connection = D2C1                                                              |                                                                            |
| connection = D2C1                                             | alertingDevice = 12                                                            |                                                                            |
| alertingDevice = 12                                           | callingDevice = 11                                                             |                                                                            |
| callingDevice = 11                                            | calledDevice = 12                                                              |                                                                            |
| calledDevice = 12                                             |                                                                                |                                                                            |
|                                                               |                                                                                | User at Extension 21 uses SSA to                                           |
|                                                               |                                                                                | bridge onto call. Connection at                                            |
|                                                               |                                                                                | Extension 21 is in bridged state.                                          |
| The "Durin                                                    | g" illustration in the figure above applies a                                  |                                                                            |
|                                                               |                                                                                | The connection appears in the                                              |
| Call activity at Extension 11 will saves                      | Coll activity at Extension 11 will acres                                       | bridged state on the SSA.                                                  |
| Call activity at Extension 11 will cause events to flow here. | Call activity at Extension 11 will cause events to flow here. Call activity at | Call activity at Extension 11 or 21 will<br>not cause events to flow here. |
| events to now here.                                           | Extension 21 will <i>not</i> cause events to                                   | not cause events to now here.                                              |
|                                                               | flow here.                                                                     |                                                                            |
| Extension 11 puts the call on hold.                           | now here.                                                                      |                                                                            |
| CSTAHeldEvent                                                 | CSTAHeldEvent                                                                  |                                                                            |
| heldConnection = D1C1                                         | heldConnection = D1C1                                                          |                                                                            |
| holdingDevice = 11                                            | holdingDevice = 11                                                             |                                                                            |
| Extension 11 retrieves the call.                              | neiding 201100 = 11                                                            |                                                                            |
| CSTARetrievedEvent                                            | CSTARetrievedEvent                                                             |                                                                            |
| retrievedConnection = D1C1                                    | retrievedConnection = D1C1                                                     |                                                                            |
| retrievingDevice = 11                                         | retrievingDevice = 11                                                          |                                                                            |
|                                                               | TealeringDeride = Th                                                           | Extension 21 puts the call on hold.                                        |
|                                                               |                                                                                | Extension 21 retrieves the call.                                           |
| Extension 11 hangs up the call.                               |                                                                                |                                                                            |
| CSTAConnectionClearedEvent                                    | CSTAConnectionClearedEvent                                                     |                                                                            |
| droppedConnection = D1C1                                      | droppedConnection = D1C1                                                       |                                                                            |
| releasingDevice = 11                                          | releasingDevice = 11                                                           |                                                                            |
| cause = EC_NONE                                               | cause = EC_NONE                                                                |                                                                            |
|                                                               |                                                                                |                                                                            |
|                                                               | droppedConnection = D2C1                                                       |                                                                            |
|                                                               | releasingDevice = 12                                                           |                                                                            |
|                                                               | cause = EC_CALL_CANCELLED                                                      |                                                                            |
|                                                               |                                                                                |                                                                            |

| MERLIN MAGIX R2.0 and later                          |                                                   |                                                                     |
|------------------------------------------------------|---------------------------------------------------|---------------------------------------------------------------------|
| Stream Monitoring Extension 11                       | Stream Monitoring Extension 12                    | Stream Monitoring Extension 21                                      |
|                                                      | A call from Extension 11 is answered              |                                                                     |
|                                                      | at Extension 12 (before diagram).                 |                                                                     |
|                                                      | CSTANotReadyEvent                                 |                                                                     |
|                                                      | agentDevice = 12                                  |                                                                     |
|                                                      | agentID = 12                                      |                                                                     |
| CSTAEstablishedEvent                                 | CSTAEstablishedEvent                              |                                                                     |
| connection = D2C1                                    | connection = D2C1                                 |                                                                     |
| alertingDevice = 12                                  | alertingDevice = 12                               |                                                                     |
| callingDevice = 11                                   | callingDevice = 11                                |                                                                     |
| calledDevice = 12                                    | calledDevice = 12                                 |                                                                     |
| cause = EC_NEW_CALL                                  | cause = EC_NEW_CALL                               |                                                                     |
|                                                      |                                                   | User at Extension 21 uses SSA to<br>bridge onto call. Connection at |
|                                                      |                                                   | Extension 21 is in bridged state.                                   |
|                                                      |                                                   | CSTANotReadyEvent                                                   |
|                                                      |                                                   | agentDevice = 21                                                    |
|                                                      |                                                   | agentID = 21                                                        |
| The "Durir                                           | ng" illustration in the figure above applies a    |                                                                     |
|                                                      |                                                   | The connection appears in the                                       |
|                                                      |                                                   | bridged state on the SSA.                                           |
| Call activity at Extension 11 will cause             | Call activity at Extension 11 will cause          | Call activity at Extension 11 or 21 will                            |
| events to flow here.                                 | events to flow here. Call activity at             | not cause events to flow here.                                      |
|                                                      | Extension 21 will <b>not</b> cause events to      |                                                                     |
| Entension 44 million held                            | flow here.                                        |                                                                     |
| Extension 11 puts the call on hold.<br>CSTAHeldEvent | CSTAHeldEvent                                     |                                                                     |
| heldConnection = D1C1                                | heldConnection = D1C1                             |                                                                     |
| holdingDevice = 11                                   | holdingDevice = 11                                |                                                                     |
| Extension 11 retrieves the call.                     | noidingDevice = 11                                |                                                                     |
| CSTARetrievedEvent                                   | CSTARetrievedEvent                                |                                                                     |
| retrievedConnection = D1C1                           | retrievedConnection = D1C1                        |                                                                     |
| retrievingDevice = 11                                | retrievingDevice = 11                             |                                                                     |
|                                                      |                                                   | Extension 21 puts the call on hold.                                 |
|                                                      |                                                   | Extension 21 retrieves the call.                                    |
| Extension 11 hangs up the call.                      |                                                   |                                                                     |
| CSTAConnectionClearedEvent                           | CSTAConnectionClearedEvent                        |                                                                     |
| droppedConnection = D1C1                             | droppedConnection = D1C1                          |                                                                     |
| releasingDevice = 11                                 | releasingDevice = 11                              |                                                                     |
| <i>cause</i> = EC_NONE                               | cause = EC_NONE                                   |                                                                     |
| CSTAReadyEvent                                       | CSTAConnectionClearedEvent                        |                                                                     |
|                                                      | drannad Connection DOC1                           |                                                                     |
| agentDevice = 11                                     | droppedConnection = D2C1                          |                                                                     |
| agentDevice = 11<br>agentID = 11                     | releasingDevice = 12<br>cause = EC_CALL_CANCELLED |                                                                     |

#### MEDI IN MACIX D9 0 and later

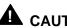

# **A** CAUTION:

Because there are no events that reflect connections being in non-TSAPI states, an application here does not receive events about the bridged connection. Notice that the application cannot assume that if, according to the events, only one connection remains, that the call will be torn down. There may be another connection in a non-TSAPI state.

#### Call Activity on an SA button Where There is an Associated SSA Button at Another Extension (that has Not Answered or Bridged)

A user at Extension 12 answers a call from Extension 11. Extension 21 has an SSA button (for Extension 12).

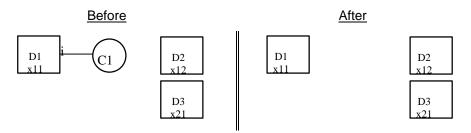

#### MERLIN LEGEND R5.0, 6.0, 6.1, 7.0 & MERLIN MAGIX R1.0 and 1.5

| Stream Monitoring Extension 11  | Stream Monitoring Extension 12     | Stream Monitoring Extension 21 |
|---------------------------------|------------------------------------|--------------------------------|
| Call delivered to Extension 12. |                                    | No event on this monitor.      |
| CSTADeliveredEvent              | CSTADeliveredEvent                 |                                |
| connection = D2C1               | connection = D2C1                  |                                |
| alertingDevice = 12             | alertingDevice = 12                |                                |
| callingDevice = 11              | callingDevice = 11                 |                                |
| calledDevice = 12               | calledDevice = 12                  |                                |
|                                 | User at Extension 12 answers call. | No event on this monitor.      |
| CSTAEstablishedEvent            | CSTAEstablishedEvent               |                                |
| establishedConnection = D2C1    | establishedConnection = D2C1       |                                |
| answeringDevice = 12            | answeringDevice = 12               |                                |
| callingDevice = 11              | callingDevice = 11                 |                                |
| calledDevice = 12               | calledDevice = 12                  |                                |
|                                 | cstaClearConnection( )             |                                |
|                                 | <i>call</i> = D2C1                 |                                |
|                                 | CSTAClearConnectionConfEvent       |                                |
| CSTAConnectionClearedEvent      | CSTAConnectionClearedEvent         | No event on this monitor.      |
| droppedConnection = D2C1        | droppedConnection = D2C1           |                                |
| releasingDevice = 12            | releasingDevice = 12               |                                |
| cause = EC_NONE                 | <i>cause</i> = EC_NONE             |                                |
| CSTAConnectionClearedEvent      |                                    |                                |
| droppedConnection = D1C1        |                                    |                                |
| releasingDevice = 11            |                                    |                                |
| cause = EC_CALL_CANCELLED       |                                    |                                |

#### MERLIN MAGIX R2.0 and later

| Stream Monitoring Extension 11  | Stream Monitoring Extension 12     | Stream Monitoring Extension 21 |
|---------------------------------|------------------------------------|--------------------------------|
| Call delivered to Extension 12. |                                    | No event on this monitor.      |
| CSTADeliveredEvent              | CSTADeliveredEvent                 |                                |
| connection = D2C1               | connection = D2C1                  |                                |
| alertingDevice = 12             | alertingDevice = 12                |                                |
| callingDevice = 11              | callingDevice = 11                 |                                |
| calledDevice = 12               | calledDevice = 12                  |                                |
| cause = EC_NEW_CALL             | cause = EC_NEW_CALL                |                                |
|                                 | User at Extension 12 answers call. |                                |
|                                 | CSTANotReadyEvent                  |                                |
|                                 | agentDevice = 12                   |                                |
|                                 | <b>agentID</b> = 12                |                                |
| CSTAEstablishedEvent            | CSTAEstablishedEvent               | No event on this monitor.      |
| establishedConnection = D2C1    | establishedConnection = D2C1       |                                |
| answeringDevice = 12            | answeringDevice = 12               |                                |
| callingDevice = 11              | callingDevice = 11                 |                                |
| calledDevice = 12               | calledDevice = 12                  |                                |
| cause = EC_NEW_CALL             | cause = EC_NEW_CALL                |                                |
|                                 | cstaClearConnection( )             |                                |
|                                 | <i>call</i> = D2C1                 |                                |
|                                 | CSTAClearConnectionConfEvent       |                                |
| CSTAConnectionClearedEvent      | CSTAConnectionClearedEvent         | No event on this monitor.      |
| droppedConnection = D2C1        | droppedConnection = D2C1           |                                |
| releasingDevice = 12            | releasingDevice = 12               |                                |
| cause = EC_CALL_CANCELLED       | cause = EC_CALL_CANCELLED          |                                |
|                                 | CSTAReadyEvent                     |                                |
|                                 | agentDevice = 12                   |                                |
|                                 | <b>agentID</b> = 12                |                                |
| CSTAConnectionClearedEvent      |                                    |                                |
| droppedConnection = D1C1        |                                    |                                |
| releasingDevice = 11            |                                    |                                |
| cause = EC_CALL_CANCELLED       |                                    |                                |

# Direct Facility Termination Event Flows

Direct Facility Termination (DFT) or Personal Line buttons are treated in the same way as SSA buttons. The various terms (answer, bridge) and associative states also apply to the interaction between DFT and SA buttons. The rules governing the events that flow when interactions occur (seen in the SSA section) also apply to DFTs.

One difference between DFT and SSA buttons is that a DFT button may appear at the same extension as the SA button that it is interacting with.

#### **Incoming Call on DFT; Call Activity Follows**

Extension 11 receives an incoming trunk call on a DFT. Extension 11 answers the call on the DFT. Because the DFT answers the call, an application monitoring Extension 11 will see call events as call activity occurs on that DFT. The application cannot control the call on the DFT in releases prior to MERLIN MAGIX 2.0. Beginning in MERLIN MAGIX 2.0, the call can be controlled via an application.

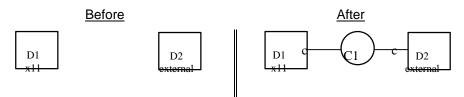

#### MERLIN LEGEND R5.0, 6.0, 6.1, 7.0 & MERLIN MAGIX R1.0 and 1.5

| Activity                           | Stream Monitoring Extension 11                     |
|------------------------------------|----------------------------------------------------|
| Extension 11 receives an incoming  |                                                    |
| trunk call on a DFT.               |                                                    |
| User at Extension 11 answers call. | CSTAEstablishedEvent                               |
|                                    | establishedConnection = D1C1                       |
|                                    | answeringDevice = 11                               |
|                                    | <i>callingDevice</i> = <ani iclid="" unk=""></ani> |
|                                    | calledDevice = <dnis ext=""></dnis>                |
| User at Extension 11 presses HOLD. | CSTAHeldEvent                                      |
|                                    | heldConnection = D1C1                              |
|                                    | holdingDevice = 11                                 |
| User at Extension 11 reconnects to | CSTARetrievedEvent                                 |
| the call.                          | retrievedConnection = D1C1                         |
|                                    | retrievingDevice = 11                              |

| Activity                           | Stream Monitoring Extension 11              |
|------------------------------------|---------------------------------------------|
| Extension 11 receives an incoming  | CSTADeliveredEvent                          |
| trunk call on a DFT.               | alertingConnection = D1C1                   |
|                                    | alertinggDevice = 11                        |
|                                    | callingDevice = <ani iclid="" unk=""></ani> |
|                                    | calledDevice = <dnis ext=""></dnis>         |
|                                    | cause = EC_NEW_CALL                         |
|                                    | Private Data                                |
|                                    | <i>trunkUsed</i> = <trunk></trunk>          |
| User at Extension 11 answers call. | CSTANotReadyEvent                           |
|                                    | agentDevice = 11                            |
|                                    | agentID = 11                                |
|                                    | CSTAEstablishedEvent                        |
|                                    | establishedConnection = D1C1                |
|                                    | answeringDevice = 11                        |
|                                    | callingDevice = <ani iclid="" unk=""></ani> |
|                                    | calledDevice = <dnis ext=""></dnis>         |
|                                    | <i>cause</i> = EC_NEW_CALL                  |
|                                    | Private Data                                |
|                                    | <i>trunkUsed</i> = <trunk></trunk>          |
| User at Extension 11 presses HOLD. | CSTAHeldEvent                               |
|                                    | heldConnection = D1C1                       |
|                                    | holdingDevice = 11                          |
| User at Extension 11 reconnects to | CSTARetrievedEvent                          |
| the call.                          | retrievedConnection = D1C1                  |
|                                    | retrievingDevice = 11                       |

#### **MERLIN MAGIX R2.0**

#### MERLIN MAGIX R2.1 and later

| Activity                           | Stream Monitoring Extension 11              |
|------------------------------------|---------------------------------------------|
| Extension 11 receives an incoming  | CSTADeliveredEvent                          |
| trunk call on a DFT.               | alertingConnection = D1C1                   |
|                                    | alertinggDevice = 11                        |
|                                    | callingDevice = <ani iclid="" unk=""></ani> |
|                                    | calledDevice = <unk></unk>                  |
|                                    | cause = EC_NEW_CALL                         |
|                                    | Private Data                                |
|                                    | <i>trunkUsed</i> = <trunk></trunk>          |
| User at Extension 11 answers call. | CSTANotReadyEvent                           |
|                                    | agentDevice = 11                            |
|                                    | agentID = 11                                |
|                                    | CSTAEstablishedEvent                        |
|                                    | establishedConnection = D1C1                |
|                                    | answeringDevice = 11                        |
|                                    | callingDevice = <ani iclid="" unk=""></ani> |
|                                    | calledDevice = <dnis ext=""></dnis>         |
|                                    | cause = EC_NEW_CALL                         |
|                                    | Private Data                                |
|                                    | <i>trunkUsed</i> = <trunk></trunk>          |
| User at Extension 11 presses HOLD. | CSTAHeldEvent                               |
|                                    | heldConnection = D1C1                       |
|                                    | holdingDevice = 11                          |
| User at Extension 11 reconnects to | CSTARetrievedEvent                          |
| the call.                          | retrievedConnection = D1C1                  |
|                                    | retrievingDevice = 11                       |

# DFT Bridges onto Call at SA; Call Activity Follows

A user at Extension 11 answers a call on an SA (In MERLIN MAGIX 2.0, this will hold true for a DFT). Once the call is answered, a DFT at Extension 12 bridges onto the call.

|                                                                                 | Stream Monitoring Extension 11                                          | Stream Monitoring Extension 12                                                        |
|---------------------------------------------------------------------------------|-------------------------------------------------------------------------|---------------------------------------------------------------------------------------|
| Call delivered to Extension 11.                                                 | CSTADeliveredEvent                                                      |                                                                                       |
|                                                                                 | connection = D2C1                                                       |                                                                                       |
|                                                                                 | alertingDevice = 11                                                     |                                                                                       |
|                                                                                 | callingDevice = <ani iclid="" unk=""></ani>                             |                                                                                       |
|                                                                                 | calledDevice = <dnis trunk=""></dnis>                                   |                                                                                       |
| User at Extension 11 answers call.                                              | CSTAEstablishedEvent                                                    |                                                                                       |
|                                                                                 | establishedConnection = D1C1                                            |                                                                                       |
|                                                                                 | answeringDevice = 11                                                    |                                                                                       |
|                                                                                 | <i>callingDevice</i> = <ani iclid="" unk=""></ani>                      |                                                                                       |
|                                                                                 | calledDevice = <dnis trunk=""></dnis>                                   |                                                                                       |
| DFT button bridges onto call. The call<br>is active at Extension 11 and bridged |                                                                         |                                                                                       |
| at Extension 12.                                                                |                                                                         |                                                                                       |
|                                                                                 | Call activity at Extension 11 will cause events to flow on this stream. | Call activity at Extension 11 will not<br>cause any events to flow on this<br>stream. |

#### MERLIN MAGIX R2.0

|                                                                                                    | Stream Monitoring Extension 11                                                                                                    | Stream Monitoring Extension 12                                                                                                    |
|----------------------------------------------------------------------------------------------------|----------------------------------------------------------------------------------------------------|----------------------------------------------------------------------------------------------------|
| Call delivered to Extension 11.                                                                     | CSTADeliveredEvent<br>connection = D1C1<br>alertingDevice = 11<br>callingDevice = <ani iclid="" unk=""><br/>calledDevice = <dnis trunk=""><br/>cause = EC_NEW_CALL<br/>Private Data<br/>trunkUsed = <trunk></trunk></dnis></ani>               | CSTADeliveredEvent<br>connection = D2C1<br>alertingDevice = 12<br>callingDevice = <ani iclid="" unk=""><br/>calledDevice = <dnis trunk=""><br/>cause = EC_NEW_CALL<br/>Private Data<br/>trunkUsed = <trunk></trunk></dnis></ani> |
| User at Extension 11 answers call                                                                   | CSTANotReadyEvent<br>agentDevice = 11<br>agentID = 11                                                                                                    |                                                                                                    |
|                                                                                                    | CSTAEstablishedEvent<br>establishedConnection = D1C1<br>answeringDevice = 11<br>callingDevice = <ani iclid="" unk=""><br/>calledDevice = <dnis trunk=""><br/>cause = EC_NEW_CALL<br/>Private Data<br/>trunkUsed = <trunk></trunk></dnis></ani> | CSTAConnectionClearedEvent<br>droppedConnection = D2C1<br>releasingDevice = 12<br>cause = EC_NONE                                                                                                    |
| DFT button bridges onto call. The call<br>is active at Extension 11 and bridged<br>at Extension 12. |                                                                                                    | CSTANotReadyEvent<br>agentDevice = 12<br>agentID = 12                                                                                                    |
|                                                                                                    | Call activity at Extension 11 will cause events to flow on this stream.                                                                                                    | Call activity at Extension 11 will not<br>cause any events to flow on this<br>stream.                                                                                                    |

|                                                                                                    | Stream Monitoring Extension 11                                                                                                    | Stream Monitoring Extension 12                                                                                                    |
|----------------------------------------------------------------------------------------------------|----------------------------------------------------------------------------------------------------|----------------------------------------------------------------------------------------------------|
| Call delivered to Extension 11.<br>User at Extension 11 answers call                                | CSTADeliveredEvent<br>connection = D1C1<br>alertingDevice = 11<br>callingDevice = <ani iclid="" unk=""><br/>calledDevice = <unk><br/>cause = EC_NEW_CALL<br/>Private Data<br/>trunkUsed = <trunk><br/>CSTANotReadyEvent</trunk></unk></ani>    | CSTADeliveredEvent<br>connection = D2C1<br>alertingDevice = 12<br>callingDevice = <ani iclid="" unk=""><br/>calledDevice = <unk><br/>cause = EC_NEW_CALL<br/>Private Data<br/>trunkUsed = <trunk></trunk></unk></ani> |
|                                                                                                    | agentIDevice = 11<br>agentID = 11                                                                                                    |                                                                                                    |
|                                                                                                    | CSTAEstablishedEvent<br>establishedConnection = D1C1<br>answeringDevice = 11<br>callingDevice = <ani iclid="" unk=""><br/>calledDevice = <dnis trunk=""><br/>cause = EC_NEW_CALL<br/>Private Data<br/>trunkUsed = <trunk></trunk></dnis></ani> | CSTAConnectionClearedEvent<br>droppedConnection = D2C1<br>releasingDevice = 12<br>cause = EC_NONE                                                                                                    |
| DFT button bridges onto call. The call<br>is active at Extension 11 and bridged<br>at Extension 12. |                                                                                                    | CSTANotReadyEvent<br>agentDevice = 12<br>agentID = 12                                                                                                    |
|                                                                                                    | Call activity at Extension 11 will cause events to flow on this stream.                                                                                                    | Call activity at Extension 11 will not<br>cause any events to flow on this<br>stream.                                                                                                    |

#### MERLIN MAGIX R2.1 and later

# Appendix A

# A

# Contents

| Supported MERLIN LEGEND Station Types | A-1 |
|---------------------------------------|-----|
| Supported MERLIN MAGIX Station Types  | A-3 |

Contents

# **Appendix A**

# A

# Supported MERLIN LEGEND Station Types

# MLX Terminals

| MLX-5                 |  |
|-----------------------|--|
| MLX-5 w/ Display      |  |
| MLX-10                |  |
| MLX-10 w/ Display     |  |
| MLX-16 w/ Display     |  |
| MLX-28 w/ Display     |  |
| MLX-20L               |  |
| Multi-Function Module |  |

Supported Supported Supported Supported Supported Supported Not Supported

Not Supported

Not Supported

Not Supported

#### **MLX Adjuncts**

PassageWay Direct Connection IROB (505A) DSS Headsets (Supra)

ora) Not Supported
ATL Terminals

5 Button Membrane 10 Button Membrane 34 Button Membrane 34 Button Deluxe 34 Button SR w/ Display BIS-10 BIS-22 BIS-22D BIS-34 BIS-34 w/ Display Attendant Console MERLIN PFC Telephone Not Supported Not Supported Not Supported Not Supported Supported Supported Supported Supported Supported Supported

Not Supported

Not Supported

# **Tip/Ring Terminals**

Door Phone Controller Hands Free Unit (S203A) Answering Machine Transaction Phone Facsimile AA/VMS External Alert Announcement Unit Dial Dictation Modem IROB OPRE CVIS INTRO Not Supported Not Supported Not Supported Not Supported Not Supported Not Supported Not Supported Not Supported Not Supported Not Supported Not Supported Not Supported Not Supported Not Supported Not Supported

# LS/GS CO Line

| Magic On Hold w/ Music Coupler | Not Supported |
|--------------------------------|---------------|
| Door Phone Controller          | Not Supported |
| Loudspeaker Paging System      | Not Supported |
| Music on Hold                  | Not Supported |

## **ATL Adjuncts**

| Hands Free Unit (S102A &    | Not Supported |
|-----------------------------|---------------|
| S202A)                      |               |
| Headset Adapter             | Not Supported |
| General Purpose Adapter     | Not Supported |
| Starset II & Supra Headsets | Not Supported |
| Starmate Headset            | Not Supported |
| IROB (341)                  | Not Supported |
|                             |               |

#### **Tip/Ring Sets**

| 500 Sets                  | Not Supported |
|---------------------------|---------------|
| 2500 Sets                 | Not Supported |
| 2500 MMGL sets w/ Display | Not Supported |
| 8110 & 8102 Sets          | Not Supported |
| Videophone 2500           | Not Supported |
| Picasso Still Image Phone | Not Supported |

## ETR Terminals

| MLS-6   |  |
|---------|--|
| MLS-12  |  |
| MLS-12D |  |
| MLS-18D |  |
| MLS-34D |  |
| ETR-6   |  |
| ETR-18  |  |
| ETR-18D |  |
| ETR-34D |  |

Supported Supported Supported Supported Supported Supported Supported Supported

# STU Sets

| ATL III | Not Supported |
|---------|---------------|
| T/R III | Not Supported |
| MLX 5   | Not Supported |
| MLX 10  | Not Supported |
| MLX 20L | Not Supported |
| MLX 28  | Not Supported |

## **ATL Cordless Sets**

Transtalk

Not Supported

#### <u>BRI Sets</u>

7500 Data

Not Supported

| Telephone Set<br>Model       | TSAPI<br>application<br>can monitor<br>set? | Generates<br>TSAPI events<br>when party to a<br>call? | TSAPI<br>application<br>can control<br>call? |
|------------------------------|---------------------------------------------|-------------------------------------------------------|----------------------------------------------|
| MLX-5                        | yes                                         | yes                                                   | yes                                          |
| MLX-5D                       | yes                                         | yes                                                   | yes                                          |
| MLX-10                       | yes                                         | yes                                                   | yes                                          |
| MLX-10D                      | yes                                         | yes                                                   | yes                                          |
| MLX10-DP                     | yes                                         | yes                                                   | yes                                          |
| MLX-16DP                     | yes                                         | yes                                                   | yes                                          |
| MLX-20L                      | yes                                         | yes                                                   | yes                                          |
| MLX-20L as QCC               | no                                          | no                                                    | no                                           |
| MLX-28D                      | yes                                         | yes                                                   | yes                                          |
| ATL 5-line membrane*         | yes                                         | yes                                                   | no                                           |
| ATL 10-line membrane*        | yes                                         | yes                                                   | no                                           |
| ATL 34-line membrane*        | yes                                         | yes                                                   | no                                           |
| ATL 34-line Deluxe membrane* | yes                                         | yes                                                   | no                                           |
| ATL 10-line button HFAI*     | yes                                         | yes                                                   | no                                           |
| ATL 34-line button BIS*      | yes                                         | yes                                                   | yes                                          |
| ATL 34-line button BIS/DIS*  | yes                                         | yes                                                   | yes                                          |
| ATL BIS-10                   | yes                                         | yes                                                   | yes                                          |
| ATL BIS-22                   | yes                                         | yes                                                   | yes                                          |
| ATL BIS-22D                  | yes                                         | yes                                                   | yes                                          |
| ATL BIS-34*                  | yes                                         | yes                                                   | yes                                          |
| ATL BIS-34D                  | yes                                         | yes                                                   | yes                                          |
| ATL MLC-5 Cordless           | yes                                         | yes                                                   | no                                           |
| MDC 9000 Cordless            | yes                                         | yes                                                   | no                                           |
| MDW 9000 Cordless/Wireless   | yes                                         | yes                                                   | no                                           |
| MERLIN PFC Telephone         | no                                          | yes                                                   | no                                           |
| Single line set - rotary     | no                                          | yes                                                   | no                                           |
| Single line set - DTMF       | no                                          | yes                                                   | no                                           |
| BRI 7500 data set            | no                                          | no                                                    | no                                           |

\* These are vintage telephone models; no longer available for sale or lease.

# Supported MERLIN MAGIX Station Types

Supported

Supported

Supported

Supported

Supported Supported

Supported Not Supported

Not Supported

Not Supported

Not Supported

Not Supported

Supported

Supported

Supported

Supported

Supported

Supported Supported

Supported

Supported

Supported

Supported

Not Supported

Not Supported

Not Supported

Not Supported

Not Supported Not Supported

#### **MLX Terminals**

| MLX-5                 |
|-----------------------|
| MLX-5 w/ Display      |
| MLX-10                |
| MLX-10 w/ Display     |
| MLX-16 w/ Display     |
| MLX-28 w/ Display     |
| MLX-20L               |
| Multi-Function Module |

# MLX Adjuncts

PassageWay Direct Connection IROB (505A) DSS Headsets (Supra)

# **Tip/Ring Terminals**

Door Phone Controller Hands Free Unit (S203A) Answering Machine Transaction Phone Facsimile AA/VMS External Alert Announcement Unit Dial Dictation Modem IROB OPRE CVIS INTRO

## LS/GS CO Line

Magic On Hold w/ Music Coupler Door Phone Controller Loudspeaker Paging System Music on Hold **Tip/Ring Sets** 

| 500 Sets                  | Supported |
|---------------------------|-----------|
| 2500 Sets                 | Supported |
| 2500 MMGL sets w/ Display | Supported |
| 8110 & 8102 Sets          | Supported |

#### STU Sets

| T/R III | Not Supported |
|---------|---------------|
|         |               |
| MLX 5   | Not Supported |
| MLX 10  | Not Supported |
| MLX 20L | Not Supported |
| MLX 28  | Not Supported |

#### **BRI Sets**

7500 Data

Not Supported

## 4400-series Terminals

| 4400    | Supported |
|---------|-----------|
| 4400D   | Supported |
| 4406D+  | Supported |
| 4412D+  | Supported |
| 4424D+  | Supported |
| 4424LD+ | Supported |

#### 4400-series Adjuncts

| IROB (505A)      | Not Supported |
|------------------|---------------|
| DSS              | Not Supported |
| Headsets (Supra) | Not Supported |

#### ETR Terminals

| MLS-6   | Supported |
|---------|-----------|
| MLS-12  | Supported |
| MLS-12D | Supported |
| MLS-18D | Supported |
| MLS-34D | Supported |
| ETR-6   | Supported |
| ETR-18  | Supported |
| ETR-18D | Supported |
| ETR-34D | Supported |
|         |           |

| Telephone Set            | TSAPI<br>application<br>can monitor | Generates<br>TSAPI events<br>when party to a | TSAPI<br>application<br>can control |
|--------------------------|-------------------------------------|----------------------------------------------|-------------------------------------|
| Model                    | set?                                | call?                                        | call?                               |
| MLX-5                    | yes                                 | yes                                          | yes                                 |
| MLX-5D                   | yes                                 | yes                                          | yes                                 |
| MLX-10                   | yes                                 | yes                                          | yes                                 |
| MLX-10D                  | yes                                 | yes                                          | yes                                 |
| MLX10-DP                 | yes                                 | yes                                          | yes                                 |
| MLX-16DP                 | yes                                 | yes                                          | yes                                 |
| MLX-20L                  | yes                                 | yes                                          | yes                                 |
| MLX-20L as QCC           | no                                  | no                                           | no                                  |
| MLX-28D                  | yes                                 | yes                                          | yes                                 |
| 4400                     | yes                                 | yes                                          | no                                  |
| 4400D                    | yes                                 | yes                                          | no                                  |
| 4406D+                   | yes                                 | yes                                          | no                                  |
| 4412D+                   | yes                                 | yes                                          | no                                  |
| 4424D+                   | yes                                 | yes                                          | no                                  |
| 4424LD*                  | yes                                 | yes                                          | yes                                 |
| 4424LD+ as QCC           | no                                  | no                                           | no                                  |
| Single line set - rotary | yes                                 | yes                                          | yes                                 |
| Single line set - DTMF   | yes                                 | yes                                          | yes                                 |
| BRI 7500 data set        | no                                  | no                                           | no                                  |

# Abbreviations

## A

ACD Automatic Call Distribution ALS Automatic Line Selection ANI Automatic Number Identification ARS Automatic Route Selection

## B

BRI Basic Rate Interface

# С

CBQ Call Back Queueing CSTA Computer Supported Telephony Applications CTI Computer Telephony Integration

# D

DFT Direct Facility Termination DGC Directed Group Calling DID Direct Inward Dial DLC Direct Line Console DLL Dynamic Link Library DND Do Not Disturb DNIS Dialed Number Identification Service DTAC

Direct Termination Attendant Console

# E

ECMA European Computer Manufacturers' Association ESR Event Service Routine

## G

GPA General Purpose Adapter

# Н

HFAI Hands Free Answer on Intercom HFU Hands Free Unit

# I

ICLID Individual Call Line Identification

# L

LND Last Number Dialed – Renamed to Redial in MERLIN MAGIX 1.0

# M

MLX

Multiline Telephone

|                                               | Τ                                                       |
|-----------------------------------------------|---------------------------------------------------------|
| 2                                             | TCP/IP                                                  |
| Network Termination 2                         | Transmission Control Protocol/Internet<br>Protocol      |
|                                               | TSAPI                                                   |
|                                               | Telephony Services Application<br>Programming Interface |
| &M                                            |                                                         |
| Operations, Administration and<br>Maintenance | U                                                       |
|                                               | UDP                                                     |
|                                               | Uniform Dial Plan                                       |
| [                                             |                                                         |
| Primary Rate Interface                        | $\mathbf{V}$                                            |
|                                               | VMI                                                     |
|                                               | Voice Messaging Interface                               |
|                                               | VMS/AA<br>Voice Mail System/Auto-Attendant              |
| С                                             | Voice Mail System/Auto-Auteridant                       |
| Queued Call Console                           |                                                         |

# R

RLP

**Ringing Line Preference** 

# S

SA

System Access

# Glossary

#### 4424LD+ Telephone

A 24-line button digital telephone with a 7-line by 24-character display. See also Queued Call Console (QCC).

#### 4400-series Telephone

A digital telephone that provides multiple line buttons for making or receiving calls or programming features.

## A

#### **API Control Services (ACS)**

An application uses ACS (a subset of TSAPI) to open, close, and control a communication channel (known as a stream) to a Telephony Server. Once an application opens a stream, the application uses other TSAPI function calls on the stream to request CSTA services from the Telephony Server.

#### **Associative Active**

State of a MERLIN LEGEND SA button. An SA button is in an Associative Active state if a shared SA button for this SA is participating in a call.

#### **Associative Hold**

State of a MERLIN LEGEND SA button. An SA button is in an Associative Hold state if a shared SA button for this SA has a call on hold.

#### **Automatic Line Selection**

Programmed order in which the switch makes outside lines available to the user.

#### **Automatic Number Identification (ANI)**

Network service that automatically identifies a caller's billing number and transmits that number from the caller's local central office to another point on or off the public network.

#### **Automatic Route Selection**

Switch feature that automatically routes calls on outside trunks according to the number dialed and trunk availability.

### B

#### **Basic Rate Interface (BRI)**

Standard digital frame format that specifies the protocol between the communications system and a terminal. BRI runs at 192 kbps and provides two 64-kbps voice (or B-channels) and one 16 kbps signaling (or D-channel) per port. The remaining 48 kbps are used for framing and D-channel contention.

#### "Behind the switch mode"

A MERLIN LEGEND switch-administered mode where trunk lines from the MERLIN LEGEND switch connect to station ports on another switch. The MERLIN LEGEND switch user accesses features on the other switch (switchhook flashes, for example, pass through the MERLIN LEGEND switch to the other switch).

## С

#### **Callback Screening**

Feature that allows a user to listen in while a caller is leaving a Voice Mail message. If desired, the user may interrupt Voice Mail treatment and join the call as a regular call participant.

#### Callback Queuing (CBQ)

Feature that completes calls to busy extensions or pools.

#### **Collected Digits**

User-entered digits that have been collected by a voice prompter unit. See also Prompted Digits.

#### **Computer-Supported Telephony Applications (CSTA)**

CSTA is a European Computer Manufacturers' Association (ECMA) standard that defines a standard set of Telephony Services, responses, and events. The CSTA definitions form the foundation for PassageWay Telephony Services. Although CSTA provides standard service and event definitions, it does not provide an Application Programming Interface (API) definition. TSAPI provides the API for PassageWay Telephony Services.

#### **Cold Start**

Type of MERLIN LEGEND switch restart. A cold start tears down all calls but retains administered translations.

#### **Computer Telephony Integration (CTI)**

The integration of services provided by a telephone and a computer.

#### CSTA Standard 217

CSTA Services standard of December 1994 (as opposed to the earlier June 1992 Services standard)

#### **CTI link**

A link between a Telephony Server and a switch. In this product, this is an NT2 connection between the Telephony Server and MERLIN LEGEND switch. See also NT2.

## D

#### **Destination Digits**

String of digits that is used to dial a call. These digits may include routing or facilities access digits.

#### **Dialed Number Identification Service (DNIS)**

Service provided by the network. Identifies which group was called based on the 800 or 900 service number dialed and makes the number dialed available to the switch.

#### **Direct Facility Termination (DFT)**

A programmable button on a MERLIN LEGEND phone that is programmed to be a central office line. Also known as a "Personal Line" button. The button connects to a Central Office trunk. The user may use the button to place outgoing calls or answer incoming calls on that trunk.

#### **Direct Inward Dial (DID)**

Service that transmits from the telephone company central office and routes incoming calls directly to the called extension, calling group, or outgoing trunk pool, bypassing the system operator.

#### **Direct Line Console (DLC)**

Telephone used by a system operator to answer outside calls (not directed to an individual or a group) and inside calls, transfer calls, make outside calls for users with outward calling restrictions, set up conference calls, and monitor system operation.

#### **Direct Termination Attendant Console (DTAC)**

See Direct Line Console (DLC).

#### **Directed Group Calling (DGC)**

See Group Calling.

#### **Dynamic Link Library**

A library of compiled subroutines that are linked dynamically to a Windows executable program at the time it is run.

#### **Do Not Disturb (DND)**

A MERLIN LEGEND OR MERLIN MAGIX switch feature that prevents calls arriving at a user's phone from ringing at that phone.

### E

#### **End of Dialing**

This term is used primarily with external trunk calls to indicate that the user has completed dialing a call. For analog trunks (non-PRI trunks), the switch determines "end-of-dialing" when a timer expires after the last digit has been dialed. For PRI trunks, "end-of-dialing" is signaled on the CO trunk by the central office. When this occurs, it indicates that the user has dialed a valid telephone address.

#### Enhanced Tip/Ring (MLX)

An analog or digital telephone that provides multiple line buttons for making or receiving calls or programming features.

#### **Event Service Routine (ESR)**

In some operating system environments (Windows and Windows NT), an application can use an ESR to receive asynchronous notification of arriving events. The ESR mechanism notifies the application of arriving events, but does not remove the events from the event queue. The application must use *acsGetEventBlock()*, *acsGetEventPoll()*, or *eventNotify()* to receive the message. The application can use an ESR to trigger a specific action when an event arrives in the event queue. For more information, see *Telephony Services Application Programming Interface (TSAPI)*, *Version 2*.

### G

#### **General Purpose Adapter (GPA)**

An adjunct used with ATL telephones to add a tip/ring device such as a fax or modem or answering machine. ATL sets are not supported beginning in MERLIN MAGIX 1.5.

#### **Group Calling**

A MERLIN LEGEND OR MERLIN MAGIX switch feature that directs incoming calls to a specific group of telephones (a *calling group*). A calling group is a team of individuals who answer and handle the same type of calls, for example, high-volume work groups such as sales, service, marketing, repair, and technical support. Also fax machines that receive a large number of fax messages can be placed in a calling group to allow multiple calls to be sent. (Up to thirty-two calling groups, with up to twenty members in each group, are supported.)

Through Group Calling, all members in the calling group are assigned to a single extension number. Specific trunks can be assigned to ring directly into the calling group so that outside callers can dial a published telephone number to reach the group, bypassing the operator.

# H

#### Hands Free Answer on Intercom (HFAI)

A feature that allows a user to answer a voice-announced call.

#### **Hands Free Unit**

A speakerphone used with ATL telephones. See also "Headset Adapter 502C." ATL sets are not supported beginning in MERLIN MAGIX 1.5.

#### Headset Adapter 502C

An adjunct used with ATL telephones to add a headset. ATL sets are not supported beginning in MERLIN MAGIX 1.5.

# I

#### **Individual Call Line Identification (ICLID)**

Commonly known as Caller ID. A service provided by some local telephone companies (if local regulations allow) that supplies the calling party telephone number. In Release 3.0 and later, an 800 GS/LS-ID module on the system can capture this information and display it on the screens of MLX telephones. Beginning in MAGIX Release 1.0, the 800 GS/LS-ID module, the 412 LS-ETR and 412 LS-TDL module can can capture this information and display it on the screens of MLX, ETR and 4400-series telephones.

#### Invoke ID

An identifier within TSAPI (and CSTA) that allows an application to correlate the service confirmation events with requests in the context of a TSAPI stream.

#### IPX/SPX

LAN communication protocol used between a client PC and a NetWare server.

#### I-use call

The current active call at a telephone. The red LED is lit at the button for this call. The user is offhook on this call.

### L

#### Last Number Dialed (LND)

A feature that re-dials the last number a user has called without the need for the user to re-enter the dialed digits. See also "Redial".

### Μ

#### **MERLIN LEGEND PBX Driver**

The MERLIN LEGEND PBX Driver is a software module on a Telephony Server that interfaces switch-independent Telephony Server software to the MERLIN LEGEND Communications System. This software terminates and manages the MERLIN LEGEND CTI link.

#### MLX-20L Telephone

A 20-line button digital telephone with a 7-line by 24-character display. See also Queued Call Console (QCC).

#### **Multiline Telephone (MLX)**

An analog or digital telephone that provides multiple line buttons for making or receiving calls or programming features.

#### Multiline Telephone (MLX) Adjunct

An MLX or 4400-series telephone adjunct used to add a tip/ring device (such as a fax, modem, or answering machine) or an additional ringer.

#### **Multi-function module**

An MLX or 4400-series telephone adjunct used to add a tip/ring device (such as a fax, modem, or answering machine) or an additional ringer.

### Ν

#### **Network Termination 2 (NT2)**

ISDN protocol designed to support MERLIN LEGEND terminal endpoints at the NT2 reference point defined by CCITT I.411. NT2 is a line protocol for the MLX terminal family that provides standards-compliant channel access plus advanced local features.

#### **Normal Mode**

Condition of a MERLIN LEGEND telephone. The telephone is in one of the following states in Normal Mode: forced idle; program mode; maintenance mode; administration mode; test mode; private directory program; maintenance busy; inspect mode; entering pound code, star code, or feature code; turning on/off night service with a password; entering an account code; entering an authorization code; activating Direct Voice Mail; activating Drop; changing Extension Status when in calling group or hotel/motel mode; activating/deactivating Forward; activating/deactivating Follow Me; activating Send/Remove Message; activating Leave Message without Calling; activating Cancel Message Sent; activating Posted Message; entering Night Service password; or activating/deactivating Reminder Service.

## P

#### **Primary Rate Interface (PRI)**

A standard Integrated Services Digital Network (ISDN) frame format that specifies the protocol used between two or more communications systems. North American PRI runs at 1.544 Mbps and provides 23 64-Kbps B-channels (voice or data) and one 64-Kbps D-channel (signaling). The D-channel is the 24th channel of the interface and contains multiplexed signaling information for the other 23 channels.

#### **Private Data**

Private Data is a TSAPI mechanism that allows a vendor to enhance TSAPI services and events and even provide new services within the TSAPI framework. The MERLIN LEGEND PBX Driver uses private data to provide any call prompting digits that have been collected for a call. The programming interface to MERLIN LEGEND private data features may only be used with a MERLIN LEGEND switch.

More specifically, the privateData parameter carries MERLIN LEGEND private data in those events where MERLIN LEGEND CTI supplies Private Data. This document defines a C structure that overlays the *privateData* parameter and gives programmers access to MERLIN LEGEND Private Data.

#### Prompted

During a Make Call request, the originator's telephone has been "prompted" when the MERLIN LEGEND OR MERLIN MAGIX switch has cued the user to go off-hook on the speakerphone.

#### **Prompted Digits**

An industry term having the same meaning as "collected digits." See also Collected Digits.

# Q

#### **Queued Call Console (QCC)**

An MLX-20Lor 4424LD+ telephone used by a system operator in Hybrid/PBX mode only. Used to answer outside calls (directed to a system operator position) and inside calls, direct inside and outside calls to an extension or an outside telephone number, serve as a message center, make outside calls for users with outward calling restrictions, set up conference calls, and monitor system operation. *See also* MLX-20L or 4424LD+ Telephone.

## R

#### Redial

Beginning in MERLIN MAGIX Release 1.0, the "Last Number Dialed" feature was renamed to "Redial. A feature that re-dials the last number a user has called without the need for the user to re-enter the dialed digits. See also "Last Number Dialed".

#### **Responding Mode**

Describes the condition of a telephone. The telephone is in Responding Mode when it is plugged in and has a MERLIN LEGEND OR MERLIN MAGIX switch recognized class mark.

#### **Ringing Line Preference (RLP)**

Feature which selects a preferred line appearance when a call arrives.

#### **Routing Digits**

Digits in the Destination Digits that either select an outgoing trunk facility or direct the Automatic Route Selection feature to choose the trunk route for an outgoing call.

# S

#### SA Button

See System Access Button.

#### Senderization

Point in the placement of an outgoing call where the originating extension is dialing and the MERLIN LEGEND switch has selected the outgoing trunk but the MERLIN LEGEND OR MERLIN MAGIX switch has not connected the originating extension to the trunk. The MERLIN LEGEND OR MERLIN MAGIX switch is providing dialing feedback to the originating station and passing the extension's dialed digits out over the trunk.

#### Service Observing

Feature that adds an extension (the Service Observer) to a call with a listen-only connection whenever the observed extension is active on a call.

#### **Supervised Transfer**

A transfer where the consulting party waits for the consultated party to answer before completing the transfer.

#### System Access (SA) Button

A type of line button on a MERLIN LEGEND switch station set (used in Hybrid/PBX mode) to make or receive inside or outside calls. A user typically has several of these buttons on a telephone set. Calls appear on SA buttons (as well as other types of buttons.) There are various types of SA buttons: SA-Ring, SA-Voice, SA-Originate-Only-Ring, SA-Originate-Only-Voice, SSA-Shared SA.

### Т

#### TCP/IP

Communications protocol used between a client PC and a server.

#### **Telephony Server**

A Telephony Server is a server on a local area network that provides Telephony Services to client applications. The Telephony Server has a Computer Telephony Integration (CTI) link to a MERLIN LEGEND Communications System. A client application makes TSAPI requests of the Telephony Server. The Telephony Server passes these requests to the MERLIN LEGEND PBX Driver, which, in turn, passes them over the CTI link to the MERLIN LEGEND switch. The MERLIN LEGEND switch processes the request and returns responses and call events through the Telephony Server to the requesting application.

#### **Telephony Services Application Programming Interface (TSAPI)**

TSAPI is the C programming language interface to CentreVu Telephony Services. Application programmers use TSAPI to access CSTA services, responses, and events. TSAPI is switchindependent and supports many Telephony Services-compliant drivers, including the MERLIN LEGEND PBX Driver.

#### **TSAPI Cross Reference ID**

An identifier within TSAPI (and CSTA) that allows an application to correlate events with the monitor request in the context of a TSAPI stream.

#### **TSAPI stream**

A connection between a PassageWay Telephony Services application and a MERLIN LEGEND PBX Driver over which TSAPI requests, acknowledgments, events, etc. flow.

# U

#### **Uniform Dial Plan (UDP)**

A MERLIN LEGEND OR MERLIN MAGIX switch feature (Release 6.0 and later) that allows a caller at any station in a private network to dial the same number of digits (i.e., without the need to dial an access code) to reach any other station in the same private network, even if the originating station set is physically connected to one MERLIN LEGEND OR MERLIN MAGIX switch and the terminating station set is physically connected to a different MERLIN LEGEND OR MERLIN MAGIX switch and the terminating station set is physically connected to a different MERLIN LEGEND OR MERLIN MAGIX switch (e.g., one MERLIN LEGEND OR MERLIN MAGIX switch of the private network is in California and the other is in New Jersey). If the originating station set and the terminating station set are connected to the same MERLIN LEGEND OR MERLIN MAGIX switch, the UDP is called a *local* UDP. If the originating station set and the terminating station set are connected to different MERLIN MAGIX switches, the UDP is called a *non-local* UDP.

#### **Unsupervised Transfer**

A transfer where the consulting party completes the transfer without waiting for the consulting party to answer.

# V

#### Voice Mail System/Auto-Attendant (VMS/AA)

Application that allows users to send messages, forward messages with comments, and reply to messages to other extensions in the VMS.

# Bibliography

Telephony Services Application Programming Interface (TSAPI), Version 2

Standard ECMA-217 Services for Computer-Supported Telecommunications Applications (CSTA), European Computer Manufacturers' Association, December 1994

MERLIN LEGEND Communications System Release 7.0 Feature Reference, 555-670-110

*MERLIN MAGIX Integrated System Feature Reference – Release 2.2 and Earlier*, 555-722-110

Network Manager's Guide for MERLIN LEGENDÒ Advanced Communications System Windows NTÒ Driver

Network Manager's Guide for MERLIN MAGIXÒ Integrated System PBX Driver

CentreVuÒ Computer-Telephony - Telephony Services and CallVisorÒ PC Installation

CentreVuÒ Computer-Telephony - Telephony Services Administration and Maintenance

Bibliography